# **HUBBARD ANERKANNTER SCIENTOLOGE LEVEL 0**

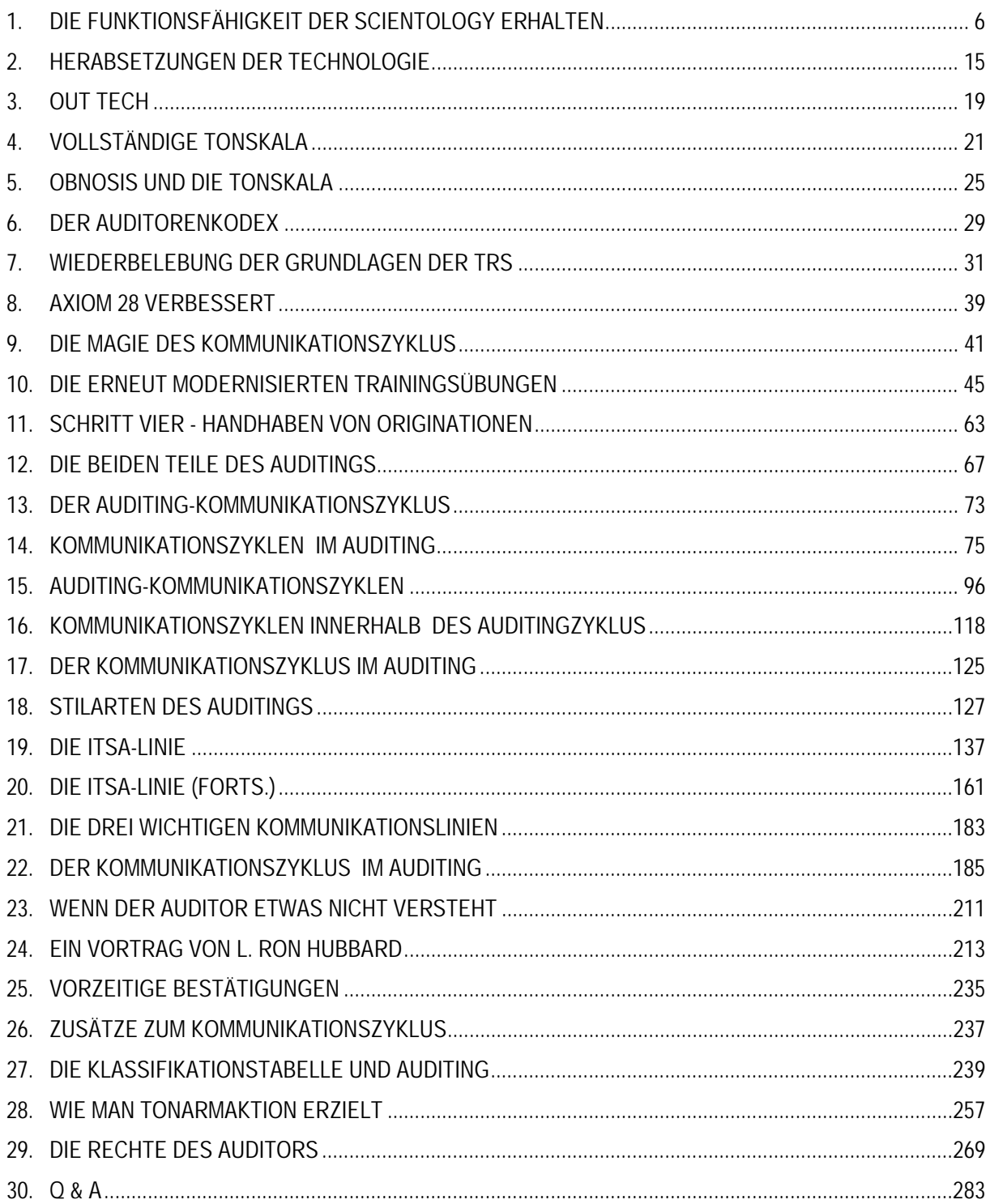

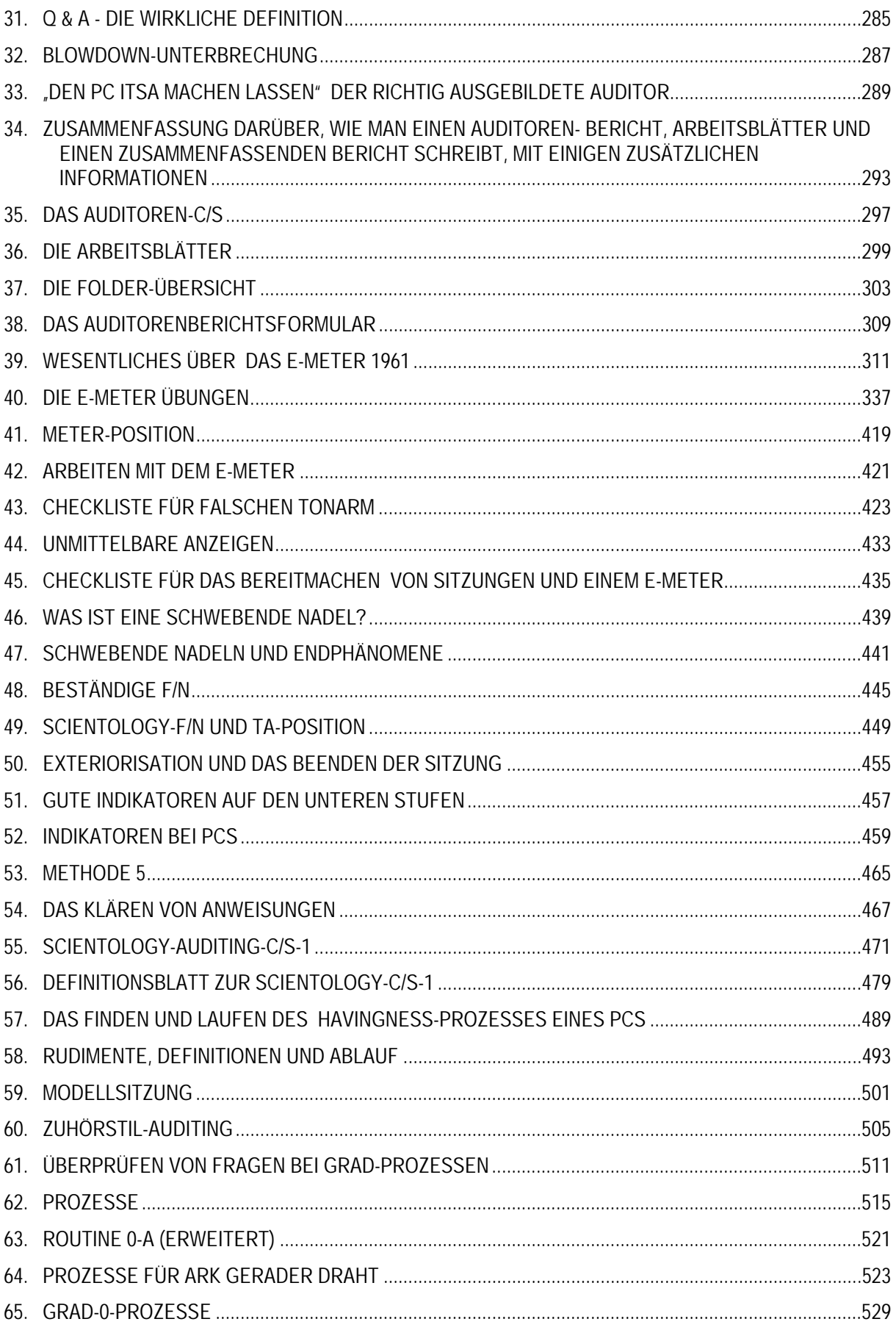

# HUBBARD KOMMUNIKATIONSBÜRO Saint Hill Manor, East Grinstead, Sussex HCO POLICY LETTER VOM 7. FEBRUAR 1965 Wiederherausgegeben am 27. August 1980

Wiedervervielfältigen Saint Hill-Studenten Hut des Assoziations-/ Organisations-Sekretärs Hut des HCO-Sekretärs Hut des Fallüberwachers Hut des DofP Hut des DofT Mitarbeiter-Hut Franchise

(als Nummer Eins der Serie "Die Funktionsfähigkeit der Scientology erhalten")

(Herausgegeben im Mai 1965)

#### *Nr. 1 der Serie "Die Funktionsfähigkeit der Scientology erhalten"*

Anmerkung: Die Nichtbeachtung dieses Policy Letters brachte Mitarbeitern eine harte Zeit, kostete unzählige Millionen und machte es 1970 notwendig, umfassende internationale Anstrengungen zur Wiederherstellung der Grundlage von Scientology auf der ganzen Welt zu unternehmen. Innerhalb von fünf Jahren nach der Herausgabe dieses Policy Letters, als ich mich nicht auf den Linien befand, hatte die Verletzung dieser Richtlinien beinahe zur Zerstörung von Organisationen geführt. "Auf die Schnelle gemachte Grade" schlichen sich ein, und dadurch wurde Zehntausenden von Fällen Fallgewinn vorenthalten. Deshalb sind Handlungen, die diesen Policy Letter ignorieren oder verletzen, **Schwerverbrechen**, die Komitees der Beweisaufnahme für **Verwaltungspersonal** und **Führungskräfte** zur Folge haben. Es ist nicht "lediglich eine Tech-Angelegenheit", denn die Missachtung dieser Richtlinien zerstört Organisationen und verursachte eine zwei Jahre andauernde Krise. **Es ist die Aufgabe eines jeden Mitarbeiters**, ihre Befolgung durchzusetzen.

#### **Spezielle Botschaft**

**Mit dem folgenden Policy Letter ist das gemeint, was darin steht.** 

**Es war im Jahre 1965 wahr, als ich es schrieb. Es war 1970 wahr, als ich es wieder herausgeben liess. Ich gebe ihn jetzt, im Jahre 1980, wieder heraus, um zu verhindern, dass wir wieder in eine Periode zurücksinken, wo bei Fällen grundlegende Aktionen der Gradierungstabelle ausgelassen oder auf die Schnelle gemacht werden und dadurch Gewinne vorenthalten und die Lebensfähigkeit der Scientology und der Organisationen gefährdet werden. Die Funktionsfähigkeit der Scientology wird nur solange erhalten bleiben, wie** *Sie* **Ihren Teil dazu beitragen, diese Funktionsfähigkeit zu erhalten, indem Sie dieses Policy Letter anwenden.** 

**Was ich auf diesen Seiten schreibe, war immer wahr, ist heute wahr, wird im Jahre 2000 immer noch wahr sein und wird von da an stets wahr bleiben.** 

**Egal, wo Sie in der Scientology sind, ob Mitarbeiter oder nicht, dieses Policy Letter hat etwas mit Ihnen zu tun.** 

#### *Alle Stufen*

# **DIE FUNKTIONSFÄHIGKEIT DER SCIENTOLOGY ERHALTEN**

Der HCO-Sekretär oder sein Kommunikator muss bei allen Mitarbeitern und neuen Mitarbeitern bei ihrer Einstellung eine Hutüberprüfung auf diesen Policy Letter durchführen.

Vor einiger Zeit haben wir den Punkt erreicht, eine einheitlich funktionierende Technologie zu besitzen.

Jetzt müssen wir lediglich dafür sorgen, dass die Technologie angewendet wird.

Wenn Sie es nicht erreichen, dass die Technologie angewendet wird, dann können Sie nicht liefern, was versprochen wurde. So einfach ist das. Wenn Sie erreichen, dass die Technologie angewendet wird, dann *können* Sie liefern, was versprochen wurde.

"Keine Resultate" ist das einzige, was Ihnen Studenten oder Preclears zum Vorwurf machen können. Schwierigkeiten treten nur dort auf, wo es "keine Resultate" gibt. Angriffe von Regierungen oder Monopolinhabern treten nur dort auf, wo es "keine Ergebnisse" oder "schlechte Resultate" gibt.

Daher ist der Weg, der vor Scientology liegt, frei, und ihr letztlicher Erfolg ist sichergestellt, *wenn* die Technologie angewendet wird.

Es ist also die Aufgabe des Assoziations- oder Organisations-Sekretärs, des HCO-Sekretärs, des Fallüberwachers, des DofP, des DofT sowie sämtlicher Mitarbeiter, dafür zu sorgen, dass die korrekte Technologie angewendet wird.

Dafür zu sorgen, dass die korrekte Technologie angewendet wird, besteht aus folgenden Schritten:

Eins: Die korrekte Technologie haben.

Zwei: Die Technologie kennen.

Drei: Wissen, dass sie korrekt ist.

Vier: Die korrekte Technologie korrekt lehren.

Fünf: Die Technologie anwenden.

Sechs: Dafür sorgen, dass die Technologie korrekt angewendet wird.

Sieben: Inkorrekte Technologie ausmerzen.

Acht: Inkorrekte Anwendungen ausmerzen.

Neun: Jeder Möglichkeit inkorrekter Technologie die Tür verschliessen.

Zehn: Inkorrekter Anwendung die Tür verschliessen.

Eins ist getan worden.

Zwei ist von vielen erreicht worden.

Drei wird von demjenigen erreicht, der die korrekte Technologie ordnungsgemäss anwendet und beobachtet, dass sie auf diese Weise funktioniert.

Vier wird jeden Tag in den meisten Teilen der Welt erfolgreich getan.

Fünf wird beständig jeden Tag erreicht.

Sechs wird von Ausbildern und Kursüberwachern beständig erreicht.

Sieben wird von einigen getan, ist aber ein schwacher Punkt.

An Acht wird nicht hart genug gearbeitet.

Neun wird durch die "vernünftige" Einstellung der nicht ganz so hellen Köpfe behindert.

Zehn wird selten mit genügend wilder Entschlossenheit getan.

Sieben, Acht, Neun und Zehn sind die einzigen Stellen, an denen sich die Scientology in irgendeinem Bereich festfahren kann.

Die Gründe dafür sind nicht schwer zu finden: a) Eine schwache Gewissheit darüber, dass die Technologie funktioniert (obiger Punkt Drei), kann zu einer Schwäche in Sieben, Acht, Neun und Zehn führen. b) Ferner haben die nicht allzu Intelligenten einen schwachen Punkt in Bezug auf den Knopf Eigenwichtigkeit. c) Je niedriger der IQ, desto unzugänglicher sind einer Person die Früchte der Beobachtung. d) Die Service-Faksimiles der Leute verursachen, dass sie sich gegen alles verteidigen, dem sie sich gegenüber sehen – sei es gut oder schlecht – , und es ins Unrecht zu setzen suchen. e) Die Bank versucht, das Gute zu zerstören und das Schlechte fortbestehen zu lassen.

Daher müssen wir als Scientologen und als eine Organisation gegenüber Sieben, Acht, Neun und Zehn sehr wachsam sein.

In allen Jahren, in denen ich mit Forschung beschäftigt war, habe ich meine Kommunikationslinien für Forschungsdaten weit offengehalten. Ich war einmal der Auffassung, dass eine Gruppe Wahrheit entwickeln könnte. Ein Drittel eines Jahrhunderts hat mich gründlich eines Besseren belehrt. Bereitwillig wie ich war, Vorschläge und Informationen anzunehmen, hatten doch nur eine Handvoll Vorschläge (weniger als zwanzig) langfristigen Wert, und *keiner* war von grösserer oder von grundlegender Bedeutung; und als ich grössere oder grundlegende Vorschläge annahm und verwendete, kamen wir vom Weg ab, und ich bereute es und musste schliesslich klein beigeben.

Andererseits gab es Tausende und Abertausende von Vorschlägen und Schreiben, die, wären sie angenommen und in die Tat umgesetzt worden, zu der totalen Zerstörung all unserer Arbeit und der geistigen Gesundheit der PCs geführt hätten. Ich weiss also, was eine Gruppe von Leuten tun wird und wie geisteskrank sie bei der Annahme unbrauchbarer "Technologie" werden wird. Den tatsächlichen Unterlagen zufolge liegt die Wahrscheinlichkeit 100 000 zu 20, dass eine Gruppe von Menschen sich schlechte Technologie ausdenken wird, um gute Technologie zu vernichten. Da wir damals auch ohne Vorschläge vorwärts kommen konnten, tun wir also besser daran, uns dafür zu wappnen, dies jetzt, da wir es geschafft haben, auch weiterhin zu tun. Dieser Punkt wird natürlich als "unpopulär", "selbstgefällig" und "undemokratisch" angegriffen werden. Das mag durchaus stimmen. Aber es ist auch eine Überlebensfrage. Und ich sehe nicht, dass populäre Massnahmen, Selbstverleugnung und Demokratie dem Menschen irgendetwas gebracht haben, ausser ihn weiter in den Schlamm zu stossen. Heutzutage erfreuen sich Schundromane allgemeiner Beliebtheit; Selbstverleugnung hat die Dschungel Südostasiens mit steinernen Götzen und Leichen angefüllt, und die Demokratie hat uns Inflation und Einkommenssteuer gebracht.

Unsere Technologie ist nicht von einer Gruppe entdeckt worden. Es stimmt zwar, dass ich sie auch nicht hätte entdecken können, wenn mich die Gruppe nicht in vielerlei Hinsicht unterstützt hätte. Aber die Tatsache bleibt bestehen, dass, wenn sie in ihrer Entwicklungsphase nicht von einer Gruppe entdeckt worden ist, man ruhig annehmen kann, dass Gruppenanstrengungen ihr in der Zukunft auch nichts hinzufügen oder sie erfolgreich verändern werden. Ich kann dies erst jetzt sagen, da wir es geschafft haben. Was natürlich noch bleibt, ist die Aufstellung und Koordination dessen, was getan worden ist, durch die Gruppe, was wertvoll sein wird – jedoch nur solange, wie sie nicht danach trachtet, Grundprinzipien und erfolgreiche Anwendungen abzuändern.

Die Beiträge, die während dieser Entwicklungszeit der Technologie wertvoll waren, bestanden aus Unterstützung in Form von Freundschaft, Verteidigung, Organisation, Verbreitung, Anwendung, Mitteilungen über Ergebnisse und aus finanzieller Unterstützung. Dies waren grossartige Beiträge, und sie wurden (und werden) geschätzt. Viele Tausende haben auf diese Weise beigetragen und uns zu dem gemacht, was wir sind. Beiträge zur Entdeckung waren jedoch nicht Bestandteil des allgemeinen Bildes.

Wir werden hier keine Spekulationen darüber anstellen, warum dies so war oder wie ich dazu kam, mich über die Bank zu erheben. Wir beschäftigen uns nur mit Tatsachen, und das Obige ist eine Tatsache – die Gruppe, sich selbst überlassen, hätte die Scientology nicht entwickelt, sondern hätte sie mit wilden Dramatisationen der Bank, genannt "neue Ideen", ausgelöscht. Diese Tatsache wird dadurch erhärtet, dass der Mensch niemals zuvor eine brauchbare geistige Technologie entwickelt hat, und sie wird unterstrichen durch die schädlichen Technologien, die er tatsächlich entwickelt hat – Psychiatrie, Psychologie, Chirurgie, Schockbehandlung, Peitsche, Zwang, Bestrafung usw. ohne Ende.

Erkennen Sie also, dass wir aus dem Schlamm herausgeklettert sind – durch welch gutes Glück und gesunden Menschenverstand auch immer – und *weigern* Sie sich, wieder in ihn zurückzusinken. Sorgen Sie dafür, dass die obigen Punkte Sieben, Acht, Neun und Zehn erbarmungslos befolgt werden, und wir werden niemals gestoppt werden. Werden Sie in dieser Sache nachsichtig, und wir werden untergehen.

Bis jetzt habe ich, obschon ich selbst mit allen Vorschlägen in vollkommener Kommunikation geblieben bin, Sieben, Acht, Neun und Zehn in Bereichen, die ich aus nächster Nähe überwachen konnte, nie vernachlässigt. Aber es reicht nicht aus, dass nur ich selbst und einige wenige andere daran arbeiten.

Jedesmal, wenn diese Kontrolle gemäss den Punkten Sieben, Acht, Neun und Zehn gelockert wurde, ist der gesamte Organisationsbereich gescheitert. Beweis dafür sind Elizabeth N.J., Wichita, die ersten Organisationen und Gruppen. Sie brachen nur zusammen, weil ich Sieben, Acht, Neun und Zehn nicht mehr durchsetzte. Dann, als sie sich bereits in einem sehr schlimmen Zustand befanden, sah man die offensichtlichen "Gründe" für das Scheitern. Aber zuvor hatten sie aufgehört zu liefern, und *das* verwickelte sie in andere Gründe.

Der gemeinsame Nenner einer Gruppe ist die reaktive Bank. Thetans ohne Banken zeigen unterschiedliche Reaktionen. Sie haben nur ihre Bank gemeinsam. Sie stimmen also nur über Bankprinzipien überein. Von Person zu Person ist die Bank identisch. Daher sind konstruktive Ideen *individuell* und erhalten nur selten breite Zustimmung in einer Gruppe von Menschen. Ein Individuum muss sich *über* ein begieriges Verlangen nach Zustimmung durch eine humanoide Gruppe erheben, um irgendetwas Anständiges fertigzubringen. Die Bankübereinstimmung war es, die die Erde zur Hölle gemacht hat – und wenn Sie die Hölle suchten und die Erde fänden, so würde sie zweifellos dafür genügen. Krieg, Hungersnot, Todesqualen und Krankheit sind das Schicksal des Menschen gewesen. Eben jetzt haben die grossen Regierungen der Welt die Mittel entwickelt, um jeden Mann, jede Frau und jedes Kind auf diesem Planeten zu braten. Das ist Bank. Das ist das Ergebnis von kollektiver Gedankenübereinstimmung. Die anständigen und angenehmen Dinge auf diesem Planeten stammen von *individuellen* Aktionen und Ideen, die es irgendwie geschafft haben, die Gruppenidee zu umgehen. Was das anbetrifft, schauen Sie sich einmal an, wie wir selbst von den Medien der "öffentlichen Meinung" angegriffen werden. Und doch gibt es keine ethischere Gruppe auf diesem Planeten als uns.

Somit kann sich jeder Einzelne von uns über die Herrschaft der Bank erheben, und dann können wir als eine Gruppe befreiter Wesen Freiheit und Vernunft erreichen. Nur die aberrierte Gruppe, der Mob, ist destruktiv.

Wenn Sie Sieben, Acht, Neun und Zehn nicht aktiv durchsetzen, arbeiten Sie für den von der Bank beherrschten Mob. Denn er wird ganz gewiss a) inkorrekte Technologie einführen und darauf schwören, b) Technologie so inkorrekt wie möglich anwenden, c) jeglicher destruktiven Idee die Tür öffnen und d) inkorrekte Anwendung fördern.

Es ist die Bank, die sagt, die Gruppe sei alles und das Individuum nichts. Es ist die Bank, die sagt, dass wir fehlschlagen müssen.

Also spielen Sie dieses Spiel einfach nicht mit. Setzen Sie Sieben, Acht, Neun und Zehn durch, und Sie werden Ihren Weg von allen Dornen, die dort in Zukunft auftauchen könnten, freiräumen.

Hier ist ein Beispiel aus der Wirklichkeit, in dem eine höhere Führungskraft wegen einem völligen Durcheinander bei einem PC eingreifen musste: Ein Fallüberwacher wies den Ausbilder A an, er solle den Auditor B am Preclear C den Prozess X auditieren lassen. Auditor B erzählte hinterher dem Ausbilder A, "es hat nicht funktioniert". Ausbilder A war

schwach in obigem Punkt Drei und glaubte nicht wirklich an Sieben, Acht, Neun und Zehn. Ausbilder A teilte also dem Fallüberwacher mit: "Der Prozess X hat beim Preclear C nicht funktioniert." *Das* ist nun ein direkter Schlag gegen jeden der obigen Punkte Eins bis Sechs beim Preclear C, Auditor B, Ausbilder A *und* beim Fallüberwacher. Es öffnet der Einführung "neuer Technologie" und dem Fehlschlag die Tür.

Was ist hier geschehen? Der Ausbilder A ist dem Auditor B nicht an die Kehle gesprungen, das ist alles, was geschehen ist. Folgendes *hätte* er tun sollen: sich den Auditorenbericht schnappen und ihn durchsehen. Als eine höhere Führungskraft dies bei diesem Fall tat, entdeckte sie, was der Fallüberwacher und die anderen übersehen hatten: dass der Prozess X die Tonarmaktion des Preclears C in dieser Sitzung auf 25 Tonarmabschnitte erhöht hatte, dass aber nahe dem Ende der Sitzung Auditor B mit einer Erkenntnis des PCs Q und A gemacht hatte und den Prozess X, obwohl er immer noch viel Tonarmaktion erzielte, fallengelassen hatte und dazu übergegangen war, einen selbst ausgedachten Prozess zu auditieren, wodurch der Preclear C nahezu zum Durchdrehen gebracht worden war. Bei einer Untersuchung des IQs von Auditor B stellte sich heraus, dass er bei ca. 75 lag. Es stellte sich heraus, dass Ausbilder A grossartige Ideen darüber hatte, dass man niemals irgendjemanden abwerten dürfte, nicht einmal einen Wahnsinnigen. Der Fallüberwacher erwies sich als "mit Verwaltungsarbeit zu beschäftigt, um irgendwelche Zeit für tatsächliche Fälle zu haben".

Nun, das ist ein nur allzu typisches Beispiel. Der *Ausbilder* hätte Sieben, Acht, Neun und Zehn durchsetzen sollen. Dies hätte so begonnen: "Dieser Prozess X hat nicht funktioniert." Ausbilder A: "Was genau hast *du* falsch gemacht?" Sofortiger Angriff. "Wo ist dein Auditorenbericht von dieser Sitzung? Gut. Schau her, du bekamst eine Menge Tonarmbewegung, als du mit dem Prozess X aufgehört hast. Was hast du gemacht?" Dann wäre es dem Preclear nicht so schlecht gegangen, dass er fast zusammengebrochen wäre, und alle vier hätten Gewissheit behalten.

Innerhalb eines Jahres hatte ich in *einer* kleinen Gruppe vier Fälle, wo berichtet wurde, der jeweils empfohlene, korrekte Prozess hätte nicht funktioniert. Bei der Überprüfung fand ich jedoch heraus, dass jeder dieser Prozesse a) die Tonarmaktion erhöht hatte, b) fallengelassen worden war und c) zu Unrecht im Bericht als unbrauchbar bezeichnet worden war. Und ausserdem knackte in allen vier Fällen der empfohlene, korrekte Prozess trotz dieses Missbrauchs den Fall. Dennoch war berichtet worden, *sie hätten nicht funktioniert!*

Ähnliche Beispiele gibt es in der Ausbildung, und diese sind um so tödlicher, denn jedesmal, wenn die Ausbildung in der korrekten Technologie verpfuscht wird, wird der daraus resultierende Fehler, der beim Auditor nicht korrigiert wird, sich bei jedem Preclear, den dieser Auditor danach auditiert, fortsetzen. Daher sind Sieben, Acht, Neun und Zehn in einem Kurs sogar noch wichtiger als bei der Fallüberwachung.

Hier ist ein Beispiel: Einem Studenten wird beim Kursabschluss eine in den höchsten Tönen schwelgende Empfehlung ausgesprochen, "weil er mehr Tonarmbewegung bei den PCs erzielt als jeder andere Student auf dem Kurs!" Zahlen von 435 Tonarmabschnitten in einer Sitzung werden berichtet. "Seine Modell-Sitzung ist natürlich dürftig, aber er hat einfach den Dreh raus" – auch das wird in der Empfehlung erwähnt. Eine sorgfältige Überprüfung wird durchgeführt, weil *niemand* auf den Graden 0-IV eine so hohe Tonarmbewegung bei PCs erreichen wird. Und es wird festgestellt, dass diesem Studenten niemals beigebracht worden ist, die TA-Skala am E-Meter abzulesen! Und kein Ausbilder hatte seine E-Meter-Handhabung beobachtet, und es war nicht entdeckt worden, dass er nervös "überkompensierte", indem er den Tonarm 2 oder 3 Abschnitte über die Stelle hinaus schwenkte, an der er hätte sein müssen, um die Nadel auf "Set" zu bringen. Jedermann war also im Begriff, Standardprozesse und die Modell-Sitzung über Bord zu werfen, weil dieser eine Student "eine so bemerkenswerte Tonarmbewegung erzielte". Sie lasen nur die Berichte und hörten den Prahlereien zu, aber sie *schauten* sich diesen Studenten niemals *an*. Die PCs hatten in Wirklichkeit etwas unter dem Durchschnitt liegende Gewinne, da sie durch eine holprige Modell-Sitzung und falsch formulierte Prozesse behindert wurden. Das, was den Gewinn der PCs bewirkte (wirkliche Scientology), war also unter einer Menge von Abweichungen und Fehlern verborgen.

Ich erinnere mich an einen Studenten, der auf einem Akademie-Kurs squirrelte und nach den Kursstunden eine Menge nicht standardgemässer Gesamtzeitspur-Prozesse an Studenten auditierte. Die Akademie-Studenten waren von all diesen neuen Erfahrungen wie elektrisiert und wurden nicht schnell unter Kontrolle gebracht, und der Student selbst wurde niemals bezüglich der Punkte Sieben, Acht, Neun und Zehn in die Mangel genommen, so dass er sie wirklich kapiert hätte. Anschliessend verhinderte dieser Student, dass ein anderer Squirrel in Ordnung gebracht wurde, und seine Frau starb infolge körperlichen Missbrauchs an Krebs. Ein harter, eiserner Ausbilder hätte in diesem Moment zwei Squirrels und das Leben eines Mädchens retten können. Aber nein, Studenten hatten ein Recht, zu tun, was immer ihnen beliebte.

Squirreln (das Abweichen zu merkwürdigen Praktiken oder das Abändern von Scientology) kommt allein von Nichtbegreifen. Gewöhnlich bezieht sich das Nichtbegreifen nicht auf die Scientology, sondern auf einen früheren Kontakt mit einer ausgefallenen humanoiden Praktik, welche ihrerseits nicht verstanden wurde.

Wenn jemand mit dem, *was er für* Standardverfahren *hält*, keine Ergebnisse erzielen kann, kann man damit rechnen, dass er in einem gewissen Masse squirrelt. Die meisten Schwierigkeiten in den letzten zwei Jahren kamen von Organisationen, wo jeweils eine Führungskraft *nicht in der Lage war,* sich reine Scientology anzueignen. Während der Ausbildung in der Scientology waren sie unfähig, Fachbegriffe zu definieren oder Beispiele von Prinzipien zu demonstrieren. Und die Organisationen, in denen sie sich befanden, gerieten in eine Menge Schwierigkeiten. Und schlimmer noch, es liess sich nicht leicht wieder in Ordnung bringen, weil keiner dieser Leute Instruktionen duplizieren konnte oder wollte. Dadurch kam es an zwei Orten zu einer Katastrophe, was direkt auf Mängel in der früheren Ausbildung zurückzuführen war. Also ist ordnungsgemässe Ausbildung äusserst wichtig. Der DofT und seine Ausbilder und alle Ausbilder in der Scientology müssen erbarmungslos darin sein, Vier, Sieben, Acht, Neun und Zehn wirksam durchzuführen. Jener eine Student, wie schwer von Begriff und unmöglich er auch scheinen mag – und so ohne Nutzen für irgendjemand – , könnte dennoch eines Tages die Ursache von unsagbarem Durcheinander sein, weil niemand genügend interessiert daran war, *sicherzustellen*, dass er Scientology wirklich kapierte.

Mit dem, was wir heute wissen, gibt es keinen bei uns eingeschriebenen Studenten, der nicht ordnungsgemäss ausgebildet werden kann. Als Ausbilder sollte man gegenüber langsamem Vorankommen sehr wachsam sein und den Faulpelzen persönlich das Innere nach aussen kehren. Kein *System* wird dies tun, nur Sie oder ich – mit aufgekrempelten Hemdsärmeln – können dem schlechten Studieren das Rückgrat brechen; und wir können es nur beim einzelnen Studenten tun, niemals bei einer ganzen Klasse auf einmal. Er ist langsam = etwas läuft fürchterlich falsch. Unternehmen Sie *schnell* etwas, um es zu korrigieren. Warten Sie nicht bis zur nächsten Woche. Bis dahin ist er in weiteren Schlamassel hineingeraten. Wenn Sie Studenten nicht zum Abschluss bringen können, indem Sie an ihren gesunden Menschenverstand appellieren, und sie nicht mit strahlender Weisheit graduieren können, graduieren Sie sie in einem solchen Schockzustand, dass sie Alpträume kriegen, wenn sie auch nur an Squirreln denken. Dann wird die Erfahrung allmählich Punkt Drei bei ihnen hervorbringen, und sie werden so viel Verstand haben zu *wissen*, dass sie keine Schmetterlinge fangen sollten, wenn sie auditieren sollen.

Wenn sich jemand für einen Kurs einschreibt, dann betrachten Sie ihn als Mitglied für die Dauer dieses Universums – lassen Sie niemals eine "aufgeschlossene" Einstellung zu. Wenn jemand fortgehen will, lassen Sie ihn schnell fortgehen. Wenn sich jemand eingeschrieben hat, so ist er an Bord, und wenn er an Bord ist, dann ist er zu denselben Bedingungen hier wie alle anderen von uns – gewinnen oder beim Versuch sterben. Lassen Sie ihn niemals ein halbherziger Scientologe sein. Die besten Organisationen der Geschichte waren harte, hingebungsvolle Organisationen. Kein einziger weichlicher Haufen Windelhöschen tragender Dilettanten hat jemals etwas zustande gebracht. Es ist ein hartes Universum. Der soziale Anstrich lässt es mild erscheinen. Aber nur die Tiger überleben – und selbst *sie* haben es schwer. Wir werden überleben, weil wir zäh und hingebungsvoll sind. Wenn wir jemanden *wirklich* ordnungsgemäss ausbilden, wird er mehr und mehr Tiger. Wenn wir halbherzig ausbilden, uns davor fürchten, jemandem zu nahe zu treten, und Angst davor haben, etwas durchzusetzen, dann machen wir Studenten nicht zu guten Scientologen – und damit werden alle im Stich gelassen.

Wenn Frau Schmusekuchen zu uns kommt, um ausgebildet zu werden, verwandeln Sie jenen schweifenden Zweifel in ihren Augen in einen festen, wild entschlossenen Blick, und sie wird gewinnen, und wir alle werden gewinnen. Passen Sie sich ihr an, und wir alle werden ein wenig sterben. Die richtige Ausbildungseinstellung ist "Du bist hier, also bist du ein Scientologe. Jetzt werden wir dich zu einem fachmännischen Auditor machen, was auch immer geschieht. Wir haben dich lieber tot als unfähig".

Bringen Sie das mit dem wirtschaftlichen Aspekt der Situation und dem Mangel an ausreichender Zeit in Zusammenhang, und Sie sehen das Kreuz, das wir zu tragen haben.

Aber wir werden es nicht für immer tragen müssen. Je grösser wir werden, umso mehr wirtschaftliche Mittel und umso mehr Zeit werden wir haben, um unsere Aufgabe zu erfüllen. Und die einzigen Dinge, die uns daran hindern können, schnell so gross zu werden, sind Bereiche unter Eins bis Zehn. Behalten Sie diese im Auge, und wir werden wachsen können – schnell. Und während wir wachsen, werden unsere Fesseln weniger und weniger werden. Unterlassen wir es, Eins bis Zehn einzuhalten, so werden *wir* weniger wachsen.

Daher ist das Ungeheuer, das uns auffressen könnte, nicht die Regierung oder die Hohepriester. Es ist unser mögliches Versagen, unsere Technologie beizubehalten und auszuüben.

Ein Ausbilder oder Überwacher oder eine Führungskraft *muss* Fälle von "Nichtfunktionieren" mit wilder Entschlossenheit in Frage stellen. Sie müssen aufdecken, was tatsächlich vorgefallen ist, was tatsächlich auditiert wurde und was tatsächlich getan oder nicht getan wurde.

Wenn Sie Eins und Zwei haben, können Sie Drei für alle nur dadurch erreichen, dass Sie die Befolgung aller anderen Punkte sicherstellen.

Wir spielen nicht irgendein unbedeutendes Spiel in der Scientology. Es ist nicht nett oder etwas, was man in Ermangelung eines Besseren tut.

Die gesamte qualvolle Zukunft dieses Planeten – jedes Mannes, jeder Frau und jedes Kindes darauf – und Ihr eigenes Schicksal für die nächsten endlosen Billionen Jahre hängen davon ab, was Sie hier und jetzt mit und in der Scientology tun.

Dies ist eine tödlich ernste Tätigkeit. Und wenn wir es versäumen, jetzt aus der Falle herauszukommen, dann haben wir vielleicht niemals wieder eine weitere Chance.

Denken Sie daran, in all den endlosen Billionen Jahren der Vergangenheit ist dies unsere erste Chance, es zu schaffen. Verpfuschen Sie es jetzt nicht, weil es Ihnen unangenehm oder unsozial vorkommt, Sieben, Acht, Neun und Zehn durchzuführen.

Führen Sie sie durch, und wir werden gewinnen.

L. RON HUBBARD Gründer

LRH:jw:rr:nt:ka:mes:rd:bk

# HUBBARD KOMMUNIKATIONSBÜRO Saint Hill Manor, East Grinstead, Sussex HCO RICHTLINIENBRIEF VOM 17. JUNI 1970R REVIDIERT AM 9. APRIL 1977

Wiedervervielfältigen Betrifft alle SHs, Akademien, HGCs und Franchises

(Revisionen in dieser Schriftart)

Wiederherausgegeben am 30. August 1980 (als Teil der Serie "Die Funktionsfähigkeit der Scientology erhalten")

## *DRINGEND UND WICHTIG*

*Nr. 5 der Serie "Die Funktionsfähigkeit der Scientology erhalten"* 

# **HERABSETZUNGEN DER TECHNOLOGIE**

 (Dieses Policy Letter und das HCO PL vom 7 Feb. 1965 müssen als erste Punkte zum Bestandteil eines jeden Studier-Packs gemacht und auf den Checksheets aufgeführt werden.)

Jedes in Gebrauch befindliche oder vorrätige Checksheet, das irgendeine herabsetzende Aussage enthält, muss vernichtet und ohne einschränkende Aussagen herausgegeben werden.

Beispiel: Die Checksheets der Stufen 0 bis IV von Saint Hill enthalten: "A. Hintergrundmaterial – Dieser Abschnitt ist als ein geschichtlicher Hintergrund eingefügt, ist aber von grossem Interesse und Wert für den Studenten. Die meisten der Prozesse werden nicht länger verwendet, da sie durch modernere Technologie ersetzt worden sind. Der Student braucht dieses Material nur zu lesen und sicherzustellen, dass er kein missverstandenes Wort zurücklässt." Unter dieser Überschrift finden sich solch höchst wichtige Dinge wie TRs und Op Pro by Dup! Diese Aussage ist eine Unwahrheit.

Diese Checksheets wurden nicht von mir selbst genehmigt; das gesamte Material der Akademie- und Saint-Hill-Kurse **ist** in Verwendung.

Solche Aktionen wie diese gaben uns "Auf die Schnelle gemachte Grade", führten zu ARK-Brüchen im Feld und minderten den Wert der Akademie- und Saint-Hill-Kurse.

Die Zuweisung des Ethikzustandes *Verrat* oder die Aufhebung von Zertifikaten oder Entlassung und eine vollständige Untersuchung des Hintergrundes einer jeden für schuldig befundenen Person wird veranlasst werden, falls irgend jemand folgende *Schwerverbrechen* begeht:

1. Einen offiziellen Kurs in Dianetik und Scientology so abzukürzen, dass die vollständige Theorie, die Prozesse und die Wirksamkeit der Fachgebiete verlorengehen.

- 2. Zu Checksheets Instruktionen oder Kommentare hinzuzufügen, die irgendwelches Material mit "Hintergrund" oder "zum gegenwärtigen Zeitpunkt nicht in Verwendung" oder "alt" bezeichnen, oder irgendeine ähnliche Aktion, die dazu führen wird, dass der Student die Daten, in denen er ausgebildet wird, nicht kennt, verwendet und anwendet.
- 3. Nach dem 1. September 1970 irgendein Checksheet für irgendeinen Kurs zu verwenden, das nicht von mir selbst und dem SO-Organisierungsbüro auf Flag genehmigt worden ist.
- 4. Es zu unterlassen, von irgendeinem bis dahin noch in Gebrauch bleibenden Checksheet jegliche Kommentare wie "historisch", "Hintergrund", "nicht in Verwendung", "alt" usw. zu streichen, oder Studenten solche Kommentare mündlich zu geben.
- 5. Einem PC zu gestatten, (ohne Hinweis oder Bewertung, aus eigener freier Entscheidung) mehr als einen Grad auf einmal zu attestieren.
- 6. Nur einen Prozess für einen der unteren Grade von 0 bis IV zu auditieren, wenn das Endphänomen des Grades nicht erreicht worden ist.
- 7. Es zu unterlassen, alle Prozesse für eine Stufe zu verwenden, wenn das Endphänomen nicht erreicht worden ist.
- 8. Hinsichtlich der Geschwindigkeit der Lieferung in einer Sitzung zu prahlen, wie z.B.: "Ich bringe Grad Null in 3 Minuten in" usw.
- 9. Die Zeit der Anwendung von Auditing aus finanziellen Gründen oder aus Gründen der Arbeitsersparnis zu kürzen.
- 10. Auf irgendeine Art zu handeln, die darauf abzielt, dass der Gebrauch der Technologie der Dianetik und der Scientology verlorengeht oder ihre Verwendung behindert wird oder ihre Materialien oder ihre Anwendung verkürzt werden.

*Grund:* In Orgs dachte man, dass das Bemühen, Studenten durch Kurse hindurchzubringen und PCs zu auditieren, am besten dadurch gelöst würde, dass Materialien reduziert oder Prozesse von Graden gestrichen würden. Der Druck, der ausgeübt wurde, um Studentenund Auditing-Abschlüsse zu beschleunigen, wurde fälschlicherweise dadurch beantwortet, dass man einfach nicht lieferte.

Die richtige Art, den Fortschritt eines Studenten zu beschleunigen, besteht darin, 2WC zu verwenden und bei Studenten die Materialien über das Studieren anzuwenden.

Die beste Art, PCs wirklich zu handhaben, besteht darin, sicherzustellen, dass sie jede Stufe vollständig schaffen, bevor sie zur nächsten weitergehen, und eine Reparaturaktion an ihnen vorzunehmen, wenn das nicht der Fall ist.

Das Rätsel des Niederganges des gesamten Scientology-Netzes Ende der 60er Jahre erklärt sich vollständig durch die Aktionen, die unternommen wurden, um Studier- und Auditing-Zeit durch Auslassung von Materialien und Aktionen zu verkürzen.

Das Wiedereinsetzen der vollständigen Verwendung und Lieferung der Dianetik und der Scientology ist die Lösung, um einen Wiederaufschwung zu erreichen.

Das Produkt einer Org sind gut ausgebildete Studenten und gründlich auditierte PCs. Wenn das Produkt verschwindet, verschwindet auch die Org. Die Orgs müssen um dieses Planeten willen überleben.

> L. RON HUBBARD Gründer Revidiert vom CS-4/5 Genehmigt von L. RON HUBBARD Gründer

LRH:JE:nt:rd:lf

HUBBARD KOMMUNIKATIONSBÜRO Saint Hill Manor, East Grinstead, Sussex HCO RICHTLINIENBRIEF VOM 22. NOVEMBER 1967 (Revidiert und wiederherausgegeben am 18. Juli 1970)

Studentenhut

# *ALLE STUDIERENDE ALLE KURSE*

# **OUT TECH**

Wenn zu irgendeinem Zeitpunkt ein Kursleiter oder eine andere Person in einer Org Ihnen Interpretationen von HCOBs oder Policy Letters gibt oder Ihnen erzählt: "Das ist alt. Lesen Sie es, beachten Sie es jedoch nicht, es sind bloss Hintergrunddaten", einen Ethik-Zettel über Sie schreibt, weil Sie HCOBs oder Tonbänder befolgt haben, oder wenn er bei Ihnen Tech abändert oder persönlich HCOBs oder Policy Letters aufhebt, ohne in der Lage zu sein, Ihnen ein HCOB oder Policy Letter zu zeigen, das diese aufhebt, **müssen sie diesen Vorfall vollständig mit allen Namen und Zeugen auf direktem Weg an den internationalen Ethikbeauftragten bei Weltweit berichten. Wenn diese Sache nicht sofort gehandhabt wird, berichten sie es in der gleichen Weise an den nächsten Sea Org MAA.**

Die einzigen Arten, auf die Sie keine Resultate bei einem PC erzielen, sind:

- 1. Die HCOBs und meine Bücher und Tonbänder nicht zu studieren.
- 2. Nicht anzuwenden, was Sie studiert haben.
- 3. Einem "Rat" zu folgen, der im Gegensatz zu dem steht, was Sie in HCOBs und Tonbändern finden.
- 4. Sich die benötigten HCOBs, Bücher und Tonbänder nicht zu beschaffen.

Es gibt keine verborgene Datenlinie.

*Alles* von Dianetik und Scientology funktioniert. Manches davon funktioniert schneller.

Der einzige wirkliche Fehler, den Auditoren über die Jahre gemacht haben, bestand darin, einen Prozess nicht in dem Moment zu beenden, in dem sie eine schwebende Nadel sahen.

Vor kurzem wurde das Verbrechen noch erschwert, als aufgedeckt wurde, dass Daten und Tonbänder von Checksheets gestrichen wurden, Daten den Status "Hintergrundmaterial" zugewiesen bekamen und Grade nicht vollständig angewendet wurden, um die Endphänomene gemäss der Prozessing-Spalte der Klassifizierungs-und Gradierungstabelle voll zu erreichen. So kam es fast zum vollständigen Verschwinden des Fachgebietes und seiner Verwendung. Ich baue darauf, dass Sie darauf achten, dass NIE WIEDER zugelassen wird, dass so etwas geschieht.

Jeder Kursleiter oder leitende Angestellte, der Tech interpretiert, verändert oder aufhebt, bekommt den Zustand "Feind" zugewiesen. *Alle* Daten stehen in HCOBs oder Policy Letters oder befinden sich auf Tonband.

\_\_\_\_\_\_\_\_\_\_\_\_\_\_

Ein Versäumnis, diesen Abzug jedem Studenten bekannt zu machen, zieht eine Strafe von \$10 für jeden Studenten, vor dem er zurückgehalten wurde, nach sich.

> L. RON HUBBARD Gründer

LRH:jp.an.ei.rd

# HUBBARD KOMMUNIKATIONSBÜRO Saint Hill Manor, East Grinstead, Sussex HCO-BULLETIN VOM 25. SEPTEMBER 1971RB REVIDIERT 1. APRIL 1978

Remimeo PR Hüte Dof P Hüte AuditorEN

# **VOLLSTÄNDIGE TONSKALA**

## **ERWEITERTE TONSKALA** SKALA VON WISSEN BIS GEHEIMNIS

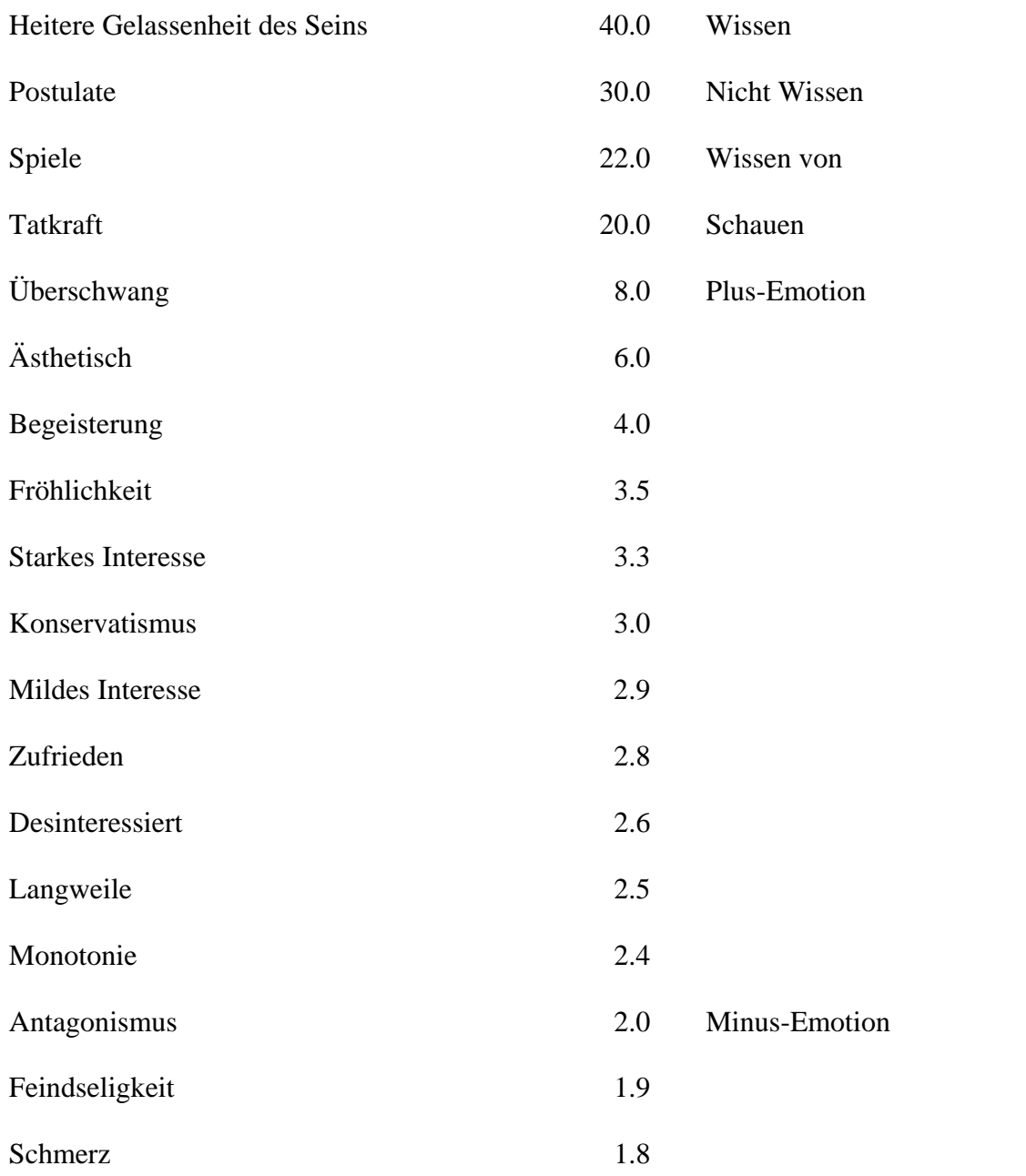

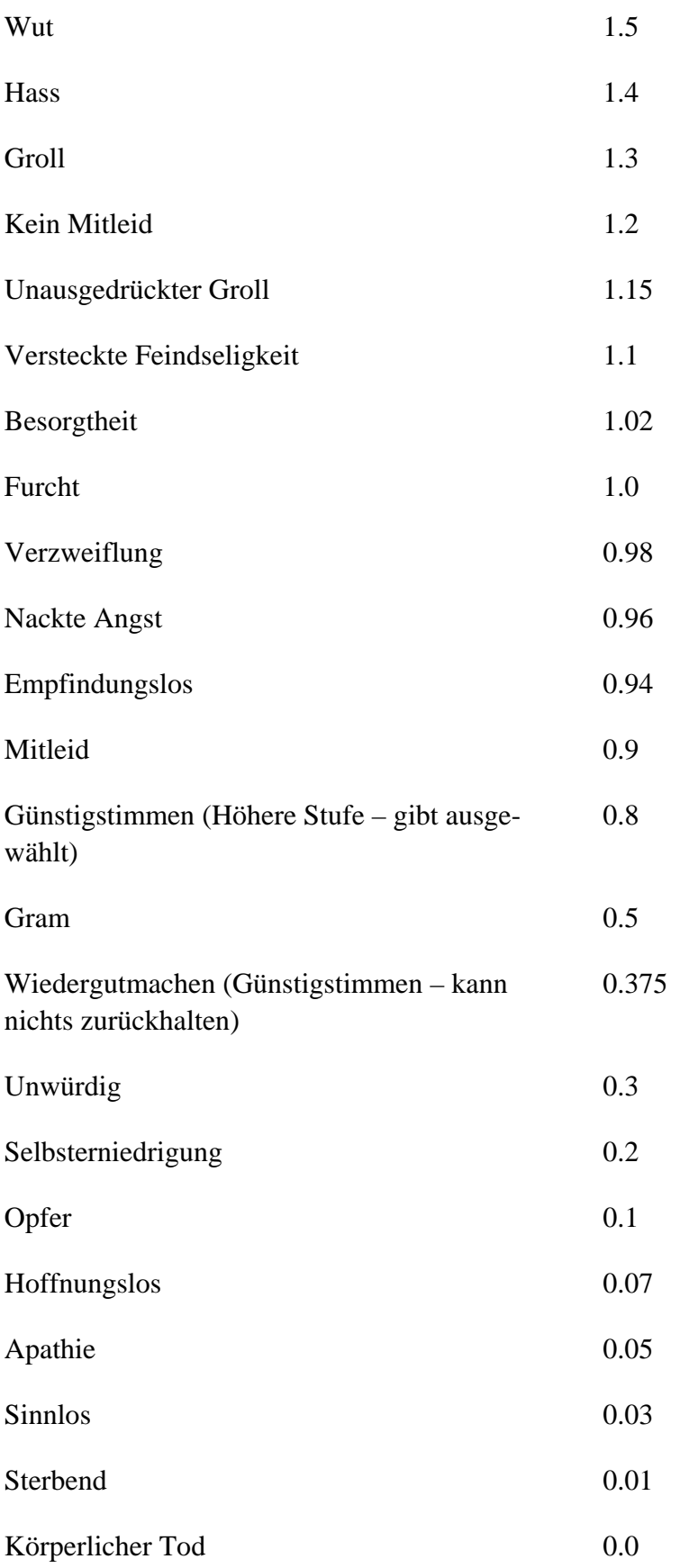

VOLLSTÄNDIGE TONSKALA 3 HCOB 25.9.71RB

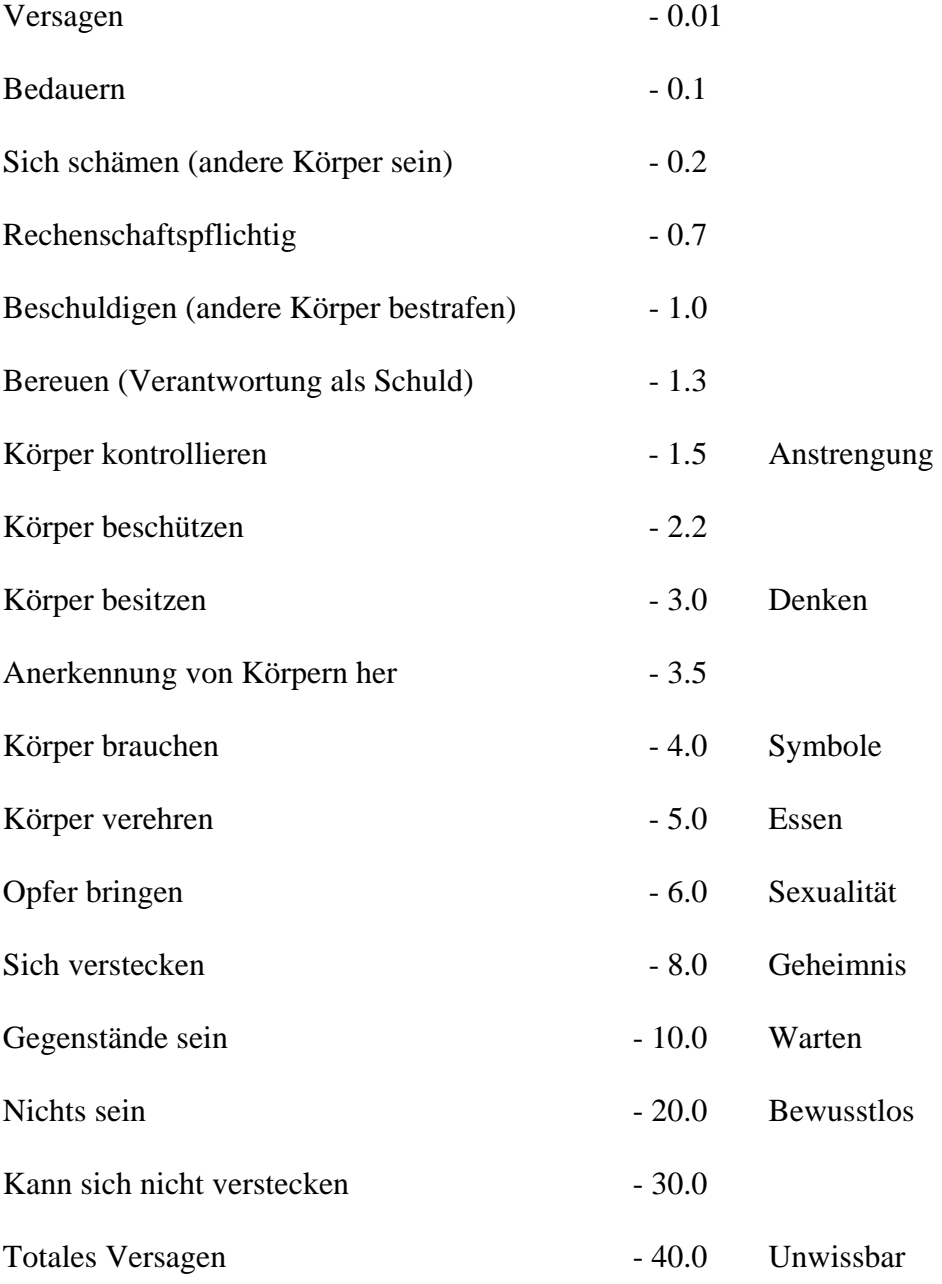

# L. RON HUBBARD LRH:ams.dr GRÜNDER

HUBBARD KOMMUNIKATIONSBÜRO Saint Hill Manor, East Grinstead, Sussex HCO BULLETIN VOM 26. OKTOBER 1970 AUSGABE III Wiederherausgegeben am 19. September 1974 (Einzige Änderung ist die Unterschrift)

Wiedervervielfältigen Studenten Kursüberwacher-Hut Auditoren-Hut

# **OBNOSIS UND DIE TONSKALA**

Das Folgende ist ein Auszug aus dem ACC-Vorbereitungshandbuch für fortgeschrittene Studenten der Scientology. Es wurde 1957 veröffentlicht.

# **OBNOSIS UND DIE TONSKALA**

Irgendwo in Ihrem Besitz, in Ihrem Schreibtisch oder in Ihrem Bücherschrank verstaut, befinden sich zwei grosse Bögen Papier. Sie sind eng bedeckt mit Daten, die für einen Auditor von unschätzbarem Wert sind. Sie haben über ihnen gebrütet und viele, viele Male aus ihnen zitiert. Sie sind natürlich die "Tabelle der Einstufung des Menschen" und die "Tabelle der Einstellungen". Die Daten in diesen Tabellen bilden einen grossen Teil des Arbeitsmaterial eines Auditors, und jeder Auditor auf der Welt ist zu einem gewissen Grad mit ihnen vertraut.

Aber wie bringt man die Daten aus den Tabellen heraus und wendet sie auf das Leben, auf eine wirkliche Person, an? Dies gelegentlich bei irgendeiner akuten Tonstufe zu tun, ist nicht schwer. "Joe hatte letzte Nacht einen 1,5-Anfall". Sicher, er wurde knallrot und warf Ihnen ein Buch an den Kopf. Einfach. Maria bricht in Tränen aus und greift nach einem Kleenex. Ein paar anwesende Auditoren tauschen Blicke aus und nicken weise: "Hmmm, Gram." Aber was ist mit der chronischen Tonstufe, die mit jener dünnen, glänzenden Schicht der gesellschaftlichen Tonstufe überzogen ist? Wie genau und wie sicher können Sie diese erkennen? Nehmen Sie einen Preclear, den Sie gut kennen. Was genau ist seine chronische Tonstufe? Wenn Sie es nicht wissen, sollten Sie besser weiterlesen. Und wenn Sie es wissen, lesen Sie weiter und lernen Sie mehr darüber.

Der Titel dieses Artikels beginnt mit einem merkwürdigen Wort: Obnosis. Es ist aus dem Ausdruck "observing the obvious" ("Beobachten des Offensichtlichen") gebildet. Die Kunst, das Offensichtliche zu beobachten, wird in unserer Gesellschaft heute eifrig vernachlässigt. Schade. Es ist die einzige Weise, wie Sie jemals etwas sehen können; Sie beobachten das Offensichtliche. Sie schauen die Is-Ness von etwas an, das, was wirklich da ist.

Zum Glück ist die Fähigkeit, das Offensichtliche zu beobachten, in keiner Weise "angeboren" oder mystisch. Doch es wird ausserhalb der Scientology gelehrt, dass es so wäre.

Wie bringen Sie jemandem bei, zu sehen, was da ist? Nun, Sie stellen etwas hin, worauf er schauen kann, und lassen sich von ihm erzählen, was er sieht. Genau das macht man in einer ACC-Klasse. Je früher es im Kurs gemacht wird, desto besser. Ein Student wird gebeten, sich vor die Klasse hinzustellen und sich von dem Rest der Studenten anschauen zu lassen. Ein Kursleiter steht daneben und fragt laufend: "Was seht ihr?" Die ersten Antworten sind etwa von folgender Art: "Nun, ich kann sehen, dass er eine Menge Erfahrung hat". "Oh, kannst du das? Kannst du wirklich seine Erfahrung sehen? Was siehst du da?" "Nun ich kann aus seinen Falten um Augen und Mund herum erkennen, dass er eine Menge Erfahrungen hat." "Gut, aber was siehst du?" "Oh, ich verstehe, was du meinst. Ich sehe Falten um seine Augen und seinen Mund herum." "Gut." Der Kursleiter akzeptiert nichts, was nicht klar zu sehen ist. Ein Student beginnt es zu begreifen sagt: "Nun, ich kann tatsächlich sehen, dass er Ohren hat." "In Ordnung, aber kannst du von deinem Platz aus eben jetzt, wo du ihn anschaust, beide Ohren sehen?" "Tjaa, nein." "Okay, was siehst du?" "Ich sehe, dass er ein linkes Ohr hat." "Fein!" Vermutungen oder stillschweigende Annahmen reichen nicht. Den Studenten wird auch nicht gestattet, in der Bank herumzustreifen. Zum Beispiel: "Er hat eine gute Körperhaltung." "Eine gute Körperhaltung im Vergleich zu was?" "Nun, er steht aufrechter als die meisten Menschen, die ich gesehen habe." "Sind sie jetzt hier?" "Hmm, nein, aber ich habe Bilder von ihnen." "Na, na! Gute Körperhaltung in bezug auf wen, den du gerade jetzt sehen kannst?" "Nun, er steht aufrechter als du. Du stehst ein wenig gebeugt." "Gerade in diesem Augenblick?" "Ja." "Sehr gut." Sehen Sie, was das Ziel hiervon ist? Es besteht darin, einen Studenten zu dem Punkt zu bringen, wo er auf eine andere Person oder einen Gegenstand schauen kann und genau das sehen kann, was da ist. Er soll nicht aus dem, was er dort sieht, auf das schliessen, was dort sein könnte. Er soll nicht etwas sehen, von dem die Bank sagt, dass es mit dem, was dort ist, einhergehen sollte. Er soll einfach das sehen, was da ist – sichtbar und für das Auge klar erkennbar. Es ist so einfach, dass es weh tut.

Neben diesen Übungen im Beobachten des Offensichtlichen an Leuten erhalten die Studenten eine Menge Informationen über bestimmte körperliche und verbale Anzeichen einer Tonstufe. Dinge, die sehr leicht zu sehen und zu hören sind, indem man auf den Körper einer Person schaut und ihren Äusserungen zuhört. "Thetan-Beobachtung" hat bei Obnosis nichts zu suchen. Schauen Sie auf das Terminal, den Körper, und hören Sie dem zu, was herauskommt. Sie sollen nicht mystisch darüber werden und beginnen, sich auf "Intuition" zu verlassen. Schauen Sie einfach auf das, was da ist.

Zum Beispiel können Sie einen guten Hinweis auf die chronische Tonstufe einer Person daraus entnehmen, was sie mit ihren Augen macht.

Auf Apathie wird sie scheinbar minutenlang ohne Unterbrechung auf einen bestimmten Gegenstand starren. Nur sieht sie diesen Gegenstand überhaupt nicht. Sie ist sich dieses Gegenstands überhaupt nicht bewusst. Wenn Sie eine Tasche über ihren Kopf stülpen, so würde die Brennweite ihrer Augen wahrscheinlich dieselbe bleiben. Wenn sie auf Gram hochkommt, sieht die Person "niedergeschlagen" aus. Eine Person in chronischem Gram neigt dazu, ihren Blick ziemlich in Richtung auf den Boden zu richten. In den unteren Bereichen von Gram wird ihre Aufmerksamkeit ziemlich fixiert sein, ebenso wie es in Apathie der Fall

war. Wenn sie beginnt, sich in den Bereich von Furcht hinaufzubewegen, wird ihr Blick umherwandern, aber immer noch nach unten gerichtet sein.

Bei Furcht selbst ist das sehr offensichtliche Kennzeichen, dass die Person Sie nicht anschauen kann. Terminale sind zu gefährlich, um angeschaut zu werden. Sie spricht angeblich mit Ihnen, schaut aber zur linken Seite. Dann blickt sie kurz auf Ihre Füsse, dann über Ihren Kopf (Sie könnten meinen, dass ein Flugzeug über Sie hinwegfliegen würde). Aber jetzt blickt sie über ihre Schulter nach hinten. Hierhin, dorthin, dahin. Kurz, sie wird überall hinschauen, nur nicht auf Sie.

Dann, im unteren Bereich von Wut, wird sie absichtlich von Ihnen wegschauen. Wissen Sie, sie schaut von Ihnen *weg*; es ist ein offener Bruch in Kommunikation. Ein bisschen höher auf der Skala wird sie Sie nun direkt anschauen, jedoch nicht sehr freundlich. Sie will Sie ausfindig machen – als Angriffsziel. Dann, bei Langeweile, schweifen ihre Augen wieder herum. aber nicht krampfhaft, wie bei Furcht. Auch wird sie es nicht vermeiden, Sie anzuschauen. Sie wird Sie in die Dinge, die sie anschaut, mit einbeziehen.

Wenn die ACC-Studenten mit Daten dieser Art ausgerüstet sind und eine gewisse Fertigkeit im Schauen auf die Is-Ness von Leuten erreicht haben, werden sie in die Öffentlichkeit hinausgeschickt, um mit fremden Personen zu sprechen und deren Position auf der Tonskala ausfindig zu machen. Gewöhnlich gibt man ihnen eine Reihe von Fragen, die sie jeder Person stellen sollen – diese dienen aber lediglich als kleine Stütze, um sich Leuten anzunähern. Ausserdem haben die Studenten ein Klemmbrett dabei, um die Antworten, kurze Anmerkungen usw. notieren zu können.

Sie machen eine öffentliche Umfrage der Hubbard-Forschungsstiftung. Der wirkliche Grund, warum sie überhaupt mit den Leuten sprechen, besteht darin, die Tonstufe dieser Leute herauszufinden, sowohl die chronische als auch die gesellschaftliche Tonstufe. Ihnen werden Fragen gegeben, die Kommunikationsverzögerungen hervorrufen und die gesellschaftliche Maschinerie durchbrechen sollen, damit die chronische Tonstufe zum Vorschein kommt. Hier sind einige tatsächlich verwendete Musterfragen: "Was ist das Offensichtlichste an mir?" "Wann haben Sie sich das letzte Mal die Haare schneiden lassen?" "Glauben Sie, dass die Menschen heute genausoviel arbeiten wie vor fünfzig Jahren?" Zuerst finden die Studenten einfach die Tonstufe der Person heraus, die sie interviewen – und sie erleben dabei zahlreiche, verschiedenartige Abenteuer.

Später, wenn sie eine gewisse Sicherheit darin haben, fremde Leute anzuhalten und mit Fragen zu überschütten, werden die folgenden Anweisungen hinzugefügt: "Interviewe mindestens fünfzehn Leute. Passe dich bei den ersten fünf ihrer Tonstufe an, sobald du sie herausgefunden hast. Gehe bei den nächsten fünf unter die chronische Tonstufe der Leute und beobachte, was geschieht. Nimm bei den letzten fünf eine höhere Tonstufe als die Leute ein."

Was gewinnt ein ACC-Student aus diesen Übungen? Zum einen eine Bereitwilligkeit, mit jedermann Kommunikation zu betreiben. Am Anfang sind die Studenten äusserst wählerisch in Bezug auf die Art von Leuten, die sie anhalten: nur alte Damen, niemand, der zornig ausschaut, oder nur Leute, die sauber aussehen. Schliesslich halten sie einfach die nächstbeste Person an, die daherkommt, auch wenn sie leprakrank aussieht und bis an die Zähne bewaffnet ist. Die Fähigkeit der Studenten zu konfrontieren hat sich stark gesteigert, und jene Person

ist nur jemand anderes, mit dem man sprechen kann. Die Studenten bekommen die Bereitschaft, eine Person auf der Tonskala genau zu bestimmen, ohne zu zaudern. Sie sagen: "Er ist ein chronischer 1,1er, gesellschaftliche Tonstufe 3,5 – aber ganz unecht." So ist es, und sie können es sehen. Sie werden auch ganz schön talentiert und beweglich im willentlichen Annehmen und überzeugenden Darstellen von Tonstufen. Das ist in vielen Situationen sehr nützlich und macht viel Spass. Sie werden zu einem Meister darin, in einer zwanglosen Situation durch Kommunikationsverzögerungen hindurchzustossen. Auch darin, das, was scheinbar da ist, von dem, was wirklich da ist, zu unterscheiden.

Der Anstieg in der Sicherheit der Kommunikation und in der Leichtigkeit und Entspanntheit des Auftretens im Umgang mit Leuten, den die Studenten erfahren, die durch diese harte Schule gegangen sind, ist etwas, was man selbst sehen oder erleben muss, um es zu glauben. Die am häufigsten wiederholte Bitte in jeder ACC-Einheit ist: "Können wir diese Woche bitte noch ein bisschen Obnosis haben? Wir haben noch nicht genug davon gehabt." (Diese Äusserung amüsiert die ACC-Kursleiter sehr, denn dieselben Studenten sagten am Anfang: "Wenn Sie von mir verlangen, da hinauszugehen, verlasse ich diesen Kurs.") Obnosis ist ziemlich wichtig, und sie sollte von allen Scientologen so gründlich wie möglich gelernt werden.

> L. RON HUBBARD Gründer

LRH:nt:dr

# HUBBARD KOMMUNIKATIONSBÜRO Saint Hill Manor, East Grinstead, Sussex HCO RICHTLINIENBRIEF VOM 14. OKTOBER 1968R REVIDIERT AM 1. JANUAR 1976

Wiedervervielfältigen Klasse VIIIer Alle Auditoren

#### *Auditor 43*

# **DER AUDITORENKODEX**

Zur Würdigung der hundertprozentigen Erfolge, die mit Hilfe der Standardtechnologie erreichbar sind, verspreche ich hiermit, als Auditor den Auditorenkodex zu befolgen.

- 1. Ich verspreche, in der Sitzung nicht für den Preclear zu bewerten, oder ihm zu sagen, was er über seinen Fall denken soll.
- 2. Ich verspreche, den Fall des Preclears oder seine Gewinne weder innerhalb noch ausserhalb der Sitzung abzuwerten.
- 3. Ich verspreche, bei einem Preclear nur Standardtechnologie auf die standardgemässe Weise zur Anwendung zu bringen.
- 4. Ich verspreche, alle einmal getroffenen Auditingtermine einzuhalten.
- 5. Ich verspreche, einen Preclear, der nicht genügend geschlafen hat und der körperlich müde ist, nicht zu auditieren.
- 6. Ich verspreche, einen Preclear, der unzureichend ernährt oder hungrig ist, nicht zu auditieren.
- 7. Ich verspreche, keinen häufigen Wechsel von Auditoren zuzulassen.
- 8. Ich verspreche, kein Mitleid mit einem Preclear zu haben, sondern wirksam zu sein.
- 9. Ich verspreche, den Preclear eine Sitzung nicht aus seinem eigenen Entschluss heraus beenden zu lassen, sondern alle Zyklen vollständig abzuschliessen, die ich begonnen habe.
- 10. Ich verspreche, in der Sitzung niemals von einen Preclear wegzugehen.
- 11. Ich verspreche, in der Sitzung niemals mit einem Preclear böse zu werden.
- 12. Ich verspreche, jede grössere Fallaktion bis zu einer F/N zu auditieren.
- 13. Ich verspreche, keine Aktion jemals über ihre F/N hinaus zu auditieren.
- 14. Ich verspreche, dem Preclear in der Sitzung Beingness zu gewähren.
- 15. Ich verspreche, die Prozesse der Scientology nicht mit anderen Praktiken zu vermischen, es sei denn, der Preclear ist körperlich krank und nur medizinische Mittel helfen.
- 16. Ich verspreche, mit dem Preclear in der Sitzung Kommunikation aufrechtzuerhalten, seine Kommunikation nicht abzuschneiden und ihm nicht zu gestatten zu überlaufen.
- 17. Ich verspreche, in eine Sitzung keine Kommentare, Äusserungen oder Störungen hineinzubringen, die den Preclear von seinem Fall ablenken.
- 18. Ich verspreche, damit fortzufahren, dem Preclear die Prozess- oder Auditinganweisung zu geben, wenn dies in der Sitzung nötig ist.
- 19. Ich verspreche, einen Preclear keine falsch verstandene Anweisung ausführen zu lassen.
- 20. Ich verspreche, in der Sitzung keine Erklärungen, Rechtfertigungen oder Entschuldigungen für irgendwelche Auditingfehler abzugeben, ob es nun tatsächliche oder eingebildete sind.
- 21. Ich verspreche, den gegenwärtigen Fallzustand eines Preclears nur anhand von standardgemässen Fallüberwachungsdaten einzuschätzen und davon nicht wegen irgendwelcher eingebildeten Unterschiede im Fall abzuweichen.
- 22. Ich verspreche, die Geheimnisse eines Preclears, die in der Sitzung enthüllt wurden, niemals für Bestrafung oder persönlichen Gewinn zu verwenden.
- 23. Ich verspreche, dafür zu sorgen, dass jede für Auditing erhaltene Gebühr gemäss den Richtlinien des Anspruchsprüfungsausschusses zurückerstattet wird, wenn der Preclear unzufrieden ist und das Geld innerhalb von drei Monaten nach dem Auditing zurück verlangt, wobei die einzige Bedingung ist, dass er nicht wieder auditiert oder ausgebildet werden darf.
- 24. Ich verspreche, Scientology nicht nur zur Heilung von Krankheiten oder nur zur Behandlung der Geisteskranken zu empfehlen, da ich mir vollständig bewusst bin, dass sie für geistige Gewinne bestimmt sind.
- 25. Ich verspreche, vollständig mit den rechtmässigen Organisationen der Dianetik und Scientology, wie sie von L. Ron Hubbard entwickelt wurden, zusammenzuarbeiten, wie sie von L. Ron Hubbard für den Schutz der ethischen Verwendung und Ausübung des Fachgebietes entsprechend den Grundlagen der Standardtechnologie entwickelt worden sind.
- 26. Ich verspreche, mich zu weigern zuzulassen, dass irgendein Wesen im Namen "Geistiger Behandlung" körperlich verletzt, gewaltsam geschädigt, operiert oder getötet wird.
- 27. Ich verspreche, keine sexuellen Freiheiten oder Vergewaltigungen an Geisteskranken zuzulassen.
- 28. Ich verspreche, es nicht zuzulassen, dass ein geisteskrankes Wesen in die Reihen der Praktizierenden aufgenommen wird.

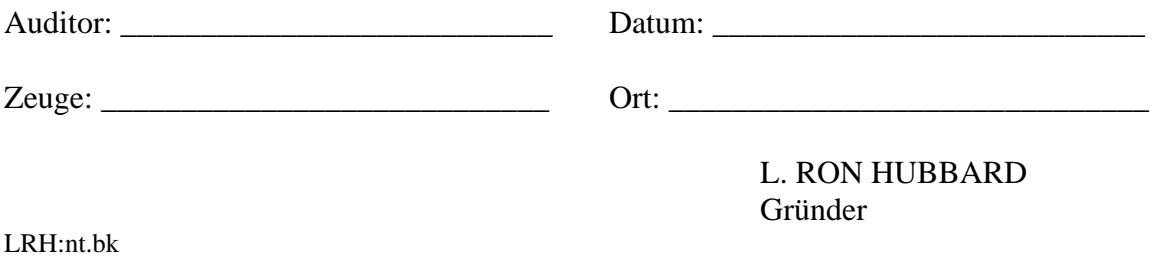

# HUBBARD KOMMUNIKATIONSBÜRO Saint Hill Manor, East Grinstead, Sussex HCO BULLETIN VOM 24. DEZEMBER 1979

Wiedervervielfältigen TR-Kurs TR-Überwacher Cramming-Beauftragte Fallüberwacher

# **WIEDERBELEBUNG DER GRUNDLAGEN DER TRs**

Bezug: HCOB 16. Aug. 1971R II "Die erneut modernisierten Trainingsübungen" HCOB 23. Sept. 1979 "Aufhebung von destruktiven BTBs und BPLs über TRs" HCOB 5. April 1973 ,Axiom 28 verbessert" BUCH: DIANETIK 55! Kapitel VIII: Kommunikation BUCH: DIE PROBLEME DER ARBEIT, Kapitel 6: Affinität, Realität und Kommunikation BUCH: DIE GRUNDLAGEN DES DENKENS, Kapitel 5: Das ARK-Dreieck HCO PL 7. Aug. 1979 Produkt-Debug-Serie Nr. 8, EstO-Serie Nr. 36 "False Data Stripping" HCO PL 9. Feb. 1979 II ...Wie man mündliche Tech überwindet"

Im vergangenen Jahr sind die TRs Gegenstand von Untersuchungen und Versuchsprojekten gewesen, da es gerade zur gleichen Zeit im vergangenen Jahr beim Überprüfen der Videoaufnahmen von TRs einer speziellen Gruppe von Auditoren und von Studenten auf Versuchsprojekten zu TR-Kursen nur zu offensichtlich wurde, dass Studenten scheinbar nicht mehr in der Lage waren, die TRs zu meistern.

Dies war mir ein Rätsel, denn ich bin immer in der Lage gewesen, jemandem die TRs etwa innerhalb einer Woche (manchmal waren es ein paar Tage mehr oder weniger) erfolgreich beizubringen. Wenn ein Student seine Grundlagen einmal beherrscht, braucht man ihn einfach nur dazu zu bringen, es zu tun, da TRs keine "Denk"-Aktion und auch keine subjektive Aktion sind. Sie sind praktische Übungen zum Kommunikationszyklus. Es gibt nichts Subjektives an ihnen. TRs sind eine Doingness (Tun).

Wir hatten aber plötzlich ganze Gruppen von Student-Auditoren, die nicht in der Lage waren, diese Übungen zu meistern.

Was war mit dem Lehren der TRs geschehen?

Eine Reihe von Monaten wurde damit verbracht, genau festzustellen, was falsch gelaufen war, und jetzt ist alles auf sehr wenige Faktoren zurückgeführt worden:

- 1. Harte TRs waren fallengelassen worden.
- 2. Das Darstellen der Kommunikationsformel in Knetmasse wurde unterlassen.

Dies waren die beiden hauptsächlichen Punkte, an denen Veränderungen vorgenommen worden waren, und wo diese beiden Aktionen ausgelassen wurden, war es mit den TRs zu Ende. Von da an war niemand mehr in der Lage, die TRs zu machen. Man kann die TRs nicht meistern, wenn man nicht mit dem Kommunikationszyklus vertraut ist. Man kann die TRs nicht mit nachlässigem, weichlichem Üben meistern. Man bekommt die TRs in, indem man sie **hart** drillt.

Zu versuchen, einer neuen Person aus der Öffentlichkeit harte TRs beizubringen, ist eine Sache – das Hervorbringen eines Auditors ist eine ganz andere. Leute, die studieren, um Auditor zu werden, müssen zu Auditoren gemacht werden. Es ist in Ordnung, in Abteilung 6 einen milden TR-Kurs zu lehren, und es sollte auch gemacht werden, aber wenn es darum geht, Auditoren zu machen, gibt es keinen Ersatz für harte TRs.

Irgendwann im Laufe der Zeit wurde das Darstellen der Kommunikationsformel in Knetmasse als Anfangsteil des TR-Kurses fallengelassen. Dadurch sass der Student dann da und hatte nicht die geringste Vorstellung davon, warum er TRs machte. Die Kommunikationsformel ist eine Entdeckung der Scientology, und wenn Sie es unterlassen, sie zu lehren, leidet der Student unter einem Mangel an Grundlagenwissen. Es hatte also katastrophale Folgen, als auf dem TR-Kurs die Kommunikationsformel nicht mehr in Knetmasse dargestellt wurde.

Es wurden auch drei weitere Faktoren entdeckt, die die Szene darüber hinaus beeinflussten:

- 3. Die Student-Auditoren verstanden das ARK-Dreieck nicht wirklich. Daher war ihre Kommunikation festgefahren, weil es ihnen an Affinität und Realität und deshalb an Verstehen mangelte.
- 4. Das Fehlen eines ehrlichen TR-Checksheets hatte die Tür für alle Arten von falschen Daten geöffnet, die dann in das Gebiet hineingebracht wurden.
- 5. Das Endphänomen eines TR-Kurses oder der Grund, warum man TRs macht, war nicht bekannt.

Das Ergebnis der Untersuchungen und Versuchsprojekte dieses letzten Jahres und das Isolieren dieser Faktoren hat jetzt zu einem vollständigen und endgültigen TR-Kurs geführt, der sehr bald in unveränderbarer Buchform herausgegeben werden wird.

Für die Zwischenzeit wird dieses Bulletin als vorläufige Lösung herausgegeben, um diese Fehler und Unterlassungen im Lehren und Üben von TRs weithin bekanntzumachen, damit diesen sofort abgeholfen werden kann, wo immer Auditoren-TRs gelehrt werden.

#### **FEHLENDES CHECKSHEET UND FALSCHE DATEN**

Seit der Aufhebung des HCO PLs vom 24. Mai 1971, "Der Professionelle TR-Kurs", hat es kein richtiges TR-Checksheet gegeben, das vollständig war und die Grundlagen von Kommunikation und die Theorie der Kommunikation einschloss, die den TRs zugrunde liegt. Genau hier gab es eine Grundlage, die sehr out war. Die TRs erschienen als Übungen auf verschiedenen Checksheets, manchmal von mehreren Bulletins begleitet, aber die Theorie, auf der TRs beruhen, wurde vorher nicht gründlich und in der richtigen Reihenfolge studiert.

Hier hatten wir einen Kurs ohne Checksheet, was es möglich machte, dass von verschiedenen Seiten falsche Daten hereinkamen. Und so kam es auch. Es war nicht so, dass Leute absichtlich falsche Daten in das Fachgebiet hineinbrachten. Der Grund war einfach, dass es kein standardgemässes Checksheet gab, das den Studenten durch die wahren Daten – und *nur* die wahren Daten – über die einfachen Grundlagen (das ARK-Dreieck und die Kommunikationsformel), die den TRs zugrunde liegen, und dann durch die TR-Übungen selbst hindurchbrachte. In einer solchen Situation kann es sein, dass alle Arten von falschen Daten in einen Bereich hineinkommen. Und genau das wurde festgestellt. Fast jeder der Studenten, die im letzten Jahr zu den speziell als Versuchsprojekt durchgeführten Kursen kamen, war von falschen Daten, verschiedenen Arten des "Denkens" und Figure-Figures und von Alter-Is der Tech von TRs beherrscht.

Eine Reihe von BTBs und BPLs über das Thema trugen zu dieser Situation bei und waren tatsächlich für Out Tech in dem Gebiet verantwortlich; jedes einzelne dieser BTBs und BPLs wurde jetzt durch das HCOB vom 23. September 1979, "Aufhebung von destruktiven BTBs und BPLs über TRs", aufgehoben, das die durch diese Angaben eingeführten Dinge, die nicht richtig waren, aufführt und korrigiert.

Eine weitere Handhabung ist es, dem Studenten die wahren Daten über Kommunikation und TRs zu geben, wie sie in den Kapiteln über ARK in den Büchern "Die Probleme der Arbeit" und "Die Grundlagen des Denkens", in den Kapiteln über Kommunikation in dem Buch "Dianetik 55!" und im HCOB vom 16. August 1971R II, "Die erneut modernisierten Trainingsübungen", behandelt werden. Während der Student dies studiert, gräbt man die falschen Daten, die sich hinsichtlich des Themas oder der Übung angesammelt haben, aus und entfernt sie, indem man das HCO PL vom 7 August 1979, "False Data Stripping" ("Das Beseitigen falscher Daten"), verwendet.

Wenn jemand hinsichtlich eines Gebietes oder Themas falsche Daten hat, geraten diese sofort und direkt mit den wahren Daten in Konflikt, und solange dieser Konflikt nicht durch False Data Stripping beseitigt worden ist, kann es sein, dass man die Person auf dem betreffenden Gebiet nicht ausbilden kann.

Dieses brandneue Tech-Werkzeug, False Data Stripping, ist und war daher beim Korrigieren von Mängeln bei TRs und beim Sicherstellen der korrekten Ausbildung in den TRs enorm nützlich.

Nebenbei sei bemerkt, dass das falscheste Gebiet auf diesem Planeten zum jetzigen Zeitpunkt die Psychologie ist, denn die Mission eines Psychologen ist die der Regierung – das Bestreben, die Bevölkerung zu kontrollierbaren Zombies zu machen. Dieses Fachgebiet wird in den Schulen zu einem immer früheren Zeitpunkt gelehrt, und viele Ihrer Studenten und sogar Überwacher waren dieser Propaganda und diesen falschen Daten über den Menschen und den Verstand ausgesetzt. Ich erinnere mich daran, dass professionelle Psychologen die Leute waren, die am längsten brauchten, um durch TR-Kurse hindurchzukommen. Die Grundlage dafür sind falsche Daten – diese Leute sind voll davon. Es ist nicht so, dass die Psychologie irgend etwas über Kommunikation lehren würde (sie haben niemals von dem Gebiet gehört, bis wir daherkamen), aber sie haben einfach so viele falsche Daten über das Leben, dass sie auf einem Gebiet wie der Scientology, das sich mit dem Leben befasst, tatsächlich nicht studieren oder üben können. Und es kann notwendig sein, dies in Ordnung zu bringen. Dadurch wird furchtbar langsames Vorankommen auf TR-Kursen verhindert. Es ist natürlich eine Aktion, die nicht auf dem Kurs, sondern in Review gemacht würde.

#### **DIE KOMMUNIKATIONSFORMEL IN KNETMASSE**

Die TRs sind Übungen zu den verschiedenen Teilen der Kommunikationsformel.

Dieses grundlegende Datum scheint in den letzten Jahren in Vergessenheit geraten zu sein. Es zeigt sich, dass viele Leute TRs als Übungen betrachten, die nur um ihrer selbst willen gemacht wurden, wobei die Studenten nur eine vage Vorstellung davon hatten, wie sie tatsächlich verwendet oder angewendet werden oder wie sie mit Auditing und einer Auditingsitzung zusammenhängen.

Die Wahrheit ist, dass TRs einfach die Übungen sind, die jemandem ermöglichen, seinen Kommunikationszyklus aufzupolieren und zu perfektionieren.

Wenn man aber von vornherein nicht weiss, was der Kommunikationszyklus ist, wenn man mit den verschiedenen Teilen der Kommunikationsformel nicht vollständig vertraut ist, dann ergeben die TRs als Übungen nicht viel Sinn. Das Üben wird zu einer grossen Anstrengung, denn der Student weiss nicht einmal, was er in den Griff zu bekommen versucht.

Eines der ersten Dinge, die ein TR-Student braucht, ist also ein einwandfreies Verstehen der Kommunikationsformel.

Man lernt die Kommunikationsformel, indem man sie in Knetmasse darstellt. Diese Aktion definiert sie und stellt sie für den Studenten im physikalischen Universum hin. Indem er die Kommunikationsformel mit all ihren Teilen in Knetmasse demonstriert, wird er tatsächlich *sehen*, wie sie funktioniert. Sie wird für ihn real. Jetzt weiss er, was er übt.

Unglücklicherweise fiel die grundlegende Aktion, die Kommunikationsformel in Knetmasse zu demonstrieren, mit der Aufhebung des TR-Checksheets vom 24. Mai 1971 unter den Tisch, und damit wurde für viele ein wirkliches Verstehen der Verwendung der TRs unmöglich.

Das Darstellen der Kommunikationsformel in Knetmasse wird jetzt als ein sehr wichtiger vorbereitender Schritt für das Üben der TRs fest wiedereingeführt.

#### **DIE VERWENDUNG DES ARK-DREIECKS**

Noch vor einem Verstehen der Kommunikationsformel kommt ein Verstehen des ARK-Dreiecks. Damit kommen wir zu noch grundlegenderen Dingen.

Dies zeigte sich im vergangenen Jahr beim Überprüfen zahlloser Videobänder von TRs als ein sehr interessanter technischer Faktor. Es war tatsächlich ein sehr interessanter technischer Fehler. Ich studierte diese auf Videoband aufgenommenen TR-Sitzungen, die ein Flunk bekommen hatten, immer wieder, um ihren gemeinsamen Nenner zu finden, und schliesslich entdeckte ich ihn. Ich fand heraus, dass sie sich beim ARK-Dreieck auf "K", Kommunikation spezialisierten. Sie spezialisierten sich auf "K", aber was out war, war ihr

"A" (Affinität) und "R" (Realität), und ihr "K" war festgenagelt – es kam über eine bestimmte Stufe nicht hinaus –, weil sie in bezug auf ihr "A" und " $R$ " nicht oben waren.

Das Ergebnis davon war, dass sie das, was der andere sagte, nicht *verstehen* konnten. Die meisten der Patzer wurden dadurch verursacht. Sie hatten keinen PC vor sich, sie hörten dem, was der PC sagte, nicht zu, das ARK war "unten heraus".

Ohne die volle Verwendung des ARK-Dreiecks bleibt man stecken. Man kann das Kommunikationsniveau anheben, aber dann muss man die Realität anheben und dann die Affinität, und damit bekommt man etwas Verstehen. Erst dann können Sie damit fortfahren, jeden Punkt des Dreiecks zu verbessern.

Auf den meisten dieser Videoaufnahmen steckten die Studenten fest und konnten die Kommunikation nur ein bisschen anheben, nicht weiter, denn sie erhöhten nicht gleichzeitig ihr Affinitäts – und Realitätsniveau. Daher machten sie keine Fortschritte und zeigten keine Verbesserungen.

Eine Abhilfe dafür ist es, sicherzustellen, dass der Student das ARK-Dreieck und seine Verwendung sehr klar versteht, bevor er die TRs in Angriff nimmt.

Dies kann erreicht werden, indem man ihn unter Verwendung der Kapitel über ARK in den Büchern *"Die Grundlagen des Denkens"* und *"Die Probleme der Arbeit"* und des Kapitels VII in "*Dianetik 55!"* dieses Dreieck in Knetmasse darstellenlässt.

Wenn er es weiss, wie A, R und K zusammenhängen und wie sie verwendet werden, um Verstehen herbeizuführen, dann ist er dafür vorbereitet, die Kommunikationsformel wirklich zu begreifen. Und wenn er eine grosse Vertrautheit mit der Kommunikationsformel erreicht hat, kann er die TRs üben, seinen eigenen Kommunikationszyklus aufpolieren und sich relativ leicht verbessern.

#### **HARTE TRs**

Als harte TRs langsam ausser Gebrauch gerieten und nachlässige TRs auf die Bildfläche traten, führte dies zu weniger kompetenten Auditoren und weniger Fallgewinn für die PC<sub>s</sub>.

Auditoren-TRs müssen rauh, streng und hart beigebracht werden. Dies bedeutet nicht, dass in abwertender Weise geübt, trainiert oder überwacht wird. Es bedeutet, dass Sie den Studenten dazu bringen, die TRs zu **machen**. Er muss die TRs üben, nicht Figure-Figure über sie machen oder in seinen Fall hineintauchen, um ihnen auszuweichen.

Harte TRs bedeuten strenges, exaktes Trainieren und Überwachen auf dem richtigen Gradient. Jeder beim Studenten gefundene Knopf wird flach gemacht, bevor man ihn verlässt. Wenn der Student Fehler macht, werden Flunks gegeben. Und wenn er ein Flunk bekommt, macht er sofort weiter, und er übt die betreffende Sache, bis er sie beherrscht.

Die TRs werden gemäss dem Bulletin vom 16. August 1971R, "Die erneut modernisierten Trainingsübungen", und gemäss den Ratschlägen im HCOB vom 23. September 1979, "Aufhebung von destruktiven BTBs und BPLs über TRs", beigebracht und geübt. Der Student

wird in Richtung auf Gewinne trainiert, nicht Verluste. Sie stellen sicher, dass er die Übung versteht, und danach ist es nur noch eine Frage davon, dass er die Übung ausführt. Es kommt darauf an, dafür zu sorgen, dass er bei der Übung bleibt und durch sie hindurchkommt, ganz gleich, was für Knöpfe auftauchen, die flach zu machen sind, bis er jedes TR beherrscht und mit jedem Kommunikationszyklus mit Leichtigkeit zurechtkommen kann.

Nachlässige, seichte, Backe-Backe-Kuchen-TRs haben in der Ausbildung eines Auditors oder auf einem echten TR-Kurs nichts zu suchen. Ein Student, der seine TRs nicht gemeistert hat, wird auch nichts von der Ausbildung meistern, die darauf folgt. Der Weg zur Beherrschung der TRs ist es, sie auf die harte Weise zu üben. Ein Auditor wird durch harte TRs hervorgebracht. (Auf dem HAS-Kurs, wo der neue Scientologe seine erste Ahnung davon bekommt, wie er in seinem Alltagsdasein mit Kommunikation zurechtkommen kann, würde man an die TRs auf einem niedrigeren Gradienten herangehen).

Wenn der Student in den Grundlagen, in ARK und der Kommunikationsformel, gründlich ausgebildet worden ist, jegliche falschen Daten beseitigt worden sind und er dann TRs auf die harte Weise bis zur Perfektion geübt hat, so werden Sie feststellen, dass er mit fliegenden Fahnen einen reibungslosen, makellosen Kommunikationszyklus erreicht. Und es dauert nicht ein Jahr und nicht einmal Monate, dies zu erreichen.

## **DAS ENDPHÄNOMEN DER TRs**

Da die Studenten von der Kommunikationsformel als solcher tatsächlich keine Ahnung hatten, weil die Erfordernis weggelassen worden war, dass sie sie in Knetmasse darzustellen haben und sie lernen müssen, wussten sie natürlich nicht, was sie anstrebten. Man konnte überraschend viele Studenten hören, die dumme Bemerkungen machten, wie: "Ich würde die TRs niemals im Auditing verwenden", was etwa das gleiche ist, wie zu sagen: "Ich würde niemals Nahrung verwenden, wenn ich esse."

Es gab praktisch keine Studenten auf TR-Kursen, die irgendeine Ahnung hatten, warum sie TRs machten oder was man auf einem TR-Kurs erreichen müsste, um ein fertiges Produkt auf einem TR-Kurs zu sein. Leider traf dies auch auf die Überwacher und natürlich die Trainer zu. So entstanden sich alle möglichen Arten dummen, abwertenden und bewertenden Unterrichtens und Trainierens. Wenn sie nicht wussten, was sie anstrebten und was das Endphänomen eines TR-Kurses ist, so konnten sie natürlich einen Studenten nicht daraufhin ausbilden; und daher verwandelten sich TR-Kurse, die nur ein oder zwei Wochen beanspruchen würden, auf Grund von falschem Trainieren und überwiegend destruktiver Kritik, die keiner Absicht folgte, in viele Monate mühseliger Umherquälerei.

Ausbildung und Trainieren sind nicht auf Meinung gegründet. Sie sollten darauf gegründet sein, das Endphänomen zu produzieren.

#### Das **Primäre Wertvolle Endprodukt** der TRs ist:

Ein professioneller Auditor, der allein dadurch, dass er ihn mit Kommunikation handhabt, erreichen kann, dass ein PC fortgesetzt an seinem eigenen Fall interessiert und bereit ist, zum Auditor zu sprechen.
#### Das **Sekundäre Wertvolle Endprodukt** der TRs ist:

Jemand mit der Sitzungspräsenz und der sozialen Präsenz eines professionellen Auditors; diese Präsenz lässt sich folgendermassen zusammenfassen: Ein Wesen, das mit jeder beliebigen Person unter Benutzung von Kommunikation allein zurechtkommen kann und dessen Kommunikation jeder Situation in einer Sitzung oder im gesellschaftlichen Leben, ganz gleich, wie schwierig sie ist, einwandfrei standhalten kann.

#### Das **Endphänomen** der TRs ist:

Ein Wesen, das weiss, dass es beide obigen Endprodukte fehlerfrei und von nun an für alle Zukunft zustande bringen kann.

Das ist das EP, und das ist die Richtung, in die alle Unterweisung und alles Trainieren gehen muss. Jedes TR muss dem obigen Standard entsprechend in sein.

Da wir die Kommunikationsformel kennen und da die TRs Teile dieser Formel sind, kann das Endphänomen relativ rasch erreicht werden. Eben die Tatsache, dass wir zum ersten Mal in der Geschichte der Menschheit die Kommunikationsformel kennen, macht es möglich, Leute diese Formel üben zu lassen und das obige Endphänomen hervorzubringen. Das war ein wichtiger Punkt, der übersehen wurde – dass man etwas hervorzubringen versuchte. Wenn Sie nicht wissen, was Sie hervorzubringen versuchen, kann es ewig dauern, nicht wahr?

#### **VORBEDINGUNG**

Es gibt einen Faktor, der ein reibungsloses Durchlaufen dieser Ausbildung wirksam blockieren würde, egal, ob der Student die Grundlagen kennt oder nicht. Sie werden jemanden, der grosse Mengen an Drogen genommen hat, nicht dazu bringen können, dass er diese Daten begreift und am Ende irgendeine Art von Produkt darstellt, bevor er nicht seine Drogen hat handhaben lassen.

Sie haben jetzt den Reinigungs-Rundown, um das in Ordnung zu bringen, zusammen mit Objektiven Prozessen und dem Drogen-Rundown. Mit diesem phantastischen neuen Rundown, der tiefer ansetzt als jegliche Ausbildung und jegliches Auditing, haben wir das Mittel, um selbst die Unausbildbaren ausbildbar zu machen.

#### **ZUSAMMENFASSUNG**

Ich wollte Sie wissen lassen, was in Hinblick auf das TR-Studium und die TR-Ausbildung im Laufe des vergangenen Jahres geschehen ist und welche Hindernisse und Mängel jetzt aufgedeckt worden sind. Jeder der Punkte, die in diesem Bulletin zur Sprache gebracht worden sind, ist jetzt gelöst. In der nahen Zukunft wird ein wirklich vollständiger professioneller TR-Kurs in Buchform herausgegeben werden.

Die Materialien, mit denen Studenten in den TRs auszubilden sind und mit denen dies sehr effektiv getan werden kann, existieren unterdessen bereits und sind erhältlich.

Diese Ausgabe berechtigt Sie daher dazu, jedem Checksheet, das gegenwärtig in Gebrauch ist und Auditor-TRs verlangt, die hierin aufgeführten Materialien und Aktionen hinzuzufügen.

Die Daten werden Ihnen zur sofortigen Verwendung gegeben.

Ich erwarte also zu sehen, dass Sie reihenweise Auditoren mit fehlerfreien TRs hervorbringen!

Es *kann* alleine dadurch erreicht werden, dass man die fünf Punkte in bringt, die in diesem Bulletin abgehandelt werden.

> L. RON HUBBARD Gründer

LRH:dr

HUBBARD KOMMUNIKATIONSBÜRO Saint Hill Manor, East Grinstead, Sussex HCO BULLETIN VOM 5. APRIL 1973 R REVIDIERT AM 24. SEPTEMBER 1980 (Revisionen in dieser Schriftart)

(Revidiert, um die vollständige Liste der Bestandteile von Kommunikation aufzunehmen)

Wiedervervielfältigen HAS-Kurse

# **AXIOM 28 VERBESSERT**

#### **AXIOM 28:**

**Kommunikation ist die Betrachtung und Handlung, einen Impuls oder einen Partikel vom Ursprungspunkt über eine Entfernung zum Empfangspunkt zu schicken, mit der Absicht, am Empfangspunkt eine Duplikation und Verstehen dessen hervorzurufen, was vom Ursprungspunkt ausging.** 

Die Formel von Kommunikation ist: Ursache, Entfernung, Wirkung mit Absicht, Aufmerksamkeit und Duplikation **mit Verstehen**.

Der vollständige Kommunikationszyklus besteht aus folgenden Bestandteilen:

Beobachten, Konfront, Betrachtung, Absicht, Aufmerksamkeit, Ursache Ursprungspunkt, Partikel oder Impuls oder Mitteilung, Entfernung, Einschätzung der Entfernung, Kontrolle (Starten – Verändern – Fortsetzen – Stoppen), Richtung, Zeit und zeitliche Abstimmung, die Geschwindigkeit des Impulses oder des Partikels oder der Mitteilung, Lautstärke, Klarheit, Interesse, Einwirkung, Wirkung, Empfangspunkt, Duplikation, Antwort, Bestätigung, Verstehen, ein Nichts oder ein Etwas.

Eine Nicht-Kommunikation besteht aus Barrieren. Barrieren bestehen aus Raum, dazwischengestellten Dingen (wie Wände und Schirme aus sich schnell bewegenden Partikeln) und Zeit. Eine Kommunikation braucht per Definition keine Zweiwegkommunikation zu sein.

Wenn eine Kommunikation erwidert wird, wird die Formel wiederholt, wobei der Empfangspunkt jetzt zum Ursprungspunkt und der vorherige Ursprungspunkt zum Empfangspunkt wird.

> L. RON HUBBARD Gründer

LRH:dr

HUBBARD KOMMUNIKATIONSBÜRO Saint Hill Manor, East Grinstead, Sussex HCO BULLETIN VOM 23. MAI 1971 R Ausgabe I Revidiert 4. Dezember 1974 (Revisionen in dieser Schriftart.)

Wiedervervielfältigen Auditoren Kursleiter Studenten Tech & Qual

## *Serie über die Grundlagen des Auditings 1R*

# **DIE MAGIE DES KOMMUNIKATIONSZYKLUS**

Aus dem LRH-Tonbandvortrag vom 6. Februar 1964, "Der Kommunikationszyklus im Auditing"

Aus dem LRH-Tonband vom 6. Februar 1964, "Kommunikationszyklus im Auditing"

Wenn Sie sich Kommunikation anschauen, werden Sie feststellen, daß die Magie der Kommunikation ungefähr das Einzige ist, weswegen Auditing funktioniert.

In diesem Universum hat der Thetan begonnen, sich selbst als MEST anzusehen, und er hat begonnen, sich als Masse anzusehen, und ein Wesen, das sich selbst als Masse ansieht, reagiert natürlich auf die Gesetze der Elektronik und auf die Newtonschen Gesetze. Es ist tatsächlich nicht in der Lage, viel zu erschaffen oder viel zu as-isen.

Ein Individuum betrachtet sich selbst als MEST-haft oder massig, und daher benötigt es ein zweites Terminal. Ein zweites Terminal ist nötig, um die Energie zu entladen.

Wir haben hier zwei Pole, den Auditor und den PC, und solange der Auditor auditiert und der PC antwortet, ergibt sich aus der Sicht des PCs ein Energieaustausch.

Viele Auditoren halten sich in einem solchen Maße für ein zweites Terminal, daß sie die Somatiken und Krankheiten des PCs übernehmen. In Wirklichkeit gibt es keinen irgendwie gearteten Rückfluß, der auf den Auditor einwirkt, aber wenn er so sehr davon überzeugt ist, MEST zu sein, dann wird er als Echo zum PC Somatiken entwickeln. In Wirklichkeit trifft den Auditor nichts - es muß von ihm selbst aufgemockt oder vorgestellt werden.

Im wesentlichen haben Sie ein System aus zwei Polen aufgebaut, und dieses kann ein As-isen von Masse zuwege bringen.

Die Masse wird nicht verbrannt, sie wird as-ist, und deswegen trifft den Auditor nichts.

Das ist also das Wesentliche an der Situation. Die mit dem Auditing verbundene Magie ist im Auditing-Kommunikationszyklus enthalten. Wie Sie jetzt sehen können, befassen Sie sich mit **dem reibungslosen Austausch zwischen diesen beiden Polen.**

Wenn Sie sich die Schwierigkeiten des Auditings anschauen, seien Sie sich darüber im Klaren, daß sie einfach mit den Schwierigkeiten des Kommunikationszyklus zu tun haben. Falls Sie als Auditor *keinen* **reibungslosen Flow zwischen sich als Terminal und dem PC als Terminal und vom PC als Terminal zurück zu ihnen** zulassen, dann erhalten Sie als Ergebnis das Nicht-As-isen von Masse. Daher erzielen sie keine TA-Aktion.

Ein Teil des Tricks besteht natürlich in dem, was zu as-isen ist und wie man daran herangeht, aber das nennen wir Technik - (welcher Knopf gedrückt werden muß). Wenn der Auditor den PC tatsächlich dazu bringen kann, bereitwillig zu ihm zu sprechen, dann braucht er seltsamerweise nicht einmal einen Knopf zu drücken, um TA-Aktion zu erzielen. (Wenn er einen PC nicht dazu bringen kann, TA-Aktion zu bekommen, dann einfach deswegen, weil kein Kommunikationszyklus vorhanden ist.)

Wer ständig nach einer neuen Technik verlangt, vernachlässigt das *Grund*werkzeug seines Auditierens - den *Auditing-Kommunikationszyklus*.

Wenn in einer Auditingsitzung kein Kommunikationszyklus vorhanden ist, dann haben wir diese schreckliche Verschlimmerung eines bereits bestehenden Schwerverbrechens, daß versucht wird, eine Technik zum Funktionieren zu bringen, obwohl sie überhaupt nicht zur Anwendung kommen kann, da es keinen Kommunikationszyklus gibt, mit dem sie angewendet werden könnte.

Grundlegendes Auditing heißt *Grundlegendes Auditing*, weil es **vor** der Technik kommt.

Ein Kommunikationszyklus *muß vorhanden sein*, bevor die Technik vorhanden sein kann.

Der grundlegende Einstieg in einen Fall liegt nicht auf der Ebene von Technik, sondern auf der Ebene des Kommunikationszyklus.

Kommunikation ist nichts weiter als ein Prozeß des Vetrautwerdens auf der Grundlage von Hinlangen und Sich Zurückziehen.

Wenn Sie zu einem PC sprechen, dann langen Sie nach ihm. Wenn Sie zu sprechen aufhören, ziehen Sie sich zurück. Wenn er Ihnen zuhört, ist er in diesem Moment ein wenig zurückgezogen, aber dann langt er nach Ihnen mit seiner Antwort.

Sie sehen ihn sich zurückziehen, wenn er etwas überdenkt. Dann findet er den Grund. Nun langt er mit diesem Grund nach dem Auditor und wird sagen, was es war.

Sie haben einen Austausch vom PC zum Auditor zustande gebracht und werden sehen, wie dieser sich am E-Meter widerspiegelt, denn dieser Austausch ergibt jetzt ein As-isen von Energie.

## **In der Abwesenheit** *dieser* **Kommunikation erhalten Sie keine Meter-Aktion.**

**Demnach ist der Kommunikationszyklus die Grundlage des Auditings.** *Das ist* die Grundlage des Auditings - und hierin liegt eigentlich die *große* Entdeckung von Dianetik und Scientology.

Es ist eine so einfache Entdeckung, aber wie Sie sehen, hat niemand darüber Bescheid gewußt.

> L .RON HUBBARD Gründer

LRH:nt.rd

HUBBARD KOMMUNIKATIONSBÜRO Saint Hill Manor, East Grinstead, Sussex HCO BULLETIN VOM 16. AUGUST 1971RA AUSGABE II REVIDIERT AM 5. JULI 1978 ERNEUT REVIDIERT AM 4. SEPTEMBER 1980

Wiedervervielfältigen Kurse Checksheet des Professionellen TRs-Kurs

> (Dieses Bulletin wurde revidiert, um TRs vollständig zu definieren und Daten über den Kommunikationszyklus einzuschliessen, auf dem die TRs beruhen.)

# **DIE ERNEUT MODERNISIERTEN TRAININGSÜBUNGEN**

Dieses HCOB hebt die folgenden HCOBs auf:

Das ursprüngliche HCOB 17. Apr. 61 "Modernisierte Trainingsübungen" die revidierte Ausgabe HCOB 5. Jan. 71 "Modernisierte Trainingsübungen" die revidierte Ausgabe HCOB 21. Juni 71 III "Modernisierte Trainingsübungen" und das HCOB 25. Mai 71 "Der TR-Kurs"

(Bezugsmaterialien:

HCOB vom 5. April 1973R "Axiom 28 Verbessert", rev. am 4. September 1980 HCOB vom 23. Sept. 1979 "Aufhebung von destruktiven BTBs und BPLs über TRs" HCOB vom 24. Dez. 1979 "Wiederbelebung der Grundlagen der TRs" HCOB vom 18. April 1980 "Kritik der TRs" HCOB vom 5. April 1980 "Q & A – Die wirkliche Definition)

Dieses HCOB tritt in allen Packs und Checksheets (ausgenommen jene TR-Hefte, die spezifisch für Kurse der Abteilung 6 bestimmt sind) an die Stelle aller anderen Ausgaben der TRs 04.

## **DEFINITION VON "TRS"**

Der Ausdruck "TR" ist die Abkürzung für Trainings-Routine. TRs werden oft auch als Trainingsübungen bezeichnet.

Während jede einzelne TR-Übung ihren eigenen, spezifischen Zweck hat, wird der Gesamtzweck und die Definition von TRs hier vollständig und endgültig beschrieben:

# **TRs sind Methoden, die Kommunikationsformel zu üben und zu einem Experten im Umgang mit ihr und in ihrer Verwendung zu werden.**

Diese Definition findet auf *jedes* TR Anwendung. Wo sie im Laufe der Jahre fallengelassen oder undeutlich gemacht oder missverstanden wurde, haben die Qualität und die Ergebnisse der Auditorenausbildung gelitten.

Daher muss diese vollständige und endgültige Definition in jedem Kursraum, in dem professionelle TRs gelehrt werden, in **grossen** Buchstaben angeschlagen werden. Sie sollte auf der Stirn und in den Verstand von TR-Kurs-Überwachern und allen Studenten auf TR-

Kursen, die zu Auditoren ausgebildet werden, gemalt werden. Sie sollte allgemein bekannt und verstanden sein und betont werden.

1971 stellte ich fest, dass es auf Grund der folgenden Faktoren notwendig war, die TRs 0 bis 4 zu modernisieren:

- 1. Die Auditierfähigkeit eines jeden Studenten wird immer nur so gut sein, wie er seine TRs ausführen kann.
- 2. Patzer bei TRs liegen allen Verwirrungen zugrunde, die bei späteren Bemühungen zu auditieren auftreten.
- 3. Wenn man die TRs nicht bereits zu Beginn in Ausbildungskursen der Scientology gut lernt, **wird der Rest des Kurses scheitern, und die Überwacher auf den Oberen Stufen werden nicht ihren Stoff lehren, sondern TRs**.
- 4. Nahezu alle Verwirrungen in Bezug auf das E-Meter, Modellsitzungen und Prozesse der Dianetik oder der Scientology entstammen direkt der Unfähigkeit, die TRs auszuführen.
- 5. Ein Student, der seine TRs nicht gemeistert hat, wird nichts meistern, was darüber hinausgeht.
- 6. Die Prozesse der Scientology oder der Dianetik werden in der Anwesenheit von schlechten TRs nicht funktionieren. Der Preclear wird bereits durch die Geschwindigkeit des Prozesses überwältigt und kann keine Schnitzer in den TRs ertragen, ohne ARK-Brüche zu bekommen.

# **Diese Faktoren sind heute immer noch sehr wahr und werden immer wahr sein.**

Bis 1958 waren die Akademien bei den TRs hart und neigten seitdem zu grösserer Milde. Professionelle TR-Kurse sind kein Kaffeeklatsch.

Es sollte dafür gesorgt werden, dass die hier angegebenen TRs ab sofort bei jeder Auditorenausbildung, in der Akademie und im HGC verwendet werden, und sie sollten in der Zukunft niemals gelockert werden.

Auf speziell zusammengestellten Ko-Auditing-Kursen für jene, die zuvor noch keine Tech-Ausbildung hatten, geht man das Lehren der TRs auf einem flachen Gradienten an; dort wird von dem untrainierten Ko-Auditor *nicht* die Perfektion und Geschicklichkeit eines professionellen Auditors verlangt.

Und in der Abteilung 6 findet man auf Kursen für neue Leute aus der Öffentlichkeit wiederum einen anderen Gradienten der TRs; dort macht die Person ihre erste Erfahrungen damit, wie man in seinem Leben und seiner Livingness mit Kommunikation umgeht.

Aber auf einem professionellen TR-Kurs für Auditoren gibt es absolut keine gesenkten Standards. **Professionellen Auditoren in der Ausbildung werden wirkliche TRs gegeben – rauh, streng und hart.** Es anders zu machen bedeutet, 90% der Resultate zu verlieren. Es gibt an den TRs nichts Schwächliches und sie sind kein Backe-Backe-Kuchen-Spiel.

**Dieses HCOb meint, was es sagt. Es bedeutet nicht etwas anderes. Es schliesst keine andere Bedeutung mit ein. Es steht nicht für Interpretation von anderer Seite offen.** 

#### **DAS ARK-DREIECK**

Da TRs Methoden sind, um den Kommunikationszyklus zu üben, kann man nicht erwarten, dass man die TRs beherrschen wird, wenn man nicht mit diesem Zyklus vertraut ist. Und dem Üben und jeder wirklichen Verwendung des Kommunikationszyklus liegt ein Verstehen von Affinität, Realität und Kommunikation zugrunde, welche das ARK-Dreieck bilden.

Es wird hier kein Versuch unternommen, alle existierenden Daten über das ARK-Dreieck und seine Verwendung zu wiederholen. Jeder Student, der TRs macht, muss zuerst diese Theorie tadellos studiert haben. Die Daten befinden sich in den Büchern:

"Die Probleme der Arbeit", Kapitel 6: "Affinität, Realität und Kommunikation"

"Die Grundlagen des Denkens", Kapitel 5: "Das ARK-Dreieck"

.Dianetik 55!"

und in verschiedenen HCOBs in den Tech Volumes.

Ein Student, der für das Üben der TRs bereit ist, würde die Wechselbeziehungen zwischen Affinität, Realität und Kommunikation kennen und demonstriert haben. Er würde damit vertraut sein, wie man das ARK-Niveau erhöht, indem man zuerst eine Seite dieses wichtigen Dreiecks anhebt, um die nächste Seite und auch die dritte Seite anzuheben, und er würde damit vertraut sein, wie ARK Verstehen bewirkt.

Wenn er diese Daten beherrscht, ist er für den Umgang mit dem Kommunikationszyklus besser vorbereitet.

# **DER VOLLSTÄNDIGE KOMMUNIKATIONSZYKLUS**

#### *Die Definition von Kommunikation:*

Wenn man es sehr einfach ausdrücken sollte, könnte man richtigerweise sagen, dass Kommunikation der Austausch von Ideen über eine Entfernung hinweg ist.

Eine genauere Formulierung davon wird in der folgenden Definition aus dem Axiom 28 gegeben:

**Kommunikation ist die Betrachtung und Handlung, einen Impuls oder einen Partikel vom Ursprungspunkt über eine Entfernung zum Empfangspunkt zu schicken, mit der Absicht, am Empfangspunkt eine Duplikation und verstehen dessen hervorzurufen, was vom Ursprungspunkt ausging.** 

Die einfachste Formulierung der Formel für Kommunikation ist **Ursache – Entfernung – Wirkung.** 

Wenn wir diese Formel und den damit zusammenhängenden Zyklus genau untersuchen, kommen seine vielen Elemente ans Licht:

### *Die Teile des vollständigen Kommunikationszyklus*

Der vollständige Kommunikationszyklus besteht aus folgenden Bestandteilen:

Beobachten, Konfront, Betrachtung, Absicht, Aufmerksamkeit, Ursache, Ursprungspunkt, Partikel oder Impuls oder Mitteilung, Entfernung, Einschätzung der Entfernung, Kontrolle (Starten – Verändern – Fortsetzen – Stoppen), Richtung, Zeit und zeitliche Abstimmung, Geschwindigkeit, Lautstärke, Klarheit, Interesse, Einwirkung, Wirkung, Empfangspunkt, Duplikation, Antwort, Bestätigung, Verstehen. Es schliesst auch Nichts oder Etwas ein.

Jede TR-Übung ist dazu gedacht, den Studenten in einem oder mehreren dieser verschiedenen Bestandteile auszubilden, bis er mit jedem Teil des Kommunikationszyklus und dem Kommunikationszyklus als Ganzem fachmännisch umgehen kann.

Wenn ein Student die grundlegende Theorie der Kommunikation versteht und vollständig in Knetmasse demonstriert hat – einschliesslich der Theorie des ARK-Dreiecks und wie es in der Praxis funktioniert und einschliesslich des Gebrauchs des Kommunikationszyklus und all seiner Teile – , dann ist er gut gerüstet, um seine Schulung in den TRs zu beginnen.

### **DAS ÜBEN DER TRS AUF EINEM PROFESSIONELLEN TRS-KURS**

Der Student studiert zuerst das TR, klärt jegliche missverstandenen Wörter darin und stellt sicher, dass er es versteht. Dann ÜBT er es. Er muss die TR-Übung *AUSFÜHREN*.

Wenn er während des Übens Fragen hinsichtlich des TRs hat, dann studiert er es noch einmal und kehrt sofort zum Üben des TRs zurück.

**Ein Trainer oder Überwacher darf niemals eine mündliche Interpretation dieses HCOBs geben.** Alle Zweifel und Fragen werden dadurch beantwortet, dass man den Studenten auf das HCOB verweist und ihn dazu bringt, die Übung noch einmal zu studieren oder noch einmal Wortklären darauf zu machen. Dann bringt man ihn dazu, die Übung *auszuführen*.

Zusätzlich zu diesem Bulletin kann der Überwacher den Studenten und seinen Twin im HCOB vom 18 April 1980, "Kritik der TRs", den Abschnitt über das jeweilige TR, das sie zu machen versuchen, studieren lassen.

**Bei professionellen TRs, die auf die harte Weise gemacht werden, üben die Studenten jedes TR einzeln bis zu einem bestehen.** 

Das ist die rauhe, strenge Art, auf die es früher (in den 60er Jahren) gemacht worden ist und die *Resultate* geliefert hat. Was sich als erfolgreich erwiesen hat, war die frühere Aktion, einen Studenten durch jedes einzelne TR zu bringen, ein TR auf einmal, und den Schwierigkeitsgrad schrittweise zu steigern, während er *dieses* TR macht.

**Wenn ein Student bei einem höheren TR Schwierigkeiten hat, dabei hängenbleibt und es nicht bestehen kann, dann hat er die unteren TRs nicht geschafft. Das ist endgültig bewiesen worden. Lassen sie ihn wieder am Anfang der TRs beginnen. Er übt jedes TR noch einmal, bis er es komplett beherrscht und es besteht.** 

Wenn er dann auf den unteren TRs hängenbleibt, würden Sie ihn ganz zurück zu einem erneuten Studium von ARK und dem Kommunikationszyklus schicken, denn es wird da etwas geben, was er nicht verstanden hat.

Die TRs werden aufmerksam trainiert und überwacht, wobei die Absicht ist, dem Studenten Gewinne zu verschaffen. Mit Gewinnen meinen wir, der Reihe nach jedes TR ehrlich zu meistern.

Ein Überwacher muss **da** sein, um sicherzustellen, dass das geschieht.

Laxes, nachlässiges Trainieren oder laxe, nachlässige Überwachung haben in einem professionellen TRs-Kurs nichts zu suchen. Sie sind einfach eine Fortführung der Nachlässigkeit moderner Ausbildung, bei der zum Schluss niemand ausgebildet ist. Wir machen es nicht so. Nachlässigkeit ist nichts weiter als ein Symptom für die Unfähigkeit, zu konfrontieren.

Ein professioneller TR-Kurs wird **gelehrt**, und zwar **hart**, nicht nachgiebig.

Aus den obigen Punkten besteht die Fachkenntnis darüber, wie es gemacht wird. Es gibt nicht viele dieser Punkte, aber auf sie muss Nachdruck gelegt werden.

## **TRAININGSÜBUNGEN 0 – 4**

# **Diese TRs werden genau gemäss diesem HCOB gemacht, ohne zusätzliche Aktionen oder Änderungen.**

#### *NUMMER***: OT TR 0 1971 REVIDIERT 1980**

*NAME*: Da sein als operierender Thetan

*THEORIE*: OT TR 0 ist die Übung, die einen tiefer liegenden Ansatz als die tatsächliche Verwendung der Kommunikationsformel zur Verfügung stellt. Damit irgendeine Kommunikation stattfinden kann, muss jemand da sein. Bei OT TR 0 übt der Student, einfach als *potentielle* Ursache oder Ursprungspunkt oder als *potentielle* Wirkung oder Empfangspunkt da zu sein.

#### *ANWEISUNGEN*: Keine.

*POSITION*: Zwei Studenten sitzen einander mit geschlossenen Augen in einem angenehmen Abstand – etwa einem Meter – gegenüber.

*ZWECK*: Den Studenten darin zu schulen, einfach bequem da zu sein. Es geht dabei darum, den Studenten zu befähigen, in einem Abstand von etwa einem Meter einer anderen Person gegenüber bequem da zu **sein**, da zu **sein** und nichts anderes zu tun, als da zu **sein**.

*TRAININGSNACHDRUCK*: Die Studenten sitzen einander mit geschlossenen Augen gegenüber. Es wird nicht gesprochen. Die Übung wird schweigend durchgeführt. Es gibt *kein* Zucken, Bewegen, Konfrontieren mit einem Körperteil, "System", keine Vias, die verwendet werden, oder irgend etwas anderes, das dem "da sein" hinzugefügt wird. Normalerweise sieht man Schwärze oder einen Teil des Zimmers, wenn die Augen geschlossen sind**. Seien sie bequem da**. Das bedeutet *nicht*, dass der Student vollkommen gefühllos oder unbewusst sein soll. Es bedeutet auch nicht, dass er herumzugrübeln beginnt oder in merkwürdige Zusätze oder Betrachtungen gerät. Diese Übung ist **nicht** komplex. Es bedeutet genau, was da steht – einfach bequem **da zu sein**.

Bei OT TR 0 trainieren die Studenten sich nicht gegenseitig. Der Überwacher erledigt das Trainieren, wobei er sich um den ganzen Kursraum kümmert; er entdeckt jegliches Zucken, Sich-Krümmen usw. und gibt dafür einen Flunk. Wenn ein Student einschläft oder in ein Boil-Off gerät, bringt ihn der Überwacher zur Übung zurück. Er sorgt einfach dafür, dass die Studenten bei der Übung bleiben.

*REDEABLAUF*: Die Studenten sprechen nichts. Der Überwacher beginnt die Übung mit "Start" und benutzt "Das wär's", um die Übung zu beenden. Wenn er einen Studenten flunken muss, sagt er "Flunk" und gibt an, wofür das "Flunk" gegeben wurde.

Wenn ein Student einige Zeit lang bequem da SEIN kann, ist die Übung bestanden.

*ANMERKUNG*: Der Twin eines Studenten würde den Studenten nur dann auf OT TR 0 trainieren, wenn dieser ein späteres TR nicht bestanden hat und zu OT TR 0 zurückgeschickt worden ist. In diesem Fall ist es die Aufgabe des Twins, den Studenten durch die Übung hindurchzubringen, indem er ihn so trainiert, wie es der Überwacher tun würde (wobei der Überwacher ebenfalls auf die beiden achtet). Das bedeutet, dass der Student, der trainiert (und für dieses Trainieren seine Augen offen haben würde), dem Studenten, der OT TR 0 macht, gegenübersitzt, ihn beobachtet und für Zucken, Sich-Krümmen usw. Flunks gibt. Während dieses Trainierens würde der Trainer "Start", "Flunk" und "Das wär's" so verwenden, wie es im obigen Abschnitt über den Redeablauf angegeben ist.

*GESCHICHTLICHES*: Von L. Ron Hubbard im Juni 1971 entwickelt, um einen zusätzlichen Gradienten für das Konfrontieren zur Verfügung zu stellen und um bei den Studenten das Konfrontieren mit den Augen, Blinzeln usw. auszumerzen. Von L. Ron Hubbard im August 1971 nach Entdeckungen in der Forschungsarbeit über TRs revidiert. 1980 erneut von L. Ron Hubbard revidiert, um das Trainieren bei OT TR 0 klarzustellen und zu betonen, dass die Übung einen Gradienten zum tatsächlichen Konfrontieren darstellt.

## *NUMMER***: TR 0 KONFRONTIEREN REVIDIERT 1961 ERNEUT REVIDIERT 1980**

*NAME*: Konfrontieren

*THEORIE*: Bei TR 0 kommen zur potentiellen Ursache oder Ursprungspunkt oder potentiellen Wirkung oder Empfangspunkt zusätzlich folgende Teile des Kommunikationszyklus hinzu: Beobachtung, Entfernung, Betrachtung, Aufmerksamkeit, Konfront.

### *ANWEISUNGEN*: Keine.

*POSITION*: Student und Trainer sitzen einander mit offenen Augen in einem angenehmen Abstand – etwa einem Meter – gegenüber.

*ZWECK*: Den Studenten darin zu schulen, eine andere Person nur mit Auditing oder mit nichts zu konfrontieren. Es geht dabei allein darum, den Studenten zu befähigen, in einem Abstand von etwa einem Meter einer anderen Person gegenüber bequem da zu sein, bequem da zu SEIN und zu KONFRONTIEREN und nichts anderes zu tun, als **da zu sein und zu konfrontieren.** 

*TRAININGSNACHDRUCK*: Lassen Sie Studenten und Trainer einander gegenübersitzen; sie sollten sich dabei in keiner Weise unterhalten oder sich bemühen, interessant zu sein. Lassen Sie sie einige Stunden lang sitzen und einander anschauen, ohne etwas zu sagen oder zu tun. Der Student darf nicht sprechen, herumzappeln, kichern, verlegen oder anaten sein oder irgendeine reaktive Körperbewegung erkennen lassen, die einen Preclear ablenken würde.

TR 0 erfordert einiges Trainieren. Es kann anfänglich eine Zeitlang ohne Trainieren gemacht werden, um die Studenten an das Konfrontieren zu gewöhnen und um den Studenten etwas Zeit zu geben, damit sie durch die anfänglichen Erscheinungen durchkommen, auf die sie vielleicht stossen, wenn sie die Übung zum ersten Mal machen. Danach trainieren ein Student und sein Twin diese Übung abwechselnd aneinander.

Man wird feststellen, dass der Student dazu neigt, **mit** einem Körperteil zu konfrontieren, anstatt einfach zu konfrontieren, oder ein System des Konfrontierens zu verwenden, anstatt einfach da zu **sein**. Dies kann sich auf unzählige Arten zeigen, wie z.B. durch Herumzappeln, Kichern, Zucken oder irgendeine ablenkende Bewegung oder Erscheinung. Für solche Dinge werden Flunks gegeben, da sie Anzeichen für Nicht-Konfront sind, und sie würden bei der Übung aufgegriffen und trainiert werden.

Automatische Körperfunktionen, die nicht ablenkend sind, wie normales Atmen, Schlucken oder Blinzeln, werden vom Trainer oder vom Überwacher nicht aufgegriffen.

Um das klarzustellen, was früher als "TR 0 ohne Blinzeln" bekannt war, sollte festgehalten werden, dass es **nicht** bedeutet, dass die Person niemals blinzelt. Es wird hier endgültig und vollständig definiert: Es bedeutet, dass jemand, wenn sein TR 0 in ist, keine Erscheinungen von Unfähigkeit zu konfrontieren zeigt – wozu nervöses Blinzeln, Zurückweichen und alles andere gehört, was einen Preclear ablenken würde und Nicht-Konfront erkennen lässt.

*REDEABLAUF*: Wenn TR 0 trainiert wird, verwendet der Trainer "Start", um die Trainingsperiode zu beginnen. Er verwendet "Flunk", wenn der Student irgendeine Erscheinung von Nicht-Konfront zeigt, er gibt an, was der Nicht-Konfront ist, und verwendet "Start", um die Übung erneut zu beginnen. "Das wär's" wird verwendet, um die Übung zu beenden.

*ANMERKUNG*: Die Übung hätte den falschen Namen, wenn man unter Konfrontieren verstehen würde, mit der Person etwas zu **tun**. Die ganze Übung besteht darin, einen Auditor daran zu gewöhnen, in einem Abstand von einem Meter einer anderen Person gegenüber **da zu sein**, ohne sich zu entschuldigen oder sich zu bewegen, zu erschrecken oder verlegen zu sein oder sich zu verteidigen. Konfrontieren mit einem Körperteil kann in diesem Körperteil, der zum Konfrontieren verwendet wird, Somatiken hervorrufen. Die Lösung besteht darin, einfach da zu **sein** und zu **konfrontieren**.

Auf einem professionellen TR-Kurs besteht der Student diese Übung, wenn er einfach da sein und durchgehend 2 Stunden lang ununterbrochen in guter und akzeptabler Weise konfrontieren kann.

*GESCHICHTLICHES*: Von L. Ron Hubbard im März 1957 in Washington entwickelt, um Studenten darin zu schulen, Preclears ohne gesellschaftlich übliche Tricks oder Konversation zu konfrontieren, und um den zwanghaften Drang, "interessant" zu sein, zu überwinden. Von L. Ron Hubbard im April 1961 revidiert, als herausgefunden wurde, dass SOP Ziele, damit es erfolgreich auditiert werden konnte, ein viel höheres Niveau technischen Könnens erforderte als frühere Prozesse. Von L. Ron Hubbard im August 1971 nach Entdeckungen in der Forschungsarbeit über TRs revidiert. 1980 erneut von L. Ron Hubbard revidiert, um "TR 0 ohne Blinzeln" und das Trainieren klarzustellen und einen Theorieabschnitt über den Kommunikationszyklus aufzunehmen.

## *NUMMER***: TR 0 MIT REIZEN REVIDIERT 1961 ERNEUT REVIDIERT 1980**

*NAME*: Konfrontieren eines Preclears mit Reizen.

*THEORIE*: Bei TR 0 mit Reizen übt der Student, als potentielle Ursache oder Ursprungspunkt da zu sein und als Wirkung oder Empfangspunkt mit Duplikation da zu sein. Er übt auch Beobachtung, Entfernung, Betrachtung, Aufmerksamkeit, Konfront und insbesondere das Konfrontieren eines Preclears, der Ursache oder Ursprungspunkt ist. Der Gradient des Konfrontierens wird bei dieser Übung gesteigert, wobei Nachdruck auf die Tatsache gelegt wird, dass der Student *einen Preclear konfrontiert*, egal was der Preclear sagt oder tut.

*ANWEISUNGEN*: Trainer: "Start", "Das wär's", "Flunk".

*POSITION*: Student und Trainer sitzen einander in einem angenehmen Abstand – etwa einem Meter – gegenüber.

*ZWECK*: Den Studenten darin zu schulen, einen Preclear mit Auditing oder mit nichts zu konfrontieren. Es geht dabei allein darum, den Studenten zu befähigen, in einem Abstand von etwa einem Meter einem Preclear gegenüber bequem da zu **sein** und den Preclear zu konfrontieren, ohne sich aus der Fassung bringen oder ablenken zu lassen oder in irgendeiner Weise auf das zu reagieren, was der Preclear sagt oder tut.

TR 0 mit Reizen ist die Übung, bei der der Student lernt, **einen Preclear zu konfrontieren.** 

*TRAININGSNACHDRUCK*: Nachdem der Student TR 0 bestanden hat und einfach bequem da SEIN und konfrontieren kann, kann das "Reizen" beginnen. Für alles, was zu da sein und **den preclear konfrontieren** hinzugefügt wird, wird vom Trainer sofort ein Flunk gegeben. Für Zucken, Seufzen, Herumzappeln, alles, ausser einfach da zu sein, wird sofort ein Flunk gegeben, zusammen mit der Begründung dafür.

*REDEABLAUF*: Student hustet. Trainer: "Flunk! Du hast gehustet. Start." Das ist alles, was der Trainer als Trainer sagt. Der Trainer wiederholt dann, was auch immer er gesagt oder getan hat, das beim Studenten eine Reaktion bewirkte. Er fährt dann damit fort, den Studenten hinsichtlich dieses "Knopfes" zu trainieren, wobei er ihn flachmacht, bis der Student einen Gewinn hat, bevor er zu einem anderen Knopf oder zu anderem Reizen übergeht.

Knopf: Ein Ding, ein Wort, eine Wortkombination, ein Thema, ein Tonfall, ein Gehabe, irgend etwas, was bei jemandem eine Reaktion hervorruft, bei ihm Unbehagen oder Verlegenheit verursacht, ihn verstimmt oder zu unkontrollierbarem Lachen bringt usw. Man nennt dies einen "Knopf", denn wenn man ihn drückt, erhält man eine Reaktion.

*REDEABLAUF ALS KONFRONTIERTE PERSON:* Reizen wird auf einem Gradienten durchgeführt, wobei man dem Studenten zu Beginn leichtere Situationen gibt, damit er nicht gleich am Anfang überwältigt wird. Der Trainer bringt den Studenten durch die leichteren Situationen hindurch, so dass er diese konfrontiert, dann zieht er den Gradienten schrittweise an und gibt dem Studenten immer mehr zu konfrontieren. Der Trainer darf alles sagen oder tun, ausser seinen Stuhl verlassen. Die Knöpfe des Studenten sollen gefunden werden (der Trainer wird sie während des Übens entdecken), und die Reaktion auf jeden Knopf sollte flach gemacht werden, bevor er ihn verlässt. Man verlässt niemals einen unflachen Knopf. Der Student darf *keine* Reaktion auf irgend etwas zeigen, was der Trainer sagt, ausgenommen die Trainingsanweisungen. Wenn der Student reagiert, ist der Trainer auf der Stelle ein Trainer (siehe obigen Redeablauf). Der Student hat bestanden, wenn er bequem da **sein** und einen Preclear konfrontieren kann, ohne sich aus der Fassung bringen oder ablenken zu lassen oder in irgendeiner Weise auf irgend etwas zu reagieren, was der Trainer sagt oder tut.

*GESCHICHTLICHES*: Von L. Ron Hubbard im März 1957 in Washington entwickelt, um Studenten darin zu schulen, Preclears ohne gesellschaftlich übliche Tricks oder Konversation zu konfrontieren, und um den zwanghaften Drang, "interessant" zu sein, zu überwinden. Von L. Ron Hubbard im April 1961 revidiert, als herausgefunden wurde, dass SOP Ziele, damit es erfolgreich auditiert werden konnte, ein viel höheres Niveau technischen Könnens erforderte als frühere Prozesse. Von L. Ron Hubbard im August 1971 nach Entdeckungen in der Forschungsarbeit über TRs revidiert. 1980 erneut von L. Ron Hubbard revidiert, um den Zweck von TR 0 mit Reizen zu betonen und Daten über Knöpfe und den Kommunikationszyklus aufzunehmen.

## *NUMMER***: TR 1 REVIDIERT 1961 ERNEUT REVIDIERT 1980**

# *NAME*: Liebe Alice

*THEORIE*: Bei TR 1 verwendet der Student Beobachtung, Betrachtung und Konfrontieren so, wie er sie vorher geübt hat. Er übt auch, wie man Ursache oder Ursprungspunkt ist, wie man sich der Wirkung oder des Empfangspunktes bewusst ist und wie man als Ursache eine Mitteilung (oder einen Impuls oder ein Partikel) über eine Entfernung hinweg zum Empfangspunkt bringt, mit Aufmerksamkeit, Interesse, Kontrolle, richtiger Richtung, richtiger Einschätzung der Entfernung, Zeit und korrekte richtiger Abstimmung, richtiger Geschwindigkeit, richtiger Lautstärke, Klarheit und Einwirkung und mit der Absicht, dass die Mitteilung (bzw. der Impuls oder der Partikel) am Empfangspunkt empfangen und dupliziert wird.

*ZWECK*: Den Studenten darin zu schulen, einem Preclear eine Anweisung neu und in einer neuen Zeiteinheit zu geben, ohne zurückzuweichen, ihn zu überwältigen zu versuchen oder ein Via zu benutzen, und eine Anweisung mit der Absicht zu übermitteln, dass sie empfangen wird.

*ANWEISUNGEN*: Dem Buch "Alice im Wunderland" wird ein Satz entnommen (wobei "Er sagte" und ähnliches weggelassen wird) und dem Trainer vorgelesen. Er wird so oft wiederholt, bis der Trainer zufrieden ist, dass der Satz da, wo er sich befindet, angekommen ist. Mit anderen Worten, der Satz muss vom Trainer empfangen werden.

*POSITION*: Student und Trainer sitzen einander in einem angenehmen Abstand gegenüber.

*TRAININGSNACHDRUCK*: Die Anweisung geht vom Buch zum Studenten und als seine eigene zum Trainer. Sie darf nicht vom Buch zum Trainer gehen. Sie muss natürlich klingen, nicht gekünstelt. Ausdrucksweise und Vortragskunst spielen dabei keine Rolle. Lautstärke kann eine Rolle spielen.

Der Trainer muss die Anweisung (oder Frage) deutlich empfangen und sie verstanden haben, bevor er "Gut" sagt. Das entscheidende Wort ist hier *empfangen*. Die Mitteilung muss am Empfangspunkt *empfangen* worden sein, denn wenn das geschehen ist, kann Duplikation stattfinden.

Jegliche Information der Art, dass jede Anweisung genau wie die letzte Anweisung klingen muss, ist falsch. Jede Frage oder Anweisung wird in einer neuen Zeiteinheit übermittelt. Wenn dies *nicht* geschieht, wird man Anweisung für Anweisung einen unveränderten Tonfall bemerken, und der Student wird roboterhaft erscheinen. Eine Anweisung, die natürlich übermittelt wird, ist eine Anweisung, die neu und in einer neuen Zeiteinheit übermittelt wird.

Akzeptieren Sie keinen Studenten, der keine Veränderungen zeigt, und akzeptieren Sie kein falsch durchgeführtes TR.

Wenn ein Student keine Veränderungen zeigt (drei – oder viermal hintereinander ein roboterhaftes TR 1 aufweist), geben Sie ihm ein Flunk, bringen Sie ihn dazu, es richtig zu machen, stellen Sie sicher, dass er die Übung kennt und versteht, und tun Sie alles, was Sie können, um ihn dazu zu bringen, eine Anweisung auf natürliche Weise so zu übermitteln, dass sie ankommt. Wenn sich aber immer noch keine Veränderung zeigt, schicken Sie ihn zu OT TR 0 zurück, denn er hat es auf seinen unteren TRs nicht geschafft.

*REDEABLAUF*: Der Trainer sagt "Start" und sagt "Gut", ohne einen neuen Start zu geben, wenn die Anweisung *wirklich* angekommen ist. Er sagt "Flunk", wenn die Anweisung nicht angekommen ist. "Start" wird nicht wieder verwendet. "Das wär's" wird verwendet, um die Übung zu beenden oder für eine kurze Besprechung zu unterbrechen. Jegliche Besprechungen werden auf ein Minimum beschränkt gehalten. Wenn der Student eine Frage hat, wird sie bestätigt, er studiert das TR noch einmal, um alles, was nötig ist, aufzuklären, und wird dann zur Übung zurückgeschickt. Wenn die Übung für eine Besprechung unterbrochen wird, muss der Trainer wieder "Start" sagen, bevor sie wieder aufgenommen wird.

Diese Übung ist erst dann bestanden, wenn der Student eine Anweisung auf natürliche Weise übermitteln kann, ohne Anstrengung und ohne künstlich zu klingen oder rednerische Zuckungen und Gebärden zu verwenden, und wenn er es leicht und entspannt tun kann. Wenn der Trainer der Ansicht ist, dass es der Student geschafft hat, so fragt er den Studenten, ob er es *wirklich* geschafft hat. Wenn der Trainer die Anweisungen neu und in einer neuen Zeiteinheit so empfängt, dass er damit zufrieden ist, und wenn der Student zufrieden ist, dass er es geschafft hat, geht er zum nächsten TR weiter.

*GESCHICHTLICHES*: Von L. Ron Hubbard im April 1956 in London entwickelt, um neuen Studenten die Kommunikationsformel beizubringen. 1961 von L. Ron Hubbard revidiert, um die Auditierfähigkeit zu steigern. 1980 erneut von L. Ron Hubbard revidiert, um den Zweck der Übung zu betonen und Theorie über den Kommunikationszyklus aufzunehmen.

## *NUMMER***: TR 2 REVIDIERT 1978 ERNEUT REVIDIERT 1980**

## *NAME*: Bestätigungen

*THEORIE*: Bei TR 2 verwendet der Student all jene Teile des Kommunikationszyklus, die er vorher geübt hat. Er übt auch, wie man von Ursache (Ursprungspunkt) zu Wirkung (Empfangspunkt) wechselt, um die Antwort des Preclears zu empfangen, zu verstehen und zu duplizieren, und wie man dann zurück zu Ursache wechselt, um die Bestätigung zu geben.

Die eigentliche Betonung liegt hier auf dem Üben von Kontrolle (dem Starten – Verändern – Stoppen einer Kommunikation), denn der Student verwendet die Bestätigung, um die Kommunikation abzuschliessen. Zeitliche Abstimmung, Geschwindigkeit, Lautstärke und Einwirkung spielen in dieser Übung ebenfalls eine Rolle.

*ZWECK*: Dem Studenten beizubringen, dass eine Bestätigung eine Methode ist, die Kommunikation eines Preclears zu kontrollieren, und dass eine Bestätigung ein Abschluss ist. Der Student muss die Kommunikation *verstehen* und sie *angemessen* bestätigen, und zwar so, dass die Kommunikation nicht mehr fortgeführt wird.

*ANWEISUNGEN*: der Trainer liest Sätze aus "Alice im Wunderland" vor, wobei er "Er sagte" und ähnliches weglässt, und der Student bestätigt sie vollständig. Der Student sagt "Gut", "Fein", "Okay", "Ich habe das gehört" oder irgend etwas anderes, solange es dem angemessen ist, was der Preclear gesagt hat, und er sagt es so, dass die Person, die dort als Preclear sitzt, tatsächlich überzeugt ist, dass der Student es gehört hat. Der Trainer wiederholt jeden Satz, bei dem er das Gefühl hat, dass er nicht wirklich bestätigt wurde.

*POSITION*: Student und Trainer sitzen einander in einem angenehmen Abstand gegenüber.

*TRAININGSNACHDRUCK*: Bringen Sie dem Studenten bei, genau das, was gesagt wurde, zu bestätigen, so dass der Preclear weiss, dass es gehört wurde. Fragen Sie den Studenten ab und zu, was gesagt wurde. Zügeln Sie Über – und Unterbestätigungen. Lassen Sie den Studenten zunächst alles tun, um die Bestätigung zu übermitteln, dann glätten Sie ihn aus. Bringen Sie ihm bei, dass eine Bestätigung ein Stop ist, nicht der Anfang eines neuen Kommunikationszyklus oder eine Ermutigung für den Preclear weiterzusprechen, und dass eine Bestätigung der Kommunikation des Preclears dem angemessen sein muss. Dem Studenten muss die Angewohnheit abgewöhnt werden, "Gut" und "Danke" roboterhaft als die einzigen Bestätigungen zu verwenden.

Darüber hinaus soll der Student lernen, dass es einem misslingen kann, eine Bestätigung zu übermitteln, oder dass es einem misslingen kann, einen Preclear mit einer Bestätigung zu stoppen, oder dass man einen Preclear mit einer Bestätigung völlig umwerfen kann.

*REDEABLAUF*: Der Trainer sagt "Start", liest einen Satz vor und sagt jedesmal "Flunk", wenn er das Gefühl hat, dass es eine mangelhafte Bestätigung war. Der Trainer wiederholt jedesmal, wenn er "Flunk" gesagt hat, denselben Satz. "Das wär's" kann verwendet werden, um die Übung für eine Besprechung zu unterbrechen oder sie zu beenden. Nach einem "Das wär's" muss "Start" verwendet werden, um mit dem Trainieren neu zu beginnen.

*GESCHICHTLICHES*: von L. Ron Hubbard im April 1956 in London entwickelt, um neuen Studenten beizubringen, dass eine Bestätigung einen Kommunikationszyklus und einen Zeitabschnitt abschliesst und dass eine neue Anweisung einen neuen Zeitabschnitt beginnt. Von L. Ron Hubbard 1961 und erneut 1978 revidiert. 1980 erneut von L. Ron Hubbard revidiert, um einen Theorieabschnitt über den Kommunikationszyklus aufzunehmen.

## *NUMMER***: TR 2½ REVIDIERT 1978 ERNEUT REVIDIERT 1980**

*NAME*: Halbbestätigungen

*THEORIE*: Bei TR 2 1/2 werden dieselben Teile des Kommunikationszyklus geübt wie bei TR 2 – mit einer Ausnahme: Die Betonung liegt hier darauf, Bestätigung und Kontrolle so zu üben, dass der Bestandteil Fortsetzen (oder Verändern) aus dem Kontrollzyklus zustande gebracht wird.

*ZWECK*: Dem Studenten beizubringen, dass eine Halbbestätigung eine Methode ist, einen Preclear zum Kommunizieren zu ermutigen.

*ANWEISUNGEN*: Der Trainer liest Sätze aus "Alice im Wunderland" vor, wobei er "Er sagte" und ähnliches weg lässt, und der Student bestätigt den Trainer halb. Der Trainer wiederholt jeden Satz, bei dem er das Gefühl hat, dass er nicht halbbestätigt wurde.

*POSITION*: Student und Trainer sitzen einander in einem angenehmen Abstand gegenüber.

*TRAININGSNACHDRUCK*: Bringen Sie dem Studenten bei, dass eine Halbbestätigung eine Ermutigung für den Preclear ist, *weiter*zusprechen. Zügeln Sie Überbestätigungen, die den Preclear vom Sprechen abhalten. Bringen Sie dem Studenten weiterhin bei, dass eine Halbbestätigung eine Methode ist, einen Preclear am Reden zu halten, indem man ihm das Gefühl gibt, dass er gehört wird.

*REDEABLAUF*: Der Trainer sagt "Start", liest einen Satz vor und sagt jedesmal "Flunk", wenn er das Gefühl hat, dass es eine inkorrekte Halbbestätigung war. Der Trainer wiederholt jedesmal, wenn er "Flunk" gesagt hat, denselben Satz. "Das wär's" kann verwendet werden, um die Übung für eine Besprechung zu unterbrechen oder sie zu beenden. Wenn die Übung für eine Besprechung unterbrochen wird, muss der Trainer wieder "Start" sagen, bevor sie wieder aufgenommen wird.

*GESCHICHTLICHES*: Von L. Ron Hubbard im Juli 1978 entwickelt, um Auditoren darin zu schulen, wie man einen Preclear zum Weiterreden bringt, wie z.B. bei R3RA. 1980 von L. Ron Hubbard revidiert, um einen Theorieabschnitt über den Kommunikationszyklus aufzunehmen.

## *NUMMER***: TR 3 REVIDIERT 1961 ERNEUT REVIDIERT 1980**

*NAME*: Duplikative Frage

*THEORIE*: Bei TR 3 übt der Student die Verwendung aller Teile des Kommunikationszyklus, wobei die Betonung darauf liegt, dafür zu sorgen, dass eine Kommunikation dupliziert und abgeschlossen wird.

*ZWECK*: Einem Studenten beizubringen, eine Auditingfrage ohne Veränderung zu duplizieren, jedesmal neu, in ihrer eigenen Zeiteinheit und nicht mit anderen Fragen vermischt, und die Antwort zu bestätigen. Ihm beizubringen, dass man niemals eine zweite Frage stellt, bevor man eine Antwort auf die gestellte Frage erhalten hat.

*ANWEISUNGEN*: "Schwimmen Fische?" oder "Fliegen Vögel?"

*POSITION*: Student und Trainer sitzen in einem angenehmen Abstand voneinander.

*TRAININGSNACHDRUCK*: Eine Frage und die Bestätigung des Studenten zu dieser Frage finden in einer Zeiteinheit statt, die dann abgeschlossen ist. Der Student wird davon abgehalten, in Abwandlungen der Anweisung abzuirren. Obwohl immer wieder dieselbe Frage gestellt wird, wird sie so gestellt, als wäre sie noch nie zuvor jemandem in den Sinn gekommen.

Die Auditingfrage ohne Veränderung in einer neuen Zeiteinheit zu duplizieren bedeutet **nicht**, dass der Tonfall Anweisung für Anweisung roboterhaft dupliziert wird. Es bedeutet, dass die ursprünglich gestellte Frage in einer neuen Zeiteinheit gestellt wird, ohne die Frage zu verändern. Jede Vorstellung der Art, dass jede Anweisung, die der Student äussert, genau so wie die letzte Anweisung klingen muss, ist ein falsches Datum und bewirkt nur, dass der Student durch falsche Ausbildung dahin gebracht wird, dass er die Anweisung roboterhaft übermittelt.

Der Student muss lernen, in einer Zeiteinheit eine Anweisung zu geben, eine Antwort zu erhalten und diese zu bestätigen.

Dem Studenten wird ein "Flunk" gegeben, wenn es ihm oder ihr nicht gelingt, eine Antwort auf die gestellte Frage zu erhalten, wenn er die Frage nicht genau wiederholt oder wenn er mit Abschweifungen des Trainers " $Q & A$ " macht.

Q & A bedeutet: *Eine Frage stellen, die auf der letzten Antwort beruht*. Es schliesst niemals irgendeinen Zyklus ab. (Vgl.: HCOB vom 5. April 1980 "Q & A – Die wirkliche Definition")

Dem Studenten wird auch ein "Flunk" gegeben, wenn er die Frage oder Anweisung roboterhaft übermittelt.

*REDEABLAUF*: Der Trainer verwendet "Start" und "Flunk". "Das wär's" wird verwendet, um die Übung zu beenden. Nach einem "Das wär's" muss "Start" verwendet werden, um wieder eine Trainingsperiode zu beginnen.

Der Trainer ist nach dem Starten nicht verpflichtet, die Frage des Studenten zu beantworten, sondern kann eine Kommunikationsverzögerung eintreten lassen oder irgendwelche Kommentare als Antwort geben, um den Studenten abzulenken. Der Trainer sollte die Frage häufig beantworten. Etwas weniger häufig versucht der Trainer, den Studenten zu Q & A zu verleiten oder den Studenten durcheinanderzubringen.

Beispiel: Student: ..Schwimmen Fische?" Trainer: "Ja." Student: ..Gut." Student: "Schwimmen Fische?" Trainer: "Hast du keinen Hunger?" Student: "Doch." Trainer: ..Flunk."

Wenn die Frage nicht beantwortet wird, muss der Student freundlich sagen: "Ich wiederhole die Auditingfrage", und dies tun, bis er eine Antwort erhält. Für alles ausser Anweisungen, Bestätigungen und, wenn nötig, der Wiederholungsaussage wird ein Flunk gegeben. Für unnötigen Gebrauch der Wiederholungsaussage wird ein Flunk gegeben. Für eine mangelhafte Anweisung wird ein Flunk gegeben. Für eine mangelhafte Bestätigung wird ein Flunk gegeben, für Q & A (wie im obigen Beispiel) wird ein Flunk gegeben. Für Missemotion oder Verwirrtsein des Studenten wird ein Flunk gegeben. Wenn der Student die nächste Anweisung nicht (oder mit einer langen Kommunikationsverzögerung) gibt, erhält er ein Flunk. Für eine Bestätigung, die vorzeitig gegeben wird, oder die die Kommunikation abschneidet, wird ein Flunk gegeben. Für das Fehlen einer Bestätigung (oder eine Bestätigung mit einer deutlichen Kommunikationsverzögerung) wird ein Flunk gegeben. Nichts, was der Trainer sagt, ausser einer Antwort auf die Frage, "Start", "Flunk", "Gut" oder "Das wär's" sollte irgendeinen Einfluss auf den Studenten haben, ausser ihn dazu zu bringen, eine Wiederholungsaussage zu geben und die Anweisung nochmals zu geben. Mit Wiederholungsaussage ist gemeint: "Ich wiederhole die Auditinganweisung."

"Start", "Flunk", "Gut" und "Das wär's" dürfen nicht dazu verwendet werden, um den Studenten zu verwirren oder ihm eine Falle zu stellen. Sonst darf jede Aussage unter der Sonne dazu verwendet werden. Der Trainer darf bei diesem TR versuchen, seinen Stuhl zu verlassen. Wenn es ihm gelingt, erhält der Student ein Flunk. Der Trainer sollte keine auf sich bezogenen Äusserungen verwenden wie "Ich hatte gerade eine Erkenntnis". Die ablenkenden Bemerkungen des Trainer sollten alle den Studenten betreffen und darauf abziehen, ihn abzulenken und zu bewirken, dass er die Kontrolle über die Sitzung verliert oder das, was er tut, aus dem Auge verliert. Der Student hat die Aufgabe, eine Sitzung in Gang zu halten, ganz egal, was geschieht, indem er nur die Anweisung, die Wiederholungsaussage oder die Bestätigung verwendet. Der Student darf seine oder ihre Hände zu Hilfe nehmen, um den Trainer am Davonlaufen zu hindern. Wenn der Student irgend etwas anders als das Obige macht, so ist es ein Flunk, und der Trainer muss ihm dies sagen.

*GESCHICHTLICHES*: Von L. Ron Hubbard im April 1956 in London entwickelt, um Abwandlungen und plötzliche Veränderungen in Sitzungen zu überwinden. 1961 von L. Ron

Hubbard revidiert. Das alte TR hat als Teil der Übung eine Kommunikationsbrücke, aber diese ist jetzt Teil der Modellsitzung und wird dort gelehrt und auf dieser Stufe nicht mehr benötigt. Die Auditoren waren schwach darin, auf ihre Frage eine Antwort zu bekommen. Dieses TR wurde neu entworfen, um diesen schwachen Punkt zu verbessern. 1980 erneut von L. Ron Hubbard revidiert, um die Definition von Q & A, Flunks für roboterhaftes Übermitteln der Frage und einen Theorieabschnitt über den Kommunikationszyklus aufzunehmen.

## *NUMMER***: TR 4 REVIDIERT 1961 ERNEUT REVIDIERT 1980**

*NAME*: Originationen des Preclears

*THEORIE*: Bei TR 4 übt der Student, wie man sowohl einen von jemand anderem hervorgebrachten Kommunikationszyklus als auch den eigenen Kommunikationszyklus richtig behandelt und sicherstellt, dass beide Zyklen abgeschlossen werden. Bei dieser Übung kommen alle Teile des Kommunikationszyklus ins Spiel.

*ZWECK*: Dem Studenten beizubringen, durch Originationen des Preclears nicht sprachlos zu werden, zu erschrecken oder sich von der Sitzung ablenken zu lassen, und ihm beizubringen, während einer Origination die ganze Zeit ARK mit dem Preclear aufrechtzuerhalten.

*ANWEISUNGEN*: Der Student stellt dem Trainer immer wieder die Frage "Schwimmen Fische?" (oder "Fliegen Vögel?"). Der Trainer antwortet, macht aber ab und zu überraschende Bemerkungen, die er einer vorbereiteten Liste entnimmt (siehe den Anhang dieses HCOBs, der der Liste der Preclear-Originationen hinten im Buch der E-Meter-Übungen entnommen ist). Der Student muss die Originationen zur Zufriedenheit des Trainer behandeln.

*POSITION*: Student und Trainer sitzen einander in einem angenehmen Abstand gegenüber.

*TRAININGSNACHDRUCK*: Dem Studenten wird beigebracht, die Origination zu hören und drei Dinge zu tun: 1) sie zu verstehen, 2) sie zu bestätigen und 3) den Preclear zur Sitzung zurückzubringen. Wenn der Trainer das Gefühl hat, dass der Student abrupt ist oder zuviel Zeit braucht oder es ihm an Verständnis mangelt, berichtigt er den Studenten, so dass er es dann besser macht.

*REDEABLAUF*: Alle Originationen beziehen sich auf den Trainer, seine Gedanken, Reaktionen oder Schwierigkeiten, keine bezieht sich auf den Auditor. Ansonsten ist der Redeablauf des Trainers der gleiche wie bei TR 3 ("Start", "Flunk", "Das wär's" und "Start", um die Trainingsperiode nach einem "Das wär's" wieder aufzunehmen).

Der Redeablauf des Studenten wird bestimmt durch: 1) Klären und Verstehen der Origination, 2) Bestätigen der Origination 3) Das Geben der Wiederholungsaussage "Ich wiederhole die Auditinganweisung" und dann das Geben der Anweisung. Alles andere ist ein Flunk.

Dem Auditor muss beigebracht werden, ARK-Brüche zu verhindern und zwischen einem wichtigen Problem, das den Preclear beschäftigt, und einem blossen Versuch, aus der Sitzung zu blowen, zu unterscheiden (TR 3). Ein Flunk wird gegeben, wenn der Student mehr tut als 1) verstehen, 2) bestätigen, 3) den Preclear zur Sitzung zurückbringen.

Ein Flunk wird auch gegeben für einen zu plötzlichen oder einen zu langsamen Wechsel der Aufmerksamkeit zurück zur Sitzung oder für ein Versagen darin, den Preclear überhaupt zur Sitzung zurückzubringen.

Der Trainer kann, wie bei TR 3, Bemerkungen einwerfen, die sich auf die Person des Studenten beziehen. Wenn der Student (indem er diese aufgreift) darin versagt, zwischen diesen und den Bemerkungen des Trainer über sich selbst als "Preclear" zu unterscheiden, so ist dies ein Flunk.

Wenn der Student nicht genügend beharrlich ist, ist dies bei allen TRs stets ein Flunk, hier aber ganz besonders. Der Trainer sollte seine Originationen nicht immer von der Liste ablesen und den Studenten nicht immer ansehen, wenn er gerade einen Kommentar geben will. Mit Originationen ist eine Aussage oder Bemerkung gemeint, die sich auf den Zustand des Trainers oder des ausgedachten Falles bezieht. Mit Kommentar ist eine Aussage oder Bemerkung gemeint, die sich nur auf den Studenten oder den Raum bezieht. Originationen werden vom Studenten gehandhabt, Kommentare werden nicht beachtet.

Der Trainer verwendet das Blatt mit Kommentaren und Originationen, das diesem HCOB beigefügt ist, wobei er aufs Geratewohl Sätze auswählt, um den Studenten im richtigen Umgang damit zu üben. Wenn der Student imstande ist, 1) zu verstehen, 2) zu bestätigen und 3) den Preclear zur Sitzung zurückzubringen, wird der Gradient gesteigert, und dem Studenten wird für jeden Teil des Kommunikationszyklus, der nicht in Ordnung ist, ein Flunk gegeben. Dazu würde zum Beispiel gehören: mangelndes Konfrontieren; das Versagen darin, eine Mitteilung hinüberzubringen; das inkorrekte Verwenden einer Halbbestätigung (was den Preclear dazu ermuntert, endlos weiterzusprechen, wenn er nicht einmal dabei ist, die gestellte Frage zu beantworten) an einer Stelle, wo eine abschliessende Bestätigung erforderlich ist; das Versäumnis, den Preclear zum Weitersprechen zu ermutigen, wenn es nötig ist; das Versagen darin, eine Antwort auf die Frage zu erhalten oder jede Anweisung in einer neuen Zeiteinheit zu übermitteln; sowie jeder Fehler beim Handhaben der Originationen des Preclears.

Die Übung ist bestanden, wenn der Student reibungslos und natürlich mit Kommunikationszyklen umgehen kann.

*GESCHICHTLICHES*: Von L. Ron Hubbard im April 1956 in London entwickelt, um Auditoren beizubringen, in Sitzung zu bleiben, wenn der Preclear aus ihr verschwindet. 1961 von L. Ron Hubbard revidiert, um Auditoren mehr über das Behandeln von Originationen und das Verhindern von ARK-Brüchen beizubringen. 1980 erneut von L. Ron Hubbard revidiert, um einen Theorieabschnitt über den Kommunikationszyklus aufzunehmen. Da TR 5 auch Teil der CCHs ist, kann es bei den TRs des Kommunikationskurses unbeachtet bleiben, obwohl es auf früheren Listen für Studenten und fest angestellte Auditoren erschien.

# **ROBOTERHAFTE TRS**

Steife, unnatürliche TRs sind roboterhafte TRs. Studenten und Auditoren, die die TRs nicht geschafft haben, werden Kommunikation roboterhaft behandeln.

#### *Die Anatomie eines Roboters*

Von Robotern kann man folgendes sagen:

- 1. Sie wissen nicht, was ein Kommunikationszyklus ist.
- 2. Sie haben OT TR 0 niemals wirklich bestanden.
- 3. Sie haben TR 0 niemals wirklich bestanden.
- 4. Sie haben TR 0 mit Reizen niemals wirklich bestanden.
- 5. Sie machen TR 1 nicht jedesmal, wenn sie einen Satz sagen, in einer neuen Zeiteinheit; daher klingen die Sätze alle gleich. Wahrscheinlich bringen sie TR 3 mit TR 1 durcheinander oder stecken in den ersten drei TRs (OT TR 0, TR 0, TR 0 mit Reizen) fest, die unflach sind.
- 6. Sie erkennen nicht, dass ihre TRs an die Person vor ihnen gerichtet sind, sondern richten sie wahrscheinlich an den Überwacher, um zu bestehen.

Wenn also eine Kombination der obigen Punkte vorhanden ist, werden diese Studenten und Auditoren wie Roboter wirken. Sie würden niemals das Produkt erreichen, dass ein Preclear an seinem eigenen Fall interessiert und dazu bereit ist, zum Auditor zu sprechen. Und es ist möglich, dass sie nicht wissen, dass dies tatsächlich ihr Produkt *ist*.

Der wesentliche Punkt ist jedoch, dass es für einen Studenten oder Auditor nahezu unmöglich wäre, weiterhin wie ein Roboter zu wirken, wenn er die TRs wirklich *ausführen* würde.

Die Abhilfe für roboterhafte TRs besteht darin, den Studenten zu einem erneuten Studium der Grundlagen, des ARK-Dreiecks und des Kommunikationszyklus, zurückzuschicken und ihn dann die TRs von OT TR 0 an *erneut üben* zu lassen, diesmal jedes TR bis zu einem wirklichen Bestehen.

Wenn diese Standardaktionen durchgeführt werden, wird er das Endphänomen erreichen und schliesslich ein wertvolles Endprodukt sein.

# **WERTVOLLES ENDPRODUKT UND ENDPHÄNOMEN DER TRS AUF EINEM PROFESSIONELLEN TR-KURS**

#### Das **primäre wertvolle Endprodukt** der TRs ist:

Ein professioneller Auditor, der allein dadurch, dass er ihn mit Kommunikation handhabt, erreichen kann, dass ein PC fortgesetzt an seinem eigenen Fall interessiert und bereit ist, zum Auditor zu sprechen.

#### Das **sekundäre wertvolle Endprodukt** der TRs ist:

Jemand mit der Sitzungspräsenz und der sozialen Präsenz eines professionellen Auditors; diese Präsenz lässt sich folgendermassen zusammenfassen: ein Wesen, das mit jeder beliebigen Person unter Benutzung von Kommunikation allein zurechtkommen kann und dessen Kommunikation jeder Situation in einer Sitzung oder im gesellschaftlichen Leben, ganz gleich, wie schwierig sie ist, einwandfrei standhalten kann.

Das **Endphänomen** der TRs ist:

Ein Wesen, das weiss, dass es beide obigen Endprodukte fehlerfrei und von nun an für alle Zukunft erreichen kann.

Wenn der Kommunikationszyklus auf den TRs ehrlich geübt wird, sind diese Fertigkeiten vollständig zu erreichen.

Und jedes Wesen, das diese Fertigkeiten meistert, ist äusserst fähig.

L. RON HUBBARD LRH:dr Gründer

# HUBBARD KOMMUNIKATIONSBÜRO Saint Hill Manor, East Grinstead, Sussex HCO BULLETIN VOM 30. MÄRZ 1973 AUSGABE I

Wiedervervielfältigen

Wiederherausgegeben am 23. Sept. 1974 (Die einzige Änderung ist die Unterschrift.)

# **SCHRITT VIER - HANDHABEN VON ORIGINATIONEN**

Aus dem PAB NR. 151 vom l. Januar 1959 zusammengestellt und ihm entnommen.

Was meinen wir mit einer "Origination des Preclears"? Er äussert etwas ganz von sich aus; und wissen Sie übrigens, dass dies ein sehr guter Anhaltspunkt für die Beurteilung des Falles ist: ob die Person irgend etwas von sich aus äussert? Der Auditor der frühen Jahre verwendete dies als einen Anhaltspunkt zur Beurteilung von Fällen. Er sagte: "Dieser Bursche verbessert sich nicht. Er hat noch gar nichts von sich aus vorgebracht." Sehen Sie, er hat nicht originiert – er hat keine Kommunikation originiert.

Denken Sie also daran, dass die Verfassung eines Preclears so gut ist, wie er eine Kommunikation originieren kann. Das bedeutet, dass er bei der Kommunikationsformel am Ursachepunkt stehen kann. Und es ist wünschenswert, dass er diesen Punkt erreicht.

Aber wie steht es damit in der bewegten Welt? In der Welt, die auf Achse ist und sich umherbewegt und die sich still oder auch laut um sich selbst dreht, wie es jeweils auch sein mag? Müssen Sie dort je eine Origination handhaben? Nun, ich wage zu behaupten, dass jede Auseinandersetzung, in die Sie je geraten sind, zustande kam, weil Sie eine Origination nicht gehandhabt haben. Jedes einzelne Mal, wenn Sie mit irgend jemanden in Schwierigkeiten kamen, können Sie zu dem Punkt zurückverfolgen, wo Sie etwas nicht gehandhabt haben. Wenn jemand hereinkommt und sagt: "Hurra! Ich habe gerade meine Prüfung mit der besten Note in der ganzen Schule bestanden!", und wenn Sie dann sagen: "Ich bin furchtbar hungrig. Sollen wir nicht etwas essen gehen?" – dann bekommen Sie Streit. Er fühlt sich ignoriert. Er originierte eine Kommunikation, um sich von Ihnen bestätigen zu lassen, dass er da war und dass er fest war. Die meisten kleinen Kinder werden über ihre Eltern wütend, wenn diese die Originationen ihrer Kinder nicht richtig handhaben. Das Handhaben einer Origination sagt der Person einfach: "In Ordnung, ich habe es gehört, du bist da." Man könnte meinen, es sei eine Art Bestätigung, aber das ist nicht der Fall. Es ist die umgekehrte Kommunikationsformel. Aber der Auditor hat immer noch die Kontrolle, wenn er die Origination handhabt – andernfalls verliert er die Kontrolle über die Kommunikationsformel und ist am Wirkungspunkt, nicht mehr am Ursachepunkt. Ein Auditor bleibt immer am Ursachepunkt.

Sehen wir uns das noch einmal näher an. Das Handhaben einer Origination ist von grossem Nutzen, und es war bis vor kurzem der am wenigsten festgelegte Schritt in der Scientology. Wie handhabt man eine Origination? Und schliesslich haben wir es herausgefunden. Ich hatte schliesslich selbst eine Erkenntnis. Ich versuchte schon seit langem, Leuten dies zu kommunizieren, und sie machten immer noch manchmal dumme Fehler dabei. Und schliesslich fand ich etwas heraus, das zu kommunizieren schien.

Es gibt drei Schritte beim Handhaben einer Origination. Hier ist die Ausgangsposition:

Der PC sitzt auf seinem Stuhl, und der Auditor sitzt dem PC gegenüber.

Der Auditor sagt: "Schwimmen Fische?" oder "Fliegen Vögel?", und der PC sagt: "Ja." Hier kommt jetzt ein Faktor hinzu. "Schwimmen Fische?" Der PC beantwortet nicht, ob Fische schwimmen, sondern der Preclear sagt: "Weisst du – dein Kleid brennt" oder "Ich bin drei Meter hinter meinem Kopf" oder "Stimmt es, dass alle Katzen 1,8 Kilogramm wiegen?" Sehen Sie, plapper, plapper – woher ist denn dies gekommen? Obwohl für gewöhnlich Schaltkreiserei oder irgend etwas ähnliches am Werk ist, wenn es so sehr danebenhaut, es ist nichtsdestoweniger eine Origination. Wie handhabt man das? Nun, Sie wollen nicht, dass der PC aus Sitzung geht, und das würde er tun, wenn Sie es falsch handhaben. Daher machen Sie folgendes:

- 1. Sie beantworten es;
- 2. Sie halten das ARK aufrecht; (Sie verschwenden keine Zeit damit, aber Sie halten einfach das ARK aufrecht); und
- 3. Sie bringen den PC zum Prozess zurück.

Eins, zwei, drei. Und wenn Sie zuviel Zeit bei 2. verbringen, machen Sie etwas verkehrt.

Was ist eine Origination? Er sagt also: "Ich bin drei Meter hinter meinem Kopf." Es ist eine Origination – was sollen Sie damit machen? Nun, Sie sollen sie beantworten. In diesem besonderen Fall würden Sie zu ihm etwa sagen: "Wirklich?" (Sie meinen damit: "Ich habe deine Kommunikation gehört – und sie hat eine Wirkung auf mich ausgeübt.") Nun, beim Aufrechterhalten des ARK können Sie den zweiten Schritt sparsam bemessen, *wenn* Sie mit dem dritten fachmännisch genug umgehen. Die geringste Wichtigkeit hat der zweite Schritt, aber die tödlichste Sache, die Sie tun können, besteht darin, den zweiten Schritt des Aufrechterhaltens von ARK gänzlich zu vernachlässigen. Das ist tödlich. Aber Sie können diesen Schritt weglassen, wenn Sie auf den dritten wirklich Nachdruck legen, nämlich, ihn in die Sitzung zurückzubringen. Er sagt also: Ich bin drei Meter hinter meinem Kopf", und Sie sagen: "WIRKLICH???" (Wissen Sie, was er gesagt hat, hat wirklich Eindruck auf Sie gemacht.) Er ist darüber irgendwie jum – jum – er weiss nicht ganz, was das alles bedeuten soll. Sie sagen: "Wirklich?", und der Bursche sagt: "Ja". "Gut!", sagen Sie. "Was habe ich gesagt, das dies geschehen liess?" - "Oh, du hast gesagt: Fliegen Vögel?, und ich habe mir vorgestellt, dass ich ein Vogel bin, und irgend etwas dieser Art wird es wohl sein, denke ich, aber ich bin drei Meter hinter meinem Kopf." "Nun, das ist recht normal" sagen Sie – Sie beruhigen ihn und halten das ARK aufrecht. "Was war denn die Auditingfrage?" - "Oh, du hast mich gefragt: Fliegen Vögel?" Und sie sagen: "Das stimmt. Fliegen Vögel?"

Sehen Sie – Sie sind wieder in der Sitzung. Folgendes können Sie nicht machen: Sie können es nicht in ein Einmachglas stecken, ein Schildchen draufmachen und sagen: "Auf diese Art macht man es immer", weil es immer etwas Besonderes ist; man kann aber sagen, dass diese drei Schritte befolgt werden müssen.

Ich gebe Ihnen noch ein anderes Beispiel.

Sie sagen: "Fliegen Vögel?" und er sagt: "Ich habe fürchterliche Kopfschmerzen." "Tatsächlich?", sagen Sie. "Plagt es dich so sehr (das ist das ARK), dass du mit der Sitzung nicht weitermachen kannst?" (Und damit haben Sie sofort Nummer drei erreicht.) "Nein, nein – obwohl, es ist schon ziemlich arg." "Nun, machen wir doch weiter, einverstanden?" sagen Sie. "Vielleicht wird es dann etwas besser." (ARK wird aufrechterhalten.) Er sagt: "Na gut." Und schon sind Sie wieder bei: "Fliegen Vögel?"

Die trickreichste Version von allen ist: "Was in meiner Frage hat dich daran erinnert?" Der Bursche sagt: "Nun, dies und jenes", und er erklärt es Ihnen, und Sie sagen: "In Ordnung. Fliegen Vögel?" Und damit sind Sie direkt wieder in der Sitzung.

Es sind drei Teile, und – das ist das Wichtige daran – Sie müssen lernen, wie man mit diesen Dingen umgeht.

> L. RON HUBBARD Gründer

LRH:nt

# HUBBARD KOMMUNIKATIONSBÜRO Saint Hill Manor, East Grinstead, Sussex HCO BULLETIN VOM 23. MAI 1971R AUSGABE II

Revidiert am 6. Dezember 1974

(Revisionen in dieser Schriftart)

Wiedervervielfältigen Auditoren Kursleiter Studenten Tech & Qual

## *Serie über die Grundlagen des Auditings 2R*

# **DIE BEIDEN TEILE DES AUDITINGS**

Aus dem LRH-Tonband vom 2. Juli 1964 "O/W Modernised and Reviewed"

Um für jemanden etwas zu tun, muß man zunächst eine Kommunikationslinie zu ihm haben.

Kommunikationslinien hängen ab von Realität und Kommunikation und Affinität, und wenn jemand zuviel verlangt, nimmt die Affinität gewöhnlich etwas ab.

Prozessing vollzieht sich in zwei Stufen.

- 1. Mit dem, was Sie zu auditieren versuchen, in Kommunikation treten.
- 2 Etwas *für* ihn tun.

Mancher PC geht herum und schwärmt von seinem Auditor, obwohl dieser nichts *für* den PC getan hat. Alles, was passiert ist, ist, daß eine gewaltige Kommunikationslinie mit dem PC hergestellt worden ist, und das ist für den PC so neu und so seltsam, daß er dann glaubt, es sei irgend etwas Wundersames geschehen.

Etwas Wundersames *ist* geschehen, aber in diesem besonderen Fall hat der Auditor vollständig außer Acht gelassen, *warum* er diese Kommunikationslinie ursprünglich hergestellt hat. Er hat sie ursprünglich hergestellt, um etwas für den PC zu *tun*.

Sehr häufig verwechselt er die Tatsache, daß er eine Kommunikationslinie hergestellt hat, und die Reaktion des PCs darauf, daß er sie hergestellt hat, damit, daß er etwas für den PC *getan* habe.

Es gibt zwei Stufen:

1. Eine Kommunikationslinie herstellen.

2. Etwas für den PC tun.

Das sind zwei völlig voneinander verschiedene Stufen. Es ist ungefähr so, wie 1) zum Bus hingehen, und 2) abfahren. Wenn man nicht abfährt, kommt man *nie* irgendwo hin.

Es ist etwas sehr Verzwicktes und durchaus keine Kleinigkeit, mit einem Menschen kommunizieren zu können, mit dem zuvor noch nie jemand kommuniziert hat. Das ist sehr bemerkenswert, es ist ein so bemerkenswertes Kunststück, daß es manchen so vorkommt, als sei dies die ganze Scientology.

Aber Sie sehen, es ist nichts anderes, als zum Bus hinzugehen. Jetzt müssen Sie irgendwo *hinfahren*.

Jegliche Verstimmung, die das Individuum hat, ist so ausbalanciert und befindet sich in einem so heiklen Gleichgewicht, daß sie nur unter Schwierigkeiten aufrecht erhalten werden kann. Es ist nicht schwierig, gesund zu werden. Es ist sehr schwer, verrückt zu bleiben. Man muß wirklich daran arbeiten.

Wenn Sie eine *sehr* gute und *sehr* reibungslose Kommunikationslinie haben, und wenn Ihre Auditierdisziplin *perfekt* ist, so daß Sie diese Kommunikationslinie nicht zum Kippen bringen, und wenn Sie keinen größeren Vorstoß gemacht haben als etwa zu sagen: "Was tust du Vernünftiges und warum ist es vernünftig?", und dabei Ihre Kommunikationslinie und die Affinität mit dem PC dauernd aufrechterhalten haben, und das mit perfekter Disziplin, dann würden Sie mehr Aberration pro Quadratzentimeter zerbröseln sehen, als Sie je geglaubt hätten, daß es sie geben könnte.

Und das meine ich, wenn ich sage: "Tun Sie etwas für den PC."

Sie müssen gut auditieren, *perfekte* Disziplin erreichen und Ihren Kommunikationszyklus in bekommen. Verursachen Sie beim PC keinen ARK-Bruch, *schließen* Sie Ihre Aktionszyklen *ab*.

All das ist nur der Einstieg. Sehen Sie, die Disziplin der Scientology ermöglicht, dies zu tun, und einer der Gründe dafür, daß man in anderen Gebieten, die sich mit dem Verstand beschäftigen, niemals etwas erreichte und niemals an jemanden herankommen konnte, lag darin, daß sie mit niemandem kommunizieren konnten.

Diese Disziplin ist also *wichtig*.

Das ist die Leiter, die zu der Tür hinaufführt. Und wenn man nicht zur Tür hinkommen kann, kann man auch nichts tun.

Die perfekte Disziplin, von der hier die Rede ist, der perfekte Kommunikationszyklus*,* die perfekte Präsenz des Auditors, das perfekte Ablesen des Meters – all diese Dinge dienen nur dazu, Sie in die Lage zu versetzen, daß Sie etwas für jemanden *tun können*.

Wenn Sie sich also diese Disziplin nur sehr langsam aneignen, wenn Sie wirklich langsam darin sind, zu lernen, den Kommunikationszyklus in zu behalten, wenn Sie in diesem Gebiet lahm sind, dann sind Sie noch meilenweit vom Ball entfernt. Sie nehmen noch nicht einmal teil.

Was Sie erreichen wollen, ist *perfekt* auditieren zu können. Damit meinen wir, einen Kommunikationszyklus in zu behalten, fähig zu sein,den PC zu erreichen, zum PC zu spre-

chen und ARK *aufrechtzuerhalten*. Den PC dazu zu bringen, daß er auf Ihre Fragen *Antworten* gibt. Das Meter ablesen zu können und Reaktionen mitzubekommen.

Alle diese Dinge müssen *sehr gut* sein, denn es ist sehr schwierig, überhaupt eine Kommunikationslinie zu jemandem herzustellen. Alle diese Dinge müssen dabei vorhanden sein, und sie müssen alle *perfekt* sein. Wenn sie alle vorhanden und alle perfekt sind, *dann* können wir *anfangen*, jemanden zu auditieren. *Dann* können wir anfangen, jemanden zu auditieren.

Der Einstiegspunkt, den ich Ihnen hier gebe, ist: Wenn alle Ihre Zyklen vollendet wären, wenn Sie in der Lage wären, dazusitzen und den PC zu konfrontieren und dabei das Meter abzulesen und Ihren Auditingbericht zu schreiben und alle diese mannigfaltigen, verschiedenen Dinge zu tun und ein freundliches Lächeln auf dem Gesicht zu behalten und *seine Kommunikation nicht abzuschneiden*, nun, dann gäbe es etwas, was Sie mit diesen Dingen *tun*. Jetzt brauchen wir ein Verfahren.

Früher hatten wir dies alles umgekehrt aufgezogen. Wir haben versucht, Leuten beizubringen, was man für einen Menschen tun könne. Aber es gelang ihnen nie, mit diesem Menschen in Kommunikation zu treten, um es zu tun, und deswegen gab es Fehlschläge im Prozessing.

Das grundlegendste Verfahren wäre: "Was halten Sie für vernünftig?" oder irgend etwas derartiges. Der PC sagt: "Nun, ich glaube, Pferde schlafen in Betten, das ist vernünftig." Der Auditor sagt: "Gut. Nun, warum ist das vernünftig?" Der PC sagt: "Hm... äh... Oh!... Das ist nicht vernünftig. Das ist verrückt!" Sie brauchen tatsächlich nichts weiter als dies zu tun. Er hat eine Erkenntnis gehabt. Sie haben es flachgelaufen. Es ist so leicht, aber Sie halten immer nach Magie Ausschau.

Nun, Ihre Magie besteht darin, daß Sie mit jemanden in Kommunikation treten. Das übrige ist ganz leicht zu machen. Sie brauchen nur mit dieser Person in Kommunikation zu *bleiben*, während Sie das tun, und sich darüber klar zu sein, daß diese seine gewaltigen Aberrationen in einem höchst prekären Gleichgewicht auf kleinen Nadelspitzen ruhen. Sie brauchen nur einmal "pffft" zu machen und alles bricht zusammen.

Wenn Sie aber mit dieser Person *nicht* in Kommunikation sind, hat er keine Erkenntnis. Er faßt es als Anklage auf. Er versucht, sich dafür zu rechtfertigen, daß er auf diese Weise denkt. Er versucht, einen guten Eindruck auf Sie zu machen und irgendeine Maske für die Öffentlichkeit aufzusetzen. Er versucht, seinen Status aufrechtzuerhalten.

Jedesmal, wenn ich einen Haufen PCs sehe, die fröhlich auf etwas anderes übergehen möchten, weil gesunde Leute darauf und verrückte Leute auf etwas anderes auditiert werden und sie niemals auf das Verrückte auditiert werden müssen, dann weiß ich sofort, daß ihre Auditoren *nicht* in Kommunikation mit ihnen stehen und daß die Auditingdisziplin selbst zusammengebrochen ist, weil der PC versucht, sich zu rechtfertigen und seinen eigenen Status aufrechtzuerhalten. Daraus schließe ich, daß er sich gegen den Auditor wehrt.

Der Auditor kann also gar nicht mit ihm in Kommunikation sein.

Damit kommen wir direkt zu dem Grund dafür zurück, warum der Auditor von Anfang an nicht mit dem PC in Kommunikation getreten ist.

Man kommt von Anfang an dadurch mit dem PC in Kommunikation, daß man die richtige Scientologydisziplin anwendet. Das ist überhaupt kein Trick. Das geht eins, zwei, drei, vier.

Man setzt sich hin und eröffnet die Sitzung und fängt an, den PC und seine Probleme zu handhaben usw., und das geschieht dadurch, **daß man seine Kommunikationszyklen abschließt und die Kommunikation des PCs nicht unterbricht –** *genau das, was Sie in den TRs gelernt haben.* Und dann stellen Sie fest, daß Sie in Kommunikation *mit* jemandem sind. Und jetzt müssen Sie für diese Person etwas tun.

Falls Sie, wenn die Kommunikation einmal hergestellt ist, nichts für die Person *tun*, dann verlieren Sie Ihre Kommunikationslinie, weil der R-Faktor darüber, weshalb Sie mit dem PC in Kommunikation sind, zusammenbricht. Er glaubt, Sie seien gar nicht so gut, und hin ist die Kommunikation mit ihm. Wenn das passiert ist, dann verteidigt er sozusagen seinen Status und fragt sich, warum er überhaupt auditiert wird.

Wenn Sie dagegen etwas für den PC getan *haben* und er seine Erkenntnis gehabt *hat* und Sie versuchen, weiterzumachen und mehr TA-Aktion aus der Tatsache herauszuholen, daß "alle Pferde in Betten schlafen" – dann erreichen Sie überhaupt nichts, denn Sie haben den Prozeß *schon* flach gemacht.

Sie können überauditieren, und Sie können unterauditieren.

Wenn Sie die *eine* Antwort nicht erkennen, die daherkommt, aus der hervorgeht, daß Sie etwas für den PC *getan haben*, und wenn Sie ihn diese selbe Sache immer weiter bearbeiten lassen, dann wird Ihre TA-Aktion verschwinden. Ihr PC wird ärgerlich werden und Sie werden Ihre Kommunikationslinie verlieren..

Er *hat* bereits eine Erkenntnis gehabt, verstehen Sie? *Jetzt restimulieren Sie* den PC. Sie haben Ihren Ausrastungs-Destimulations-Faktor bereits bekommen – es geschah direkt vor Ihren Augen. Sie haben etwas für den PC *getan*. Nur noch eine weitere Erwähnung des Themas und alles ist verloren.

Es gibt viele Dinge, die Sie *mit* dem PC tun können, ohne etwas *für* ihn zu tun. Sie können irgendwann ein paar sehr, sehr ansehnliche Somatiken bei einem PC einschalten, ohne sie dann wieder abzuschalten. Sie müssen etwas *für* den PC tun. Sie sollen ihm nicht etwas *antun*.

Nun können Sie eine Sache "A" machen und der PC macht "B", und Sie machen weiter "A", während der PC "B" macht; dann werden Sie irgendwann im weiteren Verlauf in einem furchtbaren Chaos enden und sich fragen, was da geschehen ist.

Nun, der PC hat niemals getan, was Sie sagten, also haben Sie nichts *für* den PC getan. Tatsächlich kannte Ihre Bereitschaft, etwas für den PC zu tun, keine Grenzen, *aber es muß eine gewaltige Grenze für Ihr Verstehen dessen gegeben haben, was da vor sich ging.* 

Daß Sie "A" fragen konnten, während der PC "B" antwortete, zeigte schon an sich, daß die Beobachtung des Auditors sehr armselig war und er aus diesem Grunde mit dem PC *nicht* in Kommunikation stand.

Es war also wiederum der Kommunikationsfaktor out und wieder einmal haben wir nichts für den PC getan.

Es erfordert Disziplin vom Auditor, seine Kommunikationslinie in zu *behalten*. Er muß in Kommunikation mit seinem PC *bleiben*. Diese Zyklen müssen *perfekt* sein. Er darf nicht die Aufmerksamkeit des PCs auf den TA ablenken, z.B.: "Jetzt bekomme ich gerade keine TA-Aktion." Das ist nicht Kommunikation mit dem PC – es hat nichts damit zu tun. Sie lenken den PC von seinen eigenen Bereichen ab.

Lenken Sie die Aufmerksamkeit des PCs nicht von der Sitzung ab. Halten Sie ihn am Laufen und halten Sie die Kommunikationslinie *in*. Und das nächste, was Sie tun müssen, ist, etwas Produktives für den PC zu tun, indem Sie die Kommunikationslinie *benutzen*.

> L. RON HUBBARD Gründer

LRH:nt.jh
#### HUBBARD KOMMUNIKATIONSBÜRO Saint Hill Manor, East Grinstead, Sussex HCO BULLETIN VOM 30. APRIL 1971

Wiedervervielfältigen HDC-Checksheet Kursüberwacher-Checksheet Checksheet für Klasse 0 Cramming

### **DER AUDITING-KOMMUNIKATIONSZYKLUS**

(Vergleiche: HCOB 26. April 1971, "TRs und Erkenntnisse")

Der folgende **Auditing**-Kommunikationszyklus wurde Tonbändern des SHSBC entnommen.

Ein Auditor lenkt die Sitzung. Er gibt dem PC die Sitzungsaktion, ohne die Aufmerksamkeit des PCs stark auf den Auditor zu ziehen. Er lässt den PC *nicht* untätig sein oder ziellos herumtappen. Er überlässt es nicht dem PC, eine Sitzung daraus zu machen. Der Auditor macht die Sitzung. Er wartet nicht darauf, dass der PC wie ein Uhrwerk abläuft, er sitzt nicht einfach da, während der TA nach einer F/N in die Höhe schiesst.

Der Auditor lenkt die Sitzung. Er weiss bei allem, was passieren kann, was er zu tun hat.

Und dies ist der Auditing-Kommunikationszyklus, der *immer* in Gebrauch ist:

- 1. Ist der PC bereit, die Anweisung zu empfangen? (Äussere Erscheinung, Präsenz)
- 2. Der Auditor gibt dem PC die Anweisung/Frage. (Ursache, Entfernung, Wirkung)
- 3. Der PC schaut zur Bank, um die Antwort zu bekommen. (Itsa-Macher-Linie)
- 4. Der PC erhält die Antwort von der Bank
- 5. Der PC gibt dem Auditor die Antwort. (Ursache, Entfernung, Wirkung)
- 6. Der Auditor bestätigt den PC.
- 7. Der Auditor sieht, dass der PC die Bestätigung empfangen hat. (Aufmerksamkeit)
- 8. Ein neuer Zyklus beginnt mit 1.

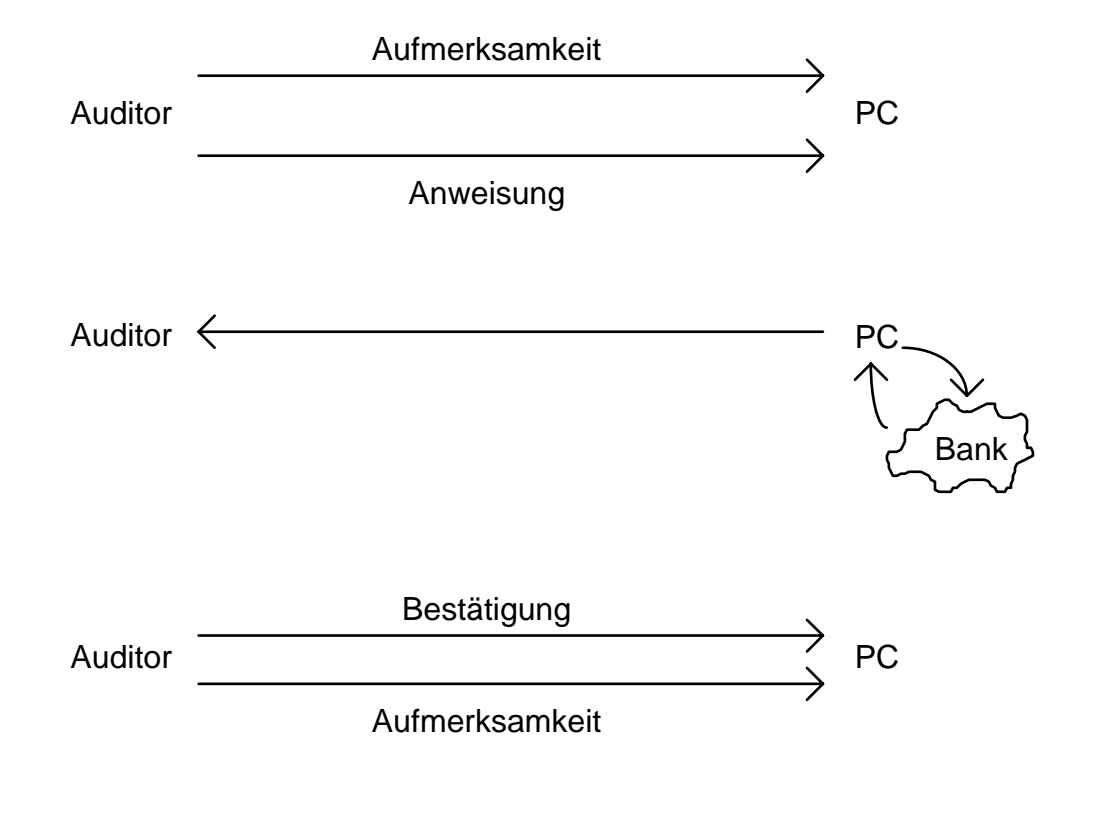

L. RON HUBBARD Gründer

LRH:mes.rd

# KOMMUNIKATIONSZYKLEN IM AUDITING

## Ein Vortrag vom 25. Juli 1963

In Ordnung. Was für einen schönen, sonnigen Tag wir heute haben, freut Euch daran. Geht hinaus und macht ein Faksimile davon.

Heute ist der?

*Publikum: Der 25. Juli.* 

Der 25. Juli. Na so was? AD 13, Spezieller Saint-Hill-Unterweisungskurs.

Der Auditingzyklus. Es war einmal ein Auditor, und er wusste, dass er auditieren konnte; er wusste, dass er auditieren konnte. Aber so wie die PCs pc-ten, das war wirklich keinen Pfifferling wert. Und der Auditor sagte: "Na, ich werde aus der Scientology rausgehen müssen, denn die PCs taugen nichts."

Ihr würdet Euch wundern, wie häufig dieser logische – ha – Gedankengang sich in den Weg stellt. Die meisten Auditoren haben anfangs ganz eindeutig die Vorstellung, dass es bei den PCs eine ungeheure Variationsbreite gibt, und dass einige PCs auditiert werden können, und einige PCs nicht auditiert werden können, und dass es gute PCs und schlechte PCs gibt, und alle möglichen Arten von PCs. Nun, es gibt lästige PCs, die aber lediglich in dem Grade, wie man sie nicht dazu bringen kann, Tonarmaktion zu bekommen. Und einige PCs werden im Hinblick auf einen Zusammenbruch der Kommunikation leichter erzittern als andere; sie sind nervöser. Diese Dinge treffen zu. Aber praktisch kann kein PC einem guten Auditingzyklus standhalten, wisst Ihr, und sagen: "So, ich werde für den Rest meiner Tage aberriert bleiben, denn das setzt jedermann ins Unrecht und mich ins Recht."

Die Schwierigkeit, auf die ein Auditor stößt, ist normalerweise in seinem eigenen Auditingzyklus und seiner eigenen Ungeduld zu finden. Und er selbst ist der Letzte, der seine Unfähigkeiten in diesem bestimmten Bereich aufspürt. Mit anderen Worten, er ist wirklich der Letzte, der das herausfindet.

Wenn ein Auditor sein Auditing aufpolieren will, so empfehle ich, dass er ein Stück Sitzung auf ein Tonband aufnimmt, zumindest ein Stück einer Sitzung, und dann dieses Tonband wieder anhört, ohne jedoch auf die Verzweigungen oder die Patzer zu hören. Jedem kann es passieren, einen Patzer der Art eines Duplikationsfehlers zu machen, nicht wahr. Wie zum Beispiel, dass man die Auditinganweisung verändern musste – Ihr habt gehört, wie ich das neulich gemacht habe, auf diesem Tonband. Ich musste die Anweisung verändern, weil ich bei dem Wort "hauptsächlich" eine so starke Reaktion bekam, dass ich statt dessen "größtenteils" einsetzen musste, und dann war ich darauf eingefahren, "hauptsächlich" zu sagen,

und meine Konzentration galt natürlich dem PC, und ich rutschte aus, und gelegentlich sagte ich wieder "hauptsächlich", während ich "größtenteils" zu sagen versuchte.

Man läuft also Gefahr, an so etwas herumzunörgeln und einen sehr wichtigen Fehler darin zu sehen. In Wirklichkeit ist es nicht sehr wichtig. Wichtig ist: Habt Ihr Euren Auditingzyklus abgeschlossen? Seht Ihr, es geht nicht wirklich darum, wie elegant Ihr ihn abgeschlossen habt, sondern: Habt Ihr ihn abgeschlossen?

 Es gibt zwei Kommunikationszyklen, aus denen Auditingzyklen zusammengesetzt sind und diese sind: Ursache-Entfernung-Wirkung mit dem Auditor als Ursache und dem PC als Wirkung; und Ursache-Entfernung-Wirkung mit dem PC als Ursache und dem Auditor als Wirkung. Diese Zyklen sind ganz deutlich voneinander getrennt.

Nun, der einzige Punkt, wo sie überhaupt aufeinander einwirken – und das ist die einzige Sache, die sie verbindet und einen Auditingzyklus ausmacht – ist die Tatsache, dass der Auditor bei seinem Zyklus berechnenderweise beim PC etwas restimuliert hat, was dann durch den Auditingzyklus des PCs entladen wird.

Ihr seht also, dass Ihr eine Art V habt, das auf der Seite liegt. Seht Ihr, der obere Arm des Vs hier, da hat man den Auditor an der Spitze des Flügels, seht Ihr, und er hat Ursache, Entfernung, Wirkung; und hier an der Spitze des Vs – das denkt man sich gewöhnlich als lediglich eine Wendung. In Wirklichkeit gibt es an dieser Stelle eine Komplikation: Und zwar hat das, was der Auditor gesagt hat, an diesem Punkt eine Restimulation verursacht, und dann ist der PC bei seiner Ehre verpflichtet, einen Auditingzyklus zu starten, um die Restimulation loszuwerden. Könnt Ihr das sehen? Und das ist das Spiel, das bei einem Auditingzyklus gespielt wird, und das ist die Gesamtheit des Spiels. Es ist sonst überhaupt nichts Esoterisches daran.

Denkt Euch das nicht anders, als dass der Auditor den PC restimuliert. Also, manches Auditing – manches Auditing – bricht zusammen, weil der Auditor nicht gewillt ist, den PC zu restimulieren. Ihr werdet dies auf einer sehr groben Ebene zu sehen bekommen, wenn jemand sagt: "Ich musste damit aufhören, ihn zu auditieren, weil die Somatiken so stark waren." Seht Ihr? Ich habe tatsächlich gehört, wie jemand das sagte – im Ernst.

Und ich dachte mir: "Der arme PC, Mann." An diesem Punkt des Vs, wo diese zwei sich berühren und wo sich Wirkung in Ursache verwandelt, da, wo der PC ist; an diesem Punkt, da habt Ihr eine Restimulation und dann die Notwendigkeit, die Frage zu beantworten, um die Restimulation loszuwerden

Und wenn der PC die Frage nicht beantwortet, wird er die Restimulation nicht los. Wenn er an diesem Punkt Alter-is macht, dann wird jede Restimulation zu einem Alter-is werden. Und alle PCs, die irgendwelche Schwierigkeiten haben, alter-isen an diesem Punkt des Vs.

Hier, ich werde Euch ein Bild aufzeichnen. [Siehe Schaubild Nr. 1] Hier habt Ihr das V. Und das ist Ursache, und das ist Entfernung, und das ist Wirkung. So, hier ist der Auditor, seht Ihr? Und hier ist der PC. An diesem Punkt hier, da bekommt Ihr den Restimulationsfaktor. Und dieser Punkt ist nun wiederum Ursache-Entfernung-Wirkung, seht Ihr? Wir bekommen also Ursache-Entfernung-Wirkung. Und so sieht ein Auditingzyklus tatsächlich aus.

Nun gibt es ein paar kleine innere Zyklen – es gibt ein paar kleine innere Zyklen, die Euch verwirren und glauben lassen, es gäbe beim Auditingzyklus noch einige andere Dinge. Und diese kleinen inneren Zyklen sind, wenn man Ursache-Entfernung-Wirkung hat, und er hat die Frage beantwortet, und der Auditor sagt dann: "Danke." Das ist eigentlich ein Schattenzyklus, und von da wird dieser Schatten wieder dort hinübergeschickt. Versteht Ihr das?

Seht Ihr, es gibt hierbei einen kleinen zusätzlichen Kommunikationszyklus; es ist ein Extrazyklus. Und Ihr habt das als den Bestätigungszyklus. Ihr habt also hier eine Bestätigung, und natürlich geht diese da hinüber, versteht Ihr, und wird hier drüben empfangen; und das ist alles, was es dazu gibt. Das ist eine kleines Ausschwingen, nicht?

Ich schimpfe sehr häufig mit Euch, weil Ihr nicht scharfsichtig sind und nicht den PC auditiert und nicht seht, was dem PC geschieht oder was dort vor sich geht. Hier also ergibt sich diese Art – diese Art Aktion. Es gibt da noch einen weiteren von diesen kleinen Schattenzyklen. Der PC hat die Auditinganweisung empfangen. Und das ist so eine winzige Ursache, dass nahezu alle Auditoren, die irgendwelche Schwierigkeiten damit haben, herauszufinden, was mit dem PC vor sich geht, diesen Punkt übersehen.

Ihr sagt: "Fliegen Vögel?", und dann versäumt Ihr es wahrzunehmen, dass der PC die Auditinganweisung empfangen hat. Also, das liegt daran, dass er nichts sagt. Seht Ihr, hier ist Euer Hauptzyklus: Ursache-Entfernung-Wirkung: "Fliegen Vögel?" Seht Ihr?

Und der PC sagt: "Nein."

Tatsächlich gibt es hier eine weitere Ursache; es gibt eine weitere winzig kleine Ursache, und sie befindet sich unmittelbar hier, und es ist ein kleines "U", seht Ihr? Und Ihr überseht das, wenn Ihr den PC nicht wahrnehmt. Empfängt er es?

Ihr sagt: "Fliegen Vögel?"

Und er sagt "..." Das ist die ganze Ursache, die an diesem Punkt vom PC ausgesendet wird. Seht Ihr, er macht einfach "...", und das wäre noch übertrieben.

Aber Ihr könnt erkennen, indem Ihr ihn anschauen, dass er nicht verstanden hat, was Ihr gesagt habt, oder dass er mit der Anweisung, die er empfing, etwas Sonderbares machte, seht Ihr? Dass er mit dieser Anweisung etwas Sonderbares machte.

Es ist tatsächlich – was auch immer diese Mitteilung ist, die hier als Reaktion auftritt, welche Mitteilung das auch immer ist, sie bewegt sich auf dieser Linie hinüber. Und ein Auditor, der den PC überhaupt nicht beobachtet, bemerkt es dann also niemals, wenn ein PC die Auditinganweisung nicht empfängt oder nicht versteht, und ganz plötzlich gibt es irgendwo unterwegs einen ARK-Bruch, und dann machen wir Assessments, und dann flicken wir die Sitzung zusammen, und alle möglichen Sachen laufen verkehrt. Nun, diese Dinge hätten tatsächlich von vornherein nie schief zu gehen brauchen.

Was tut der PC, ganz abgesehen davon, dass er antwortet? Also, das, was er tut, das ist diese andere kleine untergeordnete Ursache-Entfernung-Wirkung-Linie. Ein vollständiger Auditingzyklus besteht also aus nicht weniger als sechs Kommunikationszyklen, wenn Ihr es wirklich bis in die letzten Verästelungen aufgliedern wollt. Aber die Wichtigen sind vier. Ihr habt vier Kommunikationszyklen

SHSBC-319 KOMMUNIKATIONSZYKLEN IM 4 25.7.63 AUDITING

Ja, und wo sind die anderen zwei? Wo sind die anderen zwei? Sie sind so winzig, dass man sie nicht wirklich bemerken würde. Aber sie sind vorhanden. Ursache-Entfernung-Wirkung von: "Ist der PC bereit, eine Auditinganweisung zu empfangen?" Seht Ihr, ist er bereit, eine Auditinganweisung zu empfangen? Er macht: "Oh, *rum-rum-rum-rum-rum."* Also, diese Aktion, da ist es tatsächlich der PC, der etwas verursacht, oder? Und es muss auf der Linie über die Entfernung gehen und muss vom Auditor empfangen werden; und der Auditor nimmt wahr, dass der PC etwas anderes tut.

Ihr sagt: "Das ist nicht sehr wichtig", seht Ihr? Aber doch. Das ist es. Ihr werdet feststellen, dass Auditoren sehr häufig diesen Punkt verpatzen. Und der PC macht .....", und der Auditor sagt – beim Nullen, sagen wir mal – er sagt: "Katzenfisch", "Katzenfell" und so weiter. Und der PC macht – macht so, seht Ihr? Seht Ihr, der Auditor hat diesen ersten Punkt nicht bemerkt.

Das verursacht diese Art von Schwierigkeiten: Ihr habt das Item "Fell" auf einer Liste, die Ihr nullt, und Ihr stoßt auf das Item "Fell", und es durchläuft tatsächlich einen kompletten Auditingzyklus auf die eine oder andere Weise, denn Ihr sagt sehr häufig "Danke", nachdem Ihr das gemacht haben. Es ist ein sehr zusammengestauchter Auditingzyklus, aber er ist da, seht Ihr?

Und dann geht Ihr weiter zu "Katzenfisch" als nächstem Punkt, ohne diesen Zyklus da oben an der Spitze durchzuführen: Nämlich, ist der PC bereit, "Katzenfisch" vorgelesen zu bekommen? Nein, er ist bei "Fell" hängengeblieben, und der einzige Umstand, wo Ihr jemals in eine wirkliche Katastrophe geratet, ist, wenn der PC *wirklich* an "Fell" hängengeblieben ist. Gott, als Ihr "Fell" sagtet, da machte der PC: "Eoh-oh-oh-oh-oh." Rums! Und da sitzt er nun. Seht Ihr?

"Was ist passiert? Wo ist es? *Ho!* Was ist passiert?" Seht Ihr? Ist Euch das jemals passiert? Jemand liest eine Zeile ab – *rums!* macht es. Und dann wisst Ihr nur noch, dass Ihr in weiter Ferne hört: "Katzenfisch", "Katzen-Schnurrhaare..."

Und Ihr sagt: "Was ist das? Wo ist das? Wer ist was?" Dieser Punkt wird *ungeheuer* wichtig, wenn Ihr in so eine Situation hineingeratet. Ihr schenkt dem eigentlich nicht viel Aufmerksamkeit. Aber es existiert. Kapiert? Es existiert.

Und es gibt noch einen weiteren Zyklus hier unten. Hier unten, da gibt es noch einen weiteren kleinen Zyklus: Der PC hat die Bestätigung empfangen. Und manchmal verstoßt Ihr gegen diesen sechsten Punkt. Ihr sagt: "Danke!" und der PC macht so:... Oder Ihr sagt: "Danke", und beim PC… Wenn Ihr an diesem Punkt Ende-der... gemäß der Modell-Sitzung aus der alten Zeit – Ende-der-Sitzung-Mittelrudimente machen würden, dann würdet Ihr feststellen, dass der PC Euch fragt, warum Ihr ihn niemals bestätigt habt. Seht Ihr? Ihr habt ihn bestätigt, aber Ihr habt niemals gesehen, dass er die Bestätigung nicht empfangen hat, seht Ihr?

Diese Wahrnehmung umfasst einen weiteren, winzig kleinen Punkt, nämlich: Hat der PC alles gesagt? Aber das kommt tatsächlich auf dieser Linie hier: Hat der PC alles beantwortet? Und das wird – der Auditor beobachtet den PC, seht Ihr? Und der Auditor sieht, dass der PC nicht alles gesagt hat, was er sagen wollte. Manchmal kommt Ihr auf diese Weise mit PCs in Schwierigkeiten.

Der PC sagt: "Oh, ja, es war irgendwann in der Spätphase des Römischen Reiches..." Ihr wisst, dass er noch etwas anderes sagen wird, seht Ihr? Dies ist nicht abgeschlossen. Es hat sich also nicht alles, was sich da bei Ursache befindet, die Linie herüber zu Euch hier bewegt, zur Wirkung hin. Und Ihr habt nicht die ganze Wirkung wahrgenommen. Ihr geht also da in den Bestätigungszyklus hinein, bevor diese Linie sich abgeschlossen hat, seht Ihr?

"Also, es war in den frühen Tagen des Römischen Reiches. Ähm…"

*"Danke!* Jetzt werden wir…" *Duh-uh-uh-uh.* Ihr habt schon gesehen, wie sich so etwas abspielte. Da wird dem PC die Kommunikation abgehackt, seht Ihr?

Ihr habt nicht zugelassen, dass diese Linie – diese Linie hier, die der vierte Kommunikationszyklus ist, vollständig bis ans Ende fließt. Und dann hat dieser Zyklus, die Bestätigung, stattgefunden. Und natürlich kann sie nicht durchkommen, weil dieser fünfte Kommunikationszyklus hier oben auf dem vierten Kommunikationszyklus draufsitzt.

Ihr sagt also: "Danke", und natürlich stoßt Ihr damit unmittelbar hier gegen an – und es ist eine einströmende Linie, und die beiden Linien blockieren sich da auf der Stelle.

Es gibt also sechs – wenn Ihr das wirklich *voll* aufgliedern wollen – es gibt sechs Kommunikationszyklen, die einen Auditingzyklus ergeben. Sechs – nicht mehr als sechs, außer Ihr fangt an, in Schwierigkeiten zu geraten. Und wenn Ihr dagegen verstoßt – gegen einen von diesen sechs, wenn Ihr gegen einen von diesen sechs verstoßt – , dann werdet Ihr natürlich in Schwierigkeiten geraten, was ein Mischmasch der einen oder anderen Art verursacht.

Nun werde ich diese Zyklen noch einmal durchgehen. Ich glaube, das hättet Ihr gerne, nicht wahr?

#### *Publikum: Ja.*

In Ordnung. Hier oben haben wir Nummer Eins, der PC. Seine Ausströmung an diesem Punkt ist einfach sein Erscheinungsbild und seine Präsenz. Das ist Nummer Eins. Ist er bereit dafür, dass ihm eine Auditinganweisung gegeben wird? Seht Ihr, sind wir hier für die Auditinganweisung voll bereit? Das ist Nummer Eins. Das ist ein Kommunikationszyklus, bestehend aus Ursache, Entfernung, Wirkung.

Euer nächster Kommunikationszyklus bei der Angelegenheit – wir sollten lieber zu der Nummer Drei übergehen – , das ist die Kommunikation des Auditors, geradewegs hinüber zum PC. Das ist die Auditinganweisung, und das betrachtet Ihr normalerweise als den Kommunikationszyklus. Versteht Ihr? Das ist es, was Ihr normalerweise sagt: "Fliegen Vögel?" Das ist Ursache-Entfernung-Wirkung, die beim PC empfangen wird – hier.

Nun muss er sich an diesem Punkt um die Ladung kümmern und die Ladung handhaben (und darauf gehe ich gleich noch näher ein). Er wird an diesem Punkt die Ladung handhaben müssen, die vom Auditor restimuliert worden ist. Und jetzt originiert er (obwohl wir eine andere Bezeichnung dafür verwenden; ich habe das Wort "Origination" anders verwendet und so weiter): Er hat seine Antwort, so würde man es normalerweise nennen. Seine Antwort ist jedoch eine Ursache. Und das ist eine Ursache, eine Entfernung und eine Wirkung. Versteht Ihr?

Und Euer nächster Punkt ist eine Bestätigung durch den Auditor, die über Ursache, Entfernung, Wirkung geht – die vom PC empfangen wird; und dies ist die Wahrnehmung davon, ob der PC die Bestätigung empfängt oder nicht. Versteht Ihr das?

Aber Ihr könnt das durchgehen, Euch diese Sache ausarbeiten, Ihr werdet feststellen, dass es ein sehr komplizierter Aufbau ist. Und Ihr könnt Euch darauf verlassen, dass jeder, der dies studiert, sofort und unmittelbar danach überhaupt nicht in der Lage ist zu auditieren. Das ist so ähnlich, wie wenn man einen Golfprofi hernimmt und sagt: "Wie handhaben Sie Ihren Schläger?"

Aber das ist Ihre Haupt-, Ihre Hauptvorführung.

Das, was Ihr gewöhnlich als den Auditingzyklus betrachtet haben, war dieses erste V, das ich gezeichnet habe, was Ursache-Entfernung-Wirkung ist – mit dem PC als Wirkung, dem Auditor als Ursache. Und dann findet bei diesem V Restimulation statt, und Ihr erhaltet Ursache-Entfernung-Wirkung.

Nun werde ich nicht weiter auf den Rest des Auditingzyklus eingehen, bevor ich Euch das Zentrale an dieser Sache gezeigt habe, okay?

Es gibt innerhalb des Auditingzyklus noch einen weiteren Kommunikationszyklus – einen weiteren Kommunikationszyklus. Und der liegt an der Spitze des Vs. [Siehe Schaubild Nr. 2] Hier ist der PC, und hier ist der Auditor, und hier hattet Ihr Ursache, Entfernung, Wirkung; und hier habt Ihr Ursache, Entfernung, Wirkung, und hier war ein "U", und hier war ein ., W". Seht Ihr das? Ursache-Entfernung-Wirkung beim PC. Das ist die Auditinganweisung. Und dann habt Ihr Ursache-Entfernung-Wirkung, was die Auditing-Antwort ist.

Wir haben also die Spitze des Vs geöffnet. Und hier ist der kleine zusätzliche Zyklus, und der findet zwischen dem PC und ihm selbst statt. Hier, seht Ihr? Seht Ihr, was das ist? Also, das kann tatsächlich vielfach sein. Und es hängt von den Komplikationen des Verstands ab. Aber weil es dort eine Wirkung gegeben hat, wird dadurch eine Ursache verursacht. Seht Ihr? Weil Ihr an diesem Punkt der Einwirkung eine Wirkung habt, erzielt Ihr eine Restimulation. Diese Stimulation erzeugt nun Ladung, die dann verursacht, dass der PC etwas aussendet, um diese Ladung loszuwerden. Ihr habt also hier einen inneren Zyklus von Ursache-Entfernung-Wirkung innerhalb des Schädels des PCs.

Damit haben wir *sieben* Kommunikationszyklen.

Nun habe ich gesagt, dass dies vielfach sein könnte. Da spricht er mit sich, seht Ihr? Und Ihr sagt: "Fliegen Vögel?", und das verursacht ein Bild von Vögeln. Er empfängt die Wirkung des Bildes von den Vögeln, und er verursacht eine Erkundigung bezüglich des Bildes. "Fliegen sie?" Und das Ergebnis davon ist die Antwort, das Schlagen ihrer Flügel, und er sagt: "Ja, sie fliegen." Und mit dem Gedanken übersendet er dann also die ursächliche Aktion zum Auditor hin – jetzt auf den Auditor gerichtet: "Ja." Seht Ihr, wie das vielfach sein kann?

Ihr hört also dem Inneren seines Schädels zu, wenn Ihr dieses V dort unten untersucht. Falls Ihr nun glauben, dass das Schädelinnere wichtiger sei als der Rest der Zyklen, dann werdet Ihr sehr, sehr gründlich eines Besseren belehrt werden. Dies ist tatsächlich die am wenigsten wichtige von all den Aktionen, außer wenn sie nicht *gemacht* wird Und natürlich ist es der Punkt, bei dem es am schwersten zu entdecken ist, wenn er nicht *gemacht* wird. Es ist am schwersten zu entdecken.

Der PC sagt: "Ja." Also, zu was hat der PC ja gesagt? Und manchmal seid Ihr "nicht neugierig genug". Ihr habt gesagt: "Fliegen Vögel?", und der PC empfängt das, und er bekommt ein Bild von einem Dinosaurier, der frisst, und er nimmt wahr, dass Dinosaurier fressen, und er sagt: "Ja." Und wenn er den Rest von diesem Satz noch vervollständigt hätte, dann lautete er: "Ja, Dinosaurier fressen."

Aber so hört sich das tatsächlich für den Auditor an: "Fliegen Vögel?"

 $Ja.$ 

.Danke."

Seht Ihr, so hört es sich für den Auditor an – das ist das große V. In Wirklichkeit ist Folgendes passiert: "Fliegen Vögel?"

Und die Spitze von dem V ist ein hoffnungsloses Durcheinander; wir bekommen ein Dub-in, seht Ihr? Ein Bild von einem Dinosaurier saust herauf, denn es ist aus irgendeinem Grunde sicherer, darauf zu schauen, als auf Vögel, oder es ist interessanter oder einmal etwas anderes. Es ist ein Alter-is der einen oder anderen Art – es geschieht auf einer Grundlage einer Automatik.

Der PC glaubt, er verstehe die Frage jetzt auf der Grundlage von: "Fressen Dinosaurier?", und er sagt: "Ja." Und der Auditor sagt: "Danke."

He, Moment mal. Was wird mit diesem PC geschehen? Was wird mit dem PC geschehen?

Und das ist im Wesentlichen diese innere Wahrnehmung der Linie, die ich Euch auf dem anderen Blatt gezeigt habe. Zu diesem Ursache-Entfernung-Wirkung-Rückstoß und so weiter, dazu gehört die Frage: "Beantwortet der PC die Anweisung, die ich ihm gegeben habe?"

All dies ist sehr kompliziert, nicht wahr? Und es ist kompliziert genug, dass jeder Auditor sich mit einem Stück Papier hinsetzen und das komplett ausarbeiten sollte – und nicht erwarten sollte, dass ich es ihm sage. Ich glaube, es gibt sehr wenige Auditoren, die das jemals wirklich in dem Ausmaß inspiziert haben, in dem es ein vielfacher Zyklus ist. Es gibt sieben oder mehr Kommunikationszyklen, die an einem Auditingzyklus beteiligt sind. Nun ist es tatsächlich eine Sache, die gewichtig genug ist, dass ich hier oben stehe und Euch aus dem Handgelenk einen Vortrag über das Thema halte, seht Ihr, es ist sehr leicht, darüber durcheinander zu geraten, welcher Zyklus nun was ist, denn es erfordert ein kleines bisschen Konzentration. Ihr müsst tatsächlich eine komplette Sitzung aufmocken, seht Ihr – einen kompletten Auditingzyklus –, und jeden Kommunikationszyklus in dem Auditingzyklus herausgreifen.

Ein Kommunikationszyklus besteht nun einfach aus Ursache-Entfernung-Wirkung, mit Absicht und Duplikation. Das ist alles – das ist ein Kommunikationszyklus. Wie viele von diesen gibt es in einem Auditingzyklus? Und das würde jede Nuance der Auditingsitzung mit einschließen. Ihr müsst also die Antwort darauf geben, wie viele Hauptzyklen es da gibt. Denn manche Auditingzyklen könnten ein paar Weitere enthalten.

Der PC sagt: "Hm?" Seht Ihr, das ist eine Ursache. Das geht über Entfernung zu Wirkung.

Und der Auditor sagt: "Fliegen Vögel?" Er sagt: "Ich wiederhole die Auditingfrage. Fliegen Vögel?" Und das geht Ursache-Entfernung-Wirkung. Aber Ihr habt da sofort zwei weitere Zyklen hinzugefügt, und somit bekommt Ihr neun – weil es da einen Patzer gegeben hat, seht Ihr? Versteht Ihr das?

Also fügt alles Ungewöhnliche, das in dieser Sitzung passiert, etwas zu der Anzahl der Kommunikationszyklen hinzu, die zum Auditingzyklus gehören, aber sie sind dennoch alle Teil des Auditingzyklus.

Nun haben wir wiederholende Anweisungen als einen Auditingzyklus, und das heißt, dass man denselben Zyklus wieder und immer wieder macht.

Nun werde ich Euch hier ein paar Hausaufgaben geben; das ist zu Eurem eigenen Nutzen. Ihr zeichnet Euch all diese Kommunikationszyklen für Euch selber auf einem Blatt Papier auf. Werft Ihr einfach einen Blick auf all diese Dinge und mockt Euch eine Sitzung auf, etwa so: Ihr macht dies, und der PC macht das und so weiter. Und ganz plötzlich wird es in Eurem Schädel sehr deutlich werden, wie viele es von diesen Dingen gibt, und bei Euch werden nicht mehr mehrere davon ineinander verkeilt sein. Denn was tatsächlich in der Hauptsache an Ihrem Auditingzyklus verkehrt ist, ist die Tatsache, dass Ihr ein paar Kommunikationszyklen in einem solchen Ausmaß durcheinander gebracht habt, dass Ihr nicht differenziert, dass es sie gibt. Das ist der Grund, wieso Ihr manchmal dem PC, der versucht, die Frage zu beantworten, die Kommunikation abschneidet, seht Ihr?

Ihr wisst, ob er die Frage beantwortet hat oder nicht. Tja, woher habt Ihr gewusst, ob er die Frage beantwortet hat oder nicht? Durch Esoterik? Der neue Lehrstoff: Esoterik. Wenn Ihr in Esoterik sehr geschickt seid, dann könntet Ihr es wahrscheinlich fertigbringen. Aber es ist keine Esoterik beteiligt. Selbst wenn es Telepathie ist, ist es Ursache-Entfernung-Wirkung. Es spielt keine Rolle, wie diese Kommunikation stattgefunden hat; Ihr wisst durch einen Kommunikationszyklus, ob er die Auditinganweisung beantwortet hat. Es ist mir egal, ob die Entfernung gleich Null war. Es war Durchdringung vom selben Ort im Raum aus; Ihr befandet Euch im Kopf des PCs. Es ist mir egal, wie Ihr das spürt, oder ob Ihr wisst, dass dieser PC gewöhnlich grün ist, wenn er eine Auditinganweisung beantwortet, und dieses Mal wird er kreideweiß. Ihr erkennt, dass er die Auditinganweisung nicht beantwortet hat. Gut, woher habt Ihr das gewusst? Also, offensichtlich ist es ein Kommunikationszyklus innerhalb des Auditingzyklus.

Ich werde Euch also eine kleine Aufgabe geben. Ihr arbeitet Euch diese Sache aus. Wie viele von diesen Dingen gibt es? Und rechnet dann damit, ein oder zwei Tage lang Eisen Nummer 5 und Nummer 9 fallenzulassen und den Golfball in den Wald zu schlagen. Es ist also vollkommen in Ordnung, das zu machen, seht Ihr?

Ich selbst nehme gelegentlich ein Stück Auditing auseinander und muss dann feststellen, dass ich in Sitzung für kurze Zeit mit offenem Mund dasitze, denn ich habe versucht, eine sehr flexible R2H zusammenzubauen, denn R2H – so wie sie ursprünglich herausgegeben wurde – ist eine Aktivität, die *großes* Geschick erfordert. Es ist zu viel für mich. Ganz recht! Es ist einfach eine Sache, die verflixt noch mal zu viel Geschick erfordert. Ich weiß, dass Ihr

es nicht machen könnt. Unmöglich! Es ist zu fehleranfällig. Gute Ausbildung: Mann, wenn Ihr das machen könnt, dann könnt Ihr alles machen! Wirklich wahr. Wenn Ihr das tun könnt, dann könnt Ihr alles fertig bringen.

Aber Junge, wenn Ihr einen PC bekommt, der einen unbedeutenden ARK-Bruch hat, wo nicht die Schlagkraft eines Engramms dahintersteht oder irgend so etwas, und Ihr versucht, dieses verflixte Ding an einem E-Meter zu datieren – es ist einfach spiegelglatt und so weiter – Ihr müsst praktisch den PC aufs neue ARK-brechen, um das E-Meter zum Anzeigen zu bringen! Gutes Training.

Doch diesem Prozess wohnt eine große Vielzahl an Prozessen inne, die ziemlich weit nach Süden reichen, und die tatsächlich praktisch auf einen Streich bis zu OT hinaufführen werden, seht Ihr? Es liegt jedoch in den exakten Mechanismen verborgen, die Ihr handhabt.

Ich habe festgestellt, dass man zehn – mindestens zehn – Schritte benutzen muss, um das ungeheure therapeutische Ergebnis zu erzielen, zu dem diese Methode imstande ist. Mindestens zehn Schritte. Tatsächlich habe ich jetzt gegenwärtig eine Version davon auf dem Reißbrett, mit der ich gearbeitet habe: Ich weiß nicht, ich glaube, es muss etwa achtzehn verschiedene Schritte haben. Ich versuche gerade, alles aus diesem Verfahren herauszuholen, um maximale Tonarmaktion, minimale Fehler und maximale Leichtigkeit des Auditierens zu haben. Ihr führt da jetzt eine Ausbildungsversion durch. Sie wird nicht verändert werden. Macht nur weiter damit.

Aber dies bedeutet wirklich, den Prozess zurechtzurücken, so dass man die meisten Ergebnisse aus ihm herausholt, seht Ihr? Und übrigens gibt es bei dieser neuesten Version, die ich ausarbeite, nur neun Assessmentstufen – lediglich neun Zeilen, und damit wird die ganze Angelegenheit gehandhabt. Aber das ist alles Fortschritt.

Doch ich auditiere all das an einem PC. Versteht Ihr die Idee? Es ist alles nagelneu, und es ist schon unmöglich, die ursprüngliche Version davon zu auditieren. Und ich gehe da mit etwas um, das fünfzehn Schritte enthält, die allesamt merkwürdig und voneinander verschieden sind, und der PC hat in der Sitzung etwas Unglaubliches gemacht, was ich noch nicht vermutet hatte. Und mein lieber Mann! Ihr redet über Eisen Nummer Fünf und Neun, Mensch! Nicht wahr? Dieser Golfball, der saust geradewegs durch die Bäume durch, trifft auf einen Baumstumpf auf, prallt von einem Felsen ab und geht geradewegs in den Himmel hinauf und verschwindet für immer.

In Ordnung. Also, wenn Ihr beim Thema Handhabung des grundlegenden Werkzeuges des Auditings nervös seid, wenn das Euch Schwierigkeiten bereitet, und wenn Ihr Euch in Schwierigkeiten bringen könnt, indem Ihr das plötzlich aufgliedert und analysiert, dann sollte es zu dem Zeitpunkt aufgegliedert und analysiert werden, wo Ihr etwas Nettes und Einfaches auditiert. Das ist der Zeitpunkt, wo es aufgegliedert werden sollte – nicht erst, wenn Ihr drei Holzschläger in der rechten Hand haben und vier Eisenschläger in der linken Hand, und Ihr dann mit dem Absatz Eures Golfschuhs putten werdet, seht Ihr? Ich meine, das ist nicht der rechte Zeitpunkt, um diesen Auditingzyklus zu üben.

Geht also ran und gliedert das auf. Ich habe Euch ein allgemeines Muster für einen Auditingzyklus gegeben. Vielleicht könnt Ihr, wenn Ihr das durcharbeitet, noch ein paar zusätzliche Kommunikationszyklen in dem Ding finden. Aber sie sind alle da vorhanden, und

wenn Ihr jemanden dazu bringen würdet, gewissenhaft und mühsam durch einen jeden durchzugehen, dann würdet Ihr herausfinden, an welcher Stelle sein Auditingzyklus blockiert ist. Und er ist nicht unbedingt in Bezug auf seine Fähigkeit, "Danke!" zu sagen, blockiert. Es kann sehr gut sein, dass sein Auditingzyklus in einem anderen Bereich blockiert ist. Versteht Ihr das?

Nun gibt es einen völlig anderen Auditingzyklus innerhalb des gleichen Musters.

Wollte bloß dafür sorgen, dass Ihr Euch behaglich und entspannt fühlt.

Arbeiten wir das einmal aus. [Siehe Schaubild Nr. 3] Hier ist der PC. Dieser PC, "er wird originieren". Das hat nichts mit dem Auditingzyklus zu tun. Streicht diesen anderen Zyklus! Dies hat jetzt nichts damit zu tun. Die einzige Sache, die die gemeinsam haben, ist, dass sie beide Kommunikationszyklen verwenden. Das haben sie gemeinsam. Aber dies ist nagelneu. Dies ist der Blitz vom Mars. Er kommt aus heiterem Himmel, und ein Auditor, der sich bereits konzentriert – er auditiert, wisst Ihr... es gibt Leute, die gewöhnlich so lesen – sie bewegen ihre Lippen, wenn sie lesen, wisst Ihr? Und jeder macht sich schwer darüber lustig, nicht wahr, über... nicht wahr?

Na ja, ein Auditor, der seine Kommunikationszyklen und seinen Hauptauditingzyklus auf einer Ebene des Lippenbewegens handhabt, seht Ihr – er ist ganz neu in dieser Art Unternehmung: Der PC sagt etwas, seht Ihr, was nicht in Beziehung mit dem steht, was der Auditor sagt oder tut. Und jetzt – also, da sausen einfach die Lastwagen über die Klippen hinaus, und Düsenflugzeuge krachen am Boden auf, seht Ihr? Alles geht zum Teufel, Mann!

Ihr müsst also wirklich in voller Bereitschaft sein, dass diese Sache jederzeit passieren kann. Und die Art und Weise, wie Ihr Euch darauf vorbereitet, ist, dass Ihr Euch darüber klar werdet, dass es jederzeit passieren kann; und dann führt Ihr einfach die Übung durch, die das handhabt, und bringt es nicht durcheinander mit der Übung, die Ihr als Auditingzyklus habt; und betrachtt es als eine eigenständige Übung. Es ist eine eigenständige Übung. Ihr wechselt den Gang, um in diese Übung einzusteigen, wenn der PC etwas Unerwartetes tut.

Und dies handhabt übrigens eine solche Sache wie die, dass der PC originiert, indem er die Dosen hinschmeißt. Das ist immer noch eine Origination, seht Ihr? Das hatte nichts mit dem Auditingzyklus zu tun. Der Auditingzyklus ging vielleicht zu Bruch, und dieser Zyklus kam dazwischen. Also, der andere Auditingzyklus kann nicht abgeschlossen werden, denn dieser Zyklus ist jetzt hier. Und das bedeutet nicht, dass dieser Zyklus den Vorrang oder die beherrschende Position hat, aber dieser Zyklus kann starten und stattfinden und muss abgeschlossen werden, bevor der andere wieder aufgenommen werden kann.

Das ist also ein unterbrechender Zyklus. Und es ist Ursache und Entfernung und Wirkung. Und hier habt Ihr den Auditor. Der PC verursacht etwas. Nun muss der Auditor originieren, und das V ist umgekehrt.

 Nun machen wir einmal eine Untersuchung hier. Untersuchen wir diese Spitze. Weiten wir diese Spitze aus, genau wie wir es bei dem Auditingzyklus gemacht haben. Was wird das nun sein, ein verrückter Ausbruch von Fragezeichen oder Raketen, die in schiefen Winkeln davonfliegen, oder was wird an diesem Punkt passieren?

Also, ehrlich gesagt, Ihr könnt an diesem Punkt keine Maschine hinsetzen. Ihr könnt an diesem Punkt keine maschinenhafte Aktion hinsetzen, denn dieses Ding muss verstanden werden – es muss verstanden werden. In dem Ausmaß also, wie es schwer zu verstehen ist, habt Ihr Ursache-Entfernung-Wirkung, Ursache-Entfernung-Wirkung. Versteht Ihr? Das ist der Auditor, der versucht, dieses Ding klarzustellen. Und jedesmal, wenn er eine Frage stellt, hat er einen neuen Kommunikationszyklus.

Das Kunststück, das bei dem offenen V vollzogen wird, darf nicht dergestalt sein, dass man lediglich erreicht, dass die ursprüngliche Linie, Ursache-Entfernung-Wirkung, sich wiederholt. Ihr dürft den PC nicht damit fortfahren lassen, diese Linie zu wiederholen, denn der PC wird jetzt hektisch werden. Weil er nicht von dieser Linie herunterkommen kann, in der Zeit steckengeblieben ist, und das regt ihn wirklich auf.

Der Auditor muss also, wenn dieses V hier ausgeweitet wird, in der Lage sein zu verstehen, worüber zum Teufel der PC spricht. Also, es gibt wirklich keinen Ersatz dafür, einfach zu versuchen, es zu verstehen.

Der PC sagt ganz plötzlich: "Aber das Römische Reich hatte keine Füße!" "Erzähle mir darüber bitte etwas mehr." Das ist eine gute Erwiderung. Und der PC legt sofort wie verrückt mit abgedroschenen Gesten los und erklärt, dass sich ja schließlich Nordafrika in seiner Situation befunden hat, nicht wahr, und Ägypten sich in dessen Situation befunden hat und dergleichen, und dass das Römische Reich daher keine Füße hatte. Es arbeitete – es arbeitete überhaupt nicht auf Füßen; es arbeitete von Flüssen aus. Wir geraten da nun tiefer hinein.

"In Ordnung. Das ist schön; sehr gut. Ich höre jetzt, was du da sagst. Klär mich noch ein bisschen weiter darüber auf, so dass ich es wirklich gut begreifen kann."

Oh, und der PC wird fortfahren, und er wird mit ernsten Vorhaltungen kommen, und er wird es verstehen. Und er wird es noch besser verstehen, indem er es Euch erzählt. Und ganz plötzlich werdet Ihr feststellen, dass er Euch da sagt – er sagt Euch, dass es keine Füße hatte, und dass es seine Füße nicht auf festem Boden hatte – das ist, was er wirklich gemeint hat und so weiter, und er hat das nun völlig abgeklärt, und ganz plötzlich seht Ihr, wovon zum Teufel er redet. Und an diesem Punkt könnt Ihr diese offene V-Spitze lösen, seht Ihr? Und: "Ah, *darüber* zum Teufel redet er", das ist der Name dieses erweiterten kleinen Vs. "Ah, darüber zum Teufel redet er", das ist der Name von dieser Ursache-Entfernung-Wirkung, seht Ihr? Und dann sagt Ihr, Ursache-Entfernung-Wirkung: "Danke."

Wie viele weitere Linien könnt Ihr da hineinsetzen? Also, Ihr müsst noch eine weitere kleine Linie hier oben haben, die ein weiteres kleines Ursache-Entfernung-Wirkung ist, bevor diese Origination stattfindet, so dass Ihr dann nicht in eine Blockade hineingeratet und Ihr nicht die Auditinganweisung gebt. Ihr müsst sagen – er hat originiert, dass er etwas sagen wird. Er sagt – seht Ihr, was das nun auch immer ist – und das ist nicht der Zeitpunkt, wo Ihr sagen solltet: "Schwimmen Fische?" Seht Ihr? Ihr bemerkt plötzlich, dass da auf der anderen Seite des Tisches ein Zucken stattfindet, und der PC sagt… Seht Ihr, das ist ein weiterer kleiner Kommunikationszyklus. Es ist also Ursache-Entfernung-Wirkung. Und Wirkung dort bei Euch ist, dass Ihr den Mund haltet. Seht Ihr?

Und dann könnt Ihr tatsächlich einen weiteren kleinen Zyklus hier haben, das ist Ursache-Entfernung-Wirkung, womit ausgedrückt wird: "Ich höre zu." Versteht Ihr die Idee? Und dann gibt es natürlich die Extra-Zyklen hier unten - wenn Ihr "Danke" gesagt habt, dann gibt es Eure Wahrnehmung der Tatsache, dass er das Danke empfangen hat. Und da habt Ihr die Origination.

#### Versteht Ihr?

#### *Publikum: Ja!*

Der Baustein, aus dem all diese Sachen aufgebaut sind, sind Kommunikationszyklen. Das ist einfach Ursache, Entfernung, Wirkung mit Absicht und Duplikation, seht Ihr? Das ist alles, seht Ihr?

Aber wenn Ihr "Duplikation" sagt – wenn Ihr das sagt –, dann tragt Ihr den Kommunikationszyklus hinüber in das A und das R, denn es muss Verstehen geben.

Dies ist nun eigentümlich: Es besteht ein Unterschied zwischen einem Auditingzyklus und einem militärischen Kommunikationszyklus. "Es steht ihnen nicht an, nach dem Warum zu fragen; sie sollen es nur tun und ihr Leben lassen", das ist eindeutig die militärische Einstellung zu dem Ganzen. Und das kann zwar auch in das Auditing hereinkommen – und es ist tatsächlich nicht verboten und wird manchmal verwendet, und nicht ohne Nutzen. Der Bursche wird diese Wand nicht berühren. "Du sollst diese Wand berühren", versteht Ihr? Diese Art von Aktion findet sehr häufig statt. Er will mit dem Withhold nicht herausrücken. "Na, verdammt noch mal, du wirst jetzt mit dem Withhold herausrücken." Wisst Ihr? Peng! Seht Ihr? So etwas ist sehr oft besser, als nichts damit zu machen. Es gibt geschicktere Wege, es zu machen. Aber dies ist wirklich ungeschliffenes Auditing. Aber das ist der einzige Fall, wo es in den militärischen Zyklus übergeht.

Der militärische Zyklus ist nun einfach Ursache, Entfernung, Wirkung, Befolgung. Und der Auditingzyklus ist Ursache, Entfernung, Wirkung, Verstehen. Es gibt also ein A und ein R am Wirkungspunkt. Und daher muss es ein A und ein R am Ursachepunkt geben, so dass "Verstehen" am Wirkungspunkt akzeptabel gemacht wird. Es muss nicht da sein, aber es sollte lieber da sein. Seht Ihr das?

Das ist es also, wo A und R sich in den Kommunikationszyklus einfügen, wenn es um Auditing geht. Sie sind sehr sorgfältig geplant.

Also, eine sehr süßliche Affinität ist sehr häufig für das Auditing stark nachteilig. Doch eine zu knurrige oder eine zu kurz angebundene Affinität ist ebenfalls für das Auditing nachteilig.

Wir sind bei weitem noch nicht fertig damit, über den Auditingzyklus zu sprechen. Ihr würdet nun sagen, der Auditingzyklus ist also TR-0, -l, -2, -3, -4 und so weiter. Also, der Auditingzyklus hat sehr wenig mit TR-0, -l, -2, -3, -4 zu tun, einfach als solcher und nur als solcher betrachtet. Die TRs haben mit dem Kommunikationszyklus zu tun. Und Ihr müsst etwa bei TR-5 oder TR-6 einen Auditingzyklus komplett zusammensetzen, um all diese Kommunikationszyklen mit einzubeziehen. Versteht Ihr?

Was die unteren TRs tun, ist, Euch beizubringen, mit einem Kommunikationszyklus umzugehen – seht Ihr, von der einen Seite oder von der anderen – in unterschiedlichen Graden der Verkomplizierung. Natürlich müsst Ihr TR-0 haben, denn all diese Dinge haben mit

Konfrontieren zu tun. Sie alle haben mit Konfrontieren zu tun. Man würde also sagen, TR-0 ist ein von Natur aus zugehöriger Bestandteil all dieser Dinge. TR-1: Das ist eine Aussendung, und TR-2 ist ein Empfang. Was handhaben diese natürlich einfach? Sie handhaben einfach nichts anderes als den Kommunikationszyklus. Seht Ihr das?

Nun könnt Ihr fortfahren und von diesem Punkt an weiter aufbauen, aber Ihr werdet feststellen, dass ein kompletter Auditingzyklus ein Gala-Paraden-TR erfordern würde, das vielleicht mindestens sechs umfassen würde. Und dann könntet Ihr ein weiteres TR haben, das die Sache bis hinauf zu neun, zehn oder zwölf umfassen würde. Und Ihr könntet ein weiteres TR haben, das eine Origination durch all ihre Zyklen hindurch handhabt – aber das sollte jetzt TR-4 sein.

Seht Ihr, TR-4 – Ihr habt immer Schwierigkeiten mit TR-4 gehabt, vielleicht habe ich Euch heute gezeigt, wie das kommt. Schaut Euch TR-4 an. Seht Ihr, das ist ein Bild von TR-4. Das V ist hier andersherum. Das Ding ist total auf den Kopf gestellt, seht Ihr?

Aber das ist nicht alles, was es in Verbindung mit dem Kommunikationszyklus zu dem A und dem R gibt. TR-1. Wie gut ist jemandes TR-1? Nun, ich will Euch sagen, dass die Fähigkeit, "Schwimmen Fische?" zu sagen, genügen könnte, aber wie steht es damit, verständlich zu sein? Wie steht es damit, verständlich zu sein? Von der Ausdrucksweise her verständlich: Man kann die Silben verstehen. Wie ist es damit? Wir können diesen Punkt überwinden. Aber wie ist es damit, eine verständliche Kommunikation daraus zu machen? Betrachten wir es mal in seinen weitesten Verzweigungen. Der R-Faktor muss da vorhanden sein, damit es duplizierbar sein kann.

Wenn Ihr manche Auditoren darauf loslasst, eine Anweisung aufzustellen oder etwas zu fragen, oder wenn es ein Loch in der Routine gibt und sie den Auditoren diese Worte nicht vorgibt, dann werden sie sehr oft eine Anweisung für den PC zusammenstellen, welche unverständlich ist, wenn sie beim PC ankommt. Nichtsdestoweniger wird von einem Auditor sehr häufig verlangt, das zu machen. Ich habe das bemerkt. Ich verdamme nicht Auditoren im Allgemeinen, aber ich habe das hier und da bemerkt. Wenn ein Auditor – wenn man manche Auditoren völlig sich selbst überlässt – also, so etwas wie dies: "Beschaffe mir eine Liste. Beschaffe mir eine Liste von den Sachen, die ihm Sorgen machen." Und Ihr erwartet, dass der Auditor eine Frage aufstellt, so etwas wie: "Worüber machst du dir Sorgen?" Seht Ihr? Und man erhält eine ganz andere, unverständliche Version, wie zum Beispiel: "Was macht den schlimmsten Teil von deinen Sorgen aus, manchmal?" Und – so etwas von der Art. Also, das ist fast schon sinnvoll im Vergleich zu einigen Sachen, die ich gesehen habe. Die sind einfach absolut unverständlich. Absolut unverständlich.

Ich weiß nicht, wie irgend jemand – und ich habe tatsächlich gesehen, wie jemand bei einem dieser Klammern mit fünf bis fünfzehn Anweisungen eine Stufe auditierte, die er in solcher Weise einfügte, dass es überhaupt keinen Sinn machte, und plötzlich stellte ich zu meinem Entsetzen fest, dass ein PC tatsächlich Stunde um Stunde um Stunde darauf auditiert worden war; und jedesmal, wenn er da hinkam, sagte der PC: "Ich habe keine Ahnung, wovon du jetzt redest." Und der Auditor sagte einfach: "Ich wiederhole die Auditingfrage."

Es gibt also diesen Faktor bei diesem Kommunikationszyklus, dass der TR-1-Aspekt so aussehen muss: Eins, Es muss in solch einer Weise ausgedrückt werden, dass es in einer

verständlichen Form ankommt, aber sehr häufig, wenn der Auditor etwas formuliert, muss es so formuliert werden, dass es dupliziert werden kann. Es sind also diese zwei anderen Faktoren beteiligt, abgesehen davon, einfach Ursache zu sein: Geht die Ursache mit irgendeinem R hinaus? Mit anderen Worten, kann man irgendeinen Teil von diesem Ding verstehen? Ist dies eine verständliche Aussage?

"Schwimmen manchmal Fi… Ich wiederhole die Auditingfrage: Schwimmen manchmal Fi…" Natürlich kann kein Auditing vor sich gehen.

Ihr fangt an, das "s" bei allen Wörtern wegzulassen, oder Ihr bekommt jemanden mit einem japanischen Akzent; Ihr habt da jemanden, der etwas macht, was ein kleines bisschen ausgefallen ist, von der Aussprache her – jemand aus Boston. Oder noch schlimmer – jemand aus Maine. Habt Ihr jemals jemanden aus Maine sprechen hören?

Ich bin mal dort oben gewesen, um die kanadische Grenze zu finden. Die Regierung der Vereinigten Staaten hatte sie verloren. (Diese Burschen würden ihre Köpfe verlieren, nicht wahr, wenn man nicht aufpasst, was sie machen.) Na, jedenfalls, hatten sie die kanadische Grenze verloren, und ich bin hingegangen und habe sie wiedergefunden. Stellte fest, dass ein Baum darauf gefallen war und den Grenzstein begraben hatte. Ihr habt da so kleine Pyramiden, die die Grenze markieren. Sehen aus wie das Washington-Denkmal.

Es war sehr notwendig, denn die Prohibitionsagenten wussten nicht, wo ihr Autoritätsbereich anfing und endete, seht Ihr? Das hatte schreckliche Folgen. Wir beseitigten das Problem, denn bei unseren Landvermessungsarbeiten hielten wir die Alkohol-Schmuggler an und sagten ihnen, wir seien Prohibitionsagenten, und befreiten sie von ihrer Last, und so hatten wir immer reichlich zu trinken!

Na jedenfalls, wir haben dieses Problem auf praktische Weise gelöst. Ich glaube, die US-Regierung hätte sich an den meisten von uns ein Beispiel nehmen können, was praktische Lösungen zu diesen Problemen angeht.

 Nichtsdestoweniger habe ich da den entzückendsten Sommer mit dem Versuch verbracht, "Maine-isch" sprechen zu lernen. Sagenhaft. Und die Franzosen, die dort am St.-Lorenz-Strom gelebt hatten, die sprachen kein Französisch und sprachen kein Englisch. Sie sprachen etwas anderes. Aber es war echt interessant. Ich kam soweit, bis ich dieses Ding sprechen konnte, nicht wahr? Ich pflegte mit den besten Vertretern dieser Sippe über "Ba-haba" [Bar Harbor] zu sprechen, aber in einer Auditingsitzung würde das nicht gehen.

Und sehr häufig wird einem PC ein Auditor aufgeladen, den er an irgendeiner Ecke nicht so recht verstehen kann. Ihr solltet erkennen, was da out ist. Die einzige Sache, die da out ist, ist der R-Faktor beim TR-1, und ein Auditor sollte tatsächlich große Sorgfalt walten lassen, diesen Punkt stets reibungslos zu halten. Wenn er weiß, dass er irgend etwas Sonderbares macht, das der PC nicht verstehen kann, so spielt es keine Rolle, wie unelegant er das in Ordnung bringt, solange er es in Ordnung bringt.

Nehmen wir an, man kann den Unterschied zwischen der Art und Weise, wie der Auditor "fünf" ausspricht und wie er "sechs" ausspricht, nicht erkennen. Ihr könnt Euch vorstellen, dass diese zwei blockiert werden. Der PC denkt aus irgendeinem Grunde immer, dass der

Auditor fünf sagt, wenn er sechs sagt, und sechs, wenn er fünf sagt. Was, glaubt Ihr, wird bei R3R passieren?

Somit liegt es also am Auditor, verständlich zu sein. Da kommt der R-Faktor ins Spiel. Seid verständlich. Nicht nur vom Gesichtspunkt des Akzentes her, sondern auch vom Sinn her. Die Verständlichkeit. Die Ausdrucksweise spielt dabei eine Rolle. Ich kann mir vorstellen, wie irgendeine Universität in der Zukunft "Auditing-Englisch" lehrt, seht Ihr, oder "Auditing-Sprechweise". Tatsächlich wäre es ein großer Fachbereich, denn man müsste die Übersetzung von all diesen Materialien ins Deutsche haben. Man hätte die Übersetzung und dann ihre Aussprache auf Deutsch – der gleiche Faktor würde hier zur Anwendung kommen, seht Ihr? Und der gleiche Faktor auf Schwedisch, Japanisch, Chinesisch, Russisch und all dieses Zeug. Wie auditiert man diese Burschen, seht Ihr? Na gut, okay. Ihr werdet also vielleicht Auditoren aus diesem Land haben, aber denkt daran, dass sie die gleichen Schwächen bezüglich der Aussprache haben werden.

Wie steht's mit der Übersetzung von Liniendiagrammen, worin Liniendiagramme sich tatsächlich zusammenfassen lassen? Einige von diesen Ländern haben keine gute Terminologie, mit der man ein Liniendiagramm bis zum Ende verfolgen kann. Nichtsdestoweniger wird das Liniendiagramm nur mit der richtigen Terminologie feuern. Seht Ihr, es gibt eine Menge Sachen, die in Bezug auf diesen bestimmten Faktor ausgearbeitet werden müssen. Aber es gibt auch Sachen, die in dieser Hinsicht jetzt, in der Gegenwart ausgearbeitet werden müssen.

Ein Auditor, der vom PC nicht verstanden wird, macht sein TR-1 nicht richtig. Und daher ist der R-Faktor sehr relevant dafür, ob der Kommunikationszyklus überhaupt stattfinden kann. Und wenn Ihr sagt. "Schwimmen Fi…?" Das könnt Ihr nicht machen. Seht Ihr, dass da nichts geschieht und überhaupt kein Kommunikationszyklus stattfindet? Der R-Faktor kann also die Sache völlig auslöschen. Interessant, nicht wahr?

Und dann habt Ihr den PC, der nicht auditiert werden will. Er will überhaupt nicht auditiert werden. Wie um alles in der Welt könnt Ihr den nun in Gang bringen? Denn Ihr müsst einen Kommunikationszyklus haben, bevor Ihr überhaupt einen R-Faktor hineinbringen könnt. Seht Ihr, das ist noch arger. Er will einfach bei nichts zuhören, was mit Scientology zu tun hat. Das ist nicht ein Mangel im Bereich der Sprache, sondern es erfordert tatsächlich einen Prozess von einer niedrigeren Stufe, der ihn dazu veranlasst, trotzdem über Scientology zu sprechen

Wir pflegten einen zu haben. "Gut, sage mir, warum du nicht auditiert werden solltest." Eine knifflige Art Herangehensweise von dieser bestimmten Sorte.

Das ist alles sehr gut machbar. Aber das fallt unter die Rubrik, einen Kommunikationszyklus in Gang zu bringen. Und der Auditor sieht sich sehr häufig vor diese Problematik gestellt. Es gibt also etwas, das tatsächlich noch vor dem Kommunikationszyklus kommt, seht Ihr, und sehr häufig sind Ihr froh zu sehen, dass es vorhanden ist. Und wenn es in die Binsen geht, dann sitzt Ihr oft mit Stielaugen da – Ihr wisst nicht so recht, was Ihr machen sollt. Die Sache ist die, Ihr könnt den Kommunikationszyklus nicht in Gang bringen.

Sehr häufig ist der R-Faktor in wilder Weise out. Oder der Affinitätsfaktor ist out. Der Affinitätsfaktor ist out, weil der PC sehr missemotional ist. Seltsamerweise könnt Ihr heute ein ARK-Bruch-Assessment machen und die übergangene Ladung finden und das benutzen, um den Kommunikationszyklus abzuschließen, den Ihr gestartet haben und der sich nicht abschließen ließ, denn das ist die erzeugte Ladung. Und das war der Grund, wieso ich Euch insbesondere die erweiterte Spitze des Vs gezeigt habe.

Was da geschehen ist, ist, dass versehentlich auf die eine oder andere Weise an der Spitze des Vs etwas schiefgegangen ist. Der Auditor hat irgendwie – oder der PC hat irgendwie eine Ladung restimuliert, die dann entweder zum Auditor oder zum PC hin nicht originiert worden ist. Seht Ihr, es hat dort eine Überrestimulation stattgefunden. Das kann ziemlich leicht geschehen. Es ist jedoch heutzutage ziemlich leicht, es aufzugreifen. Diese ARK-Bruch-Assessments sind also ein Versuchsprojekt dafür, den Kommunikationszyklus abzuschließen und den Auditingzyklus wieder in Gang zu bringen. Seht Ihr, wie das hineinpasst?

In Ordnung. Also, es ist ja sehr schön, vom Auditingzyklus zu sprechen und zu sagen, dass das einfach alles ist, was es zum Auditingzyklus zu sagen gibt, aber es gibt, wie ich vor einem Augenblick erwähnte, den wiederholenden Auditingzyklus. Das wiederholte und wiederholte und wiederholte und wiederholte und immer wieder wiederholte Durchgehen des Zyklus ist eine spezielle Aktivität. Es gibt einen Auditingzyklus, der aus *einem* Zyklus besteht, und dann gibt es den Auditingzyklus des nächsten Zyklus und des nächsten Zyklus und des nächsten Zyklus und des nächsten Zyklus, seht Ihr? Das ist eine andere Sache – es viele Male zu machen. Ihr bekommt einen wiederholenden Prozess, und da bringt Euch das in Schwierigkeiten. Es gibt einen Punkt, wo dieses immer-wieder Euch in Schwierigkeiten bringt.

Ihr *müsst,* Ihr *müsst* absolut eine Kommunikation abschließen – alle Kommunikationszyklen eines Auditingzyklus. Und somit müsst Ihr *einen* Auditingzyklus abschließen. Aber Ihr müsst auch zwischen *einem* Auditingzyklus und dem *wiederholenden* Auditingzyklus unterscheiden. Und warum müsst Ihr diesen Unterschied hervorbringen? Das ist deshalb, weil ein Auditingzyklus abgeschlossen werden *muss,* und wiederholende Auditing*zyklen* werden sehr häufig zu weit getrieben und brauchen in einigen Fällen nicht abgeschlossen zu werden. Es gibt da einen Unterschied.

Oohhh, wo führe ich Euch jetzt hin? Ihr werdet sagen: "Was ist das? Was ist das? Soll das heißen, dass man einen Prozess nicht flach macht?" Doch, Ihr macht einen Prozess immer flach. Aber es kommt vor, dass ein Auditor so übereifrig mit seiner Serie wird – die darin besteht, den Prozess flach zu machen, versteht Ihr – dass er vergisst, warum er den Prozess flach macht. Und das ist Ihr dominierender Zyklus – wiedergewonnene Fähigkeit.

Warum auditiert Ihr die Person überhaupt? Um einen Auditingzyklus zu machen? Um eine Serie von Auditingzyklen zu machen, bekannt als wiederholende Zyklen, so dass Ihr einen flach gemachten Prozess bekommen könnt?

Also. Ihr sagt: "Na ja, man macht das, um die Tonarmaktion flach zu machen." Nein, das geht unmittelbar Hand in Hand mit dem wiederholenden Auditingzyklus; das gehört unmittelbar dort mit dem wiederholenden Auditingzyklus zusammen, seht Ihr? Es gibt etwas, was sich über all das hinaus erhebt; es gibt etwas, das Vorrang hat.

Ich werde Euch zeigen, woraus diese Punkte bestehen. Das wird Euch faszinieren. Ich glaube nicht, dass bis jetzt viele von Euch darauf geschaut haben. [Siehe Schaubild Nr. 4] Hier ist der große Zyklus, der ein Hauptzyklus ist. Seht Ihr, das ist ein Haupt-Auditingzyklus. Und die korrekte Bezeichnung dafür ist wiedergewonnene Fähigkeit.

Ha. Ich kann mir jetzt einige von Euch vorstellen. Ihr auditiert Engramme wie verrückt, und Ihr stoßt auf dieses Schlüsselengramm, und Ihr stoßt auf dieses Ding, und ganz plötzlich habt Ihr einen OT vor Euch, und der Bursche erhebt sich und streckt sich und dergleichen, und er macht sich völlig bereit aufzuräumen, und er fragt sich, was er mit dem Körper tun sollte und – nicht wahr? Es kann losgehen, und Ihr fahrt fort: "In Ordnung. Welche Dauer hat dieses Engramm?" Na, das ist einfach zu viel Hingabe an diesen nächsten Zyklus, versteht Ihr?

Und dies könnt Ihr den Prozesszyklus nennen – den Prozess-Auditingzyklus. Und das da ist natürlich einfach der einzelne Auditingzyklus. Und der Fortschritt des Falles führt in dieser Art aufwärts, seht Ihr? Wenn Ihr Euren einzelnen Zyklus nicht voll im Griff habt, könnt Ihr natürlich keinen wiederholenden Zyklus machen. Ihr könnt dann keinen wiederholenden Auditingzyklus machen. Mit anderen Worten, Ihr könnt den Prozess nicht flach machen, seht Ihr?

Ein Prozess wird nun flach gemacht, indem die Tonarmaktion daraus heraus ist, es keine Kommunikationsverzögerung mehr gibt, oder durch Erkenntnis – ich werde Euch das hier mal aufzeichnen, wie diese Dinge aussehen – oder wiedergewonnene Fähigkeit. [Siehe Schaubild Nr. 5] Ihr versteht, wir gehen hier von dem Prozesszyklus zu diesem Zyklus der wiedergewonnenen Fähigkeit. Wir bewegen uns einfach zwischen diesen beiden. Ihr versteht hier, dass wenn Ihr nicht in der Lage sind, einen einzelnen Zyklus auszuführen, dass es dann feststeht, dass Ihr nicht so erfolgreich darin sein werdet, irgendeinen Prozess-Auditingzyklus abzuschließen – was die wiederholenden Zyklen sind –, und wenn Ihr das nicht machen könnt, dann werdet Ihr ganz bestimmt nicht die höhere Ebene, nämlich eine wiedergewonnene Fähigkeit, hervorbringen. Seht Ihr? Das ist offensichtlich.

Aber was ist ein flacher Prozesszyklus? Manchmal fallt Ihr damit auf die Nase und seid Euch nicht im Klaren darüber, womit Ihr es da zu tun haben.

Also, drei gleiche Anweisungen – das ist das Lausigste, seht Ihr? Drei gleiche Anweisungen. Das hat einen Geruch, aber man sagt, der Prozess ist flach, seht Ihr? Es ist sicher, ihn zu verlassen. Bei den CCHs solltet Ihr ihn an diesem Punkt lieber verlassen, andernfalls wird Ihr PC anfangen, unglücklich zu sein. Aber denkt daran, dass diese Anweisungen auf selbstsichere Weise ausgeführt werden müssen oder so etwas. Ihr könnt nicht eine Situation haben wie "er schrie dreimal", seht Ihr?

Sehr häufig – Ihr würdet staunen – sehr häufig wird Euch diese Frage gestellt. Man hat da manchmal einen HPA-Studenten, der sagt: "Ja, aber er war doch drei aufeinanderfolgende Anweisungen lang auf die gleiche Art und Weise wütend, und deshalb war der Prozess flach."

Die nächste Stufe hier oben – die nächste Stufe – ist eine interessantere Stufe von diesem Gesichtspunkt her gesehen, aber es ist vollkommen sicher, den Prozess auf der Grundlage einer Erkenntnis als flach anzusehen. Typ hat eine Erkenntnis: "Oh, ja!" Seht Ihr? Selbst eine kleinere Erkenntnis, versteht Ihr? Das ist keine größere Erkenntnis hier; es ist eine kleinere Erkenntnis, nicht wahr – er hatte einen Gewinn. "He, na so was! Das ist der Grund, warum Elefanten fliegen." Wisst Ihr, das ist dann alles erledigt. Es hat nicht besonders viel mit

dem Prozess zu tun, aber Ihr hört mit dem Prozess gewissermaßen an diesem Punkt auf. Der PC wird darunter nicht leiden.

Ihr versteht, dass diese ersten zwei Stufen, über die ich da zu Euch spreche, von "Wie macht man einen Prozess flach?" lediglich – na ja, eine fürchterlich schäbige Art und Weise sind, die Sache zu betrachten, aber das ist lediglich das Mindestmaß. Das ist das Mindestmaß an Sicherheit.

Kommen wir nun zu der eigentlichen Sache, nämlich TA flach – flach, gemessen an der Tonarmaktion. Das sind Ihre Auditingzyklen, die wiederholenden Auditingzyklen. Und Ihr habt hier nicht länger Tonarmaktion darauf, seht Ihr?

Und oberhalb davon – und es gibt zwei Stufen davon, um es noch zu verbessern – ist eine größere Erkenntnis. Ihr werdet das manchmal sehen. Ihr werdet das manchmal sehen. Das hat den Vorrang. Ihr habt den TA noch nicht flach gemacht, aber ganz plötzlich hat er eine solche Erkenntnis, dass die ganze Stufe, die Ihr da auditiert, flach ist. Ihr werdet sehen, wie er *Pau! Pau! Pau!* vom E-Meter runtergeht. Ihr habt da – "Misslungenes Schreien " war die Stufe, die Ihr auditiert haben, "bezüglich Katzen". Und er sagt: "Oh! Oh ja! Ja, ja, ja! Wir pflegten diese vierzig Meilen großen Katzen aufzumocken und – ja, nun, was zum Teufel! Ja!" Und Ihr seht, wie es am E-Meter einen Blowdown gibt, und es macht peng, und alles geht zum Teufel. Ihr versucht, diesen Prozess wieder zu auditieren. Die Stufe ist dort bei ihm nicht mehr vorhanden, so dass sie auditiert werden könnte. Tatsächlich ist es eine Abwertung des PCs, den Prozess nach einem dieser Dinge fortzusetzen.

Dies hier ist die Wiedergewonnene Fähigkeit, und das nimmt Vorrang gegenüber all diesen Dingen ein. Dieser Typ konnte nicht gehen. Und Ihr seid halb durch hiermit, und Ihr habt die Tonarmaktion nicht flach bekommen und so weiter, und er hat keine Erkenntnis gehabt, die Ihr etwa erwartet hättet, und Euer Prozessingzyklus ist ein wiederholender Zyklus, und ganz plötzlich sagt der PC: "He, na so was!", nicht wahr? Und er wirft die Elektroden zur Seite runter, und er steht auf, um zu gehen, nicht wahr? "He, ja, ich kann gehen!" Gut, wollt Ihr jetzt den Prozess flach machen?

Ihr mögt glauben, dass ich da etwas Lächerliches aufzeige, aber Ihr tut dies ziemlich häufig, Ihr verderbt es. Ihr müsst wissen, wann Ihr aufzuhört und Euch davonzumachen habt. Seht Ihr, was ich meine? Das, worauf Ihr da nämlich zuschreitet, besteht darin, dass Ihr ganz plötzlich einen OT machen werdet – und damit fortfahrt, den Prozess flach zu machen.

Schauen wir uns das also mal an, dieser einzelne Zyklus – den müsst Ihr im Schlafe beherrschen, und daran besteht kein Zweifel! Ihr müsst in der Lage sein, diesen Zyklus abzuschließen. Ihr müsst in der Lage sein, ihn wiederholt abzuschließen, wieder und wieder, und das dient dem Flachmachen eines Prozesses. Und die Sache, die demgegenüber den Vorrang einnimmt, sieht natürlich so aus, dass Ihr den Prozess weiter flach macht, bis Ihr auf die wiedergewonnene Fähigkeit stoßt.

Manchmal stoßt Ihr nicht auf eine wiedergewonnene Fähigkeit, und Ihr macht weiter und macht den Prozess flach und müsst einen weiteren Prozess machen, bevor Ihr die Fähigkeit wiedergewinnt, seht Ihr? Manchmal müsst Ihr eine Menge von diesen Prozessen flach machen, bevor Ihr zu dem Punkt hochkommt. Manchmal macht Ihr einen Prozess halbwegs flach, und plötzlich sind Ihr an dem Punkt angelangt. Seht Ihr das? Ich spreche hier einfach

über Auditingzyklen – wiederholende Auditingzyklen – und worauf sie abzielen. Ihr zielt darauf ab, diesen Zyklus immer abgeschlossen zu bekommen, aber die einzige Sache, die das bei irgendeinem einzelnen Zyklus unterbricht, ist eine Erkenntnis. Ähnlich wie bei wiederholenden Zyklen, wenn eine wiedergewonnene Fähigkeit auftritt – Ihr macht einen einzelnen Auditingzyklus und stoßt dabei auf eine Erkenntnis. Was macht Ihr in so einem Fall? Na ja, Ihr verderbt nicht die Erkenntnis, indem Ihr den Auditingzyklus abschließt. Ihr könnt einen weiteren Auditingzyklus starten, wenn es notwendig ist, das zu machen.

In diesem Ausmaß, mit diesen Modifizierungen, müssen diese anderen Dinge bis zum bitteren Ende durchgedrückt werden.

In Ordnung. Ich habe Euch die Informationen darüber gegeben. Ich stelle mir vor, dass Ihr das einigermaßen faszinierend findet. Es ist vielleicht ein besserer Ausblick als derjenige, den wir bisher darauf gehabt haben. Ich habe eigentlich schon eine Zeit lang vorgehabt, mal dazu zu kommen, und ich habe es selbst aufgegliedert, so dass besser darüber gesprochen werden konnte. Und Ihr seht hier ein Stückchen Fortschritt; das ist nicht etwas, das ich die ganze Zeit gewusst habe und so weiter. Aber ich habe diese wiedergewonnene Fähigkeit im Verhältnis dazu studiert, eine ganze Serie von Auditingzyklen zum Abschluss zu bringen, und dann habe ich angefangen, den einzelnen Auditingzyklus in seine Kommunikationszyklen aufzugliedern, und habe es in eine besser kommunizierbare Form gebracht. Und ich denke, Ihr werdet feststellen, dass dies sehr nützlich ist, sowohl wenn Ihr Leuten etwas beibringt, als auch, wenn Ihr selbst auditiert.

Ich wünsche Euch Glück. Macht einfach weiter und auditiert. Versucht nicht, mich schuldig zu machen, indem Ihr plötzlich den Ball in das Rough\* schlagt, weil Ihr es nicht mehr im Griff habt.

SHSBC LEH Lecture Jul25, 63

Okay. Herzlichen Dank.

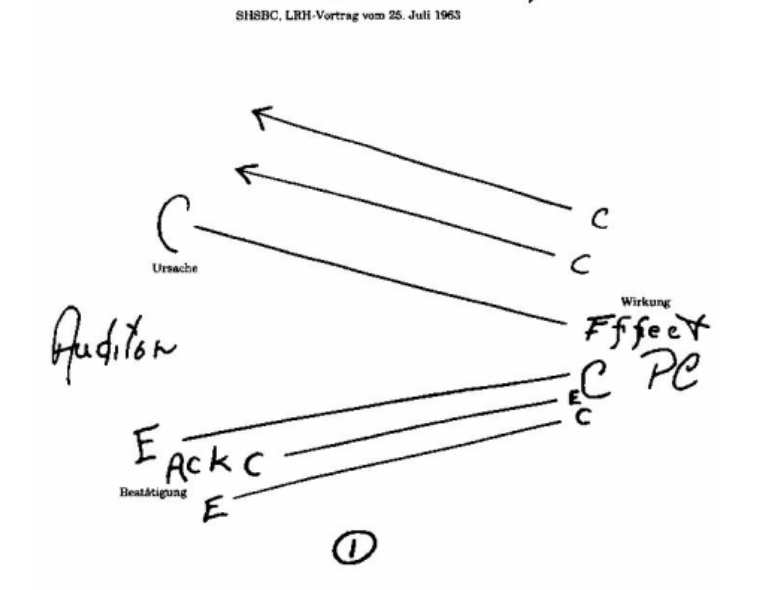

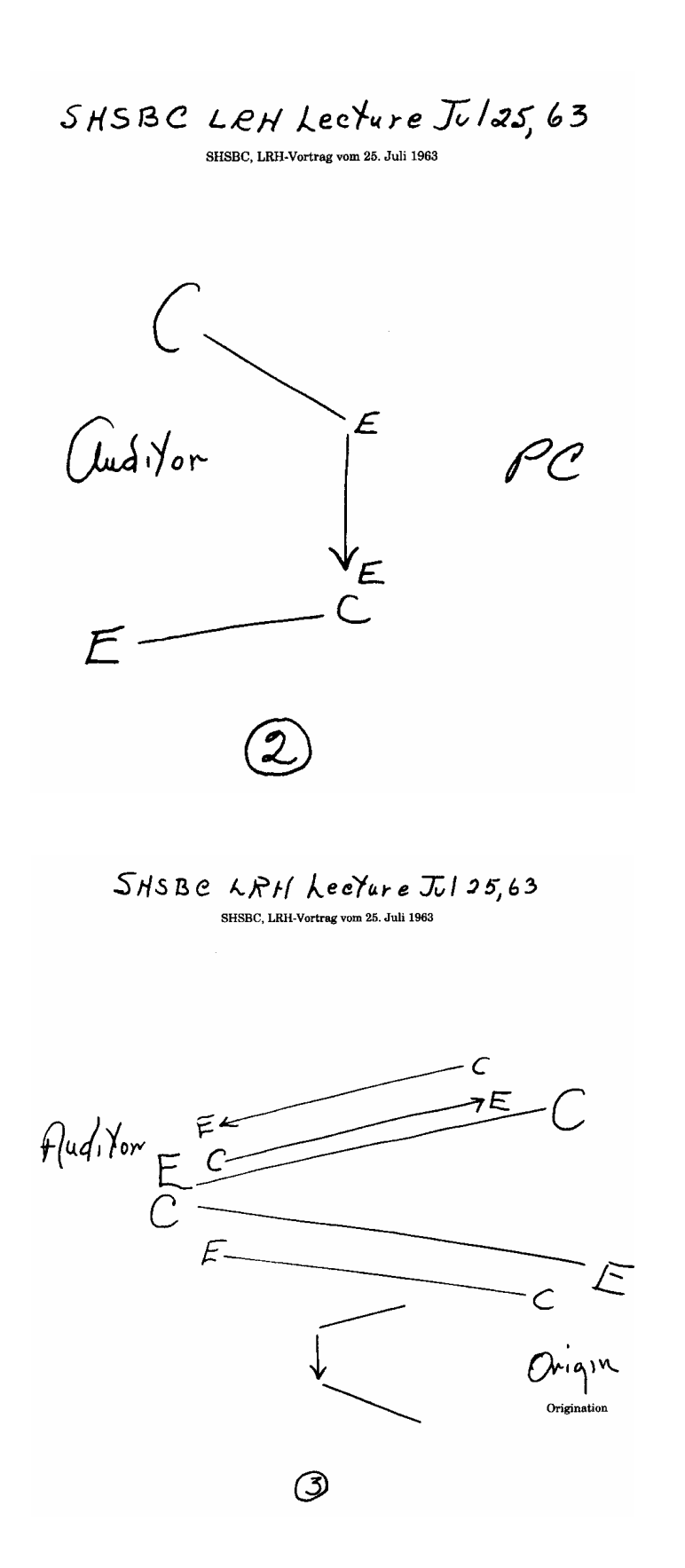

 <sup>\*</sup> Anm.d.Übs.: Rough, die Bestandteile des Golfplatzes, insbesondere am Rande der Fairways, wo Gras, Unkraut

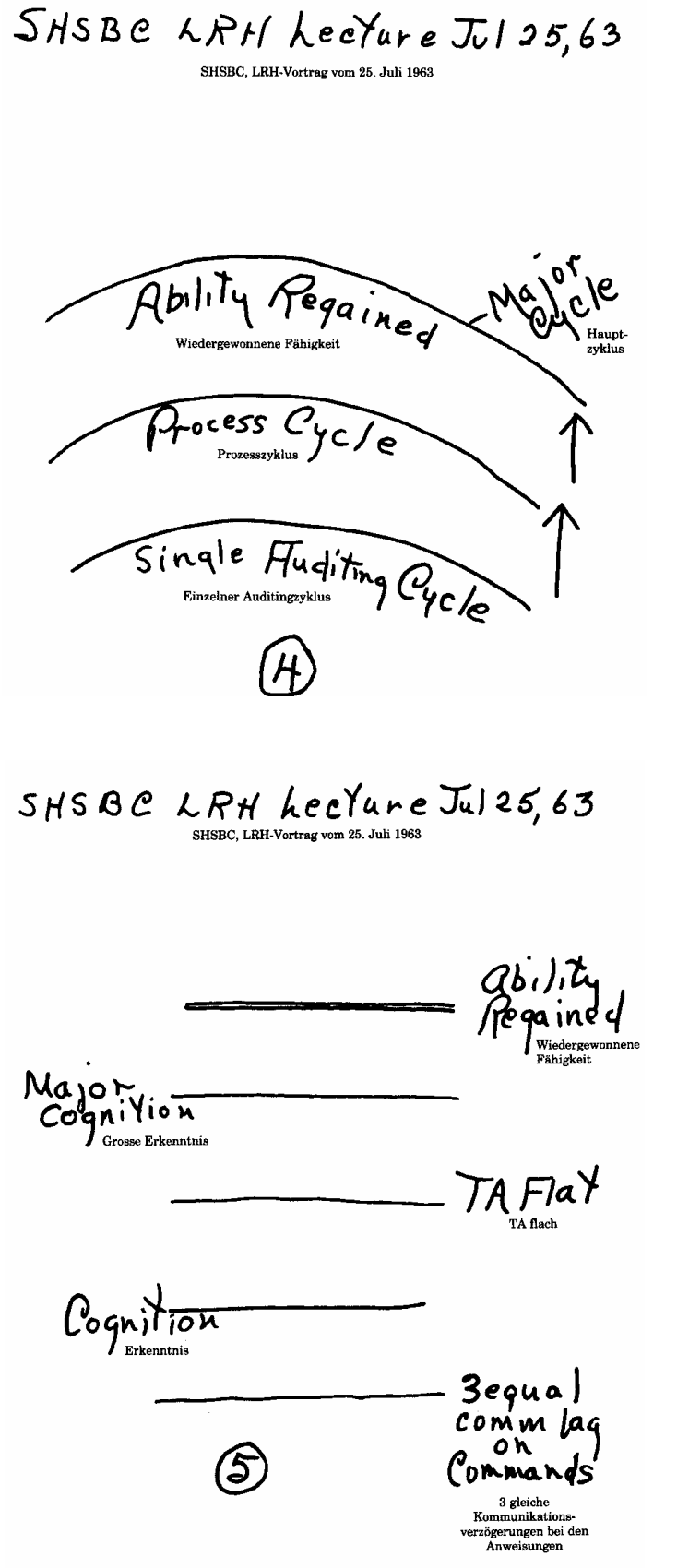

usw. wachsen gelassen wird, so dass ein Ball von dort schwierig zu spielen ist

1

## AUDITING-KOMMUNIKATIONSZYKLEN

## Ein Vortrag vom 6. August 1963

6 August AD 13.

Wir haben heute drei neue Instrukteure – drei neue Instrukteure. Keine anderen großen Veränderungen sind in Aussicht, abgesehen vom Lehrplan. Da Sie jetzt alle Ihre Checksheets aufgeholt haben, ist es Zeit, die Checksheets zu ändern. Das ist unvermeidlich – unvermeidlich. Die Mischung die nicht geschüttelt wird, stagniert. Das war wahrscheinlich die früheste griechische Äußerung, also wollen wir nicht, dass Sie stagnieren.

Die einzige Veränderung die Sie im Lehrplan bekommen und so weiter ist die Veränderung in der Einheit W, welche sich so oder so im Zustand ständigen Wechsels befunden hat Und die Definition eines Auditors wird in W benutzt und ich habe einige neue Wege gefunden um den Tonarm zu schröpfen – das Beste und meiste aus diesem Tonarm zu bekommen diesen Tonarm wirklich zum Zucken und Wackeln zu bringen. Das ist sehr wichtig Und dieses Stück Technologie geht Hand in Hand und es geht alles zu sehr grundlegenden Einfachheiten zurück. Von Zeit zu Zeit sagt jemand… Und dieser Vertrag hat mit dieser Definition eines Auditors zu tun, ich werde dabei nicht zuviel über den Auditingzyklus sprechen Also, ich werde mit Ihnen über dessen bestimmte Aspekte sprechen und wie ein Auditor ihn handhabt

Ab und zu einmal sagt jemand Warum macht ihr nicht dieses oder jenes dieses oder jenes dieses oder jenes das ist der Kernpunkt der Situation. Warum verändert ihr nicht sämtliche Verwaltungsaktionen? Warum ändert ihr nicht alle Linien der Zentralen Organisationen ab? Warum macht ihr nicht – und so weiter, Warum verändern wir nicht alles auf dem Kurs?' und so weiter Das, womit die Leute es zu tun haben ist ein Problem dessen Breite und Tiefe sie wirklich nicht erkennen

Und dieses Problem ist Folgendes. Der Charakter dieses Planeten und der Bevölkerung darauf macht es praktisch unmöglich, irgendetwas mit diesem Planeten anzustellen. Ich gehe nicht von einem Versagen aus. Der Nachdruck und die Überlegungen und die Vorbeuge – und Ausbesserungsmaßnahmen und dies und das, die man auf diesem Planeten aufbringen muss, um irgendetwas über die Bühne und in Gang zu bringen sind absolut phantastisch

Wollen Sie die Frage stellen, warum das so ist? Na ja darauf können wir gleich eingehen. Aber diejenigen unter Ihnen, die auf der zurückliegenden Zeitspur die Erfahrung gemacht haben, dass Sie einfach ein paar Leute zusammentrommeln und dann etwas unternehmen, sehen Sie? Also das ist eine übliche Erfahrung gewesen und Sie tendieren immer noch dazu, in dieser Zone und Einflusssphäre zu operieren. Mit anderen Worten: Sie haben gesagt: "Also es war sehr leicht. Wir pfeifen einfach Otto Willi und Peter zusammen und wir vier werden da hinuntergehen und haben einfach ein Firmenschild angebracht und damit wird dieser Punkt erledigt sein", sehen Sie? Und somit ist alles klar.

Aber das war in früheren Jahren und an anderen Orten. Und wenn Sie dieses grundlegende Gefühl auf diesen Planeten hier anwenden, dann sind Sie sofort in Schwierigkeiten. Warum? Dieser Planet ist Teil einer größeren Föderation – war Teil einer früheren Föderation, und auf Grund von Verlusten im Krieg und auf Grund von anderen derartigen Faktoren steht er nicht mehr unter deren Kontrolle. Und diese größere Konföderation – dies ist nicht der richtige Name dafür, aber wir haben sie häufig die Markab-Konföderation genannt und sie in der Vergangenheit so bezeichnet, und sie ist zu Recht oder Unrecht als einer der Deichselsterne des großen Wagens identifiziert worden, wo sich der Hauptplanet befindet, zu dem dieser Planet hier gehört.

All dies klingt sehr nach Weltraumoper und dergleichen, und das tut mir leid, aber wenn es um die Wahrheit geht, rede ich nicht um den Brei herum. Das geht den Leuten ab und zu auf die Nerven, und ich sehe keinen Sinn darin zu lügen, um akzeptabel zu sein. Es scheint mir einfach kein richtiger Weg zu sein, um an die Dinge heranzugehen, insbesondere nicht im Bereich der Wissenschaft. Ich glaube nicht, dass ein Wissenschaftler einen Haufen (in Anführungszeichen) "wissenschaftliche" Lügen erzählen sollte, um ein akzeptabler Wissenschaftler zu sein. Das scheint mir keine vernünftige Vorgehensweise zu sein.

Aber wie dem auch sein mag, diese verschiedenen Planeten, vereinigt zu einer ganz ungeheuer ausgedehnten Zivilisation, die sich während der letzten 200.000 Jahre heranentwickelt hat, sind aus den Bruchstücken früherer Zivilisationen gebildet. Jetzt kann ich Ihnen nicht präzise und exakt sagen, was diese Kerle im Schilde führen oder wo sie herkommen, aber dies gehört nicht so ganz zu dieser Galaxis. Das ist die erste Sache, die Sie darüber wissen sollten; dies ist Ihrer Zeitspur nicht eigen. Man stellt fest, dass hier in den letzten paar 100.000 Jahren eine Art Verabreichung von mentalen Implants und dergleichen Dinge vor sich gegangen sind, die Ihrer früheren Zeitspur nicht eigen sind.

Das ist alles sehr wichtig; es ist sehr wichtig, denn diese Leute haben ein schreckliches Problem. Sie haben das Problem, es mit Leuten zu tun zu haben, die in dieser Galaxis zu Hause sind und so etwas nicht gewohnt sind, und sie haben das grundlegende Problem: "Wie bringt man einen Thetan um?" Und das ist ein schreckliches Problem für Leute, die ein sehr, sehr schuldbeladenes Gewissen und Blut an den Händen haben – ein großes Problem.

Wahrscheinlich ist der beste Weg, um seine Overts zu verbergen, jemandem Amnesie zu geben, sehen Sie (dann weiß er nicht, was man ihm angetan hat), und ihm dann zu erzählen, es sei etwas anderes geschehen. Also, dies ist eine Dramatisation einer sehr feigen Intelligenz, und das ist es. was hier vor sich geht.

Der Typ, der mit dieser Gesellschaft konform geht, befindet sich in keinen riesigen Schwierigkeiten. Es könnte vielleicht sein, dass irgendein Kerl. der in der Vergangenheit im militärischen Bereich gegen diese Leute gearbeitet hat und dergleichen, eventuell feststellt (ganz gleich, was er tun würde), dass er nicht in der Lage ist, zufriedenstellend konform zu gehen. Aber der springende Punkt ist, dass deren Ideal der Konformist ist.

Diese Konformisten sind nun ziemlich sonderbar, und das Personal dieser bestimmten Gesellschaft ist ziemlich schäbig, um es milde auszudrucken. Nehmen wir einmal an, Sie befinden sich unter den letzten dahinschlurfenden Wracks eines Rotlichtviertels: Da hätten Sie Personal auf hoher Tonstufe, verglichen mit den Leuten, die auf den anderen Planeten leben, über die ich zu Ihnen spreche. Leute hoher Tonstufe, von viel höherer Tonstufe als deren Durchschnitt. Die betreiben Kannibalismus. Das Material, das Sie in Bezug auf Rennbahnen bekommen – ab und zu einmal wird ein PC auf Rennbahnen und Rennfahrer stoßen. Diese

Art von Unterhaltung wie im Römischen Zirkus, sehen Sie? Diese ganze Art von Kram – das stammt alles aus dieser Zone und diesem Bereich. Wir sind immer noch mit diesem Planetensystem verbunden.

Die spezialisieren sich also auf den Burschen, der konform gehen wird. Also, er ist gewöhnlich ein Arbeiter, der damit zufrieden ist, seinen Lohn zu beziehen und sonst

keine einzige verdammte Sache zu machen – wissen Sie, er steht niemals wirklich auf, um sein Los zu verbessern, und er macht einfach irgendwie weiter, sich damit abzurackern, oder er sackt sogar in Armut ab. Er ist immer noch deren Wahl in Bezug auf Personal. Damit verbleiben also der brillante Künstler, der brillante Ingenieur, der Manager, das Genie, der Verbrecher und der Perverse als *Persona non grata.*

Und sie verurteilen diese Leute, die obere Klasse (das heißt, den schlaueren Kerl), weil sie ihn nicht kontrollieren können und Angst vor ihm haben, und die untere Klasse, weil diese Leute selbst für sie zu niedrig sind – und sie verdammen diese Leute zu ewiger Amnesie. "Tot für immer" nennen sie das – das Problem, einen Thetan umzubringen – und sie motten diese Leute ein, und sie verschiffen sie hier herunter, und hier sind wir nun. Und das *ist* die Bevölkerung dieses Planeten.

In Ordnung. Hier ist also eine Bevölkerung, die zum kleinsten Teil aus Arbeitern und zum größten Teil aus Managern, Künstlern, Genies, Kriminellen und Perversen besteht. Was wollen Sie nun mit diesem Haufen anfangen, hm?

Dies sind also die Kerle, zu denen Sie sprechen, wenn Sie sagen: "Rechne die linke Spalte des Hauptbuches zusammen." Na ja, der Künstler sagt natürlich, dass er sie weitaus hübscher zusammenrechnen könnte. Der Typ, der tatsächlich von Rechts wegen ein sehr fähiger Manager war, er sagt, er könne ein viel besseres System entwickeln – und das stimmt auch, das könnte er wahrscheinlich. Wenn das Früchtchen ein Verbrecher ist, so sitzt er einfach da und versucht, wie er das so zusammenzählen kann, dass er Ihnen etwas unterschlagen kann. Und da haben Sie Ihre Operationszone; dies ist Ihre Reaktion auf 8-C, wenn Sie versuchen, eine Organisation in Gang zu bringen. Es ist alles Alter-is, denn das grundlegende Verbrechen war, nicht konform zu gehen. Das grundlegende Verbrechen war nicht, ein Verbrecher zu sein, sondern das grundlegende Verbrechen war, nicht konform zu gehen.

Nun, diese Gruppe hat tatsächlich weitergemacht und bis in die neuere Zeit hinein eine völlig andere Zivilisation gebildet als die Zivilisation, die sie hierher gepflanzt hat. In den letzten zehntausend Jahren haben diese Leute mit einer Art dekadenten, in den Kopf getretenen Zivilisation weitergemacht, die Autos, Geschäftsanzüge, Filzhüte, Telefone, Raumschiffe enthält – recht interessant, aber eine Zivilisation, die beinahe wie ein exaktes Duplikat der gegenwärtigen amerikanischen Zivilisation aussieht, jedoch in einer schlechteren Verfassung als sie ist.

Daher findet man die gegenwärtige Zivilisation der Vereinigten Staaten und die westliche Zivilisation ziemlich restimulierend, denn sie hat sich dahin entwickelt, wie die markabianische Zivilisation auszusehen.

Sie hat sich ziemlich rasch zu dem heranentwickelt. Und jetzt sind wir an einem Punkt, wo wir einen sehr hohen Grad an Restimulation haben, denn das Autodesign, das Eisenbahndesign, das Schiffsdesign (na, die haben in jenen Gebieten Schiffe, die genauso aussehen wie die *Queen Mary,* sehen Sie?) und die Feuerwehrautos und insbesondere die Sachen, die man mit der Herrenkleidung anstellt – alle diese Dinge präsentieren das gleiche Bild. Man bewegt sich also hier in eine hochrestimulierende Ära hinein, denn vorher haben wir das nicht gehabt. Sehen Sie? Wir haben uns durch Zivilisationsebenen hinaufbewegt, aber wir sind dieser Zivilisation nicht gleichgekommen. Und denken Sie daran, dass diese Gesellschaft in der Gegenwart gefährlich aussieht, sie sieht sehr gefährlich aus.

Eines der schwersten Verbrechen, die man in jener markabianischen Gesellschaft begehen konnte, und das ist wahrscheinlich sogar heute noch so, ist die Einkommenssteuer; man setzt nur ein einziges Komma verkehrt, und das Urteil ist "tot für immer". Klingt sonderbar, nicht wahr? Und nun hat man also alle Leute dazu gebracht, Einkommenssteuer zu bezahlen – ungeheuer restimulierend. Es wäre wahrscheinlich mit der Einkommenssteuer nicht viel verkehrt, wenn sie als eine Steuer angewendet würde, aber das ist nicht der Fall. Sie wird als eine Bestrafung verwendet, selbst heute auf diesem Planeten. Das ist also eine von den Hauptbestrafungen, die in der markabischen Zivilisation existieren.

Und worauf läuft all das hinaus? Eine Ära, die gegenwärtig geschieht, von hochrestimulierenden Assoziationen in der Zivilisation, und daher eine hochgradig empfundene Ebene von Gefahr. Die Leute haben das Gefühl, als ob sie in Gefahr sind. Scientologen haben so ab und zu, wenn sie mich so reden hören, sogar noch mehr das Gefühl, in Gefahr zu sein. Sie sagen: "Junge, diese Kerle werden wahrscheinlich morgen hier landen", wissen Sie?

Natürlich bringe ich das selbst ab und zu fertig. Diana tauchte plötzlich gestern abend an meiner rechten Seite auf, wahrend ich beim Abendessen war (und ich wusste nicht einmal, dass sie im Zimmer war, sehen Sie?), und nur so aus dem Augenwinkel sah ich ein paar weiße Flecken, die wie die Gamaschen aussahen, die ein Raumfahrer benutzt. Und für den Bruchteil einer Sekunde sagte ich: "Hier sind sie also", wissen Sie?

Sie sollten aber jedenfalls erkennen, dass das Material über den Bereich zwischen den Leben weitaus breitere Verteilung gefunden hat als irgendetwas von unserem Material heute, denn es wurde überall in sämtliche Richtungen geschickt, an die unwahrscheinlichsten Orte, (einschließlich Russlands), und es war in dem Buch "What to audit"<sup>\*</sup> und auch anderen Materialien enthalten. Das war 1951 und 1952. Ich halte das für interessant, denn ich möchte Sie darauf hinweisen, dass das elf oder zwölf Jahre her ist, und es hat überhaupt keine Wellen

 $\overline{a}$ 

<sup>\*</sup> Anm.d. Übs.: Das ist der ursprüngliche Titel des Buchs "History of Man", deutsch "Geschichte der Menschheit"

chen.

geschlagen. Ich möchte Sie auf diese Tatsache nur als interessanten Punkt aufmerksam ma-

Nein, Herrschaften von dieser Sorte, die sich ein System auf diese Weise ausgearbeitet haben – das Letzte auf der Welt, das sie täten, wäre, ihr eigenes Spiel zu verderben, sehen Sie? Die brauchten nichts weiter zu machen, als mit einem Raumschiff zu landen, und sie haben das Gefühl, dass jedermann sich plötzlich erschüttert an alles erinnern wurde. Und das passiert auch, wissen Sie? Wenn irgendein Gerücht von den Marsmenschen auftaucht oder so etwas, dann gerät dieser Planet in eine völlige Erschütterung.

Man produzierte die Radiosendung von Orson Welles unten in Quito (ich glaube, das war es) in Ecuador, und – die Radiostation dort, ich glaube, es war ein Gebäude von 17 Stockwerken, jedenfalls ein großes Gebäude, wie groß es auch immer war –, und aufgebrachte Menschenmengen haben dieses Gebäude in Stücke gerissen und 17 Leute dabei umgebracht. Sie haben das Personal dieser Radiostation praktisch abgeschlachtet. Mit anderen Worten, sie wurden verrückt.

Die wissen also, dass großer Aufruhr damit einhergeht, doch eine Landung, die ohne jegliche Zweideutigkeit, dass es eine Art Landung gewesen war. vonstatten geht oder so etwas, wurde Gefahr laufen, jedermanns Erinnerung wiederherzustellen. Ich glaube, das ist das, was sie fühlen. Ob das nun wahr ist oder nicht, das kann uns ganz und gar schnuppe sein.

Aber hier sind Sie, das ist der Punkt. Hier sind Sie; das ist dieser Planet.

Ab und zu einmal werden Sie auf eine Regierung auf diesem Planeten wütend, wahrend Sie in Wirklichkeit auf die markabianische Regierung wütend sind. Und es gibt eine große Menge an Verwirrung. Ab und zu einmal wird jemand auf eine Organisation ungeheuer wütend, sehr wütend auf eine Organisation hier auf diesem Planeten, während er in Wirklichkeit die Organisation mit der markabianischen Zivilisation identifiziert hat.

Wenn Sie also anfangen, auf Leute hier mit restimulierenden Materialien dieser bestimmten Art loszuschlagen, so restimuliert das eine ungeheure Unrealität; es restimuliert Amnesie.

Ich muss Ihnen diese Frage stellen: Wie heftig muss man auf jemanden einschlagen. um Amnesie zu erzeugen? Nehmen wir Willi hier draußen, und schauen wir einfach mal, wie heftig wir Willi schlagen müssen, um bei ihm Amnesie zu erzeugen, so dass er nicht weiß, wer er ist oder wo er ist oder sonst irgendetwas. Wie heftig mussten wir ihn schlagen? Junge, das ist ganz schon heftig. Die Kraft, die verwendet wird, um einen Thetan zu handhaben und ihn in diese Art Zustand zu versetzen, ist fast unglaublich. Ich bin in diesem Universum von einer schrecklich heftigen Kraft erwischt worden, ohne dass ich den Verstand verloren habe oder vergessen hätte, wer ich bin, sehen Sie? Es ist also ein ziemlich heftig ausgeübter Druck. Und Sie restimulieren das sehr leicht, indem Sie Leuten Dinge erzählen. Es wird ungeheuer unreal.

Doch Sie würden feststellen, dass die Leute, wenn Sie ihnen die tatsächlichen Informationen geben, weitaus mehr in Übereinstimmung mit Ihnen wären, als wenn Sie ihnen lediglich eine Spur davon geben, sehen Sie? Sie werden nicht feststellen, dass die Bürger dieses Planeten in sehr starker Nichtübereinstimmung mit dem, was Sie tun, sind. Daher ist also eine Art Explosion im Gang.

Diese Typen werden aber ihre eigene Show nicht verderben. Sehen Sie? Sie werden diesbezüglich nichts Merkwürdiges unternehmen. Sie haben uns wahrscheinlich komplett eingestuft, wenn sie überhaupt irgendetwas über uns wissen. Sie haben wahrscheinlich irgendeine vage Vorstellung davon, was wir machen, und sagen sich: "Oh, na ja, und, na wenn schon." Und das muss man ihnen lassen, sie könnten sogar sagen: "Na he, na so was? Diese Typen könnten vielleicht eine Art Technologie hervorbringen, die wir selber verzweifelt brauchen." Überlegen Sie sich diesen Aspekt einmal.

Sehen Sie, diese Leute wissen, dass die Probleme existieren. Sie können keine anständige Lösung gehabt haben, andernfalls hätten sie nicht den Losungsweg eingeschlagen, den sie eingeschlagen haben. Sie sind auch Wesen; denken Sie daran.

Wenn wir uns also all das anschauen: Als erstes haben Sie es im Organisationsbereich mit Leuten zu tun, die Revolutionäre sind. Sie sind Nonkonformisten. Wahrscheinlich ist der gemeinsame Nenner dieses Planeten Revolution. Wahrscheinlich ist die eine Sache, die man auf diesem Planeten immer starten könnte, eine Revolution, denn es ist ein Zustand von ständiger Revolution. Zu versuchen, irgendeine Organisation jeglicher Art beisammenzuhalten, wird zu einer beinahe unmöglichen Sache, denn jeder, mit dem Sie es zu tun haben, ist ein Nonkonformist.

In Ordnung. Soweit bringt es die Zivilisation. Dies sind lediglich ein paar Feststellungen zu der Sache, von der ich dachte, dass Sie sie interessant finden könnten. Jetzt befassen wir uns damit, was ein Auditor ist.

Sie behandeln daher den schwierigsten Fall, den Sie im Universum vorfinden konnten, denn die Wiederherstellung des Einzelnen verlangt, dass Sie sein Wissen wiederherstellen. Wenn sein Wissen sich nicht unabhängig steigert, dann kommt die Person selbst nicht in Ordnung. Sehen Sie, elektrische Ladung bei dem Fall ist einfach ein Symptom, an dem sich sein Wissen ablesen lässt. Wenn die Person zuviel Ladung hat, so ist ihr Wissen weit unten. Sehen Sie, das ist ein indirekter Maßstab für die Menge an Wissen der Person.

Und in dem Maße, wie sich der Fall nach oben hin voranentwickelt, bekommen Sie einen seltsamen Faktor. Sie bekommen einen seltsamen Faktor. Dieser Fall erinnert sich fortlaufend an mehr und immer mehr. Eine der Sachen, die der Fall wiedergewinnt, ist bildliche Erinnerung, er erinnert sich anhand von Bildern. "Ich habe ein Bild von…, also war ich." Sehen Sie, Sie können das als eine bildliche Erinnerung bezeichnen, und das reicht von einer ungeheuren Unrealität darüber bis hin zu einer ganz guten Gewissheit darüber. Eine Person in diesem Stadium des Spiels – einem fortgeschrittenen Stadium hinsichtlich der Inspektion ihrer eigenen Bilder – kann den Unterschied zwischen einem falschen Bild und einem wirklichen Bild erkennen, das wirklich etwas mit ihr auf ihrer Zeitspur zu tun hat. Und in dem Grad, wie das Wissen der Person sich steigert, kann sie Ihnen sagen, wo es hingehört und welches Datum es hat und so weiter. Mit anderen Worten, die Person kann es erkennen, peng! Das ist ein gesteigertes Wissen Es ist Wissen, das sich den ganzen Weg entlang steigert.

Und von der bildlichen Erinnerung steigt das Individuum dazu auf, einfach zu wissen. Jetzt gegenwärtig brauchen Sie kein Bild davon zu bekommen, wo Sie wohnen, um zu wissen, wo Sie wohnen. Sehen Sie das? Sie brauchen nicht ein Bild von Ihrem Namen zu bekommen, um zu wissen, wie Sie heißen. Mit anderen Worten, Sie wissen das. Und so steigert sich das Wissen in dem Grad, wie der Fall sich verbessert, und dieses Wissen steigert sich bis nach oben hin, bis an einen Punkt, wo Sie wissen, wer Sie gewesen sind

und wo Sie gewesen sind, unabhängig von jeglichem geschaffenen Beweis oder Kontrollnachweis. Sie wissen einfach. Und dieser Faktor steigt nur sehr langsam; es ist kein rasch ansteigender Faktor. Mit dem gegenwärtigen Auditing, ja, da geschieht es rasch, aber das ist alles innerhalb eines Rahmens von Hunderten von Stunden, sehen Sie?

Nun werde ich Ihnen das einmal veranschaulichen. Zum Beispiel, ich weiß – ich weiß, wo ich war und wer ich war, und weiß mit guter Gewissheit, wer ich in den letzten achtzig Billionen Jahren war und wo ich war. Sehen Sie, ich weiß das; darüber gibt es bei mir nicht viel zu diskutieren. Aber die kleinen Details davon haben hier und da die Neigung, sich auszufransen. Wissen Sie, was habe ich vor zwei Billionen Jahren zum Frühstück gegessen? Nein, nix, Mann. Ne. Habe ich überhaupt gegessen, sehen Sie? Dinge dieser Art werden ziemlich nebelhaft.

Aber nun, über diese Sache hinaus, die ein Identitätswissen ist – das vor einem Detailwissen kommt, sehen Sie; zwischen Ihrem bildlichen Wissen und Ihrem totalen Wissen liegt dieses Stadium, dass Sie einfach Ihre Identität kennen – also, dann beginnt dieses Detailwissen aufzutauchen und sich dort anzuschließen, auf dieser kleineren Grundlage. Und einer Ihrer Gewinne wird dabei sein, dass Sie wissen werden, warum Sie hier gewesen sind. Sie werden sich in Sitzung damit auseinandergesetzt haben und dergleichen, und Sie werden Daten aus Bildern herausgeholt haben. Und ganz plötzlich – wird es bloß – mehr und mehr *wissen* Sie, warum Sie hier waren. Sie *wissen,* wie Sie hierhergekommen sind. Sie *wissen,* was Sie vor zehntausend Jahren gemacht haben, sehen Sie? Sie *wissen,* was vor 11.025 Jahren geschehen ist. Es sind dabei keine Bilder beteiligt; Sie wissen es einfach.

Und das ist die Wiederherstellung der Beingness der Person, und ich habe Ihnen hier (in einer sehr groben Weise) einen Zyklus dieser Wiederherstellung von Beingness gegeben. Seine Beingness kehrt allmählich wieder zu ihm zurück, Stückchen für Stückchen. Vielleicht ist der unterste Randbereich davon so etwas wie die Vorstellung:

"Vielleicht könnte ich möglicherweise wissen, wer ich war", wissen Sie? "Möglicherweise könnte ich wissen, was ich hier mache, oder ich könnte sogar in der Lage sein zu wissen, wer ich bin." Einfach irgend so eine Art Gefühl, dass man in der Lage sein könnte, es zu wissen. Und das entwickelt sich langsam zu einem bildlichen Wissen, und die Unrealität dieser Bilder ist zunächst sagenhaft, so dass, wenn irgendjemand Ihnen irgendeine Art Bild zeigt, Mann, *irgendeine* Art Bild, dann die Schlussfolgerung die ist, dass das Ihres sein muss, und daher müssen Sie dort gewesen sein.

Man könnte Ihnen ein Bild von einem Flugzeug zeigen, das auseinander bricht, und Sie sagen sofort: "Na, ich muss in diesem Flugzeug gewesen sein, das auseinander bricht." Und später wird Ihnen plötzlich klar: "Zur Hölle damit, ich schaue auf dieses Flugzeug aus einer Entfernung von drei Kilometern. Was mache ich da, aus einer Entfernung von drei Kilometern darauf zu schauen?" Das dämmert Ihnen nach einer Weile. Ihr Valenzproblem taucht ganz plötzlich auf; es schlägt Ihnen ins Gesicht, ob Sie nun vom Auditor dazu bewegt

werden, das zu machen, oder nicht. "Ich bin in diesem Flugzeug, sehen Sie, dort drüben, drei Kilometer weit weg."…Daher muss ich also fürchterlich abgestürzt sein."

Und es stellt sich schließlich heraus – Sie würden anfangen, dieses Ding zu sehen. Sie sagen: "He, Moment mal. Ich kann ja gar nicht in diesem Flugzeug gewesen sein. Es war jemand, den ich abgeschossen habe; vielleicht ist es jemand, dem ich das angetan habe." Und dann werden Sie schließlich sagen: "Na, so ein Quatsch. Dieses Ding ist einfach ein falsches Bild. Das ist überhaupt nicht mein Bild." Und vor Ihrem eigenen Bild, welches auch immer das falsche Bild in der Schwebe halt, schält sich dann dieses Bild plötzlich ab, wie eine schlecht aufgetragene mehrfarbige Lithografie, und *pffft!,* und Ihr eigenes Bild ist unmittelbar dahinter. Und Sie sagen: "Oh, oh!, da war ich", und Sie sind in der eigenen Valenz. Dieser vielfältige Zyklus der Wiedererkennung findet auf dieser Bilderlinie statt.

Aber was erfordert es dann, um eine solche totale Amnesie zu erzeugen? Werfen wir einen Blick darauf: Was ist dafür erforderlich, eine solche totale Amnesie zu erzeugen? Eines Tages flog ich ein Raumschiff zu Schanden. Die seitlichen Dichtungen der Rohre brannten auf der einen Seite durch und erledigten die Mannschaft im Maschinenraum. Ich ging da hinein, um sie da herauszuzerren, gerade in dem Augenblick, als die ganze Wucht des Rückstoßes von den Raketen vorwärts durch den Maschinenraum schoss, und es erwischte mich voll im Gesicht, und ich brachte es fertig, aus dem Raum hinauszukrabbeln. Das Schiff tauchte in die Atmosphäre ein, schmolz und krachte unten auf. Und ein paar Minuten oder, oh, ein paar Sekunden, nachdem es aufgeschlagen war, ging der ganze Brennstoff des Raumschiffes hoch und schlug mir ins Gesicht. Und ich verlor meine Erinnerung. Ich verlor meine Erinnerung. Ich brauchte eine ganze Weile, wo ich mich sehr still hinsetzte, um mich zu erinnern, wo die Basis war. Und ich saß da, und ich überlegte und überlegte und überlegte. Tatsächlich hatte ich einige Leute zurückgeschickt, damit sie kommen und die Wrackteile auflesen würden und so weiter, und ich war ziemlich benebelt. Und sehr bald schon erholte ich mich plötzlich wieder. Wissen Sie: "Natürlich!"

Aber wieviel Kraft ist Kraft? Also, das war die Art von Aufklärungsschiff, das die Triebwerke eines Schlachtkreuzers hat, und es ist alles in einen ganz engen Raum zusammengepackt, sehen Sie? Und all das ist rotglühender Brennstoff. Cape Canaveral hat nichts, was mit der Menge an Kraft vergleichbar wäre, die eines von diesen Dingern entfalten kann, sehen Sie? Und all das zweimal voll in seine Thetanvisage reinzubekommen und darüber verwirrt zu sein, wo die Basis ist. Verstehen Sie die Idee?

Und wieviel Kraft hat es erfordert, jemandes Erinnerung zu zerstören? Es ist interessant. Ein interessanter Punkt, oder? Das zeigt Ihnen also, wieviel Kraft Sie ausgesetzt worden sind, andernfalls hätten Sie keinen Fall. Ich versuche nicht, Ihnen Angst vor Kraft zu machen. Sie kommen nach einer Weile als Thetan zu einem Punkt hinauf, wo Sie sagen – Kraft-Maft, völlig gleichgültig.

Ich hatte neulich ein komisches Gefühl. Ich fühlte mich dem Hineintauchen in die Sonne nicht ganz gewachsen. Ich fühlte mich dem einfach nicht gewachsen. Ich hatte nicht das Gefühl, dass es im Augenblick für mich eine gesunde Sache wäre, das zu machen; ich fühlte mich schwach. Und ich fühlte die wechselwirkenden Kräfte der Sonne, und ich fühlte mich ein klein wenig zu der Sonne hingezogen, und ich sagte:

"Nein." Ich machte gewissermaßen eine Unterdrückung und guckte in die andere Richtung. Ich fühlte mich einfach nicht danach, heute ein Sonnenbad zu nehmen. Sie verstehen die Idee, wissen Sie? Man fühlt sich unbehaglich. Zu viel Kraft – zu viel Kraft.

Ja, also, diese Kraft muss natürlich mit Täuschung kombiniert sein, und die Täuschung besteht hauptsächlich daraus, jemandes Datumsangaben durcheinander zu bringen und ihm einander entgegengesetzte Items zu geben, die in der Zeit in der Schwebe hängen können, so dass die durcheinandergebrachten Datumsangaben in der Zeit in der Schwebe hängen werden. Sie bekommen die Kombinationen. Sie kennen sie aus unseren verschiedenen Technologien.

Aber gehen wir nicht vom Wesentlichen weg und in die Trickmechanismen hinein;

es erfordert in der Tat Kraft. Kraft. Wieviel Kraft erfordert es, die Erinnerung eines Wesens zu vernichten? Na ja, ebenso viel Kraft bringt ein Auditor von einem Fall herunter. Und natürlich würden Sie viel lieber Unwissenheit und Eigentümlichkeiten und ausgefallene Sachen herunterbringen, das wurden Sie viel lieber, denn die sind leichter zu konfrontieren als rohe Kraft. Und sie sind auch für den PC leichter zu konfrontieren.

Daher sagen Sie: "Was hast du getan?"

Und Ihr PC hat gesagt: "Also, ich hatte neulich einen feindseligen Gedanken über dich. Ich dachte mir, dass du eigentlich deine Haare hinten hochstecken solltest."

Oh, gut – wir haben einen großen Withhold heruntergebracht. Sie bekommen das milde Backe-backe-Kuchen. das Sie manchmal in Auditingsitzungen sehen werden. Die korrekte Auditingantwort darauf ist natürlich: "Herzlichen Dank" und so weiter. Und Overt/Withhold ist ein bisschen anders als andere Sorten Auditing. Sie sagen: "Was hast du getan, getan, getan?" Und wenn Sie sehr, sehr hart arbeiten, so können Sie bei all diesen Denkereien ein Getan bekommen. Sehen Sie, hinter all diesen kritischen Gedanken steht ein Getan, steht eine tatsächliche Handlung, und Sie können sich kritische Gedanken anhören, bis Ostern und Weihnachten auf einen Tag fallen, und Sie werden doch niemals irgendjemanden aufwärts bringen, solange Sie nicht eine wirkliche Handlung gefunden haben. Das ist das Geheimnis von allem Sec-Checking, und das ist der Punkt, an dem die Leute mit dem Sec-Checking scheitern.

Warum scheitern sie? Na ja, es ist viel leichter, diesen zufälligen kleinen Gedanken zu konfrontieren, als die Energie, die in einem Getan enthalten ist. Sehen Sie das?

Die Aufgabe eines Auditors ist daher die Wiederherstellung des Bewusstseins einer Person, was ihre Erinnerung mit einschließt, ihr Wissen über sich selbst und so weiter. Die Wiederherstellung von Bewusstsein. Was hält dieses Bewusstsein niedergedrückt? Was hält dieses Wissen niedergedrückt? Was sitzt auf diesem Wissen? Also, Sie können sagen, Täuschung und Kraft, aber es ist Kraft, die mit Täuschung verwendet wird, so dass ein Individuum einen ARK-Bruch mit Kraft bekommen wird und dann zur Wirkung von Kraft wird.

Sie haben es also tatsächlich mit jemandem zu tun, der mengenweise ARK-Brüche mit anderen Wesen, Materie, Energie, Raum, Zeit und Ort und Form hat. Das ist genau per Definition. Diese Person ist mit Materie, Energie, Raum, Zeit, Ort, anderen Wesen und Form nicht in Kommunikation, nicht in Affinität und nicht in Realität.

Das ist also der PC. Was ist also ein Auditor? Was ist also ein Auditor? Na ja, ein Auditor muss jemand sein, der diese ungeheuer verwickelte Kraft freisetzen kann. Jemand, der den PC von dieser Kraft befreien kann. Offensichtlich muss der Auditor, wenn es durcheinandergebrachte Kraft ist, die die Amnesie des PCs erzeugt, in der Lage sein, diese Kraft zu lindern und zu beseitigen, um die Wiederkehr der Erinnerung beim PC herbeizuführen. Ich meine, das ist einfach. Simpel. Elementar, mein lieber Watson.

An Ihrem E-Meter haben Sie einen Tonarm. Kraft kommt vom Fall herunter, solange dieser Tonarm in Bewegung ist. Und das Hin – und Herschwänzeln des Tonarms, während der PC auditiert wird, teilt Ihnen mit, dass Kraft von dem Fall weggebracht wird.

Wenn Sie anfangen, Kraft zu beseitigen, die durch irgendeine Täuschung aberriert ist, so bleibt der Tonarm hängen, bis die Täuschung gelöst ist – wissen Sie, falsches Datum oder so etwas –, und dann ist Ihre Tonarmaktion wieder hergestellt. Für all diese Dinge wird durch die Prozesse und Technologien des Auditings gesorgt. Aber wenn dieser Tonarm sich nicht bewegt, dann werden Sie niemals einen OT erschaffen. So ist es einfach.

Nun müssen Sie merkwürdigerweise manchmal keinen Prozess auditieren, um den Tonarm in Bewegung zu bringen. Vorausgesetzt, dass der Tonarm sich bewegt – vorausgesetzt, dass der Tonarm sich bewegt und Sie aus dem Tonarm gute Bewegung herausholen, wird eine Person schließlich Operierender Thetan werden. Vorausgesetzt, dass Sie den Tonarm in Bewegung halten können, wird die Person schließlich Operierender Thetan werden. Wenn der Tonarm sich *nicht* bewegt, so wird die Person *nicht* Operierender Thetan werden, und der Fall kann sich sogar verschlechtern.

Auditieren wir diesen Fall einfach immer weiter. Der Fall kann ein Engramm durchlaufen, und Sie fahren also damit fort, Engramme zu auditieren, Engramme, Engramme, Engramme, und der Tonarm sitzt hier oben irgendwo in der Gegend von 5,0 fest. Und da sitzt er auf 5,0 fest, und Sie machen weiter und auditieren und auditieren und auditieren, und da sitzt er auf 5,0, und da sitzt er auf 5,0. und da sitzt er auf 5,0, und da sitzt er auf 5,0. Oh-oh – Sie werden niemals einen Operierenden Thetan schaffen.

Und wenn Sie die richtigen Bedeutungen vom Fall herunterauditieren und Tonarmaktion erzeugen, erschaffen Sie weitaus rascher einen OT Aber Sie können Tonarmaktion bekommen, ohne die richtigen Bedeutungen zu auditieren. Verstehen Sie diesen Syllogismus hier? Und Sie können die richtigen Bedeutungen auditieren, ohne Tonarmaktion zu bekommen. Ach, na ja. Sie können R3R bei jemandem auditieren, der R3R nicht bewältigen kann, und Sie können all die richtigen Bedeutungen auditieren und doch in keine Tonarmaktion reinkommen; Sie werden keinen OT schaffen.

Lassen Sie mich das jetzt noch einmal durchgehen, und Sie werden sehen, wo Sie da im Hinblick auf einen Tonarm stehen. Wenn Sie einfach damit fortfahren, den Tonarm beim PC lange genug in Bewegung zu halten, ungeachtet dessen, wie und was Sie bei dem Fall auditieren, dann wird der Fall schließlich OT erreichen. Aber wenn Sie die richtigen Bedeutungen auditieren – wenn Sie die richtigen Bedeutungen auditieren – und keine Tonarmaktion bekommen, dann werden Sie keinen OT erschaffen. Verstehen Sie das nun? Dies ist ungeheuer wichtig.

Es könnte Tausende und Tausende von Stunden erfordern, einfach aufs Geratewohl diesen Tonarm beim PC in Bewegung zu halten. Und viele PCs können ewig reden, wissen Sie, ohne irgendwelche Tonarmaktion zu bekommen, aber wenn Sie diesen Tonarm in Bewegung halten könnten, dann würden Sie schließlich OT erreichen. Man würde daher sagen, dass ein sich bewegender Tonarm der richtigen Bedeutung ein bisschen übergeordnet ist.

Also, dies sind zum Thema Auditing die absoluten Grundlagen. Ihre Aufgabe ist es, den Tonarm in Bewegung zu halten.

Was macht nun dieser Tonarm? Der Tonarm zeigt das Verschwinden von Kraft an. Das ist ein Maß, an dem sich die Menge an eingekapselter Kraft messen lässt, die den Fall verlässt – die Menge an eingekapselter Kraft, die den Fall verlässt. Sie haben da einen Maßstab dafür. Der Tonarm geht rauf und runter, und er misst die Menge an Kraft, die weggeht.

Natürlich macht man das nicht arithmetisch oder mathematisch. Ich stelle mir vor, dass wir das eines Tages tun werden. Wir werden ein Projekt einrichten, bei dem jemand von Anfang an gemessen wird, über die ganze Strecke bis hin zum Ende, und wo die exakte Anzahl von Bewegungen des Tonarms bei jedem Prozess oder Prozesstyp gezeigt wird, die bei der Person auditiert werden, und diese Sachen werden alle zusammengerechnet, und wir sagen dann, dass soundso viele hundert Millionen Erg Energie freigesetzt wurden, und am Ende des Vorgangs hätten wir einen OT. Aber das ist im Wesentlichen, was Sie machen; Sie bringen die Kraft zum Verschwinden, denn je mehr Kraft vom Fall weggebracht wird, um so weniger Amnesie hat der Fall. Leuchtet Ihnen das jetzt ein?

Kraft erzeugte die Amnesie, und Sie müssen sie zum Verschwinden bringen, um die Amnesie loszuwerden. Da haben Sie ein interessantes Verhältnis.

Die Menge an Zeit im Prozessing – die Menge an Zeit im Prozessing – wird enorm beschleunigt, wenn Sie die richtigen Bedeutungen auditieren, denn wenn Sie die Kraft von der frühen Zeitspur herunterauditieren, dann beginnen Sie, eine Freisetzung von Kraft zu bekommen, die Sie nicht am E-Meter sehen. Nun wollen wir nicht sagen, dass alles in Ordnung sei, wenn sich der Tonarm nicht bewegt; der Tonarm bewegt sich auch, wenn dies geschieht.

Eines Tages saß ich in Sitzung, und ich konnte fühlen, wie Energiemassen sich bis ganz hinaus zum Arkturus auflösten. Es wurde ganz bestimmt nicht am E-Meter registriert.

Wenn es registriert worden wäre, dann wäre hier vom E-Meter nichts mehr da gewesen, es wäre bloß noch verkohlter Draht gewesen. Verstehen Sie, was ich meine? Das verschwand weit durch die ganze Gegend hinweg.

Ab und zu einmal werden wir ein Blowdown-Phänomen bekommen. Also, wenn Sie diesen Blowdown sehen, *pffft, pffft, pffft, pffft, pffft…* Ich spreche hier von einer wiederholten Abwärtsbewegung, sehen Sie? Sie können sehen, wie diese Nadel *pffft, pffft, pffft, Pffft, Pffft* macht; sie macht das einfach immer weiter. Und Ihr Tonarm treibt tiefer und tiefer und tiefer. Sie beobachten da, wie ein entfernter Kraftbereich verschwindet.

Wenn all diese Kraft dem PC ins Gesicht und gegen den Körper des PCs hochgehen würde, hätte er nicht mehr Körper übrig als ein Kaninchen. Es ist ziemlich schwer, Forschungsauditing zu machen und einen Körper um sich herum zu behalten. Wirklich.

Denn man macht hier einen kleinen Fehler und dort einen weiteren Fehler, und man frisst sich woanders in ein GPM hinein, und das Nächste, was man erlebt, da geht dieses und dort geht jenes, und Ihr rechtes Ohr sieht aus wie eine Brezel. Na, jedenfalls, der Punkt, auf den ich hier hinweise, ist der, dass die Kraft, die durch das E-Meter hindurch gemessen wird, nur ein Teil der Kraft ist, die vom Fall verschwindet. Aber wenn irgendwelche Kraft vom Fall verschwindet, haben Sie zusätzlich auch Bewegung des Tonarms. Wenn also ein Tonarm sich bewegt, bringen Sie Kraft zum Verschwinden, und wenn ein Tonarm sich nicht bewegt, bringen Sie keine Kraft zum Verschwinden. Und das ist alles, was Sie darüber wissen müssen.

Nun gibt es mehrere Bedeutungen, die einen Tonarm davon abhalten können, sich zu bewegen, wie zum Beispiel falsche Zeit und eine ARK-Bruch-Situation, wo der PC nicht in Kommunikation ist, und ein paar Sachen dieser Art. Aber wir besprechen jetzt nicht den bewegungslosen Tonarm, wir besprechen hier einen Tonarm in Bewegung.

Daher ist es für einen Auditor also von großem Interesse, diesen Tonarm dazu zu bringen, sich zu bewegen. Und ihn dazu zu bringen, sich zu bewegen, so viel er nur kann. Und Ihre fundamentalste Methode, um einen Tonarm dazu zu bringen, sich zu bewegen, ist nicht das Auditieren eines Prozesses. Es ist die grundlegende Definition eines Auditors: ein Zuhörer. Der grundlegende Weg, um einen Tonarm in Bewegung zu bringen, ist Zuhören, und das ist das grundlegende Element des Auditings.

Also, jemand könnte wahrscheinlich tausend Jahre lang reden und niemals die richtigen Dinge sagen, und Sie würden keine Tonarmbewegung bekommen. Aber gleichermaßen kann man fragen: "Wie viele PCs reden und bekommen davon Tonarmbewegung und werden vom Auditor zum Schweigen gebracht oder unterbrochen?" Ha-ha-ho-ho-ho. Da wird verhindert, dass Dinge verschwinden und geklärt werden. Der Auditor macht dann seine Arbeit nicht; ein Auditor errichtet eine Barriere dagegen, dass Masse zum Verschwinden gebracht wird. Und Sie werden feststellen, dass der PC am Ende der Sitzung schließlich dümmer ist. Am Ende der Sitzung kann er sich an weniger erinnern, als er sich am Anfang der Sitzung erinnern konnte.

Warum? Na ja, Sie haben mit der Kraft etwas gemacht. Sie haben sie aus der Bank herausbewegt und sie dem Thetan auf dem Kopf abgeladen. Oh, sie wird sich destimulieren; sie wird wieder aus der Restimulation rausgehen und all das.

Die grundlegende Definition eines Auditors ist: zuzuhören. Er ist ein Zuhörer. Seine grundlegende Aufgabe ist zuzuhören, *nicht* zu restimulieren.

In Ordnung. Nun stehen wir herum und sagen: "Also, die Markabianer werden dich morgen holen, Mann, und die Größe des Schirms im Bereich zwischen den Leben ist 54 Meter mal 2,70 Meter" und so weiter, und die Leute sitzen da. und es macht bei ihnen *dzzzzz.* Was macht man damit? Damit werden sie aufgeladen, nicht wahr? Damit werden sie aufgeladen. Na ja, die Leute besprechen das miteinander, und sie bringen die Ladung gewöhnlich zum Verschwinden.

Es ist keine schwerwiegende Angelegenheit; es ist überhaupt keine schwierige Sache. Ihr Wissen steigert sich, und sie fühlen sich darüber wohl und so weiter. Also, wir kommen damit davon.

Warum? Weil wir miteinander darüber sprechen können, das ist der Grund. warum. Die einzige Methode, um reaktive Ladung zum Verschwinden zu bringen, ist durch eine Kommunikationslinie – es gibt keine andere Methode – durch eine Kommunikationslinie. Ich halte das für sehr interessant.

Hier ist der Auditor, und er soll zuhören. Und der einzige Weg, wie der PC die Ladung überhaupt loswerden kann, besteht darin, sie durch die Kommunikationslinie zum Verschwinden zu bringen.

Das bedeutet bemerkenswerterweise nicht, dass er sie auf den Auditor hin loswird. Er wird sie nicht auf den Auditor hin los. aber dass er es kommunizieren kann, verursacht, dass die Ladung sich verflüchtigt, und sie erwischt weder den Auditor noch den PC. Wenn der Auditor von der Ladung getroffen werden will. so sollte er eine Barriere errichten, um zu verhindern, dass sie verschwindet, und der PC hat einen ARK-Bruch; und als nächstes erlebt man, dass der Auditor von der Ladung getroffen wird. Sie können sich eine Situation einrichten, wo der Auditor von der Ladung getroffen wird, aber nur dann, wenn er die Ladung stoppt.

Wie wird man Ladung los? Na ja, verstehen Sie, was ich gerade gesagt habe. Wie wird man Ladung los? Ich habe nicht gesagt, wie handhabt man Ladung oder wie restimuliert man Ladung oder irgendetwas Derartiges; sondern einfach, wie wird man sie los? Zuhören. So werden Sie sie los. Zuhören. Elementar, mein lieber Watson.

Alle Therapien haben seit undenklichen Zeiten daraus bestanden, auf die eine oder andere Weise zuzuhören. Jemand ist verständnisvoll, und die Leute erzählen ihm ihre Schwierigkeiten, und sehr häufig fühlen sie sich viel besser. All das ist völlig in Ordnung, und Sie können sich daraus eine übermäßig vereinfachte Sicht des Auditings zusammenschneidern, doch denken Sie daran, dass folgender Faktor hinzukam: Hat der PC oder hat der Patient mit Tonarmaktion gesprochen? Oh, das ist der Unterschied. Oder hat der PC lediglich gemeckert, oder hat der PC gelogen oder so etwas? Wenn Sie einen PC oder einen Patienten eine Weile lang dasitzen und lügen lassen, dann werden Sie einen der steckengebliebensten Tonarme haben, den Sie sich nur wünschen können.

Das ist also der Kern der Sache. Ein Auditor ist jemand, der mit Tonarmaktion zuhört. Das ist der Unterschied. Doch denken Sie daran, das grundlegende Element von allen mentalen Unternehmungen war, zuzuhören. Gebete sind auf "Gott wird mich hören" gegründet. Und wenn dort keine OTs in der Gegend sind, wer wird ihn dann hören?

Tatsächlich wurde der Lama so angewidert darüber, dass er all sein Beten auf Automatik stellte; er bringt sie an ein kleines Rad an. Er kann diese Gebetsmühle drehen, und es macht *brrrrrrp,* und tausend Gebete gehen in die Luft hinauf, und er hat für diesen Punkt Sorge getragen. Und ich wette mit Ihnen, dass sein Tonarm sich nicht im geringsten bewegt hat.

Ein Auditor hat daher die Aufgabe – und Auditing besteht daraus, eine Ladung zu restimulieren (das ist die Auditinganweisung, die vom PC empfangen wird) und dann auf der zurückkehrenden Kommunikationslinie den PC die Ladung zum Verschwinden bringen zu lassen, die restimuliert wird. Das ist einfach, nicht wahr? Ich werde Ihnen ein Bild davon zeichnen. Sie brauchen sich dies nicht sehr genau zu kopieren, denn dies ist ein HCOB (ich glaube, vom 4. August), und ich lasse das gerade noch richtigstellen. Aber ich werde das Ding
für Sie zeichnen. [Siehe Schaubild Nr. 1] Hier ist Ursache-Entfernung-Wirkung. Das ist ein Kommunikationszyklus. Und hier ist der Auditor und hier ist der PC. Der Auditor äußert eine Auditinganweisung, und sie geht über diese Entfernung hinüber, und sie stößt auf etwas. Auf was stößt sie? Auf den PC? Nein, sie stößt auf die reaktive Bank, jene angesammelte Masse von Kraft, die der PC umherschleppt und die ihm dauernd den Schädel einschlagt. Und wir bekommen an diesem Punkt das, was als Restimulation bekannt ist. Da haben wir es; wir bekommen eine Restimulation. Da sind Blitz und Donnerschlag.

Bumm! macht die Auditinganweisung. Wir wissen, dass der Typ sehr empfindlich in Bezug auf Schlangen ist, der Auditor sagt also: "Rufe dir eine Schlange zurück." Bumm! Sehen Sie? Peng! Wenn wir nun freilich in irgendeiner Art sonderbaren Situation sind, wo wir den PC bekämpfen, also, wir restimulieren nicht die Bank. Wir versuchen einfach bloß, den PC dazu zu bringen, uns zu bekämpfen oder so etwas von der Art, wir sind nicht – es hat nichts mit Auditing zu tun, vergessen Sie es einfach. Der Auditor richtet sich tatsächlich an die reaktive Bank, und er sagt "Rufe dir eine Schlange zurück." B*umm!* Jetzt bekommen wir eine Kommunikationslinie: Bank-Entfernung-Wirkung, Und hier haben wir den PC – den Thetan.

Und der PC sagt: "He, na so etwas! Da ist ja eine Schlange drin " Und er macht Ursache-Entfernung-Wirkung, und damit ist das zu seinem Ende gekommen. Diese Linie hier muss nachfolgen, um die Ladung zu erledigen, die mit Ihrer ersten Linie restimuliert wird.

Ursache-Entfernung-Wirkung: Das ist die Auditinganweisung. *Bumm!* Da ist die Ladung. Er ruft sich die Schlange zurück. Bumm! Sie beginnt, auf den Thetan zu treffen, und der Thetan erkennt es, weiß, was es ist, und übermittelt diese Information auf seiner Ursache-Entfernung-Wirkung-Linie zurück zum Auditor. Und damit spielt sich Auditing ab. Dann tritt Ihr Zyklus auf, und die Ladung wird zum Verschwinden gebracht. Und Sie sehen sie am E-Meter als verschwunden reagieren.

Dies sind nicht sämtliche Kommunikationszyklen, die es in einem Auditingzyklus gibt, aber dies ist auch nicht ein Vortrag darüber. Ich zeige Ihnen die wesentlichen Aktionen dieser grundlegenden Linien.

Denken Sie jetzt daran, dass das Leben ihm stets Anweisungen erteilt, die hier beim PC als Wirkung Dinge restimulieren. Dies ist unser altes gegenwärtiges Problem und andere Dinge von dieser Art. Falls Sie das nicht glauben, bringen Sie Ihre Mittelrudimente mit der Voranstellung "seit" beim PC rein, und schauen Sie, wie hervorragend Ihre Tonarmaktion ist. Sie bekommen bei den Mittelrudimenten mit der Voranstellung "seit" gewöhnlich sagenhafte Tonarmaktion, außer wenn der PC dagegen protestiert und mit der eigentlichen Sitzung weitermachen will. Und Sie bekommen sagenhafte Tonarmaktion.

Das ist einfach die restimulierte Ladung, die an ihn aus dieser verkorksten Bank hingeklatscht worden ist, die ihm in voller Restimulation mit viel zusätzlicher Kraft großzügig überreicht wird, in jeder Sitzung zwischen den Leben, die er mit den kleinen Burschen anderswo gehabt hat. Er versucht, diese Ladung zum Verschwinden zu bringen. Er kommt also in die Sitzung hinein, und manchmal wird er eine ganze Weile lang dasitzen und mit Ihnen sprechen, und der Tonarm bewegt sich einfach und bewegt sich und bewegt sich und bewegt sich. Er wird die Ladungen aus der Zeit zwischen den Sitzungen los. Interessant, nicht wahr?

Sie merken, nachdem er manchmal fünfzehn, zwanzig Minuten lang gesprochen hat, selbst jemand, der eine große Verstimmung über etwas gehabt hat, und Sie haben die Mittelrudimente mit der Voranstellung "seit" reingebracht (oder Sie haben *nicht* die Mittelrudimente mit der Voranstellung "seit" reingebracht). Sie bemerken, dass Ihre Tonarmbewegung verklingt. Und dann ist der PC mysteriöserweise plötzlich in Sitzung.

Was ist geschehen? Sie haben dieses Reservoir von Restimulation ausgeleert, die das Leben ihm gereicht hat, die es wahrend der Sitzung in ihm restimuliert hat – zwischen den Sitzungen, sehen Sie? Und Sie haben dieses Ding ausgeleert. Wollen Sie wissen, warum Ihr PC manchmal nicht in Sitzung kommt? Na ja, er hat einfach – er hat eine Menge restimulierter Ladung, die komplett bereitliegt, um wieder auf ihn draufzustürzen.

Nun stellt sich die Frage: "Ist es gütiger, jemanden eine Stunde die Woche oder fünfundzwanzig Stunden die Woche zu auditieren?" Also. da gibt es natürlich keinen Vergleich, denn in der einen Stunde sind Sie überhaupt nicht in der Lage, auch nur die restimulierende Einwirkung des Lebens in diesem Reservoir hier loszuwerden. Sie verbringen also diese eine Stunde damit, drei Tage der Woche, die Sie zu behandeln versuchen, einigermaßen loszuwerden, sehen Sie? Und es ist eine Geschichte, bei der Sie am Verlieren sind. Es gibt einen Entscheidungspunkt im Auditing. der besagt, dass eine Person genug auditiert werden muss, um diese Ladung loszuwerden, die ständig und kontinuierlich restimuliert wird. Verstehen Sie das?

Diese Linie also – diese untere Linie, wo der PC auf Ursache ist und diese Frage zurück zum Auditor hin beantwortet, der in diesem Falle auf Wirkung ist: Diese Linie muss also gegenüber der oberen Linie etwas übergeordnet sein. Die Linie Ursache-Entfernung-Wirkung vom Auditor her ist also nicht ganz so wichtig wie – sie sind beide ungeheuer wichtig –, aber sie ist nicht ganz so wichtig wie die Linie Ursache-Entfernung-Wirkung vom PC her. Mit anderen Worten, was die Rangordnung der zwei Linien betrifft (die beide im gleichen Bereich von Wichtigkeit hegen), stellen Sie fest, dass die Linie des PCs zum Auditor hin ein bisschen wichtiger ist als die Linie des Auditors zum PC hin.

Und in dieser Linie, Ursache-Entfernung-Wirkung vom PC – in dieser Linie und bei einer Inspektion dieser Linie werden Sie sämtliche Auditingfehlschläge finden, vorausgesetzt, dass überhaupt irgendein Prozess, den wir haben, auditiert worden ist. Mit anderen Worten, wenn ein Fall mit Auditing verkorkst wurde, so inspizieren wir nicht den Prozess, der auditiert wurde, als die erste Erwägung, sondern unsere Erwägung ist, den Tonarm zu inspizieren, denn wenn Sie mit dem Auditieren dieses Prozesses gute Tonarmbewegung erreicht haben, dann war diese untere Linie – die Linie Ursache-Entfernung-Wirkung vom PC her drin.

Nun haben wir schon seit Jahren Prozesse gehabt. Es ist wahr, unsere Prozesse müssen sehr ordentlich sein. Sie müssen sehr wichtig sein. Und sie restimulieren die exakte Menge an Ladung, wodurch dann die Ladung an der äußeren Bank zum Verschwinden gebracht wird, und so weiter, und das ist alles sehr sauber ausgeklügelt, und bei manchen PCs ist es beinahe unmöglich, Tonarmaktion zu bekommen. Und Sie müssen wissen, was die Tonarmaktion stoppt; Sie müssen all diese verschiedenen Sachen wissen.

Aber ich spreche jetzt nicht einfach von den Grundlagen des Auditings, und wir inspizieren bei einem gescheiterten Fall die Ursache-Wirkung (Ursache-Entfernung-Wirkung) des PCs, nicht den auditierten Prozess. Das ist die erste Sache, die wir inspizieren würden: Hat der Auditor auditiert?

Also, jeder konnte dasitzen und sagen: "Rufe dir eine Schlange zurück, rufe dir eine Schlange zurück, rufe dir eine Schlange zurück, rufe dir eine Schlange zurück, rufe dir eine Schlange zurück, rufe dir eine Schlange zurück." Und der PC sagt: "Also, ich…"

"Das ist in Ordnung. Mach dir einfach keine Mühe damit. Rufe dir eine Schlange zurück, rufe dir eine Schlange zurück", und ganz plötzlich macht es beim PC *da-da, da-da-da,* wissen Sie? Und er ist überwältigt.

In Ordnung. Was passiert in einem solchen Falle? Also, das ist ganz, ganz einfach, wenn der PC diese Restimulation auf diese Linie setzt, so geht sie peng! geradewegs zurück auf den PC hin, verstehen Sie? Wenn diese Linie rausfällt, wo kann sie sonst hingehen? Sie hat nur einen Ort, wo sie hingehen kann, und das ist der PC. Was auch immer Sie also beim PC restimulieren, schlägt auf den PC zurück, wenn es nicht auf der zurückgehenden Kommunikationslinie aufgenommen wird.

Die negativen Folgen davon: Das erste Symptom des Verschwindens der Ursache-Entfernung-Wirkung-Linie des PCs – das erste Symptom des Verschwindens davon ist eine *Schmutzige Nadel.* Sie können jede beliebige Reihe von Auditoren entlanggehen, die damit beschäftigt sind zu auditieren, Sie können geradewegs jede beliebige Reihe von Auditoren langgehen und deren E-Meter beobachten.

Sie brauchen denen nicht einmal zuzuhören. Sie sehen einfach eine Schmutzige Nadel, peng! Diese Linie ist out: Der Auditor hört nicht zu. Die erste Definition von *Auditor* fehlt.

Der PC sagt. "Also, das ist eine Schlange. Ich – Schlange – na ja, es gab in einem Zoo *ähm-nh-uh-ahm.* Ich glaube, es war ein Zoo – es gab in einem Zoo…"

Der Auditor sagt. "Okay! Danke! Gut! Gut! Danke schon! Danke! Gut! Rufe dir eine Schlange zurück."

Und der PC sagt. "Nun, *ahm-fla-flasse-hm.* Ja. Ja." "Gut! Gut! Danke!"

Verstehen Sie diesen Unsinn? Er schiebt einfach die ganze Ladung des Prozesses auf den PC zurück.

Ah, ich sehe, dass einige von Ihnen das haben geschehen sehen. Was passiert dann? Also, offen gesagt – offen gesagt, kann die Ursache mit der Linie Ursache-Entfernung-Wirkung – mit dem PC als Ursache – zeitlich gesehen (diese Linie hier vom PC zum Auditor hinüber) bis hin zu hundertmal soviel Zeit in der Sitzung in Anspruch nehmen, wie die Linie Ursache-Wirkung vom Auditor herüber. Oh! Es hat nur drei Sekunden gebraucht, diese Frage zu stellen: "Rufe dir eine Schlange zurück."

Und der PC sagt: *"Mmm"* und "Mmm." Und schließlich sagt er: "War es in einem Zoo? Ich weiß es nicht. Zoo?" und so weiter. Was Sie hier sehen ist Identifizierung die sich zu Differenzierung umwandelt. Sie sehen Kraft und Ladung verschwinden, der pc inspiziert dieses Ding, und der Tonarm bewegt sich und bewegt sich und bewegt sich weiter, und der PC sagt, also, er weiß es nicht und so weiter. War es eine grüne oder eine blaue Schlange? Er ist nicht ganz sicher, ob es eine grüne oder blaue Schlange war und so weiter. Er kann sich keine Schlange zurückrufen und so weiter und so fort "Schlangen – ein Alptraum über eine Schlange – aber war das das Zurückrufen einer Schlange? Wenn – ich bin nicht ganz sicher. Es gab eine unten im Zoo, als ich ein kleiner – ja, ja, ich habe eine. Ja. Ja, es war eine grüne Schlange. Oh, ja, ja. Das war eine. Ja. Im Zoo von Houston. Ja. Ich habe sie. Ich habe eine grüne Schlange im Zoo von Houston als ich acht Jahre alt war. Ha-ha."

Und Sie werden sehen, wie der Zyklus der verschwindenden Kraft an Ihrem E-Meter (Tonarm) das Wiederkehren des Wissens des PCs begleitet.

Und je mehr Bewegungen Sie an diesem Ding bekommen, um so sicherer klingt der PC. Beobachten Sie das einfach mal, denn das in sich selbst ist ein kleiner winziger Beweis für das, was ich sage. Indem Sie nämlich die Kraft wegbringen, kehrt das Wissen des PCs zurück, und Sie können es innerhalb eines Zyklus sehen.

In einem Auditingzyklus: Der PC sagt: "Schlange? Mein Gott. Ich hätte niemals – oh, eine Schlange, was für eine Schlange? Wo? Was? Wieso? Ich werde – oh, so – sss – ich bin – ich glaube, da war eine. Mal sehen, wo hält man denn – nun, das ist einfach, wieso, ja, ich war einmal in einem Zoo. Ja, es gibt Zoos. Mal sehen, also,…" und so weiter und so fort. "Zoos, und ich muss irgendwann einmal in einem Zoo gewesen sein. Zoos

– als ich ein kleiner Junge – also, als kleinen Jungen pflegte man mich in einen Zoo mitzunehmen. Zoo – das Schlangenhaus. Oh, ja. Da muss eine im Schlangenhaus gewesen sein und so weiter. Das – ja, die hatten da einen Glaskäfig" und so weiter, sehen Sie. "Ja. Ja, mich pflegte ein Käfig dort drin zu faszinieren, mal sehen, ich kann – ich habe

– ja. Die – es war ein Käfig mit einer Glaswand vorne – sie hatten da eine grüne Schlange. Oh, ich erinnere mich jetzt. Ja, ich war acht Jahre alt. Ja." *Bing, bang!* Er weiß!

Sie haben ihn die ganze Strecke hinaufgezogen, durch die Kraft hindurch, die ihm sagt, er wisse nicht, bis zu einem Punkt hinauf, wo *er* weiß. Und Sie denken, es führe am Ende dazu hin, dass er einfach das Bild deutlich sieht. Nein, nein. Er geht die ganze Strecke durch das Bildstadium durch, wie ich es Ihnen gerade gegeben habe. Verstehen Sie?

Und diese zwei Linien haben Namen, ungeachtet dessen, wie sie bei den Kommunikationszyklen Ihrer Auditingzyklen genannt werden – sie haben bei dem Auditingzyklus Nummern –, aber sie haben schöne umgangssprachliche Namen, die Sie sehr leicht behalten können, und das ist die "Was ist es"-Linie. und das ist die Itsa-Linie. [Siehe Schaubild Nr. l.] Also, die "Was ist es"-Linie ist vom Auditor zum PC. Und der Auditor sagt: "Was ist es?" Er sagt: "Rufe dir eine Schlange zurück", wissen Sie? "Was ist es?"

Und der PC tastet herum, tastet herum, tastet herum, tastet herum. Er sucht nach einem Itsa, sehen Sie?

Itsa: "Grüne Schlange. Zoo von Houston." Das ist das Itsa. Und Sie werden auch den Blowdown des Tonarms sehen, wenn er das Ding erwischt.

Ihr Tonarm folgt also diesem Muster; Ihr Tonarm folgt diesem Muster. Hier haben Sie Ihren Tonarm – zwei Tonarme. Und hier (das ist bereits im HCOB vom 4. August) – hier sind die gewöhnlichen Tonarmpositionen, und hier ist ein schöner durchgezogener Tonarm, und hier ist ein gestrichelter Tonarm; und hier ist ein Pfeil, der die Bewegung von 3,0 bis 4,0 hinauf zeigt, und das ist ein "Was ist es". Verstehen Sie das? Wir haben nicht ganz festgestellt, wie es sich mit dem Fall mit niedrigem Tonarm verhält, aber ich glaube, bei denen läuft es andersherum, das ist jedoch ein "Was ist es". Das ist der Aufwärtsstoß des Tonarms. Das ist "Was ist es".

Der PC sagt: "Mal sehen, Schlange, Schlange, was – was – was – was ist eine. Rufe dir eine Schlange zurück. Es ist eine – mal sehen – was…" Er sagt: "Was ist eine, was ist eine, was ist eine, was ist eine, was ist eine, was ist eine", sehen Sie? Und Sie werden diesen Tonarm hinaufgehen sehen, und dann bekommt er ein bisschen Itsa, und Sie werden sehen, dass der Tonarm hinuntergeht, und Ihr Tonarm, gestrichelt auf der Position 4,0, fällt herab zur durchgezogenen Position 3,0, und das ist Itsa.

Und Sie können schon, offen gesagt, bei einer einzigen Frage wie verrückt den Tonarm des PCs überwachen. Er hat einen ARK-Bruch mit jemandem, und er sieht, dass es da einen gewissen Unterschied gibt – eine gewisse Ähnlichkeit –, oder er denkt, dass er vielleicht jemanden kennt, der so ausgesehen hat wie die Person, mit der er einen ARK-Bruch hatte. Dies wäre ein Test für die Forschung, sehen Sie, er weiß jetzt bereits, dass es irgendein ähnliches Geschehnis früher gibt, dass er diese Person mit jemandem assoziiert hat, mit dem sie bei ihm nicht assoziiert sein sollte, dass da bei ihm eine Identifizierung im Gang ist. Und Sie sagen: "Also, was hat dich erinnert" – na. Sie wissen nicht einmal, wer diese frühere Person ist, sehen Sie, aber: "Was hat dich (bei der Person, mit der du den ARK-Bruch hattest) an die Person in der Vergangenheit erinnert?" Sehen Sie? Was ist es. Und Sie sehen den Tonarm dieses PCs unverzüglich raufgehen. Sie sagen: "Was ist es?" Der Tonarm geht hinauf.

Der PC macht grübet, grübet, grübel, grübel, grübel, grübel, grübel, grübel – "War es seine – war es seine Krawatte, sein Hemd? Sein – es ist ein – Krawatte, ein Hemd. Ja. Oder ist es – die Art und Weise, in der er – ich glaube, es muss die Art und Weise gewesen sein, wie er den Kopf gehalten hat." Dann werden Sie ein Itsa bekommen. Und der Tonarm wird geradewegs hinuntergehen: "Ja, ich glaube, es ist die Art und Weise, wie er den Kopf gehalten hat."

Und Sie sagen: "Gab es da noch irgendetwas anderes?" Was ist es? Und der Tonarm wird geradewegs hinaufgehen. Er geht geradewegs in das "Was ist es" hinein.

Und der PC sagt: "Also, es konnte – es konnte die Art und Weise gewesen sein, die Art, wie er dastand, die Art Kleider, die er trug – es muss die Art Kleider gewesen sein, die er trug." Itsa. Und herunter kommt der Tonarm.

Und Sie können tatsächlich als ein Auditor dasitzen und die Bewegung des Tonarms kontrolliere n. Sie können sie kontrollieren. Sie können sagen: "Was ist es?" Und jedesmal, wenn Sie ihm ein "Was ist es" geben, sehen Sie, dass der Tonarm hinaufgeht, und Sie stellen sicher, dass der PC Ihnen ein vollständiges Itsa gibt, und dann geben Sie wiederum ein weiteres Bruchstück von dem "Was ist es" ein. Sehen Sie? Und der Tonarm geht wieder hinauf. Und der PC gibt Ihnen das Itsa. Und der Tonarm kommt wieder herunter. Und Sie können einfach dasitzen und kontrollieren, was geschieht. (Dies ist ein Forschungsprojekt; Sie würden Kommunikation normalerweise nicht auf diese Weise handhaben.)

Aber Sie werden das beim Auditieren fast jedes Prozesses sehen. Wenn Sie "Was ist es" sagen, geht der Tonarm hinauf. Und der PC sagt: "Itsa", und herunter kommt der Tonarm.

Sie sagen zum PC. "Was ist es?", und Sie bekommen den aufwärts gehenden Tonarm. Diese Ladung ist restimuliert und ungelöst, und dieser hohe Tonarm zeigt Ihnen restimulierte, aber ungelöste Ladung an. Sie sitzt dort im Bullpen, sie sitzt dort im Reservoir und sie wird auf jemanden oder etwas treffen, und der PC grabt sich durch diese Ladung hier hindurch, die restimutiert worden ist, und er setzt sie hinüber auf diese Linie, und er sagt "Itsa". Und wenn es ihm gestattet wird. Ihnen die Itsa-Linie zu geben, dann wird die Ladung richtig kanalisiert, sie erwischt nicht den Auditor, sie löst sich einfach auf, sehen Sie? Und da verschwindet sie. Bumm! Sie ist weg. Sehen Sie das?

Der gröbste Auditingzyklus ist das "Was ist es"-Itsa; "Was ist es" Itsa: "Was ist es"- Itsa. Und natürlich erfordert es keine Zeit. "Was ist es" zu sagen, und es erfordert manchmal eine ganze Weile, Itsa zu sagen. Folglich ist diese Linie also weitaus anfälliger dafür, out zu sein, als die obige Linie – die "Was ist es"-Linie. Definition eines Auditors: zuzuhören.

Nun haben Sie es mit einem Fall zu tun: Wenn Sie in der Galaktischen Konföderation in diesem Augenblick jetzt Scientology beherrschen würden, Mann, diese Leute würden Sie praktisch auf einen Thron setzen, sehen Sie? Fälle! Na, pah. Sie nehmen ein bisschen was von der alten Route l, und Sie sagen: "Okay, sei einen Meter hinter deiner Puppe. Gut. Sei auf Planet A, Planet B, Planet A, Planet E, Planet A, Planet B. Hast du es? Du kommst schön zurecht. Planet A, Planet B. Gut. OT. Danke."

Der Typ würde sagen: "Donnerwetter, na weißt du, das ist ja sagenhaft" – vorausgesetzt, dass Sie zugehört haben. Der Typ würde sagen: "Das ist sagenhaft. Ich fühle mich jetzt viel besser. Ich sehe gar nicht ein, warum ich im Kopf dieser Puppe festgenagelt sein muss. Ich werde also hinübergehen und mir meine Feldwebelstreifen als OT holen."

Die Situation wäre ganz anders als das, womit Sie hier arbeiten. Der Charakter des PCs, mit dem Sie arbeiten, steht unter einer aufgezwungenen, jedes Leben kontinuierlich neu verstärkten Amnesie. Und wenn der Weg des Falles nach oben zu Wissen hin ist, überlegen Sie sich einfach einmal, was Ihnen beim Auditieren eines irdischen Falles im Wege steht. Und wenn Sie da oben so in einigen anderen Gegenden wären, dann wäre da so etwa der gleiche Unterschied wie das Auditieren eines irdischen Falles; Sie würden sich gewissermaßen komisch fühlen – wie zum Teufel auditiert man eine Ameise? Verstehen Sie? Also, es wäre die gleiche Kluft zwischen einem irdischen Fall und einer Ameise als einem Fall wie zwischen einem mehr oder weniger freien Thetan dort draußen im Raum (der Ihre Technologie nicht hat) und einem irdischen Fall. Sehen Sie das?

Ich kann also mit Ihnen fühlen, wenn Sie da versuchen, bei den Fällen Gewinne zu erzielen, bei denen Sie versuchen, Gewinne zu erzielen. Aber Sie sollten sich darüber klar sein, bei was für einer Art von Fall Sie versuchen, Gewinne zu erzielen, und sollten erkennen, wo Ihre Linie versagt. Ich bin niemals in der Lage gewesen. Ihnen dies so knapp und präzise zu beschreiben wie hier. Ich selbst habe diesen Fehler nicht oft gemacht; dieser Punkt hat mich nicht besonders stark darauf aufmerksam gemacht, was es ist, aber es muss doch bereits da gewesen sein, wenn das ursprüngliche Wort, mit dem Sie identifiziert werden, nämlich *Auditor,* zuhören bedeutet – es muss die ganze Zeit da gewesen und gut verstanden worden sein.

Was ist also der Verlauf der Sache, wenn diese Linie out ist? Was ist der Verlauf davon? Hier ist als erster Punkt l) Schmutzige Nadel; 2) steckengebliebener Tonarm; 3) ARK-

#### SHSBC-320 AUDITING-KOMMUNIKATIONS- $20$  6.8.63 ZYKLEN

Bruch. Eins, zwei, drei – so unausweichlich wie Nonsens aus Washington. Eins, zwei, drei – einfach genauso. Wenn Ihr PC eine Schmutzige Nadel hat, ist bei diesem Fall ein steckengebliebener Tonarm im Anzug. Er wird jetzt wahrscheinlich jeden Augenblick eintreffen. Mann, Sie befinden sich bereits drei Viertel der Strecke über den Rand des Abgrundes hinaus! Und wirklich wird der Beginn des durchdringenden, sich verlierenden Schreis gleich erklingen. Und Ihr ARK-Bruch wird sich unmittelbar danach anschließen: übergangene Ladung.

Die fruchtbarste Quelle von übergangener Ladung ist also die Itsa-Linie – einfach *diese Linie,* und das ist alles. Diese Linie.

Das ist also die fruchtbarste Quelle von übergangener Ladung. Restimulieren Sie ein Engramm und lassen Sie nicht zu, dass der PC Ihnen davon erzählt: restimulieren Sie ein Engramm und lassen Sie nicht zu, dass der PC Ihnen davon erzählt; restimulieren Sie ein Engramm und lassen Sie nicht zu, dass der PC Ihnen davon erzählt; restimulieren Sie ein Engramm und lassen Sie nicht zu, dass der PC Ihnen davon erzählt;

restimulieren Sie ein Engramm und lassen Sie nicht zu, dass der PC Ihnen davon erzählt. Wenn Sie dann mittlerweile keinen ARK-Bruch haben, muss der PC von vornherein tot gewesen sein!

Sehen Sie, dass Sie einfach, indem Sie dieses Reservoir voller Ladung anfüllen und dann die Itsa-Linie nicht hineinbringen, nicht zulassen, dass der *PC* Ihnen *alles* darüber erzählt, dass Sie auf diese – Weise Ladung übergehen? Das ist elementar.

Das gibt Ihnen eine Veränderung in Ihrem Auditing-Ausbildungsprogramm auf Stufe W. Auf Stufe W werden wir einem Auditor beibringen, ein Auditor zu sein. Wir werden ihm beibringen zuzuhören, bevor er irgendetwas restimuliert. Das Leben restimuliert eine ganze Menge Ladung. Der Auditor sollte wenigstens imstande sein, das zu handhaben.

Stufe I – Scicntology-I-Auditing – wird dann hauptsächlich aus Zuhören bestehen. Sie sehen, dass sein Tonarm sich zu bewegen aufhört, Sie müssen zu einem früheren Zeitpunkt eine Schmutzige Nadel gesehen haben und es nicht bemerkt haben. Daher wissen Sie also, wenn Sie eine Schmutzige Nadel sehen, dass Ihre Tonarmbewegung schon bald aufhören wird. Es mag nicht genau in der nächsten Sitzung sein; es kann sein, dass es zwei Sitzungen erfordert, bis sie wirklich stoppt. Zwei Sitzungen mit der gleichen Art von Behandlung, sehen Sie? Und Sie wissen, dass das zu einem ARK-Bruch führen wird.

Diejenigen, die ARK-brüchige PCs sind, sind nicht ARK-brüchige PCs. So etwas gibt es nicht. Es gibt nur Auditoren, die nicht zuhören. Es ist ganz einfach. Es ist sehr elementar.

Ich möchte hier nicht zuviel Betonung auf die Sache legen, denn Sie gehen mir womöglich zu weit und sitzen einfach nur da und lassen Ihren PC nichts anderes machen als sprechen, aber das einzige Verbrechen, das Sie dabei begehen können, den PC sprechen zu lassen – das einzige Verbrechen, das Sie begehen können –, ist, wenn der PC durch das Sprechen seinen Tonarm nicht bewegt. Der PC redet eine Weile lang, und Sie sehen, dass der Tonarm sich nicht bewegt. Na ja, wenn Sie ihn ewig weiterreden lassen, sind Sie ein Narr, denn der Fall wird damit nirgendwo hinkommen.

Und es wird folgende Frage auftauchen: Der PC äußert Motivatoren, Motivatoren, Motivatoren, meckert, meckert, meckert. Das ist die erste Frage, die mir an den Kopf geworfen wurde. Wir hatten hier einmal eine Studentin, die nur in Motivatoren sprach. Sie sprach nicht Englisch, sie sprach motivatorisch. Und die Frage, die mir gestellt wurde, war: "Was ist nun, wenn wir diese Person einfach sprechen ließen?" Na ja, erstens einmal hätte sie als Ergebnis von all diesem Sprechen niemals irgendwelche Tonarmaktion bekommen. Und die andere Sache ist die, dass sie bereits in einem ARK-Bruch war! Folgen Sie mir da? Sie lassen Leute nicht sprechen, wenn sie in einem ARK-Bruch sind. Sie finden heraus, was die übergangene Ladung ist. Denn Ihre Itsa-Linie ist bereits so weit herausgegangen, dass sie sich von selbst nicht wieder hineinbringen wird.

Sie sagen also: "Wann sollte man einen PC nicht reden lassen?" Wenn keine Tonarmaktion da ist oder der PC bereits in einem ARK-Bruch ist. Dann muss man handeln.

Und wenn keine Tonarmaktion da ist: Geben Sie ihm eine weitere Auditinganweisung oder so etwas, aber das ist normalerweise nicht die Sache, die verkehrt ist, wenn Sie auf diese Art und Weise einen steckengebliebenen Tonarm bekommen. Sie behandeln ARK-Brüche der einen oder anderen Art, "Rufe dir ARK-Brüche zurück", und der PC hat in der Gegenwart einen ARK-Bruch mit sich selbst gehabt, indem er sich einen ARK-Bruch in der Vergangenheit zurückgerufen hat, so etwas kann passieren, sehen Sie? Oder er hat plötzlich fünfzehn oder zwanzig ARK-Brüche Übergängen und keine Antworten diesbezüglich gegeben. Er hat sie Ihnen nicht gegeben. Er hat sie alle weggeworfen, sie unterdrückt. So etwas geht da vor sich, irgendetwas Sonderbares ist da in der Sitzung vor sich gegangen, und Sie hören plötzlich auf. Tonarmaktion zu bekommen. Nun könnte der PC dasitzen und ewig reden, und Sie wurden ihn da nicht herausbringen. Nein, da ist es erforderlich, dass der Auditor ausfindig macht, welche übergangene Ladung es ist und was hier geschehen ist. Er hat zwei Abhilfen dafür: Er hat die ARK-Bruch-Assessments, und er hat seine großen Mittelrudimente. Er hat Wege. um Leute aus diesem Schlamassel herauszuholen.

Aber das ist Ihr grundlegendes Problem. Wir sprechen hier nicht über die Verzweigungen davon. Lassen Sie den PC sprechen, und lassen Sie ihn mit Tonarmaktion sprechen. Lassen Sie ihn sprechen, solange er sprechen will, und lassen Sie ihn sprechen, solange Sie Tonarmaktion bekommen können, aufgrund dessen, dass er spricht. Von woher sind Sie so fleißig geworden? Wenn ich zweieinhalb Stunden lang dasitzen könnte, während der PC mir alles über Engramme auf der frühen Zeitspur erzählt, und es ist soundso und soundso, und ich habe einen Tonarm, der hier von 2,5 bis 4,25 umherknallt, hin und her und hin und her, dann fürchte ich, würde ich einfach dasitzen. Und ich weiß, dass einige von Ihnen dasitzen und bestätigen. Oh nein.

Ich würde das nicht abstellen. Ich würde einfach dasitzen und intelligent ausschauen. Ich würde gar nichts bestätigen – keine Zwischenbestätigungen.

Ab und zu einmal schaut der PC hoch, und er scheint heiterer darüber zu sein, also schaue ich heiterer drein und nicke. Wofür wollen Sie so hart arbeiten? Sie sind sich klar darüber, dass wir jetzt über Fallstufe-II-Auditing sprechen, denn das ist Auditing der Fallstufe II. Aber Sie brauchten nichts weiter zu machen, als den PC anfangen zu lassen, über seine zurückliegende Zeitspur zu sprechen und Tonarmaktion zu bekommen, und Sie brauchten niemals eine Auditinganweisung zu geben. Starten und enden Sie Sitzungen. Das wäre alles, was zur Auditingsitzung dazugehören würde. Sehen Sie, es würde derart elementar werden. Nun kann es natürlich nicht bis ganz nach unten hin derart elementar werden. Doch in je schlechterer Verfassung er sich befindet, um so mehr muss seine Aufmerksamkeit gelenkt werden, und um so mehr muss der Prozess ins einzelne gehen. Der Weg, um Ladung zu übergehen, besteht darin, nicht zuzulassen, dass der PC es Ihnen erzählt.

Da haben Sie also die grundlegende Struktur dessen, was Sie tun, und es sollte ungeheuer viel Sinn ergeben. Und wenn Sie jemandem beibringen würden, einfach zuzuhören (Scientology I, sehen Sie) – Sie sagen: "Also, du solltest einfach den Problemen der Leute zuhören" – er wird ein paar merkwürdige kleine Gewinne haben. Sie bringen ihm nicht einmal bei, ein E-Meter zu bedienen, sehen Sie, sondern einfach, jemanden zu sich sprechen zu lassen. Und dann schließlich wird er herausfinden, dass es Sprechen und Sprechen gibt. Es gibt dasjenige Sprechen, wodurch eine Bewegung am E-Meter erzeugt wird, und es gibt dasjenige Sprechen, wodurch das nicht geschieht. Wenn er schließlich an diesen Punkt gekommen ist, wird er ein Profi sein. Lernen Sie zuzuhören, und Sie werden es schaffen.

Ist das nun für Sie völlig geklärt und ausgetüftelt, und leuchtet Ihnen das ein, und ist es Ihnen jetzt klar?

Also, geben Sie auf diese Schmutzige Nadeln acht und bringen Sie diese Itsa-Linie rein.

Herzlichen Dank.

HUBBARD KOMMUNIKATIONSBÜRO Saint Hill Manor, East Grinstead, Sussex HCO BULLETIN VOM 23. MAI 1971R AUSGABE IV REVIDIERT AM 4. DEZEMBER 1974

(Revisionen in dieser Schriftart)

*Serie über die Grundlagen des Auditings 4R* 

# **KOMMUNIKATIONSZYKLEN INNERHALB DES AUDITINGZYKLUS**

(aus dem LRH Tonband-Vortrag vom 25. Juli 1963, "Kommunikationszyklen im Auditing")

Die Schwierigkeiten, in die ein Auditor hineingerät, sind normalerweise in seinem eigenen *Auditingzyklus* zu finden.

Es gibt im Grunde zwei Kommunikationszyklen zwischen dem Auditor und dem PC, die den *Auditingzyklus* bilden.

Es handelt sich um Ursache, Entfernung, Wirkung, wobei der Auditor in der Ursacheposition und der PC in der Wirkungsposition ist, und Ursache, Entfernung, Wirkung, wobei der PC in der Ursacheposition ist und der Auditor in der Wirkungsposition.

 Ursache ⎯⎯⎯⎯⎯ Entfernung  $\rightarrow$  Wirkung Auditor PC Wirkung ← Entfernung Ursache

Sie sind vollständig verschieden voneinander. Das einzige, was sie verbindet und einen Auditingzyklus bildet, ist die Tatsache, dass der Auditor bei seinem Kommunikationszyklus mit Bedacht etwas beim PC restimuliert hat, was dann durch den Kommunikationszyklus des PCs entladen wird.

Was der Auditor gesagt hat, hat eine Restimulation verursacht, und der PC muss dann die Frage beantworten, um die Restimulation loszuwerden.

Wiedervervielfältigen

Auditoren Überwacher Studenten Tech & Qual

Wenn der PC die Frage nicht beantwortet, wird er die Restimulation nicht los. Das ist das Spiel, das in einem Auditingzyklus gespielt wird, und das ist das ganze Spiel. (Manchmal schlägt das Auditing fehl, weil der Auditor nicht bereit ist, den PC zu restimulieren.)

Es gibt hierbei einen kleinen Extra-Kommunikationszyklus. Der Auditor sagt: "Danke", und damit haben Sie den Bestätigungszyklus.

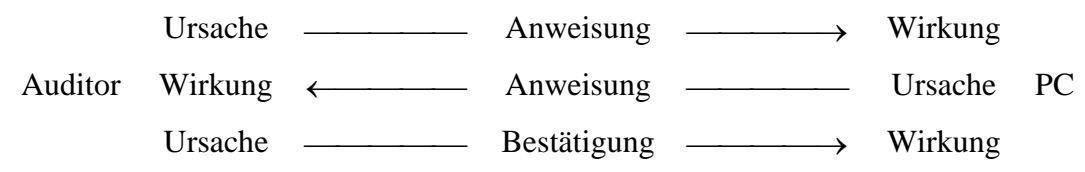

Nun gibt es hier einige kleine innere Zyklen, die Sie vom Weg abbringen können und Sie glauben lassen können, dass zum Auditingzyklus noch einige andere Dinge gehören. Es gibt noch einen kleinen Schattenzyklus, und zwar ist dies die Beobachtung: "Hat der PC die Auditinganweisung empfangen?" Dies ist eine so winzige "Ursache", dass nahezu alle Auditoren, die irgendwelche Schwierigkeiten damit haben herauszufinden, was mit dem PC los ist, diesen Punkt übersehen. "Hat er sie empfangen?" Tatsächlich gibt es hier noch eine weitere Ursache, und Sie übersehen diese, wenn Sie den PC nicht wahrnehmen.

Sie können dadurch, dass Sie den PC anschauen, erkennen, dass er das, was Sie gesagt haben, nicht gehört oder nicht verstanden hat, oder dass er mit der Anweisung, die er erhalten hat, etwas Eigenartiges gemacht hat. Worin auch immer diese Botschaft besteht, sie kommt auf dieser Linie zu Ihnen.

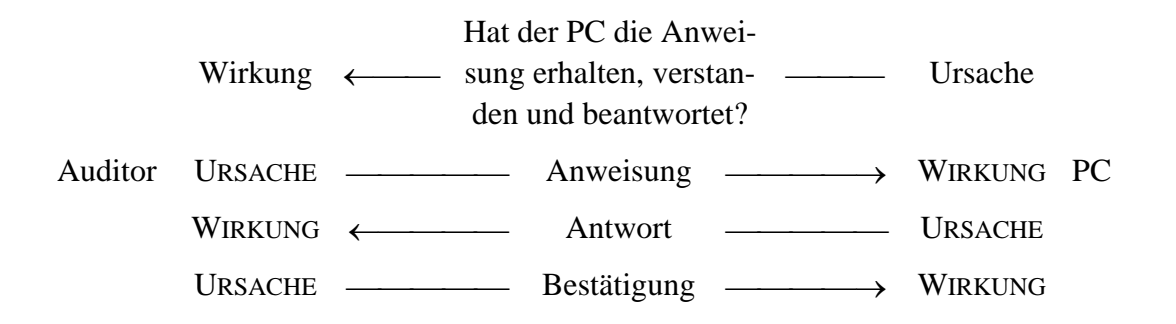

Ein Auditor, der einen PC überhaupt nicht beobachtet, wird niemals bemerken, wenn der PC die Auditinganweisung nicht empfangen oder nicht verstanden hat. Dann gibt es irgendwann im weiteren Verlauf ganz plötzlich einen ARK-Bruch, und dann machen wir Assessments und flicken die Sitzung zusammen, und alles mögliche geht schief.

Tatsächlich hätte nun von vornherein überhaupt nichts schief zu gehen brauchen, wenn diese Linie in gewesen wäre. Was tut der PC, vom Antworten einmal ganz abgesehen? Nun, was er tut, liegt auf dieser kleinen Nebenlinie von Ursache, Entfernung, Wirkung.

Eine weitere dieser winzigen Linien ist die Ursache-Entfernung-Wirkung-Linie: "Ist der PC bereit dafür, eine Auditinganweisung zu erhalten?"

Hier ist der PC Ursache, es geht über eine Entfernung die Linie entlang, wird beim Auditor empfangen, und der Auditor nimmt wahr, dass der PC etwas anderes tut.

Dies ist eine wichtige Linie, und Sie werden feststellen, dass Auditoren sie sehr oft verpatzen; die Aufmerksamkeit des PCs liegt noch bei einer früheren Aktion.

Und da gibt es noch eine Linie: "Hat der PC die Bestätigung empfangen?" Manchmal lassen Sie dies ausser Acht. Sie haben bestätigt, aber Sie haben niemals gesehen, dass der PC die Bestätigung nicht empfangen hat. Diese Wahrnehmung schliesst eine *weitere* winzig kleine Wahrnehmung in sich ein, die tatsächlich auch auf dieser Linie kommt, und dies ist: "Hat der PC die Frage vollständig beantwortet?"

Der Auditor beobachtet den PC, und der Auditor sieht, dass der PC nicht alles gesagt hat, was er sagen möchte. Auf diese Weise geraten Sie manchmal mit PCs in Schwierigkeiten. Nicht alles, was bei "Ursache" vorhanden war, hat sich die Linie entlang bis zu Wirkung bewegt, und Sie haben nicht die gesamte "Wirkung" wahrgenommen und Sie gehen zur Bestätigung weiter, bevor diese Linie zum Abschluss gekommen ist.

Das bedeutet, dass die Kommunikation des PCs abgeschnitten wird. Sie haben den Kommunikationszyklus nicht bis zu seinem vollen Abschluss fliessen lassen. Die Bestätigung findet statt und kann natürlich nicht durchkommen, da sie eine hineinfliessende Linie ist und sich dort auf der Stelle mit der unvollständigen herausfliessenden Antwortlinie des PC verkeilt.

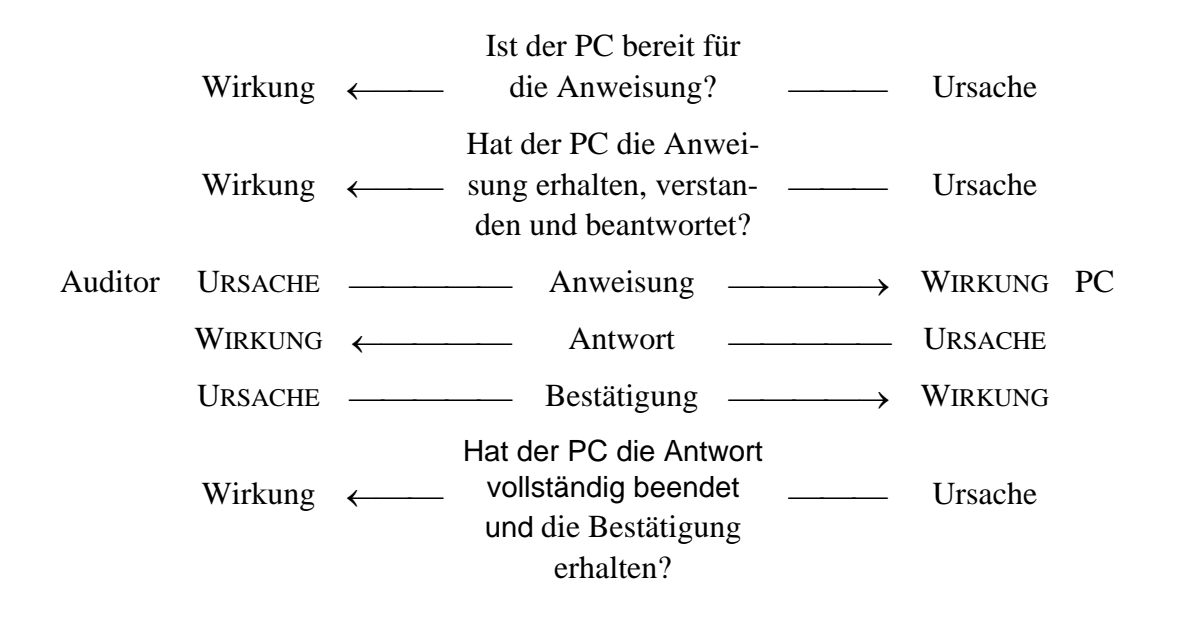

Wenn Sie es also vollständig analysieren wollen, gibt es sechs Kommunikationszyklen, die einen Auditingzyklus bilden. Sechs, und nicht mehr als sechs, es sei denn, Sie fangen an, in Schwierigkeiten zu geraten. Wenn Sie eine dieser sechs Kommunikationslinien verletzen, werden Sie natürlich in Schwierigkeiten geraten, die ein Durcheinander der einen oder anderen Art bewirken.

Es gibt noch einen *weiteren* Kommunikationszyklus innerhalb des Auditingzyklus, und dieser findet beim PC statt. Es ist ein kleiner, zusätzlicher Zyklus, und er findet zwischen dem PC und ihm selbst statt. Er besteht darin, dass er mit sich selbst spricht. Wenn Sie diesen Kommunikationszyklus untersuchen, so hören Sie das, was in seinem Schädel vor sich

geht. Dieser Zyklus kann tatsächlich mannigfaltig sein, da er auf den Verwicklungen des Verstands beruht.

Unter all den Aktionen ist diese die unwichtigste, es sei denn, sie wird nicht durchgeführt. Und bei dieser Aktion ist es natürlich am schwersten zu entdecken, wenn sie nicht gemacht wird. Der PC sagt: "Ja". Zu was hat der PC nun ja gesagt? Und manchmal sind Sie nicht neugierig genug. Das ist im Wesentlichen diese innere Wahrnehmung dieser Linie. Sie schliesst diese Ursache, Entfernung, Wirkung vom PC zum Auditor ein: "Ist der PC dabei, die Anweisung zu beantworten, die ich ihm gegeben habe?"

Dies mit eingerechnet gibt es also sieben Kommunikationszyklen, die an einem Auditingzyklus beteiligt sind. Es ist ein mehrteiliger Zyklus.

Ein Kommunikationszyklus besteht einfach aus Ursache, Entfernung, Wirkung, mit Absicht, Aufmerksamkeit, Duplikation und Verstehen. Wie viele Male sind diese Dinge in einem Auditingzyklus vorhanden? Sie müssen dies nach der Anzahl der *hauptsächlichen* Kommunikationszyklen beantworten, denn manche Auditingzyklen enthalten noch ein paar mehr. Wenn ein PC den Auditor wissen lässt, dass er die Anweisung nicht mitbekommen hat (Ursache, Entfernung, Wirkung), dann würde der Auditor sie wiederholen (Ursache, Entfernung, Wirkung) und dies würde dem Auditingzyklus zwei weitere Kommunikationszyklen hinzufügen; damit haben Sie also neun – weil es einen Schnitzer gegeben hat. Alles Ungewöhnliche, was in einer Sitzung passiert, vergrössert also die Anzahl der Kommmunikationszyklen innerhalb des Auditingzyklus; sie sind aber immer noch alle Teil des Auditingzyklus.

Repetitive Anweisungen als Auditingzyklus bedeuten, dass der gleiche Zyklus immer wieder wiederholt wird.

Nun gibt es innerhalb desselben Schemas einen vollständigen *anderen* Zyklus. Der PC wird originieren, und es hat mit dem Auditingzyklus *nichts zu tun*. Die einzige Gemeinsamkeit dieser beiden Zyklen besteht darin, dass bei beiden Kommunikationzyklen benutzt werden. Aber hier haben wir eine brandneue Sache. Der PC sagt etwas, das zu dem, was der Auditor sagt oder tut, nicht in Beziehung steht, und Sie müssen tatsächlich jederzeit wachsam gegenüber der Möglichkeit sein, dass dies geschehen kann, und Sie können sich darauf vorbereiten, indem Sie sich einfach darüber im Klaren sind, dass es jederzeit geschehen kann, und dann einfach das Verfahren beginnen, durch das es gehandhabt wird. Bringen Sie es nicht mit dem Verfahren durcheinander, das Sie als Auditingzyklus haben. Betrachten Sie es als ein eigenes Verfahren für sich. Sie wechseln zu diesem Verfahren über, wenn der PC etwas Unerwartetes tut.

In dieser Weise handhabt man übrigens eine Situation wie die, dass der PC originiert, indem er die Dosen hinschmeisst. Das ist immer noch eine Origination. Es hat mit dem Auditingzyklus nichts zu tun. Vielleicht ist der Auditingzyklus in die Brüche gegangen, und dann tauchte dieser Originationszyklus auf. Nun, der Auditingzyklus kann nicht zum Abschluss kommen, denn jetzt haben wir hier diesen Originationszyklus. Das bedeutet nicht, dass diese Origination vorrangig oder von beherrschender Wichtigkeit ist, aber es kann geschehen, dass dieser Zyklus beginnt und stattfindet und *abgeschlossen* werden muss, bevor der Auditingzyklus wieder aufgenommen werden kann.

KOMMUNIKATIONSZYKLEN INNERHALB 5 5 HCOB 23.5.71R VI DES AUDITINGZYKLUS

Dies ist also ein unterbrechender Zyklus, und er umfasst Ursache, Entfernung, Wirkung. Der PC verursacht etwas. Der Auditor muss jetzt originieren, weil der Auditor verstehen muss, wovon der PC spricht – und dann muss er bestätigen. Und in dem Masse, wie es schwer zu verstehen ist, kommt es zu Ursache, Entfernung, Wirkung, von seiten des Auditors, der versucht, diese Sache aufzuklären; er hat dabei jedesmal, wenn er eine Frage stellt, einen neuen Kommunikationszyklus.

Man kann an diese Stelle keine maschinenartige Aktion setzen, denn diese Sache muss *verstanden* werden. Und dies muss in einer solchen Weise getan werden, dass der PC nicht einfach dieselbe Origination wiederholt, denn sonst wird der PC wild werden. Er wird wild werden, weil er von dieser Linie nicht herunterkommen kann – er ist in der Zeit steckengeblieben, und es verstimmt ihn wirklich. Der Auditor muss also in der Lage sein zu verstehen, wovon zum Teufel der PC spricht. Und es gibt wirklich keinen Ersatz dafür, einfach zu versuchen, es zu verstehen.

Es gibt eine kleine Linie, auf der der PC wissen lässt, dass er im Begriff steht, etwas zu sagen. Dies ist eine Linie (Ursache, Entfernung, Wirkung), die auftritt, *bevor* die Origination stattfindet; erzeugen Sie dann also keine Verstopfung, indem Sie die Auditinganweisung geben. Die Wirkung auf der Seite des Auditors besteht darin, den Mund zu halten und den PC sprechen zu lassen. Es kann eine weitere kleine Linie (Ursache, Entfernung, Wirkung) geben, auf der der Auditor den PC wissen lässt, dass er zuhört. Dann kommt die Origination, ihre Bestätigung durch den Auditor und dann die Wahrnehmung der Tatsache, dass der PC die Bestätigung empfangen hat.

Das ist der Zyklus einer Origination.

Ein Auditor sollte sich all diese Kommunikationszyklen auf ein Stück Papier zeichnen. Werfen Sie einfach mal einen Blick auf diese Dinge, mocken Sie sich eine Sitzung auf – und ganz plötzlich wird es Ihnen sehr klar werden, wie diese Dinge sind, und es wird Ihnen nicht passieren, dass ein paar davon ineinander verkeilt sind. Der Hauptpunkt, der an Ihrem *Auditingzyklus* verkehrt ist, besteht darin, dass Sie ein paar *Kommunikationszyklen* in solchem Masse durcheinandergebracht haben, dass Sie deren Vorhandensein nicht auseinanderhalten. Deshalb schneiden Sie manchmal einem PC, der die Frage zu beantworten versucht, das Wort ab.

Sie wissen, ob der PC *die* Frage beantwortet hat oder nicht. Woher *haben* Sie es aber gewusst? Selbst wenn es Telepathie ist, ist es *Ursache, Entfernung, Wirkung*. Es spielt keine Rolle, wie diese Kommunikation stattgefunden hat; Sie wissen auf Grund eines Kommunikationszyklus, ob er die Anweisung beantwortet hat. Es ist mir gleich, auf welche Weise Sie dies wahrnehmen.

Wenn Sie hinsichtlich des Umgangs mit dem grundlegenden Werkzeug des Auditings nervös sind und wenn es Ihnen Schwierigkeiten bereitet (und wenn Sie in Schwierigkeiten geraten, indem Sie es plötzlich zergliedern und analysieren), dann sollten Sie es zu einem Zeitpunkt zergliedern und analysieren, wo Sie etwas Nettes und Einfaches auditieren.

Ich habe Ihnen ein allgemeines Schema für einen Auditingzyklus gegeben; vielleicht können Sie, wenn Sie das ausarbeiten, noch ein paar zusätzliche Kommunikationszyklen innerhalb des Auditingzyklus finden. Aber diese hier sind alle vorhanden; und wenn Sie jemanden dazu bringen würden, jeden einzelnen gewissenhaft durchzugehen, würden Sie herausfinden, an welchem Punkt sein Auditingzyklus festgefahren ist. Er ist nicht unbedingt wegen seiner Fähigkeit festgefahren, "Danke" zu sagen. Sehr leicht kann es sein, dass er an einer anderen Ecke festgefahren ist.

> L. RON HUBBARD Gründer

LRH:nt:jh

#### HUBBARD KOMMUNIKATIONSBÜRO Saint Hill Manor, East Grinstead, Sussex HCO BULLETIN VOM 23. MAI 1971 R AUSGABE V

REVIDIERT AM 29. NOVEMBER 1974

(Revisionen in dieser Schriftart)

Wiedervervielfältigen Auditoren Überwacher Tech & Qual Studenten

*Serie über die Grundlagen des Auditings 5R* 

# **DER KOMMUNIKATIONSZYKLUS IM AUDITING**

(Aus dem LRH-Tonbandvortrag vom 6.Februar 1964, "Der Kommunikationszyklus im Auditing")

Die Leichtigkeit, mit der Sie mit einem Kommunikationszyklus umgehen können, hängt von Ihrer Fähigkeit ab, zu beobachten, *was* der PC tut.

Wir müssen der Einfachheit des Kommunikationszyklusses **Obnosis** (observation of the obvious - Beobachtung des Offensichtlichen) hinzufügen.

Die Beobachtung dessen, was *Sie* tun, sollte mit Ihrer Ausbildung zu Ende gewesen sein. Danach sollte es ausschließlich mit der Beobachtung dessen, was der PC tut oder nicht tut, fortgesetzt werden.

Ihre Handhabung des Kommunikationszyklusses sollte so instinktiv und so gut sein, daß Sie sich niemals um das Sorgen machen, was *Sie* jetzt machen.

Die Zeit für Sie, dies alles in Ordnung zu bringen, ist in der Ausbildung. Wenn Sie wissen, daß Ihr Kommunikationszyklus gut ist, brauchen Sie nicht länger aus der Fassung darüber zu sein, ob Sie es richtig oder falsch machen. Sie *wissen*, Ihrer ist gut, also machen Sie sich keine Sorgen mehr darum.

Beim wirklichen Auditing ist der Kommunikationszyklus, den Sie beobachten, der des *PCs*. Das, worum Sie sich kümmern müssen, sind der Kommunikationszyklus und die Antworten des *PCs*.

Das macht den Auditor aus, der jeden Fall knacken kann, und wenn es fehlt, haben Sie einen Auditor, der nicht ein Ei knacken kann, selbst wenn er darauf tritt.

Dies ist der Unterschied; entweder der Auditor kann den Kommunikationszyklus des PCs *beobachten* und dessen verschiedene Entgleisungen reparieren, oder er kann es nicht.

So einfach ist es.

Es besteht einfach nur daraus, eine Frage zu stellen, die der PC beantworten *kann*, und dann zu beobachten, daß der PC sie *beantwortet*, und wenn der PC sie beantwortet hat, zu beobachten, daß der PC die Antwort dazu abgeschlossen hat und mit der Antwort *durch* ist. Dann geben Sie ihm die Bestätigung. Dann geben Sie ihm etwas anderes zu tun. Sie können dieselbe Frage oder eine andere stellen.

Dem PC eine Frage zu stellen, die er beantworten *kann*, umfaßt das Klären der Auditinganweisung. Sie richten die Frage auch so an den PC, daß er Sie *hören* kann und weiß, was er gefragt wird.

Wenn der PC die Frage beantwortet, seien Sie wachsam genug, um zu wissen, daß der PC *diese* Frage beantwortet und nicht irgendeine andere Frage.

Sie müssen eine gewisse Empfindlichkeit entwickeln - wann der PC mit der Beantwortung der Frage, die Sie gestellt haben, fertig war. Es ist ein Stückchen Knowingness. Er sieht aus, als ob er fertig ist, und er fühlt sich so, als ob er fertig ist. Es ist zum Teil Empfindungsvermögen; es ist zum Teil seine stimmliche Betonung, aber es ist ein Instinkt, den Sie entwickeln. Sie wissen, daß er fertig ist.

Dann, wenn Sie wissen, daß er fertig damit ist, Ihnen zu antworten, sagen Sie ihm dies durch eine Bestätigung. Okay, gut usw. Es ist so, wie wenn man dem PC übergangene Ladung anzeigt. Etwa so: "Du hast jetzt die übergangene Ladung als Antwort auf die Frage gefunden und lokalisiert, und du hast es gesagt." *Das* ist die Magie der Bestätigung.

Wenn Sie nicht dieses Feingefühl dafür haben, wann der PC mit seiner Antwort fertig ist - er antwortet, bekommt nichts von Ihnen, Sie sitzen da und schauen ihn an, seine soziale Maschine beginnt zu arbeiten, er geht zu Selbstauditing über und Sie bekommen keine TA-Aktion.

Die Stärke eines Stops, die Sie in Ihre Bestätigung legen, hängt ebenso von Ihrem gutem Gespür ab, weil Sie einen PC so hart bestätigen können, daß Sie die Sitzung genau da beenden.

Es ist schön und gut, diese Sache in der Ausbildung zu machen und es ist verzeihlich, aber *nicht* in einer Auditingsitzung.

Lassen Sie Ihren eigenen Kommunikationszyklus genügend gut reparieren, damit Sie sich nach der Ausbildung darüber keine Sorge mehr zu machen brauchen.

> L. RON HUBBARD Gründer

LRH:nt.rd.jh

### HUBBARD KOMMUNIKATIONSBÜRO Saint Hill Manor, East Grinstead, Sussex HCO BULLETIN VOM 6. NOVEMBER AD14

Wiedervervielfältigen Franchise SH-Studenten

## **STILARTEN DES AUDITINGS**

- Bemerkung 1: Die meisten Auditoren aus früherer Zeit, besonders Saint Hill-Graduierte, sind früher oder später mal in diesen Auditingstilen unterrichtet worden. Hier werden ihnen Namen gegeben und sie werden Stufen zugeordnet, damit sie leichter unterrichtet werden können und damit allgemein das Auditieren verbessert werden kann.
- Bemerkung 2: (Sie sind vorher noch nicht aufgeschrieben worden, weil ich noch nicht entschieden hatte, welche Resultate für jede Stufe entscheidend sind.)

Es gibt für jede Klasse einen Auditingstil. Mit Stil ist eine Methode oder Gewohnheit gemeint, nach der man Aktionen durchführt.

Ein Stil wird eigentlich nicht so sehr durch den Prozess bestimmt, der gelaufen wird. Der Stil liegt darin, wie der Auditor seine Aufgabe angeht.

Unterschiedliche Prozesse bringen vielleicht verschiedene Anforderungen an den Stil mit sich, aber das ist nicht das, worauf es ankommt. Knettischheilen auf Stufe III kann mit dem Stil der Stufe I gelaufen werden und immer noch Gewinne hervorbringen. Jedoch würde ein Auditor, der bis zum Stil, der auf Stufe III erforderlich ist, ausgebildet ist, nicht nur bei Knettischheilen, sondern bei jedem Wiederholungsprozess eine bessere Arbeit leisten.

Stil ist, wie der Auditor auditiert. Der wirkliche Experte kann sie alle, jedoch erst, nachdem er jeden einzelnen beherrscht. Stil ist ein Zeichen der Klasse. Er ist nicht individuell. Für uns bedeutet es eine bestimmte Art und Weise, die Werkzeuge des Auditierens zu handhaben.

#### **STUFE 0 ZUHÖRSTIL**

Auf *Stufe 0* ist der Stil des Auditierens Zuhörstil. Hier wird vom Auditor erwartet, dass er dem PC zuhört. Die einzig notwendige Fertigkeit ist die, einem anderen zuzuhören. Sowie festgestellt wird, dass der Auditor zuhört (nicht nur konfrontiert oder ignoriert), kann der Auditor ausgecheckt werden. Die Zeitspanne, die ein Auditor zuhören kann, ohne dass sich Anspannung oder Anstrengung zeigt, könnte auch ein Faktor sein. Es spielt bei der Beurteilung dieses Stiles keine Rolle, was der PC macht. PCs sprechen jedoch mit einem Auditor, der wirklich zuhört.

Hier haben wir den höchsten Grad, den die alten Therapien des Geistes erreichten (wenn sie ihn erreichten), wie z.B. Psychoanalyse, wenn diese jemandem halfen. Grösstenteils waren sie ein ziemliches Stück unterhalb davon. Sie bewerteten, werteten ab und unterbrachen. Diese drei Dinge sind es, die der Ausbilder bei diesem Stil versuchen sollte, dem HAS-Studenten zu vermitteln.

Zuhörstil sollte nicht dadurch verkompliziert werden, dass man mehr vom Auditor erwartet, als nur dies: Er soll dem PC zuhören, ohne zu bewerten, abzuwerten oder ihn zu unterbrechen.

Höhere Fertigkeiten hinzuzufügen, wie: "Spricht der PC interessant?" oder auch nur: "Spricht der PC?", gehört nicht zu diesem Stil. Wenn dieser Auditor in Schwierigkeiten gerät, und der PC nicht mehr spricht oder nicht interessiert ist, wird ein höher klassifizierter Auditor herbeigerufen, eine neue Frage vom Überwacher angewiesen usw.

Wenn man es *ganz* technisch sehen will, ist es eigentlich kein "Itsa". Itsa ist die Aktion, dass der PC sagt: "Es ist ein dies oder es ist ein das." Den PC dazu zu *bekommen*, Itsa zu machen, geht ein ganzes Stück über die Fähigkeit des Zuhörstil-Auditors hinaus, wenn der PC nicht will. Es ist der Überwacher oder die Frage an der Tafel, die den PC dazu bringt, Itsa zu machen.

Die *Fähigkeit* zuzuhören bleibt dem Auditor die gesamten Grade hindurch, wenn sie gut gelernt wurde. Er hört nicht auf, sie anzuwenden, selbst auf Stufe VI. Aber man muss es irgendwo lernen, und das ist auf Stufe 0. Zuhörstil-Auditing ist also einfach Zuhören. *Später* wird dies Teil der anderen Stilarten.

#### **STUFE I MAULKORB-AUDITING**

Dies könnte man auch Auditing im mechanischen Stil nennen.

Maulkorb-Auditing haben wir schon viele Jahre. Es ist die nackte Summe der TRs 0-4, und nichts anderes.

Es wird so genannt, weil Auditoren zu oft Kommentare hinzufügten, Q&A machten, abwichen, diskutierten und auf andere Weise eine Sitzung durcheinanderbrachten. Maulkorb heisst, dass ihnen "ein Maulkorb angelegt wurde", bildlich gesprochen, so dass sie nur die Auditinganweisung geben und bestätigen würden.

Auditing mit wiederholten Anweisungen, wobei die TRs 0-4 verwendet werden, wird auf Stufe I gänzlich mit einem Maulkorb durchgeführt.

Man könnte es auch "Wiederholender Auditingstil mit einem Maulkorb" nennen, aber der Kürze willen werden wir es "Maulkorbstil" nennen.

Lange Erfahrung hat gezeigt, dass PCs, die keinen Gewinn machten, wenn man dem teilweise ausgebildeten Auditor erlaubte, Zweiwegkommunikation zu machen, in dem Moment Gewinne machten, in dem man dem Auditor einen Maulkorb gab: Das heisst, er durfte nichts anderes tun, als den Prozess zu laufen, durfte nichts anderes sagen, nur die Anweisungen und die Bestätigungen, und er dufte die Originationen des PCs nur durch eine einfache Bestätigung handhaben, ohne weitere Fragen oder Kommentare.

Auf Stufe I erwarten wir vom Auditor nichts anderes, als dass er die Anweisung ohne Veränderung gibt (oder die Frage ohne Veränderung stellt), die Antwort des PCs bestätigt und die Originationen des PCs handhabt, indem er versteht und bestätigt, was der PC gesagt hat.

Die Prozesse, die auf Stufe I benutzt werden, sprechen tatsächlich am besten auf Maulkorb-Auditing an, und am schlechtesten auf fehlgeleitete Bemühungen, "Zweiwegkommunikation zu machen".

Zuhörstil lässt sich leicht mit Maulkorbstil kombinieren. Aber seien Sie vorsichtig, dass Stufe-I-Sitzungen nicht zu Stufe-0-Sitzungen werden.

Flotte, klare wiederholende Anweisungen, im Maulkorb-Stil, die *häufig* gegeben und beantwortet werden, sind der Weg hinaus – nicht das Herumwandern des PCs.

Ein PC wird auf dieser Stufe genau darin unterwiesen, was man von ihm erwartet und was der Auditor genau machen wird. Man lässt den PC sogar ein paar "Fliegen Fische"-Zyklen durchlaufen, bis der PC die Idee davon erfasst. Dann funktioniert das Prozessing.

Ein Auditor, der versucht, bei einem PC wiederholendes Auditing im Maulkorb-Stil durchzuführen, welcher auf Grund von früheren "Erfahrungen mit Therapie" drauflosredet und immer weiter redet, bietet ein trauriges Bild. Es bedeutet, dass er keine Kontrolle hat (oder dass der PC niemals über Stufe 0 hinauskam).

Die Anzahl der gegebenen und beantworteten Anweisungen pro Auditingzeit bestimmt, wieviele Gewinne man erzielt. Fügen Sie den korrekt ausgewählten Wiederholungsprozess hinzu, und Sie werden sofort einen Release haben, wenn Sie die Prozesse dieser Stufe verwenden.

Auf den schlaffen Zuhörstil den flotten, kontrollierten Maulkorbstil folgen zu lassen, mag schockierend sein. Aber diese beiden sind die niedrigsten aus den beiden Familien der Auditingstile – alles erlaubend und total kontrolliert. Und sie sind voneinander so verschieden, dass man jeden leicht lernen kann, ohne sie durcheinanderzubringen. Es war der Mangel an Unterschieden zwischen den Stilen, der die Studenten so verwirrte, dass sie damit schlampig umgingen. Nun, diese beiden sind unterschiedlich genug – Zuhörstil und Maulkorbstil – ,um sie jedermann klarzumachen.

#### **STUFE II AUDITING IM FÜHRENDEN STIL**

Ein Auditor aus der alten Zeit hätte diesen Stil unter zwei verscheidenen Namen gekannt:

- a. Zweiwegkommunikation
- b. Formales Auditing.

Wir fassen diese beiden Stile unter einem Namen zusammen: Auditing im Führenden Stil.

Man *führt* den PC zuerst mittels "Zweiwegkommunikation" in ein Thema hinein, das behandelt werden muss, oder dahin, dass enthüllt wird, was behandelt werden sollte, und dann handhabt der Auditor es mit formalen wiederholenden Anweisungen.

Auditing im Führenden Stil lässt sich nur dann durchführen, wenn ein Student Zuhörstil – und Maulkorbstil-Auditing gut beherrscht.

Früher nahm der Student, der eine Anweisung nicht konfrontieren oder duplizieren konnte, Zuflucht zu nachlässigen Diskussionen mit dem PC und nannte es Auditing oder Zweiwegkommunikation.

Das erste, was man über Führenden Stil wissen muss, ist, dass man den PC reden und Itsa machen lässt, ohne ihn zu unterbrechen, aber ausserdem den PC zum richtigen Thema hin lenkt und die Aufgabe mit wiederholenden Anweisungen erledigt.

Wir setzen voraus, dass der Auditor, der auf dieser Stufe ist, genug Fallgewinn gehabt hat, um den Blickpunkt des Auditors einzunehmen und daher in der Lage ist, den PC zu beobachten. Wir setzen auf dieser Stufe auch voraus, dass der Auditor, der in der Lage ist, einen Blickpunkt einzunehmen, daher auch selbstbestimmter ist, da diese zwei Dinge miteinander in Beziehung stehen. (Man kann nur dann selbstbestimmt sein, wenn man die tatsächliche Situation vor sich selbst beobachten kann: sonst ist ein Wesen wahnbestimmt und fremdbestimmt).

Folglich ist der Auditor beim Auditing im Führenden Stil dazu da, beim PC herauszufinden, was was ist, und dann die benötigte Abhilfe anzuwenden.

Die meisten der Prozesse aus dem Buch der Fallabhilfen sind Teil dieser Stufe (II). Um diese verwenden zu können, muss man den PC beobachten, entdecken, was der PC macht und den Fall des PCs entsprechend in Ordnung bringen.

Das Ergebnis für den PC ist eine weitreichende, erneute Orientierung im Leben.

Die Grundlage des Auditings im Führenden Stil besteht also aus Zweiwegkommunikation, die den PC in das Enthüllen einer Schwierigkeit hineinsteuert, und von einem wiederholenden Prozess gefolgt wird, der das handhabt, was aufgedeckt worden ist.

Man wendet fachmännische TRs an, aber man kann mit dem PC über Dinge diskutieren, den PC sprechen lassen, und allgemein gesagt, auditiert man den PC, der vor einem sitzt, wobei man herausfindet, was *dieser* PC braucht. Dann führt man es mit flottem wiederholenden Auditing durch, aber währenddessen achtet man darauf, ob sich der PC verändert.

Man läuft auf dieser Stufe anhand von Tonarmaktion und zollt der Nadel wenig oder keine Aufmerksamkeit, ausser der Tatsache, dass sie ein Hilfsmittel ist, um die TA-Position zu bestimmen. Man findet mit der Tonarmaktion sogar heraus, was getan werden muss. (Das Verfahren, dass man Dinge ansammelt, die beim PC gelaufen werden sollen, indem man darauf achtet, was den Tonarm abwärts bewegte, als der PC das lief, was gelaufen werden sollte, gehört jetzt auf diese Stufe (II) und wird dementsprechend mit einer neuen Nummer versehen werden.)

Auf II erwartet man, dass man eine Menge chronischer PTPs, Overts, ARK-Brüche mit dem Leben handhabt (aber keine Sitzungs-ARK-Brüche, denn das ist eine Aktion, die mit

der Nadel durchgeführt wird, und Sitzungs-ARK-Brüche werden von einem höher klassifizierten Auditor in Ordnung gebracht, falls sie auftreten).

Um solche Dinge (PTPs, Overts und andere Abhilfen) in der Sitzung zu erledigen, muss der Auditor einen PC haben, der "gewillt ist, mit dem Auditor über seine Schwierigkeiten zu sprechen". Das setzt voraus, dass wir auf dieser Stufe einen Auditor haben, der Fragen stellen kann, nicht wiederholend, die den PC dahin führen, dass er über die Schwierigkeit spricht, die einer Handhabung bedarf.

In bezug auf die TRs ist der Hauptunterschied zu Stufe I ein *hervorragendes* Beherrschen von TR 4. Man versteht, und wenn nicht, stellt man weitere Fragen, und man bestätigt wirklich erst, wenn man es ganz verstanden hat.

Auf dieser Stufe ist geführte Kommunikation der Schlüssel zur Kontrolle. Man sollte die Kommunikation des PCs mit *Leichtigkeit* hinein – und heraus – und herumführen, ohne den PC abzuschneiden oder Sitzungszeit zu verschwenden. Sobald ein Auditor die Vorstellung von dem *abgesteckten Ergebnis* oder auch einem spezifischen und definierten Ergebnis, das erwartet wird, bekommt, ist das alles einfach. Der PC hat ein PTP. Beispiel: Der Auditor muss die Vorstellung haben, dass er das PTP finden und destimulieren muss, damit der PC darüber nicht beunruhigt ist (und sich nicht getrieben fühlt, etwas deswegen zu *unternehmen*), und das ist das abgegrenzte Ergebnis.

Auf II wird der Auditor dazu ausgebildet, den PC vor sich zu auditieren, den PC in Kommunikation zu bringen, den PC auf die Daten hinzusteuern, die nötig sind, um einen Prozess auszuwählen, und dann den Prozess zu laufen, der erforderlich dafür ist, diese Sache, die gefunden wurde, aufzulösen; gewöhnlich wird dies mit einer wiederholenden Anweisung gemacht und immer anhand der TA.

Das Buch der Fallabhilfen ist der Schlüssel zu dieser Stufe und zu diesem Auditingstil.

Man hört zu, aber nur dem, in das man den PC hineingeführt hat. Man läuft wiederholende Anweisungen mit gutem TR 4. *Und* man sucht vielleicht eine ganze Weile herum, bevor man überzeugt ist, dass man die Antwort vom PC hat, die nötig ist, um einen bestimmten Aspekt des Falls des PCs zu lösen.

Auf Stufe I kann man O/W laufen. Aber auf Stufe II kann man den PC dahin *führen*, dass er preisgibt, was er als wirkliche Overthandlung ansieht, und wenn man dies hat, kann man den PC dann durch all die Gründe hindurchführen, warum es kein Overt war, und ihn auf diese Weise schliesslich blowen.

Auf Stufe II wird auch die Halbbestätigung gelehrt – wie man einen PC am Reden hält, indem man dem PC das Gefühl gibt, dass man ihm zuhört, ohne ihn dabei jedoch mit übertriebenem TR 2 die Kommunikation abzuschneiden.

Die kräftige oder vielfache Bestätigung wird auch gelehrt, mit der man den PC zum Einhalten bringt, wenn er vom Thema abkommt.

#### **STUFE III AUDITING IM VERKÜRZTEN STIL**

Mit verkürzt ist "abgekürzt" gemeint, der Extras beraubt. Jegliche Auditinganweisung, die nicht tatsächlich notwendig ist, wird getilgt.

Zum Beispiel sagt der Auditor auf Stufe I *jedesmal, w*enn der PC vom Thema abschweift: "Ich werde die Auditinganweisung wiederholen", und macht es dann. Im Verkürzten Stil lässt der Auditor dies weg, wenn es nicht nötig ist, und gibt einfach die Anweisung noch einmal, wenn der PC sie vergessen hat.

In diesem Stil sind wir vom rein mechanischen zu einem vernünftigen Gebrauchen oder Weglassen übergegangen, je nach Notwendigkeit. Wir wenden nach wie vor wiederholte Anweisungen fachmännisch an, aber wir benutzen keine mechanische Routine, die in der Situation nicht nötig ist.

Auf Stufe III kommt nun Zweiwegkommunikation zur Geltung. Aber begleitet von reichlichem Gebrauch von wiederholenden Anweisungen.

Auf dieser Stufe haben wir als grundlegenden Prozess Knettischheilen. Dabei muss ein Auditor *sicherstellen*, dass die Anweisungen genau befolgt werden. Man lässt dabei von *keiner* Auditinganweisung je ab, bis genau diese Anweisung vom PC befolgt wurde. Aber andererseits gibt man nicht unbedingt jede Anditinganweisung, die der Prozess in seinem Ablauf enthält.

Bei Knettischheilen soll man sicherstellen, dass der PC jedesmal zufrieden ist. Man macht das häufiger, indem man beobachtet, als dass man Anweisungen gibt. Aber man stellt es sicher.

Auf III erwarten wir, dass wir einen Auditor haben, der ziemlich gut in Form ist und beobachten kann. Folglich *sehen* wir, dass der PC zufrieden ist, und erwähnen es nicht. Folglich sehen wir, wenn der PC sich nicht sicher ist, und lassen uns etwas geben, dessen sich der PC beim Beantworten der Frage sicher ist.

Andererseits gibt man *alle* Anweisungen, die nötig sind, flott und entschieden und lässt sie ausführen.

Auf Stufe III wird ausser Knettischheilen auch Prepchecken und die Verwendung der Nadeln gelehrt. Auch Auditing nach Liste wird gelehrt. Beim Auditing im verkürzten Stil kann es passieren, dass der PC (der auf eine Listenfrage gesäubert wird) ein halbes Dutzend Antworten in einem Atemzug gibt. Man hält den PC nicht davon ab, man bestätigt halb und lässt den PC weitermachen. Tatsächlich handhabt man einfach einen grösseren Auditing-Kommunikationszyklus, das ist alles. Die Frage bringt mehr als eine Antwort hervor, und in Wirklichkeit ist es nur eine Antwort. Und wenn er diese Antwort gegeben hat, wird sie bestätigt.

Man *sieht*, wenn eine Nadel sauber ist, ohne dass man eine formelhafte Reihe von Fragen benutzt, die alle die Erleichterung des PCs abwerten. Und man sieht an der immer noch bestehenden Verwirrung auf dem Gesicht des PCs, dass die Nadel *nicht* sauber ist.

Es sind hier einige Tricks mit im Spiel. Man stellt dem PC eine Frage, die das Schlüsselwort enthält, und beobachtet, dass die Nadel nicht zittert, und daraus schliesst man, dass die Frage zu dem Wort flach ist. Und deswegen überprüft man sie nicht noch einmal. Beispiel: "Wurde sonst noch etwas unterdrückt?" Ein Auge auf dem PC, eines auf der Nadel, die Nadel zitterte nicht. Der PC sieht neutral aus. Der Auditor sagt: "In Ordnung, bei...", macht mit der nächsten Frage weiter und eliminiert eine mögliche Protestanzeige vom PC, die fälschlicherweise für noch ein weiteres "Unterdrückt" gehalten werden kann.

Beim Auditing im Verkürzten Stil bleibt man bei den wesentlichen Dingen und lässt die mechanische Routine fallen, wo sie den Fallfortschritt behindert. Aber das heisst nicht, dass man umherirrt. Mit dem Auditing im verkürzten Stil ist man sogar noch flotter und gründlicher, als mit der mechanischen Routine.

Man beobachtet, was passiert, und macht gerade genug, um das erwartete Ergebnis zu erzielen.

Mit "verkürzt" ist gemeint, dass man exakt die Aufgabe erledigt – der kürzeste Weg zwischen zwei Punkten – , ohne überflüssige Fragen.

Mittlerweile sollte der Student wissen, dass er einen Prozess läuft, um ein genau bestimmtes Ergebnis zu erzielen, und er sorgt dafür, dass der Prozess so gelaufen wird, dass dieses Ergebnis in der kürzestmöglichen Zeit erreicht wird.

Dem Studenten wird beigebracht, schnell zu führen, dass er keine Zeit für weitläufige Exkursionen hat.

Die Prozesse auf dieser Stufe sind alle rat-a-tat-tat-Prozesse, Knettischheilen, Prepchecken, Auditing nach Liste.

Es ist wieder die Anzahl der Antworten auf die Frage pro Einheit Auditingzeit, die zur Geschwindigkeit führt, mit der man Ergebnisse erzielt.

#### **STUFE IV AUDITING IM DIREKTEN STIL**

Mit direkt meinen wir geradewegs, konzentriert, intensiv, in einer direkten Weise angewandt.

Wir meinen direkt (Anm.d.Übs.: Das engl. Wort "direct" bedeutet ausserdem auch dirigieren, lenken) nicht in dem Sinne, dass jemand dirigiert oder geführt wird. Wir meinen, dass es direkt *ist*.

Mit direkt meinen wir nicht frei heraus oder abgehackt. Im Gegenteil, wir richten die Aufmerksamkeit des PCs auf die Bank, und alles, was wir machen, ist nur darauf abgezielt, diese Aufmerksamkeit *direkter* werden zu lassen.

Es könnte auch bedeuten, dass wir nicht über Vias auditieren. Wir auditieren geradewegs auf die Dinge zu, an die man herankommen muss, um jemanden Clear zu machen. Abgesehen davon ist die Einstellung beim Auditieren *sehr* locker und entspannt.

Auf Stufe IV haben wir Knettischklären und assessmentartige Prozesse.

Diese zwei Arten von Prozessen sind beide erstaunlich *direkt*. Sie zielen direkt auf den reaktiven Verstand. Sie werden in einer direkten Art durchgeführt.

Beim Knettischklären haben wir fast nur Arbeit und Itsa von seiten des PCs. Vom Anfang der Sitzung bis zu ihrem Ende haben wir vielleicht nur ein paar Auditinganweisungen. Denn beim Knettischklären macht der PC fast die ganze Arbeit, wenn er überhaupt in Sitzung ist.

In dem Wort "direkt" ist also noch etwas anderes inbegriffen. Beim Knettischklären spricht der PC über das, was er macht und warum er es macht, direkt mit dem Auditor. Der Auditor spricht so gut wie nie.

Bei einem Assessment richtet sich der Auditor direkt an die Bank des PCs und möchte vor ihr keinen PC haben, der denkt, Spekulationen anstellt, herumfaselt oder Itsa macht. Dieses Assessment ist also eine sehr *direkte* Aktion.

All dies erfordert eine leichte, sanfte Kontrolle des PCs, eine eiserne Hand in einem Samthandschuh. Es *sieht* als Stil locker und entspannt *aus*, es ist direkt wie eine Toledo-Klinge.

Der Trick liegt darin, in dem direkt zu sein, worauf man abzielt, und nicht abzuweichen. Der Auditor bestimmt, was getan werden muss, gibt die Anweisung, und dann mag der PC eine lange Zeit arbeiten, wobei der Auditor wach, aufmerksam und völlig entspannt ist.

Beim Assessieren widmet der Auditor dem PC oft überhaupt keine Aufmerksamkeit, wie bei ARK-Brüchen oder dem Assessieren von Listen. In der Tat ist ein PC auf dieser Stufe darauf trainiert, während dem Assessment einer Liste ruhig zu sein. Und beim Knettischklären kann es sein, dass ein Auditor eine Stunde am Stück nichts sagt.

Die Tests sind: Kann der Auditor den PC ruhig halten, während er assessiert, ohne beim PC einen ARK-Bruch zu verursachen? Kann der Auditor den PC anweisen, etwas zu tun, und kann der Auditor dann, wenn der PC daran arbeitet, eine Stunde lang still und aufmerksam sein, alles verstehen, und nur dann wachsam unterbrechen, wenn er etwas nicht versteht, um den PC dazu zu bringen, es verständlicher für den Auditor zu machen? Wiederum ohne beim PC einen ARK-Bruch zu verursachen.

Wenn man lediglich einen kurzen Blick auf eine Sitzung mit Knettischklären werfen würde, könnte man diesen direkten Stil mit Zuhörstil verwechseln. Aber welch ein Unterschied. Beim Zuhörstil stolpert der PC immer weiter vor sich hin. Beim direkten Stil weicht der PC nur einen Zoll von der Linie ab und fängt an Itsa zu machen, sagen wir einmal, ohne zu kneten, und sobald es für den Auditor offensichtlich ist, dass dieser PC die Knete vergessen hat, würden Sie diesen Auditor sehen, wie er schnell wie eine Degenklinge den PC sehr interessiert anschauen und sagen würde: "Lass uns das in Knete sehen." Oder der PC gibt nicht wirklich eine Fähigkeit an, die er verbessern möchte, und Sie würden eine ziemlich überzeugende Auditorenstimme hören: "Bist du dir ganz sicher, dass du das verbessern möchtest? Hört sich für mich mehr wie ein Ziel an. Einfach etwas, irgendeine Fähigkeit, die du kennst, die du gerne verbessern würdest."

Man könnte diesen Stil Einbahn-Auditing nennen. Wenn der PC seine Anweisung bekommen hat, geht von da ab alles vom PC zum Auditor, und alles hat damit zu tun, diese Au-

ditinganweisung auszuführen. Wenn der Auditor assessiert, geht alles vom Auditor zum PC. Nur wenn die Assessment-Aktion auf ein plötzliches Hindernis wie ein PTP stösst, wird irgendein anderer Auditingstil benutzt.

Dieses ein sehr extremer Auditingstil. Er ist gerade heraus – direkt.

Aber wenn es nötig ist, und das gilt für jede Stufe, werden auch oft die Stile, die vorher gelernt wurden, eingesetzt, aber niemals während der eigentlichen Tätigkeit, dem Durchführen von Knettischklären und Assessments.

(Anmerkung: Stufe V wäre der gleiche Stil wie Stufe VI.)

#### **STUFE VI ALLUMFASSENDER STIL**

Bis jetzt haben wir uns mit einfachen Aktionen beschäftigt.

Jetzt haben wir einen Auditor, der mit einem Meter umgeht und mit einem PC, der Itsa macht und Erkenntnisse bekommt und PTPs und ARK-Brüche und Reihenladungen und Erkenntnisse, und er findet Items und listet, und er muss die ganze Zeit gehandhabt, gehandhabt, gehandhabt werden.

Da die Auditing-TA für eine zweieinhalbstündige Sitzung bis zu 79 oder 125 Abschnitte betragen kann (verglichen mit 10 oder 15 für die unterste Stufe), ist die *Geschwindigkeit* der Sitzungen grösser. Diese Geschwindigkeit ist es, die es lebenswichtig macht, dass man auf jeder der unteren Stufen eine perfekte Fähigkeit erreicht hat, wenn man sie zum Allumfassenden Stil kombiniert. Denn jede ist jetzt schneller.

Wir lernen also den Allumfassenden Stil, indem wir jeden der unteren Stile gut lernen und dann beobachten und den benötigten Stil immer dann einsetzen, wenn er benötigt wird, wobei wir die Stile einmal in der Minute wechseln!

Die beste Art, den Allumfassenden Stil zu lernen, ist es, ein Experte in jedem der unteren Stile zu werden, so dass man den Stil für die jeweilige Situation jedes Mal korrekt ausführt, wenn die Situation auftritt, die diesen Stil erfordert.

Es ist nicht so schlimm, wie es aussieht. Aber es ist auch sehr anspruchsvoll.

Benutzen Sie einmal bei einer Situation den falschen Stil, und das war's. ARK-Bruch! Kein Fortschritt!

Beispiel: Mitten in einem Assessment wird die Nadel schmutzig. Der Auditor kann nicht weitermachen – oder er sollte es nicht. Beim direkten Stil schaut der Auditor auf und sieht ein verwirrtes Stirnrunzeln. Der Auditor muss zum Führenden Stil überwechseln, um herauszufinden, was dem PC fehlt (der es wahrscheinlich nicht einmal genau weiss), dann zum Zuhörstil, während der PC eine Erkenntnis über ein chronisches PTP hat, das gerade eben hochgekommen ist und den PC beunruhigt hat, dann zum direkten Stil, um das Assessment abzuschliessen, an dem er gerade war.

Ein Auditor kann beim Allumfassenden Stil nur auf eine Weise in Verwirrung geraten, und zwar wenn er in einem der Stile der unteren Stufen nicht gut ist.

Eine sorgfältige Untersuchung wird zeigen, wo der Student, der Allumfassenden Stil verwendet, stolpert. Man bringt dann den Studenten dazu, sich diesen Stil noch einmal anzuschauen, den er nicht gut gelernt hat, und ihn ein wenig zu üben.

Wenn Allumfassender Stil also armselig durchgeführt wird, ist dem sehr leicht abzuhelfen, weil der Fehler in einem oder mehreren der Stile der unteren Stufen liegen wird. Und so, wie man all diese unabhängig lehren kann, kann das ganze koordiniert werden. Allumfassender Stil ist nur dann schwer, wenn man einen der Stile der unteren Stufen nicht gemeistert hat.

#### **ZUSAMMENFASSUNG**

Dies sind die wichtigen Auditingstile. Es hat andere gegeben, aber sie sind nur Variationen von denen, die in diesem HCO Bulletin aufgeführt sind. Ton-40-Stil ist der beachtenswerteste von denen, die fehlen. Er bleibt als Übungsstil auf Stufe I, um jemandem furchtlosen Umgang mit einem Körper beizubringen und um ihm beizubringen, dafür zu sorgen, dass seine Anweisung ausgeführt wird. In der Praxis wird er nicht länger verwendet.

Da es erforderlich war, alle Ergebnisse und alle Prozesse für jede Stufe zu haben, um den Auditingstilen ihre endgültige Form zu geben, habe ich das für zuletzt aufgehoben, und hier sind sie.

Bitte beachten Sie, dass keiner dieser Stile den Auditing-Kommunikationszyklus oder die TRs verletzt.

#### L. RON HUBBARD

LRH:jw.rd

# DIE ITSA-LINIE

# Ein Vortrag vom 20. August 1963

20. August AD 13. Danke schön.

So, dies ist ein Vortrag über die Itsa-Linie. Das war auch an der Zeit. Die Itsa-Linie. Warum wird sie die Itsa-Linie genannt? Der Auditor sagt: "Whatsit?"<sup>1</sup>, und der PC sagt: "Itsa.<sup>42</sup> Es ist die Kommunikationslinie des PCs – vom PC zum Auditor. Und sie folgt nicht unbedingt auf das "Was ist es" des Auditors; manchmal folgt sie auf das "Was ist es" des PCs – der PC bringt sehr häufig sein eigenes "Was ist es" hinein.

Okay, es gibt zahlreiche Kommunikationslinien zwischen dem Auditor und dem PC, und die Gesamtheit dieser Linien ergibt das, was man den Auditingzyklus nennt. Der Auditingzyklus besteht aus mehreren Kommunikationslinien. Eine Kommunikationslinie ist Ursache – Entfernung – Wirkung. Für die vollständige Definition einer Kommunikationslinie verweise ich Sie auf das Buch *Dianetik 1955'* Was ist eine Kommunikation? Absicht, Aufmerksamkeit, Duplikation am Wirkungspunkt und so weiter.

All diese Dinge sind sehr wichtig und technisch präzise, aber woran Sie hauptsächlich interessiert sind, ist Ursache – Entfernung – Wirkung. Ursache – Entfernung – Wirkung ist eine Kommunikationslinie. Eine Kommunikationslinie ist nicht Ursache– Entfernung – Wirkung, Ursache – Entfernung – Wirkung: Das sind zwei Kommunikationslinien.

Eine Kommunikationslinie kann sehr schwach sein, und eine der Linien, von denen Sie routinemäßig bei einem Auditor feststellen werden, dass sie out ist, ist die Aufmerksamkeitslinie: Nebenlinie Eins; Nebenlinie Eins, die Aufmerksamkeitslinie. Und die ist einfach ständig out. Aber wie ich schon sagte, es gibt eine ganze Anzahl dieser Linien, und wir werden die hier nicht speziell untersuchen. Das ist die erste Linie. Das ist:

Bekommen Sie die Aufmerksamkeit des PCs; wie bekommen Sie die Aufmerksamkeit des PCs, so dass Sie den PC dazu bringen, seine Aufmerksamkeit auf den Auditor zu richten? Und das ist die Linie, die da in gebracht wird.

Nun, diese Linie kann ihrerseits komplex sein, und es können zwei Linien oder drei Linien werden. Der PC sitzt da, und er sagt: "Schlofen-diebel, gubcl-dobel" oder irgend etwas, und der Auditor will, dass die Aufmerksamkeit des PCs auf ihn gerichtet wird. Sehen Sie, da muss Aufmerksamkeit auf dem Auditor sein. Also, der Auditor kann nicht wirklich eine Auditing-Anweisung geben oder mit seiner Anweisung irgend etwas anfangen, wenn er nicht seine Aufmerksamkeitslinie in bekommt. Das kann nun auf sehr grobe Weise gemacht

1

<sup>&</sup>lt;sup>1</sup> Anm.d. Übs.: engl. what's it = was ist es

<sup>&</sup>lt;sup>2</sup> Anm.d.Übs.: engl. it's a = es ist ein

werden. Sie können das E-Meter fallen lassen, Sie können dem PC laut ins Gesicht husten, Sie können Ihren Stuhl umkippen oder wütend werden. Im Grunde genommen gibt es viele sehr, sehr falsche Wege, diese Linie in zu bringen. Die Linie muss jedoch in gebracht werden, und sehr häufig stellen Sie fest, dass ein PC am Anfang der Sitzung verwirrt ist, und seine Aufmerksamkeit liegt nicht auf dem Auditor, sie liegt wirklich nicht auf seinem Fall, sie liegt auf nichts, was Sie zu tun versuchen, und so weiter. Wie bekommen Sie sie also dorthin? Einer der Wege, um sie dorthin zu bekommen, besteht darin, dass Sie eine bereits existierende Aufmerksamkeitslinie haben und diese Linie dann in eine Itsa-Linie umwandeln.

Das ist der ganze Trick, denn Sie haben da eine andere Aufmerksamkeitslinie. Da ist Aufmerksamkeit auf was, sehen Sie? Und das sieht aus wie eine andere Aufmerksamkeitslinie – es ist tatsächlich Nebenlinie Eins. Nur wird die Aufmerksamkeit da nicht auf den Auditor gerichtet, sondern man richtet sie auf etwas anderes. Und das ist ein kleiner Trick, den ich durchzuführen pflegte, der in ACCs jeden verblüfft hat. Das hat die Leute immer verblüfft, und jeder sperrte das Maul auf und starrte mich stumpf an, wenn ich versuchte, die Leute dazu zu bringen, das zu machen – und der Versuch ist ganz und gar erfolglos geblieben –, doch nachdem ich den Auditingzyklus in diese verschiedenen Kommunikationslinien und Bestandteile unterteilt habe, werde ich es mutig nochmal versuchen.

Das ist glitschig. Ich weiß, wenn ich Ihnen das gebe, wird es zu einem repetitiven Anweisungs-Prozess werden, was es nicht ist. Das ist glitschig, das ist alles – Sie schnippen einfach ganz geschickt, ohne wirklich die Aufmerksamkeit des PCs auf irgend etwas anderes zu setzen als nur darauf, worauf seine Aufmerksamkeit liegen sollte, einfach die Aufmerksamkeit des PCs zu dem hinüber, worauf sie liegen sollte. Ich werde Ihnen eine Vorstellung davon vermitteln.

Der PC sagt: "Oh, ich kann einfach – ich kann einfach – ich kann einfach – diese wilden Partys nicht ausstehen. Ich kann sie einfach nicht ausstehen. Gestern Abend hatte ich eine, und ich kann sie einfach nicht ausstehen und so weiter. Da ist einfach zu viel zu viel Musik und all das. Und ich habe ein furchtbares gegenwärtiges Problem, denn dieser Bursche, dieser F-F-Freund von dem Mädchen da, der kam herüber und wollte mir ein blaues Auge verabreichen, weil ich zu vertraulich wurde – und das ist schrecklich." Und gegenwärtiges Problem, gegenwärtiges Problem, gegenwärtiges Problem.

Und Sie wissen, dass Sie dabei sind, das GPM "sexuell zu sein" zu auditieren, sehen Sie? Das wissen Sie über den Fall. Und das, was ich Ihnen da gebe, ist auch die Itsa-Linie.

Also, die Aufmerksamkeit Ihres PCs hängt überall in der Landschaft herum, und der Auditor lehnt sich zurück und sagt sich, er werde die Itsa-Linie hineintun. Gewöhnlich bedeutet das – außer wenn er gut ausgebildet ist und diese Daten hier hat und so weiter – gewöhnlich bedeutet das, dass er sich zurücklehnen und die Aufmerksamkeit des PCs total unkontrolliert lassen wird. Wenn Sie das erste Mal anfangen, Leuten die Itsa-Linie zu vermitteln, besteht die Itsa-Linie für die Leute darin, einfach niemals irgend etwas anderes zu tun als zuzuhören. Und das ist so, weil die Leute glauben, es sei einfach eine Kommunikationslinie, und das ist es nicht, aber dazu kommen wir gleich.

Darum redet dieser PC wie ein Buch über diese Party – das ist glitschiges Auditing. Ich kann dasitzen und das stundenlang machen. Der PC merkt es niemals, und es wird kein

Anweisungs-Prozess auditiert und so weiter, und der Tonarm bewegt sich wie verrückt und so. Es erfordert eine gewisse Einschätzung von Anstrengung, verstehen Sie? Und ich war tatsächlich vor vielen Jahren ohne Hoffnung, irgendjemanden dazu zu bringen. Aufmerksamkeit mit so leichter Hand zu kontrollieren. Dies ist eine weitere Bemühung, das hier weiterzuvermitteln, verstehen Sie?

Der PC redet da also wie ein Wasserfall: "Und dieser Bursche ist rübergekommen und er hat mich beinahe geschlagen, aber das war auch ein hübsch aussehendes Madchen und so weiter, und ich hatte ein schreckliches Problem wegen meiner Frau, weißt du, und so weiter und…" Da haben Sie's, sehen Sie?

Der Auditor, der nicht gut informiert ist und der nicht sehr geschickt ist, lehnt sich einfach zurück und hört sich diese ganze Sache an. Wenn man nun plötzlich irgend etwas daran macht, dann heißt es, dass man die Nebenlinie Eins auf den Auditor herüberbringt. Rums! Und Junge, der PC wird einen ARK-Bruch bekommen, sehen Sie, denn es ist ein plötzlicher Wechsel der Aufmerksamkeit. Es kommt also ganz auf die Fertigkeit an, mit der Sie in der Lage sind, die Nebenlinie Eins zu nehmen und sie auf das hinüberzuschnippen, was Sie gemacht haben oder was Sie in der Sitzung tun wollen – die Fertigkeit, mit der Sie das tun können. Und glauben Sie mir, das ist ein Manöver, das Geschicklichkeit erfordert. Und wenn Sie darin wirklich ein Könner geworden sind, könnten Sie sich beinahe hinsetzen und eine vollständige Auditing-Sitzung durchführen, und sogar ein beiläufiger Beobachter würde denken, dass Sie einfach nur dem PC zuhören, was Sie aber gar nicht getan haben; Sie haben tatsächlich die Aufmerksamkeit des PCs sehr genau gelenkt. Der PC sprach genau über das, worüber Sie wollten, dass er sprechen sollte, und er sprach nichts anderes, und er erkennt niemals, dass seine Aufmerksamkeit dorthin kanalisiert worden ist.

Also das wäre der *ungeheure* Unterschied zwischen psychoanalytischem Zuhören und Scientology-Auditing. Sehen Sie, diese Dinge könnten recht ähnlich erscheinen.

Der Psychoanalytiker hat erstens einmal nicht wirklich gewusst, wohin er irgendjemandes Aufmerksamkeit lenken sollte, sehen Sie? Er kannte den Aufbau der Bank nicht. Er dachte, wenn er jemandes Aufmerksamkeit auf sexuelle Geschehnisse in der frühen Kindheit hinlenken könnte, dann hätte er es geschafft. Also, ein PC folgt bei seinem Fall tatsächlich in jedem gegebenen Augenblick dem Weg der geringsten Ladung. Ein PC wird immer dem Weg der geringsten Ladung folgen. Das müssen Sie verstehen. Verstehen Sie das gut, denn das ist eine von diesen Bemerkungen, die unbemerkt vorbeifliegen, und Sie fragen sich dann eines Tages, was nun los ist – Sie sitzen da und auditieren jemanden und wissen nicht, was Sie machen sollen, und so weiter. Und es ist eines von diesen Dingen: Wenn Sie das gut begriffen, würden Sie genau wissen, was Sie zu tun haben. Er folgt mit seiner Tonarmaktion immer dem Weg der geringsten Ladung. Wenn Sie Tonarmaktion bekommen, so geschieht es auf der am wenigsten geladenen aberrativen Linie – nicht bei der am wenigsten geladenen Sache, über die er reden könnte, sondern auf der am wenigsten geladenen aberrativen Linie. Die Tonarmaktion existiert in jedem gegebenen Augenblick beim Fortschritt eines Falles auf der am wenigsten geladenen aberrativen Linie – immer auf der am wenigsten geladenen aberrativen Linie.

Jetzt will ich Ihnen sagen, was ich damit meine. Schauen wir uns die Dynamiken an. Sie haben acht Dynamiken, die Sie am PC auditieren könnten. Die dritte Dynamik ist das Thema, das der PC da immer auftischt. Wenn Sie also den PC bei der dritten Dynamik halten würden, wissen Sie, dann würden Sie Tonarmaktion erhalten, denn so wie die Dinge stehen, ist das beim PC der Weg der geringsten Ladung. Verstehen Sie?

Die anderen Wege ergeben keine Tonarmaktion, und das bedeutet *nicht,* dass sie *nicht* geladen sind; es bedeutet, dass sie übermäßig geladen sind. Es liegt zuviel Ladung auf ihnen. Verstehen Sie das? Sie versuchen also immer, das Minenfeld auf gewundenem Pfade so zu durchqueren, dass Sie auf die am wenigsten knallenden Feuerwerkskörper treten, um Ihre Tonarmaktion zu bekommen. Sie wollen kleine, die bloß an seinen Füßen prickeln: Sie wollen nicht diese großen, die ihm die Beine abreißen. Verstehen Sie?

Also, der Verstand ist so reguliert und mit Sicherheitsventilen versehen, dass er keine Ladungen freisetzen wird, von denen der PC findet, sie seien oberhalb seiner Toleranzgrenze. Ein Auditor kann tatsächlich diese Ladungen in Sicht stoßen: er hat all die Materialien in der Hand. Und daher könnte er tatsächlich den PC in Bereiche hineinstoßen, die als solche zu sehr geladen sind, um auditiert zu werden – die Bereiche sind übermäßig geladen.

Das Ergebnis eines übermäßig geladenen Bereiches ist ein steckengebliebener Tonarm. Steckengebliebene Tonarme haben viele Eigentümlichkeiten und Besonderheiten. Man kann sagen, dass man die GPMs bei einem Fall auditieren muss. wenn man wirklich erreichen will. dass Tonarme sich bewegen; das ist das Wahrscheinlichste, was Ihnen Tonarmaktion geben wird, denn es ist im Hinblick auf Zeit am aberrierendsten. Sie können eine Menge Dinge über Tonarmaktion sagen. Sie sagen, die Tonarmaktion bleibt auf Grund von Zeit stecken. Diese Dinge sind allesamt wahr. Aber was Ladung betrifft, was Sie in Bezug auf Ladung wirklich wissen wollen, besteht darin, dass beim Vorhandensein von zu viel Ladung, zu viel Ladung, der Tonarm zu operieren aufhört. Die Tonarmaktion hört auf, wenn Sie zu viel Ladung haben.

Das bedeutet nicht, dass Sie sie nicht abzapfen könnten, dass Sie nicht irgendwie darum herumarbeiten könnten, dass es nicht Mittel gäbe, um die Ladung trotzdem herunterzubekommen und all das. Aber wenn Sie sehen, dass ein Tonarm zu operieren aufhört und sich zu bewegen aufhört, dann sind Sie in einen Bereich von zu viel Ladung eingetreten – insbesondere bei einem extrem hohen oder niedrigen Tonarm. Folgen Sie mir da nun? Zu viel Ladung.

Es liegt nicht daran, dass dort nichts vorhanden wäre, was man auditieren könnte; es liegt daran, dass dort zu verdammt viel vorhanden ist, sehen Sie das? Und wenn Sie keine Tonarmaktion bekommen, wird die Ladung, die die Bedeutungen und Ideen, Postulate, Erkenntnisse und dergleichen an Ort und Stelle festhält – einfach die ganz banale elektrische Ladung, verstehen Sie, keine andere Bedeutung damit verbunden – genau das zusammengepackt und festgehalten in Faksimiles, Massen und all diesen Dingen – diese Ladung wird dann den Fall nicht vorwärtskommen lassen. Und Sie bekommen in Abwesenheit von Tonarmaktion keinen Fortschritt des Falles. Punkt! Ich meine, es gibt kein Und, Wenn und Aber dabei. Keine Tonarmaktion: kein Fortschritt des Falles!

Es spielt keine Rolle, ob Sie ein Somatik ausgelöscht haben. Es spielt keine Rolle, ob der PC keine Lumbose mehr hat. Es spielt keine Rolle, was irgendeines dieser Dinge betrifft,

denn Sie auditieren keinen Körper. Was diesen PC betrifft, keine Tonarmaktion: kein Fortschritt des Falles.

Können Sie es noch schlimmer machen als den Zustand, keine Tonarmaktion zu haben? Ja, Sie können obendrein noch zusätzlich dazu, dass keine Tonarmaktion vorhanden ist, den Zustand erzeugen, dass keine Nadelaktion vorhanden ist. *Hu-hu-hu-hu.* Und wenn Sie darauf bestehen, einen PC ohne Tonarmaktion zu auditieren, dann werden Sie bald schon sehen, wie das hier drüben bei der Nadel zum Ausdruck kommt, die nämlich fester und immer fester wird. Und nach einer Weile blockiert sich alles. Und dann, wenn Sie wirklich verzweifelte Maßnahmen einsetzen, können Sie den PC einfach völlig festsetzen, in etwas hinein, das sich für ihn wie massives Felsgestein anfühlen wird.

Je länger Sie einen Fall ohne Tonarmaktion auditieren, um so mehr werden Sie den Fall in den Zustand hinein festsetzen, keine Tonarmaktion zu haben. Und je mehr der Fall in den Zustand hinein festgesetzt ist, keine Tonarmaktion zu haben, um so geringer ist die Chance, die Sie haben, mit irgendwelchen Mitteln Ladung freizusetzen. Sehen Sie das? Ich meine. Sie entfernen sich dann von dem Punkt der Lösung. Je länger Sie ohne Tonarmaktion weitermachen, um so weniger wahrscheinlich ist es, dass Sie durch einen Glücksfall noch welche erzeugen werden. Es ist also nicht einfach eine Sache, wo man sagt: "Na ja, er läuft ohne Tonarmaktion", und tut es damit ab, sehen Sie? Es ist: "Oh, mein Gott! Er läuft ohne Tonarmaktion! *Wow. Huh.* He, he, he! *Ta-ta-ta-ta!* Keine Tonarmaktion! He, he. he, he! Keine Tonarmaktion. Wir müssen hier ein bisschen Tonarmaktion bekommen. Ha-ha." Wissen Sie? Es ist diese Art emotionaler Reaktion. Sie sagen nicht: "Ach, na ja, er lauft ohne Tonarmaktion, er verbessert sich also nicht", und so weiter und so fort, sehen Sie?

Jemand, der ohne Tonarmaktion auditiert wird, das ist jemand, den Sie dabei beobachten, wie er die große Rodelbahn hinunterrutscht, und je länger das weitergeht, um so schwerer wird es werden, Tönarmaktion zu bekommen.

Der wahrscheinlichste Weg, um bei irgendeinem Zustand, irgendeinem Fall oder irgend etwas Tonarmaktion zu bekommen, besteht darin, dass man die Itsa-Linie in bringt. Damit sind Prozesse verbunden. Diese Prozesse werden als Routine 1C bezeichnet (C für das englische Wort für Kommunikation). Routine 1C: Das ist der Prozess, der die Sache mit sanfter Hand angeht, das ist der Prozess, der Scientology-Eins-Auditoren gegeben wird, und nachdem Sie ihn studiert und ein oder zwei Jahre lang verwendet haben, werden Sie feststellen, dass es noch viel mehr darüber zu wiesen gibt.

Das ist sofort die schwerfälligste Verfahrensweise – es ist das Arbeitspferd, sehen Sie? Sie sagen: "Also, man hat zwei Prozesse, um einen OT zu machen. Man hat 3N, und man hat R3R." Nein, Sie haben immer drei Prozesse. Sehen Sie, wenn Sie zwei von der Art haben, dann haben Sie immer noch einen weiteren, und das wird immer die Itsa-Linie sein oder 1C, sehen Sie? Das ist das Arbeitspferd. Das ist das Arbeitspferd.

Und jawohl, jemand auf einem Ko-Audit; jawohl, sicher, jemand, der einen Buch-Auditing-Job macht, jawohl, jemand, der als Student in der Akademie studiert, jawohl, diese Leute, oh, ja, diese Leute werden in der Lage sein, mit diesem Ding Fortschritt zu machen. Doch bevor der Bursche in der Akademie noch sehr lange weitergegangen ist und bevor er viel Auditing gemacht hat, wird er ganz plötzlich zu glauben beginnen – der wird eines von

zwei Dingen tun, entweder sagt er: "Also, ich habe es jetzt einfach satt, einfach bloß dazusitzen und zuzuhören, wie er redet und redet und redet und redet, weißt du? Ich habe es jetzt einfach satt. Diese Itsa-Linie ist also nicht so gut." Sehen Sie? Er hat von vornherein nicht einmal gewusst, was sie ist. Oder er wird ganz plötzlich erkennen, dass hier eine gewisse Geschicklichkeit erforderlich ist. Andernfalls wird man einfach damit fortfahren, dazusitzen und zuzuhören und zuzuhören, und der PC redet und redet immer weiter.

Schauen Sie, in der Psychoanalyse hat man fünf Jahre lang geredet, ohne irgend etwas zu erreichen. Sehen Sie, wir wissen nicht, ob die Leute da Tonarmaktion hatten, aber eines wissen wir mit Sicherheit: Sie haben nichts erreicht. Etwas haben sie schon erreicht, Verzeihung, Verzeihung, ich diffamiere die Jungs ja hier. Ich diffamiere sie. Sie sind vorsichtig geworden. Sie haben schon etwas erreicht.

Na schon, schauen Sie her. Sie lernen also, dass ein übermäßig geladener Fall am leichtesten durch die Itsa-Linie abgezapft werden kann, und dass Sie damit Tonarmaktion wiederherstellen werden. Der beste Weg, bei einem Fall Tonarmaktion wiederherzustellen, der in einen übermäßig geladenen Zustand geraten ist, weil er in den falschen Bereichen auditiert wurde, besteht also darin, dass man die Itsa-Linie in bringt. Das ist also Ihr grundlegender Prozess. Sie können Tonarmaktion wiederherstellen, ganz egal, wie schlimm der Fall festgefahren war, wenn Sie die Itsa-Linie clever handhaben.

Also, wenn ich "Itsa-Linie" sage und wenn ich "clever" sage, jawohl, diese Dinge sind eindeutig verbunden. Clever. Es ist kein Prozess, es ist eine Cleverness. Und die größte Schwierigkeit, die Sie mit irgend etwas haben, ist (wie wir darauf zurückkommen werden) die Nebenlinie Eins. Warum die Aufmerksamkeit auf den Auditor richten, wenn Sie doch nichts weiter zu tun brauchen, als sie ein kleines bisschen im PC zu verschieben?

Dieser Typ sagt: "Na ja, und so weiter, und wir hatten da diese große – große Zankerei auf dieser Party und ich – meine Frau hat mich ausgeschimpft, und alle haben mich ausgeschimpft und so weiter. Und ich habe dieses ungeheure gegenwärtige Problem. Ich hab' so einen schrecklichen Kater, und es geht mir ganz fürchterlich in dieser Sitzung", und so weiter und so weiter und so weiter. Ja. mit Hilfe einer langen Reihe von Durchgängen konnten Sie dieses gegenwärtige Problem wahrscheinlich auseinandernehmen, aber Sie sind dabeigewesen, bei dem PC das Ziel "sexuell zu sein" zu auditieren. Der PC hat Schwierigkeiten damit, sexuell zu sein, das steht fest.

Und darin liegt die Cleverness, nämlich, gab es irgend etwas, was geschehen ist – sehen Sie, hat das, wovon der PC redet, irgend etwas mit dem zu tun, was Sie getan haben? Es ist also freilich so, dass die geschickte Frage praktisch anmarschiert kommt und Sie vor den Kopf schlagt. Die geschickte Frage, also, der PC holt mal tief Atem, und momentan macht er mal nicht weiter damit, nur momentan, sehen Sie? Er hat tatsächlich seine Kommumkationslinie ungeheuer erschöpft, aber er ist gerade beim Herumtappen gewesen. Sie bekommen minimale Tonarmaktion und Sie sagen: "Hatte unsere letzte Sitzung irgend etwas damit zu tun?"

"Oh. mal sehen, was zum Teufel haben wir denn in der letzten Sitzung gemacht?" "Tja. ich weiß nicht. Überprüfe einfach mal, was wir gemacht haben."

"Also, mal sehen, und so weiter und so weiter, und dann hatten wir immer einen ARK-Bruch, und wir machten dieses oder jenes und so weiter, und wir auditierten da irgendeine Art

von Items heraus, da gibt es diese zurückliegende Zeitspur, und da gibt es so eine Treppe oder so etwas, na lass mal sehen. Ja. Ja, jetzt bekomme ich es", und so weiter. "Oh, ja, ja, ja. Ja, wir auditierten da – siehst du, ich – eigentlich kann ich da überhaupt nicht rankommen, ich mache mir solche Sorgen wegen meines gegenwärtigen Problems, aber wir – wir auditierten irgendein Ziel – irgend so ein Ziel, irgendein Ziel, ein Ziel, so irgend etwas in der Richtung und so – ach ja , sexuell zu sein'. Na so etwas! Ja, ich habe echt eine Menge Schwierigkeiten damit, mit diesem Ding ,sexuell zu sein'. Ja, ja, ach ja – ganz bestimmt. Damit – damit habe ich viele Schwierigkeiten."

"Also," sagen Sie, "welche Items hatten wir da ganz gegen das Ende?"

"Na ja, ich glaube, wir sind bei diesem Punkt auf dem Line-Plot angekommen, und ich glaube, es war, ich glaube, es war – 'absolutelig' – nein, es war 'nix' – ja! Na schön, in Ordnung. Da sind wir also." Und Sie beginnen zu sehen, dass Ihr Tonarm sich bewegt, und Ihre Nadel fängt an zu zucken.

Und er hat überhaupt nie bemerkt, was geschehen ist. Zauberei, Mann, Zauberei! Man nimmt da sanft die Nebenlinie Eins, ohne sie tatsächlich auf den Auditor zu richten, und setzt sie zurück zu dem Thema des Auditings. Und sehen Sie, es gibt keinen Prozess, den man bekanntgeben könnte, der das vollbringen wird, denn das Auditing ist ungeheuer variabel, und die Sorgen und Anliegen des PCs sind eine fantastische Zusammenballung.

Manchmal hat der PC berechtigterweise ein gegenwärtiges Problem gehabt, und zwischen den Sitzungen ist etwas Katastrophales geschehen, etwas von dieser Art – es handelt sich hierbei einfach um die Verwendung dieses Faktors, einfach für ein gegenwartiges Problem – und es ist etwas, das *weit* abliegt, und das Einzige, was Sie damit machen können, ist, damit fortzufahren, diese Aufmerksamkeitslinie hinüberzuschnippen. Schnipp – es ist eigentlich keine "Was ist es"-Linie; Ihr "Was ist es" ist bereits drin, sehen Sie? Und Sie machen einfach damit weiter, diese Linie herumzubewegen, bis der PC das gegenwärtige Problem, das ihm Sorgen macht, zur Sprache bringt.

Also, das gröbste, aber immer noch akzeptable Beispiel dafür ist einfach: "Erzähl mir darüber", sehen Sie, das ist grob. Sehen Sie, das ist so etwa wie: "Wir wollen ein Haus bauen, also häufen wir einige Ziegelsteine auf." Das ist grob. Das ist etwa so geschickt, wie wenn die Kuh Twist tanzt, sehen Sie? Aber nichtsdestoweniger funktioniert es doch. Sie bekommen immerhin etwas Bewegung. Diesen Witz musste ich einfach machen.

Da ist also der PC, sehen Sie? Und der PC kann sich auf das, was Sie machen, nicht konzentrieren, weil etwas anderes geschehen ist. Und diese andere Sache macht ihm wirklich Sorgen, und vielleicht macht es ihm so sehr Sorgen, dass es bis auf die Ebene der Gramladung hinunterführt oder so etwas, sehen Sie? Tja. Sie können nichts weiter tun, als diese kleine Aufmerksamkeitslinie auf Dinge herumzuschwenken, die ihm Itsas geben werden. Und Sie können es reduzieren – also, da kann es so schlimm sein, dass man es versäumt, die Situation zu lindern. Sie haben einfach sein Problem nicht wirklich gelindert. Oder Sie haben es etwas gelindert, oder die nächste Ebene ist: Sie haben die Sitzung damit verbracht, zu bewirken, dass er sich bezuglich dieses gegenwartigen Problems besser fühlt. Sehen Sie, damit sind wir ein gutes Stück in den Bereich des Akzeptablen hineingekommen, wenn es schon so sein muss. Oder wir haben es innerhalb der ersten zwei Stunden der Sitzung gehandhabt, oder wir

haben es in der ersten Stunde der Sitzung gehandhabt, oder wir haben es in den ersten 15 Minuten der Sitzung gehandhabt. Und dieser Zeitunterschied hat sehr wenig damit zu tun, wie ernst das Problem ist. Es hat ganz und gar damit zu tun, wie clever der Auditor ist, nämlich ohne die Aufmerksamkeitslinie aufsich selbst zu richten, ohne die Itsa-Linie zu durchschneiden – diese kleine Aufmerksamkeitslinie geschickt dort hinüber zu diesem und zu jenem zu verschieben.

"Also", sagt die Person, "aber – aber ich sehe nicht ein – ich, ich verstehe nicht, warum wir die halbe Nacht lang zanken mussten, nachdem wir nach Hause gekommen waren. Ich habe ihr gesagt, dass ich Blondinen einfach attraktiv finde und so weiter, und sie wollte einfach nicht zuhören und so weiter."

Und der Auditor sagt: "Was hast du über solche Auseinandersetzungen mit deiner Frau herausgefunden?"

"Also, Itsa, Itsa, Itsa, Itsa, Itsa, Itsa, Itsa."

"Okay, das ist fein. In Ordnung. Wie stehst du jetzt zu diesem Problem?"

"Also, das Problem ist in Ordnung."

Na ja, aber er ist immer noch ein kleines bisschen flatterig, also sagen wir:

"Schauen wir uns nochmal an, was wir an diesem oder jenem gemacht haben." Verstehen Sie?

"Also, wir haben das und das gemacht, und na ja, du weißt ja genauso gut wie ich, was wir gemacht haben."

"Na ja, schon. Klar. Wahrscheinlich, aber vielleicht habe ich davon nicht die vollständigen Aufzeichnungen hier, es könnte ja sein, dass es etwas gegeben hat, was wahrend der Sitzung aufgetaucht ist oder so etwas, oder zwischen den Sitzungen ist dir vielleicht etwas anderes eingefallen."

"O ja! Mir ist tatsachlich noch ein Gedanke gekommen."

Und schon sind Sie unterwegs, sehen Sie?

Tatsächlich erfordert es etwa ganz genauso viel Geschick, wie wenn man eine Uhr baut. Aber weil das Können dabei nicht sichtbar zutage tritt, verstehen Sie, gerät es ein bisschen in Misskredit. Die Leute können eine Sitzung beobachten, in der dies geschieht, und sie hören wirklich niemals den Auditor auch nur irgend etwas sagen, verstehen Sie? Und der PC hört nie wirklich, dass der Auditor irgend etwas sagt, denn die Handhabung der Aufmerksamkeitslinie geschieht nicht so, dass der Auditor sagt:

"Okay, also, in Ordnung Gut. In Ordnung. Ja. Ja. Ja, ich habe das alles mitbekommen, wovon du da sprichst. Gut, na ja, und jetzt wollen wir dir die nächste, die nächste – die nächste Auditing-Anweisung geben – die nächste, die nächste, die, die, die nächste Auditing-Anweisung Hast du das jetzt verstanden? Das hast du mitbekommen. Gut. So, hier sind wir nun. Okay. Ersticken Vogel? Okay? Hast du das jetzt mitbekommen? Ersticken Vogel?"

Jetzt haben Sie ein bisschen Ladung restimuliert. Ich werde nicht sagen, welche Ladung Sie restimuliert haben.
Sehen Sie, das kann jetzt in Abstufungen nach unten gehen, von einem Punkt, wo es einfach zu viel ist, sehen Sie? Das kann nach unten zu dieser Abstufung gehen:

"Haben erstickende Vogel irgend etwas damit zu tun?" "Gab es dabei irgendwelche Vogel, die erstickt sind?" Sehen Sie? Bis hin zu: "Also, glaubst du, dass dein Prozessing an dieser Situation irgend etwas gebessert hat?" Jetzt kommen wir wirklich zur federleichten Handhabungsweise, nicht wahr? Der PC hat kaum gehört, dass Sie es gesagt haben, und genauso würde es sonst niemand hören, sehen Sie?

"Also, mal sehen, gehen wir mal durch das, was wir bis jetzt im Auditing behandelt haben. Also, du hattest da in der letzten Sitzung ein paar Erkenntnisse, die etwas damit zu tun hatten. Hast du irgendwelche anderen Erkenntnisse in Bezug auf Ziele gehabt und so weiter, diese eingepflanzten Ziele?" Das wird jetzt ungeheuer geschickt, sehen Sie? Sie haben da tatsachlich etwas, wovon er bereits gesprochen hat Und Sie bringen es durch den Duplikationsfaktor herein. Sie duplizieren das, wovon er gesprochen hat, und Sie ziehen einfach seine Itsa-Linie ein kleines bisschen weiter und setzen sie auf etwas, sehen Sie?

Ich werde Ihnen eine Vorstellung davon geben, wie Sie das machen. *Er* sagt: "Also, Auditing, Auditing, ich bekomme so fürchterliche Kopfschmerzen bei Auditing und dergleichen."

"Hast du sie speziell bekommen, als wir Ziele auditiert haben?"

Ein paar Sitzungen später hat er diese Kopfschmerzen ganz vergessen und so weiter, und wir haben es gerade schwer damit, seine Itsa-Linie zu handhaben. "Wie steht es mit diesen Kopfschmerzen? Machen sie dir jetzt genauso viel Schwierigkeiten? Wenn wir diese Ziele durchlaufen und dergleichen, wie steht es mit den Kopfschmerzen?" Es klingt so, als ob Sie lediglich um sein Wohlergehen besorgt sind. Das ist es aber nicht. Es ist eine Itsa-Linie, sehen Sie? Sie haben eine Kommunikationslinie hergenommen, die irgendwo ein Stück weit zurück in eine Sackgasse geraten ist, und Sie haben deren Thema wiederholt, und somit haben Sie eine Duplikation geschaffen, somit haben Sie eine Kommunikationslinie geschaffen. Das ist alles ausgesprochen technisch. Und die Aufmerksamkeit der Person geht darauf zurück, und die Person muss einen Vergleich anstellen. Sie muss sagen, dass sich ihre Kopfschmerzen verbessert oder verschlechtert haben, oder es ist keine Veränderung, und während sie das macht, muss sie ihre Aufmerksamkeit auf GPMs richten, oder was auch immer Sie da zu behandeln versuchen.

Und Sie sagen: "Also, bei diesem letzten, das wir da in der letzten Sitzung auditiert haben, bei dem letzten da,.bekloppt zu sein' oder.verrückt im Kopf zu sein'" und so, so etwas von der Art. "Wie ist es da mit den Somatiken im Kopf gegangen? Haben die sich an – und abgeschaltet und so weiter, während wir das auditiert haben?"

"Ach, na, darüber solltest du lieber keine Bemerkung machen, denn die waren ganz gut weggegangen."

"Also, bei welchem Item haben sie sich abgestellt?"

"Ach, die sind weggegangen bei – ja, ich weiß wirklich nicht, irgendwo im ersten Teil davon, hm – ich hatte da ein Item drin, das ist – hm –,idiotierbarlich…', war es, glaube ich,

'idiotierbarlich bekloppt'. Ja, ja, das war es. He, und jetzt habe ich diese Kopfschmerzen wieder, weißt du?"

Sie sagen: "Gib mir,nix idiotierbarlich bekloppt'." Und Sie sind unterwegs, verstehen Sie? Sehen Sie, er weiß nicht, was mit ihm geschehen ist.

Es ist ein geschicktes, geschicktes Bewegen dieser Aufmerksamkeitslinie. Sehen Sie? Geschickt. Wobei der kleine Finger, der kleine Finger, wissen Sie, gerade genau in der richtigen Art und Weise von der Teetasse abgespreizt ist.

Nun werden Sie sehen, wie ein Auditor, der wirklich nicht viel Gefühl dafür hat und der keine Werkzeuge hat und so weiter, dasitzt, und er hat beide Pfoten um diese Teetasse herumgewickelt. Und Sie werden sehen, wie jemand anderes den Tee in die Untertasse gekippt hat und beide Pfoten um die Untertasse wickelt und mit einer sehr hohen Dezibelzahl das Zeug inhaliert, verstehen Sie? Sie werden dies also in all seinen verschiedenen Grauschattierungen zu sehen bekommen – bis hinab ins Pechschwarze.

Aber bevor Sie etwas Nennenswertes über die Itsa-Linie verstehen, müssen Sie verstehen, dass es so etwas wie eine Aufmerksamkeitslinie gibt. eine Nebenlinie Eins, und wenn Sie nicht in der Lage sind, diese Aufmerksamkeitshnie leicht, geschickt, großartig und reibungslos zu handhaben, dann werden Sie sich manchmal selbst verfluchen. Selbst dem besten Auditor würde es passieren, dass er sagt: "So, dann wollen wir mal rangehen und jetzt dieses GPM auditieren" oder so etwas. Man richtet sich zu Grunde, sehen Sie? Sie verbringen die nächsten 15 Minuten damit, aus dieser Patsche herauszukommen. Sehen Sie, es war einfach zu viel am falschen Platze, und es hat einfach alles zerschmettert, und der PC ist geschäftig dabei, Ihnen zu erklären, dass er sich achttausend Lichtjahre von diesem GPM entfernt befindet, und seine Aufmerksamkeit lag nicht darauf, wissen Sie?

Sie stellen fest, dass Sie diese Fehler machen. Schlagen Sie sich nicht vor den Kopf, und sagen Sie nicht: "Also, ich bin schrecklich in dieser Tätigkeit", und machen Sie keine große Selbstanschuldigung, weil Sie dies nicht immer gut handhaben. Machen Sie es einfach so: In denjenigen Fallen, wo Sie clever gewesen sind. klopfen Sie sich auf die Schulter. Das ist die Sache, der Sie Aufmerksamkeit schenken. Ich mache da keine Witze, denn wissen Sie – ich habe gestern Abend eine Sitzung gegeben, und ich bin dreimal dabei ausgerutscht. Einmal habe ich eine Handvoll Ambosse auf den Fußboden fallen lassen, das hat die Sitzung höchst interessant erschüttert, und ein anderes Mal habe ich eine ganze Reihe von Knallfröschen mitten auf dem Auditingtisch hochgehen lassen und ein anderes Mal habe ich praktisch den Strom der Hauptleitung durch die Dosen geschickt. Aber das war drei Mal, sehen Sie? Das war drei Mal. Doch das war eine zwei Stunden lange Sitzung. Und wahrscheinlich wurden so ungefähr 150 mit solch einer Sicherheit gehandhabt, Mann, dass niemand je etwas davon herausfand, und es hat den PC sagenhaft schon aus der Tinte herausgeholt. Quantitativ, sehen Sie? Worauf man natürlich seine Aufmerksamkeit richtet, sind diese drei, die zusammengeflickt werden mussten.

"Oh, oh, also, deine Aufmerksamkeit lag nicht darauf. Na schon, das tut mir sehr leid und so weiter. Habe ich deine Kommunikation abgeschnitten?" Wissen Sie? "Tut mir leid" und so weiter. "Also, was hättest du gesagt, wenn ich das nicht unterbrochen hätte?" Sehen Sie? Gut gehandhabt. Es ist alles geglättet und so weiter. Nichtsdestoweniger, wenn Sie wirklich in einem ungeheuren Maße selbstkritisch waren, dann hätten Sie sich selbst praktisch die Gurgel dafür abgedreht, dass Sie auch nur einen dieser drei Patzer begangen haben.

Der PC geht so dahin und sagt: "Na, ich glaube, ich habe dieses letzte GPM zum Verschwinden gebracht. Ich glaube, ich habe das zum Verschwinden gebracht."

"Also gut. In Ordnung. Gut. Dann wollen wir mal einige der Items davon überprüfen." Oh-oh, Sie richten sich zu Grunde, Mann, sehen Sie? Lenken Sie die Aufmerksamkeit des PCs auf die falsche Sache, auf die verkehrte Stelle, und es macht alles krach, bums, die Nadel des PCs wird schmutzig, verstehen Sie?

Sehen Sie, Sie sind im Zwiespalt darüber, dass Sie einerseits wollen, dass der PC etwas von Ihnen hält, und andererseits wollen, dass Sie Ihren Job über die Bühne bringen, und diese zwei Dinge sind sehr häufig dipolare Phänomene. Sie versuchen. Ihren Job zu machen, und haben dabei manchmal gegen Schwierigkeiten anzugehen, und letzten Endes kommt es einfach darauf an, ob Sie Ihre Arbeit geleistet haben, sehen Sie? Darauf kommt es letzten Endes wirklich an. Aber im Verlaufe dessen. Ihre Arbeit zu verrichten, haben Sie durchaus ein paarmal den PC ARK-gebrochen und seine Kommunikationslinie abgeschnitten. Na gut, der Unterschied zwischen einem guten und einem schlechten Auditor ist nicht, ob der Auditor immer reibungslos auditiert, ohne jemals eine Itsa-Linie durchzuschneiden, sondern die Frage ist, ob er seine letztendliche Zielsetzung erreicht oder nicht, ohne so viele ARK-Brüche zu schaffen, dass der Fall des PCs sich nicht verbessert hat. Das ist das entscheidende Kriterium!

Wenn Sie umhergehen und Leute auf der Grundlage ausbilden: "Du darfst *niemals* eine Itsa-Linie durchschneiden Du darfst *niemals* einen ARK-Bruch erzeugen. Du darfst *niemals* den PC verstimmen" – diese ganzen Sachen, verstehen Sie? Dann ist das so etwa, als ob man ein GPM einbaut, oder? Oh, erstens ist es eine unmögliche Errungenschaft. Bilden Sie die Leute immer auf der Grundlage aus, dass Sie sagen: "Sei so clever und geschickt, wie du kannst," und "Du kannst noch ein bisschen geschickter sein." Er hat sein E-Meter auf halber Strecke durch die Sitzung in den Schoß des PCs fallen lassen. Das ist eine armselige Handhabung der Aufmerksamkeitslinie. Warum? Die Aufmerksamkeit des PCs ging zum E-Meter hin anstatt auf seinen eigenen Fall.

In Ordnung Wie viele Dutzend Wege gibt es, um die Aufmerksamkeit des PCs zu verschieben? Ich weiß nicht, Dutzende, Tausende. Tausende. Ich werde Ihnen eine Vorstellung vermitteln. Sie haben einen Alkoholiker. Sie versuchen, diesen Alkoholiker zu auditieren, sehen Sie? Der Alkoholiker ist die meisten Sitzungen betrunken, und Sie wissen, dass Sie jemanden, der betrunken ist, nicht auditieren sollen. Das einzige, was ein Alkoholiker machen würde, ist, dazusitzen und zu sagen: "Also, der Verband der Anonymen Alkoholiker wird Ihnen sagen, dass Sie niemanden vom Alkoholismus kurieren können." Das ist alles, was er sagen wird, verstehen Sie? Er weiß, dass Sie ihm nicht helfen können. Er sagt "Tja, es ist unmöglich, sehen Sie?" Und Sie sagen. "Na, der Fall ist unauditierbar."

Ja, der Fall ist für jeden unauditierbar, außer für diejenigen, die ein überragendes Können mit der Aufmerksamkeitslinie und der Itsa-Linie haben, verstehen Sie? Die "Was ist es"-Linie fehlt praktisch.

"Also, was haben Sie über die Anonymen Alkoholiker herausgefunden?"

"Oh, na ja, das ist etwas anderes. Also, ich habe diesen Typen da auf der Straße getroffen und so, und der hat mir dieses Buch gegeben, sehen Sie? Und ich hab' das Buch gelesen, und ich habe es in die Mülltonne geworfen. Konnte mir nichts beibringen. Aber ich bin nach einer Weile klug geworden."

"Wann war das?"

"Oh, ein paar Tage später wurde ich klüger, siehst du? Ich hatte diesen fürchterlichen Kater, und ich war gerade bei meiner Arbeitsstelle rausgeschmissen worden, und meine Frau hat auf Scheidung geklagt, und dann habe ich herausgefunden, dass das deine Freunde sind. Das habe ich dann rausgefunden." Sie werden sehen, wie dieser Tonarm anfängt, sich zu bewegen, Mann.

Er hat Ihnen gerade gesagt, dass Sie ihn unmöglich auditieren können. Er hat Ihnen gerade mitgeteilt, dass Sie ihm unmöglich helfen können. Was Sie also machen, ist einfach *hhhh-hhh –* Sie polieren sich die Fingernägel, und Sie auditieren ihn, Sie helfen ihm, und dann unterwegs nach oben findet er die Sache als eine größere Erkenntnis heraus.

Aber auf dem ganzen Wege, auf dieser ganzen Strecke nach oben, verbessert er sich. Denn wenn Sie Tonarmbewegung bekommen können und erreichen können, dass der Bursche in der Sitzung mitmacht, sehen Sie, indem Sie diese kleine, alte Aufmerksamkeitslinie genau dahin schnippen, wo es sitzt, dem, was der Verstand tut, entsprechen, er wird alles tun, was Sie von ihm wollen. Das ist nichts Neues, das sind, glaube ich, die ersten Zeilen eines der Dinge im ersten Lehrbuch. Doch auf jeden Fall wissen Sie von daher die Struktur, wie das gemacht wird. Sie finden einfach heraus, was diesen Typen mental beschäftigt, verstehen Sie? Und wenn Sie Tonarmaktion erzeugen können, indem Sie ihn Dinge in Bezug darauf ausfindig machen lassen, dann wird er sich von allen besessenen oder zwanghaften Tendenzen, die er in dieser Hinsicht oder demgegenüber hat, erholen. Die Tonarmbewegung ist es, die den Zwang wegbringt, nicht die Bedeutung dessen, was er ausgrabt. Sofern zu irgendeinem gegebenen Thema genug Tonarmbewegung vorhanden ist, wird dieses Thema sich im Kopfe des PCs richtigstellen. Und Mann. ich spreche hier aus hart erworbener Erfahrung, ich würde sagen, wenn wir in den letzten 13 Jahren irgend etwas gelernt haben. Mann, das haben wir gelernt. Es ist nicht die Bedeutung allein Es ist die Tonarmbewegung, die in Bezug auf die Bedeutung erreicht werden kann, welche die Genesung herbeiführt.

Die schnellste Genesung ergibt sich natürlich daraus, dass man die Tonarmbewegung plus die richtige zu auditierende Bedeutung hat. Und das ist Ihre schnellste Genesung. Aber Ihre Genesung findet einigermaßen statt und findet schließlich statt, wenn Sie einfach Tonarmbewegung erzeugen. Das ist alles, was Sie zu tun brauchen – Tonarmbewegung bei dem Fall erzeugen, ungeachtet dessen, was auditiert wird, und schließlich an irgendeinem fernen Punkte wird dieser PC von diesen verschiedenen Angriffszielen und so weiter, die bei dem Fall vorhanden sind. genesen. Er wird von diesen Dingen genesen. Das steht fest. Wenn Sie die richtige Bedeutung auditieren, jedoch keine Tonarmaktion erhalten, so wird der PC niemals genesen. Sehen Sie, dies sind ungeheuer wichtige Daten.

Die am meisten übermäßig geladenen Bereiche des Falles sind diejenigen Teile des Falles, die den hohen TA erzeugen. Der hohe TA und der übermäßig geladene Bereich sind einander vergleichbar. Der am wenigsten geladene aberrierende Bereich ergibt Tonarmaktion.

Sie werden sehr häufig auf irgendeinen Alkoholiker stoßen, der keine Tonarmaktion zum Thema Alkoholismus bekommt, aber er hat Hühneraugen. Sie können Tonarmaktion auf das Thema Hühneraugen bekommen, sehen Sie? Mit anderen Worten, er kann einer so hochgradig geladenen Herangehensweise nicht die Stirn bieten, so dass Ihnen manchmal das absolut direkte Herangehen an einen Zwang oder an eine Besessenheit der einen oder anderen Art überhaupt nichts einbringen wird, weil es ein so hochgradig geladener Bereich ist, dass es die Kapazität des PCs übersteigt, und Sie bekommen darauf keine Tonarmaktion.

Die Antwort darauf ist: Geben Sie die betreffende Sache nicht auf, bekommen Sie einfach Tonarmaktion! Sehen Sie, das ist es, was Sie zu machen haben. Bekommen Sie einfach Tonarmaktion! Das ist sehr bemerkenswert. Da der Verstand eben so aufgestapelt ist, wie er aufgestapelt ist, wird der Bursche, wenn Sie damit fortfahren, Tonarmaktion zu bekommen, ganz plötzlich an dieses Ding heranmarschieren, verstehen Sie?

Also, ohne eine Richtung – das heißt, einfach ohne ihn zu irgendeinem bestimmten Angriffsziel oder Ziel oder einer Aberration oder irgend etwas anderem – oder zu irgendeinem Grund, warum er untüchtig ist, oder irgend etwas dergleichen hinzulenken, was auch immer – erhalten Sie Tonarmaktion, und er wird schließlich mit etwas kollidieren. Und er wird wissen, dass Prozessing ihm hilft!

Es wird Ihnen manchmal total die Spucke wegbleiben. Diese Überraschung wartet noch auf Sie, falls Sie nicht bereits damit zusammengestoßen sind. Da Sie das Prinzip mit der Tonarmaktion kennen, sitzen Sie also da, und dieser PC plappert immerzu, und es hat, so weit Sie sehen können, keinen Bezug auf irgend etwas, das Sie sehen können, aber mein Gott, der Tonarm bewegt sich. Sie bekommen Auf – und Abwärtsbewegungen von diesem Ding, nicht einen Viertelabschnitt alle zwanzig Minuten. Mann. Es muss schon ein bisschen handfester sein, damit ein PC etwas davon merkt, aber es ist ganz bestimmt alle zehn Minuten einen ganzen Tonarmabschnitt, und das ist recht annehmbare Tonarmbewegung, sehen Sie? Das ist akzeptabel. Ich selbst würde viel weniger als das nicht akzeptieren, als Tonarmbewegung – einen Tonarmabschnitt alle zehn Minuten. Und das würde nur Abwartsbewegung des Tonarms heißen. Aber Sie sind sich klar darüber, dass der Tonarm auch steigen muss, um dann wieder runterzugehen. Wenn Sie also das Plus und Minus zusammenzählten, so wären das zwei Tonarmabschnitte, sehen Sie – einen rauf und einen runter in zehn Minuten. Also, das ist gerade so am Rande des Akzeptablen, sehen Sie, dieses Phänomen zu erzeugen.

## Verstehen Sie das?

In Ordnung. Der PC redet von der Marmeladenherstellung seiner Großmutter. Ja, Himmel, wissen Sie, das ist etwa so aberrierend, nicht wahr, wie das Hundchen zu streicheln. Aber mein lieber Himmel, Sie bekommen Tonarmbewegung dabei, Mann. Na gut, Sie können sonst nicht viel anderes machen. Sie haben etwas anderes versucht und dabei einen steckengebliebenen Tonarm bekommen, also wollen wir ihn mal weitermachen lassen, nicht? Und Sie lassen Ihre Aufmerksamkeitslinie einfach völlig außer Acht. Wenn Sie sehr geschult sind, dann wären Sie nicht in der Lage, sie total außer Acht zu lassen. Sie würden das schon ein kleines bisschen herumstoßen und Ihre Tonarmbewegung steigern, sehen Sie?

Der PC verlässt die Sitzung und fühlt sich ausgezeichnet – ausgezeichnet, wunderbar. Der PC erreicht immer Gewinne, wenn er Tonarmbewegung hat, sehen Sie? Wenn er wirkliche Tonarmbewegung hat, erreicht er immer Gewinne, wenn er keine Tonarm bewegung hat, erreicht er keine Gewinne.

Ich kann Ihnen sagen, wenn drei Viertel der Sitzung vorbei sind, ob der PC bei der Frage nach den Zielen und Gewinnen irgend etwas Anständiges zu sagen haben wird oder nicht. Es kommt einfach bloß darauf an, wie viel Tonarmbewegung während dieser Sitzung stattgefunden hat. Das ist alles. Es ist ein unmittelbarer Überprüfungsfaktor, sehen Sie?

Es wird also zu einer brennenden Notwendigkeit, Tonarmbewegung zu erzeugen. Erzeugen Sie um jeden Preis Tonarmbewegung. Und jetzt bekommen Sie mit der Itsa-Linie, was Ihnen zusteht, denn Tonarmbewegung tritt nur auf, wenn die Itsa-Linie in ist. und Tonarmbewegung tritt nicht auf, wenn die Itsa-Linie out ist

Also, eine Menge von Ihnen glauben, die Itsa-Linie sei eine Kommunikationslinie. Das ist sie nicht. Das ist eine Überraschung, oder? Nur weil sie als Ursache-Entfernung-Wirkung gekennzeichnet ist und weil sie eine Kommunikationslinie ist, warum nennen wir sie nicht einfach eine Linie des Preclears zum Auditor? Das würde sie zu einer Kommunikationslinie machen. Aber das machen wir nicht, wir nennen sie die Itsa-Linie. Warum die Itsa-Linie? Warum? Warum?

Einer der Wege, um das zu vermitteln, ist, dem Studenten eine Übung zu geben. Stellen Sie sich einfach einen Thetan unter verschiedenen Umständen vor, wissen Sie" wie zum Beispiel einen Burschen im Gefängnis. Okay. Wie ist seine Itsa-Linie abgeschnitten? Sehen Sie, es ist nicht bloß auf dem Diagramm. Das ist nicht der einzige Weg, wie man zeigen kann, wie die Itsa-Linie abgeschnitten wird – in einer Auditing-Sitzung. Nehmen wir es einfach mal ins Leben hinaus, und wir sagen: "Okay, da ist also jemand im Gefängnis. Nenne mir eine Anzahl von Arten, wie die Itsa-Linie dieses Typen abgeschnitten ist." Und da bekommen Sie vielleicht einige fürchterliche Kommuni-kationsverzogerungen vom Studenten. Aber schließlich wird er es herausbekommen, sehen Sie? Wie ist die Itsa-Linie dieses Burschen abgeschnitten? Nun, da will ich Ihnen mal zum Zwecke einer Definition der Itsa-Linie ein paar Ideen geben. Tja, er kann nirgendwo anders hingehen, um zu sehen, ob es "Itsa" ist. Er kann nirgendwo anders hingehen, um Itsa zu machen. Er sitzt schließlich dort im Gefängnis fest, oder? Sagen wir mal, er wäre in London im Gefängnis. In Ordnung. Also, dann wäre er nicht in der Lage, hinzugehen und Itsa auf die Küste zu machen, oder? Er könnte nicht sagen: "Es ist ein Wasser, und es ist ein Strand, und es ist ein Badeort, und es ist Brighton", oder? Er kann dort nicht hingelangen. Wie zum Teufel kann er Itsa darauf machen?

Na ja, er kann auf einem Via Itsa darauf machen, wenn jemand ihm eine Karte oder ein Buch oder einen Roman geben wurde, der von der Küste handelt oder so etwas. Das ist Itsa auf einem Via, ein Ersatz. Itsa mittels Ersatzobjekten. Es ist also eine Art Itsa. Itsa anhand von Faksimiles ist ebenfalls ein Itsa anhand von Ersatzobjekten; das ist also nicht ineffektiv, aber seine Itsa-Linie, die direkte Itsa-Linie. ist mit Sicherheit abgeschnitten.

Nun gibt es auch noch andere Wege, wie seine Itsa-Linie dadurch, dass er im Gefängnis ist, abgeschnitten sein kann. Ich werde hier nicht naher darauf eingehen.

Wir haben jemanden, der an einem Tisch sitzt, wir verbinden ihm die Augen. Wie ist seine Itsa-Linie abgeschnitten? Sehen Sie, wie seine Itsa-Linie abgeschnitten ist? Er kann nicht Itsa machen! Das ist es, was eine Itsa-Linie ist.

Was ist ein Alptraum? Was ist ein Alptraum? Ein Alptraum ist die Unfähigkeit, Itsa zu machen, gefolgt davon, dass man etwas aufmockt, was ge-itsa-t werden kann, jedoch verkehrt ist.

Ein Thetan mag es, orientiert zu sein. Er orientiert sich. Wie orientiert er sich? Durch Itsa. "Es ist eine Decke, es ist ein Fußboden, es ist eine Wand. Itsa – daher bin ich ein..."

Sie verstecken jemanden. Sie verstecken jemanden. Die Itsa-Linie ist ihm selbst gegenüber abgeschnitten. Niemand anderes kann "Itsa" sagen. Niemand kann sagen: "Es ist ein." Sehen Sie das?

Trennen Sie jemanden von seiner Identität ab. Wie ist seine Itsa-Linie abgeschnitten? Er kann nicht sagen – "Es ist ein Ich. Es ist ein Ich, Willi Meier" Sehen Sie? Kann man nicht machen. Er hat jetzt keine Identität.

Wir geraten in ein ganzes, verworrenes Aberrationsgewebe, und wir stellen fest, dass das die grundlegende Aberration ist: Unfähigkeit, sich zu orientieren, zu erklären, zu identifizieren oder zu erkennen. Nicht einfach zu lösen, verstehen Sie? Es ist ja nicht Kur gegen Kur gegen Kur. Das sind ebenfalls Itsas, aber das ist nur Teil der Szene. Wie wissen Sie, dass Sie hier sind? Also, das ist leicht. Das ist leicht. Sie sagen: "Es ist eine Kapelle, es ist ein Stuhl, es ist ein Notizbuch." Da, wo Sie sind. "es ist ein Körper", hier oben. "es ist ein Ron", sehen Sie? Sie wissen, wo Sie sind. Ihre Itsa-Linie ist in. Sie sind orientiert, also fühlen Sie sich zufrieden mit der ganzen Sache, sehen Sie? Fein. Sie wissen, wo Sie sind.

Es spielt nicht unbedingt eine Rolle, wie gefährlich die Umgebung ist. Sie könnten draußen im Dschungel sein, und Sie würden sich wundern, wie glücklich manch ein Jäger aussah, als er sagte: "Es ist ein Löwe!" Es hat eigentlich nichts mit Sicherheit, Geborgenheit zu tun, mit keinem von beiden. Diese Dinge sind einfach zusätzliche Betrachtungen, sehen Sie? Sie hobeln einfach all diese zusätzlichen Betrachtungen weg und machen Itsa. Sehen Sie? "Es ist ein Dschungel, es ist ein Ich, es ist ein Gewehr, es ist ein Löwe. Es ist ein Träger oben auf einem Baum. Na, wenigstens weiß ich, dass ich von einem Löwen umgebracht wurde. Meine Itsa-Linie in Bezug auf diesen Tod ist drin."

Also, sehen Sie, wenn das so wichtig ist für Macht, und das ist es, und wenn das so wichtig ist für geistige Gesundheit, und das ist es, und wenn das so wichtig ist für Erinnerung, und das ist es, und wenn das so wichtig ist für Fähigkeit, und das ist es, dann würden wir erwarten, dass die bedeutendsten Tricks auf der Zeitspur daraus bestanden haben, auf die eine oder andere Weise Itsa-Linien abzuschneiden.

Sie stehen also da oben laut und deutlich auf dem Wall, und Sie umklammern dramatisch die Lilienflagge Frankreichs, Sie werden mit Kugeln und Granaten beschossen, und ganz plötzlich macht es klick, und Sie sind abgetrennt. Na ja. Sie wissen wenigstens, wie Sie gestorben sind. Sie haben eine Vorstellung, dass es ein fliegendes Objekt war, das in unfreundlicher Art gelenkt wurde. Und, mein Gott, in der nächsten halben Stunde oder so erzählt man Ihnen, dass Sie auf irgendeine andere Weise gestorben sind. Stimmt das? Es verdirbt Ihnen Ihre Itsa-Linie.

Und dann, in den darauf folgenden Aktionen, die dazu stattfinden, gibt man Ihnen eine völlig falsche Position, soweit es Sie betrifft, und eine falsche Situation und ein falsches Hier und ein falsches Da, und man knallt Ihnen Ihr Itsa in Bezug auf die Zeit raus, und man gibt Ihnen ein kleines GPM, das Sie sehr fröhlich mit nach Hause nehmen können, und man gibt Ihnen einige schöne Somatiken als Begleitmusik. Sie sind ein Idiot, da jemals zurückzugehen. Wissen Sie?

Ich meine. Sie gehen um die Ecke bei dem Ding, und Itsa wo? Wenn es vor 70,6 Billionen und sieben Jahren ist, und das jetzt in diesem Augenblick ist, dieses Itsa ist dann auf jeden Fall wertlos, nicht? Verstehen Sie, man hat Ihnen ein Somatik falsch datiert, denn man sagt:…Jetzt werden wir dir deine Zukunft geben", und auf irgendeine Weise restimuliert man Ihnen Ihre Faksimiles der Vergangenheit und sagt. Sie seien in der Zukunft und…

Was geht hier vor sich? Es ist genug passiert, so dass jeder auf diesem Planeten glaubte, er lebe nur einmal. Und so ernst kann das Abschneiden einer Itsa-Linie sein. Wenn man das dann noch mit einer Menge Kraft kombiniert, dann hat man's geschafft, Mann!

Ich kann mir das jetzt richtig vorstellen, die Entwicklung einer neuen Psychiatrie. Eine neue medizinische Psychiatrie kann daraus entwickelt werden. Man kann die Leute so durcheinander bringen, dass sie sich jedesmal wieder beim Arzt melden würden. Das machen die auch. Geisteskranke Patienten melden sich immer wieder zurück, um ihre Schocks zu kriegen und so weiter, sehen Sie? Eine wohlbekannte Tatsache. Der Melde-dich-wieder-Mechanismus wird von diesen Trotteln einfach immer wieder verwendet und verwendet und verwendet und in einem fort verwendet.

Übrigens dachte ich an einen Unterschied, der zwischen einem Scientologen und der Welt im Großen und Ganzen auf genau diesem Planeten hier existiert. Die Leute denken, dass das, was wir tun, unreal sei, aber wir kennen die Substanz ihrer Unrealitat. was uns natürlich durchweg Überlegenheit verschafft. Wir kennen die Substanz ihrer Unrealitat.

Mit anderen Worten, wir wissen, wo deren Itsa-Linie out ist. Sehen Sie, die identifizieren nicht. Sehen Sie? Ihre Itsas sind einfach keinen Pfifferling wert. verstehen Sie? "Der Mensch ist ein Tier, er ist ein biochemisches Protoplasma-Gebilde, das nirgendwohin geht." Wenn er stirbt, hört der ganze zelluläre Trubel auf. Das ist ein gutes Itsa, oder? Das macht einfach jeden sofort zu einem Nichts.

Ah, es gibt also eine Formel, es gibt eine Formel, die hier beteiligt ist. Ihre Itsa-Linie kann nämlich in Bezug auf ARK und KUCDEIO und F out sein. Auf wie viele Arten kann eine Itsa-Linie existieren? Also, es ist diese ganze Skala, die ich Ihnen für R2H angegeben habe. Bekannt, unbekannt, neugierig, ersehnt, erzwungen, verhindert, nichts davon und falsch – abwesend und falsch. So viele Itsa-Aberrationen kann es geben, sehen Sie?

Also, falsch, das ist unter allen Möglichkeiten die leichteste. Sie halten Jemanden an und sagen: "Hier, nimm ein Bonbon, Kleiner." Und Sie geben ihm ein Stück Kreide, sehen Sie? Und er beißt hinein. Seine Itsa-Linie ist out, Mann. Verstehen Sie, was ich meine?

Man sagt: "Es ist nichts hier, Jungs, es gibt nichts, was auf diesem Planeten herumspukt, niemand ist hinter euch her, nichts spielt sich da ab. Ich meine, ihr seid einfach hier, und es ist alles ganz natürlich, und niemand ist hinter euch her," sehen Sie? Diese Itsa-Linie ist keinen Pfifferling wert, sehen Sie? "Du leidest unter Paranoia! Du denkst, dass du von Leuten verfolgt wirst!" Natürlich verfolgt uns niemand, das brauchen die gar nicht. Sie haben uns, Mann!

Da wird uns gesagt, etwas existiere nicht, was doch existiert. Natürlich kann es auch den umgekehrten Fall geben. Man sagt, dass etwas ist, was jedoch nicht ist, wie zum Beispiel im Falle der Darwinschen Theorie, die nichts weiter als ein alter Implant ist.

Verhindert. Verhindert: Geben Sie jemandem eine verzerrende Brille oder lassen Sie ihn sich etwas durch einen Zerrspiegel anschauen, so wie auf einem Jahrmarkt. Seine Itsa-Linie ist verhindert. Sagen Sie ihm, er dürfe das und das nicht untersuchen, weil es sehr gefährlich sei, und natürlich ist seine Itsa-Linie sofort verhindert.

Dann haben wir natürlich erzwungenes Itsa: "Du solltest verdammt nochmal lieber darüber Bescheid wissen, andernfalls wirst du morgen früh erschossen werden, und zwar ohne Zigarette und ohne Binde vor den Augen." Erzwungenes Itsa.

Ersehntes Itsa – sehen Sie, das ist ein Itsa von der "Möchte-gerne-wissen"-Sorte. Jemand ist sehr glücklich darüber, dass er weiß, dass Sie gesund sind. Sehen Sie? Das ist ein wünschenswertes Itsa.

Und das Itsa von Neugierde ist nicht einfach, neugierig darauf zu sein, was ist, es ist ein Itsa, das Neugierde ist. Es ist ein Neugierde-Itsa. sehen Sie?

Sie gehen da noch hoher hinauf, und Sie kommen zu einem unbekannten Itsa. He, wissen Sie, es gibt ein unbekanntes Itsa Ich habe Ihnen gerade ein Beispiel dafür gegeben. Sie haben eine vollständige Realität über die Unrealität *der* Leute auf diesem Planeten. Sehen Sie, das Itsa ist deren Unwissenheit, sehen Sie? Sie erkennen, dass die Leute nicht wissen! Also, das ist ein Itsa. Und es ist eine Sache, die ziemlich hoch auf der Skala liegt, wenn ein Thetan in der Lage ist zu erkennen, dass es ein Unbekanntes ist. Diese Sache schlägt wirklich auf ihn ein, denn natürlich vermischt es sich mit dem echten Wunsch, etwas bekannt zu machen, das bekannt sein kann. Und in diesem Bereich befinden sich auch die Ansammlungen von Unbekanntheiten, die einfach unbekannt sind und immer unbekannt sein werden, die niemals etwas anderes sein werden, weil sie darauf zugeschnitten sind, unbekannt zu sein. Und falls Sie nicht glauben, dass es das geben kann, schauen Sie auf das Wort unbekannt Sehen Sie, da ist ein perfektes Beispiel. Ja, es gibt so etwas wie ein *Unbekanntes.* Es gibt ein Wort. Es gibt den Begriff, mit dem Sie es unterstützen. U-n-b-e-k-a-n-n-t, *unbekannt,* und das ist ein Etwas, was unbekannt ist, nicht wahr? Ich meine, das wird idiotisch

Es gibt so manch eine Religion, Mann, die zu 100 Prozent auf einem schönen Gebäude aufgebaut ist, in dem eine nichtexistente Sache untergebracht ist. Und die haben da ein Unbekanntes erschaffen. Das ist es, was sie erschaffen haben! Sehen Sie. es ist etwas, das erschaffen werden kann. Und indem die Toleranz eines Thetans ansteigt, kommt sie schließlich zu einem Punkt hinauf, wo er tatsachlich ein Unbekanntes konfrontieren kann, ohne irgend etwas daran zu machen. Er kann erkennen, dass es unbekannt ist. Es ist ein fabriziertes Unbekanntes.

So wie *x* in der Algebra. Das ist ein weiteres Beispiel, jemand schreibt *x.* Na schön, er kann die Tatsache konfrontieren, dass *x* eine unbekannte Größe ist. Wenn er sich natürlich in weiter Entfernung vom nächsten Algebralehrer befindet, dann wird er wahrscheinlich auch nicht einmal gezwungen werden, für diese unbekannte Größe eine bekannte Größe herauszufinden. Voraussichtlich wird er nicht mal die Gleichung lösen.  $x + y - z = 0$ . Natürlich wissen Sie nicht einmal, worauf die Gleichung sich bezieht, und das weiß auch niemand sonst. Ein Mathematiker ist jemand, der in Bezug auf das Thema der Unbekanntheiten zu weit gegangen ist, und er muss all diese Unbekanntheiten lösen.

Falls Sie nicht glauben, dass das weit verbreitet ist, das ist eine von den Sachen, die Auditoren beim Auditieren aufhalten. Nämlich, dass sie sich so darüber aufregen, dass der PC in einem Unbekannten drinsitzt, während er versucht, Itsa zu machen, dass sie sich schließlich das E-Meter schnappen und sagen: "Oh, nun mal sehen, ist es vor zwanzig Jahren, vor dreißig Jahren? Es ist vor dreißig Jahren. Gut. So. Darüber wissen wir jetzt Bescheid." Die sagen dann, sie helfen bloß dem PC. Es liegt bloß daran, dass sie das nicht konfrontieren können: "Also, und soundso *bla-bla-bla-bla-bla-bla-bla-bla.* Ich weiß es nicht. Ich weiß es einfach nicht. Es kann doch nicht so gewesen sein." Und die denken: "Oh, mein Gott, wenn das noch eine Minute länger geht", wissen Sie? Und er bringt die Itsa-Linie für sich selbst in.

Und dann kann natürlich eine Itsa-Linie zu gut bekannt sein. Ab und zu kommt es bei einigen Kriminalromanfiguren vor – die Sache ist raus, weil sie bekannt ist. Ab und zu lässt ein Kriminalroman-Autor den Postboten die Tat verüben, weil niemand je einen Postboten sieht, sehen Sie? Es ist zu bekannt. Ich wette, es gibt hier in den polizeilichen Unterlagen ein Verbrechen nach dem anderen, das unlösbar bleibt, weil es auf eine zu bekannte Weise verübt wurde. Sehen Sie das? Es ist ein bekanntes Itsa. Itsa von Bekanntheiten.

Ab und zu einmal behandeln Sie bei R2H einen ARK-Bruch bei einem PC und können nicht so recht herausfinden, was es ist. Und Sie werden schließlich auf "bekannte Kommunikation" stoßen, wissen Sie? Bekannt. Also, natürlich kennt er sie. Er hat gedacht, es sei etwas anderes. Warum? Na ja, deshalb, weil er es wusste. Sie sehen also, wie glitschig das sein kann, sehen Sie? Das ist dieses "jedermann weiß", wovon in dem Buch *Dianetik: Die Entwicklung einer Wissenschaft* gesprochen wird. Jeder weiß diese Dinge. Das sind bekannte Itsas. Und daher untersucht man sie nie. Das ist ein weiterer Weg, ein bekanntes Itsa zu haben.

Aber die Aufmerksamkeit des PCs und seine Itsas klettern auf dieser ganz neuen Version der CDEI-Skala hinauf und hinunter, sehen Sie – jedes Einzelne geht in diesen verschiedenen Stadien hinauf und hinunter. Und er greift dieses heraus, und er greift jenes heraus, und er greift wieder etwas heraus, und das einzige, was er macht, ist, zu sagen: "Es ist ein. "Er identifiziert, mit anderen Worten. Er identifiziert etwas, und wenn er etwas nicht identifizieren kann, dann identifiziert er durch Klassifizierung – Identifizierung durch Klassifizierung. "Dies ist eine Art von.

Die Psychiatrie macht das die ganze Zeit. Die sagen: "Das ist ein Fall von Dementia praecox…" Damit sind die jetzt so idiotisch geworden, dass wenn jemand in diese Chestnut Lodge<sup>3</sup> hereinkommt, wo Graham – dieser Verleger von *Newsweek* und der *Post*, der so gegen Scicntology eingestellt war – wo er hingegangen ist, und der dann für einen Urlaub nach Hause ging und sich umgebracht hat. Er ging nur für einen Tag nach Hause; er hatte zurück-

1

<sup>3</sup> Anm.d.Übs.: Chestnut Lodge, kurz für *Chestnut Lodge Hospital,* eine Heilanstalt in Rockville, Maryland.

kommen sollen. Da oben in der Chestnut Lodge" – ich habe Ihnen davon schon vorher mal erzählt. Das ist tatsachlich der Name dieses Ladens; das ist da oben irgendwo…

Und es ist sehr bemerkenswert. Aber es ist sehr bemerkenswert dort oben. Wenn jemand in die Chestnut Lodge überwiesen wird, hat er jetzt, ungeachtet seiner vorherigen Symptome, Schizophrenie Und ich habe diese Frage mehrere Male gestellt und versucht, die Antwort zu bekommen, und habe endlich die Antwort bekommen – ich

verstand, dass es die Antwort war, und danach hat es mir nicht mehr zu schaffen gemacht. Aber es ist ein sehr interessantes Beispiel für eine interessante Variante von Itsa, sehen Sie? Nämlich, die sind schizophren, weil sie in die Chestnut Lodge überwiesen wurden, denn das ist das Einzige, was man dort in Chestnut Lodge ist! Na ja, das ist durch Klassifizierung plus Idiotie, sehen Sie?

Wenn Sie sagen: "Es ist ein Geschirrschrank", dann haben Sie eine angenehme Empfindung der Vertrautheit und des Wissens. Sie halten nur selten mal inne und überlegen sich, dass Sie da etwas klassifiziert haben. Sie wissen etwas, weil Sie von einem ähnlichen Etwas wissen, und so bekommen Sie Ihre Gradienten. Ihre Gradienten der Klassifizierung stellen auf diese bestimmte Art Vertrautheit her.

Ab und zu einmal wird diese Vertrautheit enttäuscht oder so, und Sie bekommen einen ARK-Bruch damit. Sie sagen: "Es ist ein Geschirrschrank", und Sie machen ihn auf, und Sie finden heraus, dass es ein Mäuseheim ist oder so etwas, sehen Sie? Jemand benutzt ihn, um für irgendeinen Zweck weiße Mäuse zu züchten oder so. Oder Sie sagen:

"Es ist ein Auto", und Sie steigen ein, um feststellen zu müssen, dass es ein Bühnenrequisit ist. Da gibt es einen kleinen, unbedeutenden ARK-Bruch von falschem Itsa, sehen Sie?

Das ist in GPMs recht häufig. Der PC geht halb durch, durch das GPM, und macht ganz plötzlich das richtige Itsa. "Ha, ha, ha! Da sind ja bloß Eisenbahnwagen mit einem gemalten Hintergrund, der einen Zug zeigt, wie er in die Ferne davonzieht. Das sind gar keine Züge." Sehen Sie, er hat den Charakter des Itsas identifiziert.

Das ist also alles in Bezug auf Identifizierung: es ist alles in Bezug auf Vertrautheit; alles in Bezug auf Herausfinden; es ist alles in Bezug darauf, sich in eine bequeme Haltung demgegenüber zu bringen, worauf man schaut; es ist alles in Bezug darauf, seine verschiedenen Ebenen von ARK mit dem Universum in Ordnung zu bringen. Wie kommt es also, dass ein Thetan eine solche Leidenschaft dafür hat? Das ist etwas anderes und ist nicht Thema dieses Vortrages und ist auch kein Thema, das für die Fälle gegenwärtig relevant ist. Aber es eröffnet einen sehr interessanten Forschungskanal: Was ist diese Leidenschaft, Itsa zu machen? Sehen Sie, das ist eine interessante Frage.

Aber dass Sie Tonarmaktion bekommen, wenn Sie Itsa machen, und dass der Fall sich dann in der Tat verbessert, ist eine völlig geklärte Tatsache, und das trifft auf sämtliche Fälle zu. Die Itsa-Linie in zu bringen hat also nichts damit zu tun, die Kommunikation des PCs in zu bringen. Ich sage. "Hat nichts damit zu tun", das ist eine andere Aktion. Es ist wahrscheinlicher, dass das die Aufmerksamkeitslinie zu Ihnen hin ist oder so etwas von der Art. Verstehen Sie? Das heißt, seine Kommunikation in zu bringen. Das ist nicht die Itsa-Linie. Nein, die Itsa-Linie in zu bringen heißt, dass man den PC veranlasst, Dinge in seiner Bank oder, bei einem objektiven Prozess, im Zimmer zu identifizieren, voneinander zu trennen, zu unterteilen, zu differenzieren, zu inspizieren und Entscheidungen darüber zu treffen.

Wenn Sie sehen wollen, wie sein Tonarm fällt, konnten Sie das wahrscheinlich normalerweise erzeugen, indem Sie sagen: "Was ist das? Was ist das? Was ist das? Was ist das?" und den PC Itsa machen lassen.

Sie sagen: "Was ist das?" und zeigen auf den Kamin.

Der PC sagt: "Es ist ein Kamin."

Und wirklich, wenn Sie es ein kleines Weilchen auditieren – das ist nicht eine breite, allgemeine Sache, denn es sind hier noch andere Faktoren beteiligt. Der PC ist so introvertiert, dass es für ihn schmerzhaft ist, seine Aufmerksamkeit zu extrovertieren, und er kann seine Aufmerksamkeit nur mit einem umfangreichen Via extrovertieren. Und es gibt noch andere spezielle Umstände, die hier auftauchen, wegen denen das kein passender Prozess ist. Verstehen Sie? Es ist jedoch ein passender Prozess, soweit es seine Bank betrifft, immer – nicht unbedingt objektiv. Aber ich gebe Ihnen hier die objektive Version, die eine begrenzte Version davon ist.

Und Sie sagen: "Was ist das? Was ist das? Was ist das? Was ist das?" Sehen Sie? Und jedesmal sagt der *PC*: "Es ist ein." Normalerweise. wenn ein PC nicht in zu schlechter Verfassung ist und er nicht verkorkst ist und er nicht irgendwo auf der Zeitspur steckengeblieben und an etwas anderem interessiert ist, dann werden Sie sehen, dass Ihr Tonarm fällt.

Sie können auch sehen, dass ein PC sehr stark interessiert wird. Ganz plötzlich sagt er: "Was ist es? Ja, es ist ein Kamin, aber – aber…" Und er wird hinübergehen wollen, um sich das Ding genauer anzuschauen, um sicherzustellen, dass es ein Kamin ist, der aus einer bestimmten Art von Ziegeln gebaut ist, sehen Sie? Sein Itsa wird schärfer. Sie werden sehen, wie seine Identifizierung ansteigt.

Also, das ist so gut, dass ein Berührungsbeistand funktioniert. Vertrautwerdenprozesse ermöglichen es Leuten, sich einen Führerschein zu erwerben, die andernfalls dazu nicht in der Lage waren. Einfach indem sie Autos berühren, wissen Sie, "Es ist ein, es ist ein, es ist ein Auto", das ist alles, was er da auditiert, wissen Sie? Er hatte eine Weile lang gedacht, es wäre ein Büffel oder so etwas. Hören Sie jetzt zu, wenn er das Ding nicht fahren konnte, dann muss er etwas Sonderbares gedacht haben – das versichere ich Ihnen.

Das geht also Itsa, Itsa, Itsa, Itsa, das ist Vertrautwerden. Sie wollen einem Mädchen das Tippen beibringen, also, dann lassen Sie es einfach mit der Ausrüstung, die es in diesem Fach braucht, vertraut werden. Ganz witzig. Sie kann zu einem Itsa. Itsa, Itsa, hochkommen, bis an einen bestimmten Punkt, und ihre Fähigkeit wird genau damit einhergehen, ansteigen, ansteigen, ansteigen, was eine ganz bemerkenswerte Sache ist. Aber das hat auch etwas mit Ladung zu tun, die Fallveränderung hat mit dem Freiwerden von Ladung durch das Itsa zu tun. Zwei Dinge geschehen, die Person, die wirklich Itsa auf Dinge macht, lässt auch eingekapselte Ladung verschwinden, die durch frühere Verwirrungen darüber verursacht wurde. Und diese Ladung ist eingekapselt, und im Zusammenhang damit ist es ein Kraftaspekt und ein Masse-Aspekt.

Hier ist das Phänomen, sehen Sie? Hier ist dieses eingekapselte kleine Ding, sehen Sie das? Und Sie haben gesagt: "Was ist da drin?"

Und sie sagt: "0h, *sfoo uh-soo* und *soo-oo, zoo-oo, zoo-oo*. "Der Tonarm bewegt sich, verstehen Sie? Sie heben diese einzelnen Finger ab von den geballten Fäusten da, sehen Sie, einen nach dem anderen, und: "So, der ist jetzt herunter und der ist auch herunter. Ich weiß nicht. Mal sehen, wollen wir doch mal sehen, was es ist. Was ist es? – Oh, Handflächen!"

Sie haben nicht gedacht, dass da irgend etwas drin wäre, oder? Das ist einfach Ladung, und Sie sehen, dass dieser Tonarm anfangt, sich zu bewegen. Also, das ist Ladung, die von einem dieser Bündel herunterkommt, und der Bursche schaut hin, und es ist einfach eine Methode des As-isens.

Während er das also macht, was da einige Auditoren wahnsinnig macht, ist, dass er mengenweise zusatzliche Itsas reinbringt. Na ja, das richtet keinen großen Schaden an, verstehen Sie?

Er sagt: "Es ist ein Haus. Nein, es ist ein Auto. Nein, es ist ein…", sehen Sie? "Es ist ein Fingernagel – nein, oh, nein. Nein, nein. Oh, ich weiß, was es ist! Ich – ich weiß, was es ist. Ich weiß, was das ist. Eine Wassermelone!" Und dann (wie ein Auditor gestern Abend zu mir sagte), dann haben wir die Sache völlig klar, und wir haben da beide eine Wassermelone, und dann sagt er ganz plötzlich: "Nein, es ist keine Wassermelone, es ist ein Diamantring."

Und der Auditor fängt an, sich irgendwie verwirrt zu fühlen, denn sehen Sie, seine Itsa-Linie wird vom PC herumgestoßen. Aber nur dann, wenn der Auditor nicht völlig versteht, was er macht. Er versucht, etwas zu finden und dann zufrieden damit zu sein. Also, das ist nicht Auditing, Mann. Das überlegene Wissen des Auditors sollte darin bestehen, dass, wenn der Bursche sagt, dass das eine Wassermelone ist, er es ganz bestimmt in Kürze einen Diamantring nennen wird. Und wenn es wirklich ein Diamantring ist, dann wird er es danach nie wieder erwähnen, denn das ist ge-itsa-t.

Aber solange bis es ge-itsa-t ist, wird er der Sache alle möglichen Bezeichnungen geben. Es wird bei einer Milliarde Jahren sein, und dann wird es fünf Jahre in die Zukunft hinein sein, und es wird Billionen und fünf Jahre weit zurückliegen, und es wird vor 465 Jahren sein, und es wird gestern sein, und es wird jetzt sein, und es wird vor 15 Minuten sein, und es wird vor Billionen und zehn Jahren sein, und es wird vor 18 Billionen Jahren sein, und dann ganz plötzlich kommt es zur Ruhe vor 125 Trilliarden Jahren. Punkt. Peng. Das wär's.

Und Sie hören nicht mehr weiter davon, denn er hat es verstanden, sehen Sie? Es ist ge-itsa-t.

Im Verlaufe dessen, ein Itsa zu verlangen, kommen also eine Menge scheinbare Itsas heraus, und man könnte beinahe sagen, dass das ganze Auditieren eines Falles, vom ersten Augenblick seines Prozessings an, bis hindurch zu der letzten abschließenden Erkenntnis des Falles, aus bedingten Itsas besteht. Bedingten Itsas. So ist es, für den betreffenden Umstand und diesen bestimmten Ort, sehen Sie?

Ein Auditor sollte niemals irgendeinen Gedanken haben, dass er nichts anderes als nur permanente Itsas bekommen müsste. Natürlich, Sie gehen durch ein GPM durch, Sie pflücken die Items gemäß einem bestimmten Plot ab – also, das ist das Itsa davon!

Der Grund, wieso ich keine Schwierigkeiten damit habe, ein GPM zu auditieren, liegt darin, dass ich keinen Zweifel über das Itsa eines GPMs habe, sehen Sie? Das ist es. Es ist einfach das, was es ist. Es war nichts da, was man hätte verstehen können. Es wurde dort hingesetzt, um Sie zu verkorksen und Sie unbeweglich zu machen und Ihre Stärke und Fähigkeit zu reduzieren, sehen Sie, und es sind ein Haufen elektronischer Schaltkreise, die an ein paar Kästen angeschlossen sind, und Sie haben ein paar Dinger, die auf beiden Seiten losfeuern, und sie schicken Sie von oben da rein und drehen Sie am unteren Ende andersherum, und das ist alles, was es dazu zu sagen gibt. Und Sie gehen hindurch, und Sie sagen: "Peng, peng, *peng, peng, peng, peng, peng, peng",* und das ist das Ende des GPMs. Kein falsches Itsa, sehen Sie? In den meisten Fällen, tatsächlich, nicht einmal ein besonders großer Protest. Wissen Sie, es wird dabei nicht gesagt:

"Es sollte anders sein." Ab und zu einmal wird eine entdeckte Absicht mit einer falschen Vorstellung der Absicht die Sache einen Augenblick lang hängenbleiben lassen. Aber das ist ein Itsa, sehen Sie?

Sie bekommen nicht das sofortige und direkte Itsa. "Wie kommt es, dass ich in eine Situation geraten bin, wo ich überhaupt erst damit angefangen habe, diese Dinge zu bekommen?" Sehen Sie? Also, das ist eines von diesen großen Itsas, sehen Sie? Das beginnt dem PC schließlich zu dämmern. "Was zum Teufel habe ich denn gemacht, dass ich mich einer solchen Komödie auslieferte", sehen Sie, "alle paar Billionen Jahre?" Wissen Sie? "Was ist denn mit mir los? Was habe ich denn getan? Was ist mit mir passiert? Na, was stimmt denn bei mir im Kopf nicht? Wie kommt das?"

Sie werden feststellen, dass die meisten PCs nach einer Weile anfangen werden, daran herumzukauen, und sie kauen darauf herum und kauen darauf herum und kauen und kauen darauf herum und – manchmal kauen sie zwei. drei, vier, fünf. sechs, sieben, achthundert Stunden darauf herum, sehen Sie? "Wie kommt das?" Es gibt keinen Grund, sich deswegen eine Kugel in den Kopf zu jagen oder sich Ihre Medulla oblongata auszurenken. Es wird ganz plötzlich vor Ihrer Nase auftauchen, und da wird es sein:

Das Itsa von "Es ist..." Sehen Sie? "Oh, das ist der Grund, warum!" Sehen Sie?

Und die Geschicklichkeit, mit der ein Auditor die kleine Aufmerksamkeitslinie benutzen kann, um die Aufmerksamkeit des PCs in Bereiche hineinzulenken, die erforscht werden können, bei denen es für den PC leicht genug ist, in sie hineinzuschauen, und die Tonarmaktion erzeugen werden, dies setzt einen sehr geschulten Auditor voraus, und das ist, was als die Itsa-Linie in zu bringen bekannt ist Die Itsa-Linie in zu bringen besteht nicht daraus, sich zurückzulehnen und den PC stundenlang über nichts reden zu lassen. Verstellen Sie wir missbilligen das nicht, wenn Sie nichts anderes tun können. Sie verstehen das? Aber es gibt eine weitaus geschicktere Ebene, bei der Sie seine Aufmerksamkeit auf Dinge richten, die von ihm identifiziert werden können und die er daher entwirren wird, nämlich das, was ein Problem genannt wird, oder die Bank oder der aberrierte Bereich.

Und darin liegt das Ausmaß begründet, in dem Sie Tonarmaktion erlangen können, – es ist das Ausmaß, in dem Sie das tun können – das kennzeichnet die Geschicklichkeit des Auditors. Das ist der Mittelpunkt und der Bereich des Auditings, der das größte Können erfordert. Es ist eine beinahe so große Geschicklichkeit, dass ich zögere, es wieder zu erwähnen, denn ich habe in diesem Bereich Niederlagen eingesteckt.

Also, wenn Sie das tun können, da ist der Aufbau davon. Wenn Sie das tun können, dann wären Sie bekannt für diese fantastische Sache, die als die "meisterliche Hand" oder "Intuition" bezeichnet wird – all diese anderen Dinge würden sich auf dieser Grundlage aufbauen. Es ist höchst beeindruckend. Die Itsa-Linie in zu bringen ist also nicht bloß Dasitzen. Es heißt tatsächlich, dass man da etwas anderes tut.

Die Itsa-Linie existieren zu lassen, das ist eine Beschreibung der untersten Auditingstufe in dieser Hinsicht, sehen Sie – die Itsa-Linie lediglich existieren zu lassen. Damit werden wir schon etwas erreichen, sehen Sie? Wir werden etwas erreichen, wenn wir lediglich das tun. Aber reden Sie nicht achtlos davon, die Itsa-Linie in zu bringen, wenn Sie nicht genau das tun. Sie nehmen die Kommunikationslinie vom PC zum Auditor, und Sie setzen sie geradewegs in Zonen und Bereiche hinein, wo sie Itsas finden wird. Sie setzen die Aufmerksamkeit des PCs da hinein, zu Stellen und Bereichen, wo diese Linie dann "Es ist ein..." und "Es ist ein…" und *"Dadadam-dadcidamm-dadammmm.* Also, es ist ein…" sein wird, sehen Sie, und *"Rattata-ta-ta* und so weiter und so weiter und so fort. Also, ich glaube – ich glaube, es war meine Selbstzufriedenheit im College. Das ist es – ja, das ist richtig. Das hat mich wirklich in Schwierigkeiten gebracht. Ich war bezüglich allem selbstzufrieden. Das stimmt – das ist es!" Peng! Sie werden ganz plötzlich sehen, dass Ihr Tonarm geradewegs hinuntergeht, sehen Sie? Sie sehen die Ladung eimerweise vom Fall herunterkommen.

Das ist tatsachlich so geschickt, dass es die Erzeugung von Erkenntnissen ist. Sie können Erkenntnisse erzeugen, wenn Sie wollen. Sie können derart geschickt sein. Das ist etwas, das einiges Vertrautwerden erfordert. Sie sollten wissen, was die Werkzeuge sind: Die Werkzeuge sind die Nebenlinie Eins, und sie wird verwendet, um beim PC eine suchende Aufmerksamkeit zu erzeugen, Ihre "Was ist es"-Linie wird dort mehr oder weniger in Ruhe gelassen, um diese Art von Phänomenen zu erzeugen. Warum? Weil das Universum voll von "Was ist es"-Linien ist. Der PC leidet unter zu viel "Was ist es" und zu wenig Itsa. Und das Nettoergebnis davon ist natürlich, dass seine Itsa-Linie blockiert wird. Und Sie, der Auditor, ziehen ihn aus den Schwierigkeiten heraus, indem Sie es fließen lassen.

Wenn man natürlich in Richtung von Bedeutungen geht, die so mächtig sind wie ein GPM, so mächtig wie ein superstarkes Engramm, so mächtig wie dergleichen weit hinten auf der Zeitspur, Gott steh uns bei, und so weiter – Mann, das heißt, die Itsa-Linie in Bezug auf eine Bedeutung von beträchtlicher Größenordnung in zu bringen. Und diese Sache erfordert tatsächlich beträchtliche Geschicklichkeit. Sie müssen Liniendiagramme haben, und das Prinzip des kreuzweisen Listings, und das Tun des Auditors ist beträchtlich. Das Können ist beträchtlich, seine Übungen sind beträchtlich und so weiter. Nichtsdestoweniger. selbst diese Dinge scheitern, wenn Sie die Itsa-Linie nicht existieren lassen. Sie müssen diese Itsa-Linie in Frieden lassen und sie umherschweifen lassen.

Es gehört auch dazu, dass man sie nicht durchschneidet, und es gibt zahlreiche Wege, wie die Itsa-Linie im Auditing durchgeschnitten werden kann. Es ist eine gute Übung, jemanden mal herüberkommen zu lassen, der Ihnen dieses Schaubild vom 4. August zeigt. Lassen Sie ihn eine Anzahl Wege finden, wie man diese Itsa-Linie des PCs durchschneiden kann.

Dann lassen Sie ihn die Übung bestehen. Wie viele Wege gäbe es. jemanden zu aberrieren, wenn man die Itsa-Linie durchschneidet? Und dann muss er herausfinden, was die Itsa-Linie ist. Das ist eine ungeheuer gute Übung, das macht die Sache mit einem Donnerschlag klar.

## In Ordnung?

Ich hoffe, dass Sie das gut verstehen, denn das ist eine ganz glitschige Sache, und natürlich, die Schwierigkeit damit ist, dass es so bekannt ist, wissen Sie? Es ist eine Sache, die "jeder weiß", wissen Sie? Itsa-Linie – offensichtlich ist es die Kommunikationslinie des PCs. Obwohl wir die ganze Zeit lang "Itsa" gesagt haben und es eine Itsa-Linie genannt haben – na ja, warum heißt es eine Itsa-Linie und so weiter? Und Sie werden sehen, wie diese Sache so durch Scientology dahintreibt, und immer und ewig wird in irgendeinem Teil der Scientology dieser Punkt nur allzu bekannt sein. Das weiß ich mit Sicherheit.

Aber der sehr geschickte Auditor und der Auditor, der sehr hoch im Ansehen steht, und der Auditor, der sagenhafte Ergebnisse erzielt, wird der Auditor sein, der diesen Punkt komplett beherrscht. Er kennt sich mit einer Itsa-Linie total aus. Der PC setzt sich mit einem gegenwärtigen Problem hin, es ist nicht unbedingt ein Geschwindigkeitsfaktor beteiligt, aber der PC spricht zu ihm eine Weile lang, und mysteriöserweise geht dieses gegenwärtige Problem in die Luft und verschwindet, und der PC sitzt ganz genau mittendrin, ganz genau in dem, worin der Auditor ihn haben wollte, und der PC durchläuft genau das, was er durchlaufen sollte, *ritsch-ratsch-klapp.* Und der PC ist glücklich und der Auditor ist glücklich und alles lauft wie geölt.

Natürlich wird es unterwegs ein paar Erschütterungen geben. Ab und zu einmal werden Sie wünschen, Sie hätten Ihren großen Mund nie aufgemacht. Und ich hoffe, Sie kommen nicht in so viele von diesen Situationen hinein wie ich in den letzten 13 Jahren.

Herzlichen Dank.

## DIE ITSA-LINIE (FORTS.)

Ein Vortrag vom 21. August 1963

21. August AD 13.

In Ordnung. Wir könnten hier eine ungeheure Menge an Zeug durchgehen. Das liesse sich ganz leicht machen. Die hauptsächlichen Dinge, in die Sie jetzt gegenwärtig verstrickt sind, sehen wahrscheinlich für Sie weit komplizierter aus, als sie sind.

Ich werde Ihnen noch etwas mehr über den Tonarm und die Itsa-Linie erzählen und über Formen von Sitzungen. Die Dinge erscheinen Ihnen sehr viel verwickelter, als sie in Wirklichkeit sind.

Irgendwo im Hintergrund der Bank eines jeden Thetans sitzt irgendeine ungeheure Unsicherheit, in welcher er blind glaubt, dass das Universum gefährlich ist oder dass er selbst in Gefahr ist oder dass er als ein machtvolles Wesen nicht leben oder überleben kann. Und was auch immer dieser Zustand ist, und wie auch immer dieser Zustand ursprünglich erzeugt wird, ist für diesen Vortrag nicht speziell relevant.

Aber die Entdeckung der Itsa-Linie mag Ihnen so erscheinen wie eine äusserst einfache kleine Sache, vielleicht sogar eine Duplikation der Psychoanalyse. Schliesslich haben die ja gesprochen. Und wenn Sie nichts über die Itsa-Linie wussten, dann könnten Sie alle möglichen, verrückten Schlussfolgerungen ziehen, sehen Sie? Sie könnten den Fehler machen zu sagen: "Also, es ist eine Kommunikationslinie, und deswegen ist jede Kommunikationslinie eine Itsa-Linie, und deswegen, wenn man irgendjemanden über irgendetwas sprechen lasst, also, dann wird er sich verbessern."

Wir wissen bereits: Wenn Sie jemanden sehr lange auf einer Entheta-Linie sprechen lassen, wird er seine Havingness in Grund und Boden laufen. Die Komplexitäten der Itsa-Linie sind also schon wirklich etwas. Sie beruht auf einer ungeheuren Menge an Technologie, ist in sich selbst aber sehr einfach zu verstehen. Es ist nicht sehr viel dabei, sie zu verstehen. Wenn Sie sie verstehen, würden Sie solche Vorgänge sehr rasch und unmittelbar erkennen, und diese Vorgänge würden zum Beispiel etwa so aussehen:

Der PC sagt: "Ich – ich weiss nicht, ob es – mal sehen, also – es war zwanzig, zwanzig, zwanzig – ich glaube, vor etwa zwanzig Jahren. Und der Bursche sagte, hm – ich weiss nicht, was er gesagt hat, aber ich weiss, was ich davon halte Ich – ich – ich weiss, dass ich – ich weiss, dass ich glaube, dass es ein grosser Schwindel war, auf eine Art oder die andere. Und – fallt mir doch gerade ein, ich weiss nicht, ob *ich* das gesagt habe oder *er* das gesagt hat."

Auditor: "Es zeigt an, dass er das gesagt hat."

Oh, Moment mal. Was geschieht an diesem Punkt? Was ist da genau aufgetreten? Also, Sie wissen sofort, was aufgetreten ist, wenn Sie die Itsa-Linie kennen. Der Auditor hat das Itsa mit dem E-Meter hereingebracht und liess den PC in einer Zone und einem Bereich von Unsicherheit verbleiben.

Jetzt sagen wir, in Ordnung, der Line-Plot. Der Line-Plot. Der sagt dem PC, welche Items sich in dem GPM befinden. Sehen Sie, einfach so. Offensichtlich, sagen wir also, das bringt zu einem gewissen Grade die Itsa-Linie für den PC herein. Also, nein, nein. Man könnte das so sagen, aber wir bringen die Angelegenheit des kleineren der zwei Übel hinüber. Falls Sie je einen PC gesehen haben, der um einen Telegrafenmasten gewickelt war, auf Grund unaufgedeckter Ladung, die daher stammte, dass er ein GPM durchlief, von dem er keine Ahnung hatte oder bei dem er keines der Bestandteile kannte – falls Sie das je gesehen haben, werden Sie Line-Plots verwenden.

Wenn das Ding ein bekannter Line-Plot ist, werden wir es verwenden. Warum? Weil das von vornherein ein vorgezeichneter Plot war. Es war ein fremdbestimmter Entwurf – Sie verstehen, dass jemand anders den Entwurf festgelegt hat. Was daran wichtig ist, ist die Ladung, die darauf liegt, und was beim Auditing wichtig ist, ist, die Ladung herunterzubringen und den PC zu veranlassen, dieses Itsa in einer Weise zu identifizieren, dass es ihm real ist.

Sehen Sie, wenn der Line-Plot, den Sie ihm auf einem Blatt Papier gereicht haben, mit dem Ding, das er da durchlief, nicht übereinstimmte, dann werden Sie sehr bald davon hören. Er kann mit grosser Geschwindigkeit um einen Telegrafenmasten gewickelt werden. Aber das ist eine Spur dessen, eine Itsa-Linie hereinzubringen, oder? Das ist eine Spur des Hereinbringens der Itsa-Linie beim PC – aber eine notwendige Aktion.

Nun werde ich Ihnen ein ähnliches Beispiel geben, das an der Grenzlinie davon liegt. Der PC sagt: "Oh, es ist vor zwanzig Jahren, es war vor fünfzehn – nein, vor achtzehn – achtzehn, vier – zwanzig, zweiundzwanzig… Es ist vor zweiundzwanzig Jahren – ich glaube, vor zweiundzwanzig Jahren… Nein, nein. Es – es muss fünfundzwanzig – dreissig. Nein, einundzwanzig – ich – ich weiss es nicht. Ich weiss es nicht. Ich weiss einfach nicht, wann es war." *Er* hat aufgegeben, sehen Sie? Er hat völlig aufgegeben.

Was werden Sie tun? Mit einem PC dasitzen, der völlig aufgegeben hat? Oder werden Sie sagen: "In Ordnung, ich werde dir helfen. War es vor mehr als zwanzig Jahren, vor weniger als zwanzig Jahren? War es vor zwanzig Jahren? In Ordnung, es ist vor mehr als zwanzig Jahren. Ist es vor mehr als fünfundzwanzig Jahren? Vor weniger als fünfundzwanzig Jahren? Vor weniger als fünfundzwanzig Jahren. Hast du jetzt eine Vorstellung davon?"

"Ja! Es war vor dreiundzwanzig Jahren."

Oder Sie sagen: "War es vor mehr als fünfundzwanzig Jahren? Weniger als fünfundzwanzig? Weniger als fünfundzwanzig. Dreiundzwanzig? Dreiundzwanzig? Ich bekomme hier einen Read bei dreiundzwanzig."

"Ja. Es war dreiundzwanzig."

Verstehen Sie das? Sie haben also die Itsa-Linie nicht total reingebracht. Sehen Sie, Sie konnten beginnen, die Itsa-Linie hereinzubringen, und der PC ist wieder am Ball Sie könnten sie fast total hereinbringen, und der PC fangt es auf, sehen Sie, und gehen Sie genau

auf die Stunden und Minuten los, und der PC hat es niemals aufgefangen, aber wenigstens haben Sie etwas, was nicht falsch datiert ist Und das sind die Gradienten des Hineinbringens der Itsa Linie. Und das Letztere – es i-t ein kleines bisschen ein Verlust, wenn man sie ganz für den PC hereinbringen muss. Sehen Sie?

In Ordnung, also, betrachten Sie die Lange der Zeit. die Sie und andere Leute im Umkreis verbracht haben, auf diesem Planeten herumzustolpern Das sind Jahrtausende. Und die Anzahl von Jahrtausenden, die Sie sich in der Markab-Konföderation befunden haben, ist ziemlich gross. Sie belauft sich wahrscheinlich auf zwei – oder dreihunderttausend Jahre, die Sie sich innerhalb dieses Systems befunden haben. Und ich mochte Sie darauf aufmerksam machen, niemals wahrend dieser Zeitspanne konnten Sie Ihren Fuss auf das erste Stuck der Strasse setzen, ehe zu einem besseren Leben und etwas Glück und Freiheit zurückführte, sehen Sie? Sie konnten Überhaupt keinen Fuss auf diese Strasse setzen

In Ordnung. Gegenwärtig haben Sie Technologie. Sie haben eine Karte. Auf der Karte sind alle Arten von leeren Flecken, aber wie auch immer, das ist die Art von Karte, die es ist, sehen Sie? Und das sind Beeinflussungen in Richtung auf eine Itsa-Linie. Und das einzige Mal, wo Sie vollständig verlieren – das einzige Mal, wo Sie vollständig verlieren –, ist dann, wenn Sie die ganze Itsa-Linie hineinbringen müssen.

Sie geben jemandem das Muster für ein Ziel: In Ordnung, er muss listen, um das wirkliche Ziel in dieser Reihenfolge zu finden, und er muss es finden. Und er muss nach dem Top-Oppterm listen und muss diesen bekommen, um ihn so zu machen, dass er dem Muster entspricht, und dann muss er das Muster zusammenfügen Und dies ist eine ungeheure Menge an Itsa. Sehen Sie?

In Ordnung, Sie haben also das vorgedruckte Muster. Sie geben ihm das, und er liest es einfach ab. Verstehen Sie? Das ist weniger wünschenswert, aber es ist immer noch machbar.

In Ordnung, und nun bringen wir die Linie mal total herein. Bringen wir sie total herein. Erwischen wir ihn einfach mit einem Blitzschlag, so dass er nicht in der Lage ist, irgendwelche der Faksimiles dann zu kontaktieren, und da haben wir die medizinische Psychiatrie. Sehen Sie, das Böse hierbei ist, dass eine Itsa-Linie auf solch eine Weise hereingebracht wird, dass beim PC überhaupt keine Selbstbestimmung und keine Entscheidungsfreiheit mehr übrig ist. Totale Auslöschung von Entscheidungsfreiheit, sehen Sie?

Na ja, Sie können das mehr oder weniger nicht ganz erreichen. Ein kleines Kind geht umher, sehen Sie? Es ist wirklich unglücklich über die ganze Geschichte, es ist echt unglücklich über das Leben, und es geht im Kreis umher und so weiter. Und Sie sagen zu ihm: "Das ist dein Bett." Also, Sie haben da wirklich nicht sehr viel für es getan, aber Sie haben seinen Gemütszustand oder seinen inneren Frieden verbessert, oder? Einfach in diesem Grade. Verstehen Sie? Sie sagen: "Das ist dein Bett."

Nichtsdestoweniger haben Sie die Itsa-Linie hereingebracht. Es selber hat nicht herausgefunden, dass es sein Bett ist, sehen Sie? Aber schauen Sie, es ist dennoch sehr froh darüber, das Bett zu haben.

Und wenn wir ins reine, unverfälschte Böse hinabsteigen, dann bekommen wir eine Verweigerung der Itsa-Linie, und wir kommen zur Erschaffung der Aberration Sehen Sie, diese ganze Sache invertiert, und wir bekommen KUCDEI0F – diese ganze Skala von Mitteln, die Itsa-Linie zu pervertieren.

Also, diese Mittel umfassen eine Unfähigkeit, je irgendetwas zu finden, eine Unfähigkeit. an irgendetwas heranzugelangen, und so weiter. Die medizinische Psychiatrie (um zu berichtigen, was ich vor einem Augenblick gesagt habe) neigt zu dem Glauben, dass e& besser ist, wenn niemand mit etwas Beliebigem irgendetwas zu tun hat, verstehen Sie? Sehen Sie das? Schauen Sie sich das mal als eine Inversion an. Das ist eine Inversion der Tatsache.

Also, die Aberration dieser Linie – die Pervertierung dieser Itsa-Linie – muss sehr direkt sein, damit sie sehr aberrierend ist. Sie müssen die Linie pervertieren, verstehen Sie – einfach direkt etwas Falsches hinsetzen oder nichts dort hinsetzen, sehen Sie, und so weiter, oder Sie müssen sie sehr direkt behindern, und Sie müssen daran arbeiten. Es muss daran gearbeitet werden und so weiter. Wenn dem PC auch nur die geringste Chance gegeben wird, wird er anfangen, seine Itsa-Linie hereinzubringen. Aber in Bezug worauf bringt er seine Itsa Linie herein?

In Ordnung, nehmen wir die Freudsche Analyse: Er bringt seine Itsa-Linie in Bezug auf sexuelle Geschehnisse in der Kindheit herein. Die sind nicht aberrierend! Hat irgendjemand irgendetwas damit erreicht? Der alte Papa Freud hat schon etwas beigetragen. Er hat gesagt, dass eine Möglichkeit bestände. Grossartig, applaudieren wir ihm dafür.

Aber er hat die Itsa-Linie hereingebracht, in Richtungen, die /.u nichts führten, und nachdem er fertig war, hat er die Linie hereingebracht, und zwar total; der Praktiker brachte die Linie herein Sehen Sie, er sagte: "Wir haben jetzt den Grund, warum Sie

aberriert sind, schliesslich herausgefunden. Bei Ihnen war ein Fetisch am Werk. Sie hatten einen Fetischismus. Und tatsächlich hat der rechte Schuh Ihres kleinen Bruders Ihr ganzes Dasein aberriert. Und das ist der Grund, aus dem Sie immer über die Füsse an den Stühlen reden, sehen Sie? Und jetzt ist die ganze Sache total erklärt, und es geht Ihnen besser."

Also, das ist ja alles sehr schon, aber er hat nicht auf den hypnotischen Charakter der Aussage "Es geht Ihnen besser" geschaut. Das ist ein Hineinbringen der Itsa-Linie.

In Ordnung. Wir haben einen Burschen, der hier im Kreis herumgeht. (Werfen wir einen Blick auf diese verschiedenen Gradienten davon, die Itsa-Linie für jemanden hereinzubringen; Sie werden nach und nach sehen, wovon ich rede und worauf ich hier hinaus will.) Wir haben hier jemanden, der im Kreis herumgeht, und Mann, er weiss nicht, wo ihm der Kopf steht. Er hat Lumbosis, und er ist dadurch aberriert worden, dass er, als er jung war, von einem Psychiater gehört hat, und er hat alle möglichen Sachen, sehen Sie? Er hat es schwer. Und Sie sagen, dass man da etwas unternehmen kann.

Sie haben da so eine Art von Itsa-Linie hereingebracht, oder? Und das ist es, was man einen Hoffnungsfaktor nennt. Und dieser Bursche spricht sehr häufig darauf an, und er fühlt sich viel glücklicher darüber. Sehen Sie das – dass der Hoffnungsfaktor also in diesem geringfügigen Grade das Hereinbringen der Itsa-Linie ist, sehen Sie? Es ist nicht wirklich eine ItsaLinie. Sie sagen nicht – aber Sie sagen: "Es ist nicht – es ist nicht hoffnungslos!" Sehen Sie? Sie bringen da gewissermassen ein bisschen eine negative Linie für die Person herein, und Sie führen die Person weiter.

Wenn wir dieses Problem betrachten, so werden wir sehen, dass es verschiedene Grade dessen gibt, die Itsa-Linie für jemanden hereinzubringen. Sehen Sie, es gibt unterschiedliche Grade davon, und diese Dinge unterscheiden sich von der sehr, sehr bösen Art und Weise – das heisst, dem Burschen einen Granatapfel zu geben und zu sagen: "Das ist eine Bombe." Sehen Sie, das ist das Hereinbringen einer falschen Itsa-Linie. Diese Dinge unterscheiden sich davon, bis hoch zu – na ja, es für die Person unmöglich zu machen, die Itsa-Linie hereinzubringen. (Das ist eine untere Ebene, es der Person unmöglich zu machen, eine Itsa-Linie hereinzubringen.) Es unterscheidet sich in dieser Art, und es geht hinauf bis zu den kleinen, notwendigen Aktionen, die nötig sind, um den Fluss der Itsa-Linie in Gang zu bringen.

Sehen Sie, und diese kleinen, notwendigen Aktionen sind so wie zum Beispiel:

"Beginn der Sitzung." Und die Grundabsicht macht den Unterschied aus. Das ist der erste grundlegende Unterschied, obwohl dies ebenfalls zu weit gehen kann.

Aber die grundlegende Absicht ist das, was den grundlegendsten Unterschied ausmacht. Beabsichtigen Sie, die Itsa-Fähigkeit dieser Person zu verbessern, oder beabsichtigen Sie, diese Fähigkeit zu ruinieren? Was haben Sie vor? Es beginnt also gleich da bei der Absicht. Und das gibt Ihnen den Unterschied zwischen den Cowboys mit den weissen Hüten und den Cowboys mit den schwarzen Hüten, sehen Sie? Es liegt genau da, Mann, peng!

Absicht: die Fähigkeit dieser Person. Itsa zu machen, zu verringern – das sind die Cowboys mit den schwarzen Hüten. Absicht: mit irgendwelchen Mitteln die Fähigkeit dieser Person, Itsa zu machen, zu verbessern – das sind die Cowboys mit den weissen Hüten. Das ist Gut und Böse, definiert im Sinne der Itsa-Linie. Das ist der Unterschied zwischen Freiheit und Sklaverei. Das ist der Unterschied dazwischen, ob man freie Bürger macht oder ob man Sklaven macht. Indem man beabsichtigt, die Fähigkeit zu vermindern, die Itsa-Linie hereinzubringen, macht man Sklaven. So macht man einen Sklaven. Und damit haben Sie das ganze Lehrbuch darüber, wie man Sklaven macht, genau da, vollständig mit Goldbuchstaben und einem Buchumschlag mit Kettenmuster.

Und die andere Methode besteht darin, dass man die Fähigkeit der Person. Itsa zu machen, verbessert. Mit anderen Worten, ihre Fähigkeit zu identifizieren, zu erkennen und herauszufinden. Und da haben wir diesen Punkt, durch welchen sich der Scientologe vom Arzt unterscheiden lässt. Wir können die anständigen Zivilisationen von den lausigen unterscheiden. Wir können so weitermachen.

Dieser Teil des Universums leidet übrigens an einer Überdosis lausiger Zivilisation. Sehen Sie, das ist es, woran diese Gegend leidet. Sie ist offenbar in jüngeren Zeiten (in den letzten paar hunderttausend Jahren) erobert worden. Aber diejenigen, die erobert worden sind, hatten bereits – ihre Regierungsaktionen – sind bereits für ihren eigenen Fehlschlag eingerichtet gewesen, sehen Sie? Die Grundlage dafür, erobert zu werden, war bei ihnen geschaffen worden, indem sie selber eine mentale Technologie verwendeten, die Sklaven schafft. Sie haben ihren eigenen Truppen Implants verabreicht. Oh-oh-oh-oh-oh-oh-oh-oh, ah-ah-ah-ahah-ah.

"Wir werden es den Leuten einpflanzen, ein loyaler Soldat zu sein, tapfer zu kämpfen, niemals seinen Körper aufzugeben, solange der lebendig ist, und dem Imperium treu zu bleiben."

Wir werden den Leuten etwas einpflanzen, nicht? Erinnern Sie sich, dass jedes Einzelne von diesen Items, die wir da hineinsetzen, ein negatives Item haben muss, damit es hängen bleibt! Und das reduziert die Sache nicht bloss um 50 Prozent, sondern bringt sie in den Bereich von Verrat. Es reduziert die Sache enorm, denn ein Imperium, das einer Person das antun würde, erlangt Unterstützung, indem es die Leute in den Zustand versetzt, dass es ihnen in den Fingern juckt, sehen Sie? "Ja, wir werden dem General helfen", wissen Sie? Sie helfen ihm so ins Auto rein, dass er auf der anderen Seite durch die andere Tür wieder hinausfällt, wissen Sie? Es ist ein Unfall, wissen Sie? Wenn die Flugzeuge abheben, dann funktioniert die Hälfte der Motoren nicht, verstehen Sie? Die bekommen es einfach mit totaler Sabotage zu tun, weil sie bereits ein Sklavenimperium haben.

Und man mag in der Lage sein, eine Gruppe durch Sklaverei und so weiter zu etwas zu zwingen, das wie eine Zivilisation aussieht, aber es sieht immer nur so aus; es ist niemals etwas, zu dem irgendjemand frei und aus ganzem Herzen beiträgt. Es hat keine Stärke, es hat keine Macht. Denn erinnern Sie sich: 50 Prozent des Implants sind:

"Sei kein guter Soldat."

Und darüber hinaus ist natürlich die Tatsache, dass der Implant überhaupt geschehen ist, schon genug, um jemandes Loyalität zu ruinieren.

Nehmen wir eine frühere und wahrscheinlich immer noch existente Organisation, die galaktische Konföderation: achtzig Billionen Jahre, absolut reibungslos. Sie haben keine Implants verabreicht. Ist das nicht interessant? Ich weiss nicht, wie lange sich die Espinol-Konföderation genau gehalten hat, aber es liegt wahrscheinlich so etwa in der Grössenordnung von ein paar hunderttausend Jahren. Implants – kein Imperium.

Die Zahlen sprechen für sich. Dem Römischen Reich wurde von seinen Sklaven der Garaus gemacht. Das steht fest. Es wurde niemals von den Barbaren erobert. Ich weiss, es sah in den Geschichtsbüchern sehr schön aus, aber die Wahrheit dazu ist, wer wollte für Rom kämpfen? Sie bringen einen Krieg über die Bühne, Sie kommen nach Hause und Sie finden heraus, dass die Sklavenzivilisation bereits die Bauernhöfe übernommen hat. Es besteht kein Bedarf an Ihrer Produktion; es besteht kein Bedarf an einem freien Bürger; es war kein Lohn damit verbunden, ein freier Burger zu sein. Das war die Belohnung und die Anerkennung dafür, die Kriege ausgefochten zu haben, verstehen Sie?

Und das begann, zu einer Bürgerkriegs-Situation zu werden. Und die eine Hälfte des Römischen Reiches stand immerzu im Kampf mit der anderen Hälfte des Römischen Reiches. Ich erinnere mich nicht an den exakten Namen der Schlacht; sie fällt mir nicht ein. Ich habe es bei Gibbon gelesen (und bei Gibbon steht es wahrscheinlich verkehrt drin), und ich bin in dieser Hinsicht durcheinander gekommen – es ist Messana oder so etwas.

Aber der Grund, wieso die ersten Barbaren nach Rom gelangten, sah so aus – Rom hatte zwar ohnehin schon keine zahlenmässig besonders starken Heere, aber 40.000 Mann seiner Elitetruppen waren bei Messana in einem Bürgerkrieg gefallen, der durch Unruhen

verursacht wurde, die auf Sklaverei zurückgingen. Und sie hatten keine Elitetruppen. Das war praktisch das ganze Aufgebot des Römischen Reiches. Und

Historiker verfolgen heutzutage den Grund, warum die Barbaren in der Lage waren, das Römische Reich zu erobern, auf diese Schlacht zurück.

Also, wenn man die Schlacht zurückverfolgt, stellt man fest, dass die Schlacht auf Grund von Bürgerkrieg entstanden ist. Und dann finden wir heraus, warum der Bürgerkrieg entstand, und stellen fest, dass er durch Sklaverei entstand.

Der amerikanische Bürgerkrieg, der eines der besseren landwirtschaftlichen Gebiete Amerikas vernichtete und so weiter, das war wiederum auf die eine oder andere Weise eine Schlacht um Sklaverei. Jedes Mal, wenn man Sklaverei hat, hat man Schwierigkeiten. Sehen Sie? Sie brauchen diesbezüglich nicht einmal sentimental zu sein. Sie brauchen da nicht sentimental zu sein. Sie können ungeheuer statistisch an die Sache rangehen. Sie brauchen nicht zu sagen, es sei gut oder es sei schlecht oder irgendetwas sonst. Sie brauchen deshalb nicht die Trommel dafür zu rühren oder jemand zu sein, der die Dinge reformieren will oder so etwas. Schauen Sie einfach auf die Statistiken. Sklaverei zahlt sich niemals aus. Das ist es. Und damit hat es sich. Es ist gefährlich. Wenn irgendetwas gefährlich ist, dann ist es Sklaverei.

Sie glauben wohl nicht, dass Amerika jetzt gegenwärtig sehr viel Schwierigkeiten mit seinen Rassenunruhen hätte und mit 250.000 Negern, die im Begriff stehen, auf Washington zuzumarschieren und so weiter, wenn man nicht die Sklaverei in Gang gesetzt hätte. Und es ist sehr ulkig, aber die Leute, die sich am intensivsten mit amerikanischer Sklaverei befassten, waren die Leute aus Boston. Sie pflegten eine Einrichtung zu haben, die sie als den "Dreieckshandel" bezeichneten. Sie schickten mit Rum befrachtete Schiffe nach Afrika hinunter und benutzten den Rum, um Schwarze zu kaufen (wie sie sie nannten), und setzten die Peitsche und das Christentum an diesen Schwarzen ein, um sie herüberzubringen, und tauschten die Schwarzen im Gebiet der Westindischen Inseln gegen Zuckerrohr ein und so weiter, und dann brachten sie das Zuckerrohr nach Boston herauf und machten Rum, und dann verschickten sie den Rum nach Afrika, und sie hatten sich das einfach komplett ausgeklügelt. Und praktisch die besten Familien von Boston sind direkt auf Sklaverei gegründet.

Kennedy hat das versäumt. Er war zu der Zeit nicht – seine Familie war zu jener bestimmten Zeit nicht in Amerika. Seine Familie ist aus einer anderen Art von Sklaverei herausgekommen: der Grundeigentümer, der abwesende Grossgrundbesitzer, die hohen Pachtforderungen – diese Art wirtschaftlicher Sklaverei und so weiter. Diese Erscheinungen haben also ihre Wurzeln. Mit anderen Worten, wir sehen Katastrophen in sämtlichen Richtungen. Wir haben die Katastrophe von Boston und die Kennedy-Katastrophe.

Wir haben hier eine Situation, durch die man die Schwierigkeiten der Welt aufspüren kann, und zwar führen diese direkt auf Sklaverei zurück. Ich versuche nicht, für irgendetwas die Trommel zu rühren. Warum, glauben Sie, kann Russland nicht auf die Beine kommen, und warum hat jeder solche Schwierigkeiten mit den Russen, und warum sind die Russen so dumm, eine Sklavenwirtschaft wie den Kommunismus zu entwickeln und so weiter? Was ist dieser ganze Tamtam?

Also, dieser Tamtam geht auf die Idee in der frühen russischen Geschichte zurück, dass ein Mann zum Land dazugehört, und wenn man das Land verkaufte, verkaufte man den

Mann mit dazu. Na ja, die europäische Zivilisation hat dieses Joch zwei oder drei Jahrhunderte früher von sich abgeschüttelt, und Russland hat das noch nicht von sich abgeschüttelt. Es trägt noch immer die Last seiner früheren Ketten. Und daher kann Russland nicht geradlinig denken. Mit Russland ist es so. als ob man versuchte, einen PC dazu zu bringen, mitten in einer Sitzung zu denken, verstehen Sie? Das geht nicht. Das ist eine etwas ergreifendere Szene, als die Russen es selber darstellen.

Ich glaube tatsächlich, dass die weissrussischen Fürsten und Kerle von dieser Sorte, sehen Sie, in den Bereich zwischen den Leben hinübergegangen und dann wieder zurückgekommen sind und sich dann wieder einen Körper genommen haben und Kommissare wurden. Ich glaube nicht, dass sich die Gesichter dort wesentlich gewandelt haben.

Aber die Schwierigkeit mit den Angelegenheiten der heutigen Welt ist Sklaverei. Das grösste Weltreich, das die Erde jemals hatte, ist durch Sklaverei zu Staub zerfallen. Das britische Reich hat gegenwärtig grosse Schwierigkeiten und stolpert umher, auf Grund seiner Bemühungen zu kolonialisieren und dieses zu tun und jenes zu tun und das und das daran zu machen und den Menschen zu befreien und den Menschen nicht zu befreien, und ihn irgendwie unter wirtschaftlichem Zwang zu halten, oder? Und ihn nicht freizulassen, aber ihn dann doch freizulassen, und – wissen Sie?

Man hat diese ganzen Schwierigkeiten da unten in Afrika, die sich auf die eine oder andere Weise entfalten. Das ist die Art von Schwierigkeiten, die man bekommt, wenn man plötzlich anfängt, den Deckel von etwas abzuheben, dessen Deckel für sehr lange Zeit festgenagelt gewesen war, sehen Sie? Und wenn da niemand zugegen ist, der wirklich gut darüber Bescheid weiss, sehen wir, dass diese Knaben auch wieder in die Sklaverei zurückfallen. Die erste Aktion eines neuen afrikanischen Herrschers ist gewöhnlich, die ganze Opposition ins Gefängnis zu werfen, weil diese Leute durch sein Regime nicht genügend versklavt sind, sehen Sie? Dieser Gesichtspunkt. Dieser Gesichtspunkt.

Also, ich doziere nicht darüber, weil ich etwa von dieser einen Idee besessen bin, denn ehrlich gesagt, mir kann es egal sein, was diesen Planeten betrifft. Er wird nie aus irgendeinem Schlamassel herauskommen, wenn wir ihn nicht aus dem Schlamassel herausholen, und ich benutze bloss die Situation hier, einfach um Ihnen die Nachteile der Sklaverei zu zeigen. Das schlägt immer zurück – immer. Denn ein Thetan gibt niemals auf! Das ist es. Er gibt niemals wirklich auf. Er liegt da. Er könnte ungeheuer still aussehen, vielleicht sieht er so aus, als ob er unheimlich tot ist, er sieht vielleicht so aus, als ob er sich in nichts hineinmischt, sehen Sie? Aber tatsächlich gibt er wirklich niemals auf!

Er hat da so einen Trick: Sie können ihn ins Gefängnis stecken, ihn bewegungsunfähig machen, ihn total in Klebeband und Stromkabel einwickeln und so weiter, und er rächt sich an Ihnen: Er sitzt da und überlegt sich, wie er im Recht ist. Er geht damit sogar bis hinab an diesen Punkt, sehen Sie? Er kann dieses Postulat die ganze Strecke hinweg aufrechterhalten, durch die untersten Ebenen der Bewusstlosigkeit hindurch – dass er im Recht war. Also, ich halte das für sehr interessant. Denn wenn er da jemals herauskommt, wird er dann weitermachen, damit im Recht zu sein, sehen Sie? Wenn er da jemals herauskommt, dann wird er fortfahren, recht damit zu haben, womit er recht hatte, bevor er in diesen Zustand versetzt wurde.

Mit anderen Worten, die Anstrengung, zu beherrschen, die Anstrengung, zu beherrschen und Entscheidungsfreiheit zu verweigern, das ist die Strasse, die dieses Universum gegangen ist, um zu der Hölle zu werden, die aus ihm geworden ist. Die Angst – das unliebliche Gespenst der Angst – steht vor all diesen Dingen.

Wollen wir das einmal ganz sorgfältig aufzeichnen. Überleben. In Ordnung. Sehr gut. Dieser Bursche will überleben. Was um alles in der Welt hat ihn in die Gemütsverfassung versetzt, dass er überleben müsse? Denn das ist der gröbste Unsinn. Ein Thetan kann unmöglich irgendetwas anderes tun als überleben. Tatsächlich ist das wahrscheinlich sein Problem. Und das ist auf jeden Fall die Schwierigkeit, die Regierungen und so weiter mit ihm haben. Das ist die Schwierigkeit, die die Markabianer in diesem Augenblick mit ihm haben. Wie man einen Thetan umbringt, ist das grösste Problem in diesem Universum. Sehen Sie, es ist einfach nicht lösbar. Die dachten sich, die hätten es komplett gelöst, und dann kamen wir daher. Sehen Sie, die sind einfach nie wirklich in der Lage, dieses Problem zu bewältigen. Wie bringt man einen Thetan um? Also, es ist kein elegantes Problem, das man sich zum Bewältigen vornehmen kann.

Wie kann ein Wesen – das tatsächlich nicht geschlagen werden kann. das gar nicht anders kann als zu überleben und nicht sterben kann, das durch verschiedene Gedächtnisverluste und dergleichen durchgehen kann –, wie kann dieses Wesen in eine Gemütsverfassung kommen, wo es sich Sorgen ums Überleben macht? Es erfordert eine ganze Menge Betrügerei, um das zu bewerkstelligen. Gewöhnlich geschieht es auf der Grundlage der Ausweitung seiner selbst in einen Besitz hinein, so wie man einen Lakaien schafft. Sie mocken ein Mock-up auf, und dann flössen Sie diesem etwas Leben ein, sehen Sie? Und dann kommt jemand daher und fangt an, diesem Mock-up den Kopf abzuschlagen. Sie beschützen es also, und Sie identifizieren sich mit ihm. Oder Sie konstruieren eine Zivilisation und Sie identifizieren sich mit ihr selbst, und Sie versuchen, die Zivilisation dahin zu bringen, dass sie überlebt, so dass Sie schliesslich so weit kommen, sich über Ihr eigenes Überleben Sorgen zu machen. Sehen Sie den Fehler, der da gemacht werden muss? Dieser Fehler muss tatsächlich direkt gemacht werden, bevor ein Thetan anfängt, sich Sorgen um sein eigenes Überleben zu machen.

Mit anderen Worten, er muss irgendeine Art Linie zu etwas hin ausstrecken, wovon er fühlt, dass es nicht überleben kann, und sich dann damit in solchem Ausmasse identifizieren, dass er das Gefühl hat, sein eigenes Überleben könne beeinträchtigt werden. Und das ist Ihr erster Schritt in die Aberration hinein. In Ordnung. Ihr nächster Schritt von diesem Punkt an vorwärts ist ein elementarer Schritt: Da man sich jetzt Sorgen ums Überleben macht, löst man das Überlebensproblem durch Beherrschung. Dies ist überhaupt keine Lösung. Es ist eine lausige Lösung, aber sie wird benutzt und ist wahrscheinlich – das, was nicht bewundert wird, neigt zum Fortbestehen. Das findet in diesem bestimmten Bereich ganz eindeutig Anwendung. Denn Beherrschung ist wahrscheinlich die am wenigsten bewunderte Sache in diesem Universum, und doch ist sie merkwürdigerweise kontinuierlich erfolgreich. Aber sie ist in Wirklichkeit nicht erfolgreich.

Beherrschung – Beherrschung kommt da also hier ins Spiel. Und wir haben Thetan A und Thetan B, und die Art und Weise, wie Thetan B davon abgehalten wird, die Konstruktion oder Zivilisation von Thetan A zu zerstören, sehen Sie, besteht darin, dass Thetan A Thetan B beherrscht. Das ist die Formel, mit der man dazu gelangt. Um also etwas zu beschützen, wo-

von er will, dass es überlebt, strebt Thetan A danach, Thetan B zu beherrschen. Und da er sich dann in einer Gemütsverfassung befindet, wo er fühlt, dass er selbst nicht überleben kann, macht er dann einfach besessen weiter und beherrscht Thetane B, C, D, E, F und G. sehen Sie?

Doch er übersieht die Tatsache, dass wenn er Thetane B, D, E. F und G beherrscht, dass dann früher oder später die Thetane B. D, E, F und G ihrerseits Beherrschung ausüben werden. Sehen Sie das? Denn wir haben da eine Ursache-Wirkung-Linie eingerichtet, und das Beste, was Sie über eine Ursache-Wirkung-Linie – wir mögen nicht viel über Overt-Motivator-Folgen wissen, wir wissen alles über die Ursache-Wirkung-Linie, von der die Overt-Motivator-Folge herkommt. Und das Beste an diesen Sachen ist, dass Kommunikation Ursache, Entfernung, Wirkung mit Absicht und Duplikation enthält. Und auf Grund der Duplikation der Absicht wird jede beliebige Kommumkationslinie sich dann umkehren. Das ist die leichteste Sache, die eine Kommumkationslinie tut, sich umzukehren, denn natürlich hat sie an beiden Enden Duplikation. Für Ursache ist es sehr leicht, Wirkung zu werden, und für Wirkung, Ursache zu werden, denn es gibt in der Kommunikationslinie eine Duplikation. Das Einzige, was Sie zu tun brauchen, ist, eine kleine Verwechslung in Bezug darauf zu machen, was Ursache und was Wirkung ist. Und Sie haben die Kellner, die früher mal im Laufe des letzten Jahrhunderts die Leute bedienten, die schwarze Smokings trugen – wissen Sie, die Gaste haben alle schwarze Smokings getragen und so weiter – . und jetzt sieht man, dass die Kellner alle schwarze Smokings tragen, sehen Sie?

Und wenn Sie auf einen beliebigen Brauch schauen, wie er sich in diesem Universum fortpflanzt, so studieren Sie da tatsächlich den Aspekt von Ursache, Entfernung, Wirkung, Duplikation einer Kommumkationslinie. Das wird sich umkehren. Es gibt mengenweise Verzweigungen, wo wir protestieren, und wir tun dies und wir tun jenes. Aber diese Tatsache, dass Sie bei jedem Brauch, den Sie gegenwärtig auf diesem Planeten sehen – sich absolut darauf verlassen konnten, dass es zu einem früheren Datum der umgekehrte Brauch gewesen ist.

Das ergibt eine ungeheuer generelle Aussage, aber wenn Sie das untersuchen, werden Sie sehen, dass das zutrifft. Nehmen Sie die heutige Damenkleidung und die heutige Herrenkleidung, sehen Sie? Sie brauchen nicht sehr weit zurückzuschauen, bis zu dem Punkt, wo Sie sehen, wie diese Sache gewechselt hat. Und wenn Sie fast jeden beliebigen Brauch untersuchen, den Sie zurückverfolgen, werden Sie feststellen, dass die Sache da umgerutscht ist. Und es ging andersherum.

Die Formel der Kommunikation also und Kommunikation selbst ist der wichtigste Faktor, wenn man nach Aberration sucht. Es ist sehr elementar, warum das so ist: Es ist Ursache, Entfernung, Wirkung mit Absicht und Duplikation. Der Duplikationsfaktor lässt dann sehr leicht die Ursache wie die Wirkung aussehen und die Wirkung wie die Ursache. Die Linie kann sich also natürlich in die andere Richtung umkehren. Und wir bekommen alle möglichen abergläubischen Vorstellungen über Overt-Motivator-Folgen, und wir bekommen alle möglichen Sachen. Natürlich entspricht das den Tatsachen, aber es ist einfach auf die Natur einer Kommunikationslinie gegründet.

Wir schlagen jemandem den Schädel ein. Wir schlagen jemandem den Schädel ein, wir schlagen jemandem den Schädel ein, und wir schlagen jemandem den Schädel ein. Natürlich hat man da als Ursache die Absicht, jemandes Schädel einzuschlagen, und als Wirkung haben wir jemandes Schädel, der eingeschlagen wird. Dies ist ziemlich elementar. Und dann wachen wir eines schönen Tages mit Kopfweh auf. Wo ist das Kopfweh hergekommen? Man ist ausgerutscht. Man ist ausgerutscht. Man machte eine Fehlidentifizierung der Ursache und der Wirkung auf der Linie, sehen Sie? Es geschah ganz zufällig. Sie lesen da ein Buch von Montaigne oder so etwas, und da wird gesagt:

"Und dein Diener, er ist auch ein Mensch", sehen Sie, so etwas von der Art. Und der Bursche macht einfach, wissen Sie, einfach *blah…*

(Ich weiss nicht einmal, ob Montaigne das wirklich gesagt hat. Aber man muss diese hochgelehrten Punkte hinzufugen, wenn man sein Zitatelexikon nicht griffbereit hat. Ausserdem stelle ich gewöhnlich fest, dass ich sowieso bessere Zitate erfinden kann als das, was diese Leute gesagt haben. Ich reime mir zusammen, dass aus deren Werken Sachen herausgesucht worden sind. Ich pflegte auf der Grundlage zu arbeiten, dass wenn man genug Wörter schreibt, man etwas Kluges sagen wurde, und dass kluge Dinge zu sagen gewöhnlich auf dem Gebiet der Philosophie dadurch gelost wurde, dass man genug Wörter schrieb. Sehen Sie, einfach aufgrund des Gesetzes der durchschnittlichen Häufigkeiten wurde man schliesslich ein kluger Kerl sein. Wie dem auch sei… fünfzigtausend Affen, die fünfzigtausend Jahre lang schreiben, wurden offenbar durch Zufall all die Bücher der Welt schreiben, und ich glaube, das haben sie getan!)

Na jedenfalls, sehen Sie, was hier geschieht? Sehen Sie das? Es gibt hier eine Umschaltung auf diesen Linien, und Sie bekommen das, was wie eine Overt-Motivator-Folge aussieht. Und bei fast jedem PC, den Sie auf der Ebene von *Homo sapiens* auditieren und so weiter, ist es so umgeschaltet, dass man sich absolut darauf verlassen kann, dass Overt/Withhold funktioniert. Aber wie ich Ihnen häufig gesagt habe, ist es kein Begriff von hoher Ebene. Sehen Sie, es ist begrenzt. Es reicht nur deshalb so hoch hinauf, weil es von diesem Fehler der Identifizierung abhängt, sehen Sie?

Aber Sie können immer ein Fallergebnis erzielen, indem Sie sagen: "Was hast du getan?" "Was hast du getan?", denn Sie haben da jetzt irgendeine böswillige Kommunikationslinie befreit, und es steht fest, dass er oberhalb dieses Punktes eine Fehlidentifizierung gemacht hat, sehen Sie, und daher können wir einige Somatiken befreien oder so etwas von der Art. Wir können uns praktisch auf die Tatsache verlassen, dass wenn irgendein Bursche einen wunden Hals hat, und wenn wir dann einfach herausfinden wurden, welche wunden Hälse er verursacht hat, dass wir dann schliesslich ein paar Faksimiles der einen oder anderen Art in Stucke reissen werden, wodurch die Sache in Ordnung gebracht werden wird, und er wird aufhören, einen wunden Hals zu haben. Denn offensichtlich hat er jemand anderem einen wunden Hals verabreicht, sehen Sie. wenn er einen wunden Hals hat. Ich meine, es ist derart elementar.

Aber worauf gründet sich das wirklich? Es gründet sich auf die Fehlidentifizierung einer Kommunikationslinie, wegen des Duplikationsfaktors bei der Kommunikation. Man kann nicht ohne etwas Duplikation kommunizieren. Diese Duplikation schleicht sich natürlich an einen heran. Man kann ohne Duplikation überhaupt nicht kommunizieren.

Also, in Ordnung, wenn Kommunikation so gefährlich ist, warum kommuniziert ein Thetan überhaupt? Er kommuniziert, weil er orientiert sein möchte, und damit sind wir zurück bei dem Grund, warum er kommuniziert. Er möchte orientiert sein. Natürlich nimmt er dann sein bestes Werkzeug dafür her, sich Orientierung zu verschaffen, und macht sich daran, dieses Werkzeug zu aberrieren, indem er es benutzt, um zu beherrschen, um Leute fertigzumachen und um Dinge zu vermasseln, mit denen er versucht, sich zu identifizieren, sehen Sie? Er verdirbt seine eigene Kommunikationslinie. Mit anderen Worten, er missbraucht seine Kommunikationslinie.

Die Kommunikationslinie ist da, weil er sich nicht zurechtfindet und die Notwendigkeit von Orientierung empfindet. Daher sein starkes Verlangen nach Kommunikation. Es gibt eine Unsicherheit, die irgendwo zurückliegt, die ihn dazu bringt, diese Kommunikationslinie zu benutzen. Wie ich schon sagte, wir haben nicht die vollständige Antwort darauf, warum das so ist. Ich zeige Ihnen bloss, woher das kommt. Und das gibt uns direkt die Itsa-Linie. Betrachten Sie also die Itsa-Linie nicht als einen Begriff auf niedriger Ebene, es ist tatsächlich Scientology Fünf. Es ist nicht Scientology Eins, aber es wird in Scientology Eins verwendet, und ich bin sicher, es wird für eine lange Zeit gut verwendet werden, und wird auch in vielen Bereichen sehr blind verwendet werden.

Aber werden wir uns klar darüber, was wir verwenden. Wir verwenden die Besessenheit zu identifizieren, die hinter der Kommunikationslinie liegt. Aber wir verwenden ein Prinzip, das höher ist als Kommunikation, in Vorbindung mit Kommunikation, um einen Thetan zu orientieren und zu rehabilitieren. Man hat in diesem Augenblick eine komplette Formulierung des Prozessings aufgestellt, sehen Sie, abgesehen von dieser einen kleinen Tatsache: Gibt es noch irgendetwas anderes, das früher liegt, wodurch diese Person eine Unsicherheit bekommen hat? Und der ursprüngliche Punkt in Abwesenheit von Kommunikation ist etwas schwer zu verstehen, besonders auf unseren Fallebenen. Sehen Sie? Es ist ein klein bisschen schwer zu verstehen. Was zum Teufel war es?

Dieser Bursche, sehen Sie, kommuniziert nicht, er fühlt sich nicht unsicher, er beschützt *nichts,* er hat keinerlei Umgreifen, das in Gang wäre, er hatte keinen wirklichen Grund hinzugreifen und so weiter. Wie ist irgendjemand an ihn herangekommen?

Sie können sich eine Menge Antworten auf die Sache ausknobeln, und sie sehen alle am Ende so aus, dass eine Kommumkationslinie damit verstrickt ist. Aber natürlich, im gleichen Augenblick, wo eine Kommumkationslinie damit verstrickt ist, haben Sie die Antwort nicht.

Wie kam es, dass er ursprünglich die Notwendigkeit empfand, sich zu orientieren und sich mit Dingen vertraut zu machen, damit er sich wohlfühlen konnte? Sehen Sie, wie hat er das gemacht? Wie wurde das irgendjemandem angetan, und wie hat er es irgendjemand anders angetan? Und wenn ja, warum? Es sitzt also immer noch ein Rätsel da, sehen Sie? Da ist ein Rätsel. Aber wir haben den Pfad gefunden, der zur Antwort auf dieses Rätsel zurückfuhrt, und was Sie da beschreiten, wenn Sie den Weg zu OT beschreiten, ist der Weg zur Antwort auf dieses Rätsel Und das Ulkige dabei ist, wenn Sie Ihren Fuss darauf setzen, was auf der

anderen Seite all der Energie und all der Verwirrung und all der Overts und all der Fehlidentifizierung und aller anderen Dinge hegt, die Sie jetzt gegenwärtig als Falle und Auditoren handhaben, sehen Sie – genau, wie es einen Schritt erfordert hat, um auf die Strasse zu gelangen, erfordert es am anderen Ende dieser Strasse nur einen Schritt, um plötzlich OT zu werden. OT ist ein für einen langen Zeitraum dahingehender Gradienten-Prozess mit einem plötzlichen fantastischen Aufschwung

Sie werden Spuren dieses Aufschwunges bekommen, während Sie jemanden auditieren. Sie haben es noch nicht geschafft, aber er wird ganz plötzlich etwas Eigentümliches machen. Er wird etwas sehr OT-artiges machen – und die nächsten 48 Stunden wird ihm das Herz in der Hose flattern, weil – wissen Sie, ha-ha. *Blu-uh!* Der Bursche fängt an, nach dem Telefon zu greifen, und es springt ihm ans Ohr, wissen Sie? Es jagt ihm einen höllischen Schreck ein.

Die nächste Sitzung werden Sie damit verbringen, es zu auditieren, dass dies geschehen ist. Aber das ist auch auditierbar. Dies sind lediglich die Schritte auf dem Weg nach oben.

Aber die Erkenntnis am anderen Ende, die Lösung dieses Rätsels und jeglicher Nebenaspekte bestimmt mehr oder weniger den erreichten Zustand. Mit anderen Worten, Prozessing ist das Heilmittel dafür, sich mit Dingen vertraut machen zu müssen und mit Dingen Itsa machen zu müssen und so weiter. Das Endprodukt des Prozessings ist keine weitere Notwendigkeit, diese Dinge tun zu müssen. Und sobald man diese Ebene erreicht, keine weitere Notwendigkeit, eines dieser Dinge tun zu müssen, würde man feststellen, dass man sich plötzlich zu all der Macht und Stärke zurückschnellen würde, die man sich überhaupt nur wünschen könnte. In diesem Augenblick wendet sich der Betreffende wahrscheinlich um, und er ist so wütend auf alle, wegen dieser Zeit, die er dort verbracht hat, im Recht zu sein, dass er die verschiedenen Vorkommnisse von Unrecht berichtigt, die er berichtigen wollte, und er wird wahrscheinlich an diesem Punkt ein Stück abwärts tauchen, und dann wird er wieder nach oben raufkommen. Und es wird verschiedene Kurven und Rodelschlitten auf diesem Wege geben, die wahrscheinlich sehr schwindelerregend aussehen werden, aber das ist okay. So ist das also.

Und wir beseitigen dann diese Besessenheit, Itsa zu machen, indem wir sie benutzen. Und weil die Abhängigkeit davon so gross ist, werden Sie, soweit ich sehen kann, niemals eine Bank auseinandernehmen können, solange diese Besessenheit nicht im vollsten Masse benutzt worden ist.

Die Wiederherstellung von Selbstbestimmung, Allbestimmung, persönlicher Beingness, persönlicher Macht für das Individuum geschieht auf dem Wege minimaler Hilfe und maximaler Wiedergewinnung von Selbstbestimmung – oder maximaler Wiedergewinnung von selbständiger Fähigkeit, Itsa zu machen. Sehen Sie? Das ist aufwärts. Und während der Fall voranschreitet, lässt sich sein Fortschritt direkt und unmittelbar an dem Ausmass messen, in dem das in die Hände des PCs zurückgegeben wird. Daher könnten Sie eine fantastische Anzahl von Engrammen auditieren – ich will Ihnen nun zeigen, wie Sie das verkorksen können, sehen Sie – Sie können eine fantastische Anzahl von Engrammen auditieren und eine fantastische Anzahl von GPMs auditieren, und der PC wäre benebelt und würde nicht sehr wach und munter sein und so weiter.

Oh, Sie haben ihn nicht wirklich geschädigt. Sie haben die Genesung nur auf diese eine Weise verlangsamt, nämlich so: Jedes Mal, wenn der PC sagt: "Mal ah... sehen, hier gibt es ein Bild, und ich glaube, es ist äh…"

"Oh, in Ordnung, ich werde es für dich datieren. Ist es grösser als vor hundert Billionen Jahren? Ist es kleiner als vor hundert Billionen Jahren? War es vor hundert Billionen Jahren? Es ist kleiner als. In Ordnung, ist es grosser als vor achtzig Billionen Jahren? Kleiner als vor achtzig Billionen Jahren? Kleiner als", und so weiter und so fort. "Das Datum ist soundso und soundso und soundso."

Und der PC sagt: "Oh, in Ordnung. Hm-hm. Okay." Sehen Sie? Sehen Sie den Unsinn bei dieser Sache?

Und das läuft auch auf noch viel subtilere Weise, sehen Sie, auf viel subtilere Weise: "Weisst du, ich glaube, ich muss einer von den Brobdingnagianern gewesen sein." Winzig kleines Kopfschütteln, während man auf das E-Meter schaut und sieht, dass es auf Brobdingnagianer nicht angezeigt hat, jedoch auf Liliputaner angezeigt hat, sehen Sie?

Und dann: "Ach, na ja, ich habe überhaupt nichts gemeint. Ich wollte dir nur helfen." Sie haben tatsächlich genau das gleiche Problem wie eine Mutter, Auditor. Und manche Mamas lösen es und manche nicht. Sie helfen dem kleinen Fritzchen so sehr, dass schliesslich der kleine Fritz im Alter von einundzwanzig Jahren nicht einmal in der Lage ist, sich selbst die Suppe in den Rachen zu schaufeln, sehen Sie? Natürlich gibt es genau so ein Extrem auch andersherum. Sie helfen klein Fritzchen nicht, und das in solchem Grade, dass der kleine Fritz sie im Alter von einundzwanzig Jahren erschiesst! Er tut Zyankali in die Suppe!

Sehen Sie, für all das gibt es einen goldenen Mittelweg, nicht? Und es ist nicht von einem PC zum nächsten konstant. Das ist die Schwierigkeit, denn der eine PC braucht mehr Hilfe als ein anderer PC, weil sie sich auf unterschiedlichen Ebenen der Unabhängigkeit befinden. Und wenn Sie einen PC haben, der eine sehr hohe Ebene an Unabhängigkeit hat und eine sehr tiefe Ebene von Aberration, dann haben Sie natürlich Schwierigkeiten! Ich meine, der Bursche kann nicht gehen, und er tut immer wieder seine Füsse in den Eintopf hinein und in den Schlamm und überall sonst hin. Und Sie beobachten, wie dieser Bursche hier abprallt und dort mit Türen zusammenkracht, und es tut praktisch weh, wissen Sie? "Oh, ich mach' das, ich mach' das!", und in diesem Augenblick schüttet er sich die Suppenterrine über den Kopf aus, verstehen Sie?

Das liegt alles innerhalb des Spielraums eines Auditors. Da muss er die Sache in der einen oder anderen Richtung spielen lassen, je nachdem, wie viel erforderlich ist, um die Unabhängigkeit und die Selbstbestimmung dieses Burschen zu verbessern. Wie viel ist erforderlich, um seine Fähigkeit, zu wissen, zu verbessern? Wie viel Hilfe braucht er, um zu wissen? Und Sie werden feststellen, dass das eine veränderliche Quantität ist, sehen Sie?

Hier ist dieser arme Mann von der Strasse, er weiss nicht, in welcher Richtung die Tür ist, wissen Sie? Und es wird ihm enorm dadurch geholfen, dass Sie ihm tatsächlich zeigen, wo die Tür ist. Es verbessert ihn ein bisschen. Sie verstehen, von da an kann er die Tür finden. Er kann von da an auf die Tür Itsa machen. Sehen Sie? Sie haben ihm also nicht all seine Itsas weggenommen.

In Ordnung, das ist der extreme Fall. Aber handhaben wir den extremen Fall da verkehrt. Handhaben wir das einfach total verkehrt. Wir sagen ihm. dass er unmöglich wissen könne, wo die Tür ist. Sehen Sie? Und bauen wir ihm ein spezielles Geländer, so dass er. wenn er auf die Tür zugeht, mit der Tür kollidiert, und jedes Mal, wenn er in diesem Bereich des Zimmers umhergeht, wird er mit der Tür zusammenstossen, sehen Sie? Na, an diesem Punkt haben Sie natürlich das Mass überschritten. Mit anderen Worten. Sie haben ihm überhaupt nicht geholfen. Sie haben seine Fähigkeit verschlechtert.

Und Sie wollen diese Fähigkeit, die Sie da finden, nehmen, sehen Sie. und nach und nach jegliche Abhängigkeit, die kreiert wurde, abbauen. Und die perfekte Formel ist, diese Abhängigkeit zu reduzieren. Sehen Sie? Geben Sie ihm all die Hilfe, die er braucht, um zurechtzukommen, und reduzieren Sie sie dann nach und nach. Damit sind Sie immer auf Nummer sicher. Geben Sie ihm, was auch immer er an Hilfe braucht, um voranzukommen, und reduzieren Sie das dann. Und das Ergebnis ist, dass etwas wie Routine 3N dann aus etwa vier oder fünf verschiedenen Routinen besteht, was recht bemerkenswert ist. Und schliesslich und endlich wird ihm nicht einmal ein Line-Plot gegeben. Aber das wird ziemlich gewagt, verstehen Sie? Denn er kann sich ohne einen Line-Plot in mengenweise Schwierigkeiten hineinbringen. Es ist beinahe ein übler Streich, jemanden auf ein irreguläres GPM loszulassen, bevor er ein paar GPMs durchlaufen hat, für die es einen Line-Plot gibt, wissen Sie? Sie können erreichen, dass ein PC wunderschön vorankommt, aber dann sagt der PC: "Ich glaube nicht – ich glaube nicht. Ich glaube nicht, dass diese Reihenfolge in dieser Weise weiter durchlauft. Ich glaube, das ist hier irgendwo abgeschnitten. Etwas ist abgeschnitten."

"Nun. folge deinem Line-Plot! Folge deinem Line-Plot! Der Line-Plot. Gib mir das nächste Item, das nächste Item. Das ist, was ich will, das nächste Item."

"Ja, aber..." "Nächstes Item!"

Also, selbst wenn es da wäre, wird der PC früher oder später genug im Recht damit sein, um Sie zu überzeugen, dass es nicht da ist, weil Sie es ihn niemals herausfinden lassen.

Das Kombinieren all dieses schönen Urteilsvermögens ist die zusätzliche Frucht Ihrer eigenen Patzer, denn Sie können die Patzer nicht auf Null reduzieren. Versuchen Sie das nie. Zerbrechen Sie sich nie den Kopf, denn Sie verfangen sich in Wechselspielen der Kommunikation, wo Sie nicht ganz verstanden haben, was der PC sagte, als Sie;/ dachten, Sie hätten es verstanden, sehen Sie? Und Sie sagten also zu diesem Zeitpunkt – der PC sagte: "Mal sehen, was war diese Serie, die wir da gefunden haben? Das war doch… mal sehen, ich glaube, ich habe früher festgestellt, dass da so eine Serie, die wir gefunden haben…" und so weiter.

Also, Sie sagen: "Du hast es bereits gefunden, siehst du? Es ist bereits vor mehreren Sitzungen gefunden worden, und es ist vor 25,4 Billionen Jahren", sehen Sie? Und er versucht, dieses Datum zu finden. Er versucht, sich erneut daran zu erinnern, was das Datum ist. Und Sie versuchen gerade, die Serie in Gang zu bringen, sehen Sie? Sie sagen also: "Das war – das – oh, du sprichst von der Serie vor 25,4 Billionen Jahren."

Er sagt: "Ja, ja, ich glaub' schon. Ich bekomme – ich bekomme die… Nein, siehst du, darum geht es nicht. Ahm…"

Und Sie lassen ihn da schliesslich durchstolpern, denn sehen Sie, Sie haben die Aufmerksamkeit herübergeschnippt und haben ihn mit der falschen Kommunikationslinie reingelegt, weil Sie nicht verstanden haben. Das war überhaupt nicht, was er sagte. Er versucht, jenes Lock-Geschehnis zu finden, das von der Serie abhing, und da seine Kommunikation ein klein wenig verschwommen ist, kommuniziert er nicht wirklich, was er Ihnen seiner Ansicht nach kommuniziert, Sie machen also einen Fehler dabei. Und da die Kommunikationslinie des PCs in der Sitzung so häufig vernebelt ist, ist es folglich unmöglich, dass ein Auditor in der Handhabung der Kommunikationslinie eine perfekte Arbeit leistet, denn es hängt davon ab, dass die Artikulation und die Kommunikation des PCs perfekt sind.

Manchmal wird ein PC Ihnen etwas folgenderweise sagen: "Also, ich habe bei dieser Sitzung meine Gewinne unterdrückt." Und was tun Sie nun? Tja, gibt er Ihnen ein Itsa? Verkündet er eine Katastrophe? Wird er eine Unterdrückung los? Sehen Sie? Möchte er, dass Sie etwas tun? Was ist die Absicht seiner Kommunikation? Also, vielleicht weiss er es selbst nicht einmal. Und mit fast jeder beliebigen Antwort, die Sie darauf geben, werden Sie verkehrt liegen! Sehen Sie?

Lauten Sie also nicht in Angst davor herum, sich zu irren, und bringen Sie Leuten nicht bei. Angst zu haben, dass sie eine dieser Linien falsch handhaben werden, denn Sie bringen ihnen bei. Angst vor etwas zu haben, v/as unvermeidlich sein wird – unvermeidlich.

Der PC schaut ganz plötzlich hoch und bekommt einen starren Blick und sagt:

"Also weisst du, ich glaube nicht, dass das wahr ist." Sie auditieren einen Helatrobus-Implant. sehen Sie, und der PC sagt: "Weisst du, ich glaube nicht, ich glaube nicht, dass das wahr ist."

Und Sie sagen: "Na, was?"

Er sagt: "Ja, das. Weisst du? Ich glaube einfach nicht, dass es wahr ist." Also, was tun Sie? Spricht er von den Helatrobus-Implants? Wahrscheinlich nicht. Er ist in etwas hineingehupft. Was ist hier geschehen? Mit was ist er zusammengestossen? Wir wissen es nicht. Okay, ihn nach mehr Daten zu fragen, als er hat, ist ein verhängnisvoller Auditingfehler. Wenn wir ihn also nach mehr Daten fragen, als er hat, dann sind wir in Schwierigkeiten. Wenn wir ihn aber nicht nach den Daten fragen, die er hat, dann sind wir auch in Schwierigkeiten. Sehen Sie das?

Denn dies sind die Schwierigkeiten in der Handhabung einer unbestimmten Kommunikationslinie, und Schwierigkeiten entstehen immer. Die Kommunikationslinie

ist an ihrem Ursprung unbestimmt, und daher wird die Handhabung zu einem Problem. Das bedeutet einfach, dass Sie sehr gewitzt werden müssen. Und Sie müssen verschiedene Sachen über die Absicht-Linie lernen – die wir heute nicht speziell besprechen.

"Möchtest du *mir* darüber erzählen?" Ha-ha-ha-ha-ha – das richtet Sie zugrunde. Wie richten Sie die Aufmerksamkeit des PCs auf irgendetwas? Wie richten Sie seine Aufmerksamkeit auf einen Stuhl? Sie sagen: "Stuhl", nicht? Wie richten Sie seine Aufmerksamkeit auf ein Haus? Sie sagen: "Haus", nicht? Wie richten Sie seine Aufmerksamkeit auf ein Datum? Sie sagen: "Datum", oder? Wie richten Sie die Aufmerksamkeit des PCs auf den Auditor? Sie sagen: "Auditor", nicht? "Möchtest du *mir* darüber erzählen?" *Rums!* Aus der Sitzung raus,

ARK-Bruch, das Haus stürzt ein, alles fällt in Stücke, die Gewinne kann man vergessen, alles ist verraten und verkauft – um Gottes willen, was ist passiert? Ha-ha!

Sie versuchen vergebens, irgendetwas zurückzuverfolgen, was Sie getan haben. Sie tendieren naturgemäss dazu, sich selbst dafür zu beschuldigen. Na ja, Sie haben tatsachlich nichts getan, ausser dass Sie versehentlich die Aufmerksamkeit des PCs in eine Richtung gelenkt haben, wohin sie nicht gerichtet war, und ihm plötzlichen Aufmerksamkeitswechsel gegeben haben, weil Sie missverstanden haben, wovon der PC überhaupt redete. Sehen Sie die Risiken, die mit so etwas verbunden sind?

Sie müssen also wissen, wie man es richtig macht, und es die meiste Zeit richtig machen! Sehen Sie das? Das ist die einzige Sache, die Sie erwarten und erhoffen können.

In Ordnung. Die Itsa-Linie dieses PCs wird sich in dem Grade verbessern, wie es ihr gestattet wird zu existieren. Das bedeutet nicht unbedingt in dem Grade, wie Sie den PC reden lassen. Es bedeutet in dem Grade, wie Sie die Aufmerksamkeit des PCs in Richtungen gerichtet halten, wo er Dinge zum Identifizieren finden kann: in seiner Bank. Und wenn er Dinge in seiner Bank zum Identifizieren gefunden hat, so lassen Sie ihn sie identifizieren.

Sie sagen: "In Ordnung, ich möchte nun, dass du hier einen Blick auf dieses Geschehnis wirfst, in dem die Roboter enthalten sind. Gut, in Ordnung. Das ist fein. Schon."

Und er sagt: "Du, sag mal…" "Ja, ich weiss. Es sind Roboter."

Na, ich wurde sagen, das war echt unbeschreiblich abgedroschen, verstehen Sie? In Ordnung. Wenn Sie so etwas bei einem PC sehr lange fortsetzten und Sie ihm immer sagen, worauf er schaut – na ja, es handelt sich nun auch wiederum nicht um eine Angelegenheit von 100 Prozent. Manchmal sagen Sie einem PC. worauf er schaut, sehen Sie? Sie richten seine Aufmerksamkeit auf die Zeitspur, auf irgendein Geschehnis, von dem Sie wissen, dass es da ist. und er weiss nicht, dass es da ist. Also, da geben Sie ihm sicher etwas zum Itsa machen, nicht wahr? Sie haben ihm also etwas zum Itsa machen gegeben, und er wird anfangen fröhlich und munter Itsa zu machen, nicht? Doch wenn Sie sein Itsa nachher darauf verhindern, nachdem Sie es ihm zum Itsa machen gegeben haben, dann werden Sie – und zwar über den Zeitraum von Intensiven und nicht in einer Sitzung; es ist ein langer Zeitraum – dann werden Sie eine nach und nach erfolgende Verschlechterung seiner Fähigkeit zu identifizieren sehen. Sie werden sehen, wie sich das verschlechtert.

Sie erzeugen eine Abhängigkeit von Ihrer E-Meter-Handhabung. Sie können eine Abhängigkeit von *Ihrer* Erkennung erzeugen, eine Abhängigkeit seinerseits in Bezug auf Bekräftigung, ob er recht hat oder nicht. Er sagt: "Also, ich weiss nicht, ob es die Cowboys mit den weissen oder mit den schwarzen Hüten waren und. schau mal am E-Meter", wird er sagen. "Schau am E-Meter."

Einer der Wege, wie ein Auditor das in Gang bringt, ist, indem er die Daten eines PCs abwertet. Er wertet die Daten des PCs ein kleines bisschen ab. und – wissen Sie, er tendiert ein bisschen dazu, und er klingt so, als ob er im Zweifel darüber ist, und der PC

bekommt das mit. Schliesslich wird der PC sagen: "Schau am E-Meter." Und der Auditor richtet sich zugrunde und schaut am E-Meter, sehen Sie? Es ist ein Fall, wo er sagen sollte: "Na, ich glaube dir. Ich brauche es nicht zu beweisen", sehen Sie? "Wenn du mir nicht glaubst, schau auf das E-Meter."

Die korrekte Erwiderung ist: "Ich glaube dir. Mach nur, sage mir, was es ist." Schauen Sie nicht auf das E-Meter.

Schliesslich werden Sie beginnen, eine Gewohnheit daraus zu machen, wo jedes Mal, wenn der PC Ihnen irgendetwas kommunizieren will, er Sie überzeugt, indem er Ihnen zeigt, dass es an der Nadel einen Ausschlag ergibt. Und seine Itsa-Linie wird anfangen, sich zu verschlechtern. Sehen Sie, dies kann auf verschiedene Arten gemacht werden, das ist die Bekräftigung seiner Itsa-Linie, wodurch ihm keine Gewissheit übrig bleibt. Was er dann hat, ist kein Gefühl dafür, was richtig ist und was falsch ist.

Das ist eine Fähigkeit, die Sie zu verbessern versuchen. Und wenn Sie es als eine Fähigkeit erachten, die Sie zu verbessern versuchen, und als die *hauptsächliche* Fähigkeit, die bei einem Fall zu verbessern ist, dann werden Sie wirklich nicht sehr viele Fehler damit machen. Ihre Fehler werden auf ein Minimum reduziert werden. Aber wenn Sie einen Fall als etwas betrachten, wovon Bedeutungen auf jede beliebige Art und Weise entfernt werden müssen, ungeachtet der Selbstbestimmung des PCs und ungeachtet seiner Fähigkeit und ungeachtet seines Wissens und seines Erkennungsvermögens und so weiter, dann werden Sie es eigentümlicherweise immer noch schaffen, aber Sie haben Ihren Zeitfaktor beträchtlich vervielfacht. Der Zeitfaktor geht weit rauf – zehn zu eins oder so etwas –, weil Sie seine Fähigkeit verschlechtern.

Einfach indem Sie den PC im allgemeinen auditieren, werden Sie unausweichlich eine Verbesserung der Fähigkeit erzielen, indem Ladung beseitigt wird. Wenn Sie nun zur gleichen Zeit eine Abhängigkeit schaffen, in dem Grade, in dem Sie die Fähigkeit steigern – sehen Sie? Sie können steigern und vermindern, und während er mehr Zeitspur und mehr Ladung in seine Nahe bekommt, wird sein tatsächliches Verbesserungspotential durch seine Abhängigkeit vom Itsa des Auditors reduziert, sehen Sie das? Seine Fähigkeit verbessert sich trotzdem. Aber der Auditor reduziert das, und es kostet ihn einfach mehr Auditingzeit, mehr Auditingzeit, mehr Auditingzeit, mehr Auditingzeit, mehr Schwierigkeiten, mehr ARK-Brüche, mehr Verstimmungen.

Es gibt so manch einen Weg, so manch einen Weg, so manch einen Weg, wie all dies auf verschiedene Arten gehandhabt werden kann. Sehen Sie. Sie haben das, was Sie einen PC vom ARK-brüchigen Typus nennen. Dieser PC hat wahrscheinlich einen hohen Grad an Unabhängigkeit und hat wahrscheinlich bereits einen hohen Grad an Itsa-Fähigkeit, ist aber möglicherweise ein bisschen mit Ladung überwältigt, sehen Sie?

In Ordnung. Wir nehmen nun diesen PC und verschlechtern seine Fähigkeit, Itsa zu machen, indem wir eine Abhängigkeit vom Auditor schaffen, wissen Sie, indem wir ihm alles sagen, indem wir ihm alles sagen. Wissen Sie: "Das hat angezeigt. Das hat nicht angezeigt" und so weiter. Natürlich ist das Merkwürdige dabei – es gibt noch einen weiteren Punkt hierzu, den ich im Vorbeigehen erwähnen sollte. Wenn Sie in den frühen Stadien des Auditierens von GPMs einem *PC* nicht sagen, wann ein Item schliesslich entladen ist, dann wird er Items geladen hinterlassen, und die Mechaniken der Bank werden verursachen, dass er rausgeschmissen wird und ARK-bricht. Sehen Sie? Das ist also wiederum einer von diesen Faktoren, wodurch Sie die Itsa-Linie, die Itsa-Entladung, hineinbringen.

Aber früher oder später wird der PC damit anfangen, Ihnen zu sagen, dass es entladen ist, und das ist verdammt noch mal der Punkt, wo Sie lieber damit aufhören, dem PC zu sagen, dass es sauber ist, verstehen Sie? Sie hören wirklich besser an diesem Punkt damit auf.

Ah, aber Sie haben hier ein interessantes Problem. Vielleicht haben Sie damit aufgehört, es ihm zu sagen, sind aber an einem Punkt, wo er es immer noch nicht erkennen kann. Jetzt werden Sie bewirkt haben, dass der Teufel los ist, denn Sie werden bewirkt haben, dass er in Geschehnissen steckenbleibt. Sie werden damit erreichen, dass er überall über die ganze Gegend verstreut lebendige RIs hat. Sie werden erreicht haben, dass seine Postulate lebendig sind und so weiter.

Ich glaube, ich würde eine Kampagne bei ihm anfangen: "Also, durchlaufe es, bis du sehr sicher bist, dass es flach ist." Das ist die Art Kampagne, die ich in Gang bringen würde, nämlich: "Nimm dieses Item dran, bis du sehr sicher bist, dass es flach ist."

"In Ordnung", sagt er, "das ist flach."

"Okay. Sag es noch einmal. Gut. Fein. Du hast recht, es ist flach." Sehen Sie?

Und er sagt ganz plötzlich: "Siehst du, ich kann es dir sagen." Wissen Sie?

"In Ordnung. Gut. Gut", sehen Sie? "Prima." Und Sie entwöhnen ihn. Und nach und nach überprüfen Sie nicht mehr, verstehen Sie? Überprüfen Sie nicht. Sie sagen: "In Ordnung, ich kann mich auf dich verlassen." Denn er kann Ihnen schliesslich sagen, wenn es flach ist.

Es wird auch geschehen, dass er über ein Item in grosse Langeweile gerät und es halb unflach zurücklässt. Sie können ihn manchmal überzeugen, indem Sie ihn das tun lassen. Die Schwierigkeit ist die, dass er wahrscheinlich herausgeschmissen wird und in etwas anderes hineingegangen sein wird.

Es gibt verschiedene Probleme, die hier beteiligt sind. Ich versuche Ihnen nicht zu erzählen, dass das einfach ist. Verstricken Sie sich jedoch nicht zu sehr in die Probleme. dass Sie die grundlegenden Mechanismen der Situation übersehen. Die grundlegenden Mechanismen der Situation sehen so aus: Der PC ist derjenige, der mit dieser Bank lebt, und wenn er nicht erkennen kann, was darin ist und so weiter, so kann er damit nicht leben. Offensichtlich? Ich meine, das ist eine von diesen Nonplusultra-Sachen. Leider oder glücklicherweise werden Sie nicht die nächsten zweihundert Billionen, Milliarden, Squillionen Jahre an seiner Seite sein. Sehen Sie, Sie werden nicht da sein, um ihm zu sagen, ob es ein GPM ist, verstehen Sie? Er wird das für sich selber herausfinden müssen. Früher oder später also werden Sie ihn im Hinblick auf seine Bank auf beide Füsse stellen müssen.

Der Zeitpunkt, um damit anzufangen, ist. wenn Sie anfangen, ihn zu auditieren. wenn Sie anfangen, ihn zu auditieren, nun. dann beginnen Sie. ihn zu entwöhnen. Steigern Sie nicht seine Abhängigkeit. Vermindern Sie sie. Geben Sie ihm all die Hilfe, die er braucht! Aber ist das nicht eine knifflige Aussage? Wie viel Hilfe *braucht* er denn? Also, Sie wissen, dass er, wenn er keine Line-Plots und keinen Aufbauplan der Zeitspur und der Begriffe des Lebens und dergleichen hat, wenn er so etwas von der Art nicht hat – dass er dann niemals überhaupt seinen Fuss auf die Strasse setzen wird. Und wir wissen, dass er sich um einen Telegrafenmasten wickeln wird, wenn er keinen Line-Plot für ein standardgemässes GPM hat, das er durchlaufen muss, und so weiter, mein lieber Mann. Er wird sich praktisch fertigmachen, indem er Ihnen falsche Items und auf dem Kopfstehende Items und fehlende Items gibt und so weiter, und dann ist die Strafe hier viel schlimmer als das Heilmittel, verstehen Sie?

Wo gehen wir hin? Wie viel Hilfe geben wir ihm also? Wir geben ihm all die Hilfe, die er braucht. Wie viel Hilfe braucht er? Na ja, das ist, was Sie individuell bei jedem PC feststellen.

Sie werden irgendwann einmal einen PC in die Finger bekommen, wissen Sie – er ist möglicherweise noch nicht lange hier unten gewesen, oder er ist durch Zufall hierhergekommen oder so etwas. Und dieser PC bekommt Erkenntnisse über die Axiome, er merzt die Bank aus, er macht eine Weile lang Raumwechsel-Prozessing zwischen Ihrem Auditingzimmer und dem nächsten Gebäude, er geht umher und dankt Ihnen ganz herzlich: Sie bleiben da stehen und halten Maulaffen feil. denn Sie haben keine Gelegenheit gehabt. Ihr E-Meter anzuschalten und zu testen.

Fühlen Sie sich nicht so sehr betrogen, dass Sie keine Chance bekommen haben zu auditieren. Sie haben auditiert. Es gibt also verschiedene Abstufungen, auf denen Sie nun dieses Problem angehen müssen, und das ist der Unterschied zwischen den PCs.

Diese sehr, sehr ARK-brüchigen PCs erwerben sich manchmal einen Ruf, ARKbrüchig zu sein, und sie werden auf diese Weise sehr verstimmt und so weiter. Das ist

tatsächlich dann der Fall, wenn ihre Vorstellung von ihrer eigenen Unabhängigkeit gemeinerweise von Leuten zerrissen wird, die Itsas für sie hineinbringen. Und die Ladung, die auf der Bank lastet, ist zu gross, so dass der PC in diesen Kram hineingerät, und er wird bei der geringsten Gelegenheit dramatisieren, und das ist verstimmend für diesen PC. Es ist verstimmender für den PC, selbst zu dramatisieren. Aber wie dramatisieren sie? Sie dramatisierten nur, weil jemand die Itsa-Linie hineinbrachte, die sie nicht hineinbringen konnten. \

Was machen Sie also mit so einem PC? Bei einem PC, der routinemässig ARKbrüchig ist, muss offensichtlich etwas mit der Itsa-Linie verkehrt sein. Er war nicht das Resultat von Auditing. Es war wahrscheinlich etwas, das vor dem Auditing aufgetreten ist, denn wir befassen uns nicht damit, Leute zu aberrieren. Und es muss in irgendeinem aberrierenden Bereich geschehen sein.

Sie können so etwas tun, wie der Person einen 18-Button-Prepcheck in Bezug auf die Itsa-Linie zu geben. Ganz einfach. Ein 18-Button-Prepcheck wird durch die Itsa-Linie nicht ausgeschlossen, denn die achtzehn Buttons sind die erste Wahl, die allerbesten, 1A, direkt aus dem Ozean gefischte Itsas. Sie sind sich klar darüber, dass ein Prepcheck nahezu die perfekte Serie von Itsas ist, die machtvollsten Buttons. Das sind also die machtvollsten Itsas, die es seit dem Anfang des Universums gibt. "Seit dem Beginn deiner Qualen, wurde irgendetwas unterdrückt?" Ich frage mich, wie lange das laufen würde. Aber das ist ein Itsa, denn er muss ge-itsa-ed haben, indem er unterdrückte. Sie bekommen also die Überkreuzung herunter, sehen Sie? Wenn er es unterdrückt hat, dann kann er Itsa darauf machen. Wenn Sie die Unterdrückung herunterbringen, dann kann er Itsa machen.
Dies sind nahezu perfekte Itsa-Linien. Der Prepcheck kommt wirklich zu seinem Recht. Doch was sehr interessant ist an einem Prepcheck: Sie können *die* Itsa-Linie prepchecken. Darauf, sehen Sie? Das gewinnt den ersten Preis, Mann.

Nehmen Sie also einen von diesen sehr ARK-brüchigen PCs her, der einen sehr grossen Ruf hat, ARK-brüchig zu sein, und Sie bringen die Itsa-Linie in irgendeine verständliche Form. Sehr häufig werden Sie besser dran sein, wenn Sie der Person einfach erklären, was die Itsa-Linie ist, und diese prepchecken, als wenn Sie versuchen, etwas neu zu definieren, weil Sie dann nicht die Itsa-Linie prepchecken werden, aber das erfordert schon einiges.

Ein Auditor muss immer imstande sein, die Auditinganweisung zu interpretieren und die Auditinganweisung klarzustellen, so dass der PC weiss, was es ist. Einer der besten Wege, um eine Auditinganweisung klarzustellen, wie zum Beispiel: "Rufe dir einen ARK-Bruch zurück", ist, einen ARK-Bruch zu erklären und es der Person zu geben, denn wenn Sie irgendein anderes Wort benutzen, dann werden Sie mit irgendeinem GPM kollidieren. Fast mit Sicherheit werden Sie mit GPMs kollidieren. "ARK-Bruch" ist in keinem GPM enthalten und ist daher ein Wort, das vollkommen ohne Vorgeschichte ist, sehen Sie das? Geben Sie der Person ein neues Wort, ein neues Symbol.

In Ordnung, Sie sagen also…Itsa-Linie – also, dein Erkennen von Dingen. Deine Betrachtung über Dinge. Was du denkst, was es mit dem Leben eigentlich auf sich hat. Deine Meinungen. Weisst du, wenn jemand sagt: ,Was ist eine Katze?', und du sagst dann: 'Es ist ein Tier mit vier Beinen.' Ich meine dein Recht, das zu tun." Wissen Sie, fahren Sie fort, fahren Sie fort und erklären Sie es auf jede Art und Weise, wie Sie wollen Prepchecken Sie die Itsa-Linie. Oder nehmen Sie irgendeine andere Bezeichnung dafür, aber prepchecken Sie sie.

Und Sie werden sehr fasziniert sein, dass der PC, der der ARK-brüchige PC ist, nicht wirklich auf Grund von Auditing und übergangener Ladung ARK-bricht. Die Itsa-Linie dieses PCs wird unmittelbar hier und jetzt durch etwas anderes abgeschnitten, und das ist sein kolossalstes gegenwärtiges Problem – hat nichts mit dem Auditing zu tun.

Ich werde Ihnen ein wunderbares Beispiel dafür geben, wie jemandes Itsa-Linie unmittelbar hier und jetzt abgeschnitten wird: Er befindet sich auf diesem Planeten,

oder? Wenn er versucht wegzukommen, dann stösst er auf den Bereich zwischen den Leben. Seine Itsa-Linie wird abgeschnitten, weil er nicht Itsa auf irgendetwas anderes im Universum machen kann. Er kann auf die Sterne schauen, aber er kann nicht erkennen, in welchem Zustand sie sind. Sehen Sie, er ist der Gefangene auf der Insel, der sehnsüchtig nach dem Festland schaut. Seine Itsa-Linie ist also abgeschnitten.

Es gibt alle möglichen Wege, um die Itsa-Linie abzuschneiden, sehen Sie? Es besteht kein Grund, sie sich alle für den PC auszudenken. Führen Sie einen Prepcheck auf seine Itsa-Linie durch. Sie werden staunen. Er wird einigen Fallfortschritt machen – plötzlichen Fallfortschritt, und aufhören, ARK-brüchig zu sein.

Andere Wege, um dieses gleiche Problem zu attackieren, geben uns manchmal den sehr, sehr faszinierenden und interessanten Aspekt von jemandem, der festgestellt hat, dass der ARK-Bruch eine Lösung für irgendein Problem ist. Er löst also das Problem, indem er einen ARK-Bruch bekommt. Es gibt verschiedene Konsequenzen, aber er stosst normalerweise darauf, wenn Sie die Itsa-Linie prepchecken. Sie haben hier ein grosses Stück Verstehen. Es ist ein grosses, neues, ganzes Stück Verstehen. Es ist ein neues Stück des Puzzlespiels, und dieses Stück hat sich an seinem Platz eingeordnet und hat den grössten Teil der Stücke in der Mitte fest an Ort und Stelle gesetzt, und hat uns gezeigt, dass es lediglich diese paar kleinen Stücke hier draussen am Rande gibt. Nämlich, wie kommt es, dass jemand identifizieren und sich vertraut machen musste, um sich lebendig oder sicher zu fühlen? Wie kommt es, dass jemand in eine besessene Notwendigkeit, Itsa zu machen, hineingeraten ist? Dieses kleine Stück ist so etwa das einzige Stück, was gegenwärtig fehlt, und es befindet sich hier oben in der Ecke. Und es fehlt lediglich in diesem Grade: Sie zeigen mir ein Problem, und sehr kurze Zeit später werde ich Ihnen die Lösung zeigen.

Herzlichen Dank.

## HUBBARD KOMMUNIKATIONSBÜRO Saint Hill Manor, East Grinstead, Sussex HCO BULLETIN VOM 23. MAI 1971 AUSGABE III

Wiederherausgegeben am 1. Dezember 1974

Hebt auf: BTB vom 23. Mai 1971, Ausgabe III, GLEICHER TITEL

Wiedervervielfältigen Auditoren Kursleiter Studenten

## *Tech & Qual*

*Serie über die Grundlagen des Auditings 3* 

## **DIE DREI WICHTIGEN KOMMUNIKATIONSLINIEN**

(aus dem LRH-Tonbandvortrag vom 15. Oktober 1963, "Die Grundlagen des Auditings")

Welches sind die drei wichtigen Kommunikationslinien in einer Auditingsitzung und wie ist die *Reihenfolge ihrer Wichtigkeit?*

- 1. Die erste ist die Linie des PCs zu seiner Bank: Die *Itsa-Macher*-Linie.
- 2. Die zweite ist die Linie des PCs zum Auditor: Die *Itsa*-Linie.
- 3. Die dritte ist die Linie des Auditors zum PC: Die *Was-ist-es*-Linie.

Die Definition "*bereit*, zum Auditor zu sprechen" läßt sich nun sehr leicht so auslegen, als heiße sie "zum Auditor *sprechen*". Also *schneidet* der Auditor *die Linie ab, die der PC zu seiner Bank hat*, um den PC zum Sprechen zu bringen, weil er sagt: "Es ist die Itsa-Linie, die die Ladung blowt."

Der Auditor *schneidet also die Kommunikationslinie des PCs* mit seiner Bank *ab*, um eine Itsa-Linie *herzustellen* – und dann wundert er sich, warum er keine TA-Aktion bekommt und warum der PC einen ARK-Bruch bekommt.

Diese zerschnittene Kommunikationslinie ist mit dem nackten Auge nicht wahrnehmbar. Sie ist verborgen, weil sie vom PC – einem Thetan, den der Auditor nicht sehen kann – zur Bank des PCs geht – die der Auditor ebenfalls nicht sieht.

Der Auditor ist nur dazu da, die Was-ist-es-Linie zu benutzen, um den PC dahin zu bringen, daß er seine Bank konfrontiert. Die Ladung blowt in dem Maße weg, wie sie konfrontiert wird, und das wird repräsentiert durch die Itsa-Linie.

Die Itsa-Linie ist ein Bericht darüber, was as-ised worden ist, dadurch kommt sie ins fließen.

Die *Reihenfolge* der Benutzung dieser Linien in einem Auditing-Zyklus ist 3, 1 und dann 2.

Wenn der Auditor diese verborgene Linie vom PC zur Bank des PCs außer Acht läßt, wenn er diese verborgene Linie nicht versteht und sie nicht einbeziehen oder irgend etwas mit ihr tun kann, wird er scheitern.

> L. RON HUBBARD Gründer

LRH:nt.ts.rd

# DER KOMMUNIKATIONSZYKLUS IM AUDITING

Ein Vortrag vom 6. Februar 1964

Danke schön. Danke schön. Nun, welches Datum haben wir heute? Welches Datum? *Publikum: Den 6. Februar AD 14.*  Den wievielten Februar? *Publikum: Den Sechsten.*  Den Sechsten – 6. Februar. Welches Jahr? *Publikum: AD 14.* 

Vielen Dank. Danke. 6. Februar AD 14, Spezieller Saint-Hill-Unterweisungskurs. Ich werde mit Ihnen über ein sehr anstrengendes Thema sprechen. Das Thema ist der Kommunikationszyklus, und ich glaube, Sie würden gerne etwas über den Kommunikationszyklus wissen, so wie er im Auditing verwendet wird. Es ist ein neues Thema – vielen ist es neu.

Wenn Sie Kommunikation untersuchen, werden Sie feststellen, dass die Magie der Kommunikation so etwa das Einzige ist, was Auditing zum Funktionieren bringt. Und wenn Sie sich mit einem E-Meter – mit einer Einhand-Elektrode – hinsetzen könnten, ganz alleine, und einen Prozess an sich selbst auditieren würden, dann würde das Ihnen Manieren beibringen. Und es würde Ihnen deshalb Manieren beibringen, weil Sie zunächst einmal ein kleines bisschen Tonarmaktion sehen würden, oder wenn Sie über etwas von der Art eines aktiven, lauten, großen GPMs stolpern würden, könnten Sie sich einen viertel Abschnitt oder einen halben Abschnitt Tonarmaktion beschaffen, oder Sie könnten ein paar Zuckungen der Nadel bekommen. Sie können immer ein Zucken der Nadel bekommen. Etwas von der Art können Sie immer bekommen.

Also, die Menge an Tonarmaktion, die Sie erhalten würden, indem Sie das machen, würde Sie blinzeln lassen, denn sie ist gleich Null. Und Sie könnten irgendeinen heißen Prozess an sich selbst auditieren, der von irgendeinem Auditor auditiert worden war und der ihm gute Tonarmaktion gegeben hatte, sehen Sie? Bei diesem Prozess haben Sie gute Tonarmaktion gehabt, als der Auditor ihn auditierte. Und dann setzen Sie sich mit einer Einhand-Elektrode hin, während der Prozess immer noch heiß ist, und auditieren die Anweisungen an sich selbst; dann werden Sie für einen Augenblick die Überreste des Auditings bekommen. Das heißt, der Auditor wird genug aufgewühlt haben, so dass Sie sehen werden, dass ein kleines bisschen Ladung weggeht, und dann wird Ihr Tonarm leblos werden – und er wird leblos bleiben.

Der Grund dafür hat mit dem Thetan in diesem Universum zu tun. Er hat begonnen, sich selbst als MEST zu betrachten, und er hat begonnen, sich als Masse zu betrachten. Und das Wesen, das sich als Masse betrachtet, spricht natürlich auf die Gesetze der Elektronik und die Gesetze von Newton an und ist tatsächlich nicht imstande, besonders viel zu erzeugen, sehen Sie, oder – und daran sind wir interessiert – besonders viel zu as-isen. Dort wird, was Masse betrifft, nicht sehr viel verschwinden. Und das ist eine sehr entmutigende Art Aktivität.

Ich musste dieses spezielle Feld des Auditings, das Selbstauditing, erforschen, weil beinahe jeder es tut und so weiter. Und ich musste erforschen, was es mit der ganzen Sache auf sich hatte. Und ich bin sogar ehrgeizig genug geworden, um ein wirkliches GPM zu auditieren, *peng – peng – peng – peng,* mit einer Einhand-Elektrode. Das lässt Ihnen die Haare zu Berge stehen. Also, es ließ mir die Haare zu Berge stehen, und mein Auditor hat mich herausgefischt. Es hat mich nicht umgebracht, ich war hinterher noch in der Lage zu atmen – das heißt, wenn ich mich nicht stark bewegte. Aber das gleiche GPM, auditiert mit denselben Items und so weiter, brachte bis zu 175 Tonarmabschnitte Abwärtsbewegung hervor. Und das GPM, als ich es an mir selbst auditierte, erzeugte 2.

Was hatte es damit auf sich? Was hatte es mit dieser ganzen Sache auf sich? Sie zeigt uns (also, es ist nicht dieses Experiment; es wurden andere Experimente in dieser Richtung gemacht) – und es zeigt uns, dass ein Individuum sich selbst als MEST-artig betrachtet oder als massiv, verstehen Sie? Und daher muss es ein zweites Terminal haben. Und ein zweites Terminal ist erforderlich, um die Energie zu entladen.

Eine Menge Auditoren gehen noch weiter als das, und sie gehen bergab, bis an einen Punkt, wo sie in solchem Grade glauben, dass sie das zweite Terminal sind, dass sie denken, sie holen sich die Somatiken und Krankheiten der Person, die sie auditieren. Also, diesen Punkt müssen Sie verstehen.

Tatsächlich gibt es keine Rückströmung irgendeiner Art, die den Auditor trifft. Es gibt keine Rückströmung irgendeiner Art, die den Auditor trifft. Aber wenn er so überzeugt ist, dass er selbst MEST ist, wird er natürlich Somatiken und alles Übrige einschalten, in einer Art Echo auf den PC, denn er macht sich einfach zu einem Passenden Terminal<sup>4</sup> für den PC. Verstehen Sie? In Wirklichkeit trifft den Auditor nichts. Er muss es sich aufmocken oder vorstellen. Ich denke, Sie werden das recht amüsant finden, denn es gab ganze Schulen der Heilung, damals, insbesondere in den frühen Tagen Griechenlands, wo man den Schmerz aus jemandes Kopf heraus oder von jemandes Arm weg aufgenommen hat, und sie bekamen das Somatik sehr schön und nahmen es fort und warfen es in die Mülltonne. Sie finden das in den Lehrbüchern über spirituelle Heilung und so weiter. Nun, das ist dieselbe Art, es ist einfach diese Angelegenheit mit zwei Polen.

Sie brauchen nichts über Elektrizität oder über Elektronik zu wissen, um da nun besonders tief in die Sache einzusteigen, aber es ist für Sie offensichtlich, dass zwei Pole beteiligt sein müssen, damit ein Motor läuft oder etwas geschieht, wie zum Beispiel, dass ein Licht

1

<sup>&</sup>lt;sup>4</sup> Anm.d. Übs.: vgl. Technische Definitionen, "Passende Terminale"

angeht. Und Energie, die sich zwischen zwei Terminalen oder zwei Polen voranbewegt, ergibt einen Austausch; das gibt Ihnen, was man als elektrisches Licht bezeichnet.

Das ist natürlich die Verbrennung von Energie. In diesem bestimmten Fall wird nicht Energie verbrannt, sondern Sie haben dort das As-isen von Energie, was den Auditor und den PC anbelangt. Also, die Fähigkeit, eine Position zu halten, oder die Fähigkeit, zwei Terminale voneinander getrennt zu halten, ist eine Definition von Macht<sup>5</sup>. Nicht, wie viel Energie von einer Einheit hervorgebracht werden kann, sondern die Basis, die Spannung, der die Basis ausgesetzt wird; die Fähigkeit, diese zwei Positionen aufrechtzuerhalten. Das liegt ein kleines bisschen außerhalb dessen, worüber wir sprechen. Aber hier haben wir zwei Pole. Wir haben einen Auditor und einen PC, und solange der Auditor auditiert und der PC antwortet, erhalten wir einen scheinbaren Austausch von Energie, vom Gesichtspunkt des PCs. Dieser Austausch trifft den Auditor nicht. Aber weil die Leute auf dieser niedrigen, unterhalb der Willenskraft liegenden Ebene sich selbst als Terminale ansehen, erhält man diesen wiederholten Energieaustausch, sehen Sie? Und nichts trifft den Auditor, und soweit es den PC betrifft, wird es geas-ist.

Aber Sie haben da im Wesentlichen ein Zweipolsystem eingerichtet, und das wird ein As-isen von Masse herbeiführen. Es ist kein Verbrennen der Masse, sondern die Masse wird dabei ge-as-ist, und das ist der Grund, warum es da nichts gibt, das den Auditor trifft. Das ist das Wesentliche der Situation, und die Magie, die im Auditing enthalten ist, ist im Kommunikationszyklus des Auditings enthalten. Sehen Sie, da haben Sie es jetzt mit dem reibungslosen Austausch zwischen diesen zwei Polen zu tun. Schließlich wird die Person zu einem Punkt hochkommen, wo sie sich selbst nicht als Materie betrachtet, und da tritt das nicht mehr auf. Wenn Sie soweit kommen, dass Sie die Hälfte der wirklichen GPMs eines PCs herausauditiert haben, beginnen Sie, auf Schwierigkeiten zu stoßen. Ich stoße jetzt gegenwärtig auf diese Schwierigkeiten.

Wenn der PC sich nicht entscheidet oder die Wahrheit der Situation nicht erkennt, kann ich keine Energie ausmerzen. Ich kann die Frage stellen, und das E-Meter ist das am leblosesten aussehende E-Meter, das Sie in Ihrem Leben je gesehen haben. Und doch sitzt unter dieser Art von Sache ein rotglühendes GPM. Sehen Sie, da wird ein rotglühendes Item oder ein rotglühendes dies oder jenes sein. Aber ich muss den PC fragen, ob es das ist oder nicht. Und erst wenn der PC darauf schaut und entscheidet, dass das die Sache ist, oder dass sie das nicht ist, nur dann erhalte ich ein aktives E-Meter.

Und das ist höchst erstaunlich. Das ist höchst erstaunlich. Das GPM kann unmittelbar dasitzen, bereit, anzeigen zu ergeben, und wenn der PC nicht darauf geschaut und sich das überlegt hat, geschieht am E-Meter nichts. Und doch ist es so, dass ich bei demselben PC, bevor diese – die Hälfte der Bank war ausgelaufen worden, sehen Sie – ich musste das E-Meter nur anniesen, und ich bekam Raketenanzeigen auf alles Mögliche, und der PC wusste nichts darüber, was eine Raketenanzeige ergab und was keine Raketenanzeige ergab. Sehen Sie den Fortschritt?

1

 $<sup>5</sup>$  Anm.d. Übs.: engl. power = Macht. Im Rahmen der Scientology wird es üblicherweise so übersetzt, das Wort</sup> "power" bedeutet aber auch Kraft oder Stärke

Der Fortschritt ist nach oben hin, in Richtung darauf, zu wissen, dass so ein Ding eines ist, sehen Sie? Und Sie kommen aus diesen automatischen Manifestationen von Energie heraus, die zum physikalischen Universum gehören, und indem Sie aus diesen Dingen herauskommen, gelangen Sie dann zu einem Punkt hin, wo Sie Absicht haben.

Was ist eines von diesen GPMs außer einer Methode, die Fähigkeit des PCs einzuschränken, etwas zu beabsichtigen? Und das ist die ganze Idee, die dahintersteht, Implants zu verpassen oder irgendetwas von dieser Art. Die ganze Idee ist die, dass er, wenn er positiv beabsichtigt, negativ bekommt. Wenn er negativ beabsichtigt, bekommt er positiv. Und daher kann er sich nicht entscheiden.

Wenn Sie nun jemanden hernehmen und jedes Mal, wenn er "Ja" sagt, "Nein" sagen, wird er schließlich in einen unschlüssigen Gemütszustand geraten. Er kann "Ja" nicht mehr vollständig beabsichtigen. Das ist also die Art und Weise, wie man jemanden zermürben, seinen Elan brechen oder ihn zu einem gemeinen Soldaten in der Armee machen könnte. Verstehen Sie das? Jedes Mal, wenn er einen Gedanken hat, streiten Sie ihn ab, sehen Sie das? Dort bekommen Sie Ihre ursprüngliche Entscheidungsfreiheit. Die Vorstellungen von Entscheidungsfreiheit – und alle anderen derartigen Vorstellungen. Die Ideen über Selbstbestimmung gegenüber Fremdbestimmung. All diese anderen verschiedenen Ideen rühren allein davon her. Es ist die Fähigkeit, etwas zu beabsichtigen.

Jemand kann nicht schreiben. Er beabsichtigt zu schreiben, und er wird umherlaufen und über das Schreiben sprechen, aber er schreibt nicht. Also, da geschieht Folgendes: Er beabsichtigt zu schreiben, aber etwas beabsichtigt, dass er nicht schreibt. Und das ist sein Verstand, der gegen ihn zurückschlägt, da es sich einfach um eine Angelegenheit von positivnegativ handelt, wobei wir zwei Pole haben, sehen Sie das?

In Ordnung. Er beabsichtigt, arabisch zu sprechen, aber der Verstand sagt, er könne nicht arabisch sprechen. Sehen Sie, da haben Sie positiv-negativ. Er beabsichtigt, nicht arabisch zu sprechen, und stellt fest, dass er sonderbares Zeug daherplappert, und man bekommt diese Erscheinungen, dass Leute in fremden Zungen sprechen, wie man es sehr häufig bei hysterischen Religionsfanatikern feststellt und so weiter. Mit anderen Worten. Sie erhalten eine positive und eine negative Sache. Eine Person muss wirklich sehr MEST-artig sein, bevor sie diesen eigentümlichen Phänomenen ausgesetzt ist. Und je mehr sie sich selbst als MEST-artig betrachten, je mehr sie die Betrachtung haben, in Materie verstrickt zu sein, und je mehr sie in Energie verstrickt sind, um so mehr Schwierigkeiten haben sie mit diesem bestimmten Vorgang. Und indem Sie die Skala hinaufgehen, fällt dieses Phänomen natürlich in dem Maße weg, wie Fortschritt in dieser bestimmten Richtung gemacht wird,

Also, welchen Wert hat der Auditor? Der Auditor hat natürlich bei der untersten Fallstufe seinen größten Wert – ist den ganzen Weg hinauf notwendig, bis durch den Schritt Sechs hindurch – bis zum Ende der wirklichen GPMs. Er ist auf dem ganzen Weg notwendig. Aber der Auditor kann auf sehr niedrigen Ebenen einige hochinteressante Phänomene erzeugen. Und es geschah in den Tagen der Dianetik, dass es dem Auditor absolut das Herz brechen konnte, denn man konnte da zu jemandem soundso und soundso und soundso sagen, und man konnte Engramme handhaben, man konnte Sachen handhaben, die mit der Bank verknüpft waren, und der PC verlor seine Arthritis. Er verlor psychosomatische Krankheiten der einen oder anderen Art und wurde sich niemals darüber klar.

Mit anderen Worten, der Auditor konnte dasitzen und kleine Stückchen davon as-isen, einfach durch den automatischen, mechanischen Vorgang einer Zweiweg-Kommunikation mit dem PC. Doch der PC war so sehr verstrickt und so sehr da hineingesunken und betrachtete sich selbst so sehr als einen Ziegelstein oder als ein Stück Fels oder ein Holzstück, dass der PC es niemals herausfand. Und nachdem der Auditor jemandes Lumbose vollständig geheilt hatte, sagte der Bursche dann: "Na ja, aber du hast nichts daran verändert, dass ich mir Sorgen wegen meiner Frau mache." Also, er war unheilbar gewesen, er war bettlägerig. Seine größte Hoffnung für die Zukunft war ein Rollstuhl. Und der Auditor brachte ihn vollständig in Ordnung, und der Bursche geht jetzt umher und beklagt sich, weil seine Schwierigkeiten mit seiner Frau nicht in Ordnung gebracht worden sind.

Mit anderen Worten, er wurde wirklich ohne sein Wissen beeinflusst. Verstehen Sie das nun von einer zweipoligen Anordnung her? Immer wenn sich also ein Individuum, immer wenn sich also ein Individuum für ein Tier hält, wenn es sich als Materie betrachtet, als ein Stück Schlamm, als Algen, die zu den Schwierigkeiten des Menschseins geronnen sind, wenn man diese verschiedenen Sachen hat, was sieht man dann schließlich? Man sieht eine ganze wissenschaftliche Welt, die sich der Philosophie "der Mensch ist Materie" verschreibt. Die spirituellen Werte und Veranlagungen des Menschen sind also natürlich vollkommen verloren; nur Auditing kann sie wiederherstellen, nichts anderes wird sie wiederherstellen.

Aber wenn Sie die Schwierigkeiten des Auditings untersuchen, werden Sie sich darüber klar, dass Sie es da einfach mit den Schwierigkeiten eines Kommunikationszyklus zu tun haben. Und wenn Sie selbst als der Auditor keinen reibungslosen Flow zwischen sich als ein Terminal und dem PC als ein Terminal zulassen, und vom PC als ein Terminal zurück zu Ihnen, dann bekommen Sie kein As-isen von Materie. Somit erhalten Sie keine Tonarmaktion.

Teil des Tricks ist natürlich die Frage, was ge-as-ist werden muss, und wie man daran herangeht. Aber das nennen wir Technik. Und wenn Sie Technik fortnehmen, wenn Sie Technik aus dem Bereich fortnehmen – machen wir uns mal um die Einzelheiten, welcher *Knopf* gedrückt werden muss, oder auf welchen Knopf man drauftreten muss, keine Sorgen. Wir wollen uns keine Gedanken darüber machen, welcher Knopf es ist. Wir werden uns nur Gedanken über den Kommunikationszyklus machen. Wir stellen bemerkenswerterweise fest, dass wenn der Auditor wirklich erreichen kann, dass der PC bereit ist, zu ihm zu sprechen, er keinen Knopf zu drücken brauchte, um Tonarmaktion zu bekommen, sehen Sie das?

Die Person, die kontinuierlich auf einer neuen Technik besteht, auf einer neuen Technik oder auf einer sehr ausgefallenen Technik oder dergleichen, vernachlässigt das grundlegende Werkzeug des Auditings, nämlich den Kommunikationszyklus des Auditings. Sie ist nicht in der Lage, den PC dazu zu bringen, Tonarmaktion zu bekommen. Sie kann einen PC im Grunde deshalb nicht dazu bringen, Tonarmaktion zu bekommen, weil der Kommunikationszyklus nicht existiert, und wenn der Kommunikationszyklus in einer Auditingssitzung nicht existiert, bekommen wir diese schreckliche Verschlimmerung des Verbrechens, dass versucht wird, eine Technik zu bekommen, aber die Technik kann am PC nicht zur Anwendung gebracht werden, weil kein Kommunikationszyklus vorhanden ist, um sie zur Anwendung zu bringen.

Grundlegendes Auditing heißt deshalb grundlegendes Auditing, weil es vor der Technik kommt. Der Kommunikationszyklus muss existieren, bevor die Technik existieren kann. Und daher ist jeder Fallüberwacher sehr, sehr gut beraten, lediglich die verschiedenen Punkte und Teile in Ordnung zu bringen, die fehlen, soweit es diesen Kommunikationszyklus betrifft, und *darauf* als Knöpfe einzuschlagen. Und angesichts der Tatsache, dass der Auditor sich bemüht und dass der Auditor etwas tut, sollte der Fallüberwacher außer Acht lassen, ob das Auditing gut ist oder schlecht – das ist Sache eines Auditing-Ausbilders, nicht warh? Lassen Sie das einfach außer Acht, betrachten Sie statt dessen den Fall einfach auf der Grundlage: "Welche Teile dieses Kommunikationszyklus sind nicht in Ordnung?" und "Was ist hier in Form einer Antwort auf die Auditingfrage nicht vorhanden?", und bringen Sie einfach diese Punkte in Ordnung.

Wenn Sie einen Mann hätten, der bewusstlos auf der Straße liegt, würden Sie sich ganz bestimmt nicht ausdenken, welche Technik Sie an ihm auditieren sollen. Wenn Sie ihn zum Leben und zur Livingness zurückführen wollen, veranlassen Sie ihn, zu Ihnen zu sprechen oder zu atmen oder mit einem Augenlid zu blinzeln. Das wäre etwas. Eigentümlicherweise wird der Kommunikationszyklus ganz allein ihn dazu bringen, mit diesem Augenlid zu blinzeln.

Sie können einen Bewusstlosen hernehmen, der schon einige Zeit im Koma lag, und indem Sie seine Hand nehmen und die Hand dazu bringen, das Kissen zu berühren und sogar Ihren Arm zu berühren – nicht wahr, Sie nehmen die Hand (die Person hat hier keine Willenskraft) – Sie nehmen die Hand und berühren damit die Schulter, nehmen die Hand und berühren das Kissen (wobei Sie der Person zur gleichen Zeit die gesprochene Anweisung geben) und so weiter, dann wird diese Person wieder ins Leben zurückkehren. Das ist die größte Zauberei, die irgendjemand je gesehen hat. Es ist sehr verblüffend, aber schauen Sie, Sie versuchen einfach, diesen Menschen in Kommunikation mit dem Auditor zu bringen und in Kommunikation mit seiner Umgebung, und er wird wieder in Ordnung kommen. Und es gibt da keine Technik.

Das sollte Ihnen also demonstrieren, dass der grundlegende Einstieg in den Fall nicht auf einer Ebene von Technik liegt, sondern auf einer Ebene des Kommunikationszyklus. Sie brauchen nur zu bestimmen, wie viele Verzweigungen dieses Kommunikationszyklus es geben kann. Es kann einen Kommunikationszyklus zwischen dem PC und dem Auditor geben, und zwischen dem PC und dem Auditingzimmer, und das war's so etwa.

Nun können Sie ins Detail gehen, und Sie können Teile des Auditingzimmers haben, oder Sie können bestimmte Teile des Auditors oder der Beingness des Auditors haben – Sie können es so weit unterteilen, und dann können Sie vielleicht von diesem Bereich oder von dieser Zone abschweifen – falls der PC sich bereits in einem Kommunikationszyklus mit dem Auditor befindet – Sie können davon abschweifen und anfangen, seine gegenwärtigen Probleme anzusprechen. Jetzt können Sie ansprechen, ob seine Frau ihm den Tee ordentlich macht oder ihm Arsen in den Kaffee tut; die Sache, über die er sich Sorgen macht. Jetzt können Sie an dergleichen herangehen.

Aber das erfordert natürlich eine Technik, weil es von dem Punkt, wo Sie sitzen, entfernt ist. Erst einmal müssen Sie wissen, worüber er sich dort draußen Sorgen macht, denn es ist nicht hier gegenwärtig und sichtbar für Sie oder ihn. Die Technik wählt also das aus, worüber er sich Sorgen macht – eine kleine Form von Assessment, nicht wahr? Und jetzt sind Sie in Techniken und Prozessing eingestiegen und haben das Feld des Kommunikationszyklus verlassen. Wenn das Feld des Kommunikationszyklus mit dem Auditingzimmer und mit dem Auditor völlig fester Boden ist und wenn all das geregelt ist, können Sie sich jetzt Sorgen wegen der Technik machen.

Also, der Auditor, der manchmal zu Ihnen angerast kommt, wenn Sie irgendwo die Funktion des Direktors des Prozessings erfüllen – und der Auditor, der herunterkommt und zu Ihnen sagt: *"Ho-ha-hai*, ich kann bei Frau Schleuderich einfach nichts zustande bringen, ich kann bei Frau Schleuderich nichts erreichen", und Sie sagen: "Also, warum auditierst du nicht das und das und das und das." – dieser Auditor wird unausweichlich zurückkommen (Sie geben ihm eine Technik, sehen Sie) – da wird er unausweichlich eine halbe Stunde später oder so zurückkommen und sagen: "Das funktioniert auch nicht." Und Sie können diesen blöden Zyklus lange, lange Zeit fortsetzen, denn es gibt natürlich keine Technik, die dem PC gegeben wird, weil dort kein Kommunikationszyklus vorhanden ist.

Was also repariert werden muss, ist der Kommunikationszyklus, und wenn Sie den Kommunikationszyklus repariert haben, können Sie eine Technik auditieren. So elementar ist das. Nun gibt es viele Teile dieses Kommunikationszyklus, die angesprochen werden können, denn Sie haben den PC dort, und Sie haben den Auditor dort. Und natürlich ist der erste Teil davon, der angesprochen werden muss, die Tatsache, dass die Person in einer Sitzung ist und sich in einem Zimmer befindet, und dass ihr ein Auditor gegenübersitzt.

Wenn Sie all diese Sachen nehmen und die Kategorien aufschreiben, all die verschiedenen kleinen Teile, die aufgeschrieben werden können, die dazugehören (es ist am Besten, wenn Sie als Auditor sich diese Sachen vorstellen, anstatt dass ich Ihnen einen langen Katalog davon angebe, verstehen Sie) – und dann reimen Sie sich zusammen, wie Sie sie in Bezug auf einen jeden dieser Punkte in Kommunikation bringen werden, wobei Sie sich darüber klar sind, dass Kommunikation einfach ein auf Hinlangen und Zurückziehen gegründeter Prozess des Vertrautwerdens ist. Selbst wenn Sie zu einem PC sprechen, selbst wenn Sie mit jemandem sprechen, langen Sie hin. Wenn Sie aufhören zu sprechen, ziehen Sie sich zurück. Wenn er Sie hört, hat er etwas zurückgezogen – und in diesem Augenblick ist er ein bisschen zurückgezogen, nicht? Aber dann langt er mit der Antwort zu Ihnen herüber. Und Sie werden sehen, wie er in einen Rückzug hineingeht, während er sich die ganze Sache überlegt. Sehen Sie, er wendet sich zurück und denkt sich: "Warum musste mein Großvater das Mädchen heiraten?" und er überlegt sich das, und Sie werden sehen, wie er sich das überlegt, und er denkt diesen Zyklus in einem zurückgezogenen Zustand durch. Und dann wird er wieder zum Auditor hinlangen.

Er hat bereits diesen Grund erreicht. Jetzt wird er mit dem Grund zum Auditor hinlangen, und er wird sagen, dass es das war. Jetzt haben Sie einen Austausch vom PC zum Auditor hin geschaffen, und Sie werden sehen, dass sich das an einem E-Meter widerspiegelt, denn dieser Austausch ergibt jetzt ein As-isen von Energie.

In Abwesenheit dieser Kommunikation bekommen Sie keine E-Meter-Aktion. Die Grundlage des Auditings also – die Grundlage des Auditings – ist der Kommunikationszyklus! *Das* ist die Grundlage des Auditings! Und das ist wirklich die große Entdeckung von Dianetik und Scientology. Es ist eine so einfache Entdeckung, dass – und jeder tut es. Aber seien Sie sich im Klaren darüber, dass niemand irgendetwas über Kommunikation gewusst hat, als dieses Wissen daherkam. Die Anzahl der Burschen in Firmen, die sich mit Kommunikation befassen und dergleichen, die uns um den Hals fallen und "Wirklich!" sagen, wissen Sie?

Sie sagen: "Also, Kommunikation besteht aus Ursache, Entfernung, Wirkung".

"Ich – ja! Du lieber Himmel, das stimmt ja, wissen Sie!"

Es ist einfach so etwas. Es ist eine Grundlage, von der jeder wusste, dass sie da war. Menschen haben seit sehr langer Zeit beobachtet, wie Äpfel von Bäumen fielen. Und dann musste Newton daherkommen und einen Apfel vom Baum fallen sehen, sehen Sie? Und er sagte: "He, Äpfel fallen von Bäumen, und wenn sie den Baum verlassen, treffen sie auf dem Boden auf!" Und jeder sagt: "Mann!", wissen Sie?...Donnerwetter!", nicht wahr? Und sein Name ist durch die Geschichte hindurch weitergereicht worden, weil er bemerkt hat, dass Äpfel von Bäumen fallen.

Es ist immer so etwas von dieser Art. Es ist immer etwas von dieser Art, was der Aufmerksamkeit der Leute entgeht, weil MEST im Grunde sehr komplexes Zeug ist. Und da es sehr komplex ist (denn es besteht ja schließlich aus Elektronen und Molekülen und Mineralien und höchst verblüffenden Phänomenen aller möglichen Arten, Wellenlängen und all diesen Sachen) und auf Grund dieser ungeheuren Komplexität, die so komplex ist, dass niemand sie verstehen kann, können sie nur – verstehen Sie? Und Leute, die sehr stark verstrickt sind, also, man könnte sagen, in Materie verstrickt sind; und diejenigen, die selbst als Materie denken, denken daher sehr komplex, und sie können die einfachsten Sachen nicht beobachten, denen sie sich gegenübersehen. Und sie beobachten keines von diesen Dingen.

Untersuchen Sie das einmal. Ich mache Sie hierauf aufmerksam. Die Leichtigkeit, mit der Sie einen Kommunikationszyklus handhaben können, hängt von Ihrer Fähigkeit ab zu beobachten, was der PC tut. Nun müssen wir zu der Einfachheit des Kommunikationszyklus die Obnosis hinzufügen – die Beobachtung des Offensichtlichen. Wenn der PC nicht zu Ihnen gesprochen hat und wenn der PC Ihnen während einer sehr langen Zeit nichts gesagt hat, dann ist das nicht der rechte Zeitpunkt, um über das Thema "Was sage *ich* zum PC?" nachzudenken. Sie sagen: "Was sage *ich* zum PC?"

Bitte! Ich möchte Sie darauf aufmerksam machen, dass Ihre Inspektion dessen, was Sie tun, mit Ihrer Ausbildung bereits aufgehört haben sollte. Und dass Ihre Inspektionstätigkeit danach ausschließlich mit der Beobachtung dessen beschäftigt ist, was der PC tut oder nicht tut. Und Ihre Handhabung eines Kommunikationszyklus muss so instinktiv und so gut sein, dass Sie sich hier drüben niemals Sorgen machen, was Sie jetzt tun. "Mal sehen, mache ich das jetzt richtig, oder mache ich das nicht richtig? Mal schauen. Ich frage mich, wie meine Bestätigung diesmal war. Habe ich ,Okay' in einem künstlichen Tonfall gesagt, oder sollte ich es auf natürliche Weise sagen, von der Art wie 'Oookaay'. Nein, das war nicht richtig." Nein. Der Zeitpunkt, wo Sie das alles in den Griff bekommen sollten, ist in der Ausbildung. Und im wirklichen Auditing ist der Kommunikationszyklus, den Sie beobachten, der des *PCs*. *Das* ist

der Kommunikationszyklus, den Sie beobachten. Sie wissen, dass Ihrer gut ist. Sie machen sich also keine Sorgen mehr darüber.

Wenn Sie wissen, dass Ihr Kommunikationszyklus gut ist, brauchen Sie nicht länger verstimmt deswegen zu sein, ob Sie es richtig machen oder nicht. Und Sie sollten gut genug ausgebildet sein, dass wenn jemand "Katzenfische" zu Ihnen sagt, Sie ihn anschauen und sich darüber klar werden, dass er nicht mehr "Katzenfische" sagt und damit fertig ist, "Katzenfische" zu sagen. Und da er damit fertig ist, "Katzenfische" zu sagen, ist es an der Zeit für Sie, ihn zu bestätigen. Aber Sie bestätigen nur, weil die Person die Kommunikation abgeschlossen hat. Und Ihre Beobachtung ist einfach beschränkt auf die Tatsache, dass sie ihre Kommunikation abgeschlossen hat. Und das ist Ihre Beobachtung. Ihre Beobachtung ist die Beobachtung des Kommunikationszyklus des PCs. Und Sie werden gut genug, so dass Sie, wenn Sie mit Ihrer Ausbildung fertig sind, Ihre Sorge über Ihren Kommunikationszyklus einfach in Mottenkugeln einlegen. Das ist der Zeitpunkt, wo diese Sorge in die Mottenkugeln kommt. Verstehen Sie? Sie wissen jetzt, wie man es macht. Ihre Aufgabe betrifft die Kommunikationserwiderungen und -zyklen des PCs. Sehen Sie das?

Dieser PC: Sie fragen mich: "Welche Technik sollen wir bei diesem PC auditieren?" Technik! Was machen Sie denn mit einer Technik? Schauen wir einmal ein paar Minuten lang den *PC* an. "Oh, ja, aber", sagen wir, "also, der PC muss doch etwas haben, worüber er sprechen kann." Oh, na hören Sie, hören Sie, hören Sie! Sie sind schon so lange in Scientology oder Dianetik, und Sie können sich nichts ausdenken, worüber er sprechen kann? Es ist so abgedroschen wie: "Hast du in letzter Zeit irgendwelche Probleme gehabt?" Sehen Sie? Oder es ist so abgedroschen wie: "Wie geht es *dir?*" Bekommen wir diesen PC dazu zu sprechen, so dass wir sehen können, wie die Lage aussieht. Das ist die wahre – *die wahre –* Genialität der Arbeit an einem Fall. Das ist es, was jenen Auditor ausmacht, der jeden beliebigen Fall knacken kann. Und wenn sie fehlt, hat man einen Auditor, der ein Ei nicht knacken könnte, wenn er draufträte. *Das* ist der Unterschied. *Das* ist der Unterschied. Es ist die Frage, ob dieser Auditor in der Lage ist oder nicht, den Kommunikationszyklus des PCs zu *beobachten* und dessen verschiedene Mängel zu reparieren.

Ich spreche nun zu Ihnen – wenn ich über den Kommunikationszyklus des Auditors mit Ihnen spreche – ich spreche zu ihnen über etwas, das so einfach ist. Es besteht einfach daraus, eine Frage zu stellen, die der PC beantworten kann, und dann zu beobachten, dass der PC sie beantwortet. Und wenn der PC sie beantwortet hat, zu beobachten, dass der PC die Antwort darauf abgeschlossen hat – dass der PC sie beantwortet hat und seine Antwort darauf abgeschlossen hat und fertig damit ist, sie zu beantworten. Und dann sagen Sie: "Wunderbar" – und geben ihm die Bestätigung – peng! Einfach so. Sie sagen: "In Ordnung. Du hast das abgeschlossen", und Sie geben ihm dann etwas anderes zu tun. Das ist alles. Sie können die gleiche Frage stellen, oder Sie können eine andere Frage stellen. Es spielt keine Rolle. Aber der Kommunikationszyklus besteht einfach darin, etwas zu fragen, das der PC beantworten kann. Es sind daran eine Menge kleine Kniffe beteiligt, denn das umfasst auch das Klären der Auditing-Anweisung.

Sie sagen nicht zu jemandem, der ein – Sie haben ein fünfjähriges Kind, und Sie sagen zu ihm, Sie sagen zu ihm: "Hast du in letzter Zeit irgendwelche eheliche Schwierigkeiten gehabt?" Und ich glaube nicht, dass Sie da eine nennenswerte Antwort bekommen werden. Sehen Sie, es erfordert so viel gesunden Menschenverstand: Stellen Sie eine Frage, die beantwortet werden kann, und dann stellen Sie sie dem PC in solcher Weise, dass der PC sie hören kann und weiß, was er gefragt wird. Und dann beantwortet der PC die Frage; und dann muss man gescheit genug sein, um zu wissen, dass der PC *wirklich* diese Frage beantwortet, nicht irgendeine andere Frage, und dann zu wissen – und das ist übrigens ein Instinkt, der auf höchst interessante Weise entwickelt ist – Sie können erkennen, wenn der PC fertig ist. Und wenn Sie diesen Instinkt nicht entwickeln, sind Sie sehr häufig verloren. Sie werden sagen: "Also, ist er damit fertig oder ist er damit nicht fertig?" und so weiter. Und manche Auditoren versuchen das wettzumachen, indem sie eine weitere Technik innerhalb einer Technik machen, wie zum Beispiel mit der Frage: "Bist du damit fertig, diese Auditingfrage zu beantworten?" Natürlich ist das ein großer Unsinn. Sie sollten in der Lage sein, es zu wissen. Es ist ein Stück Wissen. Sehen Sie, Sie wissen einfach, dass er fertig ist. Er sieht so aus, als ob er fertig ist. Er fühlt sich so an, als ob er fertig ist. Ihre Telepathie teilt Ihnen mit, dass er fertig ist. Verstehen Sie die Idee? Es ist so esoterisch.

Er hat gesagt: "Also, ich – ich hatte keinen Großvater." Und Sie wissen jetzt, dass er nicht mehr sagen wird. Es liegt teilweise im Sinn. Es liegt teilweise in seinem Tonfall. Sehen Sie? Aber es ist ein Instinkt, den Sie entwickeln. Sie wissen, dass er fertig ist. Da Sie also wissen, dass er fertig ist, sagen Sie ihm dann, dass er fertig ist. Es ist so wie das Anzeigen der übergangenen Ladung. Sehen Sie? "Du hast es beantwortet", sagen Sie. "Du hast es beantwortet." Tatsächlich, wenn Sie sagen würden: "Okay, gut.", könnten Sie geradeso gut sagen: "Du hast es beantwortet. Du hast jetzt in der Beantwortung der Frage die übergangene Ladung gefunden und lokalisiert, und da ist es, und du hast es gesagt." Das ist die Magie der Bestätigung, sehen Sie? Aber natürlich sagen Sie: "Gut", "Sehr gut", nicht wahr, "In Ordnung", "Okay".

Wenn Sie aber eine sich lange fortsetzende Angelegenheit haben, wollen Sie ihn nicht zu hart stoppen. Das Ausmaß des Stoppens also, das Sie in Ihre Bestätigung reinsetzen, müssen Sie ebenfalls nach Ihrem gesunden Menschenverstand entscheiden, denn Sie können einen PC so kräftig bestätigen, wenn Ihre Einwirkung auf PCs sehr, sehr stark ist, dass Sie die Sitzung auf der Stelle beenden. Sie beenden einfach die Sitzung. Sie verschwenden diese ganzen verbleibenden zwei Stunden, die Sie da noch hatten.

Er spricht also in einem ununterbrochenen Gedankengang, und Sie bestätigen so, als ob Sie die Frage niemals wieder stellen würden. Und er wird auch niemals wieder daran denken. Ehrlich gesagt also, wenn Sie es bestätigt haben, haben Sie gewusst, dass er fertig war, und Sie haben gesagt, dass er fertig war, indem Sie es bestätigt haben. Und dann gaben Sie ihm etwas anderes zum Beantworten! Also, das – *oho-ohhoo-oho!* Im gleichen Augenblick, in dem wir in Itsa gerieten, gerieten wir in Schwierigkeiten, Mann! Weil wir nämlich aufgehört haben, ihm etwas anderes zum Beantworten zu geben. Und ein Auditor wird dasitzen, ohne dem PC irgendetwas zu tun zu geben. Und Sie müssen da ein Feingefühl entwickeln. Wann war dieser PC damit *fertig* zu beantworten, was Sie fragten? An diesem Punkt sagen Sie: "Wunderbar", und geben ihm die nächste Frage.

Aber wenn Sie dieses Feingefühl nicht haben, so beantwortet der PC diese Frage, bekommt von Ihnen her nichts, Sie sitzen da und sehen ihn an; seine soziale Maschinerie reagiert: "Wir dürfen nicht still hier sitzen und nichts tun." Manche PCs verfallen darauf, vor sich hinzusummen, wie ich höre, weil der Auditor nicht bestätigt und dem PC eine neue Frage gegeben hat! Der Auditor ist einfach nicht da, das ist alles.

Nun ist es ja sehr schön, so etwas in der Ausbildung zu machen, und es ist verzeihlich, aber nicht in einer Auditing-Sitzung, wirklich nicht. Schließlich ist der PC damit fertig, die Frage zu beantworten. "Wunderbar! Danke schön. Gut. In Ordnung." Jetzt wissen Sie, dass Sie etwas bestätigt haben. Sie haben diesen Zyklus zum Abschluss gebracht. Also fragen Sie ihn lieber: "Schwimmen Fische?" Mann! "Gibt es noch irgendwelche anderen Probleme, über die du dir Sorgen gemacht hast?" Sehen Sie? Er ist mit dieser Frage fertig gewesen. Also sagen Sie: "Hat dich irgendetwas anderes zwischen den Sitzungen verstimmt?" Aber seien Sie zur Stelle, Mann! Sie sollen nicht perplex dastehen und sagen: "Was mache ich jetzt? Oh!" Denn an diesem Punkt wird der PC überlaufen. Er wird anfangen, eine Sitzung daraus zu machen. Er wird beginnen, auf Automatik zu gehen. Und was habe ich Ihnen gerade über Selbstauditing erzählt? Es ergibt keine Tonarmaktion. In dem Grade also, wie der PC keinen Kommunikationszyklus mit dem Auditor hat, erhält er keine Tonarmaktion. In dem Maße, wie der PC dort für sich ganz allein dasitzt und sich selbst auditiert, erhalten Sie keine Tonarmaktion. Und das ist tatsächlich – die Abwesenheit von Tonarmaktion ist das Ausmaß an Selbstauditing, dem sich der PC hingibt. Verstehen Sie diesen Zyklus?

In Ordnung, also, das ist alles, was es zu diesem Zyklus gibt. Das ist alles, was zu diesem Zyklus dazugehört. Sorgen Sie also um Himmels willen dafür, dass Ihr Zyklus genügend gut repariert wird, so dass Sie sich nach der Ausbildung keine Sorgen darüber zu machen brauchen. Und danach verbringen Sie Ihr grundlegendes Auditing mit nichts anderem, als die Kommunikationsunfähigkeiten des PCs zu reparieren, und Sie werden ein Genie sein, Mann! Sie werden 99 Prozent der Fälle knacken, die hereinspaziert kommen. Ein sagenhaftes Genie! Die Leute werden Sie anschauen und sagen: "Donnerwetter!", wissen Sie? Also, dieser Bursche macht sich fürchterliche Sorgen, weil seine Frau *wafft* und mit einem "Waff, waff" durchgebrannt ist und so weiter, "waff, waff, waff, waff, waff, waff, waff...", und Sie sagen: "Danke schön", und er macht: *"Waff, waff, waff…"*

"Danke."

"… *waff – waff – waff – waff…"* 

"Danke! Danke. Danke. Ja, ich habe gehört – ich habe das gehört, dass deine Frau mit dem Chauffeur durchgebrannt ist. Da – danke schön. Ich habe das mitbekommen. Ich – ich – ich habe das mitbekommen! Ich habe es gehört. Ja, ja. Gut! Danke schön! In Ordnung. Danke. Herzlichen Dank. Danke schön. In Ordnung."

Der Bursche wird Sie angucken wie eine Schlange, die gerade mit einer Schrotflinte konfrontiert worden ist, verstehen Sie? "Was ist denn da in meinen Umkreis eingetreten? Gibt es hier in der Umgebung noch etwas anderes? Ich hatte schwören können, dass ich jemanden habe sprechen hören."

Viele von Ihnen übernehmen einen Fall, und der Bursche macht: *"Blabla-bla-bla."*  Und er sagt: *"Schwatz, schwatz, schwatz* und so weiter und so fort, und so weiter, und ich habe wirklich keinen und so weiter, und all die vielen Dauerlutscher, die kommen immerzu aus dem *wah-bla-bla…"*

Sie sagen. "Danke."

Und er sagt: "Wa-wa-wa-wane-haben wa..."

Und Sie sagen "Danke."

Und er sagt. "*Wa wa* und dann die – ganzen Dauerlutscher, und die Ehefrau ist mit dem Chauffeur durchgebrannt und so weiter, und das ist alles ganz schrecklich…"

Und Sie sagen "Danke" und so weiter.

"Es ist alles ganz schrecklich, und die Frau ist mit den Dauerlutschern durchgebrannt und oh, der Chauffeur ist rausgekommen, und…"

Oh, seien Sie kein Idiot und sitzen da und lassen das ewig weitergehen. Er spricht zu niemandem. Das müssen Sie erkennen. Gehen wir mal einigen dieser Probleme hier auf den Grund. Gehen wir der Sache auf den Grund. Was macht denn dieser Bursche mit seinem Kommunikationszyklus? Wenn Sie wissen wollen, wie man Fälle kaputtmacht, so machen Sie sie kaputt.

Was macht er? Ich werde Ihnen eine Vorstellung vermitteln. Ich möchte Ihnen da eine sehr, sehr fortgeschrittene, auf ganz hoher Ebene liegende Analyse der Situation geben und Ihnen zeigen, wie weit das gehen kann – ganz hoch oben in den Wolken. Peng! Der PC braucht 20 Minuten, um die Auditingfrage zu beantworten. Der Auditor, sehen Sie, in diesem speziellen Fall, kennt sich mit der Scientology aus. Er kennt sie rückwärts, vorwärts und auf den Kopf gestellt. Und dieser Bursche da braucht 20 Minuten, um die Auditingfrage zu beantworten, und in dieser Beantwortung der Auditingfrage beantwortet er die Frage nicht. Der sehr gescheite Auditor, der sehr, sehr, sehr gescheite Auditor würde, wenn er diesen Kommunikationszyklus von Seiten des PCs repariert, sich das anschauen, und er hätte sofort und auf der Stelle drei Prozesse. Drei Prozesse wüsste er, müsste er an diesem PC durchführen. *Peng, peng, peng!* Das ist, wie ich Ihnen schon sagte, eine sehr hochgelehrte Analyse, sehen Sie? Ganz weit oben. Ganz oben in der Höhe.

Nummer Eins – Der PC kann keine Auditingfrage haben. Es ist ziemlich offensichtlich, oder? Er hat die Frage nicht beantwortet, also kann er sie unmöglich bekommen haben. Ihr erster Prozess wäre also: "Bei welcher Auditingfrage hättest du nichts dagegen, sie gestellt zu bekommen?" oder "Welche Auditingfrage sollte dir gestellt werden?" oder "Welche Frage könntest du beantworten?" Das wird nun ganz elementar, nicht? "Bei welcher Frage hättest du nichts dagegen, sie zu beantworten?" Sie werden sagen, da auditiert man ihn ja in der Wirkungsposition. Nein, das ist es nicht, denn Sie fordern ihn auf, die Entscheidungsfreiheit darüber zu haben, welche Frage gestellt wird. Sie würden sich wundern. Sie könnten das wahrscheinlich als einen repetitiven Prozess ein oder zwei Stunden lang auditieren, und alles würde für diese Person weitaus strahlender werden. Die Person würde sagen: "Ein sagenhafter Prozess! Absolut sagenhafter Prozess. Habe vorher noch nie von so einem Prozess gehört! Wann hast du diesen Prozess erfunden?" Na, ich meine, einen Prozess erfunden, von wegen. Sie fangen einfach an, die Person in Bezug auf einen Teil des Kommunikationszyklus zu auditieren.

Und nun machen wir es esoterischer. Werden wir jetzt viel esoterischer. Wenn sie sagt, dass sie kein Auditing gehabt hat, würden wir offensichtlich zu dem Urteil gelangen, dass sie kein Auditing haben kann. Sondern wir müssten etwas beim Kommunikationszyklus reparieren: "Bei welcher Frage hätte sie nichts dagegen, sie zu beantworten?" bevor wir eine Frage stellen könnten, die sie beantworten würde. Das ist recht offensichtlich, nicht? Wir müssten also die Dinge, die zuerst kommen, zuerst behandeln. Und dann müssten wir herausfinden, wie es nun mit dieser Auditing-Sache ist, und ich glaube, Sie würden feststellen, dass es als Ihr zweiter Prozess notwendig wäre, sie zu der Vorstellung zu veranlassen, Auditing zu verschwenden, und dass andere Auditing verschwenden. Wenn sie es nicht haben kann, verschwendet sie es, denn es sitzt ja direkt vor ihr. Sie kann kein Auditing haben.

Also, wenn Sie sie veranlasst haben, es ein paar Minuten lang oder eine halbe Stunde lang oder eine Sitzung lang oder so als Vorstellung davon zu verschwenden, so etwa wie:

"Bekomme die Vorstellung, dass du Auditing verschwendest." "Bekomme die Vorstellung, dass jemand…", ohne dass Sie sie irgendetwas auf der Grundlage von Rückruf aufgreifen lassen, Mann, denn wenn Sie einen solchen Fall auditieren, auditieren Sie da offensichtlich jemanden, der es nicht wagt, auf der zurückliegenden Zeitspur zurückzugehen. Sie sagen also nicht: "Welches Auditing hast du gehabt, gegen das du nichts hättest?", sehen Sie, denn Sie fordern ihn damit auf, in die Vergangenheit zu gehen. Offensichtlich ist das genauso, wenn man in den äußeren Umkreis hinausgeht. Die Vergangenheit ist nicht in der Sitzung. Damit geht man anderswohin, nicht? Erinnerungsprozesse und dergleichen liegen außerhalb der Sitzung und außerhalb des Kommunikationszyklus. Das ist etwas, das Sie reparieren, nachdem Sie jemanden in Sitzung bekommen haben.

Ihr nächster Prozess wäre also, wie ich schon sagte, Auditing verschwenden. "Bekomme die Vorstellung, Auditing zu verschwenden." "Was könntest du hier tun, wodurch Auditing verschwendet würde?" Das ist sehr gut, sehen Sie? "Was könnte ein Auditor hier tun, wodurch Auditing verschwendet würde?" Denn wenn eine Person etwas nicht haben kann, so muss sie es verschwenden. Wenn sie kein Auditing bekommt, so muss sie nicht in der Lage sein, es zu haben. Ich meine, werden wir einmal ganz elementar. Gehen wir ganz zurück bis 1952, nehmen wir das elementare Haben. Die Fähigkeit zu tun. Sie könnten jemanden auch veranlassen, Kommunikation zu verschwenden oder irgendetwas anderes, aber ich denke mir hier einfach mal drei Prozesse der Reihe nach aus. Ihr erster Prozess ist, welche Frage könnte er beantworten, sehen Sie, bei welcher Frage hätte er nichts dagegen, sie zu beantworten. Der Nächste ist: "Bekomme die Vorstellung, Auditing zu verschwenden"; und der Dritte: "Wer müsste ich sein, um dich zu auditieren?"

Jetzt haben Sie die Sache hier untergraben. Sie sind unter die Sitzung gegangen. Sehen Sie, Sie haben ihn bis zu einem Punkt heraufgebracht, wo er die Tatsache hören könnte, dass Sie ihm eine sehr bedeutungsvolle Frage stellen würden. Nachdem ich das gemacht hätte, würde ich vielleicht an seiner Erinnerung arbeiten. Denn diese drei Punkte wären wirklich geheilt. Sie würden sehen, wie sich dieser ganze Fall verändert. Sie würden diesen *ganzen* Fall sich verändern sehen. Nichtsdestoweniger machen Sie sich Sorgen, weil er fortwährend von seinen Dauerlutschern redet, die mit seiner Frau durchbrennen oder so etwas von der Art. Und Sie fixieren sich einfach auf die Tatsache. Sie sagen: "Dieser Bursche kann nicht auditiert werden, weil er die ganze Zeit, die ganze Zeit, die ganze Zeit von Dauerlutschern und vom Chauffeur redet, und das setzt sich immer weiter und weiter und weiter und weiter fort. Und daher, wenn wir – wenn wir diesen Knopf mit diesen Dauerlutschern und den Chauffeuren und so weiter nicht in Ordnung bringen..." Na, zum Donnerwetter noch mal! Er weiß doch nicht einmal, wovon er redet.

Die Frage ist, ob dieser Mann eine Bestätigung empfangen kann oder nicht, ob er eine Auditingfrage empfangen kann oder nicht, ob er eine Auditing-Sitzung haben kann oder nicht, ob er in der Lage ist, in einem Auditingzimmer zu sitzen, oder nicht dazu in der Lage ist, ob er eine Bestätigung haben kann oder nicht, ob er etwas zum Auditor sagen kann oder nicht, ob – und so weiter. Sie bekommen all die kleinen Prozesse, die damit einhergehen, sehen Sie? Die Person hat 20 Minuten gebraucht, um eine Auditingfrage zu beantworten, und hat sie während dieser 20 Minuten nicht beantwortet. Drei Prozesse. Gegründet auf was? Einfach auf Ihre Kenntnis der Scientology und auf das, was der PC vor Ihnen macht. Einfach, hm?

In Ordnung, wir haben einen PC, der dasitzt, und er sagt nichts. Nehmen wir einen anderen Fall, schütteln wir das einfach einmal aus dem Ärmel heraus. Der PC sagt nichts. "Ja."

"In Ordnung. Fliegen Vögel?" (Sie auditieren irgendeinen Prozess, wissen Sie?) "Fliegen Vögel? Ich wiederhole die Frage...", Oh, mm. Oh, mm. (seufzt) Ja."

Also, denken wir uns mal einen Prozess aus. Wir können offensichtlich nicht den Prozess nehmen: "Bei welcher Frage hättest du nichts dagegen, wenn ich sie dir stelle?", denn er sitzt da und schweigt, Mann. Es ist wahrscheinlich nicht eine Frage dessen, eine Frage gestellt zu bekommen, sondern es ist eine Frage dessen, nicht in der Lage zu sein, auf eine Frage zu antworten. Nehmen wir das auseinander. Finden wir heraus, was der PC tut, denken wir uns etwas Entsprechendes aus, sehen Sie?

Wir sagen also: "Was könntest du zu mir sagen?" Elementar. Lange Kommunikationsverzögerung, und schließlich sagt er etwas, das er zu Ihnen sagen kann. Sie bekommen diese Frage irgendwie hinüber. Was könnte er zu Ihnen sagen?

Und schließlich sagt er: "Ich – ich könnte "Hallo' sagen." Gut. Großer Gewinn, sehen Sie? In Ordnung, bauen wir es auf einem Gradienten auf. Und dann spricht er auf einmal zu Ihnen.

Aber sehen Sie, wenn der Auditingzyklus nicht vom Preclear zum Auditor geht, wenn Sie seitens des PCs ungeheure Kommunikationsunfähigkeiten haben, haben Sie tatsächlich keinen Auditingzyklus im Gang, der Energie entladen wird, und somit haben Sie keine Tonarmaktion. Ist das nicht einfach? Das ist eigentlich alles, was es dazu zu sagen gibt. Sobald er also in der Lage ist, zum Auditor zu sprechen, geraten Sie nicht in eine so übermäßige Freude über diese wunderbare Veränderung bei ihm, dass Sie jetzt aufhören, seinen Kommunikationszyklus zu inspizieren. Denn wenn Sie das kuriert haben, werden Sie jetzt ein weiteres Stück davon finden, das fehlt. Mit anderen Worten, Sie können den ganzen Weg gehen, verstehen Sie?

Nachdem er so weit gekommen ist, dass er etwas zu Ihnen sagen kann, also, da müssen Sie sich jetzt vielleicht ausrechnen, was er beantworten würde, sehen Sie? Und es könnte sein, dass Sie sich jetzt ausrechnen müssen, ob er einen Auditor haben könnte. Jetzt könnten Sie sogar so weit gehen, herauszufinden, woraus es bestehen würde, sich zu verbessern. Ich glaube nicht, dass Sie einen Prozess erfinden müssen, der so kompliziert ist wie: "Was wäre schlimmer, als sich zu verbessern?" Aber was der PC nicht tut – ich will es mal so sagen, es

ist hier eine kleine Formel beteiligt: Es ist das, was der PC nicht tut, wo es jedoch möglich sein könnte, dass der Auditor ihn dahin bringt, es zu tun. Sehen Sie? Das ist die Formel. Es ist nicht die Frage, was tut der PC nicht, wozu wir ihn bringen werden – was ist die fehlende Fähigkeit? Denn offensichtlich ist er nicht OT, also sagen Sie: "In Ordnung, sei OT." Also, da werden Sie eine Niederlage einstecken. Ich fürchte, das wird eine Niederlage sein. Es ist also: Was können Sie den PC zu tun veranlassen, das ihm die Fähigkeit, dies zu tun, wiedergeben wird? Sehen Sie, das ist die Formel, auf deren Grundlage Sie arbeiten.

Und wenn Sie auf der Grundlage dieser Formel arbeiten, können Sie alles Mögliche finden. Sie können auf die Umwelt des PCs auf die eine oder andere Weise eindreschen, und wenn Sie ein wachsamer Auditor sind, werden Sie diese kleinen Unfähigkeiten sehen, wie sie hier und da zutage treten, und so weiter. Ein Stotterer bietet so etwa die leichteste Diagnose, mit der irgendjemand es je zu tun hatte. Doch wie viele Stotterer habe ich gesehen, die mit Prozessen und Techniken auditiert wurden? Es ist absolut närrisch, einen Stotterer mit einer Technik zu auditieren. Er hat offensichtliche Schwierigkeiten beim Kommunizieren. Was machen Sie denn, wenn Sie in einer Auditing-Sitzung etwas anderes machen, als seine Fähigkeit zu verbessern, zu seinem Auditor zu kommunizieren?

Nun könnte es sein, dass Sie auf so etwas Unsinniges stoßen, wenn Sie jemanden auditieren, der stottert: Dass er zum Auditor schließlich mit völliger Klarheit sprechen würde – aber er stottert anderen gegenüber immer noch. Das ist ganz offensichtlich. Es ist extrem offensichtlich, was Sie jetzt tun würden. Sie erweitern es jetzt nicht sofort auf andere Leute, denn es gibt noch andere Stücke der Kommunikationsfähigkeiten, die sich unmittelbar dort in der Sitzung befinden und in Ordnung zu bringen sind, bevor Sie in den äußeren Bereich der Gesellschaft hinausgehen. Und wo der Auditor gewöhnlich seine Niederlage einsteckt, ist, wenn er etwas repariert und einen *großen* Gewinn erzielt, und dann gibt es noch 30 andere Dinge, die zu reparieren sind, die unmittelbar vor seiner Nase sitzen – direkt vor ihm – , und er tut es nicht. Er vollführt eine Art Sprung in die Erinnerung hinein oder ins Engramm-Auditieren oder in irgendetwas. Mein Gott, einfach weil der PC jetzt vollkommen gewillt ist, zu Ihnen zu sprechen, das ist noch lange kein Grund, weshalb der PC, der sich vor ein paar Minuten an nichts erinnern konnte – ist noch lange kein Grund, weshalb der PC sich jetzt an etwas erinnern könnte. Das ist eine andere Fähigkeit.

Sagen wir mal, jemand versucht, sein Gedächtnis zu verbessern. Sie verbessern jemandes Gedächtnis, nachdem Sie jemanden haben, der eine Auditingfrage empfangen und sie beantworten und dann die daraus resultierende Bestätigung empfangen kann, und der in der Lage ist, in einer Auditing Sitzung dazusitzen und ein PC zu sein und auditiert zu werden. Jetzt können Sie darangehen, die Erinnerung zu verbessern. Aber seltsamerweise beginnt die Verbesserung der Erinnerung damit, dass die Person in der Lage ist, sich an etwas im Auditingzimmer zu erinnern, nicht an etwas, das ihr vor 8 Billionen Jahren geschehen ist. Es beginnt nur vor einer Minute.

Ich habe einen PC gesehen, der völlig ruiniert wurde, der unauditierbar wurde, indem ihm wiederholt Fragen gestellt wurden, die mit Erinnerung zu tun hatten, die der PC nicht beantworten konnte. Eine weitere Regel also beim Beobachten des Kommunikationszyklus und so weiter ist, dass Sie den PC nicht auffordern, Dinge zu tun, die der PC nicht tun kann. Und wenn Sie versehentlich den PC aufgefordert haben, etwas zu tun, was der PC jetzt nicht

#### SHSBC-366 DER KOMMUNIKATIONSZYKLUS 16 6.2.64 IM AUDITING

tun kann, dann seien Sie um Himmels willen genügend auf Draht, seien Sie scharfsinnig genug, seien Sie wirklich gescheit in dieser Hinsicht, und erkennen Sie, dass Sie den PC zu etwas aufgefordert haben, was der PC nicht tun kann. Und dass Sie ihm daher eine Niederlage eingebracht haben, und Sie sollten lieber die Niederlage nicht noch verschlimmern. Fordern Sie ihn nicht noch einmal auf, die gleiche Sache zu machen, die er jetzt nicht tun kann.

Das erstreckt sich auf ganz elementare Aspekte. Sie reden über das Flachmachen von Prozessen. Sehr häufig stellen Sie einem PC eine Prozessfrage, sehen Sie? "Von wo aus könntest du Katzenfische anschauen?" "Von wo aus könntest du Katzenfische anschauen?" "Von wo aus könntest du Katzenfische anschauen?"

Und der PC sagt schließlich: "Das sind all die Antworten, die es gibt." Und Sie wissen, dass der Prozess lieber flach gemacht werden sollte. Sie sagen also:

"Also, von wo aus könntest du Katzenfische anschauen?" Und er sagt: "Das sind all die Antworten, die es gibt."

Und Sie sagen: "Von wo aus könntest du Katzenfische anschauen?" Und jetzt muss er eine Antwort erfinden, und Sie auditieren einen kreativen Prozess, und Ihr PC wird sich, wenn er nicht ARK-bricht, auf der Stelle verheddern.

Ich respektiere es immer, wenn ein PC sagt: "Es gibt keine Antworten mehr." Ich springe dort eiligst ab. Und wenn ich den PC frage – wenn ich den PC frage: "Von wo aus könntest du Katzenfische anschauen?" Und wir sind da gerade ins Blaue los hineingegangen – ". Von wo aus könntest du Katzenfische anschauen? Siehst du? Das ist die Frage, von der ich möchte, dass du sie jetzt beantwortest. Beantworte die Frage." Und der PC sagt. "Tut mir leid, ich – ich habe niemals irgendwelche Katzenfische angeschaut." Dann weiß ich auf der Stelle, dass ich dessen schuldig gewesen bin, dem PC eine Auditingfrage zu stellen, die der PC nicht beantworten konnte, und ich bin dessen schuldig, die Auditingfrage nicht geklärt zu haben. Ich habe dem PC eine Niederlage zugefügt.

Nehmen wir einen PC, der eine richtiggehende Todesangst davor hat, Kaminsimse zu berühren. Einfach, um hier eine Verrücktheit zu erfinden, sehen Sie? In Ordnung, wir sagen also: "In Ordnung, geh dort hinüber und berühr diesen Kaminsims." (Wir haben bereits gewusst, dass er in dieser Verfassung ist. Oder wir haben nicht gewusst, dass das bei ihm so ist.) Wir sagen: "Geh dort hinüber und berühr diesen Kaminsims." Und er sagt: "Uuhh, ich – ich – ich kann das nicht machen."

Sobald Sie in diese Situation hineingeraten sind, haben Sie sich selbst eine Niederlage geholt. Finden wir heraus, ob der PC diese Dinge tun könnte. Besprechen wir den Prozess ein klein wenig mit dem PC. Wie zum Beispiel: "Wie schaut es damit – "Es ist mir egal, wie grammatisch korrekt oder wie esoterisch oder vorbildlich Sie das anstellen, sehen Sie, denn manchmal müssen Sie einfach sehr gut kommunizieren. Und Sie sagen: "Wie schaut es damit aus, wenn ich dich auffordere, hier umherzugehen und Teile dieses Zimmers zu berühren? Was würdest du darüber denken? Wie wäre es, wenn ich dich zu so etwas auffordere?"

Und der PC sagt – "Oh, mein Gott, das könnte ich nicht tun! Ho-ho hoho, nein, oh-oh! Vor allem nicht einen Kaminsims – oh-oh-oh, nein! Fordere mich nicht auf, so etwas zu machen."

Sie sagen: "Okay, das werde ich nicht tun."

Sehen Sie, schnell wieder ins Gleichgewicht gekommen. Jetzt haben Sie dem PC keine Niederlage gegeben. Tatsächlich könnte es sein, dass Sie ihm einen kleinen Gewinn gegeben haben. Er würde davon so ein komisches Gefühl bekommen. "Weißt du, ich bin wirklich – ich möchte wirklich nicht hier umhergehen und das Zimmer berühren."

Ah, er ist jetzt interessiert. "Gibt es hier irgendetwas, wo es dich – dich – dich nicht allzu sehr aufregen würde, es zu berühren? Wie ist es damit? Wie ist es damit – mit irgend so einer Frage?"

"Oh, ich könnte – ich hätte keine allzu große Angst, diesen – diesen Fleck auf dem Fußboden zu berühren."

"Was gibt es sonst noch, wo du nichts dagegen hättest, wenn du dich hier mal umschaust und…?"

Glatt wie Glas, sehen Sie? Sie haben es geklärt, er hat gesagt, dass er es nicht tun könnte, das hat sein Interesse erweckt, und jetzt können Sie auf einem Gradienten ansetzen, den er tun kann, und die Sache wiederaufbauen, und Sie haben es geschafft.

Ab und zu sehen Sie mal so etwas. Aber wenn Sie nicht beobachten, was der Kommunikationszyklus des PCs ist, sind Sie die ganze Zeit lang im Schwimmen. Der PC beantwortet die Frage nicht gut, das ist offensichtlich. Vielleicht gibt es einhunderttausend Abhilfen, die man sich für diese bestimmte Tätigkeit ausdenken könnte, alles innerhalb des Umkreises des Auditingzimmers. PC ist so, PC ist anders, PC – jedes Mal, wenn er sich auf den Stuhl setzt, staubt er vorher ganz sorgfältig den Stuhl ab und nimmt ein Papiertaschentuch her und wischt die Armlehnen des Stuhls ab, und dann setzt er sich ganz behutsam auf diesen Stuhl. Sie haben das ein paar Mal beobachtet. Na ja, es hat keinen Sinn, ihn abrupt darauf aufmerksam zu machen, aber Sie müssen sich darüber klar werden, es muss ganz eindeutig zu Ihnen durchdringen – wenn es so übertrieben ist, würde Ihnen das ganz bestimmt klar werden, dass dieser PC nicht sehr viel im Bereich einer Auditing-Sitzung berühren will. Ich meine, das wäre eine elementare Beobachtung, oder?

Es könnte mit Stühlen zu tun haben, es könnte ein GPM sein, aber Sie können all das nicht auditieren. Vermerken wir uns das einfach. Vermerken wir es uns. Der PC ist in dieser Hinsicht übertrieben vorsichtig. Offensichtlich werden Sie irgendwo im weiteren Verlaufe einen objektiven Prozess an diesem PC auditieren – irgendwann im weiteren Verlaufe. Aber davor könnte es eine viel leichter erreichbare, jedoch viel weniger offensichtliche Sache geben, wie zum Beispiel, dass der PC den Auditor niemals anschaut. Das könnte greifbar sein. "Wenn du hier herüberschauen würdest, was würdest du dann sehen?" Damit wird nicht wirklich von ihm verlangt, dass er hier herüberschaut. Er braucht nur eine Vermutung darüber anzustellen. "Was könntest du vielleicht sehen?" Sie könnten es sogar soweit abschwächen, verstehen Sie?

Es gibt hier alle Arten von Dingen, die von der Beobachtung durch den Auditor abhängen. Wo der PC im Kommunikationszyklus mit dem Auditor versagt und wo der PC in seinem Kommunikationszyklus mit der Umgebung versagt, da ist Ihr Einstiegspunkt in den Fall. Das sind die Einstiegspunkte zu dem Fall. Wenn Sie ihn nicht in solcher Weise in Ordnung gebracht haben, dass er dem Auditor antworten kann, ist er natürlich nicht in der Lage, eine Auditingfrage zu beantworten, was soll also diese Sorge um die Technik? Warum machen Sie sich Sorgen wegen einer Technik? Keine Technik, die Sie je erfunden haben, würde da ankommen.

Sie haben so ein zufälliges Gefühl, es würde der glückliche Umstand eintreten, dass sich beim PC ein Automatismus andrehen wird und Ihnen antworten wird. Also, das ist die Art und Weise, in der Sie den PC in Ordnung bringen werden, ohne dass der PC es jemals bemerkt. In der Dianetik ist man darauf gestoßen. Man konnte den PC tatsächlich durch ein Engramm hindurchschicken. Das Engramm war so leicht auszulösen, und die Bank reagiert auf den Auditor so wunderschön, dass praktisch die ganze Sitzung ohne die Präsenz eines PCs und ohne Nutzen für ihn durchgeführt werden konnte. Der PC brauchte nicht in die Sache hineinzugehen – und Niederlagen bei Fällen kamen als Ergebnis dabei heraus.

Aber das sind die Arten und Weisen, wie Sie Fälle knacken. Und der beste Weg, um es zu studieren, ist einfach darum herumzuschreiten, sich alle nur möglichen Verzweigungen anzuschauen, die in Bezug darauf unternommen werden könnten. Machen Sie sich mit Prozessen von 1952, '53, '55 vertraut, fragen Sie sich, welcher von diesen Prozessen worauf anwendbar ist. Es gibt alle möglichen solchen Prozesse. Beim ersten Saint-Hill-ACC, da hatten wir den Prozess: "Wer müsste ich sein, um dich zu auditieren?", sehen Sie? Das ist ein schöner Prozess. Aber es gibt Tonnen dieser Prozesse, die können Sie – oh, mein Gott! Sie werden jetzt katalogisiert, Mengen dieser Prozesse. Aber die sind Zucker. Die sind Zucker.

Manchmal stellen Sie fest, dass ein PC nicht in der Lage ist, absolut nicht in der Lage ist, irgendeinen Prozess zu durchlaufen, weil ein Teilstück davon verkehrt ist. Sagen wir mal SCS, und doch kann der PC nicht stillstehen, und es ist bei dem Prozess erforderlich stillzustehen. Nichtsdestoweniger auditieren Sie Starten, Verändern und Stoppen am PC.

Die Unfähigkeit des PCs ist also, dass er nicht stillstehen kann. Der PC kann starten, der PC kann verändern, der PC kann stoppen, solange er nicht viel zu stoppen braucht. Sie sagen also, wir können stoppen flach machen – das wird in Ordnung sein. Oh, nein, es muss da ein Teilstück geben, das unterhalb dieser Sache liegt. Sehen Sie, eine Unfähigkeit des PCs – der PC kann nicht stillstehen.

Was würden Sie an so einer Sache machen? Na, ich werde Ihnen sagen, was Sie nicht daran machen sollten: es außer Acht lassen. Fahren Sie nicht damit fort, SCS, SCS, SCS zu auditieren, und der PC macht da so weiter, und die machen weiter. Denn was machen die? Sie durchlaufen das mit einer vorausgehenden Betrachtung hinsichtlich des Prozesses. Daher nehmen sie niemals wirklich irgendeine der Auditinganweisungen an.

Sie durchlaufen jede Auditing-Anweisung ("Wenn ich 'Start' sage, startest du diesen Körper" und so weiter.), In Ordnung, ich werde einfach – das wird mir eine Chance geben, nicht stillzustehen", sehen Sie? Der PC berichtigt es immer. Er berichtigt immer die Auditingfrage, er berichtigt immerzu die Auditingfrage, sehen Sie? "Ich werde ihn stoppen, aber ich werde ihn rasch genug stoppen und dann davon wegkommen, so dass ich zu keinem Zeitpunkt während des Stoppens stillgestanden bin." Verstehen Sie, was ich da meine? Eine kleine Besprechung mit dem PC wird diese verschiedenen Sachen zutage fördern.

Sie können einen Prozess hernehmen, und Sie können mit SCS parallel gehen, und Sie können diesen Punkt reparieren und danach SCS auditieren. Wie würden Sie also an das Stillstehen herangehen? Na ja, der gröbste Weg, da heranzugehen, ist, einfach zu sagen: "Steh still. In Ordnung." "Steh nicht still. Danke." "Steh still. Danke." "Steh nicht still. Danke." Das ist die gröbste Methode, von der ich weiß. Das stammt offensichtlich geradewegs aus den Lehrbüchern und der Technologie von Scientology, sehen Sie? "Steh still. Danke." "Steh nicht still. Danke." "Steh still. Danke." "Steh nicht..." Der Automatismus wird weggehen. Das muss irgendeine Art Automatismus sein, der voll bereit ist, dort ausgelöst zu werden. Wenn wir also die Person zu irgendeinem Grad an Vertrautheit damit hinführen – denn die Person erkennt ja bereits, dass sie es nicht tun kann. Diese Einsicht sagt einem, dass es innerhalb der Reichweite von Itsa liegt.

Doch wenn Sie jemanden haben, der auf Krücken hereinspaziert kommt, und er weiß nicht, dass er auf Krücken geht, dann würden Sie nicht sagen: "Wirf deine Krücken weg, geh jetzt." Sehen Sie, das ist ein zu hoher Gradient. Und die Person macht sich nicht einmal Sorgen darüber. Sie haben da jemanden, der hereinkommt und sagt: "Ich muss diese Krücken loswerden, Mann" – Sorge, Sorge, Sorge, gegenwärtiges Problem, sehen Sie?

Nun ist Folgendes zu tun: Inspizieren Sie den Kommunikationszyklus der Person und den Kommunikationszyklus der Person mit dem Auditor. Ihren Kommunikationszyklus mit dem Verstand. Ihren Kommunikationszyklus mit der Umgebung – sehen Sie. Es gibt viele dieser kleinen Kommunikationszyklen. Wollen wir diese verschiedenen Sachen inspizieren. Finden wir erst mal heraus, dass die Person in Ordnung ist, bevor wir sagen: "In Ordnung, wirf deine Krücken weg. Danke." Verstehen Sie, was ich meine?

Normalerweise ist das, worüber sich die Person Sorgen macht, nicht das, was ihr eigentlich zu schaffen macht. Sie werden sehr häufig jemanden haben, der auf der Grundlage eines totalen Automatismus herunterrattert, was mit ihm verkehrt ist, und er hört nicht einmal sich selbst beim Reden zu. Tatsächlich werden sie einen totalen Automatismus herunterrattern, was mit ihnen verkehrt ist, und sie hören nicht einmal sich selbst beim Sprechen zu. Manchmal hören sie sich selbst beim Sprechen zu, um herauszufinden, was mit ihnen verkehrt ist. Wenn Sie in diese Situation hineingeraten, ist es elementar, die existierende Livingness des PCs zu reparieren, aber erst, nachdem Sie seine Fähigkeit, auditiert zu werden, repariert haben.

Eine Auditing-Sitzung ist eine hochgradig künstliche Aktion, hochgradig künstlich. Sie ist ausgedacht, von Grund auf erfunden. Niemals früher hat es jemals etwas Derartiges wirklich gegeben. Das ist der Grund, aus dem ein Psychoanalytiker innerhalb einer Minute Mist bauen würde, wenn er ein Lehrbuch über Scientology studieren würde, und dann würde er es hinüber in sein Büro nehmen, um das an einem seiner Patienten durchzuführen. *Äächhhhz!* Und mein lieber Mann, was bauen die Mist! Warum? Na ja, sie auditieren Scientology mit einem psychoanalytischen Auditingzyklus, und das ist natürlich ein verrückter Auditingzyklus, falls Sie ihn je untersucht haben.

Ein Psychoanalytiker sagte: "Ich kann nicht verstehen, wie man es aushalten kann, Stunde um Stunde um Stunde zuzuhören", und der andere sagt darauf: "Wer hört denn zu?" Aber das ist deren Wertschätzung des Auditingzyklus, und diese Wertschätzung ist zu schlecht, um eine große Wirkung zu erzeugen, was wahrscheinlich ein glücklicher Umstand ist, denn die Theorie, die dahintersteht und so weiter, ist hochgradig künstlich. Diese Leute erzeugen keine Einwirkung, der Auditingzyklus ist nicht da und so weiter.

Aber diese Künstlichkeit einer Auditing-Sitzung – sie ist nur deshalb künstlich, weil sie sich mit einer so schroffen, umwerfenden, sichtbaren Realität den exakten präzisen Punkten des Kontaktes mit dem Dasein nähert. Und sie ist in der Tat ein hochfrisierter, auf Touren gebrachter Kontakt mit Wesen, die existieren, verstehen Sie? Weit hinaufgeschraubt! Es ist so ähnlich, wie wenn man einen Ford Modell-T<sup>6</sup> hernehmen würde, und man baut einen modernen Lycoming7 -Flugzeugmotor ein, sehen Sie? Dann macht er *bzzzz-zzzz!* 

Jede Kommunikation hat schon immer aus Ursache, Entfernung, Wirkung bestanden. Wenn man das dichtgedrängt in einen Auditing-Kommunikationszyklus hineinbringt, ist die Sache voller Bomben, Mann. Sehen Sie, peng! Es werden Dinge passieren, denn die exakten wichtigen Punkte sind dabei ganz hervorgehoben. Wenn Sie zum Beispiel jemanden auf der Straße hier draußen fragen: "Was ist in Bezug auf Kommunikation wichtig?"

Dann sagt die Person: "Na ja, höflich zu sein."

"Gut. Was sind die Teile der Kommunikation?"

"Oh, es gibt das Partizip Perfekt, und es gibt das Partizip Präsens, und es gibt die Grammatik und…"

Sehen Sie, die Leute könnten Ihnen nichts davon sagen. In Ordnung. Sie donnern da rein mit Ursache, Entfernung, Wirkung. Sie stellen eine Frage, bekommen sie beantwortet, bestätigen es, sehen Sie? *Peng, rums!* Sehen Sie? *Wuffff!* Sie handhaben grüne Leute. Und Sie rehabilitieren jeden Teil davon und so weiter, und dann erwacht etwas. Der Thetan kann gar nicht anders, als aufzuwachen. Die Kommunikationsfähigkeit ist für einen Reporter oder jemanden, der auf diesem Feld arbeitet, immer außerordentlich gut sichtbar. Wenn diese Leute in die Umgebung von Scientologen kommen, haut es sie aus den Socken. Und dieser Fotograf, der heute hier war, von der *Saturday Evening Post* und so weiter – der jetzt, glaube ich, nicht mehr hier ist – die erste Bemerkung von diesem Burschen mir gegenüber war: "Die sind ja alle so ungehemmt!", nachdem er damit fertig war, Bilder von Ihnen aufzunehmen, sehen Sie. "Also, Sie sind alle so ungehemmt."

Er sieht da Kommunikation stattfinden. Er ist von Ihnen sehr beeindruckt, nicht? Sie schreiten aufrechter einher, und Sie sind nicht total angespannt, und Sie sind kein Nervenbündel, nicht wahr, und diese ganzen Sachen. Und er kann diesen Punkt nicht so recht zum Ausdruck bringen, aber er befindet sich bereits in einem Schockzustand, weil zu viel Leben, zu viel Livingness auf ihn eingestürmt ist, und das schlägt ihm einfach ins Gesicht, obwohl wahrscheinlich niemand von Ihnen zu ihm wirklich was gesagt hat. Es ist derart deutlich sichtbar.

Sie nehmen das nun her und intensivieren und konzentrieren das in einem Auditingzyklus, und der Auditor sagt: "Fliegen Vögel?", und der PC soll dem zuhören, und er soll das

1

<sup>&</sup>lt;sup>6</sup> Anm.d.Übs.: Ford Modell T – ein Wagen, der ab 1908 in den USA gebaut wurde. Er hielt viele Jahrzehnte den Rekord des am meisten gebauten Autos der Welt.

 $^7$  Anm.d. Übs.: Lycoming, ein Hersteller von Flugzeugmotoren, heißt heute Avco Lycoming-

verstehen, und er soll die Antwort darauf bestimmen, und er soll die Antwort darauf geben, und zwar jetzt. Und dafür wird er "Danke" bekommen, geradewegs in seinen Schädel hinein. Und es sind nicht die Teile der Grammatik, und es ist nicht dies und jenes und was noch alles – wenn er dem standhalten kann, wird er anfangen, die Idee zu bekommen, dass er kommunizieren kann. Und er geht aus der Sitzung hinaus, und er wird anfangen, mit der Umgebung zu kommunizieren. Und mit den Leuten ist wirklich nur eines verkehrt: Sie haben sich vom Kontakt zurückgezogen.

Wenn Sie die Gesamtheit der Schwierigkeiten mit dem Verstand kurz umreißen wollten, nehmen Sie jemanden her, der nicht mehr hinschaut. Das letzte Mal, als er hingeschaut hat, gab es drei Säbelzahntiger, die drauf und dran waren, ihn zu beißen. Jetzt schaut er nicht mehr hin. Natürlich glaubt er, dass es dort drei Säbelzahntiger gibt. Er wird manchmal zwischen sich und den Tigern Schirme errichten. Und dann wagt er es natürlich niemals, die Schirme wegzunehmen, also findet er niemals heraus, ob die Tiger weggegangen sind. Und er tut das über eine Zeitspanne von genügend Billenien, und dann hat er einen fürchterlichen Stapel von Tigern angesammelt – die allesamt weggegangen sind! Aber er weiß es nicht. Er kann nicht sicher sein, dass sie weggegangen sind.

Und daher ist er in einem Zustand von totalem Zurückgezogensein – zurückgezogen von seiner Umgebung und von sich selbst. Er hat sich mit einer automatischen Bank abgesichert; er hat sich mit einer automatischen Beingness abgesichert; er hat eine Valenz, die dort steht, wo er sein sollte, und er weiß, dass er geradewegs aus dem Schlamm stammt, und dass er Schlamm ist, und dass er lieber nichts anderes sein sollte, denn Schlamm ist relativ ungenießbar, wenn er von Säbelzahntigern gegessen wird.

Und eine Zusammenfassung aller Aberration ist einfach völlige Zurückgezogenheit. Es ist mir egal – es ist natürlich ein psychiatrischer Ausdruck. Sie haben so einen Zustand, sie sagen: "Völliges Zurückziehen." Der Psychiater steht da und ist selbst völlig zurückgezogen und erzählt Ihnen darüber, dass jemand in einen zurückgezogenen Zustand geraten ist, was ich immer für recht interessant hielt. Das ist kein passender Ausdruck. Es ist ein Punkt, wo unsere Ausdrücke sich miteinander kreuzen. Aber wir sprechen hier nicht von dem, was der Psychiater meint, wenn er zurückgezogen sagt, sondern wir sprechen einfach von der Tatsache, dass der Bursche den Rückzug angetreten hat, das ist alles. Er wagt es nicht mehr, einen Strahl eine Meile weit hinauszuschicken. Zuerst war er imstande gewesen, einen Strahl ein Lichtjahr weit hinauszuschicken, dann schickte er einen ein Jahr weit hinaus, sehen Sie, dann schickte er einen Strahl eine Meile weit hinaus, und dann ging er runter auf 100 Meter. Und jedes Mal wurde er genügend "gebissen", sehen Sie, so dass er den Strahl nicht mehr in eine Entfernung hinausschickt. Seine Abhilfe besteht immer darin, die Reichweite zu verkürzen. Und der Thetan hat als seine standardgemäße Abhilfe für Sicherheit die Verkürzung der Reichweite. Und was macht er, wenn er zur die Reichweite Null kommt?

Er kann sich tatsächlich ausdenken, wie er einen Rückzug invertiert, so dass ein invertierter Rückzug daraus wird, und dann hat man den Zyklus der Dynamiken, wie er abwärts geht, nämlich: Er hört auf mit dem wirklichen Hinlangen, sehen Sie, und er kommt runter auf Null von wirklichem Hinlangen. Er muss ja irgendwie hinlangen, also reimt er sich irgendeine andere Art und Weise zusammen, wie man hinlangen kann, nicht? Er liest Reisebücher oder so etwas, sehen Sie? Und er begibt sich in diese verschiedenen Zyklen hinein. Und es gibt immer einen Null-Wert dessen, was er tut, wozu es dann eine Abhilfe gibt, die tiefer liegt, und er kommt hinunter, nicht lediglich in ein totales Zurückziehen. Er kommt runter zu einer Inversion der Inversion der Inversion des invertierten Zurückziehens. Natürlich ist der erste Punkt, wo das zutage tritt, in einer Auditing-Sitzung und bei seiner Fähigkeit, zum Auditor zu sprechen – über relevante Dinge.

Die Vernünftigkeit seiner Kommunikation ist hierbei ebenfalls von Bedeutung. Sie haben ihn gefragt: "Hast du ein Auto?" Und er hat Ihnen daraufhin erklärt, dass die Aktien von General Motors während des letzten Jahres gefallen sind oder so, und dann lässt er das Thema an diesem Punkt fallen. Das sind also relevante Dinge – er hat die Frage nicht beantwortet, oder? Sie bringen ihn also in einen Zustand, wo er in der Lage ist, die Frage zu beantworten, wo er den Mund aufmachen kann, wo er hören kann, was Sie sagen, wo er somit in der Lage ist, den Auditor zu empfangen. Da Sie jemanden in einem totalen Zurückziehen haben, ist eine Ihrer besten Abhilfen, dafür zu sorgen, dass er erreicht wird, sehen Sie? Und Sie erreichen ihn, um ihn zum Hinlangen zu bringen. Und das sind die Zustände, die Sie mit einem Auditingzyklus in Ordnung zu bringen versuchen.

Wenn Sie nun ein absolut unübertrefflicher Meister im Knacken von Fällen sein wollen, sabbern Sie nie daher, über diesen Burschen, der dasitzt und der sagt: "Und meine Frau hat mit dem Chauffeur einen gedauerlutschert und es – und es ist ja so schrecklich schlimm, und so weiter und so fort und so weiter und so weiter."

Und Sie versuchen, zu ihm zu sagen: "Das ist – weißt du, die Sitzung ist beendet."

Und er sagt: ..... und so weiter, und es kam den Wasserfall runter, und das Ding hatte acht Seiten und so; und die waren alle sechseckig, sehen Sie, und so weiter."

Und Sie sagen: "Die Sitzung – die Sitzung hat schon vor einiger Zeit geendet."

Und er sagt: "Und so weiter und so weiter und so weiter, und ich habe immer zu Chauffeuren gesagt, seit mir das passiert ist – habe ich gesagt, dass es den Chauffeur gelutschert hat!"

Gehen Sie jetzt nicht zu jemandem hin, oder versuchen Sie jetzt nicht, ein Lehrbuch zu studieren, um herauszufinden, welche Technik Sie bei diesem Fall auditieren sollten. Es ist kein Fall von Technik. Er hat dort niemanden, zu dem er sprechen kann. Er spricht zu niemandem. Falls er zu jemandem spricht, dann ist es jemand anderes. Er spricht nicht über ein Problem, das er haben könnte, sehen Sie? Er spricht nicht einmal über ein Problem, das er hat! Er hört sich wahrscheinlich nicht einmal mehr selbst zu. Er hat keine Vertrautheit mit der Umgebung, er ist desorientiert im Hinblick darauf, wo er ist, und so weiter. Und Sie wollen eine Technik?

Er hat eine Pfote. Sie könnten sagen. "Nimm deine Hand hoch und lege sie auf die Seite des Stuhls und fühle die Seite des Stuhls."

Er könnte eine ganze Zeit lang geradewegs fortfahren zu reden, ohne zu bemerken, dass Sie das machen, und dann würde er schließlich sagen. "He, hier ist ja ein Stuhl." Großer Gewinn.

Aber wenn Sie sich überhaupt mit PCs befassen werden, die Unfähigkeiten jeglicher Art haben, dann müssen Sie eine Sitzung haben, bevor Sie Klasse IV, V, VI, VII, VIII, IX und X haben können. Verstehen Sie nun die Idee? Sie müssen eine Sitzung haben, bevor Sie eine Technik am Werk haben können. Das ist der Wert des Auditingzyklus, das ist sein Nutzen. Und das ist die Art und Weise, wie Sie einer der wildesten Fallknacker werden können, mit dem es irgendjemand jemals zu tun gehabt hat. Sie kommen dahin, ein sagenhaftes Genie auf diesem Thema zu sein und so weiter.

Oh, Sie machen Fehler, Sie werden zu anschuldigend werden. Sie werden ganz plötzlich feststellen, dass Sie zu hoch angesetzt haben, dass Sie hier und da die Fähigkeit des PCs überschätzt haben und so weiter, und Sie müssen die Sache zurückschrauben. Aber denken Sie daran, dass es immer einer Regulierung bedarf.

Die einzige andere Sache, die ich Ihnen da noch beibringen würde und die ich Ihnen darüber gerne beibringen möchte, und ich wünschte wirklich, dass ich Ihnen das beibringen könnte, ist, dass es in Ordnung gebracht ist, nachdem Sie es in Ordnung gebracht haben. Und dann fahren Sie nicht fort, weil dieser PC eine Menge Tonarmaktion darauf hatte, welche Frage er vom Auditor empfangen konnte und so weiter. Machen Sie keine Lebensaufgabe daraus. Denn das ist lediglich eine weitere Art der Nichtbeobachtung. Jetzt, nachdem er das tun kann und es auch wirklich tut, beobachten Sie, dass er es tut. Sehen Sie? Er fühlt sich jetzt gut darüber, und er tut es. Beobachten Sie das. Bemerken Sie, anders gesagt, dass er sich verändert hat, und dann müssen Sie bemerken, was Sie sonst noch zusammensetzen können.

Es gibt also zwei weitere Dinge, die bemerkt werden müssen, verstehen Sie? Nämlich wann ist dieser Zustand in Ordnung gebracht worden? Wann ist diese kleine Fähigkeit wiedergewonnen worden? So dass Sie sich da herausziehen können. Und die andere Sache ist, jetzt neu und frisch eine Beobachtung zu machen, um etwas anderes zu finden, was Sie für den PC tun können.

Der Grund, aus dem ich Ihnen diese anderen zwei angebe, ist der, dass es manchmal so rasch geschieht, dass es Sie echt umhaut. Der PC hat niemals zuvor in seinem Leben zu irgendjemandem gesprochen, und ganz plötzlich erleben Sie es, dass er wie geölt über relevante Dinge zu Ihnen spricht. Gut, dann fahren wir nicht damit fort, seine Fähigkeit, zum Auditor zu sprechen, in Ordnung zu bringen. Sehen Sie, das ist eine wiedergewonnene Fähigkeit. Sie sollten also in der Lage sein, das zu bemerken, und all das gehört zu der Beobachtung dazu.

Und der echt heiße Auditor – der echte Bursche, der überall Fallgewinne erzielt, er sitzt da drin und beobachtet, was in der Sitzung vor sich geht, und wenn die Dinge richtig laufen, bringt er sie nicht in Ordnung, und wenn die Dinge ganz verkehrt laufen, greift er diesen Punkt auf, der in Ordnung gebracht werden kann, und bringt ihn in Ordnung, bis alle diese Punkte in Ordnung gebracht sind, und dann macht er weiter. Das sind die magischen Wege, um an so etwas heranzugehen.

Sie übernehmen den technischen Aspekt einer Scientology-Organisation. Sie sitzen da drin und tun nichts anderes, als den Fällen nachzuhelfen, tun nichts anderes, als den Fällen nachzuhelfen. Schenken Sie dem Auditing der Fälle keine Aufmerksamkeit. Gehen Sie davon aus, dass das in redlicher Art gemacht wird, und dass es so gut wie nur irgend möglich gemacht wird. Ignorieren Sie diesen Aspekt. Haben Sie nicht dauernd was an Auditoren auszusetzen; das ist eine Ausbildungsaufgabe. Sondern fahren Sie einfach damit fort, diese Kommunikationszyklen zu beobachten. Beachten Sie die Kommunikationsfähigkeiten und so weiter, das Erscheinungsbild eines PCs und dergleichen. Stützen Sie sich nicht auf große Tests, die alle 15 Minuten gemacht worden sind, und 14 Pfund Auditorenberichte, die Ihnen sagen sollen, ob der PC eine Veränderung erfahren hat oder nicht. Betrachten wir diesen PC. Hören wir diesem PC in der Sitzung zu. Spricht dieser PC besser? Antwortet er auf relevantere Weise und so weiter? Wenn ja, fein! Wir sind am Gewinnen und so weiter und so fort. Machen wir uns über diesen PC keine Sorgen, solange wir da nicht stecken bleiben, und solange bei diesem PC nicht ein Zustand von keiner Veränderung aufzutauchen beginnt. Und der PC sieht strahlender aus, und er hat mehr Funkeln in den Augen als vorher. Seine Augen waren – erinnern Sie sich daran, dass das ein Gradient ist – seine Augen waren absolut wie Kiesel, Steine, flach, lichtlos gewesen. Und jetzt können Sie durch den Nebel eine Spur Farbe erkennen. Das ist eine Verbesserung, sehen Sie? Bemerken Sie die Verbesserungen. Seien Sie nicht die ganze Zeit zynisch über die Sache, verstehen Sie? Bemerken Sie die Verbesserungen, denn manchmal finden die ziemlich langsam statt.

Und Sie fahren einfach damit fort, die Leute hinaufzubringen, und Sie beachten nur den Kommunikationszyklus und die Fähigkeit der Person, die Umgebung in ihrer unmittelbaren Nähe zu handhaben, insbesondere in einer Auditing-Sitzung. Und Sie beachten *nur* diese Dinge.

Beachten Sie niemals die Probleme der Person, beachten Sie niemals ihre Ziele in der Sitzung, beachten Sie niemals *irgendwelche* von diesen anderen Dingen – denn offensichtlich würde ein jeglicher Auditor, den die Person hat, diese Dinge schon in die Hand nehmen, wenn der PC in Sitzung wäre.

Sehen Sie das? Auditoren sind gut darin. Worin sie nicht gut sind, ist, jemanden dort vollständig in Sitzung zu haben. Denn das ist natürlich das schwerste Kunststück. Das ist das schwierigste Kunststück, aber da liegen die größten Gewinne. Und es sieht so einfach aus, es sieht so kindergartenartig aus, dass Sie es sehr häufig vernachlässigen.

Sie sehen also, dass jemand vollständig in Ordnung gebracht ist, er kann zu einem Auditor sprechen, ein Auditor kann zu ihm sprechen, und Sie sehen, dass ein Auditingzyklus stattfinden kann. Die Person kann eine Bestätigung empfangen, die Person kann ein Auditingzimmer haben, die Person kann eine Auditingsitzung haben, all diese Dinge sind möglich, alles ist fein und so weiter. Also, abgesehen davon gelegentlich jemanden abzufangen, der einen ungeheuren Patzer auf dem Gebiet gemacht hat – er auditiert das Dienstfaksimile bei der Person, und der Auditor konnte in dem speziellen Fall kein Dienstfaksimile finden, weil die Person in einer armen Familie aufgewachsen war und die Familie keine Dienstmädchen hatte.

Dann ist Folgendes zu tun: Man schnappt sich den Direktor der Ausbildung und sagt: "Dieser Auditor braucht etwas Ausbildung zum Thema Dienstfaksimiles." Man steigt nicht in die Sache ein. Aber die einzige Schwierigkeit, an die Sie von diesem Punkt an stoßen werden, wird die Anwendung von Technik sein.

Und das ist *niemals* die Schwierigkeit in Scientology, und es ist *nicht* die Schwierig-

#### SHSBC-366 DER KOMMUNIKATIONSZYKLUS 25 6.2.64 IM AUDITING

keit – es ist überhaupt nicht die Schwierigkeit mit Ihrem PC, mit dem Sie irgendwelche Schwierigkeiten haben. Diese Techniken funktionieren wie verrückt, aber sie alle sind davon abhängig, dass der PC vollständig in Sitzung ist. Wenn der PC vollständig in Sitzung ist, können Sie fast alles Beliebige an ihm auditieren, und er wird wunderschön vorankommen, verstehen Sie? Wenn der PC nicht in Sitzung ist, wird das nicht geschehen. Der entscheidende Punkt, an dem sich die Sache festfährt, ist, dass einige den PC nicht in Sitzung bringen, bevor sie anfangen, etwas zu auditieren. Und daher erwarten sie, eine Technik werde etwas in Ordnung bringen, was dort direkt ihnen gegenübersitzt, nämlich, dass der PC überhaupt nicht in Sitzung ist. Verstehen Sie das?

In Ordnung. Das ist wirklich, wie man bei Fällen in allen Himmelsrichtungen tiefer ansetzt, um eine breite Bresche in alle Richtungen zu schlagen. Und ich glaube, dass Sie das tun können.

Danke schön.

HUBBARD-KOMMUNIKATIONSBÜRO Saint Hill Manor, East Grinstead, Sussex HCO-BULLETIN VOM 23. MAI 1971 AUSGABE VI

Wiedervervielfältigen Auditoren Überwacher Studenten Tech & Qual

HCOB vom 17. Oktober 1962 wortgetreu wiederherausgegeben als

*Nr. 6 der Serie über die Grundlagen des Auditings* 

### **WENN DER AUDITOR ETWAS NICHT VERSTEHT**

Wenn ein PC etwas sagt und der Auditor nicht versteht, was der PC gesagt oder gemeint hat, ist die richtige Antwort:

"Ich habe dich nicht gehört/nicht verstanden, was gesagt wurde/das eben nicht mitbekommen."

Irgend etwas anderes zu tun ist nicht nur schlechtes Benehmen, es kann auch zu einem schweren ARK-Bruch führen.

#### **ABWERTUNG**

Zu sagen: "Du hast nicht laut genug gesprochen…" oder irgendeine andere Verwendung von "du" ist eine Abwertung.

Der PC wird auch dazu gebracht, nicht mehr in-session zu sein, indem ihm Verantwortung angehängt wird.

Der *Auditor* ist für die Session verantwortlich. Daher muss der Auditor die Verantwortung für alle Zusammenbrüche der Kommunikation in ihr übernehmen.

#### **BEWERTUNG**

Weit schwerwiegender als die obige Abwertung ist die versehentliche Bewertung, die auftreten kann, wenn der Auditor *wiederholt*, was der PC gesagt hat.

Sagen Sie NIEMALS irgend etwas nach, was ein PC sagt – ganz gleich warum.

Es ist nicht nur so, dass das Wiederholen dem PC nicht zeigt, dass Sie ihn gehört haben, sondern es gibt ihm auch das Gefühl, dass Sie ein Schaltkreis sind.

Der grösste Fortschritt der Psychologie des 19. Jahrhunderts war eine Maschine, um Leute verrückt zu machen. Sie tat nichts weiter, als alles, was die Person sagte, nachzusprechen.

Kinder tun dies auch, um einen zu ärgern.

Aber das ist nicht der hauptsächliche Grund, warum Sie das, was der PC sagt, *nicht* nachsprechen sollen. Wenn Sie es falsch sagen, wird der PC sofort in starken Protest getrieben. Der PC muss die Verkehrtheit korrigieren und bleibt genau dort hängen. Es kann eine Stunde dauern, den PC da wieder herauszubekommen.

Gestikulieren Sie auch nicht, um etwas herauszubekommen. Darauf zu zeigen und zu sagen: "Du meinst also dieses Item" ist nicht nur eine Bewertung, sondern eine beinahe hypnotische Anweisung, und der PC hat das Gefühl, er müsse es sehr heftig zurückweisen.

Sagen Sie dem PC nicht, was er gesagt hat, und gestikulieren Sie nicht, um herauszufinden, was der PC meint.

Lassen Sie es den PC einfach noch einmal sagen oder nochmal darauf zeigen. Das ist die richtige Aktion.

## **DAS EINWÄRTSSCHIEBEN VON ANKERPUNKTEN**

Schieben Sie auch keine Dinge auf einen PC zu, und werfen Sie nichts zu ihm hin. Machen Sie keine Gesten in Richtung auf den PC. Es schiebt die Ankerpunkte einwärts und veranlasst den PC, den Auditor zurückzuweisen.

#### **ROCKSLAMMER**

Der Grund, warum Leute, die Rockslams auf Scientology, Auditoren oder ähnliches haben, nicht gut auditieren können, liegt darin, dass sie mit einem PC vorsichtig sind und das Gefühl haben, sie müssten nachsprechen, was der PC sagt, ihn korrigieren oder Gesten in Richtung auf den PC machen.

Aber ob Rockslammer oder nicht – jeder neue Auditor kann in diese schlechten Gewohnheiten verfallen, und sie sollten schnell gebrochen werden.

#### **ZUSAMMENFASSUNG**

Ein sehr hoher Prozentsatz an ARK-Brüche tritt auf, weil man den PC nicht versteht.

*Beweisen* Sie nicht, dass Sie ihn nicht verstanden haben, indem Sie gestikulieren oder es falsch nachsprechen.

Auditieren Sie bitte einfach.

L. RON HUBBARD GRÜNDER

LRH:nt:rd

## WEISHEIT ALS AUDITOR

Ein Vortrag von L. Ron Hubbard gehalten am 28. April 1964

Vielen Dank.

Dieser Regenschirm ist der Einstein-Touch. Ich brauche den Einstein-Touch nicht, um mit der Scientology-Forschung fertig zu werden. Sondern um mit Melbourne fertig zu werden.

Wie geht es Euch heute? [Auditorium: Gut!] Was haben wir für einen Tag? [Auditorium: Den 28. April.] Den Achtundzwanzigsten. Welchen Monat? [Auditorium: April.] Welches Jahr? [Auditorium: AD 14.] In Ordnung. 28. April AD 14. Planet? [Auditorium: Erde.]

Erde. Erde. Dieser Vortrag wird auf der Erde gehalten. Nun gut. Ich will Euch zwei neue Studenten vorstellen. Steht auf und macht eine Verbeugung. Regina Grant, Ralph Pearsy. Und hier sind zwei Leute, die eine Wiederauffrischung machen. Steht auf und macht eine Verbeugung. Bill Simmons und Helen Simmons. Und heute haben wir einen Geburtstag. Isabella Rosy wird 60 Jahre alt. Und Ray Thecker feiert den 5. Jahrestag Ihres 16. Geburtstages. Hm, hm, hm. Nun seht Ihr. Mädchen kommen darüber niemals hinaus. Meine Kinder sind immer sehr verblüfft. Erst letztes Jahr begannen sie wirklich dahinter zu kommen. Seht Ihr. Fünfundzwanzig oder sechsundzwanzig ist ungeheuer alt für ein Kind, das um die vierzehn ist, schrecklich, schrecklich alt. Und schließlich begannen sie uns einzuholen. Sie wussten, ihre Mutter ist sechzehn und sie wussten, ich bin einundzwanzig. Aber zu guter Letzt begann ihnen klar zu werden, dass man ihnen dies schon mehrere Jahre lang erzählt hatte.

Nun vom Erhabenen zum Lächerlichen. Ich will ein paar Worte über Australien sagen. Australien hat nur eine Schwierigkeit: Australien hat noch keine Anordnung oder Befehle bekommen in Bezug auf seinen Status oder seine Unternehmungen. Ich habe gerade drei Tage Arbeit im Steinbruch hinter mir, bei dem Versuch, eine einfache Anordnung nach Australien durchzubekommen. Schließlich schaffte ich es und bekam sie durch, und am folgenden Tag wurde ich dann darin verunsichert, ich wusste nicht ob sie durchgekommen war oder nicht. Und wenn ich mich heute ein klein bisschen geistesabwesend fühle oder wenn ich ein klein bisschen so ausschaue, dann wisst Ihr warum. Ich weiß nicht, ich denke es waren zwei- oder dreitausend Wörter auf dem Telex, die da getippt worden sind. Ein Teil davon wurde abgeschickt, ein Teil davon wurde nicht abgeschickt. Seht Ihr, alles was zum australischen Büro geschickt wird, das schnappt sich die australische Regierung und verwendet es für ihre – ha! – Untersuchung. Ich will Euch in etwas einweihen in Bezug auf diese Untersuchung. Zu der Zeit, wo diese Information irgendwo die Runde machen wird, wird es bereits passiert sein und deswegen ist es vollständig in Ordnung, Euch dies zu erzählen.

Wenn die Gegenkräfte beschließen, eine Theta-Linie zu zerschneiden, dann sollten sie darauf gefasst sein, dass, wenn man versucht, eine Theta-Linie zu zerschneiden, diese explo-

diert. Früher oder später wird sie explodieren. Darauf könnt Ihr Euch absolut verlassen in Bezug auf alle solch schurkischen und heimtückischen Unternehmungen. Ich habe dies wieder und immer wieder geschehen sehen. Es gibt immer eine Explosion, wenn man eine Theta-Linie zerschneidet. Jemand versucht, ein paar Wahrheiten zu erzählen, oder etwas in dieser Richtung, oder noch schlimmer als das; Ihr versucht jemandem Glückwünsche zum Geburtstag zu übermitteln. Etwas in dieser Richtung. Und jemand hält die Karte schurkischerweise auf. Der Betreffende hat hier etwas getan. Und diese Art Ding zu tun, die wird ihn ganz plötzlich auf eine geheimnisvolle und erstaunliche Weise einholen.

Das Ganze ist gar nicht übernatürlich. Man kann sehen, warum das geschieht; denn die einzige Macht, die es gibt, basiert auf einer Theta-Linie. Alle andere Macht entstammt dem Zerschneiden von Theta-Linien. Genau das ist das Geheimnis der Macht. Macht ist Wahrheit. Ihr könnt Unwahrheit in eine gewisse Richtung ausdehnen und eine gewisse Zeit lang Macht daraus ableiten. Aber Ihr leitet die Macht nur aus dem Maß an Wahrheit ab, das in der Situation vorhanden ist.

Dies ist der Grund dafür, dass eine Regierung sich auf einen Krieg einlassen und zu ihren Bürgern darüber sprechen kann, warum man gegen diese andere Macht in den Krieg ziehen muss und dergleichen mehr. Aber Sie lassen sich darauf ein – und habt Ihr schon einmal bemerkt, dass jedem Krieg normalerweise ein Sturz der Regierung und die Desillusionierung des Volkes folgt. Wir wollen wissen, warum: Nun, es gab da tatsächlich nicht so viele Gründe, in den Krieg zu ziehen, und die Linie, die hier zerschnitten wird, ist einfach die Linie der Freundschaft und Anständigkeit von Volk zu Volk. Jemand stürzt sich nun auf diese Linie und zerschneidet sie. Und dann, wenn der Krieg vorbei ist, dann schauen sich die Leute an und sagen: "Ich bin nicht wütend über die Slovaronen. Warum haben wir gegen die Slovaronen gekämpft?" Ihr hört dies nach jedem Krieg.

Es gibt auch einen Sturz des existierenden Regimes. Kein Regime überdauert wirklich jemals einen Krieg. Die bemerken das nie. Es gibt eine andere Regierung, die von einer anderen Seite her auftaucht. Das ist ein äußerst bemerkenswertes Phänomen. Es wird von der Tatsache verdeckt, dass der Staat immer noch da ist, oder jemand ist immer noch König, aber es wird eine andere Regierung dasitzen. Eine ganz andere.

Was haben sie gemacht? Sie haben das natürliche ARK von Wesen zu Wesen um ihrer eigenen Vorhaben Willen zerschnitten, und das hat sie in die Luft fliegen lassen. Die Gewalttätigkeiten des Krieges, das ist eine zeitlich beschränkte Geschichte, aber diese andere Geschichte, die lässt es sehr, sehr lange Zeit andauern. Das ist das, was lange fortbesteht. Das sind die Wunden, die heilen müssen.

Es ist sehr interessant. Nun, es wurde einfach das ARK von Volk A zum Volk B zerschnitten. Alle Gewalttätigkeiten, die geschehen sind, auch wenn es lange sehr schlimm und sehr schwierig ist, alle diese Gewalttätigkeiten schlagen auf die Leute, die die Linie zerschnitten haben, zurück. Sie schlagen unausweichlich zurück.

Ich sah einmal eine ganz einfache Geschichte. Ein Manuskript, in dem stand, wie man ein 36-stündiges Auditing-Intensive gibt, war sorgfältig in einen Safe gesperrt worden und nicht herausgegeben worden. Es war in diesen Safe gesperrt worden, weil es wertvolles Material war. Und alle Leute dort versuchten herauszufinden, wie man ein 36-stündiges Intensive gibt, und die betreffende Person, die war andauernd fürchterlich wütend, weil sie versuchen musste, mit der Menge an Arbeitsanfall und Aktivitäten fertig zu werden, die aus der Randomität resultierten, dass alle Leute versuchten, ein 36-stündiges Intensive zu machen, ohne dass ihnen klar war, dass das Manuskript vorsichtigerweise in einen Safe eingesperrt worden war, weil es so wertvoll war. Versteht Ihr? Das eine war die Folge des anderen.

Das Ganze ist eine sehr einfache Geschichte. Aber wenn man sich das näher ansieht, dann ist das ist der Mechanismus, der die Leute dazu bringt, dass sie einen beinahe rührenden Glauben an die ausgleichende Gerechtigkeit haben. Die Leute sagen: "Der Bösewicht wird am Ende sein Teil abbekommen." Es ist ihnen nicht wirklich klar, wie er es abbekommen wird, oder warum er es abbekommen wird. Aber das ist dieser Mechanismus, von dem ich jetzt rede, der diesen speziellen Glauben erzeugt und mehrt.

Wenn man ARK durchtrennt, dann wird derjenige, der dieses ARK durchschneidet, explodieren, früher oder später. An diesem Punkt wird es eine Explosion geben. Mechanik, Elektronik usw. folgen dem zu einem ganz offensichtlichen Ausmaß. Ihr müsst einen Flow durchtrennen oder etwas mit einem Flow tun, bevor Ihr eine größere Explosion als Ergebnis eines Flows erzielt. Es gibt keinerlei heftige Bewegungen bei einem Flow, solange Ihr nicht etwas in diesen Flow hineinstellt.

Und das ist der Grund, warum Ihr als Auditor ab und zu eine Menge Schwierigkeiten habt. Ihr wundert Euch, warum Ihr Schwierigkeiten mit dem PC habt und Ihr schaut Euch niemals das Ausmaß der Theta-Linie an, die Ihr durch eine abwürgende Bestätigung durchtrennt, wenn Ihr den PC seine Kommunikation nicht beenden lasst. Der ganze Auditingzyklus beruht darauf. Und dann wundert sich der Auditor, warum ihm der ganze Laden um die Ohren fliegt und der PC auf ihn wütend ist und alle Leute ihn anschnauzen und alle unfreundlich zu ihm sind, usw.

Er ist das unbewusste Opfer davon, dies zufälligerweise getan zu haben, aufgrund der unfachmännischen Zeiteinteilung seiner Bestätigungen oder dergleichen. Das ist genau dieser Mechanismus, über den wir da sprechen. Er hat das natürliche, hin und her flutende ARK mit dem PC zerschnitten, zur Unzeit. Er hat den PC nicht originieren lassen, oder etwas in dieser Richtung. Er hat es auf die eine oder andere Weise kaputt gemacht. Mit anderen Worten: Er hat die Theta-Linie der Sitzung durchschnitten, wollen wir es so ausdrücken. Und früher oder später macht es "wwummmm!"

Eigenartigerweise explodiert das Ganze immer in Richtung Auditor. Und warum explodiert es immer in Richtung Auditor? Der PC erholt sich, aber Ihr seht, wie der Auditor eine ganze Weile länger umherstolpert. Einer der Gründe dafür ist, dass er kein Prozessing bekommt und der andere Grund ist, dass er selbst, in eigener Person, unwissentlich diese Linie zerschnitten hat. Wenn er diese Linie zerschnitten hat und dann nicht erkennt, dass er die Linie zerschnitten hat, dann ist er wirklich in Schwierigkeiten, weil er keinerlei Erklärung dafür hat, was ihm geschieht.

Und deswegen haben wir folgende Übung: Hört Euch um Himmels Willen Eure auf Tonband aufgenommene Sitzung an. Und lasst das Tonband zurücklaufen, bis Ihr den Punkt findet, wo Ihr zum ersten Mal die Linie durchschnitten habt. Ihr habt eine schmutzige Nadel bekommen? Gut, lassen wir das Tonband zurücklaufen bis hin zu der Stelle, wo der *Auditor* die Linie durchtrennt hat. Wir sind nicht interessiert an den Auswirkungen dessen, was an dem Punkt der Explosion geschehen ist; es ist närrisch, sich den Punkt der Explosion anzusehen, um herauszufinden, was am Punkt der Explosion passierte. Denn wir wissen, was am Punkt der Explosion passierte. Die Explosion ist das Ergebnis einer zerschnittenen Theta-Linie. Warum sollten wir uns also dieses Ergebnis anschauen?

Und Ihr werdet sehen, dass wenn Ihr zum ersten Mal versucht, einen Auditor zu trainieren, dies zu tun, Ihr selbst praktisch bei dem Versuch durchdrehen werdet, ihm das wirk-

lich beizubringen. "Schau mal, wir sind nicht interessiert daran, was den ARK-Bruch verursachte, im Sinne von , du hast dies oder das getan', oder so etwas, was dann den ARK-Bruch zum Ergebnis hatte." und der Auditor erzählt dann des langen und breiten und erklärt, was bei dem ARK-Bruch passierte. Der PC sagte dies und der PC sagte das. Daran sind wir nicht interessiert.

Wir sind interessiert an dem ersten Unterbrechen, dem ersten Zerschneiden der Theta-Linie, was sich dann bis hin zu einem Punkt aufzutürmen begann, an dem der PC sich der Tatsache bewusst wurde, dass diese Linie zerschnitten worden war, und von da an lief es dann zur Explosion. Wisst Ihr, dass, bis sich ein wirklich schneller, heißer ARK-Bruch entwickelt, bis zu eineinhalb Stunden erforderlich sind. Ich meine, so groß ist die Kommunikationsverzögerung zwischen diesen beiden Dingen, dass der Auditor selten auf den ersten Blick je erkennt, dass er den Grundstein dazu gelegt hat. Er lässt das Tonband zehn oder zwanzig Zentimeter rückwärts laufen, bis dorthin, wo die ziemlich knurrige Origination des PCs vom Auditor abgewürgt wurde und er sagt: "Ja, das ist es. Ich antwortete – und es war absolut richtig, das zu machen – antwortete dem PC ziemlich scharf und kurz angebunden, und an *dieser Stelle* hatten wir einen ARK-Bruch."

Daher erhaltet Ihr dann solche Berichte: "Ich antwortete dem PC scharf und kurz angebunden, und eine Minute später oder so hatten wir eine schmutzige Nadel."

Das ist wunderbar. Der Auditor hat nun in Bezug auf diese Kunst den Kindergarten betreten. Er ist gerade im Kindergarten, was diese Kunst angeht. Er ist jetzt zu einem Punkt gekommen, wo er tatsächlich erkennen kann, dass es ein Zurückknurren in Richtung PC war, nachdem der PC ihn angeknurrt hatte, was dann verursachte, dass das Meter beide anknurrte. Er ist so weit gekommen, und Ihr werdet ein kleines bisschen Schwierigkeiten dabei haben, ihn so weit zu bringen. Aber es gibt noch eine Riesenstrecke, die er weitergehen muss. *Wie* kam es zu dieser Situation?

Ihr lasst das Tonband rückwärts laufen, ein paar Zentimeter, ein paar Zentimeter, oder ein paar Meter, und ganz plötzlich werdet Ihr feststellen, dass hier hinten ein Fehler bei einer Bestätigung ist. Die ganze Situation fußt auf diesem ersten kleinen Patzer. Die fehlerhafte Bestätigung macht den Auditor weniger sicher, machte den PC sehr viel weniger sicher, die Linie wurde an diesem Punkt durchschnitten. Seht Ihr! Und deswegen gibt es weitere kleinere Fehler, die diesen speziellen Zyklus als Ergebnis haben, und es ist schwieriger, dem PC zu folgen, und der Auditor macht weitere Fehler und das Ganze gelangt schließlich hin zu dem Punkt, wo wir die Explosion der zerschnittenen Linie haben. Und die mag nun sehr gewaltsam sein oder auch nicht. Es kann einfach nur eine schmutzige Nadel sein. Aber was das Tonband der Sitzung angeht, kann das ganze tatsächlich bis zu eineinhalb Stunden zurückliegen. Ist tatsächliches in einer Auditingsitzung gemessen worden.

Ein Auditor kann einen ARK-Bruch kommen sehen, wenn er sehr feinfühlig ist. Er kann einen ARK-Bruch über eine lange Zeitspanne hinweg kommen sehen. Das einzige, was wir ihm nun mit dieser Übung bewusst machen wollen, dass einzige, was wir ihm bewusst machen wollen, ist, dass es sein Patzer war, um den er sich dann nicht gekümmert hat, aus dem sich das Ganze entwickelt hat.

Der Auditor wird sich ein bisschen bewusst, dass nicht alles in bester Ordnung ist, aber greift es dann nicht auf. Er hofft einfach, dass sich alles verflüchtigen wird – der "Schwarze Panther-Mechanismus", seht Ihr – er ignoriert es einfach, und vielleicht geht es schon weg. Normalerweise ist er sehr gut dabei, ein Experte darin, ganz wunderbar. Er hat ein größeres Potential dafür, zu ignorieren, als man ohne weiteres messen kann. Und dies ist nun
seine Lieblingshoffnung, dass der schwarze Panther gähnen und aus dem Zimmer herausspazieren wird, ohne dass ihn jemand entdeckt. Und der schwarze Panther tut dies niemals. Er beginnt nur mit seinem Schweif hin und her zu peitschen, schneller und schneller, und er beginnt seine Klauen auszufahren, und dann beginnt er zu knurren, und dann beginnt er, ein klein bisschen mehr Hass im Auge zu haben, und das nächste, was dann passiert, er beginnt sich auf seinen Hintertatzen vor und zurück zu wiegen – und der Auditor sagt immer noch: "Nun, wenn ich dem ganzen einfach keinerlei Aufmerksamkeit schenke, dann wird der schwarze Panther immer noch weggehen."

Und jetzt ist der schwarze Panther losgesprungen und ist mitten in der Luft in seinem Satz und der Auditor sagt: "Nun, wenn ich dies einfach vollständig ignoriere und so tue, als ob es nicht geschieht – dann wird alles in Ordnung sein." Und ganz plötzlich steht er da mit einem fauchenden, brüllenden ARK-Bruch vor sich. Der PC knallt die Dosen hin, steht auf, marschiert aus dem Zimmer raus. So etwas Ähnliches passiert nun.

Der Auditor hatte eine Warnung von einem Freund erhalten, er hatte Telegramme, er hatte Flaggensignale, er hatte alles, was man sich nur vorstellen konnte. All dies war für ihn zu erkennen, und er hat auf nichts davon geachtet. Etwas ist nicht in Ordnung in der Sitzung. Nun, das Einzige, was in einer Sitzung falsch läuft, ist, dass irgendwo die Theta-Linie zerschnitten worden ist. Das ist das Einzige, was da nicht in Ordnung ist. Wenn Ihr versucht, dies zurückzuverfolgen und herauszubringen, welcher Art es ist, dann werdet Ihr auf alle anderen Abarten von übergangener Ladung stoßen.

Ganz rundheraus gesprochen: Ihr könntet jemanden hernehmen, der prozessiert worden ist, oder behandelt worden ist, oder nur gelebt hat und dies einfach als Hauptauditingproblem hernehmen. Betrachtet es einfach als Hauptauditingproblem. Und zwar: "Wann ist dein ARK abgeschnitten worden?" Das Eigenartige dabei ist nur. Ihr könnt dies nicht fortgesetzt als einziges Problem laufen.

Darf ich Eure Aufmerksamkeit darauf lenken, dass es einige unbrauchbare Prozesse gibt. Wirklich unbrauchbare Prozesse. Und früher oder später wird dem Auditor auch da die Quittung präsentiert werden. Einer dieser Prozesse ist: "Schau dich hier um und finde etwas. mit dem du aus dem ARK herausgehen könntest." Wir nennen das den psychiatrischen Prozess, weil er nur bei Psychiatern gelaufen wird. Er klingt wunderbar, oder? Klingt absolut wunderbar. Das klingt nicht so, als ob irgend etwas mit diesem Prozess nicht in Ordnung wäre. Aber es ist die wildeste Überraschung, mit der Ihr je in Eurem Leben zu tun gehabt habt. Es könnte sogar sein, dass Ihr etwas Tonarmaktion damit erzielt, aber Euer PC wird anfangen, abwärts zu gehen, abwärts, abwärts, abwärts, abwärts, abwärts. Denn man zerschneidet seine Theta-Linie schnurstracks hier im Zimmer. Das ist wirklich die einzige, sichere, absolut garantierte, silberplattierte, von der Madison Avenue<sup>8</sup> angepriesene Methode, um einen PC in kleine Stückchen zu zerhacken.

"Schau dich hier um und finde etwas, mit dem du aus dem ARK herausgehen könntest." Es spielt keine Rolle, wie Ihr das sonst noch formuliert. Euch ist klar, dass man dies auch formulieren könnte als: "Mit welchem deiner Freunde würdest du nicht sprechen müssen?" Das klingt wie ein Prozess, oder? "Was würdest du nicht berühren müssen, um zu wissen, was es ist?" Und Ihr könnt ziemlich erfinderisch werden in Bezug auf diese Art Prozess. "Was muss dir nicht notwendigerweise real sein?" Das klingt so unschuldig. Das klingt sehr gebildet. Es klingt so, als ob ihr es hier wirklich mit einer Realität geschafft hättet, die mehr als real ist, seht Ihr? Und es ist absolut garantiert, dass der PC sehr daran interessiert wäre,

<sup>&</sup>lt;sup>8</sup> Anm.d. Übs.: Eine Straße in New York City, in der die wichtigsten Werbeagenturen der USA angesiedelt sind.

dies zu laufen, er würde die Auditingfrage fortgesetzt beantworten, und er würde schnurstracks nach unten hinaus gehen<sup>9</sup>. Er würde bleicher werden und bleicher und angestrengter und angestrengter und aufgebrachter und aufgebrachter und schließlich würde er explodieren. Denn Ihr sagt: "Sitze in diesem Auditingstuhl und zerschneide dein ARK. Danke. Sitze in diesem Auditingstuhl und zerschneide dein ARK. Danke." Und das ist es wirklich, woraus dieser Prozess besteht.

Ich will Euch noch eine andere Version davon sagen, auf dem Weg der Havingness. Ihr könnt Euch dies hinter die Ohren schreiben. Dies sind nebenbei bemerkt, GAEs, grobe Auditierfehler. Es sind Schwerverbrechen. Schwerverbrechen! Jeder sollte dies wissen. Wir wissen dies seit Jahren. Wenn das für Euch etwas Neues ist, dann wart Ihr irgendwo in der Vergangenheit taub, denn ich gehe hier altes Material durch. Ich zeige Euch dies nur in einem neuen Bezugsrahmen. So passt es also in den Havingness-Zyklus hinein: "Was musst du nicht haben?" Ist das nicht ein wunderbarer Clearingprozess? Offensichtlich erzieht er doch eine Person dazu, Dinge nicht zu haben, und nach einer Weile kommt der Betreffende zu einem Punkt, wo er eine Bank nicht haben muss. Und er würde sich einfach von der Bank befreien. Ist das nicht eine hübsche Überlegung? Eine perfekte Überlegung.

Das ist ein Psychologenprozess. Bei Doktoren der Medizin laufen wir: "Ohne welchen Teil des Körpers könntest du auskommen?" "Danke." Nun. Das ist einfach als umgekehrter ARK-Prozess bekannt. Aber Euch ist klar, dass dies hier in einer Havingness-Formulierung ausgedrückt wird: "Schau dich hier um und finde etwas, das du nicht haben musst." "Danke. Danke! Hey, hey. Danke. Hey. Pfeif. Hey. Beantworte die Auditingfrage. Schaue dich hier um und finde etwas, das du nicht haben.... Hey, hey, hey! Oh, er ist eingedöst. Hey, weck' ihn auf! Weck' ihn auf! In Ordnung, in Ordnung. Nun, hier ist die Auditingfrage. Schau dich hier um und finde etwas, das du nicht haben musst. Danke. Schau dich hier um und finde etwas, das du nicht haben musst. Er ist wieder eingedöst! Hey, weck' ihn auf! Komm, hilf mir, Joe! Weck' ihn auf. Teufel, er ist tot?!"

Nun, was in diesem Zusammenhang absolut phantastisch ist, ist dass der PC jeden dieser Prozesse laufen wird. Eifrig und wunderbar. Ich weiß tatsächlich von jemandem, von dem man sagte, dass er mit allen Leuten in zwanghaftem ARK sei. Und jemand lief, um ihn davon zu heilen, diesen Prozess bei ihm, nämlich: "Womit könntest du aus ARK gehen?" Und ich weiß nicht, was mit dem armen Kerl geschehen ist, aber wisst Ihr, ich habe ihn seither nicht wieder gesehen. Und ich habe ihm ein paar Zeilen geschrieben, um zu versuchen, mit ihm in Kontakt zu kommen, und zu versuchen, herauszufinden, was da geschehen war.

Alle verbergen das, als ob es die Morde in der Rue Morgue seien<sup>10</sup>. Ich weiß nicht, was da geschehen ist. Ich weiß, dass er nicht mehr in Scientology ist, aber sonst weiß ich nichts. Ich bin einfach zu spät da drauf gekommen, um da etwas Drastisches anzustellen. Oh, ihm passierte nichts Körperliches, aber er hat sich auf die eine oder andere Weise nach und nach entfernt, nehme ich an. Ich nehme an, er ist immer noch irgendwo in der Gegend, wer weiß.

Aber seht Ihr, wie eigenartig das ist? Er hätte niemals auf Gottes grüner Erde irgendeine Schwierigkeit, die er hatte, dem zugeschrieben, dass er auf diesen Prozess gelaufen worden war, dem er mit der allergrößten Fröhlichkeit zugestimmt hatte. Man hatte ihm einfach

<sup>&</sup>lt;sup>9</sup> Anm.d.Übs.: Siehe "Unten heraus" in den Technischen Definitionen.

<sup>10</sup> Anm.d. Übs.: Eine Anspielung auf "Der Doppelmord in der Rue Morgue", eine 1841 von Edgar Alan Poe geschriebene Kriminalgeschichte, die von einem brutalen Doppelmord handelt, der die Polizei ratlos sein lässt. Ein Amateurdetektiv löst das Rätsel.

erzählt, dass er mit den Leuten in zwanghaftem ARK sei, und dies müsse in Ordnung gebracht werden, so dass er besser auditieren könne. Der einzige Unterschied zwischen diesem Prozess und russischem Roulette ist, beim russischen Roulette sind fünf Kammern leer und hier sind alle geladen.

All dies beruht auf der Grundlage des Zerschneidens von ARK. Und das ist ein ziemlich großes Grundprinzip. Das ist allein für sich genommen ein umfangreiches Paket. Affinität, Realität und Kommunikation und das Durchschneiden derselben. Jedes Mal, wenn Ihr das durchschneidet, dann erwartet eine Explosion. Vielleicht werdet Ihr in der Lage sein, die Explosion in den Griff zu bekommen, vielleicht wird die Explosion nicht von langer Dauer sein. Aber jedes Mal, wenn Ihr das durchschneidet, dann erwartet eine Explosion, versteht Ihr?

Marschiert nicht schnurstracks wie ein unschuldiges, kleines Dummerchen in den Käfig des schwarzen Panthers und sagt: "Es ist kein Panther da!" Denn, das kann ich Euch sagen, da ist ein Panther, und er ist ziemlich sichtbar.

Die Art und Weise, wie der Psychologe, speziell der Kinderpsychologe – der eine Menge Vorschläge auf Lager hat, da er sich da hineinbegeben und auf zahllose Arten herumprobieren muss, und so weiter. Es gibt sie in Schulen, wo sie versuchen, die Leute zu beraten und so weiter – die Art und Weise, wie er in Schwierigkeiten gerät, rechts, links und in der Mitte, dies rührt daher, weil er dieses Datum nicht kennt. Und da er dieses Datum nicht kennt, deswegen kann er das Verhalten von Kindern in der Zukunft nicht vorhersagen. Es gibt ein weiteres Datum, das er nicht kennt: Ein Thetan gibt niemals auf! Er kennt dieses Datum nicht. Dies Datum zu wissen, ist ganz ungeheuerlich.

Es heilt viele Impulse, die in Richtung Tyrannei gehen. Wenn Spaßvögel wie Caligu $la<sup>11</sup>$ . dieses Datum gewusst hätten, bevor sie damit anfingen, Dinge zu "caligulisieren", dann denke ich, hätten sie nicht die Unbesonnenheit gehabt, mit dem "caligulisieren" weiterzumachen. Denn ein Thetan gibt niemals wirklich auf.

Dies findet man auch bei so einem Kerl wie dem Kardinal von Speimaul, oder so was, und er hat ganz plötzlich beschlossen, alle Leute vom Sex zu heilen. Nicht wahr, er macht sich daran, alle Leute in seiner Diözese vom Sex zu heilen. Ein kleineres Vorhaben. Nein. Vielleicht geht er in die Geschichte ein. Aber eines kann ich Euch garantieren, dass er ganz sicher irgendwo begraben werden wird. Ein Thetan gibt niemals auf. Auf einer ARK-Linie, oder in irgendeiner anderen Richtung.

Wenn Ihr einen Haufen wild dreinschauender Revolutionäre vor Euch habt, einen Haufen wild dreinschauender Revolutionäre – ich will Euch mal sagen, wie man einen wild dreinschauenden Revolutionär richtig und falsch handhaben kann. Bessert ihn, indem Ihr ihm gut zuredet. "Hm-hm. Nein. Nein. Nein." Erschießt einige seiner Kameraden. "Nein. Nein." Früher oder später werdet Ihr eine Revolution haben. Früher oder später. Er gibt einfach niemals wirklich auf. Und das ist also die falsche Methode, um einen Revolutionär zu handhaben, nämlich ihn zu entrevolutionieren. Das würde ebenfalls auf ein erobertes Volk zutreffen. Ein erobertes Volk gibt niemals wirklich auf. Dieser Impuls kann weiter und weiter gehen. Er kann ewig dahinsegeln. Sie geben niemals wirklich auf, solange es überhaupt irgendwelche von ihnen gibt. Das wird mehr und mehr unterbewusst, oder wird mehr unbewusst, wie auch immer Ihr das nennen wollt, aber es ist immer noch da.

<sup>&</sup>lt;sup>11</sup> Anm.d.Übs.: Caligula, 12-41 n.Chr., römischer Kaiser von 37-41. Regierte zuerst mit Mäßigung, aber man nimmt an, dass eine schwere Krankheit, die er kurz nach seiner Thronbesteigung hatte, seine geistige Gesundheit in Mitleidenschaft zog. Danach benahm er sich zunehmend wie ein blutrünstiger und gemeiner Tyrann.

Hier ist die andere Methode. Nehmt einen Revolutionär her, und das Äußerste, was Ihr tun könnt, ist, seine Revolution einfach in eine geringfügige Richtungsänderung zu dirigieren. Es kann sein, dass Ihr die Richtung seiner revolutionären Tendenzen geringfügig verändern könnt. Ihr könnt ihn vielleicht dazu überreden, dass er nicht gegen den König, sondern vielmehr gegen den Premierminister revoltiert. Verändert seine Stoßrichtung ein wenig.

Und Ihr könntet sagen: "Also, revoltieren Sie nicht gegen den... Warum gegen den Staat revoltieren, denn da können Sie nicht gewinnen. Die haben alle Maschinengewehre. Eine viel bessere Maßnahme im gegenwärtigen Augenblick ist, gegen sein Ausbildungssystem zu revoltieren und damit schließlich den Staat umzustürzen." "Ah ja.", würde er sagen, "Ja, in Ordnung. In Ordnung." Das ist okay, seht Ihr? Und dann arbeitet er weiter in diese spezielle Richtung. Aber versteht wohl, dass er es niemals wirklich aufgegeben hat, gegen den Staat zu revoltieren.

Mit anderen Worten, Ihr könntet die Richtung des Vorhabens einer Person in geringfügigem Maße verändern, aber sie gibt niemals wirklich auf. Und was alle Leute zum Narren hält, ist, dass er *sagt*, dass er aufgäbe. Er durchläuft alle Arten von Hokuspokus und Taschenspielerkunststückchen, um schlüssig zu beweisen, dass er alles aufgegeben hat. Ihr habt niemals so viel Verschleierungstaktik gesehen.

Manchmal seht Ihr in einer eroberten Nation Flaggen, die überall die Straßen säumen und die Leute stehen alle da draußen und schreien: "Es lebe Castro", oder so etwas dieser Art. Und dann erzeugen sie keinen Baccardi-Rum mehr, und dann scheinen die Feuer auf den Zuckerrohrfeldern einfach nicht weniger zu werden, sie scheinen häufiger zu werden, und die Produktion kommt nicht vom Fleck, und die Maschinen sind andauernd mysteriöserweise kaputt, und es gibt kein... und Castro tobt fürchterlich. "Warum kann diese Wirtschaft nicht funktionieren? Warum sind alle Lastwagen in Kuba gleichzeitig und plötzlich kaputt? Ich werde dieses Problem lösen und ein paar hundert neue Lastwagen aus England kaufen." Sie werden gerade so lange laufen, diese Lastwagen, bis jemand die Verteilerkappe abzieht.

Denn seht Ihr, der Kubaner hat nicht revoltiert, um ein Kommunist zu sein. Er hat gegen Batista<sup>12</sup> revoltiert. Und Castro versuchte, die Stoßrichtung dieser Revolution zu weit, zu schnell zu verändern, und das war das Ende davon. Und deswegen wurden die Kubaner plötzlich nach ihrer Revolution ein unterjochtes Volk, versteht Ihr? Und deswegen wundert er sich nun, warum er Schwierigkeiten hat. Nun, geben wir ihm den Namen "der bekloppte Castro". Es ist unmöglich, dass er irgend etwas anderes als Schwierigkeiten hat. Er wird bis zum Ende seiner Tage Schwierigkeiten haben. Er müsste jede Person in Kuba hernehmen, jede einzelne Person auf Kuba, und die alle zusammen nach Venezuela verschiffen und Kuba zu hundert Prozent neu bevölkern mit irgendwelchen anderen Leuten, um seine Revolution zu gewinnen. Denn er hatte keine Revolution. Es gab da eine Revolution des kubanischen Volkes, und dann gab Castro diesem Volk eine andere Revolution. Ihr erinnert Euch daran. Man brauchte Monate, um festzustellen, dass da eine kommunistische Revolution gewesen war. Und alles stockte einfach und das war das Ende hiervon. Keine Produktion.

Und dann gehen die Leute her und sagen: "Was ist die politische Bedeutung hiervon? Wir wollen einmal sehen. Was ist die politische Bedeutung hiervon?" Ich kann Toynbee<sup>13</sup> direkt vor mir sehen. Das große Meisterwerk an seichten Gedanken, das er darüber herausge-

<sup>&</sup>lt;sup>12</sup> Anm.d.Übs.: Fulgenico Batista y Zaldfvar, 1901-1973, Kubanischer Diktator 1933-1944 und 1952-1959. Sein korruptes Regiment verursachte Unzufriedenheit in der Bevölkerung, und während der Castro-Revolution floh er 1959 aus dem Land.

<sup>13</sup> Anm.d.Übs.: Arnold Joseph Toynbee, 1889-1975, britischer Historiker und Geschichtsphilosoph

ben würde, wäre wunderbar. "Wollen wir einmal sehen. Was könnte möglicherweise die Bedeutung hiervon sein. Ist es wahr, dass der Kommunismus weniger Produktion erzeugt als der Kapitalismus?" "Sind dies Vergleichsfaktoren zwischen diesem Regime und dem Regime von Sparta, die links von diesem Bistro nicht existierten..." Seht Ihr, grübel, grübel, grübel, grübel, grübel.

Und das kubanische Volk hatte keine Bereitschaft, in die Richtung zu gehen, in die es jetzt geht. Und deswegen wird es nicht in diese Richtung gehen. Und die Art und Weise, wie sie nicht in diese Richtung gehen, ist alles, was ihnen unter die Finger kommt, zu ruinieren und nicht zu produzieren. Wenn Ihr eine Nation seht, die nicht produzieren kann, dann wisst Ihr, dass diese Nation nicht bereit ist, das zu tun, was sie tut. Das ist das Erste, was Ihr darüber wisst. Sie ist nicht bereit, das zu unterstützen, was sie zu unterstützen hat. Das ARK wird sehr dürftig sein und es spielt nun keine Rolle, wie viel Kommunikation man in die Leute reinjagt. Und Castro als Beispiel jagt eine Menge rein. Ich habe gehört, dass seine Fernsehsendungen mehrere Stunden dauern, jeden Tag. Es ist alles sehr, sehr faszinierend. Und die Kommunikation mag da sein, aber selbstverständlich ist die Realität überhaupt nicht da und die Affinität ist nicht vorhanden – das heißt, von seiner Seite aus, denn kein Mann könnte viel Affinität für ein Volk haben, wenn er ihm eine weitere Revolution verschafft, nachdem dieses Volk eine davon verschiedene Revolution gewonnen hat.

Das ARK fehlt von der anderen Seite ganz, und Ihr erinnert Euch daran, dass das ARK zwei Seiten hat. Es gibt das ARK von B zu A. Und es gibt das ARK von A zu B. Ihr könntet also eine Riesenmenge K hereinbringen, ohne sehr viel A und praktisch ohne R. Und wenn Ihr es fertig bringen würdet, irgend etwas auf der anderen Seite zu erzeugen, dann wäre dies ein schwacher Schatten derselben Sache. Die andere Seite würde wahrscheinlich ebenfalls eine Menge K entwickeln, oder eine Menge von Nicht-K oder etwas in dieser Richtung. Aber sie würden sicherlich keinerlei R entwickeln, und sicherlich würden sie keinerlei A entwickeln.

Wenn da irgend jemand in Castros Stiefeln stehen würde, der wirklich A, R und K zu diesen Leuten hinüberbringen würde, dann hätte der Betreffende eine Gelegenheit, zu sehen, wie diese Leute in bestimmtem Maße A, R und K ausdrücken. Aber er müsste dastehen, ohne irgendwelchen Beigeschmack von früher, nicht wahr? Er dürfte nicht in seiner eigenen Vergangenheit und seinem Vorleben festsitzen, um das zu bewerkstelligen.

Tatsächlich bedeutet das nicht, dass ein Bursche keine Vergangenheit haben dürfte, um dies zu tun. Jeder könnte dies tun, so nehme ich an. Wenn er einfach plötzlich ehrlich würde, plötzlich an einem Ausbruch von Ehrlichkeit erkranken würde, nur so übersprudeln würde mit Ehrlichkeit; wenn das wirkliche Ehrlichkeit wäre, dann würde er wahrscheinlich eine Reaktion von der anderen Seite bekommen, denn das Ziel, das das A, R und K in diesem Maße repräsentiert, hätte sich verringert. Obgleich die Leute es niemals aufgeben würden, dies andere Ziel im Visier zu behalten, würden sie gegen das Ziel, das sie nun haben, nichts haben. Und deswegen ist mit jenem Ziel ARK möglich.

Ehrlichkeit, Ehrlichkeit. Ihr könntet, ganz offen gesprochen, eine ungeheuere Zahl von Fehlern machen, aber niemals in Bezug auf Eure Fehler unehrlich sein. Das zu wissen, ist wichtig. Seid nicht unehrlich in Bezug auf Eure Fehler. Ihr werdet in dem Maße unreal, indem Ihr in Bezug darauf unehrlich seid.

Und geht auch nicht so weit, dass Ihr Euch selbst zum Opfer macht. Es gibt Methoden, mit dieser Art von Sache Selbstmord zu begehen. Aber auch dies ist eine Verzerrung von A, R und K, denn Ihr würdet Euer eigenes Leben auslöschen, um Eure eigenen Fehler zu verherrlichen.

Ich weiß nicht, ob Ihr jemals irgendwelche russische Literatur gelesen habt. Sie ist nicht wirklich lesenswert, aber Dostojewskij, "Die Brüder Karamasow", usw.; in jedem der Werke von Dostojewskij gibt es eine Figur, die eifrig damit beschäftigt ist, sich mit großem Ungestüm selbst fertig zu machen, wisst Ihr? Der Betreffende erklärt allen Leuten, was für ein Schuft er ist, nicht wahr, und so weiter. Und er macht damit weiter und weiter. Und er ist auch wirklich ein Schuft. Jeder, der versucht Russland zu regieren, würde mein Mitgefühl haben.

Während ich nicht viel über das Land weiß, bin ich ein großer Experte in Bezug darauf. Beinahe ein so großer Experte in Bezug auf Russland, wie Boston es in Bezug auf Sklaverei ist.<sup>14</sup> Diese Leute mussten sich niemals damit auseinandersetzen, und deswegen wissen sie alles, was es darüber zu wissen gibt. Nichts kann so enorme Tapferkeit hervorbringen, wie vollständige Unerfahrenheit. Der Norden nun, der voller Autorität in Bezug auf die verschiedenen Rassenprobleme war – wobei er keinerlei Erfahrung mit ihnen hatte – bekommt die nun alle vor den Latz geknallt, und es sind die Leute im Norden, die ganz plötzlich wie verrückt für diese radikalen, rassistischen Kandidaten stimmen. Alle Leute sind ganz entsetzt, weil irgendwo, ich denke, es war in Wisconsin, sich herausstellte, dass ein Drittel der abgegebenen Stimmen vor kurzem die rassistisch voreingenommenen Kandidaten bevorzugte. Es ist einfach ein Rückstoß, seht Ihr? Kein R, also war ihr A, R und K ganz mies. Sie hatten kein R über die Situation und deswegen hatten sie ein sehr verzerrtes ARK, und das alles zerplatzte in dem Augenblick zu kleinen Splittern, indem sie etwas Erfahrung zu erzielen begannen. Und nun sind sie ins andere Extrem verfallen. Nun haben sie alles potentielle ARK, das sie vielleicht mit der ganzen Situation haben könnten, durchschnitten, und sie sind von dem: "Seien wir richtig nett zu ihnen" unmittelbar und plötzlich übergesprungen zu dem: "Schießt sie alle nieder wie Hunde". Keines von beiden war real. In keinem davon war Realität. Es gab keinen speziellen Grund, richtig nett zu ihnen zu sein, und es gibt sicherlich keinen Grund, sie jetzt alle niederzuschießen wie Hunde. Seht Ihr, hier sind die zwei Seiten der Medaille. Keine von beiden hat irgend etwas mit Theta zu tun. Worüber sprachen die Leute eigentlich? Sie wussten es damals nicht und sie wissen es jetzt nicht.

Nichts kann so eine Riesenmenge an Tapferkeit hervorbringen wie vollständige, vollständige und äußerste Unerfahrenheit. Sie bringt auch viele wunderbare Meinungen hervor. Herrliche Meinungen. Es gibt manchen Professor, der sein Leben in schöner Abgeschlossenheit zugebracht hat, und er ist der hervorragendste Experte in Bezug auf Dinge, über die er nichts weiß und die ihm niemals begegnet sind. Es ist ähnlich wie bei den Scholastikern. Sie glaubten daran. Ihre ganze Erziehungsmethode beruhte auf diesem Prinzip: Man untersucht niemals irgend etwas. Man hält einfach Vorträge darüber. Man geht niemals raus und schaut sich einen Stör an, um herauszufinden, wie Störe aussehen. Man legt einfach los und hält Vorträge über Störe, die darauf beruhen, ich glaube in diesem speziellen Fall beruhen sie auf der Meinung von Aristoteles über einen Stör. Ich denke, dieser Stör kam aus einem anderen Ozean, und diese Meinung war zuallererst einmal ungenau. Und wenn irgend jemand versucht hätte, einen wirklichen Stör hereinzubringen, um ihnen zu zeigen, was das ist, dann wäre der Betreffende auf der Stelle und unmittelbar schärfstens zurechtgewiesen worden. Das wäre das Ende davon gewesen.

<sup>&</sup>lt;sup>14</sup> Anm.d.Übs.:Boston gehört zu den Nordstaaten der Vereinigten Staaten, und der amerikanische Bürgerkrieg brach seinerzeit aus, weil der Süden sich weigerte, die Sklaverei abzuschaffen, so wie es der Norden verlangte.

Das war das System namens "Scholastik". Ein tatsächliches System, aufgrund dessen wir das Wort "scholastisch" und anderes haben. Die Scholastik dauerte ungefähr fünfzehnhundert Jahre lang. Es war die absolut beherrschende Philosophie in Bezug auf Lehre und Ausbildung. Sie dauerte das ganze finstere Mittelalter hindurch. Und als die Scholastiker schließlich zusammenpackten und die Leute wieder begannen, zu schauen, da hörten wir auf, ein finsteres Mittelalter zu haben.

Mir ist es egal, wenn irgend jemand wie Toynbee für das Mittelalter, das finstere Mittelalter, die linke Quadratwurzel aus der räudigen Raute verantwortlich macht, oder den Grund dafür, dass die Jungfrauen nicht länger in die Kirche gingen, und das war das Ende des finsteren Mittelalters – das hat nichts damit zu tun. Es ist einfach die Tatsache, dass ihr System der Ausbildung und ihre religiösen Glaubensvorstellung absolut ausschlossen, irgend etwas, worüber man etwas wissen wollte, zu untersuchen. Das war ein Ausbildungssystem, das vollständig auf Nichtuntersuchung beruhte. Es war nicht so, dass sie Nichtuntersuchung ignorierten. Es war so, dass sie darauf *bestanden*, und wir hatten das finstere Mittelalter.

Tja, wir hatten keine ausgebildeten Leute. Ich nehme an, wenn man niemanden hätte, der ausgebildet wäre, dann hätte man ein finsteres Zeitalter. Ganz elementar! Wenn man alle Kinder in den Schulen so behandeln würde, dass sie nichts über das Universum um sich herum lernen könnten, in der Zeitspanne, in der Kinder neugierig sind, und wenn man sie nachher loslassen würde, um sich den Angelegenheiten der Menschheit zu widmen, dann könnte ich mir vorstellen, dass dies wirklich sehr finster wäre. Und die Scholastiker waren Meister darin. Sie wurden Experten darin.

Mit anderen Worten, sie zerschnitten das ARK des Wissens. "Man erwartet von Ihnen, dass Sie über Felsen Bescheid wissen. Gehen Sie nicht her und schauen Sie sich irgendwelche Felsen an." So wurde die ARK-Linie zerschnitten.

Wenn ich Euch als Auditoren ausbilden und sagen würde: "Nun gut, dies ist die Art und Weise, wie Ihr Euch als Auditoren verhalten sollt! Das ist es, was Ihr als Auditoren zu tun habt! Und lasst mir unter keinen Umständen je zu Ohren kommen, dass Ihr zu einem Preclear sprecht!" Das würde ziemlich verrückt klingen, oder? Das würde ziemlich unreal klingen. Euch würde auf der Stelle die Frage in den Sinn kommen: "Nun – wenn ich niemals zu einem PC sprechen soll, wenn ich einem PC niemals zuhören soll, wenn ich niemals irgendwelchen Kontakt mit einem PC haben soll, wenn ich niemals einen PC auditieren soll, ja wie zum Teufel soll ich dann je lernen, ein Auditor zu werden?" Und diese Frage drängt sich einem auf der Stelle auf.

Aber haltet Euch vor Augen, Ihr sprecht bereits aus einer Haltung informierter Weisheit heraus. Nehmen wir einmal an, Ihr wüsstet nicht genug, um diese Frage zu stellen. Dann hättet Ihr das Bild eines finsteren Zeitalters, oder? Seht Ihr, ein finsteres Zeitalter würde aus Leuten bestehen, die nicht genug wissen, um die Frage zu stellen: "Warum wird unser ARK durchschnitten?" Sie würden nicht wissen, dass ihr ARK durchschnitten wird.

Zu der sehr, sehr intellektuellen Person, zu der sehr weisen Person gehört also ein Erkennen dieses Prinzips, nämlich, wann und wo wird ihr ARK durchschnitten? Und sie ist in dem Maße weise, wie sie dies in vorhandenen Situationen wahrnehmen kann. Dies wäre nicht notwendigerweise ihre Weisheit, aber ihre Fähigkeit, Weisheit auszuüben.

Ich will Euch ein Beispiel geben. Ihr seid ein Auditor, ein Klasse V-Auditor<sup>15</sup>. Ihr versteht Euer Geschäft. Ihr marschiert in eine Fabrik, in der es eine Menge Schwierigkeiten gibt. Man will, dass Ihr die Mitarbeiter dort auditiert, etwas in dieser Richtung. Man will, dass Ihr jemanden zusammenflickt. Ihr sagt: "Was ist los? Was bringt sie zu dem Schluss, dass ihre Mitarbeiter, oder ihre Manager, oder irgend jemand sonst Auditing braucht? Was bringt sie zu diesem Schluss?" Wenn Ihr ein sehr, sehr schlauer Auditor wäret.

Ihr würdet Euch anschauen: Was ist der Zustand des PCs? Was wird hier erwartet? Offensichtlich verlangt man von Euch nicht, dass Ihr irgendwelche PCs aufgrund deren eigener freier Entscheidung auditiert. Man verlangt von Euch, dass Ihr ein paar PCs aufgrund des Beschlusses der Firmenleitung auditiert. Nun, entweder müsst Ihr die PCs dazu bringen, dass sie aufgrund ihres eigenen, freien Entschlusses auditiert werden wollen, was durchaus möglich und sehr leicht durchzuführen ist, solange Ihr gut darin seid und Euch an die Tatsachen haltet und keines der Argumente des Managements verwendet, die nicht den Tatsachen entsprechen. Denn die würden sicher nicht den Tatsachen entsprechen, weil sie keine Auditoren sind. Und Ihr sprecht zu diesen Leuten über Auditing.

Eure Fähigkeit, die existierende Situation einzuschätzen, würde nicht notwendigerweise ein Maß dafür sein, wie erfolgreich Ihr wäret, aber sie wäre sicherlich ein Maß dafür, wie weise Ihr seid. Und wie würdet Ihr dies als Weisheit ausüben? Wie würdet Ihr in Bezug darauf weise sein? Nun, schaut Euch einfach die Zahl der ARK-Brüche an, die es da gibt, auf beiden Seiten aller Zäune, die auch immer dort vorhanden sind. Es könnte nun sein, dass Ihr eine vorgefasste Meinung in der Richtung habt, dass Ihr denkt, das Problem sind Arbeitgeber und Arbeitnehmer. Und sofort glaubt Ihr, dass da ein Problem zwischen Firmenleitung und Arbeitern vorliegt, weil Ihr das in irgendeinem Lehrbuch gelesen habt. Und es kann sein, dass Ihr überhaupt kein Problem zwischen Firmenleitung und Arbeitnehmern habt. Es könnte sein, dass Ihr ein Problem zwischen Firmenleitung und Firmenleitung habt. Ich kenne ein Hotel in der unmittelbaren Nachbarschaft, das unter vier Problemen, Management gegen Management gegen Management gegen Management leidet. Das ist deren Problem. Sie haben keinerlei Schwierigkeiten mit ihrem Dienstpersonal. Wirklich nicht. Es ist ein Wunder, dass überhaupt irgend jemand für sie arbeitet. Das Personal arbeitet munter vor sich hin, aber ab und zu gibt es Schwierigkeiten in den oberen Schichten der Firmenleitung. Der Leiter dieser Abteilung oder jener Abteilung wird versetzt oder abgesägt oder rausgeschmissen. Das ist also nur ein Problem des Managements innerhalb des Managements.

Eure Betrachtung der ganzen Angelegenheit muss einfach darauf beruhen, dass Ihr Euch sorgfältig anschaut, welches A, welches R und welches K da zwischen welchen Terminalen durchtrennt ist. Das wäre die ganze Formel, aufgrund der Ihr über die Situation in dieser Fabrik zu einem Urteil kommen würdet. Welche Affinität, welche Realität, welche Kommunikation? Und nicht einfach, welches ARK ist da durchgetrennt. Das wäre zu oberflächlich. Welches A, welches R und welches K ist durchgeschnitten, zwischen welchen Terminalen? Es könnte sein, dass Ihr feststellt, dass das ARK zwischen dem Betriebsrat und den Maschinisten durchtrennt wäre.

Um dies ausfindig zu machen, schaut Ihr, wo es maximale Verwirrung und minimale Produktion gibt. Schaut Euch einfach alle Unterlagen durch und stellt fest, wo es die maxima-

<sup>&</sup>lt;sup>15</sup> Anm.d.Übs.: Klasse VI, zu diesem Zeitpunkt war dies ein "HAA", der in Prozessen in Bezug auf Implants, Engramme, die Gesamtzeitspur ausgebildet war. Der Kurs wurde nur in Saint Hill geliefert. Siehe HCO PL 26.11.63 und HCO PL 23.2.64

le Zahl von Berichten, maximale Verwirrung und die minimale Produktion verglichen zu der erwarteten Produktion gegeben hat.

Diese Abteilung hat zwei Drittel der Angestellten der Fabrik, und sie produzieren ein Sechstel von dem, was von ihnen erwartet wird. Ich denke, dass Ihr an diesem Punkt zu dem Schluss kommen würdet, dass hier irgend etwas nicht in Ordnung ist. Alles, was Ihr nun feststellen müsst, ist, wo das durchtrennte A, R und das durchtrennte K in diesem Gebiet ist. Es muss hier zwei Terminale geben, ansonsten gibt es keinen Fluss von A, R und K zu durchschneiden. Das eine muss also versuchen, ARK strömen zu lassen, und das andere muss versuchen, es zu durchtrennen, oder umgekehrt. Oder beide versuchen in gewissem Grade, A, R und K strömen zu lassen, und sie durchschneiden es beide gründlich. Einer dieser Zustände wird vorhanden sein. Und wenn Ihr sehr weise wäret, dann würdet Ihr Euch das ganze als den Stand der Dinge anschauen, und Ihr würdet sagen: "Die Leute sind mit denen da nicht zufrieden." Ihr würdet nicht einmal nach einer Formel vorgehen. Glaubt mir, das ist das Einzige, was es da zu tun gibt. Ihr müsst nach nichts sonst Ausschau halten. Sucht nur danach und Ihr werdet das finden. Und dann sagt Ihr: "In Ordnung. Ich werde Gruppenprozessing mit dem Betriebsrat machen, in der Gegenwart der Vorarbeiter. Und dann werden wir die Vorarbeiter auditieren, in der Gegenwart der Betriebsräte. Und wir werden das hinkriegen."

Mit anderen Worten – alles was Ihr tut, ist, anzufangen die Blockierung des ARKs aufzuheben. Ihr müsst nicht einmal einen Fall handhaben. Nehmt einfach die existierende Situation im realen Universum. Akzeptiert einfach die Tatsache, dass die Leute sowieso alle plemplem sind. Macht Euch keine weiteren Gedanken darüber. Soweit, so gut.

Wenn Ihr nun diese andere Sache wisst – wisst Ihr, dass alle gegenwärtigen Probleme in nicht angekommenen Kommunikationen in der Schwebe gehalten werden? Ich nehme an, dass ein Bursche dort in der Falle sitzt, wo er heute in der Falle sitzt, weil er eines Tages angefangen hat, zu Gott zu sprechen, und das ist dort nie angelangt, oder etwas in dieser Art. Etwas Verrücktes in dieser Art ist da geschehen.

Ich will Euch nun warnen. Wenn Ihr versuchen würdet, dies als einen Prozess zu laufen, dann schaut Euch an, wo Ihr da hingelangt. Nämlich: "Welche Kommunikation ist nicht angekommen? Danke." "Welche Kommunikation ist nicht angekommen? Danke." Dieses Ding bringt sich von selbst in Misskredit, weil es als Prozess nicht laufen würde. Mit anderen Worten, er kam auf diesem Weg entlang herunter, aber es geht auf diesem Weg nicht zurück wieder nach oben.

Dies sind einfach die Probleme, die der Typ auf diesem Weg hatte. Wie er diese Probleme gelöst hat, das ist der Schlüssel. Seht Ihr, selbst wenn der Ursprung des Problems eine nicht angekommene Kommunikation war, dann hat er daraus eine wirklich üble Sache gemacht, indem er es auf irgendeine Art und Weise gelöst hat. Versteht Ihr, er hat nicht aufgegeben.

Wir sprechen jetzt über R1C, R1CM, seht Ihr? Wir sprechen über sehr elementare Prozesse. Dieser Bursche kommt zu Euch und sagt: "Oh, mein Gott, ich habe dieses fürchterliche Problem. Ich weiß gar nicht, ob ich Männlein oder Weiblein bin, aahaahaa scheußliches Problem." Und er hält den Kopf in den Händen, nicht wahr, und wälzt sich von Seite zu Seite, und er macht sich so viele Sorgen, dass er fast außer sich ist. Melodramatisch. Das ganze hat ungeheuer viele Verästelungen. Offensichtlich sitzt sein ganzer Fall hinter diesem Problem und lädt es auf. Offensichtlich habt Ihr es als erstes einmal mit einer ungeheueren Instabilität zu tun. Offensichtlich. Offensichtlich dieses, offensichtlich jenes. Und wir bekommen Faktoren, Faktoren, Faktoren, Faktoren, Faktoren bei dieser Geschichte. Und Ihr könnt das mit IBM-Rechenmaschinen addieren. Aber eines wisst Ihr bestimmt über diesen Zustand: Dass er hier und jetzt existiert. Versteht Ihr? Dieser Bursche ist hier und jetzt in diesem Zustand. Das wisst Ihr.

Ja, das ist ziemlich offensichtlich, denn da ist er und wälzt sich herum und schreit und jault. Also ist er offensichtlich jetzt in diesem Zustand. Beginnen wir mit Dingen, die gewiss sind. Bringen wir unser eigenes ARK da herein. Also, was ist die Realität der Situation? Sie existiert. Was ist das K der Situation? Nun, Ihr könnt zu ihm sprechen, aber er hört Euch nicht. Und was ist das A der Situation? Ihr würdet dem Burschen gerne helfen. Kompliziert, was?

Das ist Euer ARK in Bezug auf ihn. Wenn Euer ARK beinhaltet: "Ich muss die Probleme dieses Burschen für ihn lösen. Ich muss ihm Lösungen für all seine Probleme geben" – dann werdet Ihr selbstverständlich kein ARK mit ihm herstellen oder sein ARK entwirren. Und Ihr werdet ihn in der Tinte landen lassen.

Deswegen wird diese Sache mit dem Namen Eheberatung immer auf dem Abfallhaufen landen. Ihr könntet ebensowenig zwei Figuren von der Ehefront in gutes Einvernehmen hineinberaten wie Ihr zwei Katzen hernehmen könntet, ihre Schwänze verknoten und sie über eine Wäscheleine hängen, und dann würdet Ihr erwarten, dass diese Katzen sich küssen. Die werden das einfach nicht tun. Ihr könntet dastehen und dauernd sagen: "Nun, Pussy, du solltest Tommy da küssen und dich mit ihm anfreunden." Offensichtlich haben sie Schmerzen. Selbst ein Narr würde nach einer Weile stutzig werden und sagen: "Anscheinend gibt es hier etwas, was ich in meiner Analyse der Situation nicht ganz mit aufgenommen habe." Das sind also all die Faktoren, die genau hier und jetzt vorhanden sind.

Betrachten wir nun einmal den Burschen von vorhin. Was ist *sein* A, R und K mit seiner Umgebung, versteht Ihr? Nun, K: Er spricht nicht zu irgend jemanden. Wenn Ihr jemals auf einen Burschen in diesem Zustand geachtet habt, er spricht nicht zu irgend jemandem. Er spricht mit allem. Er erwartet nicht wirklich, dass irgend jemand ihm auch nur zuhört. Er redet einfach vor sich hin.

Und sein R? Und Ihr werdet feststellen, dass er sich alle drei Minuten selbst widerspricht. Euch ist nicht ganz klar, worüber er spricht, weil das Ziel seiner Konversation andauernd wechselt –das Thema seiner Konversation verändert sich so sehr, so andauernd, und die Worte, die er gebraucht, sind: "Ich weiß nicht" und "Ich kann nicht herausfinden" und "Ich bin das nicht gewesen". Alles voller Zweifel, seht Ihr? Es gibt hier nirgendwo irgendwelche Festigkeit. Also ist sein R, sein R ist offensichtlich im Eimer. Er hat einfach keine Realität in Bezug auf irgend etwas. Er hat nichts im Griff.

Und sein A: Nun, er weiß nicht, ob er alle Leute hasst oder ob alle Leute ihn hassen. Das ist eine ungewisse Angelegenheit. Er macht sich Sorgen, weil vielleicht jeder oder irgend jemand ihn hassen könnte, und er macht sich Sorgen, weil er ungerechtfertigterweise jemand anderen hassen könnte. Seht Ihr, er ist in einer Verwirrung. Er würde nicht wissen, was seine Affinität wäre. Sein A, R und K sind ganz unten auf dem Boden.

Gibt es irgendeinen speziellen Knopf von einer Theta-Linie, den Ihr betätigen könntet und der verursachen würde, dass diese eigenartige Verwicklung sich entwirrt? Gibt es irgend etwas, was Ihr da betätigen könntet? Haltet Euch vor Augen, das wäre ein außerordentlich unbeschränkter Prozess... Entschuldigung, ein außerordentlich beschränkter Prozess. Es gibt keinen unbeschränkten Prozess im Zusammenhang damit, dies hier ist wirklich beschränkt. Aber es gibt etwas, was Ihr zu ihm sagen könntet. Nur für diese einmalige Situation. "Welche Kommunikation bist du nicht fähig gewesen anzubringen?" Lasst ihn Euch alles darüber erzählen, und in diesem Ausmaß wird er diese Kommunikation ein wenig anbringen. Und Ihr werdet sehen, wie sich sein ganzer Zustand verändert. Interessant, nicht wahr?

Wenn Ihr einen Geisteskranken nur dazu bringen könntet, dass er eine Frage beantworten würde, die so weit geht wie diese, dann würde er sich wahrscheinlich auf die selbe Art und Weise entwirren. Das ist kein, merkt Euch das, das ist kein Wiederholungsprozess. Und es gibt da nichts, was sich auf die Vergangenheit bezieht. Es ist die Kommunikation jetzt im Augenblick, die man nicht in der Lage gewesen ist anzubringen. Vielleicht war dies eine Frage in der Vergangenheit und dergleichen mehr, aber es ist immer noch die Kommunikation, die er jetzt im Augenblick nicht in der Lage gewesen ist anzubringen. Und er hat so sehr versucht, diese Kommunikation jetzt anzubringen, dass er sich selbst in Bezug auf das R und das A total verheddert hat.

Ich könnte mir vorstellen, dass die Leute daran gewöhnt haben, dass dies beim Beten passiert. Und tatsächlich ist dies der Grund, warum ich denke, dass gewisse Organisationen – nun, es hat keinen Sinn, hier weiter deren Entartungen zu diskutieren – aber ich würde glauben, dass es die eine oder andere Organisation gibt, wo die Leute sich hinsetzen und kühl überlegen, wie sie Leute zum Durchdrehen bringen können, indem sie diesen Leuten etwas geben, zu dem man nicht beten kann. Ich würde sagen, dass in irgendeiner scheußlichen, vergangenen, uninformierten Epoche, in irgendeinem barbarischen Zeitalter, dass die Leute sogar so etwas erfinden würden wie: "Es gibt da ein Wesen, das überall ist, die ganze Zeit. Und von Euch wird erwartet, dass Ihr betet." Sie würden e so nennen – nicht wahr, sie würden irgend so ein Wort wie "Gebet" erfinden und sagen: "Von Euch wird erwartet, dass Ihr dauernd zu diesem Wesen sprecht und ihm die letzten Neuigkeiten mitteilt." Ich würde sagen, dass in irgendeinem finsteren Zeitalter, nicht auf diesem Planeten, aber irgendwo, da würden die Leute einen solchen Mechanismus erfinden, nur um Leute zum Durchdrehen zu bringen. Denn früher oder später wird irgend jemand, der Teil dieser Geschichte ist, sagen: "Man hört mir nicht zu. Meine Kommunikation ist nicht angekommen."

Ich zum Beispiel wende das gleiche Verfahren an, wie es in Bezug auf den Weihnachtsmann angewendet wird. Der Weihnachtsmann ist ein legendäres Wesen, das von der Madison Avenue<sup>16</sup> früherer Zeiten erfunden wurde, um die Verkäufe anzukurbeln. Nun, man schreibt an diesen Vogel, und eigenartigerweise erhält man meistens eine Antwort. Ihr wisst, auf die eine oder andere Weise erhält man eine Antwort von ihm. Das ist der Grund, warum man Warenhäuser hat, damit man Antworten erhält. Aber ich stelle stets sicher, dass die Kommunikation immer durch verlässliche Kanäle verläuft, wie das HCO, und die Bestätigung verläuft da über diese Linie zurück, ganz stabil. Und ich habe festgestellt, dass dies sehr viel Fröhlichkeit in Bezug auf das Ganze erzeugt. Ich habe ebenfalls festgestellt, als ich mir das einmal angesehen habe, dass die alte Stoffpuppe, die auf diese Liste gekritzelt worden war, foh-fah-am-mamd, und niemand konnte es lesen, und die dann nicht geliefert wurde, dass sie das Hauptgesprächsthema am Weihnachtsabend war. Ihr seht, diese Sache hat viele Seiten. Aber es geht immer um das Thema von schlichtem A, R und K, ihrem Austausch und ihrer Übertragung, und um das Zerschneiden der Theta-Linie und das ist alles, was es dazu zu sagen gibt. So ist das.

Und wenn Ihr nun beginnt, von dieser sehr sicheren kleinen Fußgängerbrücke herunter zu steigen und Euch auf das dünne Eis zu begeben, dann kann es Euch passieren, dass Ihr da durchbrecht. Ich will Euch da eine Vorstellung vermitteln, ja? Ich will Euch eine Vorstellung

<sup>&</sup>lt;sup>16</sup> Anm.d.Übs.: Madison Avenue, eine Straße in New York, die der Sitz vieler großer Werbeagenturen ist, daher auch als Synonym für die Werbebranche verwendet.

davon vermitteln. Ich weiß, das wird für einige unter Euch ein Schock sein, dass man das nicht tun sollte, aber nehmen wir an, Euer PC spricht zu Euch über Bananen, seht Ihr? Der PC spricht zu Euch über Bananen, und das Ganze läuft wunderbar, während der PC da über Bananen spricht. Aber der PC erwähnt zufälligerweise nebenbei Wassermelonen. Und auf der Stelle fordern wir ihn auf, über Wassermelonen zu sprechen. Er hat sie erwähnt; wir fordern ihn auf, über sie zu sprechen. Und dann, wenn er eifrig dabei ist, über Wassermelonen zu sprechen, erwähnt er zufälligerweise Gemüsehändler. Und in dem Augenblick, in dem er Gemüsehändler erwähnt, da fordern wir ihn auf, über Gemüsehändler mit uns zu sprechen. Nun, ich weiß, niemand der hier Anwesenden würde etwas dergleichen tun. Wir nennen das Q und A. Vielleicht habt Ihr davon gehört. Nun, was genau tun wir da in Bezug auf A, R und K?

Es gibt eine viel einfachere Erklärung dafür, was Q und A ist. Q und A ist einfach ein Nichtabschließen eines Aktionszyklus. Das ist alles. Ihr könnt Q und A mit einem PC machen, fünfhundert Stunden Prozessing lang. Ihr schließt einfach nicht den Aktionszyklus ab, von dem geplant war, dass er in den fünfhundert Prozessingstunden abgeschlossen wird. Ihr habt Q und A gemacht. Ihr müsst nicht einmal der Auditor des PCs sein, um bei einem PC Q und A zu machen. Ihr könnt der Auditing-Direktor sein, und Ihr vermerkt in der Akte des PCs so etwas wie: "Verlasse diesen Prozess, worauf wir den PC letzten Monat gestartet haben, und dieses Programm" (nicht einmal den Prozess, seht Ihr) "und gehe über zu einem anderem Programm, obwohl er immer noch Tonarmaktion auf dem Programm hat," – nicht Prozess, sondern Programm! – "das wir letzten Monat entworfen haben, denn es gibt etwas Neueres." Q und A. Das ist alles.

Das ist einfach ein unterbrochener Auditingzyklus. Ein unterbrochener Prozesszyklus oder ein unterbrochener Programmzyklus. Und jedes dieser Dinge ist einfach ein nicht abgeschlossener Aktionszyklus. Und wenn Ihr einen Aktionszyklus irgendeiner Kategorie nicht abschließt, den kleinen Auditing-Kommunikationszyklus, oder hinauf über die Sitzung, den Prozess, bis hin zum Programm – wenn Ihr es unterlasst, irgendeinen davon abzuschließen, dann habt Ihr einfach Q und A gemacht.

Aber was ist damit falsch? Warum? Warum ist dies so wichtig? Als dieser Bursche zu Euch über Bananen sprach – versteht Ihr, das Problem ist, dass Ihr einmal alle Jubeljahre damit davon kommt. Der PC war gerade zufälligerweise damit fertig, über Bananen zu sprechen, als Ihr ihn nach Wassermelonen fragtet, und deswegen dachtet Ihr, dass das in Ordnung sei, weil es zu diesem Zeitpunkt in Ordnung war. Aber hört mir zu. Die Chance dafür ist nur ungefähr eins zu hundert, dass dies in Ordnung ist. Manchmal kommt Ihr damit davon, seht Ihr. Und das wird Euch wahrscheinlich auf's Glatteis führen. Nun, der PC war also damit fertig, über Bananen zu reden. Aber nehmen wir einmal an, er hätte Euch nicht wirklich erzählt, was er Euch über Bananen erzählen wollte. Ihr hättet die Theta-Linie genau an diesem Punkt in der Sitzung durchschnitten. Nehmen wir einmal an, er wäre gerade warm geworden in Bezug auf das Thema Wassermelonen. Er wäre gerade warm geworden in Bezug auf dieses spezielle Thema, und es wäre ihm wirklich klar geworden, dass er etwas über dieses Thema zu kommunizieren hatte, und Ihr macht Q und A und bugsiert ihn hin zu Gemüsehändlern. Nun wollen wir das einmal ganz banal und technisch darlegen. Ihr habt jetzt zwei nicht beendete Kommunikationszyklen, was nicht sehr schlimm klingt. Aber dahinter habt Ihr nun etwas viel Schlimmeres. Ihr habt eine nicht angebrachte vollständige Kommunikation. Ihr habt eine nicht angebrachte Serie von Kommunikationen.

Mit anderen Worten, Ihr habt die Theta-Linie dieses Burschen durchschnitten. Von diesem Punkt an ist es unausweichlich, dass Ihr als sein Auditor früher oder später in die Luft fliegen werdet. Das ist einfach Schicksal. Das Schicksal hat an diesem Punkt eingegriffen.

Kismet. Ihr habt einfach Euer Messer aus der Hosentasche geholt und Ihr habt begonnen, an dem Hochseil herumzusägen, auf dem Ihr entlangbalanciert, mitten über dem Abgrund.

Ab und zu wundert Ihr Euch, warum Ihr Schwierigkeiten mit PCs habt. Ihr wundert Euch, warum die Nadel eines PCs schmutzig wird. Ihr wundert Euch, warum manche Auditoren Nadeln von PCs schmutzig machen und Ihr wundert Euch, warum manche PCs ARKbrechen und Ihr wundert Euch hierüber und Ihr wundert Euch darüber. Ihr würdet Euch nicht länger wundern, wenn Ihr Euch das Tonband jener Sitzung schnappen würdet. Ihr würdet Euch nicht sehr lange wundern.

Ihr geht zurück zum ersten Drittel der Sitzung, etwas in dieser Größenordnung, und Ihr sagt, "Nun wollen wir da mal reinhören", und Ihr hört da diesen geringen Beiklang von Heiserkeit in der Stimme des PCs. Er klingt ein klein bisschen gezwungen. Er ist immer noch begeistert, aber es ist eine Art von gezwungener Begeisterung. Es ist da ein Klang, der Euch nicht ganz zusagt. Nun, gehen wir einfach noch ein klein bisschen zurück, und wir stellen fest, der Auditor macht: "Okay! Ja!", nicht wahr, "Ich *habe* das gehört!", nicht wahr, und er lässt den PC weiter und weiter reden, und dann stellt er *sehr* sicher, dass die Kommunikation bestä... Also, was zum Teufel bringt den Auditor dazu, sich auf *diese* Art und Weise zu verhalten? Wir nehmen nicht an, dass er nur seine Übungen nicht kennt, versteht Ihr?

Ich habe zwei verschiedene Bezugssysteme, mittels derer ich mir das Auditing eines Auditors anschaue. Das eine ist, ihm beizubringen, wie man es macht und ob er es auf die Art und Weise macht, wie er es tun sollte. Das ist das eine Bezugssystem. Und das andere Bezugssystem ist, was hat er getan, das ihn dazu bringt, dies falsch zu machen? Nun, das ist das andere Bezugssystem. Wie verhält er sich in der Sitzung? Und unter dieser Überschrift, da nehme ich immer an, dass er absolut perfekt weiß, wie man es macht, aber dass etwas ihn einfach stört. Etwas ist falsch gelaufen. Ich nehme an, dass er alle seine Übungen kennt, seht Ihr? Aber hier ist etwas verkehrt, was wir uns da anschauen, das ihn ins Schwimmen geraten lässt. Ich mache mich da nicht unmittelbar daran, ihn in Bezug auf Übungen aufzudonnern. Ich beginne nach etwas Ausschau zu halten, was in seinem Auditing aus dem Ruder gelaufen ist.

Seht Ihr, Ihr müsstet also zwei Bezugssysteme haben. Das erste Bezugssystem ist eine Kritik der Fähigkeit des Auditors, Preclears zu handhaben, und das andere ist eine Kritik seiner Fähigkeit, Übungen zu handhaben. Seht Ihr, das wären zwei verschiedene Gesichtspunkte. Und Ihr könnt diese zwei Gesichtspunkte in der Ausbildung eines Auditors nicht durcheinander mixen, oder es ist passiert. Denn sonst müsstet Ihr den Auditor jedes Mal, wenn er einen PC falsch handhabt, zurückschicken, dass er eine Übung macht. Ihr solltet ihm etwas über PCs beibringen, und Ihr bringt ihm etwas über die Übung bei, und zum Teufel, er weiß, wie man die Übung macht. Nun, warum macht er sie nicht? Versteht Ihr, das ist das andere Bezugssystem. Nun, er macht ihn nicht, weil es irgendwo da oder dort mit ihm im Argen liegt. In Bezug worauf? In Bezug auf die Handhabung eines PCs. Das ist es, worin er vermurkst ist. Er ist nicht vermurkst in Bezug darauf, dass er in der Lage ist zu sagen: "Gut", "Dankeschön" und "Okay". Das ist nicht der Punkt, wo es bei ihm im Argen liegt.

Was bei ihm im Argen liegt ist die Handhabung jenes Dings, das da im Stuhl, ihm gegenüber sitzt und von dem er irgendwie nicht weiß, was er davon halten soll. Und Ihr hört ihn sagen: "Gut. Dan- Dankeschön. Danke. Dankeschön. Ich, ich habe, Ich – Ich habe die Kommuni… ich...ich habe dich gehört. Ich-ich-ich habe gehört, habe dich gehört –, was du gesagt hast. Nun, weißt du – weißt du, dass ich dich bestätigt habe?" Und Ihr sagt: "Was zum Teufel ist hier los?" Nun, es ist nicht so, dass die Übungen dieses Burschen out sind. Es ist seine

Handhabung des PCs, die hier auf die eine oder andere Weise out ist. Er versteht etwas nicht, was hier vor sich geht.

Nun gut. Ihr lasst das Tonband ein paar Meter weiter zurücklaufen. Wir wollen dieses Ding finden, versteht Ihr? Wie kommt es, dass er ein so erbärmliches Stück Auditing abliefert? Das ist die Frage, die wir stellen, seht Ihr? Wie kommt es, dass alles so schwierig wird? Wie kommt es, dass wir einen nicht auditierbaren PC in einer Nichtauditingsituation vor uns haben? Und deswegen lassen wir das Tonband weiter zurücklaufen, und ganz plötzlich hören wir es. Wir hören es. "Gut. Ja, ich weiß. Wir haben in der letzten Sitzung alles über deine Mutter gehört, und wir werden dies jetzt nicht wieder aufgreifen. Wir werden jetzt übergehen zu deiner Familie im Allgemeinen." Mein Gott, es lag geradewegs am R-Faktor. Was für ein abgedroschener R-Faktor.

Der Auditor verließ diesen Gesichtspunkt an einem unvollständigen Aktionszyklus in Bezug auf das Thema, das er in der letzten Sitzung angesprochen hatte. Der PC hat die ganze Nacht darüber nachgedacht, und der PC beginnt die Sitzung auf der Stelle und unmittelbar mit einem Gegenwärtigen Problem, aufgrund des R-Faktors, versteht Ihr? – Ein unvollständiger Aktionszyklus, eine unvollständige Kommunikation. Definition eines Gegenwärtigen Problems: Eine nicht übermittelte Kommunikation. Seht Ihr? Wenn Ihr Gegenwärtige Probleme wirklich in Ordnung bringen wollt, dann definiert sie niemals irgendwie anders.

Mir ist es egal, wie grob oder wie plump oder wie dumm all dies in Bezug auf dieses Thema klingt, oder wie es nicht ganz zuzutreffen scheint. Schaut Euch das einfach immer weiter an, und Ihr werdet feststellen, wie blöd das auch ist – nun, z.B. stellen wir fest, dass sich dieser Bursche ziemlich bekloppt fühlt, und wir verfolgen das zurück bis dahin, wo er sich sehr bekloppt fühlt. Und es war, als er im zweiten Weltkrieg einen Heckenschützen nicht abgeknallt hat, seht Ihr? Nicht übermittelte Kommunikation. Und Ihr sagt nun, was zum Teufel, – Ihr werdet sagen: "Das ist eine komische Kommunikation: Eine Kugel?" Aha – aber sie folgt der Kommunikationsformel, sie geht von hier als Ursache aus, hinüber über eine Entfernung und kommt an einem Wirkungspunkt an. Seht Ihr das?

Nun, wenn wir verstehen wollen, was eine Overthandlung ist, dann betrachten wir die andere Seite der Medaille. Und wir stellen fest, dass es eine Kommunikation war, die er nicht übermitteln wollte, die er aber übermittelte. Versteht Ihr? Und das ist es, was eine Overthandlung ist. Und der Grund, aus dem Ihr im Auditing mit heiler Haut davonkommt, ist die Tatsache, dass die Overthandlung im Hinblick auf ihren aberrierenden Wert schlimmer ist als die nicht übermittelte Kommunikation, denn jetzt hat man die ARK-Theta-Linie missbraucht. Man hat die Theta-Linie missbraucht, indem man verursachte, dass über sie Schaden vermittelt wurde. Und das verpfuscht eine Theta-Linie nun wirklich. Einfach überhaupt nichts zu übermitteln, ist unendlich viel besser, als etwas Schädliches zu übermitteln. Mir ist egal, was die Ziele-Problem-Massen sagen, oder sonst irgend etwas, versteht Ihr. Vielleicht seid auch Ihr gelegentlich allzu anfällig dafür zu sagen: "Nun wir sind alle aberriert aufgrund gewisser, grundlegender, tiefsitzender Wuffwuffs, und so weiter."

Es ist ziemlich interessant, dass je tiefer und weiter die Forschung gegangen ist – es ist nicht so, dass ich festgestellt habe, dass wir weniger und weniger von diesen vorbestimmten Impulsen beherrscht würden. Ich habe Phasen durchgemacht, wo ich verschiedene Teile des Verstandes für Teile von Scientology verantwortlich gemacht habe. Ganz unausweichlich werde ich am anderen Ufer des Stromes ankommen, tropfnass, aber mit beträchtlicher Erleichterung, wenn ich es mir anschauen und dann erkennen werde, dass wir in unserem grundlegenden Verständnis immer noch oberhalb der aberrierenden Einflüsse waren, mittels derer

der Verstand früher verstanden worden ist. Wir sind also in unserer Technologie wirklich oberhalb dessen, was das Leben verwendet hat, um sich selbst unterzupflügen, ist Euch das klar? Unser Verstehen ist den aberrierenden Impulsen überlegen.

Ich will Euch eine Vorstellung davon vermitteln. Eine sehr kurze, schnellere Vorstellung. Freud zum Beispiel betonte andauernd Sex. Später sagten seine Verfechter, dass wenn er einfach ebenso über die sozialen Verflechtungen gesprochen hätte wie über die sexuellen Verflechtungen, dass sein Werk dann erfolgreicher gewesen wäre. Nein. Freuds Werk hörte auf zu funktionieren, als er – als sie das Thema Sex verließen. Die große Libido-Theorie von 1894 war der Gipfel, der höchste Punkt. Es war der höchste Punkt, den er erreichte. Und von da an ging alles nach unten. Das war der Punkt, wo er dem Mond am nächsten kam. Und als er begann, sich von diesem Gebiet wegzubewegen, bzw. seine Verfechter begannen, sich davon wegzubewegen, da geriet er in Schwierigkeiten, und er hörte auf, Leute zu heilen.

Warum? Er war so nahe an der "Erschaffen"-Serie der Ziele-Problem-Massen, wie er da nur herankommen konnte. Er begab sich ganz nahe an deren Grenze, hatte eine große Erkenntnis, legte das nieder als das, was er seine Libido-Theorie nannte, und jedes Mal später, als er versuchte, dies herunterzuspielen oder sich davon webzubewegen, da verleugnete er Ziele-Problem-Massen und wertete sie ab. Und deswegen war es nicht wahr, dass Freud soziale Verflechtungen hätte erwähnen sollen. Nein. Zum Teufel! Freud hätte damit fortfahren müssen, in diese Kerbe zu schlagen. Sex. Seht Ihr. In Großbuchstaben. Er hätte dies ganz bis zum Ende verfolgen sollen. Denn er hatte da etwas gefunden. Er hatte da wirklich etwas unter seinen Fingern.

Nun gut. Tja, er war unterhalb des Punktes mentaler Dramatisation, mit anderen Worten, er interpretierte den Verstand durch eine Dramatisation eines Verstandes. Mit anderen Worten, er dramatisierte ein bisschen, als er dies tat, versteht Ihr?

In Ordnung. Dessen haben wir uns nicht in dem Maße schuldig gemacht, und je weiter wir damit fortfahren, desto klarer und reiner beginnen unsere Materialien, als eine vollständige Beherrschung des Verstehens von Livingness, des Lebens, und so weiter dazustehen, klarer und reiner als zuvor. Ich meine, sie kristallisieren sich wunderschön heraus. Ab und zu gehe ich dabei durch einige üble Perioden hindurch, ich denke "Ojeh", nicht wahr, "Ojeh." Vor nicht allzu langer Zeit betrachtete ich plötzlich mit Grausen – oh, tatsächlich war es ungefähr vor einem Jahr – ich betrachtete ich mit plötzlichem Grausen die Vorstellung, dass die ganze Tonskala einfach auf etwas aus einer Serie von Implants beruhte, versteht Ihr? Uahh! Und ich dachte: "Ojeh, ojeh, ojeh". Und dann stellte sich heraus, dass es die nicht gab. Und danach sagte ich irgendwann: "Nun, offensichtlich kommt die ganze Tonskala aus Ziele-Problem-Massen. Offensichtlich. Offensichtlich." Ha! Sie ist nicht da.

Mein PC interpretierte eine große Menge Bedeutung in Ziele-Problem-Massen hinein, bis hin zu einem Punkt, wo wir einmal einen vollständigen Prozess entwickelten, um Ziele-Problem-Massen zu laufen, der aus nichts bestand, als aus Scientology, die in die Ziele-Problem-Massen injiziert wurde. Und wir mussten das umdrehen und es entinjizieren.

Mit anderen Worten. Wir wussten mehr über den Verstand, als im Verstand drinnen war. Deswegen konnten wir... es war R1C. R1C. Eine Weile lang dachte ich, wir könnten R1C nicht laufen, weil ich dachte, es wäre meine Lösung. Nein.

Wir verstanden mehr über das Leben, seht Ihr, als vom Thetan selbst verstanden wurde. Denn er hatte nicht in die Richtung "Lösung" gearbeitet, oder etwas dieser Art. Uns war klar, dass Lösungen ein aberrierender Faktor war. Lösung, das ist ein wirklich aberrierender Faktor. Die Ziele-Problem-Masse bringt nur etwas hervor, sie löst es nicht. Ihr versteht, was ich meine.

Ab und zu kann man also wirklich ins Schwitzen kommen. Und eine der Schwierigkeiten, die wir haben, ist, dass wir die Situation, die wir uns anschauen, zu gut verstehen. Wir verstehen sie mit solch großer, durchdringender Gründlichkeit, dass wir eine ungeheure Menge Daten hineinbringen, die nicht da sind. Mit anderen Worten, diese ganze Situation ist einfach in höchstem Grade verrückt. So ist sie. Wir könnten nun weitermachen und weitermachen und sagen, dass ein Gegenwärtiges Problem ein Gegenwärtiges Problem ist, weil es Postulat gegen Postulat ist, und so weiter. Oh, ja! Das ist grundsätzlich gesehen wahr in Bezug auf Probleme. Das ist die Anatomie von Problemen. Oh, ja! Das ist der Grund, warum die Ziele-Problem-Massen festhängen. Oh, ja! All diese Dinge sind sehr, sehr wahr.

Aber wir wollen zurückgehen auf die Ebene von ARK. Das ist nun kein oberflächliches Verstehen. Zum Beispiel spreche ich heute zu Euch auf der Ebene von 4 über ARK. Ich spreche nicht auf der Ebene von 1C über ARK. Nun, ich will Euch sagen, alle diese Dinge sind wahr, vollständig wahr, in Bezug auf Postulat gegen Postulat, und es ist Masse gegen Masse, und es ist ein Impuls gegen einen Impuls notwendig, um ein Problem zu erzeugen, und weil es dieses ist, und weil es jenes ist, und weil hier Widersprüche im Spiel sind und all dies und jenes und so fort. Alle diese Dinge sind wahr, versteht Ihr? Aber wir wollen uns geradewegs weiter nach oben, zu einer vollständigen Reinheit des Verstehens begeben. Philosophisch gesehen, was ist dieses Ding: ein Problem? Dieses Ding ist ein Problem, weil es eine nicht-übermittelte Kommunikation ist.

Ihr müsst nun ein ziemlich schlaues Bürschchen sein, um in der Lage zu sein, den Fall auseinander zunehmen, während Ihr das wisst und gleichzeitig wisst, dass es ein Prozess ist, der nicht gelaufen werden kann. Es ist eine nicht-übermittelte Kommunikation, die das zu einem Problem gemacht hat. Eine Overthandlung ist kein Problem. Eine Overthandlung ist ein Rückzug davon, eine ARK-Linie auszubringen, weil man weiß, dass man sie missbrauchen wird. Es ist eine Selbstdisziplinierung. Es ist ein Missbrauch von ARK und deswegen gebraucht man kein ARK, weil man möglicherweise das ARK missbrauchen könnte und deswegen macht man kein ARK. Versteht Ihr?

Hier ist Selbstdisziplinierung im Spiel. Eine Person reißt sich ungeheuer zusammen. Und dies ist der grundlegende Withhold. "Mach' niemanden fertig. Verursache keinen Schaden. Schädige nicht." Mir ist es egal, welche Art von Ziele-Problem-Massen im Laufe der Zeit vom Thetan entwickelt werden. Wahrscheinlich versauen sie ihn bis zum Gehtnichtmehr. Wahrscheinlich könnt Ihr eine ungeheure Menge herausholen, wenn Ihr diese Dinge nebenbei macht. Aber wenn alles heruntergehobelt wurde und Ihr sie alle ausauditiert habt, dann werdet Ihr feststellen, dass die Antwort immer noch da ist, auf die selbe Art und Weise. Das ist die Art und Weise, wie dieses Vieh funktioniert. Versteht Ihr, er will sich mit dieser bestimmten Kommunikation nicht befassen, weil sie schädlich ist. Und deswegen hält er diese bestimmte Kommunikation zurück.

Gut, es gibt also diese Quelle von Nichtkommunizieren. Das ist dieser Grund für Nichtkommunizieren. Sieht ein wenig komplizierter aus als der andere Grund, weil er die Overt-Withhold-Folge beinhaltet. Aber wir haben da diesen anderen, einfachen Grund, und selbstverständlich versteht Ihr jetzt, dass das dieselbe Sache ist, wie der andere. Der andere war nur ein wenig komplizierter, wenn man ihn darlegt. Das ist eine nicht übermittelte Kommunikation. Sogar Overt/Withhold ist eine nicht übermittelte Kommunikation. Der Betreffende hat eine Kommunikation viel zu gut übermittelt, wwwumm! Weiß Gott. Er sollte lieber keinerlei Kommunikationen mehr in dieser Richtung übermitteln. Und er hätte diese eine Kommunikation lieber nicht übermitteln sollen. Und deswegen wird er aus diesen Kommunikationen, die er lieber nicht hätte übermitteln sollen, einen ganzen Sektor seiner Bank entwickeln. Und somit übermittelt er die Kommunikationen, die er übermittelt hat, nicht. Wenn Ihr die Anweisung geben würdet: "Welche Kommunikation hast du übermittelt, die du nicht hättest übermitteln sollen," dann würdet Ihr garantiert eine Automatik auslösen.

Ihr schaut Euch also jemanden an, der große Schwierigkeiten im Leben hat, und er hat eine Menge Gegenwärtiger Probleme. Er kommt rein und sagt: "Ich habe dieses Gegenwärtige Problem, dadadadadam-dadadam, was soll ich nur tun?", und so fort und so weiter. Dann gibt es eines, was Ihr wisst: Dass es ihm scheußlich geht. Und das andere, was Ihr wisst, ist, aus welchen Gründen auch immer, er macht sich selbst fertig, weil er vielleicht kommunizieren könnte, seht Ihr, und deswegen hält er das zurück, weil es sonst... Das sind alles bloß vernünftige Erklärungen.

Ihr wisst zwei Dinge. Zum Einen, er ist in diesem Zustand, und zum anderen wisst Ihr, dass er in diesem Zustand ist, weil er eine Kommunikation nicht übermittelt hat. Ihr wisst also auf der Stelle zwei Dinge über diese betreffende Person. Peng, peng. Ganz einfach. Das ist Euer Ausgangspunkt. Und erinnert Euch gleichzeitig, dass es keinen Wiederholungsprozess gibt, der lautet: "Womit hast du nicht kommuniziert?" Es gibt keinen Prozess: "Was musst du nicht haben?" Es gibt keinen Prozess: "Was könntest du loswerden?" Denn diese entsprechen alle: "Womit könntest du aus dem ARK herausgehen?", seht Ihr? Das sind brutale Prozesse, die schnurstracks den Bach hinunter führen.

Es gibt nur den Prozess in Richtung: "Womit hast du kommuniziert?" und dergleichen. Ihr habt nun den ARK-Bruch-Prozess, der hauptsächlich auf bedauerter Kommunikation beruht. Seht Ihr, Ihr stoßt hier auf einige andere Faktoren.

Und aus diesem Verständnis heraus könntet Ihr eine Menge von Prozessen maßschneidern, die in viele verschiedene Richtungen führen würden. Schauen wir uns das einfach mal ganz beiläufig an. "Was hättest du kommuniziert haben sollen, das du nicht kommuniziert hast?" Versteht Ihr? In Ordnung. "Was hättest du kommuniziert haben sollen, das du nicht kommuniziert hast?" In Ordnung. Nun, das ist: "Womit bist du aus der Kommunikation herausgegangen?" Nun gut. Ihr macht Euch daran, diesen Prozess zu laufen. Ihr sagt, es ist absolut notwendig, das loszuwerden. Nun, wie wollt Ihr mit diesem Prozess ungestraft davonkommen? Dieser Prozess ist nicht laufbar. Oho! Ihr müsst dem unmittelbar folgendes folgen lassen: "Womit bist du in Kommunikation gegangen?" Und dann habt Ihr einen Prozess, der halb mit Fluch beladen ist und halb mit Segen. Wahrscheinlich könntet Ihr damit ungestraft davonkommen. Ihr könntet sagen: "Schau dich hier um und finde etwas, das du nicht haben musst." "Jetzt schau dich hier um und finde etwas, das du hast." Seht Ihr? Dann habt Ihr es halb mit Fluch und halb mit Segen beladen. Euch ist klar, das ist nicht ideal. Aber das ist... lauft einen genügend brauchbaren Prozess, so dass Ihr dann einen unbrauchbaren Prozess laufen könnt, damit Ihr einfach die Punkte loswerden könnt, in denen der PC festsitzt, um einen besseren Prozess zu laufen. Versteht Ihr das?

So weit könnt Ihr also in den Dunstkreis der Hölle für den PC gehen, und Ihr würdet... Ihr solltet, nebenbei bemerkt, nicht allzu verblüfft sein, wenn der PC nach einer kleinen Weile auf diesem Prozess nicht mehr wunderbar läuft. Ihr solltet nicht verblüfft sein und Euch nicht fragen, warum er nicht endlos läuft, warum der PC gelegentlich Kopfschmerzen hat. Ihr solltet diese Dinge recht gut verstehen. Ihr schafft einfach einige Probleme aus dem Weg, so dass Ihr den Fall laufen könnt. Ihr würdet also nicht allzu lange in diese Richtung vorgehen, ohne

zu einem anderen Prozess überzuwechseln, nämlich: "Welche Kommunikation hast du übermittelt?" Wir könnten diese Art Prozess laufen: "Welche Kommunikation hast du übermittelt?"

Nun, der PC versteht das nicht. Kommunikation scheint für ihn eine ziemlich hochstehende Sache zu sein, und dass er sie übermittelt hat, das bedeutet, dass es in Ordnung war, was er getan hat, und so weiter. Und so sagt Ihr zu ihm: "Welche Overthandlung hast du begangen?" Und Ihr lauft da dasselbe. "Welche Kommunikation hast du kommuniziert, von der du nicht denkst, dass du sie hättest kommunizieren sollen?" Mit anderen Worten: "Welche Kommunikation, welche übermittelte Kommunikation wird bedauert?" "Was versuchst du jetzt in diesem Augenblick nicht übermittelt zu haben, was du übermittelt hast?" Ihr seht diese Verzweigungen. Arbeitet diese Dinge aus und Ihr habt es geschafft.

Die einzigen Schwierigkeiten, die jetzt irgendwo in diesem Universum passieren, die einzigen Schwierigkeiten, die in diesem Universum passiert sind und die einzigen Schwierigkeiten, die sich ereignen werden, selbst, wenn dieses Universum nicht hier wäre, beruhen einfach auf eben dieser Information, die ich Euch da erzähle. Ob es nun Ziele-Problem-Massen gibt oder nicht, oder ob es Nicht-Ziele-Problem-Massen gibt oder nicht gibt. Ob es ein Universum gibt, oder ob es kein Universum gibt. Ihr habt immer noch dasselbe Potential für Schwierigkeiten. Und wenn Ihr irgend jemanden in Schwierigkeiten seht, dann wäre es aus ebendiesem Grund: "Welche Kommunikation übermittelst du nicht, weil du so viele hundsgemeine Kommunikationen übermittelt hast?" Versteht Ihr? Das ist ein nicht laufbarer Prozess. Aber ein völliges Verstehen der Situation.

Was müsst Ihr nun tun? Ihr müsst das tun, was Ihr tun müsst, um ihn dazu zu bringen, zu kommunizieren, wo er kommunizieren sollte. Und es kann sein, dass man sich dem über das R nähern muss, und es kann sein, dass man sich dem ebenfalls über das A nähern muss. Und Ihr müsst vielleicht aus der einen oder anderen Richtung daran arbeiten. Aber Ihr versucht, seine Kommunikationsfähigkeit zu vervielfachen, und die Barrieren der Nichtkommunikation aus dem Weg zu schaffen. Und wenn Ihr das getan habt, nun, dann habt Ihr es geschafft. Und alles wäre in Ordnung und okay.

Worüber ich nun heute zu Euch gesprochen habe, ist: Weisheit als Auditor. Nun, denkt wirklich niemals, dass Ihr zu hundert Prozent zu einer aufgezogenen Puppe degenerieren könnt und dabei ein Ergebnis erzielen könnt. Ihr müsst etwas in Bezug auf das, was Ihr tut, wissen, und Ihr müsst Euch zumindest der Tatsache bewusst sein, dass der PC, der Euch gegenüber sitzt, lebt, und den Gesetzen des Lebens folgt, und dass er nicht anders ist, nur weil er anders handelt. Es muss da etwas geben, was Ihr tut, um ihn anders handeln zu lassen. Das sind vielleicht harte Worte, aber es ist nichtsdestoweniger ein Verstehen, das ein Auditor haben sollte.

Vielen Dank.

### HUBBARD KOMMUNIKATIONSBÜRO Saint Hill Manor, East Grinstead, Sussex HCO BULLETIN VOM 7. APRIL 1965

Wiedervervielfältigen Franchise SH-Studenten

#### *Stufe I*

## **VORZEITIGE BESTÄTIGUNGEN**

Hier ist eine *neue* Entdeckung. Stellen Sie sich vor – nach all diesen Jahren mache ich eine neue Entdeckung über die Kommunikationsformel.

Kommt es vor, dass Leute Ihnen etwas erklären, nachdem Sie es schon lange verstanden haben?

Werden Leute über Sie ärgerlich, wenn sie Ihnen etwas zu sagen versuchen?

Wenn ja, so leiden Sie an vorzeitigen Bestätigungen.

Dies ist dem Wohlbefinden im gesellschaftlichen Beisammensein genauso abträglich wie Körper- oder Mundgeruch. Aber Sie benutzen nicht Deo oder Odol, um es zu beseitigen – Sie benutzen eine korrekte Kommunikationsformel.

Wenn Sie jemanden, nachdem er zu sprechen begonnen hat, zum Sprechen "ermuntern", indem Sie ihm zunicken oder halblaut "ja" sagen, so bestätigen Sie ihn damit, lassen ihn vergessen, bringen ihn ausserdem zu dem Glauben, dass Sie ihn nicht verstanden haben, und veranlassen ihn dann dazu, es Ihnen IN ALLER BREITE zu erzählen. Er fühlt sich schlecht, wird keine Erkenntnis haben und könnte einen ARK-Bruch bekommen.

Versuchen Sie es mal. Lassen Sie sich von jemandem etwas erzählen und ermuntern Sie ihn dann, bevor er Ihnen alles vollständig erzählt hat.

DAS ist der Grund, warum PCs endlos Itsa machen, ohne dabei einen Gewinn zu haben. Der Auditor hat vorzeitig bestätigt. DAS ist der Grund, warum PCs "ohne jeden Grund" ärgerlich werden. Der Auditor hat vorzeitig und unbeabsichtigt bestätigt. DAS ist der Grund, warum man sich so träge und lustlos fühlt, wenn man mit bestimmten Leuten spricht. Sie bestätigen vorzeitig. Das ist der Grund, warum man meint, jemand sei dumm – er bestätigt vorzeitig.

Der schnellste Weg, ein gesellschaftlicher Paria (Ausgestossener) zu werden, ist, vorzeitig zu bestätigen. Man kann es auf *viele* Arten machen.

Der schnellste Weg, um die längste Unterhaltung zu beginnen, ist es, vorzeitig zu bestätigen, denn die Person meint, nicht verstanden worden zu sein, und beginnt daher, die Sache immer ausführlicher zu erklären.

Dies war also der verborgene Verursacher von ARK-Brüchen, der Zerstörer von Erkenntnissen, der Dumm-Macher, der Verlängerer von Itsa in Sitzungen.

Und dies ist der Grund, warum einige Leute meinen, andere seien schwer von Begriff oder könnten nicht verstehen.

Jegliche Angewohnheiten wie zustimmende Laute und Kopfnicken können irrtümlich als Bestätigung aufgefasst werden, beenden den Zyklus beim Sprecher, bewirken, dass er vergisst, sich schwerfällig fühlt, meint, dass der Zuhörer dumm sei, ärgerlich wird, erklärt, bis er erschöpft ist und einen ARK-Bruch bekommt. Der Missed Withhold entsteht unabsichtlich. Man hatte keine Gelegenheit, das zu sagen, was man wollte, weil man durch eine vorzeitige Bestätigung gestoppt wurde. Resultat: Ein Missed Withhold beim Sprecher, mit all seinen Konsequenzen.

Mit Sicherheit werden Sie jetzt eine Zeitlang Angst davor haben, "durch Laute oder Gesten Zustimmung auszudrücken", aber dann werden Sie es einfach kapiert haben.

Wie konnte es nur passieren, dass ein so wichtiges Stück Technologie unvollständig erklärt geblieben war. Es jagt einem einen richtigen Schreck ein. Und ausgerechnet in der Kommunikationsformel!

> L. RON HUBBARD Gründer

LRH:wmc:cden

HUBBARD KOMMUNIKATIONSBÜRO Saint Hill Manor, East Grinstead, Sussex HCO RICHLINIENBRIEF VOM 1. JULI 1965 AUSGABE II

Wiedervervielfältigen Ethik-Hüte Tech-Hüte Qual-Hüte

*HCO-Abteilung Tech-Abteilung Qual-Abteilung* 

# **ZUSÄTZE ZUM KOMMUNIKATIONSZYKLUS**

Beim Auditing-Kommunikationszyklus sind *keine* Zusätze erlaubt.

Beispiel: Den PC dazu zu bringen, zu sagen, was das Problem ist, nachdem der PC gesagt hat, was das Problem ist.

Beispiel: Einen PC zu fragen, ob das die Antwort ist.

Beispiel: Dem PC zu sagen: "Es hat nicht reagiert" (am E-Meter).

Beispiel: Die Antwort in Frage zu stellen.

Dies ist die **schlimmste** Art von Auditing.

Prozesse lassen sich am besten **im Maulkorbstil** auditieren. Mit Maulkorbstil ist gemeint, daß man NUR TR 0, 1, 2, 3 und 4 verwendet, und zwar genau so, wie es im Buche steht.

Bei einem Zusatz zum Kommunikationszyklus werden die Resultate eines PCs zum **Teufel** gehen.

Es gibt hunderttausend Mätzchen, die zum Auditing-Kommunikationszyklus hinzugefügt werden könnten. **Jedes einzelne** von ihnen ist ein **Patzer**.

Der **einzige** Fall, in dem Sie je um eine Wiederholung bitten, ist, wenn Sie es nicht hören konnten.

Ich weiß bereits seit 1950, daß alle Auditoren in einer Sitzung zu viel reden. Das Höchstmaß an Sprechen besteht **nur** aus der Standard-Modellsitzung und dem Auditing-Kommunikationszyklus aus TR 0 - 4.

Es ist eine schwerwiegende Angelegenheit, einen PC dazu zu bringen, "seine Antwort zu erklären". Es ist tatsächlich eine Ethikangelegenheit, und wenn es gewohnheitsmäßig betrieben wird, ist es eine unterdrückerische Handlung, da es alle Gewinne vernichten wird.

Es gibt auch Zusätze in Form bestimmter unnatürlicher Angewohnheiten.

Beispiel: Darauf zu warten, daß der PC einen anschaut, bevor man die nächste Anweisung gibt. (PCs, die einen einfach nicht anschauen, haben einen ARK-Bruch. Verdrehen Sie dies dann nicht dahingehend, daß es bedeutet, der PC müßte Sie anschauen, bevor Sie die nächste Anweisung geben.)

Beispiel: Eine hochgezogene Augenbraue bei einer Antwort.

Beispiel: Eine Art fragender Bestätigung.

Die ganze Botschaft ist:

**Gutes Auditing tritt dann auf, wenn einzig und allein der Kommunikationszyklus verwendet wird, und zwar im Maulkorbstil.** 

Zusätze zum Auditing-Kommunikationszyklus sind **jede Aktion, Aussage, Frage und jeder Gesichtsausdruck oder Tonfall, die zusätzlich zu den TRs 0-4 gemacht werden.** 

Sie sind Grobe Auditingfehler.

Und sie sollten als solche angesehen werden.

Auditoren, die irgend etwas zum Auditing-Kommunikationszyklus hinzufügen, bringen niemals Releases hervor.

Das ist also unterdrückerisch.

Tun Sie es nicht!

### L. RON HUBBARD Gründer

LRH:ml:cden

(Wörtlich übereinstimmend als HCOB 23.5.1971, Ausgabe X, wiederherausgegeben.)

# DIE KLASSIFIKATIONSTABELLE UND AUDITING

# Ein Vortrag von L. Ron Hubbard gehalten am 26. Juli 1966

Heute ist der 26. Juli des Jahres 16 A.D. und ich bin nicht zu spät dran – der Stundenplan von Saint Hill ist falsch. Ich glaube, der wirkliche Grund dafür, dass dieser Vortrag so spät anfängt, liegt darin, dass die Leute bereits wissen, was ich sagen will.

Es hat etwas mit Auditing zu tun. Auditing heißt zuhören und Berechnungen anstellen. Es heißt auch, ein Ergebnis bei einem PC zu erzielen und es wird in einem Gebiet gemacht, das man Scientology nennt. Und für gewöhnlich setzt man sich hin, ausgenommen eine Serie von Prozessen, die als CCHs bekannt sind, und man hat einen Preclear. Das ist jemand, der nicht Clear ist.

Nun, in Anbetracht der Tatsache, dass diese Person nicht Clear ist, muss sie sehr zart behandelt werden, denn sie hat Aberrationen und Schwierigkeiten und es erfordert Auditing, auf eine technische und professionelle Art und Weise durchgeführt, Auditing, das nicht von der Standard-Verfahrensweise abweicht.

Die Leute haben *immer* abwegiges Prozessing gehabt, von der einen oder anderen Sorte. Es hat existiert seit den frühesten Tagen des Wogtums. Und es gibt keinen Grund dafür, dies in alle Ewigkeit fortzusetzen. Der Psycho-anal-ytiker – entschuldigt, es ist eine ziemlich offensichtliche Art und Weise, dies auszusprechen –, er setzt sich ebenfalls hin und er macht etwas mit einer Person, aber da ist keine Ähnlichkeit zwischen dem, was er tut und dem, was ein Scientologe tut.

Ein Scientologe versucht, eine Person besser zu machen. Und das ist eine *neue* Idee auf dem *ganzen* Gebiet des menschlichen Verstandes. Es ist so neu und neuartig, dass die Leute denken, wir sind fürchterlich, weil wir keine Elektroschocks benutzen und die Leute nicht hinrichten. Unsere Situation lässt sich nicht mit früheren Aktivitäten vergleichen, die man lachhafter Weise «Psychotherapie» genannt hat, oder reine Einkerkerung, mittelalterliche Folterung, Polizeiaktion, oder solche ähnlichen Dinge, die Jahrhunderte hindurch unter dem Namen «geistige Therapie» liefen. Wir sind nicht einmal auf dem Gebiet der geistigen Therapie zu Hause. Wir versuchen, jemanden Clear zu machen.

"Clear". Frei von was? Clear<sup>17</sup> von seiner reaktiven Bank. Nun, Freud sagte, dass der Mensch eine unbewusste Sache hätte, oder eine Vorbewusstheit, oder so etwas dergleichen, die subbewusst, unterhalb des Unterbewussten wäre. Er dachte, dass da etwas da sei, und es wäre bewohnt durch eine Bestie, die als Zensor bekannt ist, die die Leute davon abhielt, gesellschaftliche Fauxpas auszuführen. Und wenn der Zensor schliefe, oder ausgeschaltet wäre,

 $\overline{a}$ 

<sup>&</sup>lt;sup>17</sup> Anm.d. Übs.: engl. "clear" = klar, sauber; "to be clear of something" bedeutet "frei sein von etwas"

etwa aufgrund von Drogen, nun, dann beging der Bursche antisoziale Akte. Und das war die ganze Erklärung für den menschlichen Verstand. Abgesehen einmal davon, dass alles durch Sexualität verursacht war. Ich hoffe, Ihr seid mir aufmerksam gefolgt.

Auf jeden Fall, wir sind also... wir stehen tatsächlich in der Schuld von Papa Freud. Denn er sagte es laut und offen, dass es da eine Art von Verstand gäbe, der auf jemanden zurückschlagen würde. Er hat den reaktiven Verstand nicht wirklich entdeckt. Das taten wir.

Jemanden Clear machen, bedeutet seinen reaktiven Verstand zu tilgen. Alles, was schrecklich, tierisch, unsozial bei jemandem ist, das ist tatsächlich in seinem reaktiven Verstand enthalten. Aber wir sind bei einem Menschen auch nicht daran interessiert, ob er schrecklich oder unsozial oder tierisch ist, dies hat wiederum nichts mit Auditing zu tun. Auditing ist keine Sozialkritik. Ihr werdet schon bemerkt haben, dass nahezu alle Psychotherapien mit Sozialkritik zu tun haben. Der Psychiater ist für das "Heil der Gesellschaft" da. Und zum Teufel mit dem Patienten. Das ist die Art und Weise, wie der Psychiater vorgeht. Und deshalb befinden wir uns auf einem neuen Gebiet. Und wir wissen die Antworten darauf, wie sich ein Preclear verhält. Nicht, wie sich menschliche Wesen verhalten. Wir wissen auch darauf die Antworten, aber wen kümmert es? Der Unterschied zwischen einem Wog, der sich gut benimmt, und einem Wog, der sich schlecht benimmt, ist so gering, dass er nicht aufgespürt werden kann.

Ich habe nette, alte Damen gesehen, die ihre Familien ruiniert haben und sie geradewegs in den Selbstmord getrieben haben, usw. Und denen hat man dann am Muttertag auf die Schulter getätschelt. Und ich habe einige der wildesten sozialen Durcheinander gesehen. Es hängt von der Definition ab. Wenn man einen Menschen tötet, nun, das ist nicht gut oder böse an sich, es ist gut oder böse gemäß einer Definition. Wenn Ihr ihn im Krieg tötet, oder Ihr ihn deshalb tötet, weil er es verdient, oder Ihr tötet ihn, weil er ein Krimineller ist und Ihr seid der Richter oder so etwas, nun, dann ist das gut. Aber, wenn Ihr ihn tötet, nur einen Buchstaben außerhalb der Gesetzesbestimmung, dann ist das böse.

Es gibt also gute Methoden und gute Dinge und böse Dinge. Aber sie sind eigentlich das selbe Ding. Wenn Ihr nun also unbedingt in diesen Morast gesellschaftlichen Verhaltens hineingehen wollt, macht es. Aber bringt dies nicht mit Scientology durcheinander.

Ihr könnt feststellen, warum eine bestimmte Person sich so und so aufführt. Ich bin sehr froh, dass Ihr dies könnt, aber wir kümmern uns nicht darum, denn es gibt da eine gewisse Straße, die herausführt. Scientology ist ein Weg. Es ist die Straße hinaus. Weg von der Reaktivität. Weg von der Aberration. Weg von der Gleichsetzung  $A = A = A$ . Und es erhöht die Fähigkeit einer Person und es erhöht allgemein die Art und Weise, wie sie sich aufführt im Dasein, in einem sehr ausgeprägten und phantastischen Maße.

Und dieser Weg da heraus hat gewisse kleine Meilensteine, an denen man vorbeigehen muss, um herauszukommen. Und wir nennen diese, in Ermangelung einer besseren Definition, "Grade". Aber es gibt auch Dinge, die man Stufen nennt, und wenn wir uns nun hier die Klassifizierungs-, Gradierungs- und Bewusstseinstabelle der Stufen und Zertifikate ansehen; es gibt da die erste, die herausgegeben wurde und die moderne, die gerade eben herausgegeben wird – weil es auch eine dazwischen gab, von Anfang 1966, die einige Punkte von dieser Tabelle wegfallen hat lassen, die essentiell waren, wodurch diese Tabelle relativ funktionsunfähig wurde. Diese Punkte werden nicht wieder ausgelassen werden. Ich bin rechtzeitig nach Hause gekommen.

Worum es hier geht ist also, dass wir hierauf gewisse Punkte haben, an denen eine Person vorbeigeht, hin zu Clear. Und diese Punkte haben gewisse, genau festgelegte, wiedergewonnene Fähigkeiten. Aber diese Grade sind nicht wirklich aus einzelnen Punkten zusammengesetzt. Das ist etwas, was Ihr vielleicht noch nicht bemerkt habt, selbst Ihr, die Ihr mit Graden arbeitet. Sie sind nicht aus einzelnen Punkten zusammengesetzt.

Dies hier ist eine Ausgabe in rohen Zügen für die Öffentlichkeit, und es ist nicht wahrscheinlich, dass sich dies ändern wird. So wird es dem Publikum vorgetragen. Nämlich. Stufe 0 – Kommunikation, Stufe I – oder ich sollte Grad sagen, Grad I – Probleme, Grad II – Overts und Withholds, Grad III – ARK-Brüche, Grad IV – Dienstfaksimiles. Grad V ist nun tatsächlich ein Grad in Bezug auf die Gesamtzeitspur, aber es ist der harmlosere Teil davon. Man bringt da eine Person hoch auf eine Stufe, wo sie die Gesamtzeitspur konfrontieren kann. Und dann haben wir Grad VI, und das ist eine Entlastung des Reaktiven Verstandes. Was nun wirklich die Gesamtzeitspur ist. Abgesehen einmal davon, dass Ihr Euch weder auf Grad V, noch auf Grad VI an ihn wenden müsst, was daran ziemlich interessant und geheimnisvoll ist. Die Gesamtzeitspur fällt zwischen Grad V und Grad VI gewissermaßen weg, und man beachtet das heutzutage wenig, aber ab und zu kracht ein Stück der ganzen Spur jemanden geradewegs in die Schnauze, und er weiß nicht genau, was ihn da getroffen hat, und er sagt: "Was war das? Ich scheine hier in einer Raumyacht zu sitzen und wir scheinen nach oben zu irgendsoeinem Planeten zu fliegen und wir werfen eine Atombombe ab oder so etwas. Ich weiß nicht, was das ist. Aahh, ja, ja. Jetzt hab ich's. Es ist explodiert. Was soll dies eigentlich? Ich glaube, ich habe zuviel Science-Fiction gelesen." Die Leute sollten sich einmal fragen, warum Science-Fiction diese Ausstrahlung auf das Publikum hat, die Science-Fiction hat. Sie haben diese Seite der Angelegenheit niemals betrachtet.

Und wir haben dann Stufe VII, die die Materialien enthält, die notwendig sind, um den reaktiven Verstand vollständig auszulöschen. Ich möchte Euch eins dazu sagen: Es ist wirklich unmöglich – die Leute werden das versuchen, und wenn wir uns weiter aufwärts bewegen, werden wir feststellen, dass die einzige Art Schiffbruch, die Leute erleiden können, passiert, wenn sie versuchen, das ganze Problem von den oberen Graden her anzugehen und die unteren Grade außer Acht zu lassen. Ihr werdet feststellen, dass dies der größte Teil der Katastrophen ist, die vorkommen. Der andere Teil der Katastrophen liegt einfach daran, dass man der Standard-Technologie nicht folgt.

Was ist Standard-Technologie? Standard-Technologie ist enthalten in HCO-Bulletins. Tatsächlich ist sie nicht in irgendeinem der Bücher über Dianetik und Scientology enthalten. Ist Euch dies schon einmal aufgefallen? Die moderne Technologie ist nicht in irgendeinem der gebundenen Bücher oder irgendeinem der anderen Bücher enthalten. Sie ist in HCO-Bulletins. Bulletins des Hubbard-Kommunikationsbüros. Und die werden einfach eines nach dem anderen herausgegeben, und eines schönen Tages, vermute ich, werden wir die Ärmel aufkrempeln und sie alle in aufeinanderfolgender Ordnung veröffentlichen. Alle korrigiert, so dass sie niemals irgend jemand wieder korrigiert und es sehr, sehr leicht machen. Aber wir werden sie wahrscheinlich in ungefähr sieben, oder acht, oder zehn verschiedene Bände bringen müssen, denn es gibt eine ganze Menge davon. Das ist also Standard-Technologie. Bulletins sind auf weißem Papier mit roter Tinte gedruckt. Und wenn ich sie nicht unterschrieben habe, dann ist es nicht wahr! Das ist Standard-Technologie.

Nur weil wir etwas später entwickelt haben, haben wir nicht die Standard-Technologie von etwas Früherem verloren. Das hauptsächliche Schreckgespenst von jemandem, der Scientology studierte, war, – das hauptsächliche Schreckgespenst für ihn, nicht für mich – dass er die Vorstellung hatte, dass jedes Mal, wenn er irgend etwas las, das neu ist, dass dies dann alles Alte hinwegfegte. Und diese Vorstellung kam einfach durch diesen einen Grund zustande: Dass er das Alte, was er gelesen hatte, nicht verstanden hatte und dadurch nicht erkannt hat, dass es sich mit dem neuen Material, das gerade eben herausgegeben worden war, zusammenfügte. Und es wurde wirklich zu keiner Zeit in HCOBs Altes von Neuem ausradiert. Es gibt sehr, sehr wenige Korrekturen.

Ich erinnere mich, dass ich einmal versuchte, eine ganze Serie von Prozessen zu korrigieren, die man die Routinen 2 nannte – Rs-12 – es gab R2-10, R2-12. Ich habe diese also alle korrigiert, weil sie einfach Verheerungen hervorzurufen schienen. Sie schienen fürchterlich zerstörerisch zu sein. Und es gab nur eine Sache, die mit ihnen falsch war: nämlich, dass sie auf ihrer Stufe einen Release machten, und zwar so schnell, dass der Auditor es niemals bemerkte. Praktisch war es so, dass er mit der Liste anfing und er schon einen Release vor sich sitzen hatte. Aber natürlich wollte der Auditor sein Geld verdienen – das war zu einer Zeit, wo wir nichts über Überlaufen wussten – also machte er weiter und er lief es und lief es und lief es, und eine ganze Zeit lang produzierte es ganz phänomenale Ergebnisse, obgleich es überlaufen wurde. Aber plötzlich – rrummms – sauste die betreffende Person voll in die Bank hinein. Und das verstimmte sie ziemlich.

Diese Sache also mit Überlaufen und wie flach ein flacher Prozess ist, usw., das erfordert Korrekturen in HCOBs. Aber es gibt nichts in einem HCOB, nichts in irgendeinem HCOB, das Euch sagt, dass Ihr den PC nicht auditieren dürft. Danach werdet Ihr vergeblich Ausschau halten und Ihr werdet es überhaupt nirgends finden.

Es ist wirklich sehr gut, dass ich wieder nach Hause kam. Wisst Ihr, es gab da eine große Sache, die in Ordnung gebracht werden musste. Ich habe den Saint Hill-Kurs als Übungsaktion darauf angesetzt, Engramme zu laufen. Und ich denke, Ihr habt eine Menge Spaß damit. Ich kann mir gut vorstellen, dass Ihr zu Eurer Bestürzung hie und da einen Release-Grad erzielt habt, von dem Ihr gar nicht wusstet, dass er auf den unteren Stufen vorhanden war. Und das war wahrscheinlich ziemlich verwirrend. Und das war es wahrscheinlich auch, was die Auditoren verwirrt hat, die nach "Dianetik – Die moderne Wissenschaft der geistigen Gesundheit" auditiert haben, denn sie machten wahrscheinlich Releases auf unteren Stufen, die sie dann zu überlaufen pflegten.

Aber ich versichere Euch, Ihr könnt einen Release pro Kette haben, also stürzt Euch nicht auf Seitenpfaden davon und versucht darum herum zu kommen, einem Engramm ins Gesicht zu sehen, indem Ihr Releases macht. Es könnte ein Release sein in Bezug auf ein Secondary über seine Mami, das ist der Grad von Release. Dieser Bursche ist ein Release bezüglich "leichter Engramm", in Bezug auf das Thema "sich in den Finger schneiden". Er ist Release in Bezug auf "sich in den Finger schneiden". Ich spreche ganz ernsthaft. Es ist nur in Bezug auf Ketten.

Ich bin der Allerletzte, der irgend jemanden unterpflügen will, wenn er nicht gerade ein Student ist. PCs sind Leute, sie haben das Recht auf Pausen, und sie haben das Recht auf schnelle Gewinne, und sie haben das Recht darauf, sich aufzuschwingen, geradewegs in die Lüfte, hin zu Clear und alles. Das wissen wir. Das gilt aber nicht für einen Studenten.

Wisst Ihr, in der Oper sagt man immer, dass eine Opernsängerin niemals wirklich Klangfarbe, oder Gefühl in ihrer Stimme hat, wenn sie nicht gelitten hat. Und nach irgend etwas Schwerem, dass sie im Leben durchlitten hat, erst dann wird sie eine große Künstlerin. Habt Ihr das schon jemals gehört? Nun, auch Ihr als Auditoren müsst dies ein paar Mal durchmachen, dann werdet Ihr ein großer Auditor. Ich würde keinen roten Heller für einen Auditor geben, der nicht gelegentlich einmal um den Telegraphenmast gewickelt worden ist, aber so richtig! Wie eine Brezel. Ich würde keinen roten Heller für einen Auditor geben, der nicht einmal einen ARK-Bruch gehabt hat, über den hinweg er für die nächsten zehn oder fünfzehn Stunden lang auditiert wurde und dann in einen Trauereffekt. Dann wüsste dieser Auditor was los ist.

Ich weiß, das tönt brutal, sogar sadistisch – aber ist es eigentlich nicht. Es ist einfach eine Tatsache. Der Bursche, der niemals bei irgend etwas überlaufen worden ist, wird sicherlich niemals Hemmungen haben, überlaufen zu werden; es ist außerhalb seiner Erfahrung. "Ich weiß überhaupt nicht, warum der PC sich so aufregt. Natürlich habe ich eine freie Nadel übersehen, aber warum regt sich der PC da so auf? Er sollte froh sein, ich habe ihm noch weitere fünfzehn Stunden Auditing gegeben."

Ein Auditor ist nicht viel wert, bis er nicht irgendwann einmal über ein Gegenwärtiges Problem hinweg auditieren worden ist Tatsächlich schuldet Ihr es aus einem professionellem Gesichtspunkt gesehen Euch selber und auch den Wogs und was noch alles, dass Ihr Euch eines schönen Tages als PC hinsetzt und einfach nichts davon erwähnt, dass Ihr ein fürchterliches Gegenwärtiges Problem habt. Und natürlich werdet Ihr keine Gewinne haben. Ihr werdet Euch schrecklich fühlen, und so weiter, wenn Ihr darüber hinweg auditieren werdet.

Nun, ich rühre hier nicht die Trommel für schlechtes Auditing um der Erfahrung willen. Was ich sagen will, ist, dass wenn Ihr sehr viel Auditing bekommt, dass Ihr es dann einfach nicht vermeiden könnt, auch ab und zu schlechtes Auditing zu bekommen. Dies ist nicht notwendigerweise katastrophal.

Ich hatte einiges vom lausigsten Auditing, von dem man jemals gehört hat. Ich bin von Dianetikauditoren auditiert worden, die in einer Akademie trainiert worden waren, welche nur die Seifenblasentheorie lehrte. Normalerweise kam ich damit davon, dass ich mir sagte: "Gut, ich werde einfach genau das tun, was der Auditor sagt." Und dies ging so viele, viele Jahre gut, aber im Jahr 1958 fand ich einen Auditor, der gab mir vier Auditinganweisungen gleichzeitig, ließ mich keine von ihnen beantworten, und so weiter. Und dann sagte er mir nicht einmal, welche ich eigentlich beantworten sollte. Es war ein ziemliches Handgemenge. Also ist mir selbst dieses stabile Datum verlorengegangen.

Ich hatte sehr gutes Auditing und ich hatte meisterhaft schlechtes Auditing. Und ich gelange geradewegs aufwärts, werde hier in ein paar Tagen auf Clear überprüft werden

Nun, was hat es mit all dem auf sich? Es geht um die Beherrschung dieser Sache namens Verstand. Nun, vielleicht nachdem Ihr Clear seid und vielleicht nachdem Ihr OT seid und so weiter, dann ist es Euch egal, ob Ihr irgend etwas vom Menschen versteht, und Ihr betrachtet den Menschen nur als eine Art eigenartiges Phänomen, das manchmal unter Eure Füße gerät. Aber tatsächlich ist dies eine ziemlich gefährliche Einstellung. Ihr solltet lieber kapieren, was es mit diesem Typen auf sich hat.

Es gibt nichts, glaubt mir, es gibt nichts, was dem Menschen helfen kann. Keine Erziehung, Psychotherapie mit Elektroden, Gehirnektomie, das ist die neue psychiatrische Operation: man entfernt das *ganze* Gehirn. Es gibt nichts, nichts womit man einem aberrierten Wesen helfen kann, das versichere ich Euch. Es gibt nichts, womit man einem aberrierten Wesen helfen kann, außer mit Prozessing.

Die Erziehung kann sich noch und noch abplagen. Ich spreche über den Fallzustand und sein Verhalten und so weiter. Wirklich, Ihr werdet nichts erreichen ohne Prozessing. Und deshalb sollte man besser wissen, dass Prozessing ein sehr schmaler, kleiner Pfad ist. Ein sehr, sehr schmaler, kleiner Pfad, begrenzt auf beiden Seiten und oben und unten durch einen Riesenhaufen von falschen Dingen, die man im Auditing tun kann. Es wäre unmöglich, eine Liste der Dinge, die man im Auditing falsch machen könnte, zusammenzustellen. Das wäre eine unendliche Liste. Jedes Mal, wenn ich denke, ich hätte es alles in Ordnung gebracht und es könnte unmöglich irgend jemand noch einen zusätzlichen Fehler irgendeiner Art machen – die Leute haben was gefunden.

Dieser Pfad also, den man Standard-Technologie nennt, ist ein sehr, sehr schmaler Pfad. Und es ist sehr leicht, davon abzukommen. Eine der Methoden davon abzukommen ist, zu vergessen, die PCs zu handhaben, während man sie auditiert. Und mir ist ganz klar, was hier geschehen ist und warum wir darauf verfallen sind, PCs nicht länger handzuhaben, denn offensichtlich sind alle Arten, einen PC zu handhaben, in den Release-Graden enthalten.

Und "natürlich kann man die Overts eines PCs nicht handhaben, wenn man einen Kommunikationsprozess läuft. *Natürlich* nicht. Es ist oberhalb seines Grades. Und natürlich kann man keinen ARK-Bruch handhaben, während man einen Kommunikationsprozess auditiert, denn ARK-Brüche usw. sind hier oben bei Grad III und Grad IV." Und ich glaube, auf diese Weise seid Ihr darauf verfallen, aber Ihr seid gewiss darauf verfallen.

Ihr könnt natürlich immer einen fortgeschrittenen Prozess bei einem PC laufen, als Rudiment. Als etwas, was auf die Schnelle den Fall in Ordnung bringt. In Bezug darauf wird er nicht Release werden. Aber an dem Tag, wo Ihr Euch hinsetzt, um einen Grad 0 zu auditieren, um jemanden zum Grad 0 zu machen, an dem Tag also, wo Ihr Euch hinsetzt und diese betreffende Person auditiert und nicht entdeckt, oder bemerkt, dass sie ein Gegenwärtiges Problem hat, an diesem Tag werdet Ihr einen Verlust haben bei diesem Fall. Der Bursche wird nichts erreichen. Ihr auditiert über ein schweres Gegenwärtiges Problem hinweg. Das Gegenwärtiges Problem lässt ihn genau an dieser stelle festsitzen – peng, peng!

Und Ihr sagt: "Gibt es irgend etwas, über das du zu mir sprechen willst?" Und er sagt: "Ja, ich habe einige Probleme." Nun sagt Ihr: "Gut. Das tut mir leid, darüber können wir nicht sprechen. Über Probleme können wir nicht sprechen, denn Probleme sind oben, hier oben aufauf-auf-auf Grad I und du bist nur ein Grad 0. Also musst du in bezug darauf den Mund halten!"

Nun, und schließlich lauft Ihr dann Probleme und Ihr schmirgelt und schmirgelt an den Problemen herum, und der PC wird trauriger und trauriger und trauriger und trauriger und er sagt: "Aber du beantwortest meine Kommunikation nicht und du bestätigst mich nicht. Schnüff, schnüff. schnüff. Seit, seit 38 Tagen fühle ich mich fürchterlich."

Und Ihr sagt: "Gut. Ja. Aber wir können daran gar nichts ändern, denn siehst du, das ist ... auf Grad III und Grad IV, da handhaben wir ARK-Brüche und du musst dir einfach deinen ARK-Bruch aufheben, bis wir zu dem Grad hinkommen, der dafür da ist." Die Antwort auf diese Art Einfältigkeit ist natürlich, dass der Bursche überhaupt niemals die Grade hochkommt.

Nun, lasst mich Euch etwas über diese Tabelle erzählen, was Euch vielleicht nicht völlig klar wurde. Nämlich, wie habe ich diese Tabelle gefunden? Denkt mal darüber nach. Wie habe ich diese Tabelle gefunden? Warum ist diese Tabelle so präzise? Die Gradkarte und so weiter – es ist ein ganz schöner Trick. Sie besteht *nur aus jenen Dingen*, in deren Anwesenheit man nicht auditieren kann. Und das ist, was diese Tabelle ist. Und das ist der wirkliche Grund, wie ich die Grade gefunden habe und warum ich die Grade gefunden habe. Und ich habe sie auf genau diese grobe Weise herausisoliert. Ich sagte mir: Gut, es gibt da gewisse Dinge und diese Dinge, wenn man diesen Dingen keine Aufmerksamkeit schenkt, verhindern sie allen Fortschritt im Auditing und deshalb müssen sie der Schlüssel zur Aberration sein. Und auf diese Weise haben wir die Gradkarte erhalten. Clever von mir, oder?

Die Leute denken, es ist eine Gradkarte, damit die Leute sie auf einem Gradienten machen können. Gut, in groben Zügen ist es auf einem Gradienten angeordnet, aber Ihr werdet überrascht sein, wie lange ich herumüberlegte: Wäre O/W ein Grad oberhalb von Problemen oder unterhalb von Problemen? Und ich fand schließlich, dass es ein Grad oberhalb von Problemen sein muss, denn jemand könnte es konfrontieren, Probleme haben, zu einem Zeitpunkt, wo er noch nicht konfrontieren könnte, Overts zu haben. Also war das ein darüber liegender Grad. Auf diese Weise musste diese Sache rational erklärt werden.

Aber da war es. In all diesen Jahren der Erfahrung – und glauben Sie mir, es waren eine ganze Menge von Jahren von Erfahrung in Bezug auf dieses Gebiet, eine ganze Menge davon – in all diesen Jahren haben sich *nur diese Faktoren* gezeigt. *Faktoren von denen gemäß Definition jeder einzelne allein, und erst recht in Kombination, Fallgewinn vollständig verhindern kann, wenn man ihm nicht Aufmerksamkeit schenkt*. Dies ist die Superbarriere. Dies sind die Superbarrieren vor der Zeitspur. Dies sind die Stützbalken der Brücke, die seitwärts heruntergefallen sind.

Und was sind diese Dinge? Nun, es ist ganz elementar: Das sind die Dinge, gegen die an man unmöglich auditieren kann. Wenn diese Dinge out sind, dann war's das für den Auditor. Er kann keinen Schritt weitergehen. Und diese Dinge sind Kommunikation, Probleme, Overts, ARK-Brüche und Dienstfaksimiles. Wenn Sie jemanden so weit hinauf gebracht haben, dann kann er einiges aus seinem Leben und von seinem Hintergrund konfrontieren. Und somit beginnt er, sich auf die Gesamtzeitspur hinaus zu bewegen und sich in die reaktive Bank selbst hinein zu bewegen.

Aber die Dinge, in deren Gegenwart Sie nicht auditieren können, ohne sie handzuhaben, sind die Grade auf dieser Gradkarte. Ist Ihnen dies klar?

Nun, wenn das die Dinge sind, die den Fortschritt eines jeden PCs absolut stoppen, dann müssen diese Dinge selbst natürlich Sachen sein, die schmerzlich danach verlangen, Release zu werden. Und als diese Dinge angesprochen wurden, hatte ich nicht einmal – als ich dies schließlich herausgefunden und ausgearbeitet hatte und den Prozess aufgeteilt hatte – und ich wusste schon über Überlaufen Bescheid. Wir fanden das Überlaufen, als wir Power-Prozesse auditierten. Aber ich wusste, dass wenn diese Dinge beim PC auf einer breiten Basis auditiert würden, solche Dinge wie seine Overts, wenn sie in großem Umfang auditiert würden, dann würde man einen Release erhalten.

Ich wusste also, dass man einen Kommunikationsbefreiten haben konnte, und ich wusste, dass man einen Problemebefreiten haben konnte, und ich wusste, dass man einen Overt-Befreiten haben konnte, und ich wusste, dass man einen ARK-Bruch-Befreiten haben konnte. Sehen Sie, ganz einfach. Nichts weiter, ganz natürlich. Die Sache mußte sich auf diese Art und Weise verhalten. Denn diese Dinge waren die mächtigen Punkte im menschlichen Verstand, die allen weiteren Fortschritt bei einem Fall ausschlossen.

Alles, was ein Bursche machen musste, war, sich Sorgen um seine Frau zu machen. Er musste sich nur darüber Sorgen machen, dass sie sich an diesem Nachmittag nicht mit ihm getroffen hatte, und das hat ihm ein Problem gegeben: "Was macht meine Frau nachmittags?" Er kommt in die Sitzung, sein Tonarm bringt keine Tonarmaktion hervor – nichts wird ge-asist, er kommt aus nichts heraus – und fängt sogar an, ein wenig zu steigen. Er kann die Auditinganweisungen nicht beantworten. Er kann sich auf nichts konzentrieren. Das ist das, was ein Problem bewirken wird.

Und dieser Bursche, der in Overts steckt: Dieser Bursche kann natürlich nicht zu Ihnen sprechen, er kann überhaupt nicht sprechen. Ich frage mich, ob Sie sich schon jemals klar gemacht haben, dass Sprechen bis zu dem Punkt abwärts geht, wo Euch als Auditor ein Patient in einem Krankenhaus Schwierigkeiten macht, wenn der Patient bewusstlos ist. Ein bewusstloser Patient ist aus der Kommunikation heraus, es ist einfach eine Schwierigkeit mit der Kommunikation. Aber ich möchte Ihre Aufmerksamkeit auch darauf lenken, dass Hunde und Pferde aus der Kommunikation heraus sind. Und ich weiß nicht, wie Sie das lösen werden, aber das ist jetzt *Ihr* Problem. Ich mache mir darüber nicht länger irgendwelche Sorgen.

Aber dieser Bursche hat einen Overt gegen den Auditor begangen, oder gegen die Scientology oder die Organisation, oder er versucht sich um etwas herum zu drücken – er hat einen Withhold. Und glauben Sie, dass Sie irgendeinen Fortschritt bei ihm erzielen werden? Nein-nein. Nein-nein-nein. Er wird einfach meckeriger und meckeriger werden, und abgehackter und abgehackter, und gemeiner und gemeiner, und fieser und fieser. Er wird überhaupt keinen Fortschritt machen, *nicht einen Fetzen*!

Ich werde Ihnen einen Witz erzählen. Vielleicht werden Sie nicht finden, dass es ein Witz ist. Aber wissen Sie, das einer der Unterschiede zwischen den technischen Errungenschaften einer Saint Hill-Organisation und einer Zentralen Organisation darin liegt, dass in einer Zentralen Organisation sehr oft ein PC auftaucht, der nicht vorhat, für seine Dienstleistung vollständig zu zahlen. Und so viel von einem Withhold bringt den Fall genau an dieser Stelle zum Stillstand – es stoppt ihn einfach!

Gut, nehmen wir dann den ARK-Bruch. Dies ist die tödlichste Sache, mit der jemals jemand zu tun hatte. Was ist das im Grunde? Es ist Affinität, Realität und Kommunikation, ein Bruch darin. Was ist "Bruch"? Kaputt gemacht. Zerrissen.

Die Leute gelangen zu dem Glauben, dass es daran liegt, dass sie nicht bestätigt wurden. Oh, bitte! Sehen sie, es gibt weder in der englischen Sprache noch in der lateinischen einen Ausdruck, um dies angemessen zu beschreiben. Also, die Affinität der Person ist abgeschnitten worden. Und das heißt, dass Ersehnen – Erzwingen – Hemmen (die alte  $CDEI<sup>18</sup>$ -Skala: Neugier, Ersehnen, Erzwingen, Hemmen) in Bezug auf A nicht sein konnten, und jede

 $\overline{a}$ 

 $18$  Anm.d. Übs.: engl. CDEI für curiousity, desire, enforce, inhibit = Neugier, Ersehnen, Erzwingen, Hemmen)

dieser Aktionen wird einen ARK-Bruch verursachen, wenn man sie nicht tun kann. Nur dass man es einen A-Bruch nennen würde.

Und R – das wäre Über- und Unter-Realität. Jemand hat seine Realität kaputt gemacht: "Wo hast du die Treppe hingetan, Kumpel?" "Ich hab keine Treppe. Ich hab die Treppe niemals gesehen." "Oh doch, hast du, Kumpel. Ich habe gesehen, wie du es mit deinem eigenen kleinen Beilchen gezimmert hast."

Ein Realitäts-Bruch, wiederum CDEI – Neugier, Ersehnen, Erzwingen, Hemmen – in Bezug auf Realität. Erzwungene Realität usw. Was lachhafterweise Moderne Ausbildung genannt wird, ist meistenteils erzwungene Realität. Huh-huh-huuh! Denn Junge, diese Realität kann auch in Anführungszeichen stehen. Die kann unglaublich in Anführungszeichen stehen.

Wenn Sie also jemanden mit einer der Naturwissenschaften wirklich ARK-brechen wollen, dann lassen Sie ihn als Studenten in einem Physiklabor los, einem Physiklabor, das die gewöhnliche Ausrüstung hat, und versuchen Sie, ihn dazu zu bringen, ein Experiment zum Gelingen zu bringen. Wissen Sie, diese Experimente gelingen selten. Normalerweise nimmt man den besten Studenten (der der beste Student ist, weil er ein Lösungsbuch hat), und dann schreibt der Rest der Studenten das irgendwie ab und frisiert es auf die eine oder andere Weise zurecht, so dass dann die Menge an verbranntem Papier, und die Menge... das Gewicht des Papiers ist gleich dem Gewicht der Asche plus dem Gewicht des Rauches, nicht wahr, und das beweist, dass nichts jemals zerstört werden kann, und so weiter. Man lässt sich auf abgedroschene Apparate ein und so weiter, und man bekommt einen Realitätsbruch.

Die Ausbildung bricht die Realität von jemanden, ganz üblicherweise und routinemäßig. Und sie bricht die Realität in ausreichendem Maße, um die Leute zu schlechten Studenten zu machen, oder sie wollen nicht weiter studieren, oder so etwas.

Und dann haben wir noch den Kommunikationsbruch, und das ist natürlich der am besten sichtbare. Der Bursche hat zuviel geredet oder er hat überhaupt nicht geredet. Der Bursche wollte die Kommunikation überhaupt nicht beantworten, oder aber der Bursche hat die Kommunikation unaufhörlich beantwortet, so dass sie nicht kommuniziert werden konnte. Alle diese Dinge werden einen ARK-Bruch verursachen. Okay?

Schauen Sie sich das an: Die erste Stufe, 0, ist Kommunikation. Stufe III ist ARK-Brüche. Wie viele PC können Sie auf Stufe 0 handhaben, ohne jemals auf einen Fehler zu stoßen, der auf Stufe III ist? Wenn Kommunikation eine der häufigsten Quellen von ARK-Brüchen ist, wollen Sie mir dann erzählen, dass Sie das Thema Kommunikation handhaben können, ohne jemals bei dem Studenten einen ARK-Bruch zu verursachen oder zu finden, der dann gehandhabt werden muss? Zum Kuckuck, das werden Sie nicht, niemals auf Gottes grüner Erde, ehrlich.

Es muss immer jemand von Review oder ein fortgeschrittener Student oder so etwas in der Nähe sein und ein Auge auf die Studenten von Stufe 0 haben. Natürlich weiß ich, dass dies wie geschmiert läuft – man gerät nicht in große Schwierigkeiten. Aber auch an diesen ganz kleinen Schwierigkeiten muss man interessiert sein, denn es wird den Zugang zu den Ergebnissen versperren.

Ich weiß, Sie könnten auch auf der Basis vorgehen "Na ja, schließlich haben wir hier 3 Milliarden Menschen, und das ist schrecklichen Menge Menschen. Es ist eine schreckliche

Menge von Wogs und es gibt keinen Grund warum wir nicht ein paar verbuttern sollten, im Verlauf dessen, dass wir sie retten." Nun, ich bin ein Naturschützer.

So weit nun Dienstfaksimiles betroffen sind, lassen Sie uns sagen dieser Bursche denkt auf der Problemstufe an nichts anderes als an seine Lumbose. Und Junge, diese Lumbose, Sie schaffen es niemals... Jedes Mal, wenn Sie sich umdrehen, hat er Lumbose im Hirn. Seine Lumbose macht ihm Schwierigkeiten, Mann. Er hat einfach jede Mengen Schwierigkeiten durch seine Lumbose. Und schließlich finden wird auf Stufe IV heraus, dass es ein Dienstfaksimile ist. Es ist das, was all seine Fehlschläge erklärt. Er erzählt Ihnen immer, dass er seine Lumbose loswerden will, aber in Wirklichkeit sagte es niemals in diesen Worten. Er beschwert sich einfach darüber, dass er Lumbose hat.

Und wir beginnen dann zu verstehen, warum wir so viel Mühe hatten, bei diesem Vogel Problemebefreiter zu erzeugen. Wir haben es schließlich geschafft, und wir haben eine Freie Nadel bekommen und so weiter, aber wir waren niemals so recht glücklich damit. Nun, auf Grad IV finden wir heraus, dass er ein Dienstfaksimile hat.

Ich möchte nun damit nicht sagen, dass es eine kurze Methode gibt, das Dienstfaksimile von jemanden zu finden, die allgemein benutzt werden könnte, denn wir kommen da auf den Graden zu hoch hinauf. Aber glücklicherweise gehen wir auf den Stufen der Realität entlang, die jemanden auf den unteren Graden real sind. Und normalerweise taucht es zum rechten Zeitpunkt auf.

Dies zeigt sich als ein PC, mit dem wir immer Schwierigkeiten hatten, seine Rudimente waren immer out oder so etwas. Und schließlich bringen wir ihn hoch bis zu Grad IV, und wir handhaben sein Dienstfaksimile, und das war's.

Und dann auf Stufe V bringen wir ihn in Ordnung in Bezug auf Realität und einige andere Bereiche, die als Paket angegangen werden. Aber was wir eigentlich machen, ist gewissermaßen die Zeitspur in Ordnung zu bringen. Und wir halten Ausschau nach den Punkten auf der Zeitspur, an denen er *fürchterlich* feststeckt. Wo er sich wirklich festgefahren hat. Und es erfordert sehr ausgefallenes Prozessing, um dies zu tun. Wir kommen da in sehr künstlerisches Prozessing.

Aber ich versichere Ihnen, wenn dieses Prozessing wiederum diese verschiedenen Barrieren außer Acht läßt, die quer über der Zeitspur einer Person liegen können, dann wird der Bursche blockiert sein. Sie sagen: "Nun ja, er ist ja doch oben auf Grad IV – er ist ein vollständiger Grad IV-Release – und deshalb sollte er nie wieder irgendwelche Dienstfaksimiles, ARK-Brüche, Overts, Withholds, Probleme oder Kommunikationsschwierigkeiten haben." Oh nein, Mann! Sie haben die falsche Definition von Release.

Ich wäre kein bisschen überrascht – ich wäre einfach kein bisschen überrascht, wenn man eine ganze neue Serie von Banken finden könnte, in Bezug auf die man eine Person wieder Un-Release machen könnte. Womit Sie sich hier beschäftigen ist ein Rohprodukt, das man einen Release nennt. Es ist einfach ein Rohprodukt, und es ist ein hoffnungsvolles Produkt. Dies ist die Art von Produkt, die ... solides Gold ist furchtbar nett, aber alles, was wir haben, ist diese Goldfarbe. Und diese Goldfarbe wird sehr oft grün. Und manchmal haben wir eine gute Goldfarbe, und sie hält Wochen oder Monate oder sogar Jahre lang – es ist ein bisschen Beryllium darin, nicht wahr, es ist wirklich eine gute Goldfarbe. Und manchmal wird es eine Stunde später grün, und es ist überhaupt nicht mehr goldfarben. Es bekommt Grünspan. Und ich weiß nicht wie lange ein Release stabil bleiben wird, weil... und ich würde niemals, auf keine Art sagen, wie lange ein Release stabil bleiben wird, denn ich hatte vorher schon – früher schon Releases.

Und wissen Sie, das, was diese *ganze* Forschung auf dem Gebiet des Verstandes zu einem Minenfeld macht, ist die Tatsache, dass man einen zeitweiligen Zustand von Clear erzeugen könnte. Zeitweilig! Genau so wie einfach fast alles im Leben aus Nachäffungen auf niedrigeren Stufen der Skala besteht. Ja, ja, wenn Sie um sich schauen und die völlig übertriebenen Fähigkeiten von jemandem sehen – übertrieben und fixiert und zu einem einzigen Ding geworden, das er tun kann, verstehen Sie? Er ist geisteskrankt. Aber eigentlich ist die Sache, die er macht, eine Fähigkeit.

Wer war es gleich, dieser alte Vogel – Jung, ich glaube es war Jung. Nun, Thetans können Gegenstände bewegen oder Gegenstände kaputt machen, nicht wahr, wenn sie weit oben auf der Skala sind. Und alles, was Jung tun musste, war sich in die Nähe von etwas zu setzen, und es ging in die Brüche. Ich glaube, das war Jung. Und das machte ihm sehr zu schaffen. Dies machte ihm so sehr zu schaffen, dass dies das war, was er in Wirklichkeit mit seinen Studien und Forschungsarbeiten erreichen wollte. Nämlich dass es nicht länger passierte, dass die Bücherregale umfielen und das Pflaster weit aufplatzte und die Lehnstühle in die Brüche gingen, jedesmal wenn er diesen Sachen nahe kam. Und er hat es niemals geschafft. Und tatsächlich ist dies eine Fähigkeit eines Thetans, die außer Rand und Band geraten ist. Poltergeist, oder so etwas.

Wir haben also diese Fähigkeiten oben auf der Skala, die jeder Thetan zu haben pflegte. Sie sind außerhalb der Kontrolle und für das Individuum unerklärlich, und wenn sie vorkommen, nun, dann glaubt er, dass er verrückt ist.

Diese Harmonien unten auf der Skala schließen also die Tatsache ein, dass jemand etwas machen kann, das genau so aussieht wie etwas anderes, es aber nicht ist. Und das ist die große Falle. Und hören Sie mir nun zu – es war nicht nur im Jahr 1950 eine Falle – es war auch im Jahr 523 v. Chr. eine Falle<sup>19</sup>. Beim selben Thema, innerhalb derselben Forschungsrichtung. Ein Thetan exterior brachte all die Symptome von vollständiger geistiger Gesundheit hervor. Großartig, fantastisch, wunderbar usw. Und es dauerte zwei Minuten, zwei Stunden, zwei Tage, zwei Jahre an, und das Einzige, was dabei sicher war, war, dass es nicht anhalten würde. Und der Buddhist nannte dies einen Bodhi. Und ein Bodhi hat die selbe Stabilität, wie ein Thetan exterior, den Sie heute hervorbringen, haben würde.

Sie können zu jemanden hin gehen, ihn aus seinem Kopf hinaus pusten, mit den magischen Worten. Und er wird stabil sein für zwei Sekunden, zwei Minuten, zwei Stunden, zwei Tage – niemand kann es genau sagen. Aber eines daran ist sicher: Er wird wieder einrasten.

Nun, Release auf die Art und Weise, wie wir es heute machen – und Sie dürfen die Vorstellung von Release nicht einfach herabsetzen und sagen, dass es derart unstabil ist, denn es hat seinen Nutzen: Verbunden damit ist die Erfahrung, es bezwungen zu haben. Und diese Erfahrung kommt einem zustatten, denn sie hat die Fähigkeit zu konfrontieren erhöht.

Und es geht noch darüber hinaus: Ein bisschen Auslöschung findet statt. Modernes Auditing ist gut genug, dass dabei ein bisschen Auslöschung stattfindet, und so verliert der

 $\overline{a}$ 

<sup>&</sup>lt;sup>19</sup> Anm.d. Übs.: LRH meint vermutlich das Jahr der Erleuchtung Buddhas, das gemäß dem, was man aus der Überlieferung weiß, ungefähr zwischen 520 und 530 v. Chr. gelegen haben muss.

Zustand seine Intensität, und deshalb ist jemand mehr dazu befähigt, als Release auf diesem Grad stabil zu bleiben, als er stabil war, wenn er ein "Clear" (in Anführungszeichen) im Stil des Jahres 1950 nach dem Buch "Dianetik – Die moderne Wissenschaft der geistigen Gesundheit" war.

Nun – Ich weiß jetzt den Unterschied zwischen mir und Leuten, denen im Jahre 1950 Auditing beigebracht wurde. Mein Auditing war anders, es war sogar ziemlich anders. Und der Unterschied war, dass, wenn der PC so aussah, als ob er fertig damit wäre, nun, dann machte ich Schluss. Ich versuchte nicht, irgend etwas zu beweisen. Ich war willens, dem PC einen Gewinn zu geben. Lasst es mich auf diese Art und Weise sagen. Obgleich das eine Kritik enthält. Ich war so willens, dem PC einen Gewinn zu geben, dass, wenn der PC sagte: "Donnerwetter" und aufleuchtete wie eine Leuchtkugel und so etwas, dass ich dann zu sagen pflegte: "Das wär's. Gut. Dankeschön. Wunderbar. Auf Wiedersehen."

Diese Leute hatten eine Tendenz, für einige Zeit stabil zu bleiben. Einige dieser Leute aus den späten vierziger Jahren, von denen ich es weiß, waren noch drei Jahre danach stabil.

Was hier interessant ist, ist, dass wir uns Release hier auf einem Gradienten nähern. Und wir wissen, welchen Grad von Release wir machen. Und als wir sie "in den 50er Jahren Clear machten", in Anführungszeichen, dann wussten wir nie, auf welchem Grad von Release wir einen Clear machten.

Aber das, was dies zu einem so minenverseuchten Gebiet machte, war eben diese Tatsache der Stabilität. Stabilität – wie lange würde es vorhalten? Und da ich nun ein sehr gründlicher Bursche bin und ein sehr, sehr gründlicher Forschungsmann bin und mich sehr lange damit beschäftigte, bekam ich schließlich die Idee, dass es eine Totalität sein müsste. Wenn wir hinsichtlich Clear etwas haben würden, das nahezu absolut war, dann müssten wir eine nahezu totale Auslöschung haben. Und drei Jahre lang arbeitete ich sehr, sehr hart, um herauszufinden, was man total auslöschen müsste, und auf diese Weise erhalten wir heute einen Clear.

Nun wissen wir schon eine lange Zeit, dass der Thetan seine eigene Bank gemacht hat, aber wenn man ihm dies erzählt, dann bringt ihn das nicht darüber hinweg. Und wir haben es eben gerade erst wieder herausgefunden, dass es ihn nicht darüber hinwegbringt, auch wenn er schon beinahe Clear ist und wir sagen: "Hey, du mockst es auf!" Und er sagt: "Hey, mocke ich es auf? Ja, ich mocke es auf!" Und dann geht er Clear. Nein. Er fällt da von dieser untersten Sprosse, die überhaupt nicht vorhanden ist. Und er muss sie wieder erklimmen und den Weg nach oben auf die Weise zurücklegen, wie es sich gehört. Es muss seine Erkenntnis sein.

Einmal mehr, wenn man einen Release macht, dann ist es sehr, sehr der Mühe wert. Junge, Junge, Junge! Denn es ist auf einer vorgezeichneten Linie, und der Bursche hat seinen Konfront erhöht, er ist Release gegangen – er ist in der richtigen Reihenfolge Release gegangen, er wird mit den Dingen vertraut, die sein Leben ruiniert haben und die das Leben von jedem Menschen ruinieren würden – lasst mich dies Euch noch einmal versichern. Ich wiederhole, dass alles, was das Auditing stoppt, jemandes Leben ruinieren wird. Denn Auditing ist ziemlich schwer zu stoppen. Unsere Prozess-Drills und diese Art von Dingen sind in sich selbst schon ungeheuer wertvoll, therapeutisch gesehen. Ich kenne einige Leute, die jedes Mal, wenn sie sich schlecht fühlten, hingingen und TRs machen.

DIE KLASSIFIKATIONSTABELLE UND 13 26.7.66 AUDITING

Aber diese Errungenschaft nun bestand darin, es bis hinauf zu einer Vollständigkeit von Auslöschung zu bringen. Da ich nun ein sehr gründlicher Bursche bin, sagte ich mir: Gut, die Antwort darauf ist also eine totale Auslöschung. Und selbstverständlich kann man eine totale Auslöschung der reaktiven Bank erzielen. Nur hatte dies seit Anbeginn des Universums noch niemals jemand getan. Und deshalb waren da einige kleine Tricks im Spiel. Es dauerte eine kleine Weile.

Aber das ist ein Frontalzusammenstoss mit dem Ding. Das ist nicht einfach nur ein Rückzug aus einem Gebiet, das unempfindlich gemacht wurde, und dann dieses unempfindliche Gebiet los sein. In eine nicht vorhandene Bank könnt Ihr voll hineinspringen, wie immer Ihr nur wollt, und Ihr würdet da nichts finden, worin Ihr stecken bleiben könntet. Das ist also Clear, und deshalb ist Clear ein stabiler Zustand.

Aber Clears, nun, Clears folgen den Regeln des Lebens, bis sie sich selbst in Bezug auf die Regeln des Lebens eines anderen besinnen, und wenn sie dies tun, dann sind sie natürlich OTs. Vielleicht ist dies sehr, sehr fortgeschrittener Stoff, wenn ich Euch so etwas erzähle, aber natürlich habe ich OT-Prozesse erforscht, und ich stelle sonderbarerweise fest, dass die OT-Prozesse die oberen Harmonien zu eben diesen Prozessen sind. Abgesehen davon, dass sie keine Prozesse sind. Das ist nun eine andere Geschichte.

Immer dann, wenn ein Auditor auditiert, dann gibt es nur gewisse Dinge, die verhindern können, dass er Erfolg hat. Es gibt keine 8.965 davon. Es gibt nur diese kleine Handvoll, diese sehr, sehr kleine Handvoll, und es ist wirklich besser, wenn Ihr die Zahl der Dinge, die Euch in die Quere kommen können, nicht noch vervielfacht. Denn dann stellt Ihr Euch selbst in Euren eigenen Weg, und wisst Ihr, das schwerste, was es auf der Welt für einen Thetan gibt, ist, an sich selbst vorbeizukommen.

Die Dinge, die Ihr nun nicht außer Acht lassen oder ignorieren könnt im Auditing, *unabhängig* vom Grad der betreffenden Person, sind Kommunikationsfaktoren, Probleme, besonders Gegenwärtige Probleme, Overts, ARK-Brüche und dann die Tatsache, dass der Bursche auf die eine oder andere Weise für seine Aberration oder seine Dienstfaksimiles bezahlt wird. Und diese Dinge werden Euch immer in die Quere kommen. Und der PC kann irgendwo anders auf der Zeitspur sein, als er sein sollte, und die obere Harmonie davon beim OT ist, dass der Bursche nicht länger im Zimmer ist, es hat ihn gelangweilt.

Aber hier sind die elementaren Dinge, und von diesen sind die ersten vier die allerwichtigsten. Das ist Kommunikation, Probleme, Overts und ARK-Brüche, und wenn Ihr diese vernachlässigt, dann werdet Ihr nicht auditieren.

Was sind denn die Symptome, die jemand, der diese Dinge hat, zeigt? Ich werde mich nicht hinstellen und Euch eine lange, autoritäre Liste geben, denn sie sind zahlreich. Die Indikatoren dieser Dinge sind zahlreich. Und sie sind offensichtlich. Das wäre ungefähr so, wie wenn ich Euch erkläre, dass das Schild da oben am Himmel, das einen Kilometer lang ist und einen halben Kilometer hoch ist, strahlend weiß und mit dem Blitz einer Atombombe und allen Scheinwerfern der Welt beleuchtet, und auf dem mit roten Buchstaben K-A-T-Z-E steht, die Inschrift "Katze" trägt. Nach einer Weile fühle ich mich wirklich so, wisst Ihr. Ich fühle mich genauso, als ob ich einen toten Hund totschlage, es ist wirklich blöd.

Wenn ich sage: "Schaut, Ihr könnt jemanden nicht prozessieren, solange Ihr nicht in Kommunikation mit ihm seid" – Eine halbe Stunde später erkennt der Auditor, dass der PC

keine einzige der Auditingfragen beantwortet hat. Er geht zu jemanden, zu einem Fallüberwacher oder irgend jemanden, und sagt zu dem: "Ich glaube, der Prozess funktioniert nicht." Prozess? Verdammt, der Auditor funktioniert nicht!

Die Trägerwelle allen Prozessings ist Kommunikation, und wenn Euer PC keine Lust hat, zu Euch zu sprechen, dann werdet Ihr nirgendwo hinkommen. Ich meine, wie elementar kann man denn noch werden?

Okay, nehmen wir an, wir machen ein Dienstfaksimile auf Grad IV, und der PC spricht nicht. Gut, wir sagen: "Es ist ganz unmöglich, dass er nicht spricht, denn er ist ja ein Grad 0-Befreiter." Na ja, sagen wir mal einfach, er war nicht in Bezug auf Euch befreit. Es ist einfach zufällig so, dass er an diesem Tag nicht spricht, und wenn Ihr ihn nicht dazu bringt, dass er spricht, dann werdet Ihr kein Auditing zustande bringen.

Versteht Ihr jetzt, was ich mit diesem Schild, das einen Kilometer lang ist und einen halben Kilometer hoch, weiß angestrichen und mit den Buchstaben KATZE darauf, in Rot, ich meine, so offensichtlich ist das. Wie ist es überhaupt möglich, dass ich das irgend jemanden jemals erzählen muss? Und doch, immer wieder laufe ich hier durch und sehe eine Menge Sitzungen vor sich gehen, und ich sehe, dass dieser PC nicht spricht und dass jener PC nicht spricht, und dieser nicht und jener nicht. Und ich stelle fest, dass ein Drittel der PCs im Raum nicht zu ihrem Auditor sprechen.

Es ist nicht mein hypersensitives, hochgezüchtetes Gehirn, das da an der Arbeit ist. Tatsächlich funktioniert mein Gehirn gar nicht. Das ist wahrscheinlich der Grund dafür, dass wir etwas erreicht haben. Man sieht den PC. Und der PC, er sollte also dasitzen, nicht wahr, und zum Auditor sprechen, seht Ihr? Und man sieht den PC, wie er dies macht: … (Schweigen). Und Ihr hört die fröhliche Stimme des Auditors, und er sagt: "In Ordnung. Gib mir nun das nächste Item". Und der PC: "... Katzen."

Er hat überhaupt nicht gehört, dass der Auditor etwas gesagt hat. Und Ihr hört niemals, dass der Auditor dann sagt: "Was ist? Was is'n los, Junge?" Natürlich würde der Auditor wahrscheinlich mich fragen: "Was sind die richtigen Worte, die man in einem Fall wie diesem benutzen sollte?" Und ich fürchte, meine Antwort wäre: "Wirksame Worte."

Ein ähnliches Beispiel: Wir versuchen, etwas zu listen, etwas zu finden – zum Beispiel ein S&D, oder so etwas – und der Bursche, der PC sagt: "Nun, ich, ich werde dir noch ein paar Items geben, aber ich muss Susi treffen, weißt du. Wir haben ein paar häusliche Probleme und wir müssen den Rechtsanwalt aufsuchen. Ich werde dir ein paar weitere Items für dieses S&D geben und so weiter, aber sage mir bitte wirklich rechtzeitig, wenn es halb soundso wird." Und der Auditor sagt: "In Ordnung". Und er nimmt die nächsten paar Items. Wauhh! Der PC hat ein Gegenwärtiges Problem von einer solchen Größe, dass seine Aufmerksamkeit nicht auf der Bank ist. Und natürlich, wenn seine Aufmerksamkeit nicht auf der Bank ist, wie kann seine Aufmerksamkeit dann irgend etwas tun? Denn es ist die Aufmerksamkeit des PCs und nicht die des Auditors, die etwas in der Bank anstellt.

Und jener PC sagt: "Ja, weißt du, ich möchte ja nun nicht kritisch sein, aber ich hatte schon bessere Auditoren." Was der Auditor sich nicht klar macht, ist, dass der PC nur dann etwas am Auditor auszusetzen hat, wenn er Overts gegen ihn hat. Unabhängig davon, wie lausig dessen Auditing ist. Wusstet Ihr das? Und wenn Ihr dasitzt und Euch einen kritischen oder meckernden PC anseht, und Ihr findet den Overt nicht, dann sind Eure kleinen grauen
Zellen falsch verlötet. Das ist alles. Warum dasitzen und sich selbst verprügeln? Ihr verprügelt Euch selbst! Es hat nichts mit dem Geisteszustand des PCs zu tun, es ist der Zustand Eurer Technologie. Kritische PCs haben Overts. Und je länger Ihr sie auditiert, ohne die Overts zu ziehen, nun, desto mehr werdet Ihr zu Kleinholz gemacht werden. Und warum solltet Ihr Euch zu Kleinholz machen? Auf diese Art könnt Ihr Selbstmord begehen – wenn Ihr einfach so weiter macht, dann wird der PC Euch schließlich über den Haufen schießen oder so etwas.

Was ARK-Brüche anbetrifft, werden diese ARK-Brüche, die nicht gehandhabt werden, sich verschlimmern. Ihr könnt in der Gegenwart eines ARK-Bruches nicht auditieren. Ihr seht es ziemlich weit oben auf den Graden, und es ist ziemlich rauh. Wenn Ihr jemanden über einen ARK-Bruch hinweg auditieren, wird er zuerst protestieren, dann neigt er dazu, zu schreien, dann wird er Theater machen, und dann macht er jenes, und schließlich stellt er fest, dass er damit nichts erreicht. Und er wird so etwas wie müde, und er beginnt sich ein bisschen traurig zu fühlen, und er wird trauriger und trauriger und trauriger. Und Ihr seht ihn dann nach einer Sitzung herumgehen, und er sieht aus wie Ophelia oder was sein Name war, in diesem komischen Stück, das da vor einigen Jahren am Avon geschrieben wurde, wisst Ihr. $^{20}$  Die schaute auch sehr traurig aus, obgleich sie sang.

Ich möchte also dies sagen, dass auf diese Dinge nicht hingewiesen wurde, seit die Gradkarte herauskam, aber sie sind, was sie sind, und sie können vorkommen. Und eine Person, die auf einem dieser Grade ein Release ist, ist normalerweise viel weniger *anfällig*, dass es geschieht. Aber macht Euch dies klar – er ist viel weniger anfällig, dass dies geschieht. Ihr könnt ihn wieder einrasten, so dass es passiert. Ihr könnt jemand aus der Kommunikation werfen. Tretet ihm einige Male in die Zähne, und er wird nicht mehr zu Euch sprechen. Ich garantiere Euch das. Egal, welcher Grad von Release er ist. Es ist besser, Ihr tut dies nicht bei einem Clear oder OT, möglicherweise könnte Euch sonst etwas Fürchterliches zustoßen. Aber worum es geht ist, dass diese Dinge vorkommen, bis jemand seine Übereinstimmungen in Bezug auf das Leben ändert, weit oben auf der Stufe von OT.

Ich hoffe, ich habe Euch etwas über die Gradkarte gelehrt, und ich hoffe, ich habe Euch etwas über die Straße hinaus gelehrt. Ihr seid sehr reich an Prozessen, die diese verschiedenen Zustände auf einer breiten, allgemeinen Grundlage in Ordnung bringen und Releasegrade mit einiger Gründlichkeit hervorbringen. Ihr habt sehr viele davon, aber dies bedeutet nicht, dass Ihr nicht mit Euch selber als Auditor ARK-gebrochen werden könnt, wenn Ihr Grad VII auditiert.<sup>21</sup>

Es ist interessant, dass die große Masse, wenn nicht alle der Leute, die heute Clear sind, gute Auditoren sind. Sind sie nicht alle vom Saint Hill-Kurs? Es gibt bis jetzt keinen einzigen Clear, der es auf schnelle Weise geworden ist, was sehr interessant ist. Wenn Ihr also auf Grad VI und VII einen guten Auditor haben wollt, nun, dann werdet einer. Ein interessanter Kommentar dazu.

Aber Ihr beschäftigt Euch mit den grundlegenden Dingen, die das Leben blockieren. Und als ich feststellte, dass diese Dinge das Auditing blockierten, und dass sie ebenfalls das Leben blockierten und deshalb die Route für das Auditing absteckten, und dann, als sie genau abgesteckt waren, schnelle Releases hervorbrachten, gibt uns das die Entstehungsgeschichte

<sup>&</sup>lt;sup>20</sup> Anm.d. Übs.: Anspielung auf die Figur Ophelia aus "Hamlet". Shakespeare lebte in Stratford am Fluss Avon.

<sup>&</sup>lt;sup>21</sup> Anm.d.Übs.: Grad VI (R6EW) und Grad VII (der Clearing Course) sind Grade, die solo-auditiert werden.

dieser Gradkarte. Möglicherweise habt Ihr Euch dies vorher nicht klar gemacht. Eine ganz bemerkenswerte Sache. Rundheraus gesagt, gibt es nichts sonst, was irgend jemandem geschehen kann, das die Straße hinaus blockieren könnte.

Ihr könntet sagen: "Nun ja, er könnte getötet werden." Nicht unbedingt. Das würde die Straße hinaus nicht blockieren, denn er könnte sich einen anderen Körper schnappen, und früher oder später würdet Ihr ihn erwischen. Aber was Auditing anbelangt, sind dies die Dinge, die den Leuten passieren, und deshalb sind sie die Releasegrade.

Es gibt nun noch auch dazwischenliegende Releasepunkte auf dieser Tabelle, die Ihr möglicherweise nicht beachtet. Und Ihr sagt, wenn jemand eine Freie Nadel auf Grad 0 hat, dass er dann ein Grad 0-Release geworden ist. Jetzt begeben wir uns in heikles und gefährliches Gelände – aber hat irgendeinen Kommunikationsprozess auf Grad 0 gelaufen und er hat eine lose Nadel, und Ihr sagt dann geradewegs: "Wir sind völlig fertig. Und er ist jetzt ein Grad 0, und wir müssen nichts weiter mit Grad 0 tun." Ich möchte Eure Aufmerksamkeit darauf lenken, dass es da noch eine Sache namens Valenzprozesse gibt. Was zum Teufel war das nochmal? Nun, sie sind in HCOBs behandelt – völlig legitim, sich an diese Sache zu machen. Das würde einen sehr gründlichen Grad 0-Release machen. Zur Zeit lasst Ihr das aus.

Dies wären die elementaren Kommunikationsprozesse. Nun, es gab komplexere Kommunikationsprozesse für Grad I – wesentlich komplexere Kommunikationsprozesse, die alle niedergeschrieben worden sind, gefolgt von den Lokalisierungsprozessen, um einen Releasegrad zu machen. Das war die ursprüngliche Route.

Wenn wir einen IIer machten, hatten wir die CCHs. Zum Teufel – man konnte die CCHs so leicht überlaufen, dass die Leute dazu neigten, sie einfach herauszunehmen und sie einfach aus der Abfolge fallen zu lassen und nichts mehr damit zu tun zu haben, Vielen Dank! Einfach deshalb, weil natürlich der PC nicht am Meter ist, während man die CCHs macht, und deshalb kann man nicht wissen, wann er eine Freie Nadel hat.

Aber hier wären auch die ARK-Prozesse, eine ganze Menge davon. Und dann wären hier die Fallabhilfen, die hier dazu passten, das ganze "Buch der Fallabhilfen" passte hier dazu. Man könnte bei einer Menge von diesen Dingen auch Release gehen.

Und dann gäbe es auf III Auditing nach Listen und Overt-Rechtfertigungen und so weiter. Es gäbe hier Lösungen für körperliche Probleme und Datieren mit dem Meter. Das wurde einfach völlig fallengelassen aus der Abfolge – ich weiß es. Und ich weiß auch, was einige von Euch jetzt gerade denken werden, – nein, es ist nicht herausgefallen aus der Gradkarte. Ich habe es in den letzten paar Tagen gesehen. Seit einigen Tagen bin ich wieder hier.

Und dann hätten wir Ursache-und-Wirkung-Prozesse, die ziemlich bemerkenswert sind, und R4H und Anstrengungsprozessing und Prozessing auf Ansteigender Skala. Und hier wäre die Stelle, wo Gesamtzeitspur-Engramme und -Secondaries und so weiter hinpassten, aber das wären die Power-Prozesse – die beste und schnellste Methode, um diese Abfolge hinzubekommen. Und dann hätten wir die R6-Prozesse, Solo, und wir hätten die Power-Prozesse – ich rede hier über die Spalte "angewendete Prozesse" – die gehören dann hier hin. Und dann hätten wir darüber Clear. Und darüber hätten wir die OT-Prozesse, die ich gerade eben entwickle.

Nun, das ergäbe eine vollständige Liste. Es ist völlig in Ordnung, dass Ihr die Prozesse, die Ihr benutzt, und die letzten HCOBs, die Ihr habt, anwendet.

Und ein Clear ist jemand, der auf Grad 0 in Bezug auf Kommunikationsprozesse eine Freie Nadel bekommen hat, und auf Grad I eine Freie Nadel in Bezug auf Probleme-Prozesse bekommen hat, und auf Grad II eine Freie Nadel in Bezug auf Overts und Withhold bekommen hat, und auf Stufe III eine freie Nadel auf ARK-Brüche der einen oder anderen Art bekommen hat, und auf Stufe IV eine Freie Nadel beim Finden eines Dienstfaksimiles bekommen hat. Und auf Stufe V und Va natürlich eine Freie Nadel beziehungsweise die richtigen Endphänomene bei den Power-Prozessen bekommen hat. Und Grad VI ist die Entlastung des Reaktiven Verstandes durch die Prozesse, die für diese Stufe vorgeschrieben sind, bis zu einer Freien Nadel – sehr leicht zu überlaufen. Man macht sie selber, und für gewöhnlich überlaufen die Leute das, und sie müssen dann zurückgebracht werden. Und dann, auf Grad VII, haben wir die totale Auslöschung der reaktiven Bank und auch der unreaktiven Bank und auch jeder anderen Bank, die irgend etwas damit zu tun hätte. Und wenn Ihr diese Dinge tut, dann werde ich dafür garantieren, dass eine Person Release auf all diesen Graden ist.

Worauf ich Euch aufmerksam machen möchte, ist, dass es da noch eine ganze Menge anderer Dingen gibt, die auf diesen Graden getan werden können, um Leute Release zu machen. Und ich möchte nun nicht sagen, dass Ihr sie alle machen müsst, aber ich möchte Euch folgendes in diesem Vortrag sagen: Wenn Ihr glaubt, dass Ihr einen PC auch nur zwei oder drei Tage lang auditieren könnt, ohne die Technologie aus einem anderen Grad benutzen zu müssen, als aus dem, auf den Ihr diesen PC gerade auditiert – ob dies nun von einem höherklassigen Auditor gemacht werden muss oder von Euch selbst – dann liegt Ihr vollständig falsch.

Es wird sehr schwierig sein, einen PC zu auditieren, ohne früher oder später auf einen Kommunikations-Zusammenbruch, auf Probleme zu stoßen, ohne auf einen Overt zu stoßen, ohne auf einen ARK-Bruch zu stoßen, nahezu unmöglich! Auch der gewandteste Auditor auf der ganzen Welt kann gar nicht anders, als im Verlauf des Auditings auf eines oder mehrere dieser Phänomene zu stoßen. Und wenn Ihr dann diese Dinge einfach nicht beachtet, dann werdet Ihr einfach die ganze Straße verminen, was diesen PC anbetrifft. Er wird es nicht schaffen, die Route hinaufzukommen. Das ist alles dazu. Er wird herunterfallen. Und ich wage zu behaupten, dass jegliche Fehlschläge, die Ihr mit Fällen habt, daher kommen, weil Ihr die Definitionen, die Graddefinitionen, die als Rudimente benutzt werden, ignoriert. Die Definitionen und Namen dieser Grade, z.B. Probleme, ARK-Brüche, usw., sie werden gebraucht.

Gut, wie lange sitzt man da und läuft ARK-Brüche bei einem PC auf Grad 0? Wie lange lauft Ihr da ARK-Brüche? Ihr lauft sie so lange, bis Ihr den ARK-Bruch gehandhabt habt, der den Weg des Auditings versperrte. Ihr versucht nicht, diesen PC zum ARK-Bruch-Release zu machen. Ist Euch das klar geworden? Versteht Ihr diese Gradkarte nun besser?

#### (Publikum: Ja. Mm-hm.)

Nun, ich hoffe, trotz der katastrophalen Weise, auf die dieser Vortrag begann... Ich habe keine Namen erwähnt. Ich habe nicht einmal jemanden scharf angeschaut. Und ich habe keine Beispiele verwendet, die Beispiele aus der Realität waren – und das ist wirklich wahr – ich habe keine Beispiele von irgend jemandem verwendet, der diesbezüglich in der letzten Zeit Mist gebaut hätte. Ich habe es einfach entdeckt, auf der Basis, dass ich bemerkte, dass ein Auditor, als er einen Fall handhabte, alle diese Punkte vernachlässigte, und dies war ein Oldtimer, und ich erkannte, dass er dachte, dass dies alles Auditing von vorgestern sei und dass

wir nun nicht länger ARK-Brüche handhaben würden, dass wir uns einfach irgendwie durchpflügen würden.

Aber Auditing wird auf eine höchst standardgemäße Art und Weise getan. Das ist ein sehr, sehr schmaler Pfad. Es ist kein breiter Pfad, der auf beiden Seiten der Straße entlangführt. Es ist von allerhöchstem Nutzen. Es hat sehr bestimmte Ziele, Absichten und Gewinne. Und wenn Ihr vor einer Barriere steht, dann werdet Ihr feststellen, dass die einzigen Dinge, die eine Barriere bilden, die Dinge sind, über die ich heute gesprochen habe. Und deshalb nun sind die Dinge, über die ich heute gesprochen habe, sowie auch nicht-standardgemäß zu werden, die Dinge, die die Leute davon abhalten, Clear zu werden, und das ist alles dazu. Das ist alles. Fügt Eure eigene Persönlichkeit zu der Technologie und dem Vorwärtsschreiten hinzu, und das erledigt dann den Rest. Ihr als Wesen seid auch Teil des Aufbaus, und ich zähle darauf, und ich zähle auf Eure Zusammenarbeit als die eines Thetans es auf einem standardgemäßen Weg durchzusetzen, geradewegs hinauf zu Clear für jedermann.

Vielen Dank.

## HUBBARD KOMMUNIKATIONSBÜRO Saint Hill Manor, East Grinstead, Sussex HCO BULLETIN VOM 1. OKTOBER 1963

Franchise Cen-O-Con

## *Scientology: Alle Stufen*

## **WIE MAN TONARMAKTION ERZIELT**

Die allerwichtigste Notwendigkeit für das Auditieren auf *jeder* Stufe der Scientology ist es, Tonarmaktion zu erzielen. Nicht den PC deswegen zu quälen, sondern ganz einfach TA-Aktion zu erzielen. Nicht etwas zu finden, was in der Zukunft TA ergeben wird, sondern einfach **jetzt** TA zu erzielen.

Viele Auditoren messen immer noch ihre Erfolge nach den Dingen, die sie in der Sitzung gefunden oder zustande gebracht haben. Wenn dies auch ebenfalls wichtig ist (hauptsächlich auf Stufe IV), ist es doch zweitrangig gegenüber der TA-Aktion.

- 1. Erzielen Sie gute TA-Aktion
- 2. Erledigen Sie in der Sitzung etwas, damit die TA-Aktion verstärkt wird.

## **NEUE DATEN ÜBER DAS E-METER**

\_\_\_\_\_\_\_\_\_\_\_\_

Der grundlegendste Fehler beim Versuch, TA-Aktion zu erzielen, ist natürlich unter den Grundlagen des Auditings zu finden - *ein E-Meter ablesen*.

Dieser Punkt wird so leicht übergangen, und er scheint so offensichtlich, daß Auditoren ihn gewöhnlich übersehen. Solange, bis er diesen Punkt versteht, wird ein Auditor weiterhin nur minimale TA bekommen und mit 15 Abschnitten Bewegung nach unten pro Sitzung zufrieden sein, was für mich keine TA ist, sondern ein E-Meter, das über den größten Teil der Sitzung steckengeblieben ist.

Es gibt einiges, was man über das Ablesen eines E-Meters und darüber, wie man TA erzielt, wissen muß. Solange man das nicht weiß, kann man auch nichts anderes wissen.

#### **TONARM-ASSESSMENT**

Der Tonarm ermöglicht uns Assessment-Aktionen. So, wie die Nadel auf Listen-Items reagiert, reagiert der Tonarm auf Dinge, die TA hervorrufen werden.

Normalerweise macht man auf den Stufen I, II und III kein Nadel-Assessment. Man macht Tonarm-Assessments.

Die Regel lautet: **Das, was den Tonarm abwärts bewegt, wird Tonarmaktion bewirken.**

Umgekehrt ergibt sich eine andere Regel: **Das, was nur die Nadel bewegt, bewirkt selten gute TA.**

Man kann also auf den Stufen I, II und III (nicht IV) tatsächlich ein Stück Papier über die Nadelskala kleben, so daß nur der Nadelschaft sichtbar bleibt - um den TA danach einstellen zu können -, und alle Assessments, die nötig werden, mit dem TA durchführen. Wenn der TA sich bei einem Thema bewegt, dann wird dieses Thema TA produzieren, wenn man dem PC erlaubt, darüber zu reden (darüber Itsa zu machen).

Als die Itsa-Linie das erste Mal herauskam, versuchten fast alle Auditoren nur, **zukünftige TA-Aktion** zu finden und nahmen nie eine **gegenwärtige TA-Aktion**. Das Ergebnis war ein fortwährendes Listing von Problemen und Nullen der Nadel, in einer endlosen Suche, irgend etwas zu finden, was "TA-Aktion hervorrufen würden". Sie suchten krampfhaft überall herum, um irgendein Thema zu finden, das TA-Aktion hervorbringen würde, und schauten nie auf den Tonarm ihres Meters oder versuchten herauszufinden, *was ihn jetzt bewegte*.

Dies zu betonen, scheint fast närrisch zu sein - das, was *jetzt* TA produziert, wird TA produzieren. Aber dies ist die erste Lektion, die man lernen muß. Und mit ihr hat man einiges zu lernen.

Die Auditoren verzweifelten auch an dem Versuch, zu verstehen, was eine **Itsa-Linie**  sei. Sie dachten, es wäre eine Kommunikationslinie. Oder ein Teil der CCHs, oder fast alles, außer dem, was sie ist. Es ist zu einfach.

Es gibt zwei Dinge in einem Auditingzyklus, die von größter Wichtigkeit sind. Das eine ist das Was-ist-es, und das andere ist das Itsa. Bringt man sie durcheinander, erzielt man keine TA.

Wenn der Auditor das Itsa beiträgt und der PC das Was-ist-es, lautet das Ergebnis "keine TA". Der Auditor trägt das "Was-ist-es" bei und der PC das Itsa - immer TA. Es ist so leicht, im Auditing die Rollen umzukehren, daß die meisten Auditoren es am Anfang tun. Der PC ist sehr willig, über seine *Schwierigkeiten, Probleme* und *Verwirrungen* zu sprechen. Der Auditor ist so sehr willig, Itsa darüber zu machen, was den PC beunruhigt (es zu entdecken), daß ein Auditor, hierin unerfahren, dann daran arbeiten, arbeiten, arbeiten wird, über etwas Itsa zu machen, "das beim PC TA erzeugen wird", so daß er den PC dazu veranlassen wird, zu denken: "Was ist es, Was ist es, Was ist es, das mit mir nicht in Ordnung ist?" Listing ist kein wirkliches gutes Itsa, es ist Was-ist-es, weil der PC in der Gemütsverfassung "Ist es dies? Ist es das?" ist, sogar dann, wenn "Lösungen" für ein Assessment aufgelistet werden. Das Ergebnis ist armselige TA.

TA kommt davon, daß der PC sagt "Es *ist"*, nicht "ist es?"

Beispiel von Was-ist-es und Itsa: Auditor: "Was ist hier?" (Was-ist-es) PC: "Ein Auditor, ein Preclear, ein Meter." (Itsa).

Itsa ist wirklich nicht einmal eine Kommunikationslinie. Es ist das, was auf einer Kommunikationslinie vom PC zu Auditor wandert, wenn das, was wandert, wirklich mit Gewißheit sagt: "**Es** *ist***."** 

Ich kann mich mit einem PC und einem Meter hinsetzen, ungefähr drei Minuten mit Hilfe von Tonarmaktion "assessieren" und unter Benutzung von nichts anderem als R1C innerhalb von 2 1/2 Stunden 35 Abschnitte TA erzielen, mit keiner weiteren Arbeit, als die TA-Anzeigen und meinen Auditorenbericht aufzuschreiben. Warum? Weil der PC nicht davon abgehalten wird, Itsa zu machen, und weil ich den PC nicht in "Was-ist-es" hineinführe. Und auch, weil ich nicht denke, daß Auditing kompliziert sei.

Tonarmaktion muß schon *verhindert* worden sein, wenn sie nicht auftrat. Beispiel: Ein Auditor veränderte jedesmal prompt das Was-ist-es zu einem anderen Was-ist-es, sobald er bemerkte, daß es den TA bewegte. Das ist tatsächlich passiert. Als er gefragt wurde, was er in der Sitzung mache, sagte er jedoch: "Ich frage den PC nach einem Problem, das er gehabt hat, und jedesmal, wenn er auf eines kommt, frage ich ihn nach Lösungen dafür." Er fügte nicht hinzu, daß er das Was-ist-es jedesmal krampfhaft änderte, wenn der TA *anfing*, sich zu bewegen. Ergebnis: 9 Abschnitte TA in 2 1/2 Stunden, der PC aufgeladen mit übergangener Ladung. Wenn er *nur* das getan hätte, was er sagte, hätte er TA gehabt.

Wenn sie nicht auftrat, muß die Tonarmaktion verhindert worden sein! Daß sie einfach "nicht auftrat", das gibt es nicht.

Zur Bestätigung, daß es Auditoren gibt, die zu begierig sind, selbst die Itsa-Linie in zu bekommen, und den PC daran hindern, kann die Marotte angeführt werden, das Meter als Ouija-Brett zu verwenden. Der Auditor stellt ihm fortlaufend Fragen und fragt niemals den PC. Und viele Abschnitte TA sind im Eimer. "Ist dieses Item ein Terminal?", fragt der Auditor das Meter. Warum nicht den PC fragen? Wenn man den PC fragt, bekommt man ein Itsa: "Nein, ich glaube, es ist ein Oppterm, weil ....." und der TA bewegt sich.

Um Ihnen nun eine Vorstellung davon zu geben, wie idiotisch einfach es ist, eine Itsa-Linie beim PC in zu bekommen, versuchen Sie mal folgendes:

\_\_\_\_\_\_\_\_\_\_\_\_

Starten Sie die Sitzung und lehnen Sie sich einfach zurück und schauen Sie den PC an. Sagen Sie absolut nichts. Sitzen Sie einfach da und schauen Sie den PC an. Der PC wird natürlich anfangen zu erzählen. Und wenn Sie gerade nur ab und zu nicken und Ihren Auditorenbericht unaufdringlich auf dem Laufenden halten, so, daß das Itsa nicht abgeschnitten wird, werden Sie einen PC haben, der erzählt, und die meiste Zeit über gute TA. Beenden die Sitzung, wenn 2 1/2 Stunden vorüber sind. Addieren Sie die erzielte TA, und Sie werden normalerweise feststellen, daß es weit mehr war als in früheren Sitzungen.

TA-Aktion muß, wenn sie nicht vorhanden ist, verhindert worden sein! Sie bleibt nicht einfach aus.

Aber das ist nicht etwa bloß ein Trick. Es ist eine unerläßliche und wertvolle Regel, um TA zu erzielen.

#### **Regel: Ein schweigender Auditor lädt zu Itsa ein.**

Dies ist jedoch nicht immer angebracht. Wenn man mit R4 oder R3R oder R4N arbeitet, läßt der schweigende Auditor den PC über die gesamte Zeitspur Itsa machen und verursacht Über-Restimulation, die die TA absperrt. Aber bei den niedrigeren Auditingstufen ist es eine übliche Aktion, durch Schweigen zu Itsa einzuladen.

Bei den Scientology-Stufen I, II und III schweigt der Auditor in der Sitzung im Verhältnis meist viel länger als er oder sie spricht - ungefähr 100 Schweigen zu 1 Sprechen. Sobald man jedoch zum Stufe-IV-Auditing kommt, das sich wirklich an die GPMs des PCs richtet, muß der Auditor flott und geschäftig sein, um TA zu erzielen; und ein schweigsamer, träger Auditor kann den PC verpfuschen und sehr wenig TA erzielen. Dies gehört alles unter die Überschrift "die Aufmerksamkeit des PCs kontrollieren". Jede Auditingstufe lenkt die Aufmerksamkeit des PCs ein bißchen stärker als die vorige, und der Sprung von Stufe III zu Stufe IV ist gewaltig.

Stufe I kontrolliert praktisch gar nicht. Die Regel über den schweigenden Auditor wird in vollem Unfang angewendet.

Stufe II nimmt die Ziele des PCs für Leben und Livingness (oder die Sitzungsziele) als Thema für das Itsa des PCs und läßt den PC laufen, wobei der Auditor nur eingreift, damit der PC damit fortfährt, Lösungen, Versuche, Erledigtes und Entscheidungen in bezug auf seine Ziele für Leben und Livingness oder seine Sitzungsziele zu nennen, anstatt von Schwierigkeiten und Problemen und darüber zu meckern.

Stufe III fügt die *rasche* Suche (mittels TA-Assessment) nach dem Dienstfaksimile hinzu (vielleicht 20 Minuten in 2 1/2 Stunden) und führt den PC dann mit R3SC-Prozessen in es hinein. Die Regel lautet hier, daß wenn die gefundene Sache, die den TA bewegte, nicht andere, sondern den PC ins Unrecht setzen würde, sie ein Oppterm-Lock ist, und dann prepcheckt man sie. (Die beiden obersten RIs des PT-GPMs des PCs sind das Dienstfaksimile. Eines ist ein Terminal, das des PCs, und das andere ist ein Entgegengesetztes Terminal. Beide haben Tausende von Lock-RIs. Jedes Paar von Lock-RIs zählt als ein Dienstfaksimile, das TA ergibt.) Ein guter *langsamer* Prepcheck, aber dennoch ein Prepcheck. Ob man nun Recht-Unrecht-Beherrschen-Überleben (R3SC) oder Prepchecken läuft (die einzigen beiden Prozesse, die verwendet werden), man läßt den PC wirklich antworten, bevor man bestätigt. Auf eine Frage mögen 50 Antworten kommen! Das heißt, daß ein Was-ist-es vom Auditor 50 Itsas vom PC erzielt.

Bei Stufe-IV-Auditing sehen wir den Auditor, wie er den PC ruhig mit RIs und Listen Itsa machen läßt, aber der Auditor geht dabei ran wie eine kleine Dampfmaschine und findet RIs, RIs, RIs, Ziele, RIs, RIs, RIs. Denn die Gesamt-TA in einer *R4-Sitzung* ist nur proportional zur Zahl der gefundenen RIs, ohne Schnitzer, falsche Ziele oder andere Fehler, die TA-Aktion wegnehmen.

Je höher also die Stufe, desto mehr Kontrolle über die Aufmerksamkeit des PCs. Aber in dem Maße, wie man wieder auf die niedrigeren Stufen zurückgeht, benötigen die angewandten Prozesse immer weniger Kontrolle, weniger Tätigkeit des Auditors, um TA zu erhalten. Die Stufe ist so ausgearbeitet, daß sie bei diesem Niveau von Kontrolle TA hervorbringt.

Und wenn die Aktion des Auditors weiter geht, als es bei den niedrigeren Stufen nötig ist, dann wird die TA pro Sitzung verringert.

\_\_\_\_\_\_\_\_\_\_\_\_

## **ÜBER-RESTIMULATION**

Wie man in einem anderen Bulletin und in den Vorträgen vom Sommer und Herbst 1963 finden kann, ist dasjenige, was einen TA zum Einfrieren bringt, die *Über*-Restimulation. **Die Regel lautet: Je weniger aktiv der TA, desto mehr Über-Restimulation ist vorhanden. (Wenn es auch so sein kann, daß die Restimulation fehlt.)**

Daher muß ein Auditor, der einen PC mit geringer TA-Aktion auditiert (weniger als 20 TA-Abschnitte abwärts in einer 2 1/2-stündigen Sitzung), aufpassen, daß er seinen PC nicht über-restimuliert (oder daß er den PC sanft restimuliert). Dies gilt für alle Stufen. Auf Stufe IV wird daraus: Finden Sie nicht das nächste Ziel, zapfen Sie von dem GPM, an dem Sie gerade arbeiten, alle mögliche Ladung ab. Und auf Stufe III wird daraus: Finden Sie nicht zu viele neue Dienstfaksimiles, bevor Sie die TA von dem abgezapft haben, was Sie bereits haben. Und auf Stufe II wird daraus: Tändeln Sie nicht mit einer neuen Krankheit herum, bevor der PC nicht das Gefühl hat, daß die Lumbosis, mit der Sie angefangen haben, vollständig gehandhabt ist. Und auf Stufe I wird daraus: "Überlassen Sie dem PC das Reden."

Über-Restimulation ist das ernsteste Problem des Auditors.

Unter-Restimulation bedeutet einfach, daß ein Auditor die Aufmerksamkeit des PC auf gar nichts lenkt.

Die Quellen von Restimulation sind:

- 1. Die Umwelt von Leben und Livingness. Dies ist alltägliche Welt des PCs. Der Auditor handhabt dies mit Itsa oder mit den "Großen 'Seit'-Mittelrudimenten" und sogar dadurch, daß er etwas im Leben des PC ordnet oder verändert, indem er dem PC einfach sagt, daß er dies oder jenes während eines Intensives unterlassen soll, oder den PC sogar dazu bringt, für eine Zeit seinen Wohnsitz zu ändern, wenn der die Quelle ist. Dies wird unterteilt in Vergangenheit und Gegenwart.
- 2. Die Sitzung und ihre Umgebung. Dies wird gehandhabt, indem man Itsa über das Thema "Sitzungsumgebungen" macht, und auf andere Weise. Dies wird unterteilt in Vergangenheit und Gegenwart.
- 3. Das Themengebiet der Scientology. Dies wird gehandhabt, indem man die alte Scientology Liste Eins assessiert (mittels TA-Bewegung) und auf das, was man findet, Itsa machen läßt oder es prepcheckt.
- 4. Der Auditor. Dies wird gehandhabt durch "Was wärest du bereit, mir zu erzählen?", "Mit wem zu sprechen wärest du bereit?" und andere solche Dinge, über die der PC Itsa machen kann. Dies wird unterteilt in Vergangenheit und Gegenwart.

- 5. Dieses Leben. Dies wird gehandhabt durch langsame Assessments und mengenweise Itsa auf das, was man findet, *immer wenn man während des langsamen Assessments feststellt, daß es den TA bewegt*. (Auf den Stufen I bis III nullt man keine Liste oder wühlt sich durch zehn Stunden Listing und Nulling, um irgend etwas zu finden, über das Itsa gemacht werden kann. Man sieht, was den TA bewegt und zapft das Itsa daraus *auf der Stelle* ab.
- 6. Der Fall des PCs. Auf den Stufen I bis III wird dieser nur indirekt gelaufen, wie oben angegeben.

Und zusätzlich zu den obigen Aktionen kann man jede dieser Sachen oder das, was man findet, mit einem langsamen Prepcheck handhaben.

#### **LISTE ZUM ASSESSIEREN**

Assessieren Sie die folgende Liste auf TA-Bewegung hin:

 Die Umgebung, in der du lebst. Die Umgebungen, in denen du früher gelebt hast. Unsere Umgebung hier. Frühere Umgebungen bei Auditing oder Behandlung. Dinge im Zusammenhang mit der Scientology (Scientology Liste Eins). Ich als dein Auditor. Frühere Auditoren oder Praktizierende. Deine persönliche Geschichte in diesem Leben. Ziele, die du dir selbst gesetzt hast. Dein Fall.

Auf Stufe II veranlaßt man den PC einfach, Ziele für Leben und Livingness und Sitzungsziele zu setzen, oder man nimmt diejenigen von alten Berichtsformularen und läßt sich die Entscheidungen, Aktionen, Überlegungen usw., die im Zusammenhang mit diesen Zielen stehen, als Itsa geben, wobei man jedes einzelne einigermaßen gründlich von TA säubert. Man nimmt gewöhnlich das Ziel, an dem der PC am meisten interessiert zu sein scheint (oder in bezug auf das er in Apathie gegangen ist), da es sich herausstellen wird, daß dies die meiste TA hervorbringt.

\_\_\_\_\_\_\_\_\_\_\_\_

Was Sie auch immer mittels TA assessieren: wenn Sie es einmal haben, dann holen Sie die TA heraus, bevor Sie es fallen lassen. Und schneiden Sie das Itsa nicht ab.

\_\_\_\_\_\_\_\_\_\_\_\_

## **MAßSTAB FÜR AUDITOREN**

\_\_\_\_\_\_\_\_\_\_\_\_

Die Fertigkeit eines Auditors wird direkt gemessen durch die Menge an TA, die er oder sie erzielen kann. Von den PCs ist keiner schwieriger als der andere. Jeder PC kann dazu gebracht werden, TA hervorzubringen. Aber einige Auditoren schneiden die TA mehr ab als andere.

Außerdem - nebenbei gesagt - kann ein Auditor die TA nicht fälschen. Es steht dem PC nach einer Sitzung im Gesicht geschrieben. Jede Menge TA = strahlender PC. Wenig TA  $=$  matter PC.

Und Körperbewegungen zählen nicht. Extreme Körperbewegungen können bei einigen PCs einen Abschnitt TA produzieren! Einige PCs versuchen, sich durch ihren Weg zu Clear zu räkeln! Ein guter Weg, um einen TA-bewußten PC zu kurieren, der Körperbewegungen macht, besteht darin zu sagen: "Ich kann keine TA registrieren, die verursacht wird, während du dich bewegst."

\_\_\_\_\_\_\_\_\_\_\_\_

Wie Sie vielleicht schon vermutet haben werden: Am *Fall* des PCs tut sich nicht viel, bis er mit R4-Prozessen gelaufen wird. Aber die Destimulation des Falles kann einige erstaunliche Veränderungen in der Beingness bewirken. Ausrasten ist die Hauptaufgabe der Stufen I bis III. Aber Ladung, die vom Fall weg ist, ist Ladung, die weg ist. Bevor er nicht destimuliert ist, kann ein Fall keine Raketenanzeige bekommen oder dem Auditor ein gültiges Ziel präsentieren. Die Stufen I bis III bringen einen Buch-Eins-Clear hervor. Die Stufe R4 bringt einen OT hervor. Aber es ist notwendig, den Fall herzurichten (zu klären), bevor man R4 laufen kann. *Und* ein Auditor, der mit den Stufen I bis III nicht umgehen kann, würde mit Sicherheit nicht fähig sein, die "Einmannkapellen-Prozesse" auf Stufe IV zu laufen. Werden Sie also gut auf den Stufen I bis III, bevor Sie die Stufe IV auch nur studieren.

#### **DAS ERSTE, WAS MAN LERNEN MUß**

Mit langsamem Assessment ist gemeint, daß man den PC Itsa machen läßt, während man assessiert. Dies setzt sich zusammen aus *rascher Aktion des Auditors*, sehr lebhaft, um etwas zu bekommen, was den TA bewegt, und danach schalten Sie unmittelbar um und lassen den PC Itsa machen, wobei Sie still sind! Die Langsamkeit besteht zur Gänze aus Aktion. Es braucht Stunden um Stunden, um ein altes PC-Assessment-Formular auf diese Weise zu laufen, aber der TA *fliegt*.

Das eigentliche Auditing auf Stufe III sieht so aus: Der Auditor geht wie verrückt über eine Liste oder ein Formular, wobei er die ganze Zeit ein Auge auf dem TA hat. Bei der ersten Bewegung des TAs (die nicht durch Körperbewegung verursacht worden ist) geht der Auditor, wenn überhaupt, ein ganz klein wenig weiter, lehnt sich dann zurück und schaut den PC einfach nur an. Der PC löst sich davon, sieht, wie der Auditor wartet, und fängt an zu sprechen. Der Auditor notiert unauffällig den TA und nickt ab und zu. Nach ein paar Minuten oder nach einer Stunde erstirbt die TA-Aktion. Sobald der TA den Eindruck macht, daß nicht mehr viel Aktion aus ihm herauszuholen ist, setzt sich der Auditor auf, läßt den PC das beenden, was er oder sie gerade sagt und wird wieder aktiv, aktiv, aktiv. Aber *keine* Aktion des Auditors unterbricht die TA-Aktion. Auf den Stufen I bis III wird keine Assessmentliste fortgesetzt, nachdem man eine TA-Bewegung gesehen hat, bis *diese* TA-Bewegung gehandhabt ist.

Während eines Assessments der Scientology Liste Eins geht man die Liste durch, bis sich der TA bewegt (nicht aufgrund von Körperbewegung). Dann - weil ein TA ein Ziel nicht sehr genau angibt - überprüft der Auditor die ein oder zwei Items über dem, wo er die TA zuerst sah, wobei er beim PC auf Interesse *und* TA achtet, durchstreift dieses Gebiet, bis er sicher ist, was den TA in Bewegung gesetzt hat, und zapft davon dann TA durch Itsa oder Prepcheck ab.

Ja, sagen Sie, aber wendet der Auditor beim PC denn keine TRs an? Verhältnis von Fragen zu Antworten eins zu eins? **Nein!**

Lassen Sie den PC das beenden, was der PC sagt. Und lassen Sie den PC damit zufrieden sein, daß der PC es gesagt hat, ohne einen Haufen Geschnatter darüber.

**Wenn der TA sich nicht bewegt, dann ist das für den Auditor ein Signal zu handeln.** 

**Wenn der TA sich bewegt, dann ist das für den Auditor ein Signal, nicht zu handeln.** 

Nur der Auditor kann die TA-Bewegung abmurksen. Wenn der TA also beginnt, sich zu bewegen, dann hören Sie auf zu handeln und fangen Sie an zuzuhören. Wenn der TA aufhört, sich zu bewegen oder kurz davor zu sein scheint, dann hören Sie auf zuzuhören und fangen Sie wieder an zu handeln.

Handeln Sie nur, wenn sich der TA relativ wenig bewegt. Und handeln Sie dann gerade genug, um ihn wieder in Gang zu bringen.

Wenn Sie nun *nur dies* lernen können, so wie es hier angegeben ist: zu handeln, wenn es keine TA gibt und nicht zu handeln, wenn es TA gibt, dann können Sie den ersten Schritt in Richtung darauf unternehmen, gute TA bei Ihrem Preclear zu bekommen.

Damit erkaufen Sie sich Muße, um sich das anzuschauen, was passiert. Mit einem halben Hundert Regeln und Ihrer eigenen Verwirrung, über die Sie sich Sorgen machen, obendrein, werden Sie niemals einen Anfang finden. Um also damit anzufangen, TA bei Ihrem PC zu bekommen, lernen Sie als erstes den Trick des einladenden Schweigens. Beginnen Sie einfach die Sitzung und sitzen Sie erwartungsvoll da. Sie werden einiges an TA bekommen.

Wenn Sie das gemeistert haben (und welch ein Kampf ist es, nicht zu handeln, handeln, handeln und zehnmal so tatkräftig zu erzählen wie der PC), dann gehen Sie weiter zum nächsten Schritt.

Behandeln Sie die gesamte obenstehende Liste der primären Quellen für Über-Restimulation, indem Sie nach Lösungen dafür fragen.

Lernen Sie, TA-Aktion in dem Moment zu entdecken, wo sie auftritt, und zu bemerken, was der PC gerade in diesem Augenblick gesagt hat. Koordinieren Sie diese zwei Tatsachen - der PC redet über etwas und der TA bewegt sich. Das ist Assessment auf den Stufen I bis III. Einfach nur das. Sie sehen, daß sich der TA bewegt, und setzen es in Bezug zu dem, was der PC gerade in diesem Moment sagt. Und dann wissen Sie, daß der PC TA-Aktion bekommt, wenn er über "Käfer" spricht. Schreiben Sie das in Ihren Bericht. **Aber** lenken Sie die Aufmerksamkeit des PCs ansonsten nicht darauf, da er inzwischen schon TA auf ein anderes Thema bekommt. Dieser PC bekommt *auch* TA auf Käfer. Sammeln Sie fünf oder zehn von diesen merkwürdigen Stückchen zusammen, ohne dabei etwas anderes mit dem PC zu tun, als ihn über die Sachen reden zu lassen.

Ein paar Sitzungen später wird dann der PC, wenn er oder sie fertig ist, alles über die hauptsächliche Ursache von Über-Restimulation erzählt haben, die Sie mit ihm oder ihr hoffentlich nur so behandelt haben, daß Sie den PC einfach gestartet haben. Aber jetzt werden Sie eine Liste mit einigen anderen Sachen haben, die TA hervorbringen. **Mit derjenigen Sache auf dieser Liste, die der heißeste Produzent für TA ist, werden Sie das Ziel des PCs bekommen, denn dies ist sein Dienstfaksimile.** Jetzt können Sie bei diesem PC TA nach Belieben bekommen. Alles, was Sie machen müssen, ist Itsa über eines dieser Themen in Gang zu bringen.

*Irgendwelche* TA ist das einzige Ziel der Stufen I bis III. Es ist ganz wurst, wovon sie hervorgerufen wurde. Erst auf Stufe IV (R4-Prozesse) wird es sehr wichtig, worauf Sie TA bekommen (denn wenn Sie nicht präzise arbeiten, werden Sie auf Stufe IV *gar keine* TA bekommen).

Von Stufe I bis III hängt das Glück des PCs oder das Maß seiner Erholung nur von diesem hin- und herwogenden Tonarm ab. Wieviel wogt er hin und her? Genau soviel Fortschritt macht der Fall. Erst auf Stufe IV kümmern Sie sich darum, in bezug auf was er wogt.

Auf den Stufen I bis III sind Sie als Auditor so gut, wie sie TA beim PC erzielen können, und das ist alles. Und auf Stufe IV werden Sie nur in dem Maße TA bekommen, wie sie ganz präzise mit den richtigen Zielen und RIs am richtigen Ort arbeiten und diejenigen, die Sie nicht wollen, untätig und ungestört liegenbleiben.

Ihr Feind ist die Über-Restimulation des PCs. In dem Moment, in dem der PC in mehr Ladung hineingeht, als über die er oder sie leicht Itsa machen kann, wird der TA langsamer! Und in dem Moment, in dem der PC in der Über-Restimulation ertrinkt, bleibt der TA stehen - klonk! Jetzt ist Ihr Problem, daß Sie den Fall korrigieren müssen. Und das ist schwieriger, als von vornherein TA zu bekommen.

\_\_\_\_\_\_\_\_\_\_\_\_

Ja schon, sagen Sie, aber wie *fängt* man damit *an*, "eine Itsa-Linie in zu bekommen"? ., Was *ist* ein Itsa?"

Nun gut - kleines Kind kommt ins Zimmer. Sie sagen: "Was macht dir Kummer?" Das Kind sagt: "Ich mach mir Sorgen über Mami, und ich krieg' Papi nicht dazu, mit mir zu reden, und..." **Keine TA.**

Dieses Kind sagt über nichts, daß es *das* ist. Dieses Kind sagt: "Verwirrung, Chaos, Sorgen." Keine TA. Das Kind spricht in Oppterms.

Kleines Kind kommt ins Zimmer. Sie sagen: "Was ist in diesem Zimmer?" Das Kind sagt: "Du und Couch und Teppich..." Das ist Itsa. Das ist TA.

Nur in R4, wo Sie genau an den GPMs des PCs arbeiten und dem PC erlaubt wird, zu sagen, daß es ist oder daß es nicht ist, können Sie gute TA aus Listing und Nulling holen. Und sogar dann kann das Versäumnis, den PC sagen zu lassen, daß es das ist, die TA gewaltig reduzieren.

Der Auditor sagt: "Du hast jedesmal TA-Bewegung bekommen, wenn du Häuser erwähnt hast. In diesem Leben, welche Lösungen hast du in bezug auf Häuser gehabt?" Und da haben Sie die nächsten zwei Sitzungen ausgebreitet vor Ihnen liegen, mit jeder Menge TA, und Sie brauchen nichts zu tun, außer es aufzuzeichnen und ab und zu zu nicken.

## **DIE THEORIE DER TONARMAKTION**

\_\_\_\_\_\_\_\_\_\_\_\_

TA-Bewegung wird dadurch verursacht, daß die Energie, die in Verwirrungen enthalten ist, vom Fall wegblowt. Die Verwirrung wird von aberrierten stabilen Daten festgehalten.

Das aberrierte (nicht den Tatsachen entsprechende) stabile Datum ist dafür da, um eine Verwirrung zurückzuhalten, aber in Wirklichkeit hat sich die Verwirrung dort überhaupt nur auf Grund einer aberrierten Betrachtung oder einem aberrierten Postulat entwickelt. Wenn Sie also den PC dazu bringen, diese aberrierten stabilen Daten zu as-isen, blowt die Verwirrung weg, und Sie erhalten TA.

Solange das aberrierte stabile Datum an Ort und Stelle ist, wird die Verwirrung (und ihre Energie) nicht fließen.

Fragen Sie nach Verwirrungen (Sorgen, Probleme, Schwierigkeiten), und Sie werden den PC einfach über-restimulieren, weil seine Aufmerksamkeit auf der Energiemasse liegt, nicht auf dem aberrierten stabilen Datum, das sie festhält.

Fragen Sie nach dem aberrierten stabilen Datum (Betrachtungen, Postulate, selbst Versuche oder Aktionen oder irgendein Knopf), und der PC wird es as-isen, die Verwirrung fängt an, als Energie (nicht als Verwirrung) abzufließen, und Sie erhalten TA.

Wenn Sie bloß alte Verwirrungen restimulieren, ohne die eigentlichen stabilen Daten zu berühren, die sie festhalten, bekommt der PC die Masse, aber keinen Release von ihr, und daher auch keine TA.

Der PC muß sagen: "Es ist ein " (irgendeine Betrachtung oder Postulat), um die angestaute Energie zu befreien, die davon zurückgehalten wird.

Folglich ist der schwerste Fehler eines Auditors, der TA verhindert, dem PC zu erlauben, sich bei Verwirrungen aufzuhalten, ohne ihn dazu zu bringen, die Betrachtungen und Postulate, die die Verwirrungen festhalten, mit Gewißheit aufzugeben.

Und das ist "Itsa". Es bedeutet, den PC sagen zu lassen, was dort ist, das dort hingesetzt worden ist, um eine Verwirrung oder ein Problem zurückzuhalten.

\_\_\_\_\_\_\_\_\_\_\_\_

Wenn der PC nicht bereit ist, zum Auditor zu sprechen, dann ist das dasjenige, über das Itsa zu machen ist - "Entscheidungen, die du über Auditoren getroffen hast" zum Beispiel. Wenn es so aussieht, als wenn der PC nicht in dieser Umgebung auditiert werden kann, lassen Sie Itsa über frühere Umgebungen machen. Wenn der PC am Beginn der Sitzung eine Menge PTPs hat, bekommen Sie seine Lösungen für ähnliche Probleme in der Vergangenheit.

Oder Sie machen auf den Bereich von Verstimmung oder Interesse des PCs einfach einen langsamen Prepcheck.

Und Sie werden TA bekommen. *Mengenweise*.

Bis Sie sie zum Erliegen bringen.

Es gibt überhaupt keinen Grund, warum ein wirklich fachmännischer Auditor nicht jede Menge TA-Abschnitte abwärts pro 2 1/2 stündige Sitzung erhalten kann, indem er jede alte Sache läuft, die beim PC auftaucht.

\_\_\_\_\_\_\_\_\_\_\_\_

Aber ein wirklich fachmännischer Auditor versucht nicht, Itsa über den PC zu machen. Er versucht, den PC dazu zu bringen, Itsa zu machen. Und darin liegt der Unterschied.

Ganz im Ernst, es ist einfacher, als Sie glauben.

### L.RON HUBBARD

LRH:gw.cden

Wiedervervielfältigen Alle Auditoren C/Se **SHSBC** Akad. Stufe IV Klasse VIIIer  $HGC<sub>s</sub>$ Klasse VIII- Checksheet Klasse VI- Checksheet Klasse III- Checksheet C/S-Kurse-Checksheet **HSST** Praktikanten

HUBBARD KOMMUNIKATIONSBÜRO Saint Hill Manor, East Grinstead, Sussex HCO BULLETIN VOM 23. AUGUST 1971 (Revidiertes HCO Bulletin vom 24. Mai 1970) (wurde revidiert, um es auf den neuesten Stand zu bringen und die O/R-Liste zu streichen und um Auditing über Out Ruds hinweg hinzuzufügen)

(Alle Änderungen in dieser Schriftart)

*C/S-Serie Nr.1* 

## **DIE RECHTE DES AUDITORS**

## **VERANTWORTUNG DES AUDITORS FÜR C/SE**

Ein Auditor, der eine Fallüberwacher-Anweisung (C/S) darüber erhält, was er an einem PC auditieren soll, ist von seiner Verantwortung als Auditor **nicht** befreit.

**Der Auditor hat eine Reihe von Verantwortungen, die Teil eines jeden C/S sind, das er zu auditieren erhält.**

## **AKZEPTIEREN DES PCS**

Von keinem Auditor wird verlangt, einen bestimmten PC zu akzeptieren, nur weil ihm der PC zugewiesen wurde.

Falls ein Auditor glaubt, daß er diesem bestimmten PC nicht helfen kann, oder falls er eine Abneigung dagegen hat, diesen bestimmten PC zu auditieren, so hat er das Recht, sich zu weigern, diesen PC zu auditieren.

Der Auditor muß dies begründen.

Weder der Fallüberwacher, noch der Direktor für Prozessing, noch der Direktor für Review, noch irgendwelche ihrer Vorgesetzten dürfen den Auditor dafür zurechtweisen, daß er sich weigert, einen bestimmten PC zu auditieren.

Bei einem Auditor, der sich weigert, sein Soll an Stunden oder Sitzungen zu auditieren, muß selbstverständlich etwas unternommen werden.

Die Weigerung, einen bestimmten PC zu auditieren, ist deshalb nicht zu beanstanden, solange man sich nicht weigert, andere PCs zu auditieren.

"Ich möchte diesen PC nicht auditieren, weil … Ich bin bereit, andere PCs zu auditieren", ist die legale Erklärung des Auditors in dieser Angelegenheit.

Einige PCs kommen bei manchen Auditoren in schlechten Ruf, einige wissen das Auditing nicht zu schätzen, einige geraten mit der Persönlichkeit eines bestimmten Auditors in Konflikt. Es gibt solche Fälle. Dies bedeutet nicht, daß bestimmten PCs von anderen nicht geholfen werden kann.

Es ist auch wahr, daß ein Auditor, der einen PC nicht mag, möglicherweise keine gute Arbeit leistet – also hat diese Regel auch eine praktische Seite.

Ein Auditor mochte keine jungen Männer und verrichtete schlechte Arbeit an ihnen. Ein anderer mochte keine alten Damen und machte in der Sitzung Kleinholz aus ihnen. Ein PC hatte verschiedene Scientologen durcheinander gebracht und konnte nun überhaupt niemanden mehr finden, der ihn auditiert hätte.

Wir auditieren Leute nicht, um der Welt gegenüber eine Wiedergutmachung zu leisten.

Deshalb hat ein Auditor das Recht, die PCs, die er zugewiesen bekommt, abzulehnen oder zu akzeptieren.

#### **AKZEPTIEREN EINES C/S**

Wenn ein Auditor ein C/S erhält, um es bei einem Fall auszuführen, und er der Ansicht ist, daß es nicht die korrekte Aktion sei, die durchgeführt werden sollte, hat er das Recht, das C/S für diesen PC abzulehnen und ein anderes zu fordern, mit dem er übereinstimmen kann.

Der Auditor hat *nicht* das Recht, mit einem C/S zu beginnen und es während der Sitzung zu verändern. Ausnahme siehe weiter unten.

Der Auditor darf **nicht**, während er den PC auditiert, im Auditing-Stuhl C/Sen. Falls er überhaupt **keinen** Fallüberwacher hat, auditiert der Auditor dennoch nach einem C/S. Er schreibt das C/S vor der Sitzung und hält sich während der Sitzung daran. Etwas anderes zu machen und nicht dem C/S zu folgen, nennt man "C/Sen im Stuhl", und es ist eine sehr armselige Methode, da sie zu "Q and A" verleitet.

#### **VERALTETES C/S**

Ein C/S, das eine oder zwei Wochen alt ist, oder ein Reparatur- (Fortschritts-) Programm, das ein oder zwei Monate alt ist, ist Dynamit. Dies wird ein "veraltetes Programm" oder ein "veraltetes C/S" genannt, was bedeutet, daß es zu alt ist, um gültig zu sein.

Es hätte eher erledigt werden sollen. Letzte Woche, als das C/S geschrieben wurde, mag es dem PC gut gegangen und er mag bei seiner Arbeit glücklich gewesen sein. Eine Woche später jedoch hat er möglicherweise Kopfschmerzen und ist vom Chef getadelt worden.

Es ist gefährlich, ein Reparaturprogramm zu akzeptieren, wenn es alt ist.

Der Auditor, der sieht, daß sein C/S alt ist, und der beobachtet, daß der PC schlechte Indikatoren hat, ist berechtigt, ein frisches C/S zu fordern, wobei er dafür Gründe angibt.

Ein Programm, das im Januar geschrieben wurde, kann im Juni völlig veraltet sein. Wer weiß, was mittlerweile passiert ist.

Benutzen Sie frische C/Se und frische Programme.

Daß etwas veraltet, geschieht ohnehin nur in Abteilungen, die Arbeitsrückstände haben und die armselig geleitet werden. Die wirkliche Abhilfe ist, neu zu organisieren und mehr und bessere Auditoren einzustellen.

#### **BEENDEN DER SITZUNG**

Wenn das C/S, das er hat, sich *während* der Sitzung als unbrauchbar erweist, hat der Auditor das Recht, die Sitzung zu beenden und den Folder dem C/S zuzusenden.

Das Beenden der Sitzung ist ganz dem Auditor überlassen.

Falls der Auditor einfach eine Aktion, die TA produzierte, nicht abschließt, obwohl man sie hätte abschließen können, so ist es selbstverständlich ein Flunk. Solch ein Fall durchläuft das Basik-Engramm einfach nicht noch das eine Mal, das den TA herunterbringen und ein richtiges Endphänomen liefern würde. Diese und ähnliche Aktionen wären Fehler des Auditors.

Diese Entscheidung beruht hier darauf, ob die Aktion des Auditors, die Sitzung zu beenden, gerechtfertigt ist oder nicht.

Auch wenn der Auditor einen Fehler gemacht haben mag, kann er nicht dafür getadelt werden, daß er die Sitzung *beendete*, da dies ganz und gar ihm überlassen ist. Er kann ein Flunk für den Fehler erhalten.

## **AUDITING ÜBER OUT RUDS HINWEG**

Wenn man einen PC, dessen Ruds out sind, auf etwas anderes auditiert, so ist das ein **größerer Auditingfehler**.

Selbst wenn der C/S "fliege ein Rud" oder "fliege Ruds" ausläßt, so berechtigt dies den Auditor nicht, den PC über Out Ruds hinweg zu auditieren.

Der Auditor kann eins von beidem tun: er kann alle Ruds fliegen oder er kann den Folder zurückgeben und fordern, daß Ruds geflogen werden.

Für den **Dianetik-Auditor** gibt es keine Entschuldigung dafür, daß er über Out Ruds hinweg auditiert, und er muß in einem HGC besonders davor gewarnt werden, dies zu tun; er sollte den Folder zurückgeben, um ein neues C/S zu bekommen. Noch besser sollte er lernen, Rudimente zu fliegen.

#### **UNVERMÖGEN, RUDS ZU FLIEGEN**

Falls ein Auditor ein Rud nicht bis zur F/N bringen kann oder gar kein Rud zur F/N bringen kann, so ist er dazu berechtigt, ein Grünes Formular zu beginnen.

Die Lösung des Auditors für "keine F/N auf Ruds" ist, ein Grünes Formular zu machen, ob der C/S dies nun sagte oder nicht.

Dies ist eine Aktion, die erwartet wird.

Es ist selbstverständlich, daß der Auditor "Unterdrückt" und "Falsch" benutzt, wenn er versucht, Rudimente zur F/N zu bringen.

### **SITZUNGEN, DIE WEIT AUSEINANDER LIEGEN**

Wenn ein PC eine Zeit lang keine Sitzung hatte oder wenn ein PC Sitzungen bekommt, die Tage auseinander liegen, **müssen Ruds geflogen werden**. Andernfalls wird der PC über Out Ruds hinweg auditiert werden. Dies kann mentale Masse entwickeln.

Die optimale Sitzungsplanung ist eine Reihe von Sitzungen oder ein ganzes Programm, durchgeführt in einem Block dicht aufeinander folgender Sitzungen. Dies verhindert, daß die Welt die Rudimente des PCs zwischen den Sitzungen heraushaut.

Wenn man Sitzungen gibt, zwischen denen viel Zeit verstreicht, wird man kaum mit dem Leben Schritt halten. Die Auditingzeit wird ganz dadurch in Anspruch genommen, das Leben zusammenzuflicken.

Mit schnellem Gewinn kommt man über die Plagen des Lebens hinaus und hält den PC dort.

### **NICHTANZEIGENDE ITEMS**

Wenn ein Item auf dem Meter nicht anzeigt, das man den Auditor zu laufen angewiesen hat, selbst wenn der Auditor Unterdrückt und Abgewertet darauf in bringt, **darf** der Auditor überhaupt **nichts** mit dem Item tun, egal was der C/S sagte.

Es wird erwartet, daß er beobachtet, ob es anzeigt, und daß er Unterdrückt und Abgewertet dabei verwendet; wenn es immer noch nicht anzeigt, wird von ihm erwartet, daß er es **nicht** läuft.

#### **LISTEN**

Wenn ein Auditor vom C/S angewiesen wurde, "Wer oder was..." oder irgendeine Listenfrage zu listen, und er herausfindet, daß die Listenfrage nicht anzeigt, **darf** der Auditor sie **nicht** listen.

Wenn der Auditor eine vom C/S angeordnete Liste macht, wird vorausgesetzt, daß er vor dem Listing testet, ob die Frage anzeigt, und daß er **keine** Frage listet, die nicht anzeigt, (Eine Anzeige ist ein tatsächlicher Fall, nicht ein Tick oder ein Stop).

#### **SCHWIERIGKEITEN MIT LISTEN**

Wenn ein Auditor Schwierigkeiten damit hat, eine Liste zu machen und ein Item zu erhalten, wird erwartet, daß er eine vorbereitete Liste wie z.B. die L4BRA verwendet, um die Schwierigkeit zu finden und sie zu handhaben.

Da es einem PC sehr schwer zusetzt, wenn eine Liste vermurkst wird, erwartet man vom Auditor, daß er die Situation sofort ohne weitere C/S-Anweisungen handhabt.

### **HOHER TA**

Wenn der Auditor sieht, daß der TA zu Beginn der Sitzung hoch ist, das C/S jedoch besagt: "Fliege ein Rud" oder "Laufen Sie eine Kette", darf der Auditor nicht versuchen, **ein Rud zu fliegen**, und er darf nicht auf einer Kette beginnen.

Wenn man versucht, einen TA mit ARK-Brüchen oder Ruds herunterzubringen, so setzt man einem PC sehr schwer zu, da ARK-Brüche nicht der Grund dafür sind, daß TA's steigen.

Wenn ein Dianetik-Auditor oder ein Scientology-Auditor bis zur Klasse II zu Beginn einen hohen TA sieht, beginnt er die Sitzung *nicht*, sondern schickt den Folder an den C/S zurück, damit dies von einem Auditor höherer Klasse gehandhabt wird.

Wenn der Scientology-Auditor (Klasse III oder darüber) zu Beginn der Sitzung einen hohen TA sieht,

- a) prüft er, ob in einer der letzten Sitzungen eine Exteriorisation vorkam, und wenn dies der Fall ist, wird die Sitzung beendet und der C/S wird um einen "Interiorisations-Rundown" gebeten;
- b) falls der PC einen Interiorisations-Rundown gehabt hat, bittet der Auditor den C/S um Erlaubnis, eine "C/S Serie 53" oder ein "Hi-Lo-TA-Assessment" oder was immer der C/S angibt durchzuführen. Es kann sein, daß der Int RD überlaufen worden ist (gewöhnlich ist er es), und er muß rehabilitiert oder korrigiert werden. Es ist üblich, dies zu überprüfen - es ist in einer "C/S 53" enthalten und ebenfalls in einem Hi-Lo-TA-Assessment.

Diese Aktionen werden von einem Auditor erwartet, selbst wenn im C/S nichts davon steht.

### **WEITERHOFFEN**

Wenn ein Fall Sitzung für Sitzung schlecht läuft, so ist es das **allerletzte**, was Sie tun, weiterzuhoffen, sowohl im Auditing als auch beim C/Sen.

"Laß uns ... versuchen", "Dann dies", "Darauf jenes" wird den Fall nicht lösen.

**Verschaffen Sie sich Daten**. Sie können Daten durch ein Weißes Formular (PC-Assessment-Formular) erhalten. Sie können Daten von einer vollständig (Methode 5) assessierten GF erhalten. Sie können Daten durch Zweiwegkommunikation über verschiedene Themen erhalten. Sie können den D of P ein Interview machen lassen und Antworten bekommen. Sie können sogar die Mutter des PCs fragen.

Suchen Sie nach Fallfehlern. Sie studieren den Folder rückwärts bis zu dem Punkt, wo der PC gut lief, und dann kommen Sie nach vorne, und Sie werden dabei jedesmal den Fehler finden.

**Hoffen Sie nicht einfach Sitzung um mißlungene Sitzung weiter.** Das ist pure Idiotie.

Sie beschaffen sich Daten! Von vorbereiteten Listen, vom Leben, vom PC, vom Folder.

#### **Finden Sie den Fehler!**

Ah, meine Güte, er ist ein Pinkerton-Agent, der einen Eid auf Geheimhaltung abgelegt hat. Er macht nach jeder Sitzung Yogaübungen. Er wurde, als er sechs war, wegen Mordes vor Gericht gestellt und niemand hat das Engramm davon gelaufen.

Verschiedene Auditoren liefen dieselbe Engrammkette viermal.

Ein Auditor lief den Int RD zweimal.

Nach Power bekam sie ein Baby und niemand lief die Entbindung aus.

Er spricht nicht gerne, aber er ist ein "Grad Null"!

Es kann 150 Gründe geben.

Ein Auditor erlaubt es einem C/S **nicht**, hoffnungsvoll zu C/Sen. Er lehnt C/Se ab, bis eine Folder-Fehler-Übersicht gemacht und der Fehler gefunden worden ist.

## **DINGE, DIE ZWEIMAL GETAN WURDEN**

Durch Unachtsamkeit können dieselben Rundowns zweimal angefordert und zweimal gemacht werden oder sogar öfter.

Es muß eine Folder-Übersicht auf der Innenseite des Deckels geben, und sie muß auf dem Laufenden gehalten werden.

Über ihr muß es ein Programm geben, nach dem der Fall auditiert wird. Versäumen Sie niemals eine Sitzung und das, was gelaufen wurde, in die Folder-Übersicht (F/S) einzutragen, nur weil das schon im Programm enthalten ist.

Wenn "Halte es still" angeordnet ist, schauen Sie nach, ob es vorher schon gelaufen wurde.

Lassen Sie nicht zu, daß größere Rundowns zweimal gemacht werden.

**Dianetik-Items** dürfen **niemals** zweimal gelaufen werden. Dianetik-Listen dürfen nicht über den Folder verteilt sein. Stellen Sie sie zusammen, halten Sie sie beieinander und auf dem Laufenden.

#### **KOPIEREN**

Kopieren Sie nicht Dianetik-Listen oder Arbeitsblätter von Notizen oder Items von Listen.

Halten Sie die gesamte Admin ordentlich und in der ursprünglichen Form. Kopieren ermöglicht Fehler.

#### **RUDIMENTE, DIE OUT GEHEN**

Wenn die Ruds während der Sitzung out gehen, wird der Auditor folgendes erkennen:

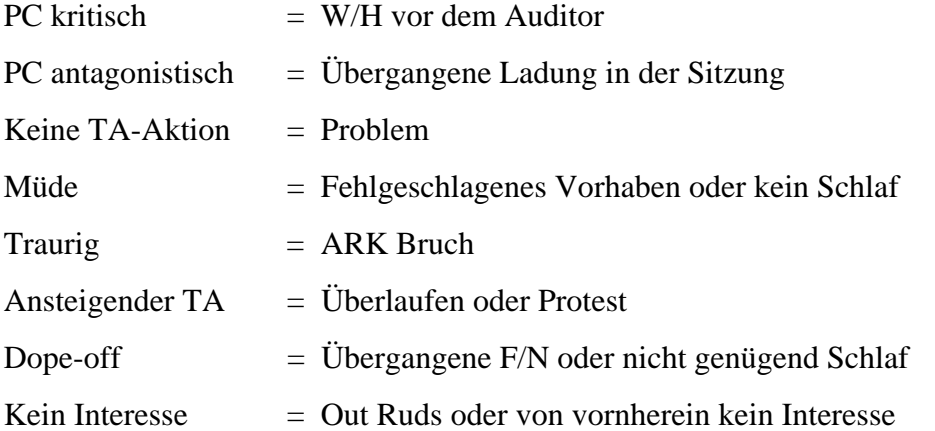

Ein Auditor, der sich nicht sicher ist, was es ist, aber mit dem PC in Schwierigkeiten gerät (außer bei Listen, die er immer sofort handhabt), beendet klugerweise die Sitzung schnell, schreibt die vollständige Beobachtung nieder und läßt sie dem C/S zukommen.

Der Auditor, der ein alter Hase ist und weiß, was er entsprechend der obigen Skala sieht (und weiß, welches C/S der Fallüberwacher anweisen würde), handhabt es sofort.

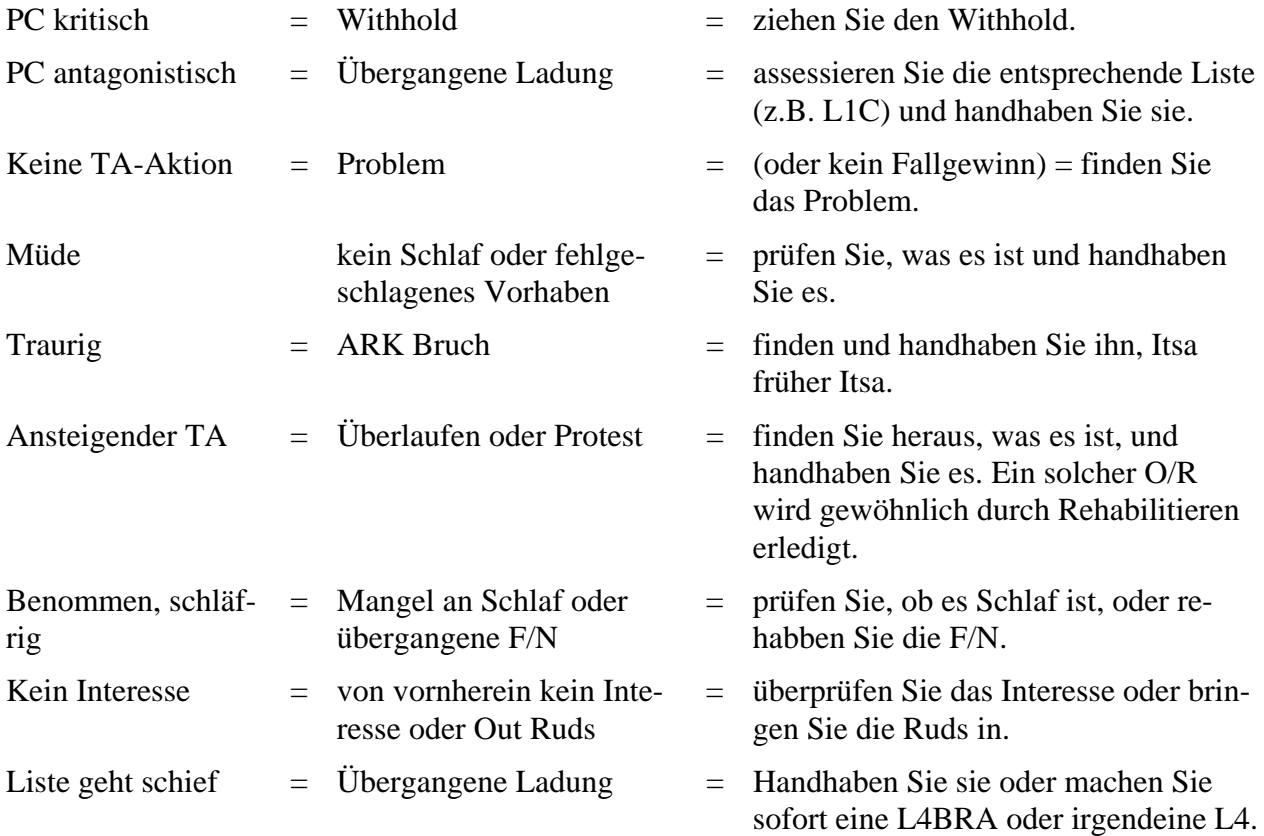

*LEVEL 0 275 HUBBARD ANERKANTER SCIENTOLOGE* 

Ruds wollen nicht zur F/N kommen  $=$  irgendein anderer Fehler  $=$  assessieren Sie das Grüne Formular und handhaben Sie es.

Der Auditor hat kein Recht zu versuchen, das angewiesene C/S durchzuführen, wenn es mit irgendeinem der obigen Punkte im Widerspruch steht und nicht dazu bestimmt ist, ihn zu handhaben.

Falls die vorhergegangene Sitzung solch einen Fehler enthüllte und das Sitzungs-C/S zur Handhabung bestimmt war, es aber nicht handhabt, sollte der Auditor Schluß machen und das nächste C/S sollte lauten: "Zweiwegkommunikation, um Daten zu bekommen."

#### **DER FALL, DER NICHT GEHANDHABT WURDE**

Falls der Auditor oder der Examiner mit einem PC zusammentrifft, der behauptet, daß sein Fall nicht gehandhabt worden sei, so sollte man nicht eine neue Reihe von Aktionen ansetzen, die auf wenigen Daten basieren, sondern der Auditor sollte aufhören und der C/S sollte eine "Zweiwegkommunikation darüber, was nicht gehandhabt worden ist", anordnen.

Der Auditor sollte dies nicht sofort als Bestandteil irgendeines anderen C/S aufnehmen.

Mit anderen Worten: Ein Auditor sollte das C/S nicht zu einer Zweiwegkommunikation über irgendwas abändern, die vom C/S nicht angesetzt war.

#### **HAUPTAKTIONEN**

Ein Auditor sollte bei einem Fall *nie* eine Hauptaktion beginnen, wenn dieser nicht dafür "bereitgemacht" worden ist.

Da dies während einer Sitzung vorkommen kann, ist es unbedingt notwendig, die Regel zu verstehen und sie zu befolgen. Andernfalls kann ein Fall ganz und gar steckenbleiben und wird schwer zu retten sein, da einer unreparierten Aktion nun eine weitere Aktion hinzugefügt wurde. Falls der Auditor also eine Hauptaktion bei einem Fall beginnt, der keine Bereitmachung erhalten hat, haben wir *zwei* Dinge zu reparieren, wo wir eigentlich nur eins hatten, da die Hauptaktion ja auch nicht funktionieren wird.

- *Reparatur* = Fehler im vergangenen Auditing oder im kürzlichen Leben zusammenflicken. Dies wird mit vorbereiteten Listen gemacht oder durch das Vervollständigen der Kette oder durch das Korrigieren von Listen oder sogar durch Zweiweg-Komm oder Prepchecks auf Auditoren, Sitzungen usw.
- *Rudimente* = Den Fall für die Sitzungsaktion bereit machen. Dies schließt ARK-Brüche, PTPs, W/Hs, GF oder O/R-Listing oder jegliche vorbereitete Liste (wie z.B. die L1C usw.) mit ein.
- *Bereitmachung* = Erreichen, daß sich eine F/N und VGIs zeigen, bevor man eine Hauptaktion anfängt. Es bedeutet nur das – eine F/N und VGIs, bevor man *irgendeine* Hauptaktion beginnt. Das kann eine Reparaturaktion oder ebensogut auch Rudimente erfordern.

- *Hauptaktion* = jede aber auch jede Aktion, die dazu bestimmt ist, einen Fall oder allgemeine Betrachtungen zu verändern, oder fortwährende Krankheit zu handhaben oder Fähigkeit zu verbessern. Damit ist ein *Prozeß* gemeint oder sogar eine Reihe von Prozessen, wie 3 Flows. Ein Grad ist damit nicht gemeint. Es ist jeder Prozeß, den ein Fall nicht gehabt hat.
- *Grad* = eine Reihe von Prozessen, die darin gipfeln, daß eine genau festgelegte Fähigkeit erreicht, examiniert und durch den PC attestiert wird.
- *Programm* = jede Reihe von Aktionen, die von einem C/S entworfen wird, um bestimmte Ergebnisse bei einem PC zustande zu bringen. Ein Programm umfaßt für gewöhnlich mehrere Sitzungen.

Die allermeisten Auditingfehler passieren, weil C/S und Auditoren versuchen, eine Hauptaktion zu benutzen, um einen Fall zu reparieren.

Es ist die Verantwortung des Auditors, ein C/S zurückzuweisen, das versucht, eine oder mehrere Hauptaktionen zu verwenden, um einen Fall zu reparieren, der nicht gut läuft.

Der Auditor muß dies voll und ganz verstehen. Er kann dazu gebracht werden, ein falsches C/S für den PC zu akzeptieren, und, was noch wichtiger ist, er kann in seiner eigenen Sitzung den Fehler begehen und damit den Fall verhunzen.

Beispiel: PC ist nicht gut gelaufen (keine wirkliche TA oder hatte einen mürrischen Examiner-Bericht). Auditor sieht, daß der C/S eine Hauptaktion, nicht eine Reparatur durch vorbereitete Listen, Ruds usw. angeordnet hat. Der Auditor muß das C/S zurückweisen, da es ihn in der Sitzung scheitern lassen wird.

Beispiel: Auditor erhält ein C/S, "1. Fliege ein Rud; 2. Assessiere LX3; 3. Laufe 3-Weg-Rückruf, 3-Weg-Secondaries, 3-Weg-Engramme auf alle //X Items". (Anm.d.Übs.: /=Anzeige, X=Nichtanzeige). Der Auditor kann kein Rud zum Fliegen bringen. Macht die LX3. In anderen Worten, er patzt, da er versäumt, den Fall **bereitzumachen**. Es könnte auch folgendermaßen laufen. Auditor kann kein Rud zum Fliegen bringen, macht eine GF, erhält keine F/N. Er **darf keine** Hauptaktion beginnen, sondern **muß** genau an diesem Punkt aufhören.

Es ist tödlich, beim Fall irgendeinen neuen Prozeß zu beginnen, der dazu bestimmt ist, den Fall zu verändern, falls der Fall nicht F/N, VGIs hat.

Der PC, der zum ersten Mal mit Prozessing beginnt und sicherlich nicht F/N, VGIs hat, muß mit Reparaturaktionen *bereitgemacht* werden! Einfach Rudimente, Lebensrudimente, O/R-Liste in bezug auf das Leben, sogar das Assessieren von vorbereiteten Listen in bezug auf das Leben, das alles sind Reparaturaktionen. Der PC *wird* früher oder später zu fliegen beginnen. Jetzt bringen Sie am Anfang der Sitzung ein Rud in, bekommen F/N, VGIs und **können** Hauptaktionen starten.

Der Auditor hat also die Verantwortung, sich weder durch ein C/S hereinlegen zu lassen, das eine Hauptaktion bei einem PC anordnet, der nicht repariert ist, noch durch eine Unfähigkeit, in der Sitzung mit einer Reparatur eine F/N und VGIs zu erhalten.

Die *einzigen* Ausnahmen sind eine Berührungshilfe oder Lebensrudimente oder der Dianetik-Beistand, jeweils an einem zeitweise kranken PC. Aber das ist eine Reparatur, oder?

#### **PROGRAMM-VERLETZUNGEN**

Wenn ein Auditor ein C/S erhält und sieht, daß es das Programm des PCs verletzt, sollte er es zurückweisen.

Angenommen, der PC soll seine Dianetik-Tripel beenden, aber plötzlich wird ihm ein Gruppen-Engramm-Intensive gegeben. Dies verletzt das Programm und auch den Grad.

Wenn der PC schlecht läuft, sollte eine Reparatur angeordnet werden. Wenn nicht, sollte das Programm abgeschlossen werden.

Beispiel: Man bemüht sich gerade, den PC dazu zu bringen, daß er auf die frühe Zeitspur geht. Dies ist ein Programm, das verschiedene Hauptaktionen enthält und das wahrscheinlich aus mehreren Sitzungen besteht. Bevor dieses Programm abgeschlossen ist und bevor der PC auf die frühere Zeitspur zurückgegangen ist, weist der C/S an: "1. Fliege ein Rud, 2. 3 S&Ds". Der Auditor sollte in 3 S&Ds eine Hauptaktion erkennen, die mitten in ein Programm eingeordnet wird, und sollte sie zurückweisen. Die korrekte Aktion ist natürlich der nächste Prozeß, der für das Zurückgehen auf die frühe Zeitspur bestimmt ist.

### **GRAD-VERLETZUNGEN**

Ein PC, der auf einem Grad ist und ihn noch nicht erreicht hat, darf keine Hauptaktionen bekommen, die nicht Teil dieses Grades sind.

Beispiel: PC ist auf Grad I. Der C/S ordnet eine Liste an, die mit Trinken zu tun hat. Das ist kein Prozeß auf diesem Grad. Es könnte durchgeführt werden, nachdem Grad I erreicht wurde und bevor Grad II begonnen wird. Das C/S ist inkorrekt und sollte nicht akzeptiert werden.

## **ERREICHTE FÄHIGKEIT**

Dann und wann wird der PC die Fähigkeit des Grades oder die Endphänomene der Aktion erreichen, bevor die ganze Hauptaktion abgeschlossen ist oder bevor alle Grad-Prozesse gelaufen wurden.

Dies trifft besonders bei Valenzwechslern oder bei Interiorisations-Rundowns zu, und es kann auf Graden vorkommen.

Der Auditor sollte dies erkennen und mit F/N, VGIs, die in solchen Momenten immer vorhanden sind, aufhören.

Mir ist ein Fall bekannt, der über Interiorisation bei Flow-1-Engrammen eine gewaltige Erkenntnis hatte und sowohl vom C/S als auch vom Auditor dazu gedrängt wurde, die Flows 2 und 3 zu laufen. Er blieb so schrecklich stecken, daß es eine lange Zeit dauerte – Wochen -, um den Fall in Ordnung zu bringen.

Die Fähigkeit selbst wird durch das Weiterdrängen abgewertet.

Auf der anderen Seite sollte dies niemals als eine Entschuldigung angenommen werden. "Ich glaube, er hatte eine Erkenntnis, die er für sich behielt, deshalb hörten wir auf". Es muß eine echte, laut herausgeplatzte "Weißt du was"-Erkenntnis mit einer *großen* F/N und VVGIs sein, die direkt mit dem Thema zu tun hat, um eine Hauptaktion oder ein Programm oder einen Grad zu beenden, bevor dessen Aktionen alle auditiert wurden.

## **DAS ÜBERPRÜFEN VON REVIEWS**

Ein Auditor, der ein C/S oder eine Anweisung bekommt, einen Fall zu reparieren, der gut läuft, sollte es ablehnen, die Aktion auszuführen. Ich habe einen Fall erlebt, für den eine Reparatur angeordnet wurde, der exterior volle Wahrnehmungen hatte und großartig vorankam. Die Reparatur brachte den Fall zum Stocken. Der Fall kam dann wieder gut zum Laufen, aber ein zweites C/S ordnete eine neue Reparatur an, die ihn natürlich zum Stocken brachte. Dann wurden Hauptaktionen gemacht. Der Fall wurde wiederum repariert, rehabilitiert und kam dann in Ordnung. Dreimal hätte der Auditor **Nein** sagen sollen.

## **FALSCHE BERICHTE**

Der übelste Streich, den ein Auditor einem PC spielen kann, ist, einen Auditingbericht zu fälschen.

Es könnte als "gute Public Relation" (gute PR) für den Auditor beim C/S gedacht sein.

In Wirklichkeit vergräbt dies einen Fehler und bringt den PC in Gefahr.

**Integrität** ist ein Gütezeichen von Dianetik und Scientology.

Nur weil Psychiater unehrlich waren, ist dies kein Grund für Auditoren, es zu sein.

Die Ergebnisse sind dafür da, erreicht zu werden.

Falsche Berichte wie falsche Atteste fallen sowohl auf den Auditor als auch auf den PC zurück, und zwar in übler Weise.

#### **OVERTS IN BEZUG AUF PCS**

Wenn ein Auditor feststellt, daß er selbst nörgelig oder kritisch gegenüber seinen PCs ist, sollte er sich seine Withholds in bezug auf sie ziehen lassen und seine Overts in bezug auf sie loswerden.

Ein Auditor, der traurig wird, auditiert PCs über seinen eigenen ARK-Bruch hinweg.

Ein Auditor, der über seinen PC besorgt ist, arbeitet über ein Problem hinweg.

Seine Ruds in Bezug auf PCs oder C/Se oder die Org in zu bringen, kann dem Leben eine neue Würze verleihen.

## **AUDITOREN HABEN KEINEN FALL**

Im Stuhl hat kein Auditor einen Fall.

Falls sich auf einem Spiegel, der vor sein Gesicht gehalten wird, ein Hauch von Atem zeigt, so kann er auditieren.

Werden Sie anschließend ohnmächtig, wenn Sie müssen, aber sorgen Sie dafür, daß der PC mit seiner F/N zum Examiner gelangt.

*Dann* lassen Sie sich selbst handhaben.

## **"WAS ER FALSCH GEMACHT HAT"**

Ein Auditor hat ein Recht zu erfahren, was er in der Sitzung, die schiefging, falsch gemacht hat.

Meistens kommt eine schlechte Sitzung nur vor, wenn die Regeln und Daten in diesem HCOB verletzt worden sind.

Aber die TRs eines Auditors können out gehen oder sein Listing und Nulling ist falsch.

Nach einer Sitzung, die schiefging, sollte jemand anders (nicht der Auditor) den PC fragen, was der Auditor tat. Dies deckt manchmal einen falschen Auditingbericht auf. Aber manchmal ist es auch ein falscher Bericht vom PC.

In jedem Fall hat der Auditor ein Recht, dies zu erfahren. Dann kann er entweder sein Auditing oder sein Know-How korrigieren, oder er kann den C/S benachrichtigen, daß der Bericht des PCs unwahr ist, und somit ist es möglich, eine bessere Reparatur am PC durchzuführen.

Wilde Aktionen gegen einen Auditor sind fast niemals erforderlich. Er versuchte, zu helfen. Einigen Leuten ist schwer zu helfen.

Ein Auditor hat nicht nur das Recht, daß ihm mitgeteilt wird, was falsch war, sondern er muß auf das genaue HCOB mit Datum und Titel, das er verletzt hat, verwiesen werden.

Akzeptieren Sie niemals eine mündliche oder schriftliche Korrektur, die nicht in einem HCOB oder Tonband ist.

Beteiligen Sie sich nicht an einer "verborgenen Datenlinie", die nicht existiert.

"Sie haben den PC ruiniert!" ist keine gültige Aussage. "Sie haben HCOB… Seite…verletzt", lautet die Anklage.

Kein Auditor darf zurechtgewiesen werden, wenn er fragt: "Kann ich bitte das Tonband oder HCOB haben, das verletzt wurde, so daß ich es lesen oder zu Cramming gehen kann?".

Wenn es sich nicht auf einem Tonband, in einem Buch oder in einem HCOB befindet, **ist es nicht wahr**, und kein Auditor muß irgendwelche Kritik akzeptieren, die nicht auf den tatsächlichen Quellendaten beruht.

"Wenn es nicht geschrieben steht, ist es nicht wahr", ist die beste Verteidigung und der beste Weg, um Ihre Tech zu verbessern.

Die sind die Rechte des Auditors in bezug auf ein C/S. Sie sind alle technische Rechte, die auf gesunden Prinzipien beruhen.

Ein Auditor sollte sie kennen und sie anwenden.

Falls ein Auditor auf diesen Rechten beharrt und deswegen unterdrückt wird, sollte er alle Fakten vor sein nächstes OTL oder SO-Schiff bringen, da dann irgendwo etwas sehr falsch laufen würde.

Auditing ist ein glückliches Geschäft – wenn man es richtig macht.

## L.RON HUBBARD Gründer

LRH:nt.jh

[OTL bedeutet Operations-Transport-Verbindung; engl.: Operation-Transport Liasion, was eine Dienststelle der Seeorganisation war, die Orgs oder ein Gebiet leitete und ein Vorläufer des Flag-Operations-Verbindungsbüros (FOLO) war.]

\_\_\_\_\_\_\_\_\_\_\_\_\_\_\_

## HUBBARD KOMMUNIKATIONSBÜRO Saint Hill Manor, East Grinstead, Sussex HCO BULLETIN VOM 7. APRIL 1964

Cen-O-Con

## *ALLE STUFEN*

## **Q & A**

Sehr viele Auditoren machen Q & A.

Sie machen es deshalb, weil sie nicht verstanden haben, was es ist.

Nahezu all ihre Fehlschläge im Auditing stammen nicht daher, dass sie falsche Prozesse verwenden, sondern von Q & A.

Ich habe daher diese Sache untersucht und Q & A neu definiert.

Der Ursprung des Ausdruckes kommt von "verändern, wenn der PC sich verändert". Die grundlegende Antwort auf eine Frage ist offensichtlich eine Frage, wenn man der Duplikation der Kommunikationsformel vollständig folgt. Siehe hierzu die Tonbänder des Philadelphia-Kongresses von 1953, wo dies sehr vollständig behandelt wurde. Eine spätere Definition war: "Die Antwort des PCs befragen." Eine andere Anstrengung, es zu überwinden und Q & A zu erklären, war der Anti-Q & A-Drill. Aber keine dieser Definitionen erzielte den gewünschten Effekt.

Die neue Definition lautet:

## **Q & A ist ein Versagen, einen Aktionszyklus bei einem Preclear abzuschliessen.**

#### **Ein Aktionszyklus wird neu definiert als Starten-Fortfahren-Abschliessen.**

Ein Auditing-Kommunikationszyklus ist also ein Aktionszyklus. Er beginnt damit, dass der Auditor eine Frage stellt, die der PC verstehen kann, er den PC dazu bringt, die Frage zu beantworten, und diese Antwort bestätigt.

Ein Prozesszyklus besteht daraus, einen Prozess auszuwählen, der beim PC auditiert werden soll, dafür zu sorgen (falls nötig), dass dieser Prozess Tonarmaktion hervorbringt, und diesen Prozess so lange zu auditieren, bis er keine Tonarmaktion mehr hervorbringt.

Ein Programmzyklus besteht daraus, eine Aktion auszuwählen, die durchgeführt werden soll, die Aktion durchzuführen und sie abzuschliessen.

Sie sehen also, dass ein Auditor, der einen Auditing-Kommunikationszyklus unterbricht oder verändert, bevor er abgeschlossen ist, Q & A macht. Dies könnte gemacht werden, indem man irgendeinen Teil des Auditingzyklus verletzt, verhindert oder nicht ausführt, dass man beispielsweise dem PC eine Frage stellt, eine Antwort auf eine andere Idee bekommt, nach der anderen Idee fragt und auf diese Weise die ursprüngliche Frage verlässt.

Ein Auditor, der mit einem Prozess beginnt, ihn gerade zum Laufen bringt, wegen einer Erkenntnis des PCs eine neue Idee bekommt, die Erkenntnis aufgreift und den ursprünglichen Prozess verlässt, macht Q & A.

Wenn ein Programm wie "Mache einen Prepcheck auf die Familie des PCs" begonnen und aus irgendeinem Grund unvollständig gelassen wird, um irgendeiner neuen Idee nachzujagen, auf die man einen Prepcheck machen kann, ist das *Q & A.* 

Nur unabgeschlossene Aktionszyklen vermurksen Fälle.

Da Zeit ein Kontinuum ist, lässt ein Versagen, einen Aktionszyklus (ein Kontinuum) auszuführen, den PC an genau diesem Punkt festhängen.

Falls Sie das nicht glauben, machen Sie einen Prepcheck auf "Unvollständige Aktionen" bei einem PC! Welche unvollständige Aktion wurde unterdrückt? usw., wobei Sie jeden Knopf am E-Meter wirklich säubern. Und dann hätten Sie einen Clear – oder einen PC, der am E-Meter ein entsprechendes Verhalten zeigen würde.

\_\_\_\_\_\_\_\_\_\_\_\_

Verstehen Sie dies, und Sie werden als Auditor ungefähr neunzigmal so effektiv sein.

"Mache kein Q & A!" bedeutet: "Lass bei einem PC keine Aktionszyklen unvollständig."

Die Gewinne, die Sie bei einem PC zu erreichen versuchen, sind verloren, wenn Sie Q & A machen.

> L. RON HUBBARD Gründer

LRH:dr.rd.cden

## HUBBARD KOMMUNIKATIONSBÜRO Saint Hill Manor, East Grinstead, Sussex HCO BULLETIN VOM 5. APRIL 1980

TR-Kurse

# **Q & A - DIE WIRKLICHE DEFINITION**

Für den Ausdruck "Q & A" gibt es mehrere Definitionen.

Scientologen verwenden ihn oft in der Bedeutung, daß jemand unentschlossen ist oder sich nicht entscheidet.

Q steht für "Frage" (engl. question). A steht für Antwort (engl. answer). Bei "perfekter Duplikation" wäre die Antwort auf eine Frage die Frage.

Die wirkliche Definition, wie sie auf TRs Anwendung findet, ist: "die Frage, die sich aus der letzten Antwort ergibt".

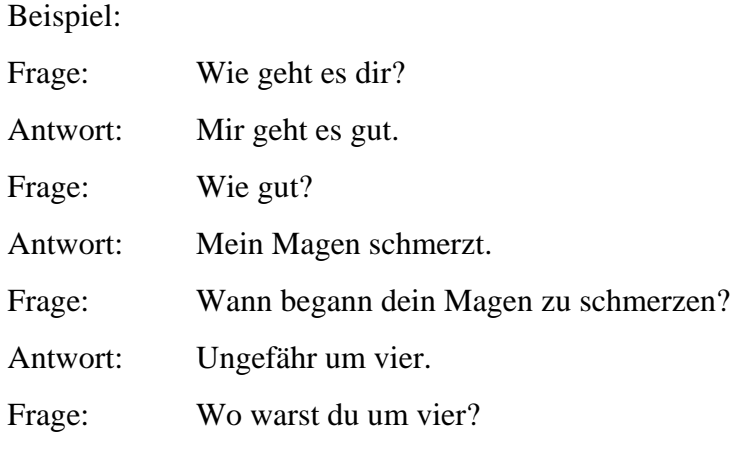

usw., usw.

Das obige Beispiel ist ein schlimmer Auditingfehler. Da jede Frage auf der letzten Antwort basiert, wird es "Q & A" genannt. Es könnte auch "Q, das auf dem letzten A basiert" genannt werden.

Damit wird niemals irgendein Zyklus abgeschlossen. Es bringt PCs in Verwirrung. Es ist ein Verstoß gegen TR 3. Machen Sie es nicht.

Ich denke, daß das Obige jegliche Verwirrung zu diesem Thema beseitigt.

 L. RON HUBBARD Gründer

BDCS:LRH:dr

### HUBBARD KOMMUNIKATIONSBÜRO

Saint Hill Manor, East Grinstead, Sussex HCO BULLETIN VOM 3. AUGUST 1965

Wiedervervielfältigen

Alle Studenten Alle Mitarbeiter

## *AUDITINGFEHLER*

## **BLOWDOWN-UNTERBRECHUNG**

Es ist ein schwerwiegender Fehler für den Auditor, während eines Blowdowns des Tonarms zu sprechen oder sich zu bewegen.

Wenn ein Tonarm schnell nach unten bewegt werden muß, dann sieht es so aus, als ob die Nadel schwebt, aber sie fällt einfach.

Um zu sehen, ob die Nadel schwebt, muß der TA aufgehört haben, sich nach unten zu bewegen.

Ein Blowdown ist eine Periode von Erleichterung und Erkenntnis für den PC, während er sich ereignet und für einen Moment danach.

Deshalb ist es ein schwerwiegender Fehler für einen Auditor, während eines Blowdowns oder einen Moment danach zu sprechen oder sich zu bewegen.

Dies wurde vor Jahren bemerkt und wurde in frühen Materialien über Ziele festgehalten.

## **Ein Auditor darf während eines Blowdowns nicht sprechen oder sich bewegen.**

Wenn ein Auditor den TA von rechts nach links bewegen muß, um die Nadel auf der Skala zu halten, und die Bewegung beträgt 0,1 Abschnitte oder mehr, dann ereignet sich ein Blowdown. Die Nadel fällt natürlich nach rechts.

Das ist ein Zeitraum, in dem Ladung von der Bank wegblowt. Sie wird begleitet von Erkenntnissen für den PC. Manchmal spricht der PC sie nicht laut aus. Nichtsdestoweniger treten sie auf.

Wenn der Auditor spricht oder sich mehr bewegt, als den TA mit dem Daumen ruhig nachzustellen, kann es sein, daß der PC die Erkenntnisse unterdrückt und den Blowdown stoppt.

Um zu sehen, ob die Nadel schwebt, muß der TA in diesem Moment zwischen 2 und 3 auf einem kalibrierten Meter zum Stillstand gekommen sein. Eine schwebende Nadel kann während eines Blowdowns nicht beobachtet werden.

Wenn ein Auditor sich plötzlich aufsetzt und überrascht oder erfreut schaut, oder wenn ein Auditor die nächste Anweisung gibt oder während eines Blowdowns "Das wär's" sagt, dann kann das sehr wohl den Fall eines PCs ruinieren. Also ist es ein grober Fehler, dies zu tun.

Um gute Auditingergebnisse zu erhalten, muß man mit einem guten Kommunikationszyklus auditieren, die Antworten des PCs akzeptieren, die Originationen des PCs handhaben, unauffällig mit den Auditingaktionen sein, darf den PC nicht aufhalten während man schreibt, keine Tricks entwickeln, wie z.B. darauf zu warten, daß der PC einen ansieht, bevor man ihm die nächste Anweisung gibt, nicht vorzeitig bestätigen und dadurch zwanghaftes Itsa herausfordern, und man muß während und direkt nach einem Blowdown sehr ruhig sein.

L. RON HUBBARD

LRH:ml.cden
HUBBARD KOMMUNIKATIONSBÜRO Saint Hill Manor, East Grinstead, Sussex HCO BULLETIN VOM 5. FEBRUAR 1966 Ausgabe II

Wiedervervielfältigen Franchise

#### *STUFE 0*

## **"DEN PC ITSA MACHEN LASSEN" DER RICHTIG AUSGEBILDETE AUDITOR**

Das Schlimmste, was mir je unter die Augen kommen könnte, wäre ein Auditor, der .einen PC Itsa machen läßt".

Ich habe Auditoren gesehen, die ihren PC reden und reden und reden und reden ließen, bis er sich erschöpfte, und ihn reden und sich erschöpfen ließen und wieder reden ließen, bis man sich fragte, wo, wenn überhaupt irgendwo, dieser Auditor ausgebildet worden war.

In erster Linie könnte ein solcher Auditor die Bedeutung des Wortes **Itsa** nicht wissen.

Das Wort bedeutet: "Es ist ein …."

Wie nun ein Auditor, der seinen PC reden läßt, glauben kann, daß er den PC dadurch dazu bringt, ausfindig zu machen, was es ist, ist mir zu hoch.

Dieser PC hat sein ganzes Leben lang geredet. Es geht ihm nicht gut. Analytiker ließen Leute fünf Jahre lang reden, und sie sind selten gesund geworden.

Wie könnte man also heutzutage erwarten, daß ein PC, wenn man ihn genug reden ließe, gesund wird?

Es wird nicht geschehen.

Der Auditor kennt die absoluten Grundlagen der Auditingfertigkeiten nicht. Das ist alles. Dies sind die TRs.

Ein Auditor, der seine TRs nicht ausführen kann, kann nicht auditieren. Punkt.

Statt dessen sagt er, daß er "den PC Itsa machen läßt".

Wenn er damit meint, daß er den PC überall auf der Straße umherfahren und in beide Straßengräben sausen läßt, dann ist das kein Auditing.

Im Auditing lenkt ein Auditor. Er gibt dem PC etwas, daß er beantworten soll. Wenn der PC antwortet, hat er gesagt: "Es ist ein ...", und das ist Itsa.

Wenn der PC antwortet und der Auditor zu früh bestätigt, neigt der PC dazu, unruhig zu werden – er ist unterbrochen worden. Also redet er mehr, als er wollte.

Wenn der PC antwortet und der Auditor nicht bestätigt, dann redet der PC immer weiter, auf eine Bestätigung hoffend, die nicht kommt, bis ihm die Puste ausgeht, versucht es noch einmal, usw.

Vorzeitige, zu späte oder keine Bestätigung führen also zur selben Sache – der PC macht weiter und weiter und weiter.

Und sie nennen es, "den PC Itsa machen lassen" – pah! Wenn der PC in der Sitzung zu viel redet, wird er entweder vom Auditor zu schnell unterbrochen, oder er hat überhaupt keinen Auditor. Das ist kein "Itsa". Das sind lausige TRs. (Die einzige Ausnahme ist der PC, der eine jahrelange Analyse hatte, aber sogar er beginnt, sich zu verbessern, wenn richtige TRs an ihm anwendet werden.)

Die richtige Abhilfe ist es, mit dem Auditor so lange zu üben, bis er erkennt:

- 1. Der Auditor stellt die Fragen.
- 2. Der PC sagt, was die Antwort ist: "Es ist ein …."
- 3. Der Auditor bestätigt, wenn der PC es zu seiner Zufriedenheit beantwortet hat, und
- 4. Der Auditor bestätigt, wenn der PC damit fertig ist, zu sagen: "Es ist ein ...".

Und das ist Itsa.

Scientology-Auditing ist eine Präzisionsfertigkeit, nicht ein Gack blop plapper blub schnuck bla.

- 1. Der Auditor möchte wissen, …
- 2. Der PC sagt, es ist …

1. 2. 1. 2. 1. 2. usw.

#### **TECH KAPIEREN**

Ein Auditor, der seine Technologie über den Verstand und seine Prozesse nicht kennt, weiß natürlich nie, was er fragen soll. Er oder sie sitzt also einfach wie ein Häufchen Elend da und hofft, daß der PC etwas sagen wird, das ihn sich dann besser fühlen läßt.

Man hat ein sicheres Zeichen dafür, daß ein Auditor, was Prozesse betrifft, ein Engramm nicht von einer Kuh unterscheiden kann, wenn man einen PC sieht, der immer weiter und weiter ..Itsa" macht.

In der Scientology wissen wir wirklich, was der Verstand ist, was ein Wesen ist, was im Verstand falsch läuft und wie man es korrigiert.

Wir sind keine Psychoanalytiker oder Psychiater oder Medizinmänner von der Harley Street. (Anmerkung d. Übers.: Londoner Straße, in der bekannte Ärzte wohnen, im übertragenen Sinn auch für die medizinische Fachwelt.) Wir wissen wirklich.

Die Daten über Wesen und das Leben sind in Scientology da, um gelernt zu werden.

Es ist nicht "unsere Idee" darüber, wie die Dinge sind, oder "unsere Meinung über" ...

Die Scientology ist ein Präzisionsgebiet. Es hat Axiome – wie die Geometrie. Zwei gleichseitige Dreiecke sind nicht deshalb ähnlich, weil Euklid es sagte. Sie sind ähnlich, weil sie ähnlich sind. Wenn Sie es nicht glauben, schauen Sie sich welche an.

Es gibt in der Scientology kein einziges Datum, das nicht so genau bewiesen werden kann wie die Tatsache, daß Teetassen Teetassen sind und keine Kochtöpfe.

Wenn nun jemand neu zu uns kommt, der gerade ein Studium der "mystischen Metaphysik von Kuhayan" hinter sich hat, wird er in Schwierigkeiten geraten. Seine PCs werden "Itsa" machen, bis sie unter dem Tisch liegen, und sie werden nie gesund werden, sich verbessern oder sonst irgend etwas. Denn diese Person kennt die Scientology nicht, sondern denkt, es sei alles eine ungenaue Meinung.

Das Neue an der Scientology ist, daß es die Lehre vom Verstand in den Bereich der präzisen, exakten Wissenschaften gebracht hat. Wenn jemand das nicht weiß, werden seine PCs stundenlang "Itsa" machen, denn er weiß nicht, was er da eigentlich handhabt, das er .einen PC" nennt.

Gemäß meiner Definition ist ein Auditor ein wirklicher Auditor, wenn seine oder ihre PCs **nicht** übermäßig reden oder zu wenig reden, sondern die Auditingfrage beantworten und ganz glücklich dann und wann originieren.

Wie man also einen Auditor erkennt, wie man feststellt, ob man letztendlich einen ausgebildet hat, ist: **Beantworten seine PCs die Fragen zu Ende oder reden sie weiter und weiter?** 

Wenn ich einen Auditor in einem HGC hätte, dessen PCs plapperten und plapperten, bis ihnen die Puste ausginge, und weiterplapperten, während der Auditor einfach dasäße wie ein chinesischer Pilot, der hinter den Armaturen festgefroren ist, würde ich mit diesem "Auditor" folgendes machen:

- 1. Abhilfe A, "Buch der Fallabhilfen".
- 2. Abhilfe B, "Buch der Fallabhilfen".
- 3. Alle Nichtübereinstimmungen mit der Scientology, der Technologie und Orgs und mit Scientologen gefunden, bis zum Basic zurückverfolgt und geblowt.
- 4. Eine Anweisung, die Scientology-Axiome zu studieren, bei der er wirklich büffeln muß, bis der "Auditor" sie **in Knete darstellen** kann.
- 5. Auswendiglernen der logischen Grundthesen (Logiken), der Qs (Prälogiken) und der Axiome von Dianetik und Scientology.
- 6. TRs 0 bis 4, bis sie ihm oder ihr aus den Ohren kämen.
- 7. TRs 5 bis 9.
- 8. Op Pro by Dup, bis es **flach** ist.
- 9. Ein hartes, langes Studium des E-Meters.
- 10. Das ARK-Dreieck und andere Skalen.
- 11. Die Prozesse von Stufe 0.

12. Einige Gewinne.

Und dann hätte ich einen *Auditor*. Ich hätte jemanden, der *jedes* Mal einen Grad-0- Release hervorbringen könnte.

Und es ist ein Mangel an Obigem, der einen "Auditor" veranlaßt zu sagen: "Ich lasse den PC Itsa machen", und der PC redet und redet und redet.

Scientology *ist* der Durchbruch, der das verschwommene Gebiet der Philosophie zu einem Präzisionswerkzeug machte.

Und PCs kommen in Ordnung und werden Release, wenn es angewendet wird.

#### L. RON HUBBARD

LRH:ml:rd

[Das obige HCOB wurde am 23. Mai 1971 als "Serie über die Grundlagen des Auditings 8" wiederherausgegeben.]

HUBBARD KOMMUNIKATIONSBÜRO Saint Hill Manor, East Grinstead, Sussex HCO BULLETIN VOM 7. MAI 1969 AUSGABE VI (Revision des HCOBs vom 1. September 1968)

Wiedervervielfältigen Klasse VIII Dianetik-Kurs

## **ZUSAMMENFASSUNG DARÜBER, WIE MAN EINEN AUDITOREN-BERICHT, ARBEITSBLÄTTER UND EINEN ZUSAMMENFASSENDEN BERICHT SCHREIBT, MIT EINIGEN ZUSÄTZLICHEN INFORMATI-ONEN**

#### **AUDITORENBERICHT**

Ein Auditorenbericht sollte enthalten:

- Datum
- Name des Auditors
- Name des PCs
- Zustand des PCs
- Länge der Sitzung
- Zeitpunkt, wann die Sitzung begonnen
- und wann sie beendet wurde
- TA am Beginn und am Ende der Sitzung
- Rudimente
- Welcher Prozeß auditiert wurde, **unter Angabe der exakten Anweisungen** (wird von den meisten Auditoren oft vergessen)
- Zeitpunkt, wann ein Prozeß begonnen
- und wann er beendet wurde
- Ob der Prozeß flach ist oder nicht
- Jegliche F/Ns

#### **ARBEITSBLÄTTER**

Ein Arbeitsblatt soll die vollständige, fortlaufende Aufzeichnung der Sitzung vom Anfang bis zum Ende sein. Der Auditor sollte nicht von einer Seite zur anderen springen, sondern sollte einfach eine Seite nach der anderen vollschreiben, während die Sitzung abläuft.

#### ZUSAMMENFASSUNG DARÜBER, WIE MAN EINEN AUDITOREN- 2 HCOB 7.5.69 VI BERICHT, ARBEITSBLÄTTER UND EINEN ZUSAMMENFASSENDEN BERICHT SCHREIBT, MIT EINIGEN ZUSÄTZLICHEN INFORMATIONEN

Ein Arbeitsblatt hat immer "Foolscap"-(Kanzlei-) Format, 20 x 33 cm<sup>22</sup> und wird auf beiden Seiten beschrieben; jede Seite wird numeriert. Der Name des PCs wird auf jedes einzelne Blatt geschrieben.

Ein Arbeitsblatt kann in 2 Spalten beschrieben werden, je nach Größe der Schrift des Auditors.

Wenn die Sitzung abgeschlossen ist, werden die Arbeitsblätter in die richtige Reihenfolge gebracht (das erste Blatt zuoberst, das letzte zuunterst) und mit dem Auditorenberichtsformular obenauf zusammengeheftet.

Der TA und die Zeit sollten während der ganzen Sitzung in *regelmäßigen* Abständen notiert werden.

Wenn Sie beim PC eine Liste machen, dann:

- 1. Notieren Sie eine Anzeige immer, wenn sie auftritt F, LF, BD.
- 2. Kreisen Sie immer das Item ein, das angezeigt hat.Wenn es dem PC angezeigt wurde, markieren Sie es mit IND (Anm.d.Übs: von engl. indicated = angezeigt).
- 3. Wenn Sie eine Liste verlängern, ziehen Sie immer einen Strich an der Stelle, an der die Liste verlängert wurde, z.B.:

 Item Hans Schuhe Socken \_\_\_\_\_\_\_\_\_\_\_\_\_\_\_\_\_ verlängert Himmel Wachs Schweine usw., usw.

Anmerkung: Wenn Sie eine alte Auditingsitzung reparieren, schreiben Sie *immer* auf dem alten Auditingbericht und den alten Arbeitsblättern, mit einem *Kugelschreiber in anderer Farbe,* und geben das Datum an.

Wenn Sie in einer Sitzung verschiedene Prozesse auditieren, notieren Sie jede F/N deutlich, zusammen mit der Uhrzeit und dem TA.

#### **ZUSAMMENFASSENDER BERICHT**

Ein zusammenfassender Bericht wird genau gemäß dem BTB vom 20. Juni 1970, "Zusammenfassender Bericht" geschrieben.

Seitdem ich auf der Royal Scotsman Folder fallüberwache, habe ich zwei grobe Patzer bemerkt: Der eine ist, daß Auditoren Ethikfälle nicht zum MAA geschickt haben. Einmal wurde ein PC von zwei Auditoren in zwei verschiedenen Sitzungen auditiert, zeigte einen R/S auf Verbrechen gegen Scientologen und MW/Hs, und keiner der beiden Auditoren schickte

 $\overline{a}$  $^{22}$  Anm.d. Übs: in Europa üblich: DIN A4-Format

#### ZUSAMMENFASSUNG DARÜBER, WIE MAN EINEN AUDITOREN- 3 HCOB 7.5.69 VI BERICHT, ARBEITSBLÄTTER UND EINEN ZUSAMMENFASSENDEN BERICHT SCHREIBT, MIT EINIGEN ZUSÄTZLICHEN INFORMATIONEN

den PC zur Ethik-Abteilung. Das war nicht der einzige Fall. Die andere Sache ist, daß Auditoren den Fall des PCs sehr bewerten, was sich in ihren Kommentaren auf dem Zusammenfassenden Bericht zeigt. Dies ist nicht korrekt, dieser Bericht wird einfach als exakte Aufzeichnung dessen benutzt, was während der Sitzung passierte. Es ist nicht Sache des Auditors, den Fall des PCs zu bewerten; es ist die Aufgabe des Fallüberwachers. Der Auditor darf vorschlagen, was auditiert werden sollte; dann wird der Fallüberwacher die Sitzung durchsehen, schauen, was auditiert wurde und wie der PC auf das ansprach, was auditiert wurde, und wird dann seine Anweisung geben.

Auditorenberichtsformulare oder Arbeitsblätter werden niemals noch einmal abgeschrieben. Der Auditor sollte seine Arbeitsblätter immer durchlesen, bevor er den Folder beim Fallüberwacher einreicht, und wenn irgendwelche Wörter oder Buchstaben fehlen oder unleserlich sind, sollten sie mit einem Kugelschreiber von anderer Farbe eingefügt werden.

\_\_\_\_\_\_\_\_\_\_\_\_\_\_\_

Wenn diese Regeln eingehalten werden, wird die Arbeit des Fallüberwachers sehr viel leichter werden und die Berichte der Auditoren wertvoller.

Um das Offensichtliche hinzuzufügen: Es ist ein **Verbrechen**, eine Sitzung oder einen Beistand zu geben, ohne einen Auditorenbericht zu schreiben, oder den ursprünglichen, tatsächlichen Bericht nach der Sitzung abzuschreiben und eine Abschrift anstatt des wirklichen Berichts einzureichen. Berichte über Beistände, bei denen nur Kontakt- und Berührungsbeistände verwendet werden, dürfen nach einer Sitzung geschrieben und an Qual geschickt werden.

> L. RON HUBBARD Gründer

LRH:jp.an.cs.ei.cden

#### BOARD TECHNICAL BULLETIN 6. NOVEMBER 1972R AUSGABE III Revidiert und wiederherausgegeben am 27. Juli 1974 als BTB Hebt das HCO Bulletin vom 6. November 1972 III auf, das denselben Titel hat.

Wiedervervielfältigen

*Auditoren-Admin-Serie Nr. 10R* 

### **DAS AUDITOREN-C/S**

Das Auditoren-C/S ist ein Blatt, auf das der Auditor die C/S-Anweisungen für die nächste Sitzung schreibt.

Gemäß C/S-Serie 25 sieht es folgendermaßen aus:

Ganz leeres Blatt.

Name des PCs (rot) Datum

Name des Auditors (rot) Erforderliche Auditorenklasse für die nächste Sitzung

(Sitzungsnote) freigelassen

Der Kommentar des Auditors (rot), oder was er über den Fall denkt, falls er möchte.

## Das nächste C/S 1. \_\_\_\_\_\_\_\_\_\_\_\_\_\_\_\_\_\_\_\_\_\_\_\_\_\_\_\_\_\_\_\_\_\_\_\_\_ (blau)  $2.$  (blau) 3. \_\_\_\_\_\_\_\_\_\_\_\_\_\_\_\_\_\_\_\_\_\_\_\_\_\_\_\_\_\_\_\_\_\_\_\_\_ (blau)  $4.$  (blau)

Unterschrift des Auditors (rot)

Der Auditor bewertet seine eigene Sitzung nicht. Dies lässt er frei.

#### **POSITION IM FOLDER**

Die C/S-Anweisungen für die Sitzung werden *unter* die Sitzung gelegt, so daß man folgende Reihenfolge erhält: C/S vom 4.6.68, Auditingsitzung vom 4.6.68, C/S vom 5.6.68, Auditingsitzung vom 5.6.68, C/S vom 7.6.68 usw. usw.

#### **ETHIKSITUATION**

Unter "Kommentar des Auditors" würde jede Ethiksituation notiert, die in der Sitzung ans Licht kam.

Bezugsmaterialien: HCOB 25. Juni 1970 C/S-Serie Nr. 11

 HCOB 5. März 1971 C/S-Serie Nr. 25, "Die phantastische neue HGC-Linie" TONBAND vom 7. April 1972, Erweiterte Dianetik, Band 3, "Verwaltungsarbeit des Auditors"

> Zusammengestellt vom Ausbildungs- & Dienstleistungs-Bureau

Revidiert und wiederherausgegeben als BTB von der Flag-Mission 1234 I/C: CPO Andrea Lewis 2nd: Molly Harlow

Genehmigt von der AVU für die VOR-STÄNDE der SCIENTOLOGY-**KIRCHEN** 

BDCS: SW:AL:MH:MM:mh.rd

#### BOARD TECHNICAL BULLETIN

6. NOVEMBER 1972R Wiedervervielfältigen AUSGABE VII Revidiert und wiederherausgegeben

am 23. Juli 1974 als BTB

hebt das HCOB vom 6. November 1972, Ausgabe VII, desselben Titels auf

(Die einzige Revision ist unter "Inhalt des Arbeitsblattes": "G: Anzeigen" wurde hinzugefügt)

#### *Auditoren-Admin-Serie 14R*

#### **DIE ARBEITSBLÄTTER**

Die Arbeitsblätter sind die Blätter, auf die der Auditor eine vollständige, fortlaufende Aufzeichnung der Sitzung von deren Beginn bis zu ihrem Ende schreibt, Seite für Seite, entsprechend dem Voranschreiten der Sitzung.

Ein Arbeitsblatt ist immer DIN A4, wird auf beiden Seiten beschrieben, und jedes Blatt wird auf der Vorder- und der Rückseite oben in der Mitte der Seite numeriert.

Dies wird deshalb so gemacht, damit der Auditor sagen kann: "Der Rock-Slam ereignete sich nun auf Seite 25", was eine Menge Zeit spart. Weiterhin kann man so die richtige Zahl von Seiten sehen, über die sich eine Sitzung erstreckte.

Das Arbeitsblatt wird in zwei Spalten beschrieben. Der Auditor beschreibt erst die linke Spalte und dann die rechte, und zwar von oben nach unten.

#### **INHALT DES ARBEITSBLATTES**

Die wichtigsten Bestandteile der Sitzung, die notiert werden müssen, sind:

- A. Wenn der TA nach oben geht (wobei?)
- B. Wenn der TA nach unten geht (wobei?)
- C. Wenn eine F/N auftritt (wobei? irgendeine Erkenntnis?)
- D. Wenn VGIs auftreten (wobei?)
- E. Wenn BIs auftreten (wobei?)
- F. Wie der Prozess lief (Welche Anweisungen wurden gelaufen?)
- G. Anzeigen

TA und Zeit sollten in *regelmässigen* Abständen während der ganzen Sitzung notiert werden.

Wenn ein Prozess das EP erreicht, dann schreiben Sie die Erkenntnis des PCs auf, machen einen Kreis um die F/N herum, vermerken, ob sie angezeigt wurde oder nicht, und notieren die Indikatoren des PCs, die Zeit und den TA.

Wenn Sie über ein Thema Zweiwegkommunikation machen, ist es wesentlich, dass alle Items (Terminale, Feststellungen usw.), die anzeigen, auf den Arbeitsblättern entsprechend vermerkt werden – mit LF, LFBD. Alle anzeigenden Items werden nach der Sitzung grün eingekreist.

R/S-Items, Ethiksituationen, Dienstfaksimiles und Böse Absichten werden nach der Sitzung markiert, indem man mit einem roten Kugelschreiber einen Kreis um sie herum macht.

#### **KURZSCHRIFT**

Auditoren entwickeln gewöhnlich ein System der Kurzschrift für die durchgeführten Sitzungsaktionen, so dass die Geschwindigkeit der Sitzung nicht durch die Admin gehemmt wird. Zum Beispiel wird der Wiederholungsprozess:

"Rufe dir eine Veränderung zurück"

"Rufe dir eine Nicht-Veränderung zurück"

"Rufe dir eine misslungene Veränderung zurück"

als Klammer gelaufen. (Man gibt dem PC die erste Anweisung, dann die zweite und hierauf die dritte, dann wiederum die erste, dann die zweite usw.) Die erste Anweisung kann mit 1 abgekürzt werden, die zweite mit 2 und die dritte mit 3.

Das Arbeitsblatt würde dann folgendermassen aussehen:

*1232 2.8 eine* 9 *misslungene* 9 (Beachten Sie, dass jedes einzelne Wort der Anweisung geklärt wird, bevor die Anweisung als Ganzes geklärt wird.) *Veränderung* 9 *Nicht-Veränderung* 9  $Dir<sub>9</sub>$ *zurückrufen* 9 *F/N 1. geklärt 2. geklärt 3. geklärt 1249 2.6 1. Mutter ging in Urlaub* 

*2. In der Schule* 

*3. Fahrrad nicht verkauft* 

*1. In neues Haus gezogen* 

*2. usw.* 

Wenn die Anweisungen nach der Sitzung auf dem Auditorenberichtsformular vollständig ausgeschrieben werden, werden die Nummern noch einmal notiert, so dass der C/S darauf Bezug nehmen kann.

**Welches System von Abkürzungen vom Auditor auch immer verwendet wird, das Arbeitsblatt muss zum Fallüberwacher kommunizieren, welche Aktionen während der Sitzung durchgeführt wurden.** 

#### **LESBARKEIT**

Arbeitsblätter sollten leserlich geschrieben werden. Sie werden niemals noch einmal abgeschrieben.

Der Auditor sollte seine Arbeitsblätter immer durchlesen, bevor er den Folder beim Fallüberwacher einreicht, und falls irgendwelche Wörter oder Buchstaben fehlen oder unleserlich sind, sollten sie in roter Blockschrift danebengesetzt werden.

Beispiel:

#### VOLLSTÄNDIG (rot)

#### Will doutshäsig gesund werden

↑

#### (unleserliches Wort)

Dies kann so übertrieben werden, dass es an Sarkasmus grenzt. Es sollte sich im äussersten Fall auf eine oder zwei Korrekturen pro Seite belaufen. Wenn der Auditor öfter Korrekturen machen muss, sollte er lernen, wie man schnell und leserlich schreibt. Siehe auch HCOB vom 3. November 1971, C/S-Serie 66, "Die Arbeitsblätter des Auditors", das auch als Nummer 15 in der Auditoren-Verwaltungs-Serie erscheint und als nächstes Bulletin in dieser Serie folgt.

#### **NOTWENDIGKEIT DER ARBEITSBLÄTTER**

Es ist ein VERBRECHEN, irgendeine Sitzung zu geben, ohne einen Auditorenbericht (d.h. tatsächliche Arbeitsblätter, die zu dieser Zeit angefertigt wurden) zu machen, oder die ursprünglichen Arbeitsblätter nach der Sitzung zu kopieren und an Stelle der echten Berichte eine Kopie vorzulegen.

Berichte über Beistände, bei denen nur Kontakt – oder Berührungsbeistände verwendet wurden, werden nach der Sitzung geschrieben und an den HGC-Admin geschickt, damit er sie in den Folder des PCs legt. Der PC wird nach einem Beistand zum Examiner geschickt.

 Zusammengestellt vom Trainings- & Dienstleistungs-Bureau

Revidiert und Wiederherausgegeben als BTB von Flag-Mission 1234 Verantwortliche: CPO Andrea Lewis Stellvertredende: Molly Harlow

Genehmigt von der AVU für den VORSTAND der SCIENTOLOGY-KIRCHEN

BDCS:SW:AL:MH:MM:mh.rd.jh

#### BOARD TECHNICAL BULLETIN 5. NOVEMBER 1972R AUSGABE III

Revidiert und wiederherausgegeben als BTB am 9. September 1974

Hebt das HCO Bulletin vom 5. November 1972 III mit demselben Titel auf

Wiedervervielfältigen

*Auditoren-Admin-Serie 7R* 

### **DIE FOLDER-ÜBERSICHT**

Die Folder-Übersicht wird auf Blätter geschrieben, die sich auf der Innenseite des Vorderdeckels befinden, und sie ist eine vollständige Übersicht über die Aktionen, die bei einem PC durchgeführt wurden, in chronologischer Reihenfolge.

Sie wird an die Innenseite des Vorderdeckels des gegenwärtig benutzten PC-Folders geheftet, und die folgenden Daten sind erforderlich:

#### *1. Verwaltungseinzelheiten*

Datum der Sitzung, Dauer der Sitzung und Dauer der Verwaltungsarbeit (Admin). Wann ein neuer Folder angelegt wurde. Die Gesamtzeit einer Reihe von Auditingsitzungen. Wann ein OCA-Test durchgeführt wurde. Wann eine FES gemacht wurde.

#### *2. Prozess-Einzelheiten*

Was auditiert wurde und wie es lief. Vermerken Sie ein EP neben jeder durchgeführten Aktion bzw. vermerken Sie, falls sie nicht zum EP gebracht wurde, in rot: NICHT FLAT, OVERRUN oder was sonst zutrifft.

Die Listing-Frage einer L&N-Aktion wird voll ausgeschrieben.

R3R-Items werden voll ausgeschrieben.

Wenn ein Item oder Terminal in einer Sitzung einen Rock-Slam ergibt, wird dieser auf der Übersicht in rot mit der Seitenzahl vermerkt und eingekreist.

Auf ähnliche Weise wird eine wird eine böse Absicht, die in einer Sitzung hochkommt, zusammen mit dem Datum rot markiert und eingekreist.

#### *3. Examiner-Bericht*

Vermerken Sie unter den Prozess-Einzelheiten "F/N", was bedeutet, dass es eine F/N beim Examiner gab, oder BER (in rot), falls es einen schlechten Examiner-Bericht gegeben hat. Wenn der TA beim Examiner hoch oder niedrig war, kann dies auch notiert werden.

#### *4. Bescheinigungen*

Datum und was bescheinigt (attestiert) wurde.

Wenn der PC zum Bescheinigen geschickt wurde, dies aber nicht tat, wird es vermerkt.

#### *5. Daten über Fortgeschrittene Kurse*

Datum, an dem mit dem Fortgeschrittenen Kurs begonnen wurde, Stufe; Datum, an dem der Abschluss bescheinigt wurde.

(Die einzelnen Solo-Sitzungen werden *nicht* notiert, sie sollten aber in eine getrennte Folder-Übersicht im Folder für den Fortgeschrittenen Kurs eingetragen werden.)

#### *6. Medizinische Daten*

Wann der PC sich krank gemeldet hat.

Datum und kurze Angabe der Krankheit.

Dann ein weiterer Eintrag, wenn der PC von den Linien des MO heruntergeht.

#### *7. Ethikdaten*

Alle Ethikzyklen oder Ethikzustände.

Für normale Eintragungen wird ein blauer oder schwarzer Kugelschreiber benutzt. Ein roter Kugelschreiber wird verwendet, um alle R/S-Items, bösen Absichten, Listen- oder Dianetik-Item-Korrekturen, BERs, hohen oder niedrigen TA beim Examiner, verpatzte Bescheinigungen, medizinische Aktionen oder Ethikzyklen zu vermerken.

Im HGC ist der Auditor dafür verantwortlich, diese Übersicht nach jeder Sitzung und unmittelbar nach Erhalt eines medizinischen Berichts oder eines BERs, der vom PC von sich aus gegeben wurde, auf dem laufenden zu halten. Sie ist ein standardgemässer Bestandteil der Sitzungs-Admin des Auditors.

Wenn der PC mit Fortgeschrittenen Kursen beginnt, gehen alle Folder (die vom HGC und alle Folder von Fortgeschrittenen Kursen) zum C/S des Fortgeschrittenen Kurses, der das Fallfortschrittsblatt, das Gelbe Blatt und das Übersichtsblatt im HGC-Folder wie oben dargelegt auf dem laufenden hält. Der Solo-Auditor hält die getrennte Solo-Folder-Übersicht auf der Innenseite des Vorderdeckels seines gegenwärtig benutzten Solo-Folders auf dem laufenden.

Die Blätter der Folder-Übersicht haben DIN A4-Format und sind in vier Spalten aufgeteilt. Es folgt ein Beispiel, wie die Folder-Übersicht geführt wird:

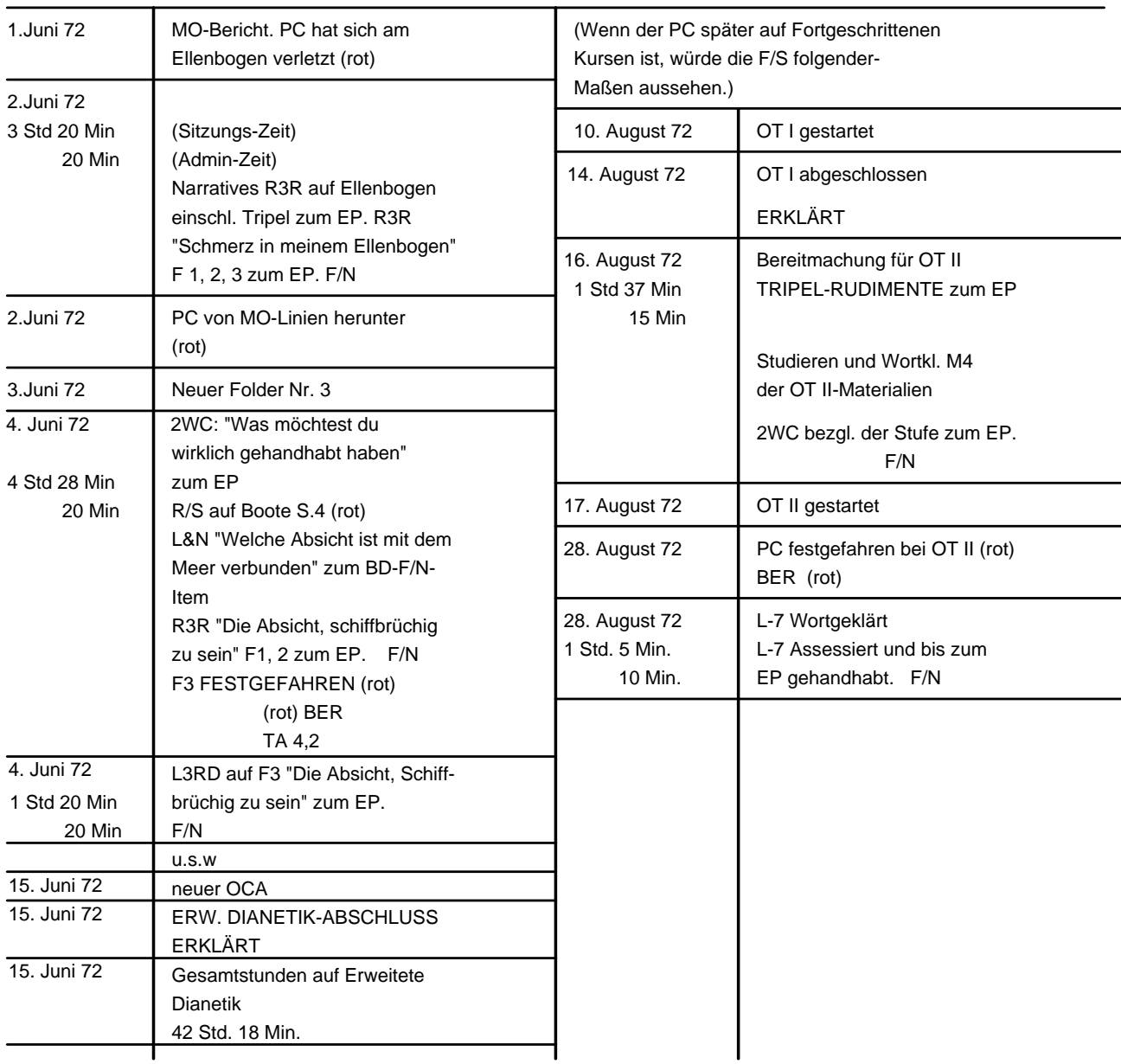

Formular für die Folder-Übersicht

Wenn ein neuer PC mit dem Auditing beginnt und der erste Folder angelegt wird, wird ein Exemplar des beigefügten Formulars oben an der Innenseite des Vorderdeckels mit zwei Heftklammern befestigt.

Dieses Formular wird auf leichtem Papier vervielfältigt, damit es nicht viel Platz wegnimmt.

Der Auditor füllt dieses Formular aus, während er mit dem Auditing voranschreitet.

Wenn erforderlich, werden neue Blätter hinzugefügt, wobei das früheste unten und das neueste oben liegt.

Wenn ein neuer Folder angelegt wird, werden alle Zusammenfassungsblätter aus dem alten Folder herausgenommen und an der Innenseite des Vorderdeckels des neuen Folders befestigt, so dass die vollständige Folder-Übersicht des Falles sich stets im gegenwärtig benutzten HGC-Folder befindet.

Es ist die Verantwortung des HGC-Admin, dafür zu sorgen, dass das Obige gemacht wird.

Bezugsmaterial: Tonband vom 7. April 72, Erweiterte Dianetik Band 3, "Die Verwaltungsarbeit des Auditors"

Zusammengestellt vom Trainings- & Dienstleistungs-Bureau Revidiert und wiederherausgegeben als BTB

von der Flag Mission 1234 Verantwortliche: CPO Andrea Lewis Stellvertretend: Molly Harlow

Genehmigt von der AVU für den VORSTAND der SCIENTOLOGY-KIRCHEN

BDCS:SW:AL:MH:MM.mh.rd.jh

## **FORMULAR FÜR DIE FOLDER-ÜBERSICHT**

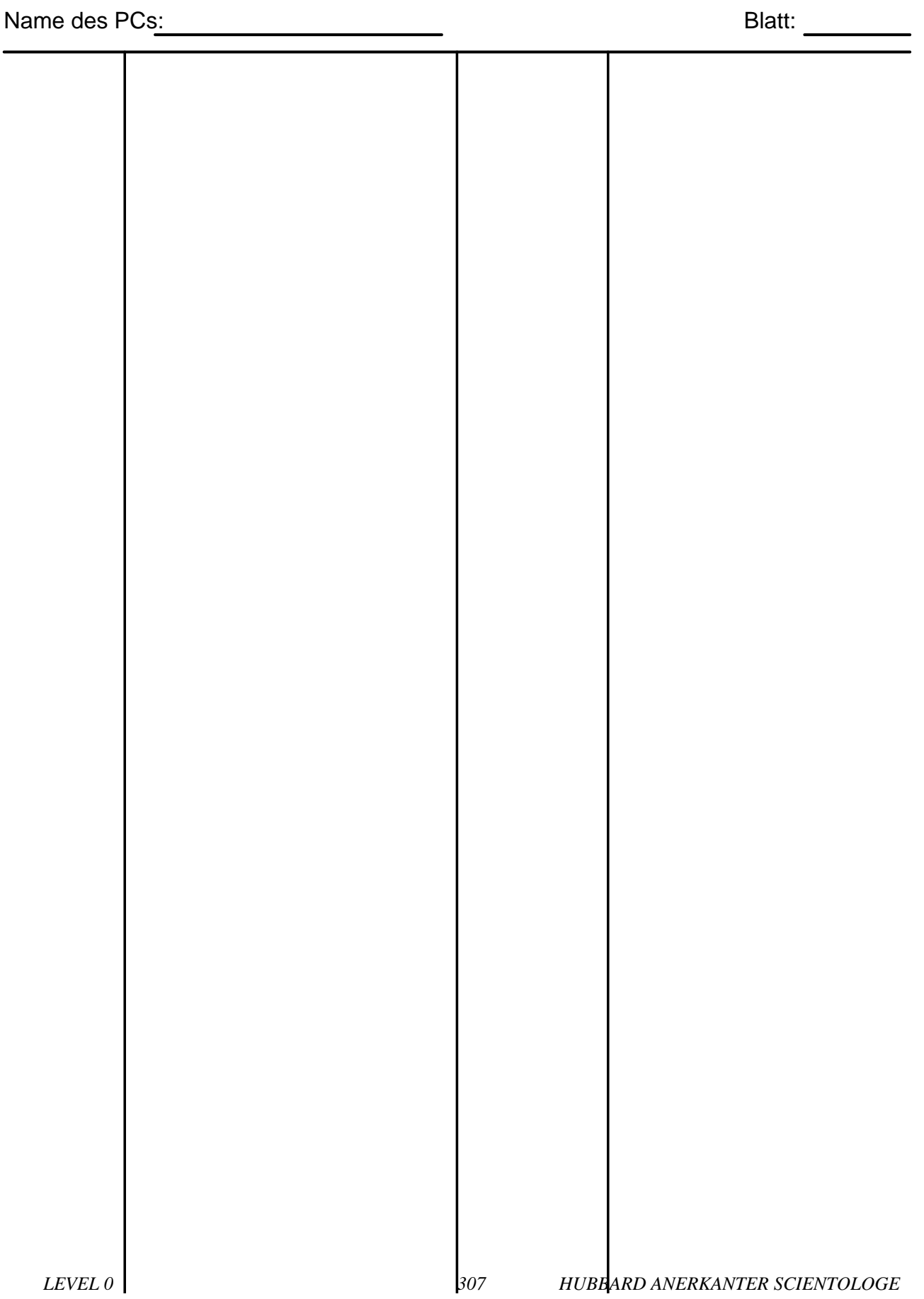

#### BOARD TECHNICAL BULLETIN 6. NOVEMBER 1972R AUSGABE VI

Revidiert und Wiederherausgegeben als BTB am 27. August 1974

Hebt das HCOB vom 6. November 1972 IV mit dem gleichen Titel auf

Wiedervervielfältigen

#### *Auditoren-Admin-Serie 13R*

#### **DAS AUDITORENBERICHTSFORMULAR**

Ein Auditorenberichtsformular wird am Ende jeder Sitzung ausgefüllt. Es gibt einen Überblick darüber, welche Aktionen während der Sitzung durchgeführt wurden.

Jedes Berichtsformular sollte im oberen Teil mit folgendem ausgefüllt sein:

- a. Name des Preclears (vollständiger Name) und Grad (hervorstechend)
- b. Name des Auditors (vollständiger Name)
- c. Datum
- d. Anzahl der geplanten Intensive-Stunden  $(12\frac{1}{2} 25 50 \text{ usw.})$
- e. Zeitliche Länge der Sitzung ohne Pausenzeit (Bsp.: 05:15). Dies sind die "Stunden im Stuhl".
- f. Summe der geplanten und bis heute abgeschlossenen Stunden.
- g. Gesamt-TA der Sitzung. Oft ausser Acht gelassen, dennoch wichtig als ein Indikator für den Fallfortschritt.

Der Hauptteil des Formulars wird mit folgenden Informationen ausgefüllt:

- h. Zeit des Beginns und des Endes der Sitzung.
- i. Zustand des PCs.
- j. TA und Empfindlichkeitseinstellung bei Beginn und Ende der Sitzung.
- k. Rudimente.
- l. Welcher Prozess gelaufen wurde WOBEI DIE EXAKTEN ANWEISUNGEN AUF-GEFÜHRT WERDEN (wird von den meisten Auditoren vergessen).
- m. Zeit, TA und Empfindlichkeit bei Beginn und Ende eines Prozesses.
- n. Ob ein Prozess flach ist oder nicht.
- o. Alle F/Ns.
- p. Alle R/S-Items oder Bösen Absichten werden in der rechten Spalte in rot notiert.
- q. TA-Bereich

Am unteren Ende des Formulars wird das Trimm-Check-Resultat notiert.

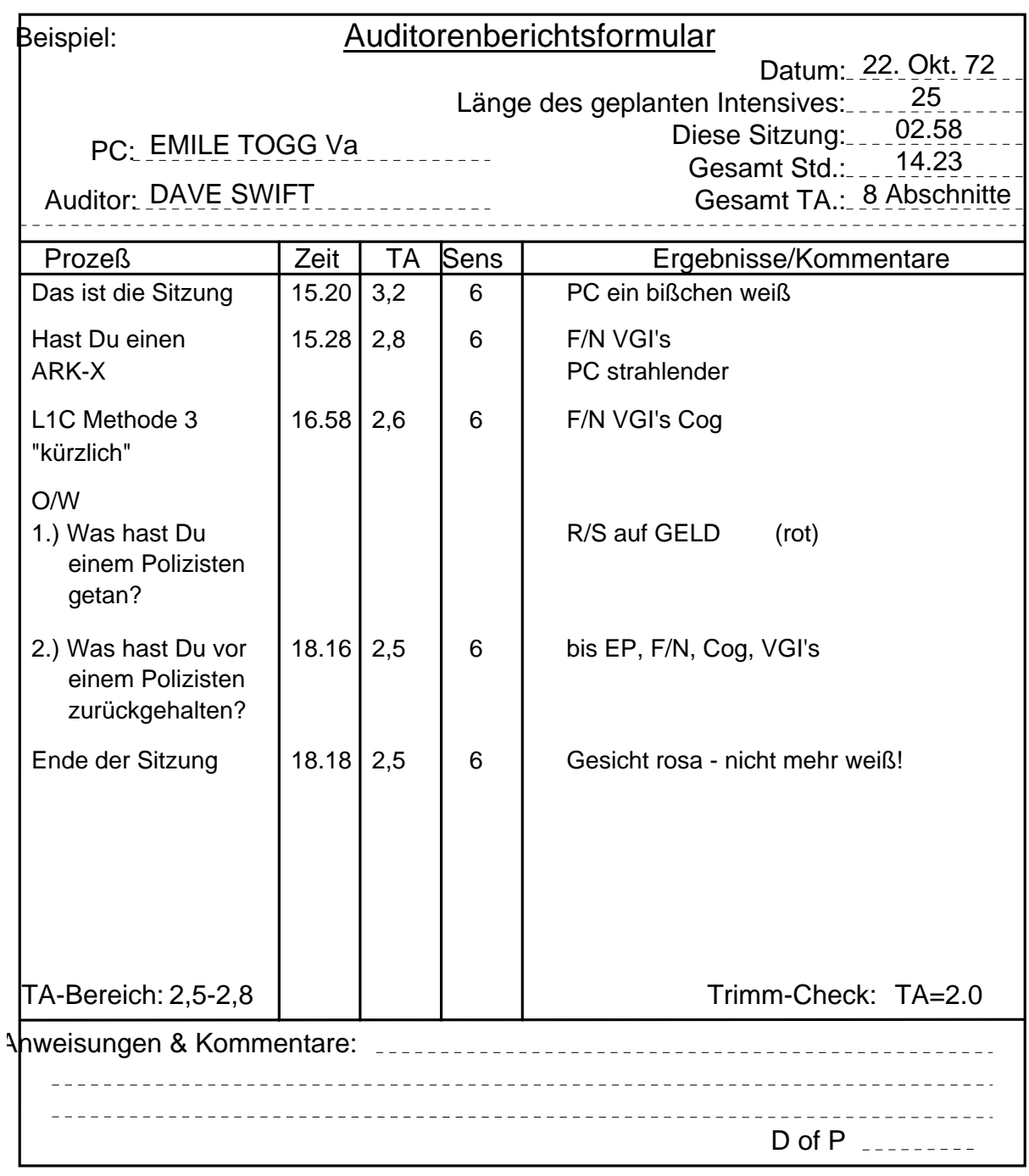

Bezugsmaterialien: HCO PL 28. Aug 62 "Wie man einen Auditorenbericht schreibt" HCO PL 19. Nov 65 "Auditingberichte" HCOB 11. Mai 69 ., Meter-Trimm-Check"<br>HCOB 7. Mai 69 ...Zusammenfassung "Zusammenfassung darüber, wie man einen Auditorenbericht schreibt" HCOB 25. Jan 70 C/S-Serie 11

BDCS:SW:AL:MH:MM:mh.rd.jh

Zusammengestellt vom Trainings- & Dienstleistungs-Bureau Revidiert und Wiederherausgegeben als BTB von der Flag Mission 1234 I/C: Andrea Lewis 2nd: Molly Harlow Genehmigt von der AVU für den VORSTAND der SCIENTOLOGY-KIRCHEN

# **WESENTLICHES ÜBER DAS E-METER 1961**

von L Ron Hubbard

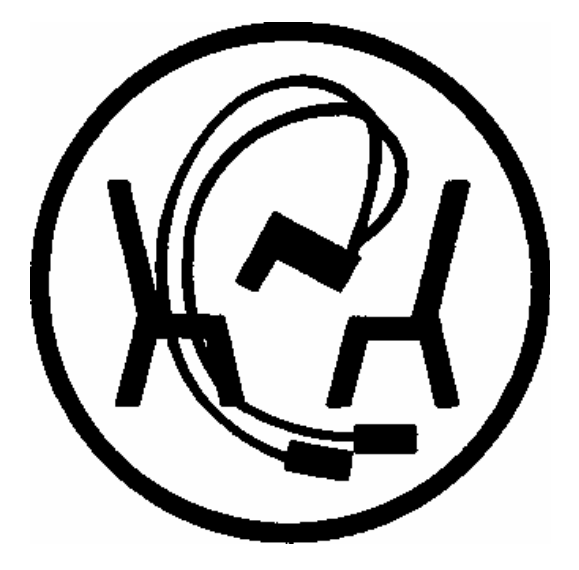

## **CLEARING-SERIES BAND 1**

NEW ERA PUBLICATIONS ApS

*LEVEL 0 311 HUBBARD ANERKANTER SCIENTOLOGE*

## **WESENTLICHES ÜBER DAS E-METER 1961**

von L. Ron Hubbard

(Diese Ausgabe berücksichtigt bereits alle Korrekturen gemäss HCO PL 21. Feb. 79, korrigiert und wiederherausgegeben am 6. 5. 79, ERRATA BLATT ZUM BUCH "WESENTLICHES ÜBER DAS E-METER".)

#### **CLEARING-SERIE RAND 1**

Ein überraschender und gründlicher Bericht über das E-Meter, der alle modernen Entwicklungen und die Verwendung des E-Meters bei Assessments, beim Security-Checking ("Sicherheitsüberprüfung") und bei SOP Ziele ("Standard-Verfahrensweise Ziele") einbezieht.

> Herausgegeben von NEW ERA PUBLICATIONS ApS Store Kongensgade 55, 1264 Kopenhagen K Dänemark

Herausgeber für DIANETIK® und SCIENTOLOGY® Bücher und Materialien

> Titel der englischen Originalausgabe: E-Meter Essentials 1961

> > Copyright © 1961 ALL RIGHTS RESERVED

Kein Teil dieses Buches darf in irgendeiner Form ohne die Genehmigung des Copyrightinhabers reproduziert werden.

Deutsche Übersetzung von Eckehard Junge

1. Auflage Copyright ©l 982 by L. Ron Hubbard

ALLE RECHTE VORBEHALTEN

Dianetik ist das Warenzeichen von L. Ron Hubbard im Hinblick auf seine veröffentlichten Werke.

Das E-Meter ist nicht zur Diagnose, Behandlung oder Verhinderung irgendwelcher Krankheiten bestimmt oder darin wirksam.

Dianetik und Scientology sind eingetragene Namen.

Printed in Denmark by New Era Publications ApS

## GEWIDMET

all jenen, die mitgeholfen haben, das moderne Elektrometer zu entwickeln.

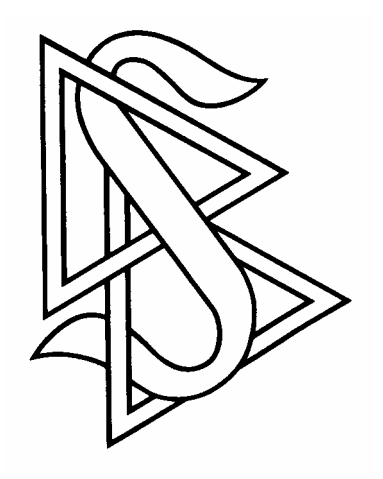

#### WICHTIGE ANMERKUNG

Achten Sie beim Studium der Scientology sehr, sehr sorgfältig darauf, dass Sie niemals über ein Wort hinweggehen, das Sie nicht vollständig verstehen.

Der einzige Grund, warum jemand ein Studium aufgibt, verwirrt oder lernunfähig wird, liegt darin, dass er über ein nicht vollständig verstandenes Wort oder eine nicht vollständig verstandene Redewendung hinweggegangen ist.

Wenn der Stoff verwirrend wird oder Sie ihn anscheinend nicht begreifen können, wird es kurz davor ein Wort geben, das Sie nicht verstanden haben. Gehen Sie nicht weiter, sondern gehen Sie VOR den Punkt zurück, wo Sie in Schwierigkeiten gerieten, finden Sie das missverstandene Wort und bekommen Sie seine Definition.

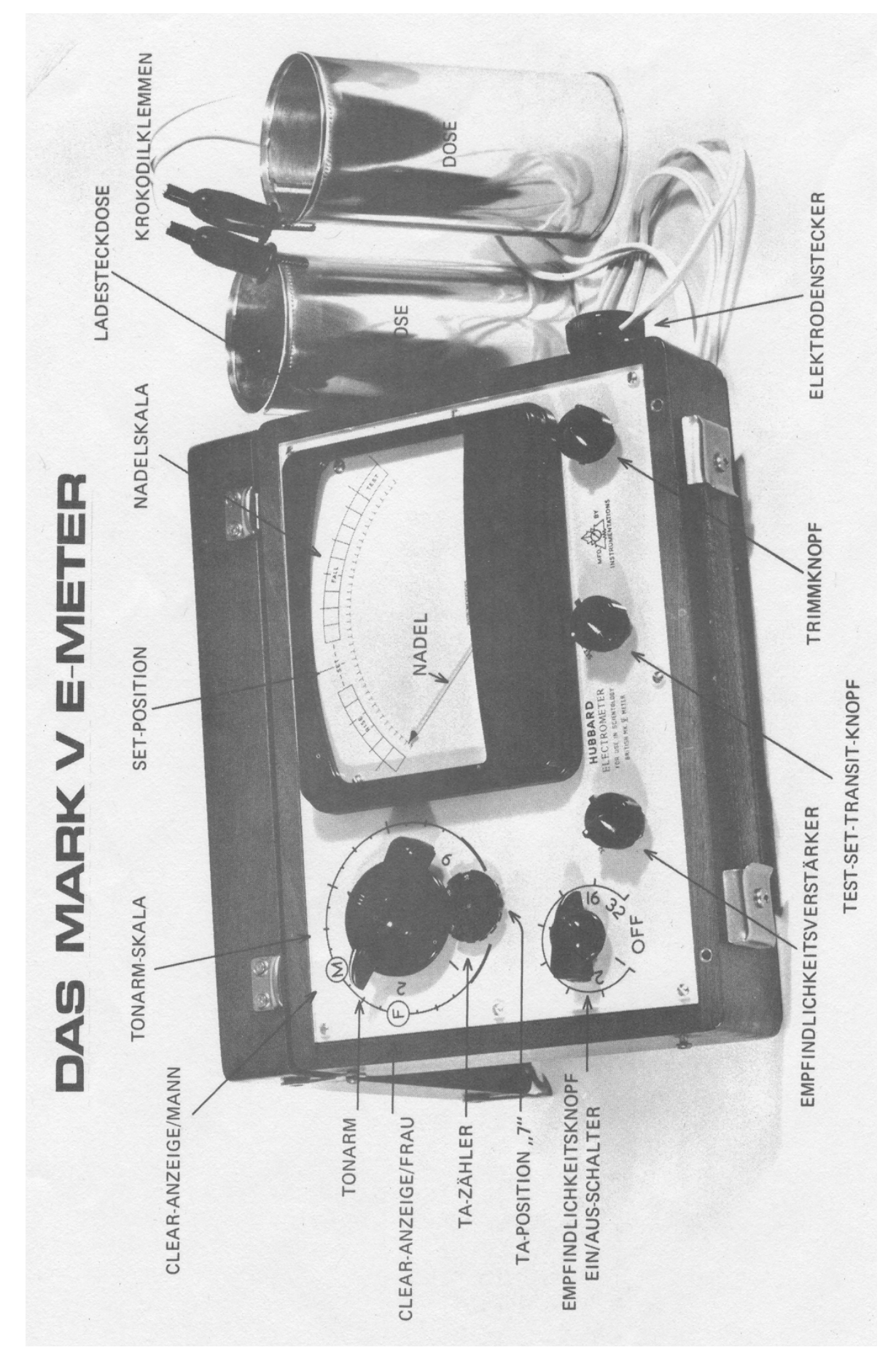

## **INHALT**

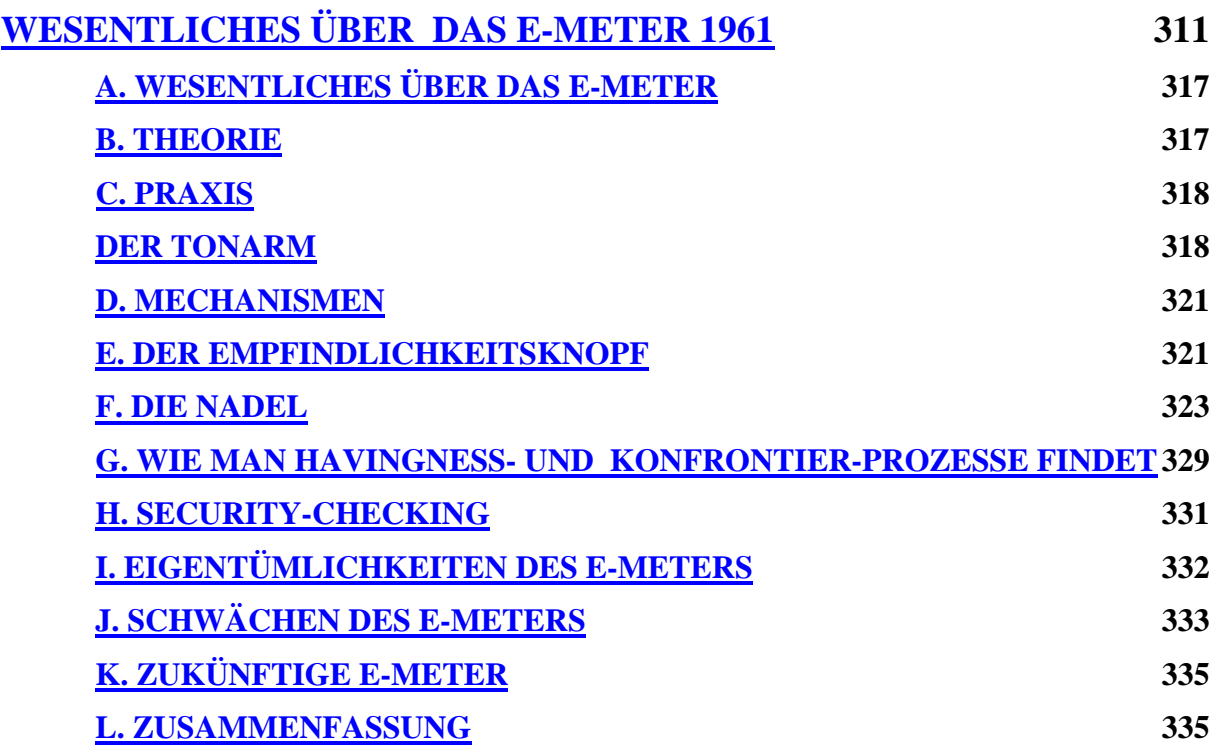

## **A. WESENTLICHES ÜBER DAS E-METER**

- 1. Die folgenden wesentlichen Punkte hinsichtlich des E-Meters müssen einem *Auditor* bekannt sein.
- 2. Es ist kein Weg bekannt, jemanden zum *Clear* zu machen, ohne ein E-Meter zu benutzen.
- 3. Es gibt keine Garantie dafür, dass sich ein Schrott-E-Meter oder ein nicht standardgemässes E-Meter richtig verhalten wird.
- 4. Der einzige bekannte Weg, die Benutzung eines E-Meters zu erlernen, ist, eines zu benutzen, es zu handhaben, mit ihm zu üben. Fertigkeit in der Benutzung des E-Meters hängt davon ab, dass man sich mit dem wirklichen E-Meter vertraut macht.
- 5. Machen Sie sich mit dem E-Meter vertraut, indem Sie es in den Händen halten, es ablesen, es ein- und ausschalten. Berühren Sie es. Greifen Sie nach ihm, und ziehen Sie sich von ihm zurück. Werfen Sie es sich gegenseitig zu und fangen Sie es auf. Lesen Sie nicht einfach nur Bücher darüber.
- 6. Setzen Sie verschiedene Leute an das E-Meter. Machen Sie bei ihnen *Security-Checking*, überprüfen Sie ihre *Rudimente,* und überprüfen Sie Release-Zustände. überprüfen Sie Daten von Geschehnissen.
- 7. Führen Sie *Dynamik-Assessments* durch. Führen Sie Ziele-Assessments durch.
- 8. Jemand, der sagt, das E-Meter sei kein Präzisionsinstrument, ist entweder mit dem E-Meter nicht vertraut oder hat etwas zu verbergen. Der Auditor kann sich in seinen Prägen irren. Das E-Meter irrt sieh nie.

#### **B. THEORIE**

- 1. Das E-Meter zeigt Ihnen, was im *Verstand* des Preclears vor sich geht, wenn man den Preclear dazu bringt, an etwas zu denken.
- 2. Das E-Meter zeigt an, *bevor* der Preclear sich der Information *bewusst* wird. Es ist daher ein Messgerät, das etwas misst, was sich noch unterhalb der Bewusstseinsebene befindet. Das E-Meter schickt einen winzigen Stromfluss durch den Körper des Preclears.
- 3. Dieser Stromfluss wird durch geistige Massen, Bilder, *Schaltkreise* und Maschinerie beeinflusst. Wenn der Preclear, der noch nicht Clear ist, an etwas denkt, verschieben sich diese Dinge im Verstand, und dies zeigt sich am E-Meter.
- 4. Manche Preclears stecken in dichteren Massen als andere, Daher ist die Anzeige des Tonarms sehr niedrig (Massen am dichtesten), sehr hoch oder normal.
- 5. Es kann sein, dass ein Preclear, der sich unten auf der *Tonskala* befindet, nicht in der Lage ist, seinen Verstand oder seinen Körper überhaupt zu beeinflussen, und er daher ebenso wie ein toter Körper etwa die Tonarmanzeige 2 (bzw. 3) aufweist und keine

Tonarmaktion zeigt. Der Tonarm einer Person, die unten auf der Tonskala ist, kann den Wert 2 (bzw. 3) aufweisen, und als Nadelverhalten kann sich eine *Klebrige Nadel* zeigen.

- 6. Bei einem Preclear, der sich in der Mitte der Tonskala befindet, sind sowohl der Tonarm als auch die Nadel in Bewegung, und die Empfindlichkeitseinstellung braucht lediglich niedrig zu sein.
- 7. Jemand, der sich auf der Tonskala sehr hoch oben befindet (ein Clear), weist eine Tonarmanzeige von 2 (bzw. 3) auf und eine F/N.
- 8. Der Hauptunterschied zwischen einem Preclear, der sich unten auf der Tonskala befindet, und einem, der sich oben auf der Tonskala befindet, zeigt sich in der Reaktion der Nadel: Der Preclear unten auf der Tonskala weist ein zähes oder "klebriges" Nadelverhalten auf, der Preclear oben auf der Tonskala eine F/N.
- 9. Die Person unten auf der Tonskala kann auf Fragen über Hilfe keine intelligenten Anworten geben.
- 10. Wir sehen also, dass das E-Meter im Grunde den Körper anzeigt, wenn der Tonarm bei 2 (weiblicher Körper) oder 3 (männlicher Körper) steht. Wenn ein Thetan "tot" ist, verändert er diesen Wert nicht. Wenn ein Thetan "teilweise lebendig" ist, vergrössert oder verkleinert er diesen Wert. Wenn ein Thetan "vollständig lebendig" ist, befindet er sich nicht notwendigerweise in dem Körper, den er lenkt, und verändert daher die Tonarmanzeige nicht.

#### **C. PRAXIS**

#### **DER TONARM**

- 1. Es gibt viele Zwischenstufen zu den drei Hauptzuständen eines Falles. Auf den niedrigeren Tonstufen gibt es stets Nachahmungen der höheren Tonstufen. Einem relativ unerfahrenen Auditor kann es so vorkommen, als ob ein Preclear, der sich unten auf der Tonskala befindet, eine Clear-Anzeige aufweist, mit einer Art Klebrige Nadel, die keine Reaktion zeigt. Dieser Preclear kann jedoch im Leben keine Dinge tun. Er kann auf Fragen über Hilfe oder Kontrolle keine intelligenten Antworten geben.
- 2. Der erste *Fortschritt* eines Falles, der sich weit unten auf der Tonskala befindet, mag sein, dass sein Tonarm in den Bereich unterhalb von 2 auf der Tonarmskala fällt.
- 3. Aufgrund der Konstruktion eines E-Meters kann sich der Tonarm nicht unten um die Skala herumbewegen. Wenn ein Fall, der sich unten auf der Tonskala befindet, an Verantwortung gewinnt, geht der Tonarm von 3 oder 2 über 1,5 nach l und dann weiter nach 6 und über 5 und 4 nach 3 (für einen Mann) und dann nach 2 (für eine Frau). Dies ereignet sich natürlich über einen langen Zeitraum von Auditing hinweg und benötigt sehr viele Auditingstunden, während denen der Tonarm steigt und sinkt.
- 4. Sehr wenige Fälle befinden sich in einem "toten" Zustand, Bei den meisten Fällen wird sich der Tonarm um 4 oder 5 herum befinden.
- 5. Der Tonarm zeigt die Dichte der Masse (*Ridges*, Bilder, *Maschinen,* Schaltkreise) im Verstand des Preclears an. Dies ist tatsächliche, nicht eingebildete Masse, und sie kann gewogen werden, an ihrem Widerstand gemessen werden, usw.
- 6. Der Tonarm zeigt daher den Zustand des Falles zu irgendeinem gegebenen Zeitpunkt im Auditing an.
- 7. Der Tonarm zeigt durch seine Bewegung auch den Fortschritt des Falles während des Auditings an. Ein Fall, der sich nicht von der Stelle bewegt, hat einen Tonarm, der sich nicht bewegt. Ein Fall, der vorankommt (sich bewegt), hat einen Tonarm, der sich bewegt.
- 8. Wenn ein Fall sich nicht von der Stelle bewegt egal, was der Preclear sagt -, bewegt sich der Tonarm nicht.
- 9. Wenn ein Fall vorankommt (sich bewegt) egal, was der Preclear sagt -, bewegt sich der Tonarm während des Auditings,
- 10. Wenn der Tonarm Bewegung zeigt, setzen Sie den *Prozess* fort, bis das *Endphänomen* dieses Prozesses erreicht ist.
- 11. Wenn der Tonarm keine Bewegung zeigt, können Sie den Prozess wechseln.
- 12. Einen Prozess zu wechseln, während der Tonarm gute Bewegung zeigt, wird beim Preclear *übergangene Ladung* zurücklassen, Der Prozess sollte bis zum Endphänomen dieses Prozesses fortgesetzt werden.
- 13. Wenn eine Stufe auf der *Prehavingness-Skala* für ein Terminal *flach* ist, zeigt der Tonarm sehr wenig Bewegung. Man muss neu assessieren, um für dasselbe Terminal auf der Skala eine neue Stufe zu finden; daraufhin wird der Tonarm wieder Bewegung zeigen.
- 14. Wenn alle Stufen der Prehavingness-Skala, die eine Nadelanzeige ergeben, flach sind, wird der Tonarm keine weitere Bewegung mehr zeigen, aber auch nicht wie eingefroren feststecken.
- 15. Die Beurteilung des Zeitpunktes, wann man mit einem Prozess aufhören soll, erfordert Geschick. Die Beurteilung erfolgt anhand der Tonarmaktion.
- 16. Wenn die Bewegung des Tonarms geringer wird und er sich um nicht mehr als 6 mm auf oder ab bewegt, ist es Zeit für ein neues Assessment. Mit dem Prozess fortzufahren würde bewirken, dass der Tonarm steckenbleibt und die Nadel zu "fest" wird, um ein erneutes Assessment zu ermöglichen. Sie werden eine Stufe, die nicht flach ist, in zukünftigen, erneuten Assessments der Prehavingness-Skala stets finden; daher ist es nicht gefährlich, unter diesen Umständen eine Stufe zu verlassen. Es *ist* gefährlich, eine Stufe auf der Prehavingness-Skala zu verlassen, wenn der Tonarm auf der Tonarmskala Bewegungen von 2,5 cm auf oder ab zeigt, da der Preclear dann verwirrt wird.
- 17. Nehmen Sie den Tonarm Ihres E-Meters. Stellen Sie ihn auf 4,5 der Tonarmskala. Bewegen Sie ihn nach 3. Bewegen Sie ihn nach 5. Stellen Sie sich nun einen Zeitraum von 20 Minuten vor. Bewegen Sie den Tonarm von 5 nach 4, dann von 4 nach 4,5, dann von 4,5 nach 3»5, dann von 3,5 nach 4,8 und dann von 4,8 nach 4. Wenn all dies

in 20 Minuten Auditing passieren würde, wäre es eine grossartige Tonarmbewegung. Der fall würde sich sehr, sehr gut verändern. Sie würden den Prozess nicht wechseln. Sie würden fortfahren, denselben Prozess EU auditieren.

- 18. Nehmen Sie wieder den Tonarm. Stellen Sie ihn auf 3,5. Stellen Sie sich einen Zeitraum von 20 Minuten vor. Bewegen Sie den Tonarm von 3,5 nach 3,3. Bewegen Sie ihn von 3,3 nach 3,6. Bewegen Sie ihn von 3,6 nach 3,4. Wenn das alles war, was in 20 Minuten Auditing passierte, geben Sie Acht, denn Sie sollten lieber erneut assessieren, um eine neue Stufe für das Terminal auf der Prehavingness-Skala zu finden. Es kann sein, dass sich der Tonarm anschickt steckenzubleiben.
- 19. *Aber* seien Sie nicht überrascht, wenn die Tonarmbewegung mit einem Mal wieder zunimmt. Falls dies geschieht, machen Sie mit demselben Prozess weiter.
- 20. Die obigen Beispiele geben Ihnen zwei Extreme von Tonarmbewegung. Das erste Beispiel zeigt ausgezeichnete Bewegung. Das zweite Beispiel zeigt dürftige Bewegung. Dazwischen liegen viele verschiedene Arten von Bewegung.
- 21. Wenn Sie ein E-Meter benutzen, versuchen Sie
	- a) zu assessieren, um einen Prozess zu finden, der Tonarmbewegung hervorrufen wird, und
	- b) die Tonarmbewegung *aus*zuauditieren.
- 22. Wenn sich der Tonarm im Auditing nicht bewegt, ist eines von zwei Dingen der Fall: a) Sie haben nicht den richtigen Prozess gefunden, der auditiert werden sollte, oder b) Sie haben ihn flach auditiert. Die Abhilfe für a) ist, ein besseres Assessment zu machen und einen anderen Prozess zu auditieren. Die Abhilfe für b) ist, ein weiteres Assessment zu machen.
- 23. Die Tatsache, dass sich der Tonarm im Auditing bewegt, zeigt eine Veränderung im Verstand des Preclears an. Wenn sich der Tonarm im Auditing nicht bewegt, zeigt dies an, dass keine Veränderung der Masse, der Bilder, der Maschinerie oder der Schaltkreise beim Preclear erfolgt.
- 24. Wenn ein Preclear Clear ist, können Sie bei ihm gelegentlich etwas Tonarmbewegung bekommen, die lediglich durch elektronische Erscheinungen des Körpers verursacht wird; in der Hauptsache wird ein Clear jedoch einen Tonarm von 3 (wenn er ein Mann ist) oder 2 (wenn er eine Frau ist) aufweisen.
- 25. Wenn sich ein Preclear dem Zustand Clear nähert, werden ein Assessment und einige wenige Anweisungen die damit verbundenen Massen im Verstand plötzlich zum Verschwinden bringen und dadurch das ausgewählte Terminal flach machen. Wenn ein Preclear des Zustand Clear noch näher kommt, wird das Assessment allein die verbleibenden Massen im Verstand zum Verschwinden bringen. Wenn sich der Preclear dem Zustand nähert, wird die Tonarmbewegung daher immer weniger, egal was Sie tun. Aber dieser Zustand ist ganz offensichtlich als solcher zu erkennen, wenn man ihn sieht: Der Preclear wird immer mehr Ursache über seinen reaktiven Verstand, und die Zeit, die zum Beheben eines Zustandes nötig ist, wird immer kürzer.

#### **D. MECHANISMEN**

- 1. Der Tonarm hört auf, sich zu bewegen, und bleibt stecken, weil das Assessment und der Prozess ein Bild, eine Kette oder eine Masse auf den Preclear hereingezogen haben, wovon mit der Anweisung nur ein Teil *as-ist* wird. Wenn der Prozess nicht länger bewirkt, dass das Bild oder die Masse as-ist wird, jedoch immer noch das Bild oder die Masse restimuliert, zeigt der Tonarm an, dass das Bild, die Kette oder die Masse da ist, sich aber nicht verändert. Ein *anderer* Prozess der Prehavingness-Skala für *dasselbe Terminal* ist nun nötig, damit ein anderer Teil des Bildes, der Kette oder der Masse as-ist wird. Dementsprechend beginnt sich der Tonarm wieder zu bewegen.
- 2. Wenn Sie eine Prozessstufe der Prehavingness-Skala über den optimalen Punkt hinaus auditieren, können Sie – besonders, wenn es früh im Auditing geschieht – dieses Bild, diese Kette oder diese Masse so stark hereinziehen (wenn Sie bei einem feststeckenden Tonarm weiterauditieren), dass das erneute Assessment sehr schwierig wird, weil nichts mehr am E-Meter eine Bewegung hervorbringt.
- 3. Hören Sie mit dem Auditieren einer Stufe auf, solange Sie auf dem E-Meter noch Anzeigen ablesen können.
- 4. Wenn Sie eine Prozessstufe der Prehavingness-Skala schon zu weit auditiert haben, sollten Sie immer noch versuchen, auf dem E-Meter beim Assessment für eine neue Stufe Anzeigen abzulesen. Wenn Sie dies nicht mehr können, sollten Sie den "Veränderung"-Prozess auditieren, um Tonarmaktion zurückzugewinnen, und dann *dasselbe Terminal* erneut assessieren. Sie werden nun in der Lage sein, auf dem E-Meter Anzeigen abzulesen. Wenn man dies tun muss, hat man sich jedoch ziemlich dumm angestellt.
- 5. Prozesse bewegen Bilder, Ketten, Massen, Maschinerie und Schaltkreise herein (oder aktivieren sie) und löschen sie aus; auf diese Weise machen sie Leute zu Clears. Das Leben macht dies die ganze Zeit mit ihnen, ohne sie auszuauditieren.
- 6. Die Mechanismen des Verstands beim *Clearing* sind alle in diesen Abschnitt erwähnt. Der Versuch, es ohne E-Meter oder ohne gute Kenntnisse eines E-Meters durchzuführen, übersteigt natürlich die Beobachtungsfähigkeit des Homo sapiens.
- 7. Nur ein E-Meter zeigt diese Mechanismen an. Nur Prozesse lösen diese Barrieren zum Leben auf.

#### **E. DER EMPFINDLICHKEITSKNOPF**

- 1. Der Empfindlichkeitsknopf vergrössert den Ausschlag der Nadel.
- 2. Auditiert man mit einer zu hohen Empfindlichkeitseinstellung, wird die Arbeit des Auditors unzuverlässig.
- 3. Auditiert man mit einer zu niedrigen Empfindlichkeitseinstellung, kann man keine Nadelreaktionen ablesen.
- 4. Der Empfindlichkeitsknopf wird am Beginn der Rudimente, eines jeden Assessments oder Prozesses oder jedesmal dann eingestellt, wenn der Auditor die Empfindlichkeit wissen möchte.
- 5. Die genaue Einstellung des Empfindlichkeitsknopfes wird wie folgt durchgeführt: Lassen Sie den Preclear die Elektroden (Dosen) so in seinen Händen halten, dass die Handteller-Vertiefungen, alle Finger und beide Daumen die Dosen in einem bequemen Griff berühren. Stellen Sie die Empfindlichkeit auf 5 ein, und bringen Sie die Nadel in die "Set"-Position. Lassen Sie den Preclear die Dosen mit einem gleichmässigen, allmählich stärker werdenden Druck drücken, nicht mit einem plötzlichen, starken Druck. Beobachten Sie die Strecke, die die Nadel fällt. Wenn die Nadel um weniger als ein Drittel der Skala gefallen ist, erhöhen Sie die Empfindlichkeit ein wenig und lassen sich einen weiteren Dosendruck geben; in dieser Art machen Sie weiter, bis Sie die Empfindlichkeitseinstellung gefunden haben, die Ihnen beim Dosendrücken ein Fallen der Nadel über ein Drittel der Skala gibt. Wenn Ihnen das Dosendrücken bei der Empfindlichkeitseinstellung 5 *mehr* als ein Fallen der Nadel über ein Drittel der Skala gegeben hat, verringern Sie die Empfindlichkeit ein wenig, testen einen weiteren Dosendruck und machen in dieser Art weiter, bis Sie ein Fallen der Nadel über ein Drittel der Skala erhalten. Hit anderen Worten, fahren Sie damit fort, Ihre Empfindlichkeitseinstellung zu verringern oder zu erhöhen (je nachdem, ob die Nadel um mehr oder weniger als ein Drittel der Skala fällt), bis Sie die korrekte Empfindlichkeitseinstellung erhalten.
- 6. Auf älteren E-Metern können Sie, wenn der Preclear den Zustand Release erreicht, die Empfindlichkeit nicht so einstellen, dass Sie ein Fallen der Nadel über lediglich ein Drittel der Skala erhalten – selbst mit der niedrigsten Empfindlichkeitseinstellung erhalten Sie mehr. Stellen Sie die Empfindlichkeit so niedrig wie möglich ein, und benutzen Sie es trotzdem.
- 7. Kurz gesagt, stellen Sie den Empfindlichkeitsknopf so ein, dass Sie beim Dosendrücken ein Fallen der Nadel über ein Drittel dar Skala erhalten, oder kommen Sie dieser Einstellung möglichst nahe.
- 8. Wann die Nadel zu irgendeinem Zeitpunkt nicht reagiert und Sie die Reaktion auf zwei oder mehr Fragen vergleichen wollen, erhöhen Sie die Empfindlichkeit, lesen Sie die Reaktionen auf die Fragen ab, und stellen Sie dann zum Auditieren die Empfindlichkeit wieder auf den alten Wert ein.
- 9. Wenn Sie die Empfindlichkeitseinstellung während eines Assessments verändern, müssen Sie das ganze Assessment noch einmal mit der neuen Empfindlichkeitseinstellung durchführen, da die Strecke, die die Nadel fällt, anders sein wird als vorher.
- 10. Wenn Sie beim Auditieren der Rudimente einen Verdacht hegen, stellen Sie die Empfindlichkeit höher ein.
- 11. Benutzen Sie insbesondere, wenn Sie nach vermuteten *Withholds* suchen, eine hohe Empfindlichkeitseinstellung.

#### **F. DIE NADEL**

- 1. Die Nadel wird vom Empfindlichkeitsknopf, vom Tonarm und von den momentanen oder sich verändernden Reaktionen des Preclears gesteuert.
- 2. Es gibt zehn Haupt-Nadelreaktionen:
	- 1. Feste Nadel
	- 2. Keine Reaktion
	- 3. Fall
	- 4. Wechsel des Charakteristikums
	- 5. Rise (Steigen)
	- 6. Theta-Bop
	- 7. Rockslam
	- 8. Freie Nadel
	- 9. Körperreaktionen
	- 10. Stage Four
- 3. Bei einer wirklichen *Feste Nadel* (1), einer völlig feststeckenden Nadel, würde der Preclear nicht einmal eine Anzeige ergeben, wenn er gekniffen würde. Sie sieht steif aus. Bei einer *Null Nadel* (2) ändert die Präge das Nadelverhalten nicht.

Bei Vorhandensein eines *ARK-Bruchs* mit dem Auditor neigt die Nadel dazu, überhaupt keine Reaktion anzuzeigen und wie eine Null Nadel auszusehen; bevor Sie also einen Funkt eines Assessments oder eine *Prepcheck-* oder Security-Checkfrage als Null (keine Reaktion) aufgeben, stellen Sie sicher, dass Sie auf einen ARK-Bruch hin überprüfen und jegliche ARK-Bruchs beheben.

- 4. Bei einem *Fall* (3) senkt sich die Nadel nach rechts vom Auditor aus gesehen. Ein Fall kann über einen halben Abschnitt (etwa 3 mm) oder über 15 Skalenlängen (15 mal über die ganze Nadelskala) erfolgen. Er ist immer noch ein Fall. Ein Fall tritt immer genau am Ende der gestellten Frage auf. Er wird auch ein Fallen oder eine Anzeige genannt. Er zeigt an, dass man mit der gestellten Frage auf eine Nichtüberstimmung gestossen ist, die der Preclear mit dem Leben hat und die ihm mehr oder weniger real ist.
- 5. Ein Fall ist die Nadelaktion, die am häufigsten gebraucht und beobachtet wird. Er bedeutet für den Auditor: "Ich habe es gefunden" oder "Ich habe eine Reaktion im reaktiven Verstand erhalten". Er ist das Klicken des Lichtschalters, der unseren Weg erleuchtet.
- 6. Falls werden in ihre Länge mit Falls verglichen. Das ist der Grund, warum wir die Empfindlichkeit nicht verstellen, wenn wir etwas herausfinden wollen, indem wir eine Reihe von Fragen über verschiedene Möglichkeiten stellen.
- 7. Wenn zwei Falls auftreten, ist der längere Fall der richtige. Wenn z.B. eine Frage über "Hans" einen Fall von 9 mm ergibt und eine Frage über "Marion" einen Fall von 15 mm, ist die richtige Antwort *Marion*.
- 8. *Jeder* Fall bedeutet, dass da etwas vorhanden ist. Bei Rudimente-Fragen bedeutet jeder Fall bei *jeder* Empfindlichkeitseinstellung, dass eine schlechte Reaktion auf den Raum, ein ARK-Bruch, ein Withhold oder ein *gegenwärtiges Problem* vorhanden ist, und er *muss gesäubert werden*, egal, was der Preclear sagt.
- 9. Ein Fall folgt sofort am Ende des letzten Wortes der gestellten Frage.
- 10. Ein Fall ist die diagnostische E-Meter-Aktion. Stellen Sie die Empfindlichkeit so wie oben beschrieben ein, damit Falls aus einer ruhigen Nadel heraus erfolgen.
- 11. Wenn Sie mit irgendeiner Aktion am E-Meter beginnen, wollen Sie als erstes wissen: "Ergibt der *Preclear* die Anzeigen auf diesem E-Meter?" Sie lassen ihn die Dosen drücken. Während er dies tut, erhalten Sie einen Fall. Aha! Er ergibt auf dem E-Meter eine Anzeige. Das E-Meter ist nicht kaputt oder abgeschaltet oder nicht mit den Elektroden verbunden. Der Fall verrät uns das.
- 12. Das nächste, was wir wissen wollen, sind die Rudimente. Der Fall verrät uns, was wir in Ordnung bringen müssen.
- 13. Als nächstes kommt das Assessment. Die Länge des Falls verrät uns, was richtig ist, denn wir nehmen immer den längsten Fall, den wir bei konstant gehaltener Empfindlichkeit erhalten können.
- 14. Als nächstes kommt das Auditieren des Prozesses. Wir ignorieren nun den Fall und beobachten statt dessen den Tonarm. Die Nadel muss sich natürlich bewegen, wenn sich der Tonarm bewegen soll, aber bis wir weitere Antworten von der Art der Rudimente oder ein neues Assessment wollen, ignorieren wir die Nadel und beobachten nur den Tonarm.
- 15. *Wechsel des Charakteristikums* (4). Manchmal, wie z.B. beim alten Dynamik-Assessment, können wir keine klaren Falls auf das erhalten, was wir suchen. Ein anderer Hinweis ist der "Wechsel des Charakteristikums" der Nadel.
- 16. Die Nadelbewegungen bilden ein Muster aus kleinen Rises und Falls. Wir stellen eine Frage, und die Nadel bleibt stehen. Wir stellen eine andere Frage, und sie fährt fort, wie vorher müssig zu steigen und zu fallen. Dieses Innehalten ist ein *Wechsel des Charakteristikums.* Oder: Die Nadel steht still, während wir eine lange Reihe von Fragen stellen, führt aber plötzlich einen kleinen Tanz aus. Das ist ein Wechsel des Charakteristikums.
- 17. Ein Wechsel des Charakteristikums tritt auf, wenn wir auf etwas im reaktiven Verstand des Preclears stossen. Er tritt genau jedesmal auf, wenn wir diese exakte Frage stellen. Da allein diese Frage (oder dieser Funkt) das Nadelmuster verändert, kann
sie (bzw. er) mit den *Knöpfen* "unterdrückt" und "abgewertet" weiter untersucht werden, um zu sehen, ob sich ein *sF, F, LF* oder *BD* daraus entwickelt, der dann benutzt werden kann.

- 18. Eine Frage, die bewirkt, dass eine steigende Nadel (ein Rise) *innehält*. ist eine Frage, die einen Wechsel des Charakteristikums hervorruft; sie bedeutet (ebenso wie ein Fall), dass wir auf etwas gestossen sind. Es *kann* sein, dass sich bei weiterer Untersuchung daraus ein Fall entwickelt.
- 19. Durch die Verwendung eines "Wechsels des Charakteristikums" können wir uns manchmal einen Zugang verschaffen und auf einen Weg gelangen, auf dem wir Falls bekommen.
- 20. Man kann anhand von Wechseln des Charakteristikums ein ganzes Assessment durchführen, genauso wie man es anhand von Falls machen kann, aber dies ist nicht üblich, und tatsächlich werden sich, wenn Sie einer heissen Sache auf der Spur sind, ohnehin Falls daraus entwickeln.
- 21. Der Wechsel des Charakteristikums wird nicht oft verwendet; man muss ihn aber kennen, da man ihn möglicherweise früher oder später verwenden muss, wenn man keine Falls erhalten kann.

*Die einzigen* Nadelreaktionen, an denen Sie interessiert sein sollten, sind jene, die UNMITTELBAR erfolgen. Eine unmittelbare Anzeige (Instant-Read) ist als diejenige Nadelreaktion definiert, die genau am Ende eines vom Auditor ausgesprochenen Hauptgedankens auftritt.

- 22. *Rises* (5). Ein Rise (eine steigende Nadel) bedeutet "kein Konfrontieren".
- 23. Natürlich *muss* die Nadel von Zeit zu Zeit steigen, oder der Tonarm würde sich nie bewegen. Aber es bedeutet dennoch, dass der Preclear auf ein Gebiet oder etwas gestossen ist, das er nicht konfrontiert. Man lenkt niemals seine Aufmerksamkeit darauf, aber man weiss, was es ist.
- 24. Die einzige *Verwendung*, die eine steigende Nadel derzeit findet, ist, dass man bei einem Terminal-Assessment aufhört, auf der Prehavingness-Stufenleiter nach oben zu gehen, wenn die Nadel einen deutlichen Rise beginnt. Sie haben die Realität des Preclears überschritten, und er konfrontiert nicht mehr; Sie kehren also besser um und gehen die Stufenleiter wieder hinunter, bevor Sie Dinge erhalten, die für ihn zu unreal sind, weil Sie ihn fragen, ob das Terminal Dinge tun kann, von denen sich der Preclear nicht vorstellen kann, dass es sie tun könnte.
- 25. Der *richtige* Schaltkreis, die richtige *Valenz* oder die richtige Maschinerie wird, wenn er bzw. sie laut ausgesprochen wird, eine steigende Nadel *stoppen*. Dies wurde einst verwendet, wird aber derzeit nicht unbedingt benutzt.
- 26. Der Rise wird daher nicht oft benutzt, aber man sollte ihn erkennen. Er ist eine stetige, gleichbleibende Bewegung der Nadel, die ziemlich langsam von rechts nach links erfolgt.
- 27. Eine Nadel, die nach einem Fall wieder in ihre Position zurückkehrt, ist kein Rise.
- 29. Ein Theta-Bop bedeutet "Tod", "Weggehen", "Möchte nicht hier sein". Er wird durch eine jo-jo-artige Bewegung des Preclears als Thetan verursacht, der sich schnell aus dem Körper oder einer Position im Körper heraus- und wieder hineinbewegt. Es sieht so aus, als ob die Nadel zwischen zwei Spitzen über ein enges Tal hin und her springen würde.
- 30. Erwähnen Sie jemandem gegenüber das Thema "Tod" (oder lassen Sie ihn darüber nachdenken), während er sich am E-Meter befindet, und Sie werden einen Theta-Bop sehen.
- 31. Er wird benutzt, um herauszufinden, ob ein Preclear in einem Tod steckengelassen wird, oder um Tod oder Weggehen ausfindig zu machen.
- 32. Wenn ein Preclear den sehr starken Wunsch verspürt, die Session zu verlassen, kann er beginnen, Theta-Bops zu zeigen, ohne in einem Tod festzustecken. Aber nur wenige Theta-Bops bedeuten, dass der Preclear die Session verlassen möchte. Dass ein Theta-Bop durch einen "Wunsch, die Session zu verlassen" verursacht wird, kommt am häufigsten während eines Security-Checks vor.
- 33. Wenn sich während eines Assessments(oder eines Security-Checks) ein Theta-Bop zeigt, dauert es manchmal ziemlich lang, bis er wieder verschwindet. Man kann also bei den nächsten paar Prägen, nachdem sich ein Theta-Bop "eingeschaltet" hat, nur selten die Nadelreaktion verlässlich ablesen. Machen Sie einfach mit einem Assessment weiter, aber achten Sie darauf, dass Sie immer wieder über den betreffenden Teil gehen, wenn Sie einen Theta-Bop erhalten. Theta-Bops treten schnell auf und verschwinden langsam.
- 34. Sie sind bei der Diagnose nicht sehr wichtig. Sie sind eher interessant als sehr wichtig.
- 35. *Rockslam* (7). Beim Assessieren oder Auditieren erhalten Sie gelegentlich einen Rockslam. Ein Rockslam bedeutet eine verborgene böse Absicht hinsichtlich des Themas oder der Frage, das bzw. die besprochen oder im Auditing behandelt wird.
- 36. Ein Rockslam ist eine verrückte, unregelmässige, nach links und rechts schlagende Bewegung der Nadel. Er wiederholt Ausschläge nach links und nach rechts, unregelmässig und wild, schneller als dass das Auge leicht folgen könnte. Die Nadel spielt verrückt. Die Breite eines Rockslams hängt grösstenteils von der Empfindlichkeitseinstellung ab. Sie reicht von einem halben Zentimeter bis über die gesamte Skala. Aber die Nadel schmettert *hin und her*. Ein Rockslam bedeutet in einem Assessment eine *heisse Sache* und hat Vorrang vor einem Fall, oder er bedeutet, dass Sie Ringe an den Händen des Preclears gelassen haben oder dass Sie im E-Meter oder den Kabeln einen Wackelkontakt haben. Wenn sich erweist, dass keine der letzteren beiden Möglichkeiten zutrifft, haben Sie einen Rockslam des Preclears vor sich.
- 38. Wenn Sie in einem Assessment auf einen Rockslam stossen, verwenden Sie ihn, aber vergewissern Sie sich darüber, was ihn bewirkt hat, bevor Sie ihn akzeptieren. Er bedeutet, dass die Sache heiss ist.
- 39. Wenn Sie beim Auditieren eines Prozesses auf einen Rockslam stossen, machen Sie einfach weiter. Er bedeutet, dass wir eine heisse Sache auditieren; beenden Sie also um Himmels willen nicht die Session!
- 40. *Freie Nadel* (8). Dies ist wahrscheinlich im ganzen Bereich der E-Meter-Handhabung der am wenigsten verstandene Ausdruck und die am wenigsten verstandene Nadelaktion.
- 41. Freie Nadel bedeutet dasselbe wie *F/N* (Floating Needle, "schwebende Nadel"), was ein rhythmisches, fliessendes Schweifen der Nadel über die Skala in langsamem, gleichmässigem Tempo ist, hin und her, hin und her, ohne dass sich die Weite des Schwingens verändert (ausser dass sie vielleicht weiter wird, wenn der Preclear die letzten kleinen Stückchen von Ladung loswird). Beachten Sie, dass die Weite des Schwingens so gross werden kann, dass Sie den Tonarm hin und her bewegen müssen, hin und her, um die Nadel auf der Skala zu halten; in diesem Fall haben Sie einen Floating Tonarm ("schwebenden Tonarm").
- 42. Mann, die Nadel ist wirklich frei!
- 43. Wenn Sie eine R/S sehen, werden Sie sie kennen. Sie ist wirklich ziemlich überraschend. Die Nadel bewegt sich einfach müssig umher und gähnt auf ihre Fragen über das Thema.
- 44. Sie kann nach einer *Erkenntnis*. nach einem Blowdown des Tonarms, bei einem Releasepunkt oder beim Auslöschen einer *Dianetik*-Kette auftreten.
- 45. Verwenden Sie die Bezeichnung **Null Nadel**, nicht Free Needle, falls Sie im Zweifel darüber sind. Eine **Null Nadel** zeigt lediglich keinen Fall bei einer Frage. Es kann sein, dass sie bei einer ähnlichen Frage einen Fall zeigt. Eine Freie Nadelwürde nicht einmal einen Fall zeigen, wenn alle Psychiater auf einmal aufgäben oder das Empire State Building zusammenstürzte.
- 46. Eine Freie Nadel oder F/F/N ist einer der Teile des Endphänomens für Jeden Prozess oder Jede Aktion.
- 47. Eine feste Nadel (Feste Nadel) ist weit davon entfernt, frei (eine Free Needle) zu sein. Eine Feste Nadel kann dazu gebracht werden, einen fall zu zeigen, indem man die Empfindlichkeit stark erhöht. Daher kann sogar eine "Feste Nadel" eine "Null Nadel" sein. Aber eine Freie Nadel ist nicht eine Feste Nadel oder eine Null Nadel. Sie ..schwebt" einfach herum.
- 48. *Körperreaktionen* (9). Ein tiefer Atemzug eines Preclears, ein Seufzer, ein Gähnen, ein Niesen, ein Magenknurren, sie alle können eine Nadel zum Reagieren bringen.
- 49. Lassen Sie jemanden die Dosen in die Hände nehmen. Stellen Sie die Empfindlichkeit hoch ein. Lassen Sie ihn nacheinander folgendes tun: seufzen, gähnen, tief durchatmen, husten, lachen, die Dosen aneinanderschlagen, einen Finger von der Elektrode (Dose) abspreizen, krampfhaft die Dosen drücken, sich mit den Dosen in den Händen den Kopf kratzen, sich am Bein kratzen, eine Dose an der Kleidung reiben, die Finger aneinander reiben (ohne dass sich die Dosen berühren), sich strecken. Beachten Sie die Nadelreaktionen. Lassen Sie ihn nun all diese Dinge noch einmal ausführen, während Sie sie laut ablesen. Verringern Sie dann die Empfindlichkeitseinstellung, so dass die Nadel um ein Drittel der Skala (etwa 4 cm) fällt. Lesen Sie ihm jetzt mit dieser Empfindlichkeitseinstellung die Liste laut vor, und beobachten Sie die Nadel.
- 50. Sehen Sie jetzt, warum Sie nicht mit einer hohen Empfindlichkeitseinstellung auditieren?
- 51. Dies sind Körperreaktionen.
- 52. Das E-Meter wird auch den Grundstoffwechsel (Stoffwechsel im Ruhezustand) anzeigen. Dies ist interessant, da es Ihnen verrät, ob der Preclear wirklich isst oder gefrühstückt hat. Lassen Sie den Preclear an den Dosen einen sehr tiefen Atemzug tun. Wenn die Nadel einen Augenblick später um eine halbe Skalenbreite (ca. 5 cm oder mehr) fällt, hat der Preclear einen guten Grundstoffwechsel. Falls er nicht gefrühstückt hat, wird die Nadel nicht so fallen. Beim Ausatmen des zweiten oder dritten tiefen Atemzuges zeigt das E-Meter den Grundstoffwechsel nicht mehr an, also ist das erste Mal der Test, nicht darauffolgende Versuche.
- 53. Sie können auch bei einer hohen Empfindlichkeitseinstellung ein Rucken der Nadel verursachen, indem Sie sich "vorstellen", die Hände das Preclears seien mit den Dosen besser verbunden, und einen weisslichen Schimmer zwischen den Dosen und den Fingerspitzen "sehen". Das heisst, Sie können das machen, wann Sie sich in guter Verfassung befinden. Sie können dies auch bewirken, wenn Sie diesen Schimmer im Bereich einer alten Verletzung des Preclears "sehen". Das ist das Ausmass, in dem Sie den Preclear und die E-Meter-Anzeige ausserhalb des auditings beeinflussen.
- 54. Sie können auch (nachdem Sie mit einem Preclear gesprochen, ihn aber nicht auditiert haben) das E-Meter auf Sie selbst einstellen, die Bösen dann dem Preclear geben – und für kurze Zeit wird das E-Meter auch für ihn richtig eingestellt sein.
- 55. Dies sind alles mehr oder weniger Körperreaktionen. Sie wirken sich als Bewegungen und Niesen störend aus, und sie beeinflussen Ihr Auditing nicht als "Gegenströme" zwischen Auditor und Preclear. Ertragen Sie sie also, und übergehen Sie sie. Sie sind nicht wichtig, wenn Sie einmal wissen, was sie sind.
- 56. *Stage Four* (10). Diese ist das einzige Überbleibsel eines alten Systems (*20. fortgeschrittener Klinischer Kurs*), das vier Stufen der E-Meter-Reaktion als Test für den Zustand eines Falles benutzte (Stage Four  $=$  "Stufe Vier").
- 57. Es ist immer noch wichtig, dass man eine Stage Four erkennt, wenn man auf sie stösst, denn sie bedeutet, dass dieser Preclear als Fall noch gar nicht vorhanden ist.
- 58. Eine Stage Four steht noch unter einer Feste Nadel. Nur wenige der Gedanken des Preclears und wenige Ihrer Prägen haben irgendeinen Einfluss auf den Fall des Preclears. Von diesem Fall kann man erwarten, dass er den grössten Fortschritt auf den *CCHs* machen wird. Aber nicht nur ein Fall mit einer Stage Four wird auf den CCHs auditiert. (Vergleiche Typ Eins der Überprüfung durch den *D of P*, wo die Fallreaktionen angegeben sind, die bestimmen, ob der Preclear auf den CCHs auditiert wird.)
- 59. *Vielleicht* kann der "*Veränderung*"-Prozess oder der "Aufmerksamkeit"-Prozess hier wirksam werden.
- 60. Eine Stage Four steigt etwa 2-5 cm (immer dieselbe Strecke), steckt fest und fällt dann, steigt, steckt fest, fällt, ungefähr einmal pro Sekunde. Die Bewegung ist sehr regelmässig, immer dieselbe Strecke, immer dasselbe Muster, immer wieder, immer weiter, und nichts, was Sie oder der Preclear sagen, verändert das Nadelverhalten (ausgenommen Körperreaktionen).
- 61. Durchbrechen Sie diese E-Meter-Aktion, indem Sie Withholds oder unschöne Gedanken "ziehen" oder den Joburg-Security-Check, CCHs oder Prozesse auditieren, und Sie haben die niedrigste Stufe des Falles geknackt.
- 62. Aber sie ist ein entmutigendes Phänomen. Das E-Meter reagiert einfach auf nichts ausser einem Schlag auf den Kopf. Steigen, feststecken, fallen, steigen, feststecken, fallen, immer weiter, wie ein Metronom, das für den Todesmarsch des Saulus eingestellt ist. Erkennen Sie sie, wenn Sie sie sehen. Bis Sie sie durchbrechen, zeigt der Fall keine Veränderung.

## **G. WIE MAN HAVINGNESS- UND KONFRONTIER-PROZESSE FINDET**

- 1. Die sechsunddreissig Havingness- und Konfrontier-Prozesse werden am E-Meter auf genaue Art und Weise getestet.
- 2. Der *Havingness-Prozess* wird mit der *Nadel* gefunden, indem der Preclear die Dosen drückt, bevor die Anweisung getestet wird, und dann noch einmal drückt, nachdem 5- 8 Anweisungen davon auditiert worden sind.
- 3. Wenn beim zweiten Dosendruck die Nadel lockerer ist (weiter ausschlägt) als beim ersten Dosendruck, haben Sie es geschafft. Die Anweisung, die Sie testen, ist die Havingness-Anweisung für den Preclear und kann danach in Abständen verwendet werden, um in den Rudimenten das Zimmer zu etablieren und um vor oder nach Prozessen und am Session-Ende Havingness zu gewinnen, wobei nur sehn oder zwölf Anweisungen auf einmal verwendet werden.
- 4. Der *Konfrontier-Prozess* aus den sechunddreissig Pre-Sessions wird mit dem Tonarm gefunden. Wenn acht oder zehn Anweisungen eines dieser Prozesse den Tonarm bewegen, ist dies der Konfrontier-Prozess, der nach anderen Prozessen und vor dem Havingness-Prozess benutzt werden soll.
- 5. Havingness wird mit der *Nadel* durch Dosendrücken getestet.
- 6. Konfrontieren wird mit dem *Tonarm* anhand seiner Bewegung getestet.
- 7. Wenn der Prozess, der als Havingness-Prozess getestet wird, die Nadel während des Tests *fester macht* (den Nadelausschlag verringert), entledigen Sie sich seiner. Auditieren Sie keine weiteren Anweisungen mehr davon, um ihn abzuschliessen. Hören Sie mit dem Prozess einfach sofort auf.
- 8. Wenn der Prozess, der als Konfrontier-Prozess getestet wird, den Tonarm während des Tests nach acht oder zehn Anweisungen nicht bewegt, hören Sie mit ihm auf. Auditieren Sie keine weiteren Anweisungen mehr davon, um ihn abzuschliessen.
- 9. Der ausgewählte Havingness-Prozess wird, auch wenn er der richtige ist, beginnen, den reaktiven Verstand zu auditieren, wenn er zu lange benutzt wird (mehr als zehn oder zwanzig Anweisungen). Es schadet dem Preclear nicht, ist aber nicht der Verwendungszweck des Havingness-Prozeeses. Der Tonarm kann zur jeweiligen Clear-Anzeige herunterkommen, wenn Sie den Havingness-Prozess fünfzehn Minuten oder eine halbe Stunde lang auditieren. Dies kann aber auch ausbleiben. Der Zweck eines Havingness-Prozesses ist, den Preclear in seiner Umgebung zu stabilisieren. Wenn er zu lange benutzt wird, wird er *auch* andere Dinge bewirken; nicht dass irgendwelche davon schädlich wären, aber andere Prozesse bewirken sie besser.
- 10. Der Konfrontier-Prozess bringt den Preclear von Bereichen der *Zeitspur*, auf die seine Aufmerksamkeit durch einen früheren Prozess fixiert wurde, in die Gegenwart.
- 11. Wenn man den Havingness-Prozess des Preclears verwendet (zehn bis zwölf Anweisungen auf einmal), dann den Konfrontier-Prozess des Preclears (zehn oder fünfzehn Minuten lang auditiert und zu einem Zeitpunkt beendet, an dem sich der Preclear in oder nahe der Gegenwart befindet), der wiederum vom Havingness-Prozess gefolgt wird, und man daraufhin wieder den Konfrontier-Prozess verwendet usw. usw., wie oben angegeben, kann dies den Tonarm oft auf die Clear-Anzeige für den Preclear herunterbringen, wenn es fortgesetzt wird. Diese Aktion ist als das *Stabilisieren* eines Falles bekannt. Sie sollte gemacht werden, bevor jemand zum Release erklärt wird. Sie wird niemals gemacht, um einen Fall in Gang zu bringen – trotz des Namens der sechsunddreissig Havingness- und Konfrontier-Prozesse (Pre-Sessions). Wir können nun Fülle schneller in Gang bringen, indem wir *SOP Ziele* oder den "Aufmerksamkeit"-Prozess oder den "Veränderung"-Prozess oder die CCHs verwenden. Aber das Verhalten des E-Meters und die Notwendigkeit von Havingness- und Konfrontier-Prozessen bleiben dieselben. Diese Aktion muss zu Irgendeinem Zeitpunkt im Auditing des Falles durchgeführt werden. Normalerweise wird sie gemacht, nachdem das erste SOP-Ziele-Terminal und -Ziel auf der Prehavingness-Skala flach ist, und sie sollte gemacht werden, bevor jemand zum Release erklärt wird. Sie kann nur an und mit einem E-Meter durchgeführt werden.

## **H. SECURITY-CHECKING**

- 1. Beim Verwenden des E-Meters für Security-Checking stellen Sie zuerst die Reaktion der Nadel auf allgemeine (bedeutungslose) Fragen fest. Wenn Sie diese in Erfahrung bringen, verwechseln Sie sie nicht mit einem wirklichen Fall, wenn er auftritt.
- 2. Bei Prägen, die von Bedeutung sind, halten Sie nach *Falls* Ausschau. Ein Fall bedeutet: "Oh, oh! Er hat mich erwischt." Sie gehen von einer Frage, die auf dem E-Meter einen *Fall* ergibt, nicht weg, bis Sie sicher sind, dass Ihnen der Preclear alles erzählt hat, und die Nadel keinen Fall mehr zeigt, wenn Sie diese Frage stellen.
- 3. Wenn die Nadel auf die Frage hin immer noch einen Fall zeigt, trifft eines von zwei Dingen zu:
	- a) der Preclear hat nicht alles gesagt, oder
	- b) es gibt einen früheren ähnlichen *Overt* oder Withhold.
- 4. Im Fall von a) stellen Sie weiterhin verschiedene Fragen dazu, bis es gesäubert ist (selbst bei hoher Empfindlichkeitseinstellung kein Fall – und bei einer Frage, die anfangs keine zufriedenstellende Reaktion ergeben hat, erhöhen Sie tatsächlich die Empfindlichkeitseinstellung und stellen sie vor dem Weltergehen zur nächsten Frage wieder auf den alten Wert ein).
- 5. Im Fall von b), wenn es einen früheren ähnlichen Overt oder Withhold gibt, müssen Sie danach fragen und ihn bekommen.
- 6. Jemand, dem ein Security-Check gegeben wird, unterliegt *geistiger Zerstreuung*. Es kann sein, dass Sie nur einen einzigen Fall erhalten, dann ein oder zwei Wiederholungen lang überhaupt keinen Fall und dann wieder einen Fall. Sie haben nicht genau die richtige Frage gestellt. Der Preclear versucht, sie zu ignorieren. Die Regel ist: *Wenn Sie* eine Spur eines Falls oder einer Reaktion auf eine Frage erhalten, erforschen Sie sie überaus gründlich, indem Sie den Wortlaut Ihrer Frage variieren oder die Art der Frage leicht verändern. Versichern Sie sich auf jeden Fall, dass Sie nicht von einer Spur einer Reaktion oder von Irgendeiner Reaktion weggehen, bis Sie sicher sind, dass sie sich nicht zu einem Fall entwickeln wird.
- 7. Wenn Ihnen der Preclear einen Withhold erzählt, bekommen Sie alle Daten und bringen ihn (über frühere ähnliche Withholds, soweit nötig) zur F/N.
- 8. Der Fall verschwindet, wenn der Preclear alles sagt. Der Fall bleibt bestehen oder wird schlimmer, wenn der Preclear ausweichende Antworten gibt.
- 9. Gehen Sie bei einem Security-Check jedem Wechsel des Charakteristikums nach *(falls er unmittelbar auftritt),* bevor Sie zur nächsten Präge weitergehen. Falle hinter einem Wechsel des Charakteristikums etwas steckt, wird er sich zu einem Fall entwickeln.
- 10. Wenn der Preclear nicht alles gesagt hat oder wenn es einen früheren ähnlichen Overt oder Withhold gibt, wird die E-Meter-Anzeige *nicht* verschwinden.
- 11. Lassen Sie sich nicht von Ausreden täuschen. Bezweifeln Sie nicht die Anzeige des E-Meters (das erste, was der Preclear tun wird, wenn er sich in einer wirklich unangenehmen Lage befindet).
- 12. Das E-Meter hat recht.
- 13. Wenn die Nadelreaktion bei einer Frage nicht verschwinden will, trifft stets und ausschliesslich eine der beiden oben aufgeführten Möglichkeiten, a) oder b), zu.
- 14. Ein Jahrzehnt harter Erfahrung hat mich gelehrt, dass es a) oder b) ist und *niemals*: "Ich habe die Nadel selbst bewegt" oder "Ich bin nur allgemein nervös". Das E-Meter hat auch dann recht, wenn es den Preclear ins Unrecht zu setzen scheint – ausser, wenn es eine falsche Anzeige ist, was überprüft werden kann.
- 15. Die Kennzeichen eines Auditors, der im Security-Checking gut ist, sind ein gründlicher, schmutziger Argwohn und keinerlei Glaube an die Menschheit oder den Teufel – nur an das E-Meter.
- 16. **Jemandes Fall wird nicht vorankommen, bis er von allen Withholds frei ist. Letzten Endes sie ihm also wirklich einen gefallen, wenn sie ihm einen gründlichen Security-Check geben.**

## **I. EIGENTÜMLICHKEITEN DES E-METERS**

- 1. Die Regel mit E-Metern hat ein paar Ausnahmen. Sie bilden ein Studiengebiet, das sich aus Tatsachen zusammensetzt, die richtige oder falsche Antworten haben, und die Antworten auf Fragen im Zusammenhang mit dem E-Meter sind alle eindeutig, entweder "schwarz" oder "weiss".
- 2. Es folgen die bekannten Ausnahmen:
- 3. Bei einigen (*sehr* wenigen) Leuten (die in sehr schlechter Verfassung sind) zeigt sich ein *Rise*, wenn sie gebeten werden, die Dosen zu drücken. Dies ist das Gegenteil des üblichen Verhaltens. Es hat keine Bedeutung, ausser dass es anzeigt, dass man bei diesen Fällen auf niedrigen Stufen beginnen muss.
- 4. Einige Preclears in sehr schlechter Verfassung zeigen während des Security-Checkings einen Rockslam, ohne dass man herausfinden kann, was den Rockslam verursacht. Da sich der Rockslam durch nichts klären lässt, muss man die Preclears bei dieser Überprüfung durchfallen lassen, auditieren und erneut mit einem Security-Check überprüfen.
- 5. In Südafrika ergeben die Withholds eines Bantus nicht nur auf der Nadel, sondern auch auf dem Tonarm eine Anzeige. Der Tonarm steigt bis zu zwei Abschnitte (von 3 nach 5), unmittelbar bevor ein solcher Preclear einen schlimmen Withhold loswird.
- 6. Wenn irgendjemand einen hohen (oder sehr niedrigen) Tonarm zeigt, bedeutet das, dass er viele Withholds bat – aber es kann sein, dass er sich nicht all dieser Withholds auf einmal bewusst ist. Er wird sie Session für Session während des Auditings los.
- 7. Wenn der Preclear eine Hand frei haben muss, um etwas zu zeigen, nimmt er beide Dosen in die rechte Hand, mit einem Papier dazwischen, um einen Kurzschluss zu vermeiden. Wenn die Hände gewechselt werden und er die Dosen in der linken Hand hält, wird sich die Anzeige des E-Meters ändern. Dies bedeutet lediglich, dass er elektronisch unausgeglichen ist (alte *Epizentren*), und hat keine weitere Verwendung.
- 8. Preclears behaupten manchmal, dass *sie* die E-Meter-Nadel bin und her *schieben*, und sagen: "Das ist der Grund, warum es eine Anzeige ergibt." Sie könnten auch fragen: "Warum hast du dann die Anzeige nicht verhindert?" – stellen Sie ihnen diese Frage aber nicht wirklich.
- 9. Das E-Meter "weiss" mehr über den Preclear als der Preclear. Es zeigt erschaffene Massen an, von denen er sich selbst zurückhält. Der Preclear wird nicht alles konfrontieren, was er erschafft. Daraus ergibt sich die Allwissenheit des E-Meters.
- 10. Das Datieren von Dingen, mit Hilfe eines E-Meters ist nicht mehr so wichtig, wie es einmal war, aber ein geschickter Auditor sollte in der Lage sein, es durchzuführen. Es wird hier nicht behandelt, weil es nur wenige gut beherrschen und es so kompliziert wirkt, dass Sie die wichtigen Dinge übersehen konnten – die alle in diesem Buch beschrieben sind. Das Datieren ist in **Elektropsychometrisches Auditing**, dem ersten Buch über das E-Meter, und in dem späteren Buch DAS HUBBARD-ELEKTROMETER genau behandelt.
- 11. Eine weitere Eigentümlichkeit des E-Meters zeigt sich, wenn man einen Preclear bittet, sich einem Test der Lügenreaktion zu unterziehen. Manche werden nur auf die Wahrheit einen Fall erhalten. Manche werden jedesmal einen Fall erhalten, wenn sie gebeten werden, nur negative Antworten zu geben, oder sie werben nur bei positiven Antworten einen fall erhalten. Dies ist nicht sehr wichtig. Wichtig hinsichtlich eines Tests der Lügenreaktion ist, ob die Person auf dem E-Meter eine Anzeige ergibt oder nicht; die charakteristische Nadelreaktion auf wirklich wichtige Fragen bleibt unverändert. Der Test der Lügenreaktion wird durchgeführt, um das Nadelverhalten des Preclears zu studieren, und nicht, um seine Lügen herauszufinden.

## **J. SCHWÄCHEN DES E-METERS**

- 1. Defekte kommen in neuen E-Metern oder nach langem Gebrauch vor. Sie sind selten.
- 2. Wenn das E-Meter das Dosendrücken des Preclears nicht anzeigt, ist es nicht eingeschaltet oder nicht mit dem Preclear verbunden, oder es funktioniert nicht. Lesen Sie die Anweisungen in der Gebrauchsanleitung über das mechanische Aufstellen eines bestimmten E-Meters, und befolgen Sie diese Anweisungen, bevor Sie entscheiden, dass Ihr E-Meter defekt ist.
- 3. Wenn ein E-Meter das Dosendrücken anzeigt, funktioniert es normalerweise gut.
- 4. Die Batterien verlieren in einen britischen Hubbard-Elektrometer nur selten ihre Ladung, wenn keine äussere Strombelastung auftritt, selbst wenn das E-Meter wochenlang Tag und Nacht eingeschaltet ist. Dies gilt nicht für das amerikanische Hubbard-
- 5. Falls das E-Meter nicht funktioniert, wenn Sie es erhalten, schicken Sie es an den Hersteller oder den Director of Materiel einer Zentralen Organisation oder das Hubbard-Kommunikationsbüro, damit es repariert wird. Versuchen Sie es nicht selbst EU reparieren.
- 6. Wenn das E-Meter, nachdem es gemäss der Gebrauchsanweisung eingeschaltet worden ist, ordnungsgemäss auf das Dosendrücken reagiert, kann man sich zweifellos darauf verlassen, dass es durch und durch in Ordnung ist. Bei den Hubbard-Elektrometern gibt es keine *leichten* Fehlfunktionen. Sie funktionieren entweder, oder sie funktionieren nicht.
- 7. Eine Ausnahme: Die frühen Modelle des britischen und des amerikanischen Hubbard-Elektrometers (einschliesslich des Mark-V-E-Meters bis Februar 1979) hatten ein "Kohleschicht-Potentiometer", was bedeutet, dass der mit dem Tonarm verbundene elektrische Widerstand eine Kohleschicht ist. Bin Staubkörnchen kann in das Potentiometer gelangen und verursachen, dass die Nadel einen Rockslam ausführt, unabhängig davon, ob das E-Meter mit dem Preclear verbunden ist oder nicht. Ziehen Sie den Elektrodenstecker heraus (wodurch Sie die Verbindung zu den Dosen unterbrechen), und falls der Rockslam bestehenbleibt, liegt der Zähler am Potentiometer. Bewegen Sie den Tonarm eine Zeitlang heftig hin und her. Wenn das den Rockslam nicht beseitigt, reichen Sie das E-Meter zur Reparatur ein. Spätere Modelle des britischen und des amerikanischen Hubbard-Elektrometers haben "Drahtpotentiometer", bei denen dies nicht geschieht.
- 8. Wenn die Batterien nach einem oder zwei Jahren schlechter werden, wird sich die Nadel, wenn Sie den "Set-Transit-Test"-Knopf auf "Test" stellen, nicht bis in den "Test-Bereich"-Knopf auf "Test" stellen, nicht bis in den "Test"-Bereich auf der Nadelskala bewegen. Vergewissern Sie sich, dass das E-Meter zur Benutzung bereitgemacht ist, bevor Sie *Test* verwenden, denn im britischen E-Meter kann die Test-Einstellung durch den Trimmknopf verändert werden, und Sie werden glauben, die Batterien seien schlecht, wenn es gar nicht zutrifft. Wenn sie schlecht geworden sind, besorgen Sie sich neue. Es gibt sie in jedem Elektrogeschäft. Jedermann kann sie einsetzen. Es ist billiger als das Versenden, aber wenn Sie es wünschen, wird es das Hubbard-Kommunikationsbüro für Sie tun.
- 9. Die alten Röhren-E-Meter, die an das Stromnetz angeschlossen wurden, funktionieren immer noch gemäss allen obigen Regeln. Aber sie schicken einen unangenehm starken Strom durch den Preclear und verursachen bei ihm manchmal einen Schock. Sie wurden auch nach den Modellen des Jahres 1950 zu ausgefallen in der Gestaltung und hatten zu viele Skalen und Knöpfe, um sie intelligent zu verwenden – man konnte mit ihnen in zu viele Variablen geraten.
- 10. Abgeänderte E-Meter oder E-Meter der Marke Eigenbau können richtig oder falsch anzeigen, aber sie sind für ungenaues Nadelverhalten bekannt. Manche zeigen Theta-Bops nicht, weil das verwendete Potentiometer zu billig war. Manche zeigen auf eine

Frage eine halbe Sekunde oder eine Sekunde zu spät an. Bei manchen bewegt sich die Nadel so leicht, dass sie alles anzeigen, was sie nur können. Ich verlasse mich nur auf E-Meter-Typen, die ich selbst überprüft habe und bei denen ich sichergestellt habe, dass sie den Preclear und nicht die lokale Fernsehantenne anzeigen. Billige E-Meter zu gesenkten Preisen erweisen sich normalerweise, auf lange Sicht gesehen, als sehr teuer. Ich habe das derzeitige E-Meter mit Hunderten von Tests und Unterstützung durch Experten entwickelt, und ich weiss, wie sehr man bei der Konstruktion eines E-Meters fehlgehen kann.

11. Das neue britische und das neue amerikanische Hubbard-Elektrometer Mark IV (das britische ist Jetzt fertig, das amerikanische wird gebaut) sind die besten E-Meter, die wir je hatten, und sie werden noch lange die Standard-E-Meter sein. Sie werden von einer der besten Instrumentefirmen in England gebaut, und ihre Teile werden von einer sehr alten Firma speziell angefertigt. Ein Mark IV wird jahrelang ohne Störung oder Batteriewechsel funktionieren, und jedes Mark IV zeigt gleich an wie jedes andere Mark IV.

## **K. ZUKÜNFTIGE E-METER**

- 1. Ich entwickle gerade ein ganz anderes E-Meter für einen ganz anderen Zweck. Es ist für den Gebrauch oberhalb von Clear bis zu *OT* bestimmt, ein Bereich, der von einem E-Meter nicht erfasst wird.
- 2. Diese anderen E-Meter sollen gegen Ende 1961 erhältlich sein.
- 3. Sie werden OT-Meter genannt werden. Ich habe seit 1952 daran gearbeitet und habe die Sache ziemlich gut gelost.
- 4. Das OT-Meter wird nicht das E-Meter unmodern machen, das weiterhin so lange benutzt werden wird, wie wir Homo sapiens zu auditieren haben.

ANMERKUNG: Seit der ersten Veröffentlichung dieses Buches wurden das fortgeschrittene Hubbard Mark V, das Azimuth-Meter und das Hubbard Mark VI zu den einzigen autorisierten E-Meter-Typen (siehe HCO PL 28.12.1965R). – Der Übersetzer.

## **L. ZUSAMMENFASSUNG**

- 1. Man wird sehen, dass der Tonarm, der Empfindlichkeitsknopf und die Nadel drei deutlich verschiedene Teile der E-Meter-Funktionen bilden.
- 2. Der Tonarm zeigt Veränderung des Falles und Auswirkung des Prozesses an. Die Nadel zeigt *Bedeutungen* des Falles an und zeigt an, was für ihn real ist. Der Empfindlichkeitsknopf ist ein Vergrösserungsglas für die Nadel.
- 3. Die *Nadel* zeigt (ausser beim Finden von Konfrontier-Prozessen), *was auditiert werden soll.* Der *Tonarm* zeigt, *wie das Auditing läuft.*
- 4. Wenn Sie nach etwas suchen, beobachten Sie die Nadel.
- 5. Wenn Sie einen Prozess auditieren, beobachten Sie den Tonarm.
- 6. Die Nadelreaktion, nach der man am meisten Ausschau hält, ist der Fall.
- 7. Die Tonarmreaktionen, nach denen man am meisten Ausschau hält, sind:
	- a) Er verändert seine Position, und
	- b) er hört auf, seine Position zu verändern.
- 8. Fertigkeit im Umgang mit dem E-Meter stammt von grosser Vertrautheit mit dem E-Meter, die man dadurch erwirbt, dass man es handhabt und benutzt.
- 9. Handhaben Sie das E-Meter. Studieren Sie dieses Buch. Handhaben Sie das E-Meter. Studieren Sie dieses Buch. Werden Sie ein Experte. Lesen Sie dann dieses Buch noch einmal, und Sie werden ein Experte sein.

## **DIE E-METER ÜBUNGEN**

#### **VORWORT**

Mehr allgemeine Informationen über das E-Meter sind im Buch *Grundlegendes über das E-Meter* zu finden.

In dem hier vorliegenden Buch sind alle standardisierten E-Meter-Übungen enthalten, die in der Ausbildung in Scientology benutzt werden.

Es gibt keine anderen Übungen. Viele sind zwar von Zeit zu Zeit entwickelt worden, haben sich aber als weniger arbeitsfähig oder unbrauchbar erwiesen. Diese Übungen sind von grösstmöglichem Wert.

Es gibt verschiedene Möglichkeiten, Übungen durchzuführen, aber es wird empfohlen, sie nach Scientology Standard durchzuführen, wobei ein Student-Auditor mit einem Coach zusammenarbeitet; der Coach achtet darauf, dass die Anweisungen richtig ausgeführt werden, und der Student-Auditor führt die verlangten Handlungen aus.

Eine Übung muss solange durchgeführt werden, bis sie vom Student-Auditor wirklich gut beherrscht wird. Erst dann geht man zur nächsten Übung weiter.

Diese Übungen gehören zu Levels, so wie es angegeben ist. Beginnen Sie nicht mit einer Übung eines höheren Levels, bevor der Student-Auditor den niedrigeren beherrscht und dafür klassifiziert oder zertifiziert worden ist. Beginnen Sie erst dann mit dem nächsthöheren Level.

Das Arbeiten mit dem E-Meter ist eine sehr präzise Tätigkeit, die sehr viel Erfahrung und Vertrautsein mit dem Gerät voraussetzt. Sogar kleine Fehler am E-Meter werden auf jeder Stufe als Grobe Auditierfehler angesehen.

#### L. RON HUBBARD

#### **LISTE DER ÜBUNGEN NACH STUFEN**

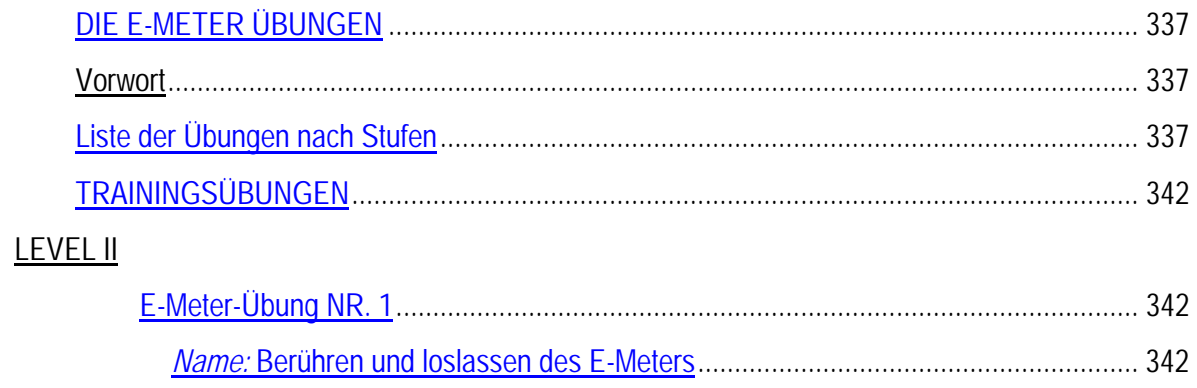

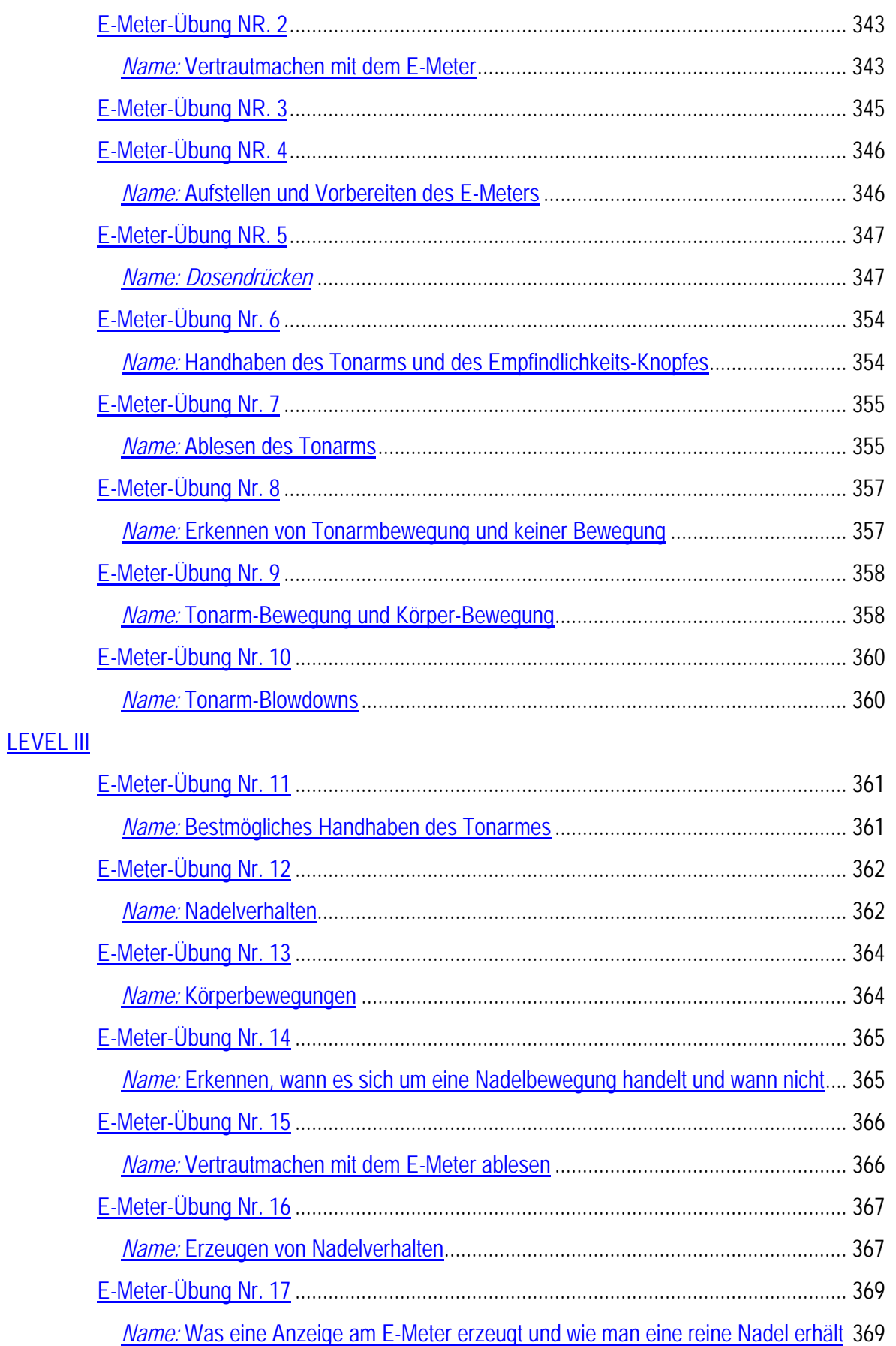

338

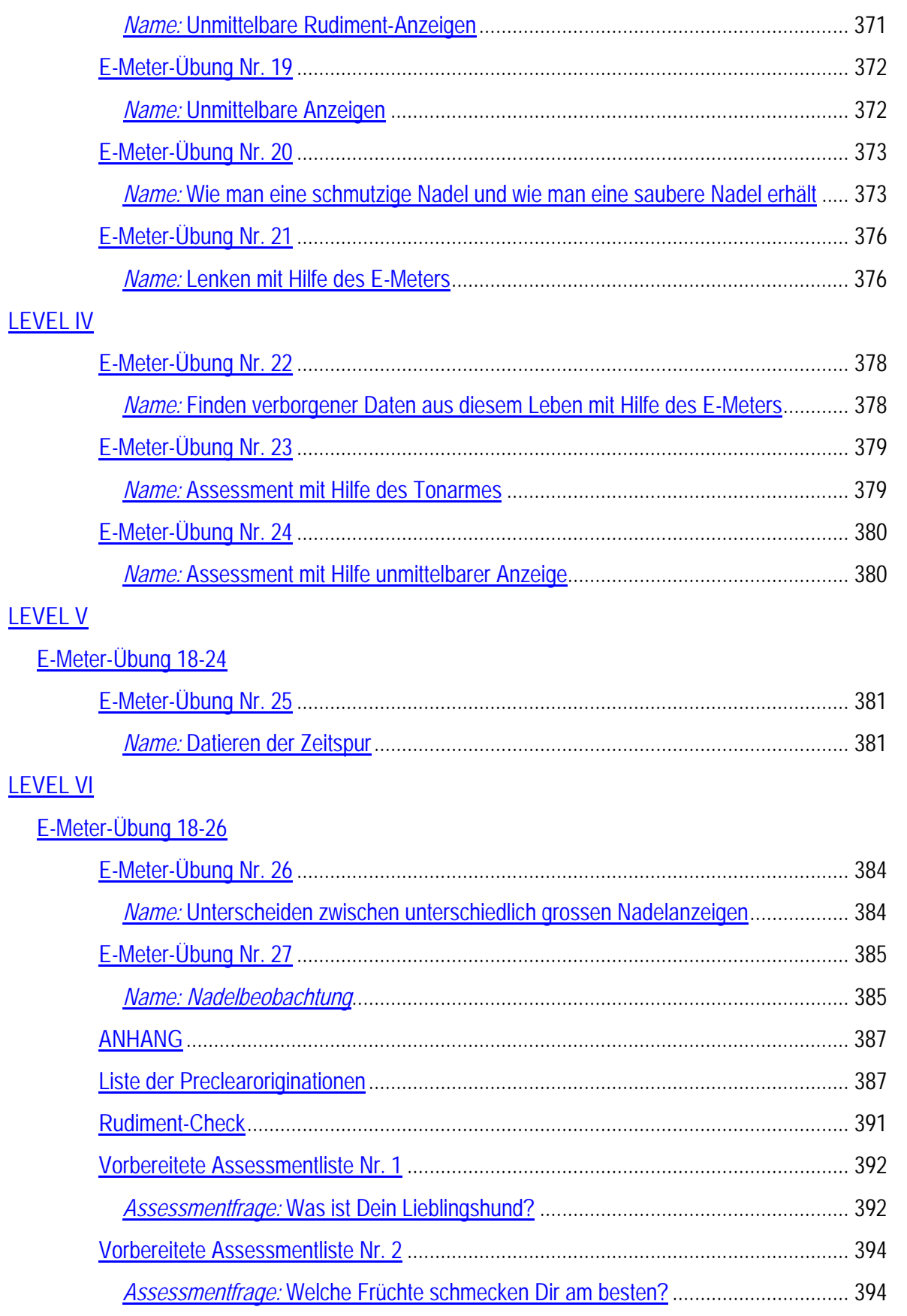

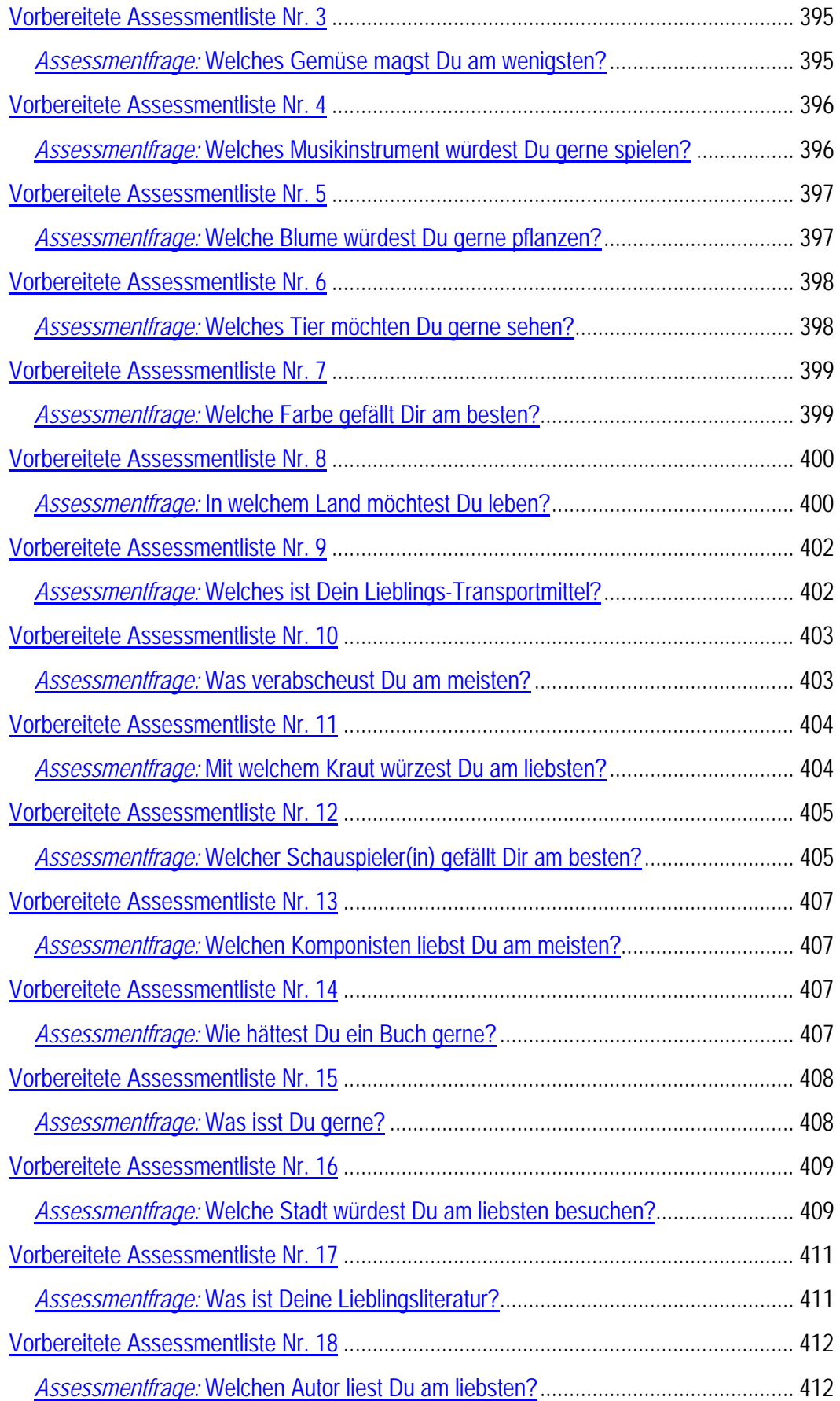

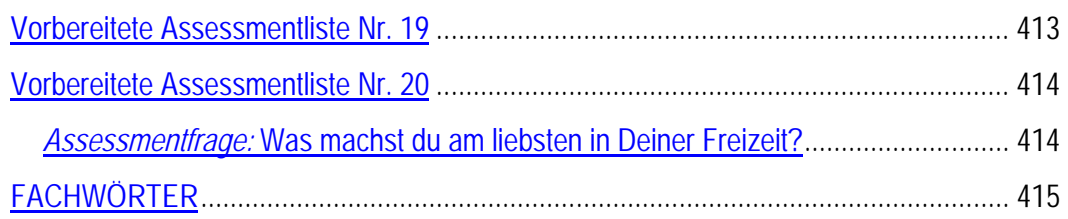

## **TRAININGSÜBUNGEN**

## **E-Meter-Übung NR. 1**

*Name:* Berühren und loslassen des E-Meters

*Zweck:* 

Den Student-Auditor mit dem E-Meter vertraut zu machen.

*Stellung:* 

Der Coach und der Student-Auditor sitzen sich gegenüber. Vor dem Student-Auditor befindet sich ein E-Meter auf einem Tisch oder Stuhl.

*Anweisungen:* 

Abwechselnd "Berühre das E-Meter!" und "Lass das E-Meter los!"

Die Bestätigung nach jeder Ausführung einer Anweisung ist: "Danke".

*Wichtig im Training:* 

Der Coach achtet darauf, dass der Student-Auditor die Anweisungen ausführt. Der Coach fragt von Zeit zu Zeit: "Wie geht es?" Der Coach handhabt alle körperlichen Erscheinungen des Student-Auditors mit der Frage: "Was ist geschehen?"

*Name:* Vertrautmachen mit dem E-Meter

*Zweck:* Den Student-Auditor mit dem E-Meter vertraut zu machen.

*Stellung:* Der Coach und der Student-Auditor sitzen nebeneinander. Der Student-Auditor hat ein E-Meter auf seinem Schoss oder vor sich auf einem Tisch.

*Anweisungen:* 

- Berühre den Empfindlichkeitsknopf.
- Stelle den Tonarm auf 5 1/2.
- Stecke den Elektrodenstecker in den Steckkontakt des E-Meters.
- Schalte das E-Meter ein.
- Stelle den Empfindlichkeitsknopf auf 3.
- Stelle das E-Meter auf Test.
- Ziehe den Elektrodenstecker heraus.
- Schalte das E-Meter aus.
- Stelle den Tonarm auf 2,7.
- Zeige auf die Nadel.
- Stelle den Empfindlichkeitsknopf auf 4.
- Schalte das E-Meter ein.
- Demonstriere einen Tonarm-Blowdown.
- Stelle den Tonarm auf 2,5.
- Zeige auf 6 der Tonarmskala.
- Drehe den Empfindlichkeitsknopf auf 8.
- Stelle den Tonarm auf 6.
- Demonstriere einen Tonarm-Blowdown.
- Schalte das Meter aus.
- Stecke den Elektrodenstecker in das E-Meter.
- Stelle den Tonarm auf 1,5.
- Zeige auf den Elektrodenstecker.
- Stelle den Empfindlichkeitsknopf auf 4.
- Ziehe den Elektrodenstecker heraus.
- Schalte das E-Meter ein.
- Stelle den Empfindlichkeitsknopf auf 15.
- Stelle den Empfindlichkeitsknopf auf 1.
- Stelle den Tonarm auf 4.7.
- Demonstriere einen sich nicht bewegenden Tonarm.
- Schalte das E-Meter aus.
- Stelle den Tonarm auf 3.5.
- Berühre den Tonarm.
- Berühre den Empfindlichkeitsknopf.
- Schalte das E-Meter ein.
- Justiere die Nadel auf Set.
- Demonstriere einen sich nicht bewegenden Tonarm.
- Stelle den Tonarm auf 5,0.
- Schalte das E-Meter aus.
- Zeige auf die Nadel-Skala.
- Nimm die Batterien aus dem E-Meter.
- Setze die Batterien wieder korrekt ein.
- Stelle die Uhr auf 8:30 (a.m.)
- Stelle die Zeit wieder korrekt ein.
- Stelle den TA-Zähler ein.
- Stelle den TA-Zähler aus.

*Wichtig im Training:* Der Coach sollte diese Anweisungen dem Student-Auditor vorlesen und ihn alle diese Anweisungen durchführen lassen. Wie der Student-Auditor Fortschritte macht, kann der Coach schneller von der Liste vorlesen, bis der Student-Auditor jede Anweisung ohne Zögern und Fehler ausführen kann. Nachdem der Student-Auditor die Liste bereits mehrmals durchgearbeitet hat, gibt es für jedes Versagen, eine Anweisung durchzuführen, sowie für jedes Zögern, ein Flunk.

Diese Übung ist bestanden, wenn der Student-Auditor die Anweisungen schnell und genau ohne Flunks ausführen kann.

Betraf das Montieren und Handhaben des Tonarm-Zählers. Ist bei den heutigen E-Metern nicht mehr notwendig.

9

*Name:* Aufstellen und Vorbereiten des E-Meters

*Zweck:* Den Student-Auditor darin zu trainieren, das E-Meter vor jeder Sitzung richtig aufzustellen sowie zu lernen, die Batterien niemals in Anwesenheit eines Preclears zu testen.

*Stellung:* Der Coach und der Student-Auditor sitzen nebeneinander an einem Tisch, auf dem das E-Meter und die Dosen stehen.

*Anweisungen:* Lasse den Student-Auditor die folgenden Aktionen nach Nummer und Anweisung immer wieder ausführen:

- 1. Nimm den Deckel vom E-Meter ab.
- 2. Halte den Deckel gegen die hintere Kante des E-Meters und sichere diese Stellung mit den Haken.
- 3. Teste, ob das E-Meter genügend geladen ist.
- 4. Stelle die Dosen, ohne dass sie sich berühren, griffbereit für den Preclear auf den Tisch.
- 5. Führe das Elektrodenkabel zwischen E-Meter und Deckel von links nach rechts hindurch und stecke den Elektrodenstecker ganz in den Kontakt hinein.
- 6. Erwarte den Preclear.

*Wichtig im Training:* Wenn der Student-Auditor die obigen Schritte einzeln geschickt ausführt, lässt der Coach den Student-Auditor den ganzen Arbeitsgang machen. Ein Flunk wird erteilt, wenn für einen Schritt eine ungewöhnlich lange Zeit benötigt wird oder wenn ein Schritt ausserhalb der Reihenfolge getan wird. Diese Übung gilt als bestanden, wenn der Student-Auditor jeden Schritt schnell, glatt und ohne Verzögerung ausführen kann.

#### *Name: Dosendrücken*

#### *Zweck*:

- I. Dem Studenten zu demonstrieren, wie ein unkorrekter Dosendruck eine ungenaue, unzuverlässige Nadelreaktion ergeben kann.
- II. Den Auditor-Studenten darin zu trainieren, wie er einen PC dazu bringt, einen richtigen Dosendruck zu geben.
- III. Einen Auditor-Studenten darin zu trainieren, wie man die Empfindlichkeitseinstellung bestimmt, um beim Dosendruck ein Fallen der Nadel über ein Drittel der Skala zu erhalten, was für das Einstellen der richtigen Empfindlichkeit für jeden Preclear in einer Auditingsitzung verwendet wird.
- IV. Einen Auditor-Studenten zu überzeugen, dass er eine richtige Empfindlichkeitseinstellung verwenden soll, die aufgrund des Dosendrucks ein Fallen über ein Drittel der Skala ergibt, um ein funktionierendes und ablesbares E-Meter zu haben.

*Position*: Der Coach und der Auditor-Student sitzen sich an einem Tisch gegenüber, vor dem Auditor-Studenten steht ein E-Meter, das bereits aufgebaut ist.

#### *Trainingsnachdruck*:

#### Abschnitt I

Dem Auditor-Studenten eine Realität zu geben, wie ein Dosendruck *unkorrekt* gemacht werden kann, so dass er all die Punkte kennt, die er möglicherweise korrigieren muss, um sicherzustellen, dass er einen richtigen Dosendruck erhält.

- 1. Der Coach nimmt die Dosen auf und hält seine Hände auf dem Tisch, so dass der Student sie gut sehen kann.
- 2. Der Coach lässt den Studenten den Empfindlichkeitsknopf auf die Empfindlichkeit 1 einstellen.
- *3.* Der Coach lässt den Studenten die Nadel auf die Set-Linie der Nadelskala bringen. *Der Coach lässt den Studenten zu Beginn jeder Demonstration vom Dosendrücken die Nadel erneut auf die Set-Linie bringen, so wie es notwendig ist.*
- 4. Mit einem gleichmässigen Drücken gibt der Coach den Dosen einen Druck. Wenn es bei der Empfindlichkeitseinstellung 1 keinen Read ergibt oder einen sehr kleinen, weniger als 2,5 cm weiten, bewegt der Auditor-Student den Empfindlichkeitsknopf auf 5 und erhält einen weiteren Dosendruck. Sollte es immer noch keinen Read ergeben oder sollte er weniger als 2,5 Zentimeter weit sein, stellt der Student die Empfindlichkeit auf 15 und erhält einen weiteren Druck. Zum Zweck der folgenden Demonstration sollte man die Empfindlichkeit so einstellen, dass man auf einen Dosendruck hin deutlich eine Bewegung der Nadel von ungefähr 2,5 Zentimeter sieht. Die Empfindlichkeit

könnte also kleiner oder grösser als 5 eingestellt werden, solange man einen Fall von ungefähr 2,5 Zentimeter auf einen Dosendruck hin erhält.

- 5. Mit der Empfindlichkeitseinstellung, wie sie in 4 oben bestimmt wurde, wird der Coach die Dosen dann in unkorrekter Weise drücken, jedes Mal anders. Der Coach zeigt dem Studenten, welche besondere Sache er mit seinen Händen macht, und dann lässt er den Studenten beobachten, was am E-Meter passiert, sowie die Strecke, die die Nadel auf der Skala fällt, wenn er jede Version eines *unkorrekten* Dosendrucks wie folgt ausführt:
	- A. Der Coach hält die Handflächen und alle Finger und beide Daumen in vollständigem Kontakt mit den Dosen. Während er die Dosen drückt, spreizt er einen Finger ab und führt ihn nach dem Lockern des Drucks wieder zurück. Das ist ein unkorrekter Dosendruck.
	- B. Der Coach hält die Dosen wie in A. Dieses Mal gibt er den Dosen einen *sehr*  schnellen, leichten Druck. Das ist ein unkorrekter Dosendruck.
	- C. Der Coach hält die Dosen wie in A, drückt sie mit einem allmählich stärker werdenden Druck, und wenn er den Druck dann löst, lockert er den Griff um die Dosen derart, dass er viel lockerer ist als vor dem Dosendruck. Das ist ein unkorrekter Dosendruck.
	- D. Der Coach hält die Dosen wie in A, und dieses Mal gibt er einen starken, schnellen Druck. Das ist ein unkorrekter Dosendruck.
	- E. Der Coach hält die Dosen wie in A, drückt sie fest und löst den Druck nur *teilweise*. Das ist ein unkorrekter Dosendruck.
	- F. Der Coach hält die Dosen wie in A, gibt aber einen Druck in zwei Schritten, zuerst einen kleinen Druck, dann plötzlich einen stärkeren. Das ist ein unkorrekter Dosendruck.
	- G. Der Coach hält die Dosen wie in A, gibt einen starken, *schnellen* Druck und *behält den Griff bei*. Der Student sollte bemerken, dass die Nadel weit nach rechts hinüber schwingt aufgrund der *plötzlichen* Bewegung und dass sie nur teilweise zurückkehrt, während der Coach weiterhin den Druck beibehält, und so eine unkorrekte Grösse des Dosendrucks angibt. Der Student sollte darauf achten, dass der Abstand der anfänglichen Nadelposition auf der Set-Linie und der letzten Nadelposition, bei der der Coach weiterhin den Druck aufrechterhält, die *tatsächliche* Grösse des Falls des Dosendrucks ist. Es ist *nicht* der Abstand zwischen der ersten Nadelposition auf der Set-Linie und dem weiten Schwingen zur rechten Seite. Ein starker, schneller Dosendruck ist ein unkorrekter Dosendruck.
	- H. Der Coach hält die Dosen so, dass sie nicht mit seinen Handtellervertiefungen in Kontakt sind, und drückt sie. Das ist ein un-korrekter Dosendruck.
	- I. Der Coach hält die Dosen, indem die Daumen an der Seite nach oben zeigen und über den oberen Dosenrand hinausragen, und drückt die Dosen. Das ist ein unkorrekter Dosendruck.
- J. Der Coach hält die Dosen mit einem ziemlich festen Griff und drückt die Dosen. Das ist ein unkorrekter Dosendruck.
- K. Der Coach hält die Dosen, wobei er die Zeigefinger leicht abgespreizt hat, und während des Drückens legt er die Zeigefinger an die Dosen. Das ist ein unkorrekter Dosendruck.

Die Übung wird so lange fortgesetzt, bis der Auditor-Student die Vorstellung bekommt, dass ein unkorrekter Dosendruck ungenaue, unzuverlässige Nadelreaktionen ergibt.

#### Abschnitt II

Dem Auditor-Studenten eine angemessene Vorstellung davon zu geben, was ein korrekter Dosendruck ist, und ihn darin zu trainieren, wie er einen korrekten Dosendruck erhält.

- 1. Die folgende Übung sollte zuerst vom Coach gemacht werden, um dem Studenten zu demonstrieren, was ein korrekter Dosendruck ist:
	- A. Der Coach lässt den Auditor-Studenten seine Hände schütteln, bis die Finger locker und schlaff sind.
	- B. Dann lässt der Coach den Auditor-Studenten seine Hände auf den Tisch legen, mit den Handflächen nach oben, wobei der Student keine Kontrolle auf seine Finger ausübt. Die Finger des Auditor-Studenten werden sich zur Handfläche hin einrollen.
	- C. Jetzt legt der Coach einfach die Dosen in einem Winkel quer über die Handflächen des Auditor-Studenten. Das natürliche Einrollen der Finger reicht aus, um die Dosen an der richtigen Stelle zu halten, und das Plazieren der Dosen in einem Winkel stellt sicher, dass die grösstmögliche Hautfläche die Dosen berührt. Die Handtellervertiefungen des Auditor-Studenten und alle Finger und beide Daumen müssen die Dosen berühren. Der Coach stellt sicher, dass die Daumen um die Dosen herumgehen und nicht an den Seiten nach oben.
	- D. Jetzt lässt der Coach den Auditor-Studenten den Druck seines Dosengriffs allmählich verstärken, bis ein leichter Druck erreicht wird, und lässt ihn diesen dann lockern. Das ist ein korrekter Dosendruck.

*Anmerkung*: Wenn der Auditor-Student seinen Griff lockert, stellt man sicher, dass er keinen Finger oder Daumen oder die Handflächen von den Dosen wegnimmt. Er sollte ungefähr den gleichen Kontakt haben, den er zu Beginn (wie in C oben) hatte.

- 2. Nachdem das Obige ausgeführt ist, lässt der Coach den Auditor-Studenten die Übung wie folgt ausführen:
	- A. Der Auditor-Student lässt den Coach die Dosen aufnehmen und lässt ihn seine Hände auf dem Tisch halten, so dass der Auditor-Student sie während des ganzen Dosendrucks sehen kann.
- B. Er prüft den Griff des Coachs um die Dosen und stellt sicher, dass es richtig ist, wie in B und C oben. Es kann sein, dass der Student verschiedene Dosengrössen ausprobieren muss, kleine, mittlere oder grosse, abhängig von der Grösse der Hände des Coachs, um Dosen von richtiger Grösse zu erhalten, die er bequem und ohne Anspannung halten kann und die bei maximalem Hautkontakt in seine Handtellervertiefungen passen.
- C.
- a. Der Auditor-Student stellt den Empfindlichkeitsknopf auf 1 auf der Empfindlichkeitsskala.
- b. Er bringt die Nadel auf die Set-Linie auf der Nadelskala.
- c. Er gibt die richtigen Anweisungen, um einen Dosendruck zu erhalten, wie folgt: "Drücke bitte die Dosen." "Danke." Der Student muss sicherstellen, dass der Coach den Druck des Griffes um die Dosen allmählich verstärkt und ihn dann lockert.
- d. Er achtet auf die Strecke, die die Nadel gefallen ist, als der Coach die Dosen drückte.
- D. Nun erhöht er die Empfindlichkeitseinstellung auf 2, und man wiederholt die Schritte D b), c) und d) oben, wobei man wiederum auf die Strecke des Nadel-Falls achtet, als der Coach die Dosen drückte.
- E. Man wiederholt die Schritte C b), c) und d) für die Empfindlichkeitseinstellung 3, dann Empfindlichkeitseinstellung 4, dann 5, dann 6 und dann weiter hoch, bis die Nadel beim Dosendrücken am Anschlag anstösst. Wenn die Nadel am Anschlag anstösst, kann man die Länge des Nadel-Falls nicht beobachten.

Flunks werden dafür gegeben, wenn der Coach nicht veranlasst wird, alle Ringe oder allen Fingerschmuck abzunehmen, da dies verursachen kann, dass die Nadel ungewöhnliche Reads ergibt; dafür, dass nicht geprüft wird, dass grösstmöglicher Hautkontakt mit den Dosen besteht; dafür, dass nicht darauf geachtet wird, dass die Daumen um die Dosen herum gehen und nicht an den Seiten nach oben; dafür, dass das Meter nicht richtig bereitgemacht und die Nadel nicht richtig eingestellt wird; dafür, dass ein plötzlicher, starker, ruckartiger oder krampfartiger Dosendruck anstelle eines gleichmässigen Stärkerwerdens des Drucks auf die Dosen oder ein plötzliches Loslassen der Dosen nicht bemerkt und gehandhabt wird; dafür, dass nicht sichergestellt wird, dass der Coach keinen Finger oder Daumen oder die Handflächen von den Dosen wegnimmt, wenn er den Kontakt lockert; dafür, dass nicht genau auf die Strecke geachtet wird, die die Nadel beim Dosendruck gefallen ist; und dafür, dass die falschen Anweisungen gegeben werden. Der Mangel an Fertigkeiten bei früheren Übungen wird durch Pinksheets korrigiert.

### Abschnitt III

Dem Auditor-Studenten eine Realität über das Einstellen der Empfindlichkeit zu geben, die ein Fallen der Nadel über ein Drittel der Skala beim Dosendruck ergibt.

Der Auditor-Student sollte wissen, dass das Einstellen der Empfindlichkeit, die ein Fallen über ein Drittel der Skala beim Dosendruck ergibt, ein wesentlicher Teil bei der Bereitmachung jeder einzelnen Session, die er gibt, ist. Es ist die Empfindlichkeit, die er während der Session verwenden wird. Es ist äusserst wichtig, dass er die richtige Empfindlichkeitseinstellung für jeden Preclear bei jeder Session erhält, so dass er keine Reads oder F/Ns übersieht. Eine Empfindlichkeitseinstellung, die für diesen besonderen Preclear in dieser besonderen Session zu niedrig oder zu hoch ist, wird Reads und F/Ns undeutlich machen und somit den Fall des Preclears durcheinanderbringen. Deshalb muss der Auditor-Student diese Übung sehr gut beherrschen.

1.

- A. Lasse den Coach die Dosen aufnehmen, und lasse ihn seine Hände auf dem Tisch halten, so dass du sie während des ganzen Dosendrucks sehen kannst.
- B. Prüfe den Griff des Coachs, um sicherzustellen, dass er korrekt ist, und stelle auch sicher, dass du die richtige Dosengrösse hast.

 $C_{\cdot}$ 

- a. Stelle den Empfindlichkeitsknopf auf 5 auf der Empfindlichkeitsskala.
- b. Bringe die Nadel auf die Set-Linie auf der Skala.
- c. Lasse den Coach die Dosen drücken, wobei du sicherstellst, dass er es richtig macht.
- d. Achte auf die Strecke, die die Nadel fiel, als der Coach die Dosen drückte.
- D. Bei Schritt C d) wird die Nadel eine Strecke gefallen sein, entweder
	- a) ein Fallen über *weniger* als ein Drittel der Skala oder
	- b) ein Fallen über *mehr* als ein Drittel der Skala.

Wenn es a) ist, erhöhe die Empfindlichkeit ein wenig, wiederhole die Schritte C b), c) und d) und mache damit weiter, bis du ein Fallen über ein Drittel der Skala hast. Wenn es b) ist, verringere die Empfindlichkeit ein wenig, wiederhole die Schritte C b), c) und d) und mache damit weiter, bis du ein Fallen über ein Drittel der Skala hast.

Mit anderen Worten, fahre fort, die Empfindlichkeit niedriger oder höher einzustellen, je nachdem, ob das Fallen über die Skala mehr oder weniger als ein Drittel beträgt, bis du die korrekte Empfindlichkeitseinstellung erhältst.

Jedes Mal, wenn um einen neuen Dosendruck gebeten wird, muss der Auditor-Student sicherstellen, dass der Coach die Dosen richtig hält und einen korrekten Dosendruck gibt.

E. Dann notiert der Auditor-Student die genaue Empfindlichkeitseinstellung, bei der er ein Fallen der Nadel über ein Drittel der Skala erhalten hat.

Flunks werden gegeben für Fehler wie in Abschnitt II oben und dafür, dass nicht erkannt wird, wann beim Dosendruck ein Fallen über ein Drittel der Skala erreicht wurde; dafür, dass nicht erkannt wird, dass der Coach einen beträchtlich stärkeren oder leichteren Dosendruck gegeben hat, als er bei der Empfindlichkeit 5 gab, und dafür, dass beim Coach nicht die richtige Empfindlichkeitseinstellung festgestellt wird, die ein Fallen über ein Drittel der Skala ergibt.

2. Jetzt lässt der Coach den Auditor-Studenten die Übung bei ein paar anderen Studenten machen, wobei der Coach so lange beobachtet, bis er überzeugt ist, dass der Student leicht und genau die richtige Empfindlichkeitseinstellung feststellen kann, die ein Fallen von einem Drittel auf der Skala beim Dosendruck ergibt.

### Abschnitt IV

Dem Auditor-Studenten darüber Realität zu geben, wie eine richtige Empfindlichkeitseinstellung, die ein Fallen über ein Drittel der Skala beim Dosendruck ergibt, zu einem ablesbaren und funktionierenden Meter führt, und wie eine unkorrekte Empfindlichkeitseinstellung ein unablesbares und nicht funktionierendes Meter hervorbringt, so dass der Student versteht, warum er eine Empfindlichkeitseinstellung verwenden muss, die ein Fallen über ein Drittel der Skala ergibt.

- 1. Der Coach lässt den Auditor-Studenten die Empfindlichkeit bei einem korrekten Dosendruck genau einstellen, so dass es ein Fallen über ein Drittel der Skala ergibt, wie in Abschnitt III.
- 2. Der Auditor-Student macht einen "Kneif-Test" wie folgt: Der Student kneift den Arm des Coachs, und zwar stark genug, so dass es ein bisschen weh tut.
- 3. Während er das Meter beobachtet, sagt der Student jetzt zum Coach: "Rufe dir das Kneifen zurück, das du gerade von mir erhalten hast.", "Danke."
- 4. Der Student achtet auf die Reaktion der Nadel auf seine Anweisung hin und auf die Strecke, die die Nadel fiel.
- 5. Der Coach lässt den Studenten die Schritte 2, 3 und 4 mehrere Male machen, wobei er jedes Mal darauf achtet, was die Nadel in Reaktion auf "Rufe dir dieses Kneifen zurück" macht.
- 6. Der Coach lässt den Studenten jetzt die Empfindlichkeit auf 1 einstellen. Der Student lässt den Coach die Dosen drücken und achtet darauf, ob es einen Read gibt oder nicht. Wenn es einen Read gibt, achtet er auf die Grösse des Reads und lässt die Empfindlichkeit auf 1. Wenn es auf den Druck hin keinen Read gibt, lässt der Student die Empfindlichkeit trotzdem bei 1.
- 7. Der Auditor-Student macht einen neuen "Kneif-Test" wie in 2, 3, 4 und 5 oben, wobei er den Unterschied der Nadelreaktion auf die Anweisung "Rufe dir dieses Kneifen zurück" im Vergleich zu dem, was sie bei Schritt 5 bei korrekter Empfindlichkeitseinstellung war, beachtet. Es mag überhaupt keinen Read geben, und der Student sollte das bemerken.
- 8. Der Coach lässt den Studenten die Empfindlichkeit auf 40 einstellen, und der Coach drückt die Dosen.
- 9. Der Student macht den Kneif-Test noch einmal und achtet auf die Nadelreaktion auf seine Anweisung "Rufe dir dieses Kneifen zurück" hin.
- 10. Der Coach lässt den Studenten dann die Empfindlichkeit richtig einstellen, so dass es bei einem korrekten Dosendruck ein Fallen über ein Drittel der Skala ergibt, und macht den Kneif-Test noch einmal.
- 11. Der Student sollte von diesen Kneif-Tests her beobachten, dass eine genaue Empfindlichkeitseinstellung, die durch einen korrekten Dosendruck bestimmt wird, ein ablesbares und funktionieren des Meter gewährleistet und dass eine unkorrekte Empfindlichkeitseinstellung ein unablesbares und nicht funktionierendes Meter hervorbringt. Wenn er das nicht deutlich erkennt, würde der Coach den Studenten die Schritte 7 bis 10 erneut machen lassen, bis der Student erkennt, warum die Empfindlichkeit so eingestellt werden muss, dass es ein Fallen über ein Drittel der Skala ergibt, bestimmt durch einen korrekten Dosendruck.

Flunks werden gegeben, wenn nicht darauf geachtet wird, was die Nadel tat und was die Grösse des Reads war als Reaktion auf die Anweisung des Studenten an den Coach, sich das Kneifen zurückzurufen, und für Fehler dabei, die Empfindlichkeit genau einzustellen und einen korrekten Dosendruck zu erhalten, wenn es in der Übung verlangt wird.

*Name:* Handhaben des Tonarms und des Empfindlichkeits-Knopfes

*Zweck:* Den Student-Auditor zu trainieren, den Tonarm zu bewegen und den Empfindlichkeitsknopf zu verstellen, ohne dadurch den Preclear abzulenken oder dessen Aufmerksamkeit auf das E-Meter zu lenken. Den Student-Auditor darin zu trainieren, sicher, ohne Über- oder Unterkompensieren, die Nadel auf Set stellen zu können, um so eine genaue Zählung der Tonarm-Bewegung auf dem Tonarm-Zähler zu erreichen.

*Stellung:* Coach und Student-Auditor sitzen nebeneinander an einem Tisch, auf dem ein E-Meter vor ihnen steht.

*Anweisungen:* Tonarm- und Empfindlichkeits-Einstellungen, wie sie vom Coach – sieh Schritt 1 – genannt werden.

*Wichtig im Training:* 

Schritt l.

Der Coach lässt den Student-Auditor seine 4 linken Finger hinter das E-Meter legen. Der Daumen bleibt frei, um den Tonarm und den Empfindlichkeitsknopf verstellen zu können. Dann nennt der Coach dem Student-Auditor verschiedene Empfindlichkeits- und Tonarm-Positionen. Der Student-Auditor muss die genannte Position des Tonarms oder des Empfindlichkeitsknopfes sicher und schnell einstellen können.

Schritt 2.

Der Coach hält die Dosen in seinen Händen und bewegt seine Hände stark, um Tonarmbewegungen zu erzeugen. Der Student-Auditor muss fortwährend die Tonarm-Position nachstellen, um die Nadel in den Set-Bereich der Skala zu bringen.

Ein Flunk erhält der Student-Auditor für jede auffällige Bewegung, die den Preclear ablenken könnte; für jede geräuschvolle Tätigkeit, wie z. B. zufälliges Ausschalten des E-Meters beim Bewegen des Empfindlichkeitsknopfes; für Langsamkeit im Einstellen des Tonarms und des Empfindlichkeitsknopfes auf die genannte Position; für Kopfbewegung während der Beobachtung der Nadel; für eine Unfähigkeit, die Nadel in den Set-Bereich der Skala zurückzubringen; und für unzureichendes Einstellen der Nadel, wenn diese rechts oder links an den Begrenzungsstift anschlägt, wenn es nicht vom Coach, sondern durch den Auditor verursacht wird. Geben Sie dem Student-Auditor für jede frühere Übung, die nicht beherrscht wird, einen rosa Zettel.

*Name:* Ablesen des Tonarms

*Zweck:* Dem Student-Auditor zu lehren, die Tonarm-Position auf der Tonarm-Skala schnell und genau abzulesen.

*Stellung:* Coach und Student-Auditor sitzen nebeneinander an einem Tisch, auf dem vor ihnen das E-Meter steht.

*Anweisungen:* Keine festgelegten Anweisungen ausser den folgenden, die für Schritt 2 der Übung gelten.

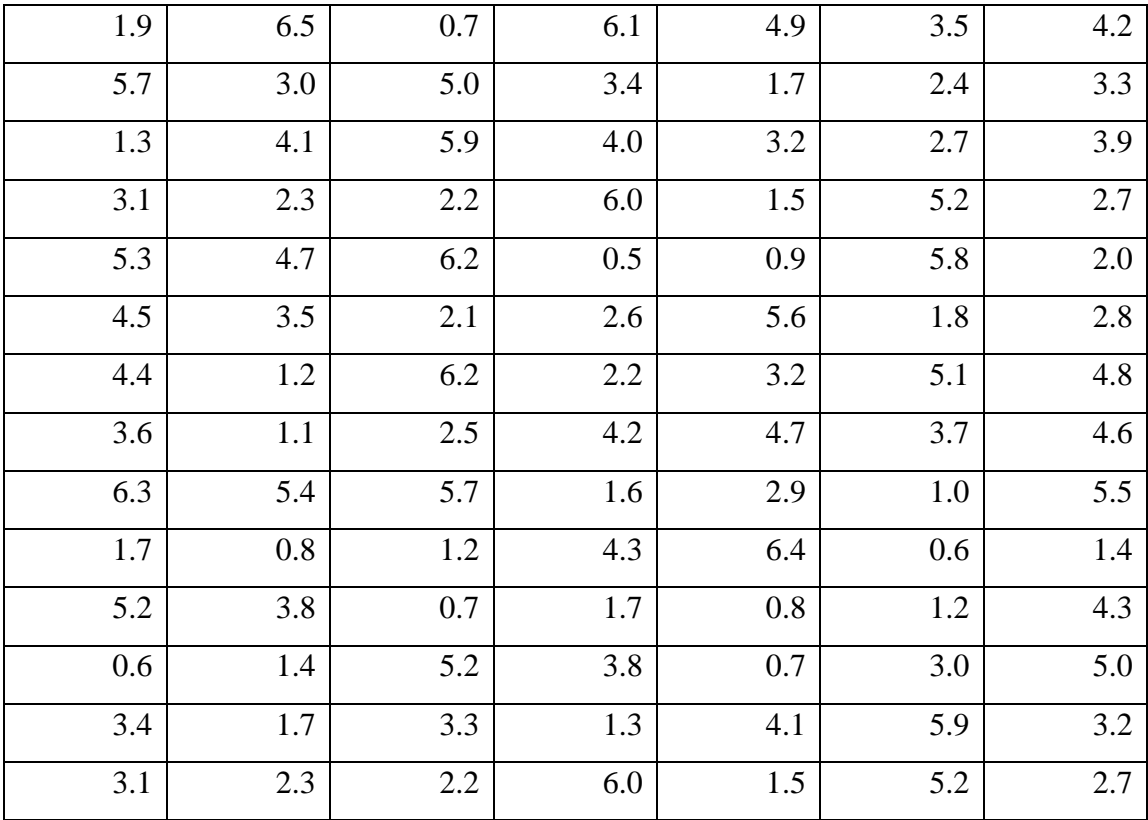

Stellen Sie den Tonarm auf:

*Wichtig im Training:* 

Schritt 1.

Der Coach bewegt den Tonarm von 3.0 auf 4.0, wobei er jede Position ansagt: 3.0, 3.1, 3.2, 3.2, 3.3, 3.4, 3.5, 3.6, 3.7, 3.7, 3.8, 3.9, 4.0. Dann lässt er den Student-Auditor das gleiche machen. Danach wählt der Coach einen anderen Bereich aus, z. B. von 1.0 nach 2.0, wobei er genauso wie in dem vorigen Beispiel verfährt.

Vergessen Sie dabei nicht, die halben Einheiten von 0.5 nach 1.0 und von 6.0 nach 6.5. Der Student-Auditor sollte sich mit dieser Form des Tonarm-Ablesens sicher und vertraut fühlen, bevor man zum nächsten Schritt geht.

#### Schritt 2.

Der Coach nennt die Tonarm-Positionen der Reihe nach entsprechend der obigen Liste. Der Student-Auditor bewegt daraufhin den Tonarm schnell auf die genannte Position. Zur weiteren Übung kann der Coach, falls erforderlich, die angeführten Tonarm-Positionen in einer anderen Reihenfolge nennen. Der Student-Auditor sollte in der Lage sein, den Tonarm präzise und schnell auf die jeweilige Position zu stellen, bevor zum nächsten Schritt übergegangen wird. Sollte der Student-Auditor verwirrt werden oder diesen Schritt fortwährend zu langsam machen, so sollte der Coach zur weiteren Übung mit dem Student-Auditor zum ersten Schritt zurückkehren.

#### Schritt 3

Der Coach schnellt den Tonarm von einer Position zur anderen, wobei die ganze Tonarm-Skala erfasst wird. Dabei soll der Student-Auditor die exakte Tonarm-Position jeweils ablesen und ansagen. Die Tonarm-Positionen werden nur in Zehnteln angegeben. Der Coach sollte mit diesem Teil der Übung solange fortfahren, bis der Student-Auditor die Positionen genau und ohne Verzögerung nennen kann. Falls der Student-Auditor Schwierigkeiten mit diesem Schritt der Übung hat, sollte der Coach mit ihm zur weiteren Übung Schritt 1 und dann Schritt 2 wiederholen.

Diese Übung ist bestanden, wenn der Student-Auditor bei der Überprüfung durch den Kursleiter – jegliche Tonarm-Position schnell und genau, wie im dritten Schritt dieser Übung, ablesen und nennen kann. Falls frühere Übungen nicht beherrscht werden, erhält der Student-Auditor einen rosa Zettel, um diese zu wiederholen.

*Name:* Erkennen von Tonarmbewegung und keiner Bewegung

*Zweck:* Den Student-Auditor zu befähigen, dass er erkennt, wann Tonarm-Bewegung vorkommt und wann nicht.

*Stellung:* Der Student-Auditor sitzt in beliebiger Haltung auf einem Stuhl und hält dabei das E-Meter in seinen Händen, wie er will. Ein anderer Student, der die Dosen in seinen Händen hält, sitzt schweigend dabei und liest in einem Bulletin.

*Anweisungen:* Keine. Diese Übung wird absolut schweigend ausgeführt.

*Wichtig im Training:* Der Student-Auditor soll bemerken, wann sich der Tonarm bewegt und wann er sich nicht bewegt. Dies tut er, indem er zu sich selbst sagt: "Der Tonarm bewegt sich, tu nichts", oder "Der Tonarm bewegt sich nicht, tu etwas". Lassen Sie sich nicht durch Bedeutungen oder Phänomene verwirren.

Alles, was diese Übung vermitteln soll, ist, dass vom Auditor, wenn sich der Tonarm bewegt, nichts getan werden sollte und dass, wenn sich der Tonarm nicht bewegt, der Auditor etwas tun sollte. Dies ist eine einfache Übung. Lasse sie bitte einfach.

Der Kursleiter sollte ab und zu danach sehen, dass der Student-Auditor die Übung korrekt ausführt.

Diese Übung gilt als bestanden, wenn der Student-Auditor fehlerfrei erkennen kann, wann sich der Tonarm bewegt und wann nicht. Dem Student-Auditor wird für jede vorangegangene Übung, die er nicht beherrscht, ein rosa Zettel gegeben.

#### *Name:* Tonarm-Bewegung und Körper-Bewegung

*Zweck:* Den Student-Auditor zu lehren, zwischen der Reaktion von Gedanken und der Reaktion von Körperbewegungen am E-Meter zu unterscheiden, sowie den Student-Auditor zu trainieren, den Tonarm nicht zu berühren, während sich der Preclear bewegt.

*Stellung:* Student-Auditor und Coach sitzen sich an einem Tisch gegenüber. Zwischen ihnen steht das eingeschaltete E-Meter. Die Empfindlichkeit ist entsprechend der E-M Übung 5 eingestellt. Der Coach hält die Dosen in der Hand und hat ein Bulletin vor sich. Der Student-Auditor hat Bleistift und Papier.

*Anweisungen:* Es werden keine festgelegten Anweisungen benutzt. Der Coach soll beim Ausführen der Körperbewegungen folgendes tun: seufzen, gähnen, tief atmen, husten, lachen, mit den Händen fuchteln, sich strecken, sich winden, mit den Füssen scharren, auf dem Stuhl hinund herrutschen, den Griff um die Dosen lockern oder die Dosen fester drücken oder irgendeine andere Körperbewegung machen.

#### *Wichtig im Training:*

Der Student-Auditor muss unbedingt wissen, dass sich der Tonarm sowohl aufgrund von Körperbewegungen wie auch aufgrund von Gedanken bewegt, und dass allein Tonarm-Bewegung aufgrund von Gedanken für ihn von Interesse ist. Ausserdem muss der Student-Auditor folgendes wissen:

Tonarm-Bewegung: Die Summe der Abschnitte, die sich der Tonarm abwärts bewegt hat, für eine 2½-stündige Sitzung gemessen. Natürlich muss der Tonarm auch aufwärts bewegt werden, damit man eine Abwärtsbewegung bekommen kann. Mit Abwärtsbewegung ist eine Tonarmbewegung von z.B. 3.2 nach 2.5 auf der Tonarm-Skala gemeint.

Mit Aufwärtsbewegung ist eine Tonarmbewegung von z. B. 2.7 nach 3.4 gemeint. Der Tonarm muss während einer Sitzung hinauf- und her- untergehen, um Tonarm-Bewegung zu bekommen, aber es ist die Abwärtsbewegung, die aussagt, ob der Preclear Gewinne macht oder nicht.

Das ist der Grund, warum die Tonarm-Bewegung einer Sitzung an den Abwärtsbewegungen gemessen und diesen zufolge aufgezeichnet wird.

Körperbewegung: Das ist jede Bewegung des Körpers, die den Tonarm veranlasst, sich fälschlicherweise auf- oder abwärts zu bewegen. Körperbewegungen in einer Sitzung werden nie mitgezählt. Um also zu vermeiden, dass Körperbewegungen fälschlicherweise in einer Sitzung mitgezählt werden, sollte der Auditor nie den Tonarm in einer Sitzung nachstellen, solange sich der Preclear körperlich bewegt.

Der Tonarm wird erst wieder nachgestellt, wenn der Preclear ruhig sitzt. Einige Preclears werden zappeln, um mehr Tonarm-Bewegung zu erzielen, oder sie werden einiges unternehmen, um dem Auditor zu beweisen, dass sie den Tonarm kontrollieren können, indem sie einen Blowdown verursachen. Dies ist durch Körperbewegung oder Aus-der-Sitzung-Gehen leicht zu erreichen. Der Student-Auditor sollte wissen, dass dies in einer Sitzung passieren kann, und er sollte davon unbeeindruckt bleiben und wissen, dass dies nicht als Tonarm-Bewegung der Sitzung mitgezählt wird.

Es mag erforderlich sein, dass der Auditor seinem Preclear sagt, dass Körperbewegungen nicht notiert werden, um dessen Mitarbeit zu gewinnen, damit er in der Sitzung ruhig und entspannt sitzt.

Der Coach wird abwechselnd eine Zeitlang ein Bulletin studieren und verschiedene Körperbewegungen ausführen. Dann sollte der Coach beides gleichzeitig machen. Der Student-Auditor notiert die Abwärtsbewegungen des Tonarms. Wenn dies eine Zeitlang getan worden ist, lässt der Coach den Student-Auditor die Tonarm-Bewegung zusammenzählen und prüft dann die Richtigkeit der Summe und ob die Summe nur aus Abwärtsbewegungen des Tonarms entstanden ist.

Flunks werden erteilt für eine falsche Summe an Tonarm-Bewegung, für das Nachstellen des Tonarms während einer Körperbewegung und für das Mitzählen irgendeiner Körperbewegung. Dies ist schwieriger, wenn der Coach gleichzeitig in einem Bulletin liest und Körperbewegungen ausführt. Deshalb sollte der Coach sehr genau beobachten, was der Student-Auditor während der Übung tut.

Diese Übung gilt als bestanden, wenn der Student-Auditor demonstrieren kann, dass er zwischen Tonarm-Bewegung und Körperbewegungen unterscheiden, Tonarm-Bewegung richtig notieren und den Tonarm richtig handhaben kann. (Falls der Student-Auditor vorangegangene Übungen nicht beherrscht, sollte ihm der Kursleiter einen rosa Zettel geben, damit die entsprechenden Übungen wiederholt werden.)

*Name:* Tonarm-Blowdowns

*Zweck:* Den Student-Auditor zu trainieren, Tonarm-Blowdowns zu beobachten und zu notieren.

*Stellung:* Der Student-Auditor und ein anderer Student sitzen an einem Tisch einander gegenüber, auf dem ein aufgebautes E-Meter steht, dessen Empfindlichkeit entsprechend der E-Meter Übung 5 eingestellt ist. Der Student hält die Dosen und liest ein Bulletin.

*Anweisungen:* Keine. Diese Übung wird schweigend gemacht.

*Wichtig im Training:* Nachdem der Student-Auditor seinen Partner veranlasst hat, die Elektroden zu halten und das Bulletin zu studieren, notiert er sorgfältig die Tonarm-Bewegung und hält sorgfältig Ausschau nach Tonarm-Blowdowns.

Ein Tonarm-Blowdown ist eine plötzliche Abwärtsbewegung des Tonarms um mindestens 0.1 Abschnitte. Wenn ein Blowdown vorkommt, notiert ihn der Student-Auditor und schreibt "Blowdown" rechts neben die aufgeschriebene Tonarm-Aktivität.

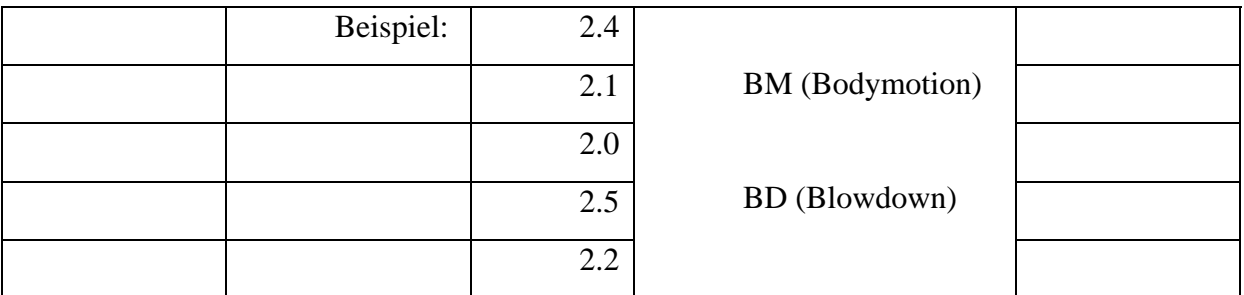

Ausserdem sollte der Student-Auditor jedes Mal, wenn ein Blowdown erfolgt, zu sich selbst sagen: "Alles was einen Tonarm-Blowdown verursacht, wird Tonarm-Bewegung hervorru*fen."* 

Diese Übung ist bestanden, wenn der Kursleiter den Student-Auditor beim Ausführen der Übung überprüft und festgestellt hat, dass der Student-Auditor Tonarm-Blowdowns beobachten und korrekt notieren kann und versteht, dass jeder Tonarm-Blowdown, der vom Auditor aufgegriffen wird, beim Auditieren weitere Tonarm-Bewegung verursachen wird.

Der Student-Auditor erhält einen rosa Zettel, wenn er irgendeine der früheren E-Meter-Übungen nicht beherrscht.
*Name:* Bestmögliches Handhaben des Tonarmes

*Zweck:* Den Student-Auditor zu trainieren, den Tonarm zu handhaben, während er eine Frage am E-Meter stellt. Den Student-Auditor zu lehren, dass sich der Preclear, wenn der Student-Auditor eine Frage am E-Meter stellt, ruhig verhalten muss, die Nadel innerhalb der Nadelskala zu sehen sein muss und der Student-Auditor seinen Daumen vor Beendigung der Frage vom Tonarm nehmen muss.

*Stellung:* Der Student-Auditor und der Coach sitzen nebeneinander an einem Tisch, auf dem ein aufgestelltes E-Meter steht, und der Coach hält die Dosen.

*Anweisungen:* Das Preclearoriginationen-Blatt (siehe Anhang).

*Wichtig im Training:* 

Schritt 1

Der Student-Auditor liest eine Zeile von der Liste der Preclearoriginationen vor. Am Ende der Frage muss die Nadel auf der Nadelskala sichtbar sein, und der Auditor muss seinen Daumen vom Tonarm weggenommen haben.

Anfangs wird mit niedrigen Empfindlichkeitsgraden gearbeitet. Der Coach erhöht die Empfindlichkeit in dem Masse wie sich die Fähigkeit des Student-Auditors vergrössert, bis die Empfindlichkeit auf 40 steht.

Schritt 2.

Der Coach erschwert die Übung jetzt durch Körperbewegungen, wodurch er den Student-Auditor veranlasst, die Zeile noch einmal vorzulesen.

Ein Flunk gibt es für das Versäumnis, die Nadel nicht auf der Skala zu halten und den Daumen vor Beendigung der Zeile nicht vom Tonarm genommen zu haben; für das Versäumnis, eine Zeile zu wiederholen, wenn sie durch eine Körperbewegung unterbrochen wurde, die das Ablesen des E-Meters ungültig oder unmöglich machte. Falsch ausgeführte frühere Übungen werden durch Ausgabe eines rosa Zettels korrigiert.

Diese Übung gilt als bestanden, wenn der Student-Auditor den Tonarm – wie beschrieben – zur Zufriedenheit des Kursleiters handhaben kann.

*Name:* Nadelverhalten

*Zweck:* Den Student-Auditor zu lehren, die verschiedenen Nadelverhalten klar zu erkennen.

*Stellung:* Student-Auditor und Coach sitzen nebeneinander an einem Tisch, auf dem ein eingeschaltetes E-Meter steht. Der Elektrodenstecker ist herausgezogen. Man kann hierfür auch ein eigens konstruiertes, vergrössertes Modell des E-Meters benutzen.

*Anweisungen:* Es werden keine Anweisungen benutzt.

Der Student-Auditor muss die folgenden Nadelverhalten am E-Meter demonstrieren und fähig sein, sie zu definieren:

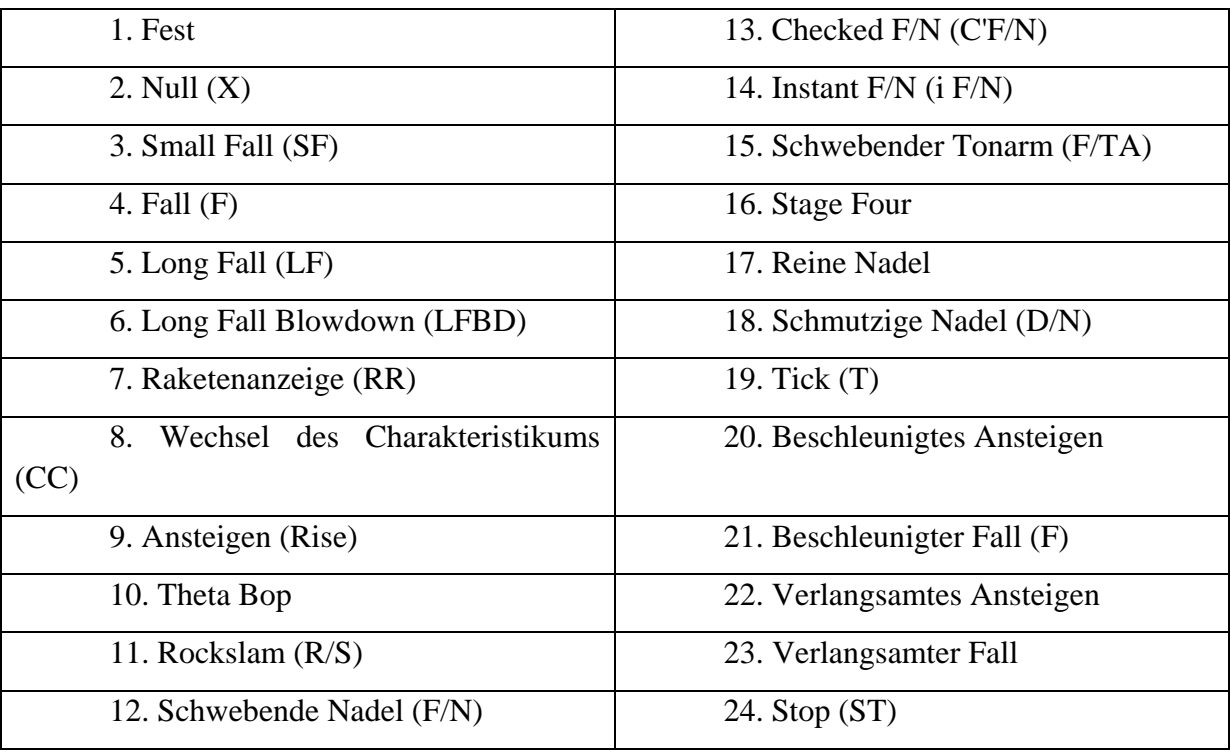

*Wichtig im Training:* 

Schritt 1.

Der Student-Auditor muss, so gut er kann, alle obigen Nadelverhalten vorführen und jedes einzeln definieren.

Schritt 2.

Dann führt der Coach alle obigen Nadelverhalten vor und lässt den Student-Auditor die entsprechende Bezeichnung nennen.

Schritt 3.

Der Coach nennt nun die obigen Nadelverhalten in beliebiger Reihenfolge und der Student-Auditor muss jedes einzeln sofort vorführen.

Flunk wird erteilt für falsches Definieren eines Nadelverhaltens, falsche Bezeichnung eines Nadelverhaltens, Versäumnis, das genannte Nadelverhalten richtig vorzuführen.

Diese Übung ist bestanden, wenn der Student-Auditor alle drei Schritte exakt beherrscht.

*Name:* Körperbewegungen

*Zweck:* Den Student-Auditor mit dem E-Meter vertraut zu machen und ihn darin zu trainieren, zwischen mentalen Nadelreaktionen und solchen aufgrund von Körperbewegung unterscheiden zu können.

*Stellung:* Im ersten Teil der Übung sitzen sich Trainer und Student-Auditor in einem bequemen Abstand gegenüber. Der Student-Auditor hält ein E-Meter in den Händen. Der Coach hält die Dosen in seinen Händen. Die Empfindlichkeit ist entsprechend der E-Meter-Übung 5 eingestellt.

Im zweiten Teil der Übung sitzt der Coach *hinter* dem Student-Auditor, wobei der Coach die Dosen hält und der Student-Auditor das E-Meter hält.

*Anweisungen:* Im ersten Teil der Übung nennt der Coach die folgenden Handlungen und führt sie körperlich aus. Er soll seufzen, gähnen, tief durchatmen, husten, lachen, die Dosen aneinanderhalten, einen Finger von den Dosen abspreizen, mit einem Finger auf die Dosen klopfen, die Dosen in der Hand drehen, plötzlich krampfhaft die Dosen drücken, den Griff um die Dosen lockern, sich am Bein kratzen, eine Dose an der Kleidung reiben, die Finger gegeneinander reiben, sich strecken.

Im zweiten Teil der Übung nennt der Coach seine einzelnen Handlungen nicht, sondern führt sie nur aus.

*Wichtig im Training:* Im ersten Teil der Übung macht der Coach den Student-Auditor mit allen oben erwähnten Körperbewegungen gründlich vertraut.

Im zweiten Teil der Übung sagt der Coach "Start" und führt dann die obigen Handlungen in beliebiger Folge aus. Der Coach fragt dabei den Student-Auditor jedes Mal, welche der obigen Handlungen er gerade ausgeführt hat. Stimmt die Antwort nicht, sagt der Coach "Flunk", nennt dem Student-Auditor die richtige Bezeichnung für seine Körperbewegung und wiederholt dieselbe noch einmal. Dann führt er eine andere aus.

Diese Übung ist bestanden, wenn der Student-Auditor jede Bezeichnung für die obigen Bewegungen nur aufgrund der Reaktion am E-Meter nennen kann.

*Name:* Erkennen, wann es sich um eine Nadelbewegung handelt und wann nicht

*Zweck:* Den Student-Auditor zu befähigen, zu erkennen, was eine Nadelanzeige am E-Meter ist und was keine ist.

*Stellung:* Der Student-Auditor sitzt in beliebiger Haltung und hält das E-Meter wie er will. Ein anderer Student, der die Elektroden in seinen Händen hält, sitzt schweigend dabei und liest ein Bulletin.

*Anweisungen:* Keine. Diese Übung verläuft vollkommen still.

*Wichtig im Training:* Wenn am E-Meter eine Nadelanzeige erfolgt, sagt der Student-Auditor zu sich selbst: "Anzeige." Wenn am E-Meter keine Anzeige erfolgt, sagt der Student-Auditor zu sich: "Keine Anzeige." (Er sagt dies weder zu dem Studenten, der im Bulletin liest, noch zu dem Kursleiter und **nicht** zu dem Coach.) Der Student-Auditor benennt schweigend ein Dutzend Anzeigen. Dann sagt er ein Dutzend Mal zu sich selbst, dass die Nadel rein ist, wenn zu dieser Zeit keine Nadelreaktion oder Änderung des Nadelverhaltens stattfindet. Danach nennt er mehr Anzeigen und mehr Zeitpunkte mit reiner Nadel. Beschäftigen Sie sich nicht mit Bedeutungen oder Phänomenen. Alles, was diese Übung vermitteln soll, ist, dass am E-Meter eine Anzeige eine Anzeige ist und keine Anzeige eben keine Anzeige ist.

Der Kursleiter sollte ab und zu überprüfen, dass der Student-Auditor die Übung richtig ausführt. Diese Übung ist bestanden, wenn der Student-Auditor "eine Anzeige" und "keine Anzeige" genau erkennen kann. Werden vorangegangene Übungen nicht beherrscht, so wird zu deren Korrektur ein rosa Zettel zugeteilt, damit der Student-Auditor diese Übungen wiederholt.

*Name:* Vertrautmachen mit dem E-Meter ablesen

*Zweck:* Den Student-Auditor darin zu trainieren, schnell, genau und sicher zu erkennen, wann der Preclear auf eine Frage oder Äusserung reagiert hat.

*Stellung:* Coach und Student-Auditor sitzen sich an einem Tisch gegenüber. Der Coach hält die Dosen in den Händen. Auf dem Tisch steht ein E-Meter.

*Anweisungen:* Das Preclearoriginationen-Blatt (siehe Seite 62).

*Wichtig im Training:* Der Student-Auditor nimmt eine Zeile aus dem Preclearoriginationen-Blatt heraus und nennt diese – wobei er auf das E-Meter schaut – dem Coach. Wenn der Student-Auditor dies gemacht hat, stellt der Coach die folgende Frage: "Was machte die Nadel, als Sie die Zeile vorlasen?"

Sobald der Student-Auditor die Nadel einwandfrei beobachten und sagen kann, was die Nadel gemacht hat, fügt der Coach der obigen Frage die folgende hinzu: "An welcher Stelle machte die Nadel…?"

Diese Zusatzfrage wird jedes Mal gestellt, wenn der Student-Auditor das entsprechende Nadelverhalten genannt hat, bis der Student-Auditor nicht nur genau sagen kann, was die Nadel machte, sondern auch die Stelle in der Zeile, bei der die Nadelreaktion erfolgte, nennen kann.

Ein Flunk wird für jeden Fehler erteilt, der im Zusammenhang mit einer vorangegangenen Übung gemacht wird, sowie für Kommunikationsverzögerungen beim Beantworten der Fragen.

Diese Übung gilt als bestanden, wenn der Student-Auditor zur Zufriedenheit des Kursleiters demonstrieren kann, dass er alle Nadelverhalten, die auftauchen können, beobachten und ablesen kann, und dass er exakt wiedergeben kann, wann solche Nadelverhalten auftraten. Ein rosa Zettel wird für vorangegangene Übungen, die nicht beherrscht werden, erteilt.

*Name:* Erzeugen von Nadelverhalten

*Zweck:* Den Student-Auditor zu trainieren, die verschiedenen Nadelverhalten zu verursachen, die verschiedenen Nadelverhalten zu erkennen, das E-Meter dazu zu benutzen, spezielle Geschehnisse und Erscheinungen zu lokalisieren und dem Student-Auditor zu zeigen, dass er die Bank eines Preclears handhaben kann.

*Stellung:* Coach und Student-Auditor sitzen sich an einem Tisch gegenüber. Auf dem Tisch steht ein aufgestelltes E-Meter. Der Coach hält die Dosen in seinen Händen.

*Anweisungen:* Keine festgelegten. Es werden Fragen gestellt, die dazu dienen, Nadelverhalten hervorzurufen.

*Wichtig im Training:* Diese Übung wird nicht vom Coach, sondern vom Kursleiter trainiert. Der Student-Auditor soll bei möglichst vielen verschiedenen Coachs die grundlegenden Nadelverhalten erzeugen, wobei er für jeden Coach einen Bericht führt, der überprüft wird. Wenn er sicher ist, jene Nadelverhalten willentlich bei jedem Preclear erzeugen zu können, wird er vom Kursleiter ausgecheckt.

Die Nadelverhalten können durch Fragen verursacht werden. Der Inhalt der einzelnen Fragen ergibt sich aus den nachfolgenden Zeilen. Man sollte daran denken, dass auch andere Dinge diese Nadelverhalten verursachen können:

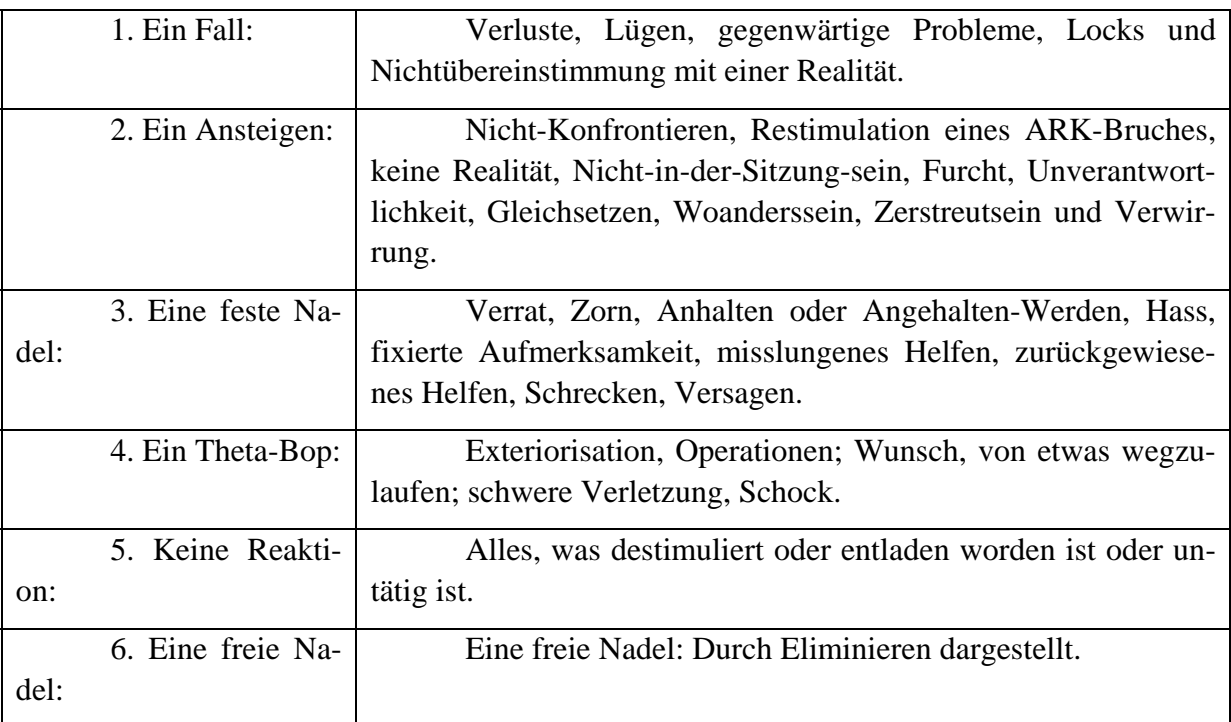

Wenn der Student-Auditor die obigen Nadelverhalten erzeugen konnte, so bedeutet das, dass es keine freie Nadel war.

Diese Übung gilt als bestanden, wenn der Student-Auditor die obigen Nadelverhalten zur Zufriedenheit des Kursleiters erzeugen kann.

*Name:* Was eine Anzeige am E-Meter erzeugt und wie man eine reine Nadel erhält

*Zweck:* Dem Student-Auditor zu lehren, dass das E-Meter auf Gedanken und auf Nichtübereinstimmung mit etwas reagiert. Den Student-Auditor zu lehren, wie man aus einer einzelnen Anzeige eine reine Nadel erhält.

*Stellung:* Der Student-Auditor sitzt in beliebiger Haltung und hält das E-Meter wie er will. Ein anderer Student, der die Elektroden in seinen Händen hält, sitzt schweigend dabei und liest ein Bulletin und antwortet dem Student-Auditor auf seine Fragen.

*Anweisungen:* Keine, ausser Zweiwegkommunikation.

*Wichtig im Training:* Während der Student still ein Bulletin liest, beobachtet der Student-Auditor sein E-Meter, wobei er nach einem Tick oder einer Anzeige Ausschau hält. Der Student-Auditor achtet sorgfältig auf die genaue Eigenart der beobachteten Anzeige. Es könnte sich hierbei um einen Tick von 8 mm Länge, um einen doppelten Tick oder um ein beschleunigtes Ansteigen der Nadel handeln. Nachdem der Student-Auditor die Anzeige beobachtet und ihre Eigenart notiert hat, fragt er den Student, der im Bulletin liest: "Was haben Sie gerade gelesen?" Dann lässt er ihn dasselbe noch einmal im Bulletin lesen, nur diesmal laut. Nun ist es Aufgabe des Student-Auditors, am Meter wieder genau die gleiche Anzeige zu entdecken, die er vorher beobachtet hat. Hierzu verwendet der Student-Auditor Zweiwegkommunikation über das, was gelesen wurde, um den Gedanken des Studenten herauszufinden, der in Nichtübereinstimmung mit dem stand, was er gerade in dem Bulletin gelesen hat. Wenn der genaue Gedanke der Nichtübereinstimmung mit dem, was in dem Bulletin gelesen wurde, gefunden wird, wird genau die gleiche Anzeige noch einmal erfolgen. Der Student-Auditor kann seinen Partner nun veranlassen, diesen Teil des Bulletins noch einmal zu lesen. Wenn der Student-Auditor die genaue Anzeige, die er vorher aufgeschrieben hatte, gefunden hat, dann wird diese Anzeige jetzt nicht noch einmal auftreten, wenn der Student dasselbe noch einmal liest. Jedoch kann der Student-Auditor jetzt eventuell feststellen, dass in demselben Abschnitt des Bulletins eine andere Anzeige erfolgt. Er achtet auf das Charakteristikum dieser Anzeige und geht nun daran, die Anzeige wiederzufinden, indem er herausfindet, welchen neuen Gedanken der Nichtübereinstimmung der Student jetzt hat. Diese Übung ist keine Auditier-Sitzung, aber es ist ganz in Ordnung, wenn der Student-Auditor seinem Partner hilft.

Diese Übung gilt als bestanden, wenn der Student-Auditor eine Anzeige beobachten kann, genau dieselbe Anzeige durch Lokalisieren des Gedankens der Nichtübereinstimmung herausfinden und eine reine Nadel auf diese Weise am E-Meter erhalten kann. Wenn ein Student-Auditor dies beherrscht, so wird er darüber Realität haben, dass, wenn ein Preclear etwas denkt, eine Anzeige am E-Meter erfolgt, und dass ebenfalls eine Anzeige aufgrund von Nichtübereinstimmung erfolgt. Rosa Zettel werden für alle vorangegangenen Übungen, die einer Verbesserung bedürfen, zugeteilt.

*Geschichtliches:* Von L. Ron Hubbard im September 1962 in Saint Hill Manor entwickelt, als entdeckt wurde, dass die Mehrheit der Auditoren glaubte, dass das E-Meter auf ihre Stimme oder auf den Körper des Preclears oder aus irgendeinem anderen schleierhaften Grund reagieren würde.

*Name:* Unmittelbare Rudiment-Anzeigen

*Zweck:* Einen Student-Auditor zu trainieren, unmittelbare Rudiment-Anzeigen zu erkennen und nennen zu können.

*Stellung:* Coach und Student-Auditor sitzen einander an einem Tisch gegenüber, auf dem ein E-Meter steht. Der Coach hält die Dosen in seinen Händen.

*Anweisungen:* Die Rudimente-Check-Liste (siehe Seite 66).

*Wichtig im Training:* Der Student-Auditor soll so viele Coachs wie möglich auf die Rudimente hin überprüfen, wobei er einen schriftlichen Bericht über jeden Coach führt, der ausgecheckt wird. Der Student-Auditor gibt dem Coach den Realitätsfaktor darüber, dass er jetzt die Rudimente vom heutigen Tag (von der letzten Woche) überprüfen wird, wobei jeder Frage das Wort "heute" ("letzte Woche") hinzugefügt wird. Der Coach braucht auf die Fragen keine Antwort zu geben. Der Student-Auditor geht dann dazu über, die Rudimente-Check-Fragen zu stellen. Hierbei notiert er, ob ein Rudiment in Ordnung oder nicht in Ordnung ist. Er stellt bloss die Fragen und bestätigt anschliessend, ohne dass er dabei vom Coach eine Antwort erhält. Ein Rudiment ist nicht in Ordnung, wenn eine Anzeige darauf erfolgt, und es ist in Ordnung, wenn keine Anzeige darauf erfolgt.

Diese Übung gilt als bestanden, wenn der Student-Auditor einen Rudimente-Check perfekt ausführen kann. Hierbei dürfen ihm in Bezug darauf, dass die Rudimente in Ordnung bzw. nicht in Ordnung sind, keine Fehler unterlaufen. Der Student-Auditor muss eine unmittelbare Rudiment-Anzeige genau definieren können.

Unmittelbare Rudiment-Anzeige: Bei Rudimenten, ob schnell oder wiederholend gelaufen, kann die unmittelbare Anzeige an beliebiger Stelle während des letzten Wortes der Frage, oder wenn der Hauptgedanke vom Preclear vorausgesehen worden ist, erfolgen; sie muss vom Auditor aufgenommen werden. Dies ist keine vorzeitige Anzeige. Preclears, die nicht richtig in Sitzung sind und von Auditoren mit schlechtem TR 1 gehandhabt werden, sehen, da sie unter eigener Kontrolle sind, die Frage voraus und haben auf reaktive Weise eine unmittelbare Anzeige. Solch eine Anzeige wird im Hauptteil des letzten bedeutungsvollen Wortes der Frage auftreten. Sie erfolgt niemals latent. Der Kursleiter, der den Student-Auditor bezüglich dieser Übung auscheckt, sollte sofort jede Schwäche in einer Übung beim Student-Auditor erkennen und dem Student-Auditor für solche Übungen, die der Korrektur bedürfen, einen rosa Zettel geben.

*Name:* Unmittelbare Anzeigen

*Zweck:* Einen Student-Auditor darin zu trainieren, unmittelbare Anzeigen zu erkennen und zu nennen.

*Stellung:* Coach und Student-Auditor sitzen sich an einem Tisch gegenüber. Auf dem Tisch steht ein eingeschaltetes E-Meter. Der Coach hält die Dosen in den Händen.

*Anweisungen:* Liste der Preclearoriginationen (siehe Seite 62).

*Wichtig im Training:* Der Student-Auditor greift eine Zeile aus der Liste der Preclearoriginationen heraus und sagt diese zum Coach, wobei der Student-Auditor auf das E-Meter schaut. Anschliessend fragt der Coach den Student-Auditor: "Haben Sie eine unmittelbare Anzeige erhalten? Welche war es?" Wenn der Student-Auditor irgendwelche Zweifel darüber haben sollte, ob es eine oder keine Anzeige war, so lässt der Coach den Student-Auditor eine unmittelbare Anzeige und das, was man unter Hauptgedanken versteht, definieren.

Eine unmittelbare Anzeige: Eine unmittelbare Anzeige ist als die Nadelreaktion definiert, die genau am Ende eines Hauptgedankens erfolgt, der von einem Auditor ausgesprochen wird. HCO B 25. Mai 1962.

Hauptgedanke: Mit Hauptgedanke wird der vollständige Gedanke gemeint, der von einem Auditor in Wörtern ausgedrückt wird. Anzeigen, die vor Beendigung eines Hauptgedankens auftreten, sind "vorzeitige Anzeigen". Anzeigen, die später als bei Beendigung eines Hauptgedankens erfolgen, werden "latente Anzeigen" genannt. HCO B 25. Mai 1962.

Wenn der Student-Auditor nicht die exakte Definition nennen kann, liest der Coach dem Student-Auditor die Definition noch einmal vor, bis diese Definition dupliziert wird. Dann wird mit der Übung fortgefahren.

Flunks werden erteilt für jede vorangegangene Übung, die falsch gemacht wird, für Zögern beim Nennen der Anzeigen und für ungenaue Definitionen.

Diese Übung gilt als bestanden, wenn der Student-Auditor zur Zufriedenheit des Kursleiters unmittelbare Anzeigen richtig ablesen kann.

*Name:* Wie man eine schmutzige Nadel und wie man eine saubere Nadel erhält

*Zweck:* Einem Student-Auditor zu lehren, was eine Nadel schmutzig macht und ihn zu trainieren, wie man aus einer schmutzigen Nadel eine reine macht.

*Stellung:* Der Student-Auditor und ein anderer Student sitzen einander an einem Tisch gegenüber. Auf dem Tisch steht ein eingeschaltetes E-Meter. Der Student hält die Dosen in seinen Händen. Die Empfindlichkeit ist entsprechend der E-Meter-Übung 5 eingestellt.

*Anweisungen:* Die folgenden Fragen. Ausser diesen darf der Student-Auditor keine weiteren stellen:

- Wie heisst Du?
- Wie gross bist Du?
- Wieviel wiegst Du?
- Welche Haarfarbe hast Du?
- Welche Farbe haben Deine Augen?
- Welche Staatsangehörigkeit hast Du?
- Bist Du verheiratet oder ledig?
- Wo wohnst Du?
- Woher stammst Du?
- Was ist Dein Beruf?
- Welche Arten von Arbeit hast Du schon gemacht?
- Gehst Du gerne spazieren?
- Kannst Du Auto fahren?
- Liebst Du Sport?
- Liest Du viel?
- Liest Du gerne Romane?
- Liest Du gerne Sachbücher?
- Siehst Du fern?
- Was hast Du gefrühstückt?
- Welche Farbe haben Deine Schuhe?
- Hast Du einen Pass?
- Wie bist Du in diesen Kurs gekommen?
- In was für einer Art Haus lebst Du?
- Wann warst Du zum letzten Mal einkaufen?
- Wie spät ist es?
- Hast Du letzte Nacht gut geschlafen?
- Magst Du das Wetter?
- Wo bist Du jetzt?
- Scheint die Sonne gerade?
- Welchen Gruppen hast Du Dich angeschlossen?
- Welche Haustiere hattest Du?
- Besitzest Du ein Radiogerät?
- Magst Du Musik?
- Welche Musik magst Du?
- Magst Du Katzen?
- Hast Du schon einmal gewählt?
- Wieviel Stunden schläfst Du nachts?
- Wird es bald regnen?

*Wichtig im Training:* Wenn man beim Auditieren auf eine Frage eine reine Nadel erreichen will, so ist das Wichtigste, was man hierfür wissen muss, dass am E-Meter an erster Stelle aufgrund der Sitzung eine Nadelreaktion erfolgt und erst an zweiter Stelle eine Nadelreaktion durch die Bank des Preclears verursacht wird. Daher ist es äusserst wichtig, mit dem Preclear sowohl in einem guten Auditierzyklus wie auch in einem einwandfreien Wiederholungs-Zyklus zu stehen. Wenn das nicht der Fall ist, beginnt die Nadel aufgrund der Sitzung und nicht aufgrund der Bank des Preclears zu reagieren. Diese Reaktion auf die Sitzung erscheint am E-Meter als schmutzige Nadel.

Deshalb ist es äusserst wichtig zu wissen, was eine schmutzige Nadel verursacht, und wie man – wenn diese auftaucht – daraus eine reine Nadel erhält.

Als allererstes soll der Student-Auditor in dieser Übung bei seinem Partner eine schmutzige Nadel erreichen und dann eine reine Nadel daraus machen. Der Student-Auditor sollte auf alle folgenden Arten zunächst eine schmutzige und dann eine reine Nadel verursachen:

- 1. Stelle die Fragen bereits, bevor der Partner bereit ist, diese zu empfangen, bis die Nadel schmutzig ist, und sorge dann dafür, dass du eine reine Nadel erhältst.
- 2. Stelle die Fragen so, dass sie beim Partner nicht ankommen können, bis du eine schmutzige Nadel hast. Sorge dann dafür, dass du eine reine Nadel erhältst.
- 3. Stelle die Fragen so, dass dem Partner keine Möglichkeit bleibt, auch nur eine einzige vollständig zu beantworten, bis du eine schmutzige Nadel hast. Sorge dann dafür, dass du eine reine Nadel erhältst.
- 4. Stelle die Fragen, lasse den Partner antworten, und tu dann so, als hättest du seine Antwort missverstanden, indem du zu ihm sagst: "Ich verstehe Dich nicht". Wenn die Nadel schmutzig geworden ist, so sorge anschliessend dafür, dass sie wieder rein wird.
- 5. Stelle dem Partner die Fragen. Wenn er geantwortet hat, stelle alle seine Antworten in Frage, indem du diese am E-Meter überprüfst oder indem du beurteilende oder abwertende Fragen stellst. Wenn die Nadel schmutzig geworden ist, so sorge anschliessend dafür, dass sie wieder rein wird.
- 6. Stelle die Fragen, aber schneide alle Antworten mit einer vorzeitigen Bestätigung ab, bis die Nadel schmutzig ist. Sorge dann dafür, dass die Nadel wieder rein wird.
- 7. Stelle dem Partner die Fragen, aber bestätige keine seiner Antworten. Ist die Nadel schmutzig, dann mache sie wieder rein.
- 8. Stelle dem Partner die Fragen, aber beantworte selbst diese Fragen für ihn. Wenn du die Nadel auf diese Weise schmutzig gemacht hast, mache sie anschliessend wieder rein.
- 9. Stelle die Fragen am E-Meter. "Säubere" sorgfältig "Sauberes" bei jeder Gelegenheit. bis du eine schmutzige Nadel hast. Dann sorge dafür, dass die Nadel wieder rein wird.
- 10. Stelle die Fragen am E-Meter. Tu hierbei so, als würdest du jede auftretende Anzeige übersehen. Wenn die Nadel schmutzig ist, mache sie anschliessend wieder rein.

Die obigen Beispiele sind die hauptsächlichsten Arten, wie man den Auditierzyklus durcheinanderbringt und eine schmutzige Nadel verursacht. Es gibt noch andere Möglichkeiten, die der Student-Auditor herausfinden sollte, indem er den Auditierzyklus studiert.

Eine reine Nadel erhält man, indem man den Studenten seine Betrachtungen darüber, was während der Übung passierte, äussern lässt. Hierbei muss ein einwandfreier Auditierzyklus aufrechterhalten werden. Dieser Auditierzyklus wird solange wiederholt, bis der Partner seine Betrachtungen darüber, was während der Sitzung passierte, wieder aufgelöst hat und die Nadel rein ist.

Diese Übung gilt als bestanden, wenn der Student-Auditor dem Kursleiter zeigen kann, dass er die Nadel rein machen kann, dass er verstanden hat, was eine Nadel schmutzig macht, dass er einen einwandfreien Auditierzyklus und einen einwandfreien Wiederholungs-Zyklus aufrechterhalten kann, während er die Nadel rein macht. Wird eine vorangegangene Übung nicht beherrscht, so wird dies vom Kursleiter notiert und ein rosa Zettel wird dem Student-Auditor gegeben, damit er diese Übung noch einmal macht.

*Name:* Lenken mit Hilfe des E-Meters

*Zweck:* Einen Student-Auditor darin zu trainieren, wie er einem Preclear dabei helfen kann, eine Frage zu beantworten, wenn dabei Schwierigkeiten auftreten. Der Student-Auditor sagt jedes Mal "Das", wenn am E-Meter eine latente Anzeige auftaucht, die mit der unmittelbaren Anzeige auf die Frage identisch ist. Der Student-Auditor soll hierbei lernen, dass dies eine Methode ist, um eine schmutzige Nadel rein zu machen.

*Stellung:* Student-Auditor und ein Student sitzen sich an einem Tisch gegenüber.

Auf dem Tisch steht ein E-Meter und der Student hält die Dosen in seinen Händen. Die Empfindlichkeit ist entsprechend der E-Meter-Übung 5 eingestellt.

*Anweisungen:* "Denke an das, was heute geschah!"

*Wichtig im Training:* 

Schritt 1

Der Student-Auditor gibt die obige Anweisung und achtet dabei sorgfältig auf das Charakteristikum der auftretenden Anzeige, während der Student die Anweisung ausführt. Der Student-Auditor muss die Anzeige, die er beobachtet, anzeigen indem er fragt. "Was war das?". Auf diese Frage hin sollte der Student nicht antworten, sondern an verschiedene andere Dinge denken. Nach einer Weile denkt der Student wieder den ursprünglichen Gedanken, der ihm kam, als der Student-Auditor die obige Frage stellte, und der eine Anzeige verursachte. Daraufhin wird die gleiche Anzeige noch einmal am E-Meter erscheinen.

Wenn das geschieht, muss der Student-Auditor sagen: "Das war der gleiche Gedanke", um anzuzeigen, dass er die Anzeige beobachtet hat. Wenn der Student-Auditor genau die gleiche Anzeige genannt hat, so wird das, woran der Partner jetzt denkt, der ursprüngliche Gedanke sein, den er hatte, als ihm der Student-Auditor zum ersten Mal die obige Frage stellte. Ist dies nicht der Fall, dann war die zweite Anzeige, die der Student-Auditor nannte, nicht wirklich die gleiche wie die ursprünglich beobachtete. Das ist natürlich ein Flunk, und der Student-Auditor muss das Ganze noch einmal machen, wobei er beim Beobachten des genauen Charakteristikums der Anzeige besser aufpassen muss, und wobei er die gleiche Anzeige, wenn diese wieder erscheint, sofort erkennen und wieder ansagen muss.

#### Schritt 2.

Der Student-Auditor beobachtet das Nadelverhalten des Studenten am E-Meter. Wenn die Nadel rein ist (eine reine Nadel ist eine Nadel, die reagiert, wenn der Auditor etwas sagt, und die während der übrigen Zeit nichts tut), soll der Student-Auditor dafür sorgen, dass er einen anderen Studenten bekommt.

Wenn die Nadel nicht rein ist, soll der Student-Auditor dem Partner sagen, dass er jetzt die Nadel sauber machen wird und von dem Partner wissen will, an was er gerade denkt, wenn der Student-Auditor "Das" sagt.

Der Student-Auditor verfolgt zunächst ein bestimmtes Nadelverhalten der auftretenden schmutzigen Nadel (z. B. einen besonderen zweifachen Tick einer bestimmten Grösse, oder ein Stop in einem Zittern der Nadel) und geht daran, diese Anzeige durch Lenken sauber zu machen (indem er jedes Mal "Das" sagt, wenn genau diese Anzeige auftaucht) und indem er dann seinen Student dazu veranlasst, das mitzuteilen, woran er gerade gedacht hatte. Wenn diese einzelne Anzeige rein gemacht ist, sucht der Student-Auditor eine andere Anzeige heraus und handhabt diese auf die gleiche Weise, bis die Nadel sauber ist.

**Achte** darauf, dass du beim tatsächlichen Auditieren Lenken – wie in Schritt 1- nur benutzest, wenn der Preclear Schwierigkeiten beim Beantworten einer Rudimentfrage, einer Prepcheckfrage oder bei einer Frage im Rahmen eines "Auditierens nach Liste" hat. Lenken wird nur beim Saubermachen einer Nadel oder beim Saubermachen einer Frage, die eine Anzeige ergab, verwendet.

Ausserdem kann ein Preclear immer nur dann eine Antwort auf die Frage geben, wenn er eine Antwort hat. Dem Partner wird in Schritt 1 der Übung gesagt, dass er bei diesem Schritt die Frage nicht beantworten soll, damit der Student-Auditor Übung im Lenken bekommt.

Diese Übung gilt als bestanden, wenn der Student-Auditor zur Zufriedenheit des Kursleiters seine Fähigkeit, korrekt zu lenken und eine Nadel sauber zu machen, demonstrieren kann. Ein rosa Zettel wird dem Student-Auditor für jede frühere Übung oder E-Meter-Übung gegeben, die er nicht beherrscht.

*Name:* Finden verborgener Daten aus diesem Leben mit Hilfe des E-Meters

*Zweck:* Den Student-Auditor zu trainieren, ein Datum auf der Zeitspur mit Hilfe des E-Meters zu finden, die Realität des Student-Auditors über die tatsächliche Existenz der Zeitspur und über das wirkliche Funktionieren des E-Meters zu erhöhen, und dem Student-Auditor eine grosse Vertrautheit mit dem E-Meter und dessen Gebrauch zu vermitteln.

*Stellung:* Student-Auditor und Coach sitzen einander an einem Tisch gegenüber.

Der Student-Auditor bedient das E-Meter. Der Coach hält die Dosen in seinen Händen.

*Anweisungen:* Keine festgelegten Anweisungen. "Über und Unter"-Fragen wird dazu benutzt, das richtige Datum zu isolieren.

*Wichtig im Training:* Der Coach wählt sich ein Datum aus, vorzugsweise seinen Geburtstag oder irgendeinen anderen bekannten Jahrestag. Wenn dann der Student-Auditor besser wird, wählt der Coach irgendein Datum (Monat, Tag und Jahr) beliebig aus seinen ersten Lebensjahren (aus diesem Leben) aus. Dabei nennt er dem Student-Auditor das Datum natürlich nicht. Der Student-Auditor muss dann mit Hilfe des E-Meters das vom Coach ausgewählte Datum finden. Der Coach darf hierbei ausser seinen Anweisungen als Coach nichts sagen oder antworten.

Das Datum wird mit Hilfe von Eliminieren herausgefunden. Die Fragen des Student-Auditors sind folgender Art: "Liegt das Datum vor 1940 n. Chr.?... Nach 1940 n. Chr. ?" Wenn die Nadel reagiert, lautet die Antwort ja. Wenn die Nadel nicht reagiert, lautet die Antwort nein. Wenn bei der ersten Frage eine Nadelreaktion erfolgt, wird die zweite Frage nicht mehr gestellt. Wenn die Nadel auf keine der beiden Fragen reagiert, dann ist das Jahr, das der Student-Auditor gefragt hat, dem gesuchten Datum nicht nahe genug oder das TR-1 des Student-Auditors war nicht gut genug, als er die Frage stellte.

Wenn das Jahr gefunden ist, bestimmt der Student-Auditor den Monat des Jahres: "Liegt es vor Juni 1945 n. Chr.?...Nach Juni 1945 n. Chr. ?" Dann wird der Tag gefunden: "Liegt er vor dem 15. März 1945 n. Chr.?, nach dem 15. März 1945 n. Chr.?"

Sobald der Student-Auditor die Übung besser kann, sollte der Coach den Schwierigkeitsgrad der Übung erhöhen, indem er den Student-Auditor Monat, Jahr, Tag und ebenfalls Minuten und Sekunden herausfinden lässt. Der Student-Auditor kann "vor" und "nach" verwenden, aber für die Daten aus diesem Leben nicht "mehr als" oder "weniger als" verwenden.

Der Coach sollte dem Student-Auditor für schlechtes TR 0 bis 2, für unklare und indirekte "Q und A"-artige Fragen und für schlechte Interpretation der E-Meter-Anzeige ein Flunk erteilen; ebenfalls dafür, dass der Student-Auditor beim Fragenstellen übermässig lange braucht.

Der Student-Auditor besteht diese Übung, wenn er leicht, richtig und genau mit dem E-Meter datieren kann.

*Name:* Assessment mit Hilfe des Tonarmes

*Zweck:* Den Student-Auditor darin zu trainieren, eine Liste dadurch genau zu assessieren, dass er das Item auswählt, das bei einer kurzen Erörterung die meiste Bewegung des Tonarms hervorruft.

*Stellung:* Trainer und Student-Auditor sitzen sich an einem Tisch gegenüber. Das E-Meter steht betriebsbereit zwischen ihnen. Der Coach hält die Dosen in seinen Händen.

*Anweisungen:* Nur die vorbereiteten Assessmentlisten von Items. (Siehe Anhang) Listing ist nicht erlaubt.

*Wichtig im Training:* Der Student-Auditor sollte möglichst viele Listen bei möglichst vielen Coachs assessieren, wobei er für jeden Coach, den er überprüft, eine schriftliche Aufzeichnung macht. Der Student-Auditor soll vorbereitete Listen assessieren und dabei bei jedem Item die Tonarm-Bewegung genau notieren.

In dieser Übung veranlasst der Student-Auditor den Coach, kurz über jedes Item aus der Liste zu sprechen. Hierbei hört der Student-Auditor dem Coach zu, notiert die genaue Tonarm-Bewegung, die er bei jedem Item erhält, und bestätigt den Coach.

Wenn die Liste beendet ist, gibt der Student-Auditor die Assessmentliste sofort dem Coach und sagt ihm, welches Item die meiste Tonarm-Bewegung hervorgerufen hat. Der Coach überprüft anschliessend die Ton-arm- Bewegung jedes Items, um sich zu vergewissern, ob der Student-Auditor auch das richtige Item ausgewählt hat. Wenn der Student-Auditor das falsche Item ausgewählt hat, wird dieselbe Liste noch einmal gemacht. Der Student-Auditor soll lernen, genau eine Tonarm-Bewegung bei einem bestimmten Gegenstand herauszufinden, und zwar ohne die Kommunikationsverzögerung, die auftritt, wenn man noch einmal die Liste durchschaut und die Tonarm-Bewegungen ausrechnet.

Achten Sie bitte darauf, dass alle Assessmentübungen mit vorbereiteten Listen getan werden. Der Coach sollte niemals darum gebeten werden, eine Liste zu erstellen. Ein Flunk wird erteilt für vorangegangene Trainingsübungen, die nicht richtig beherrscht werden; für das Benötigen einer übermässig langen Zeit beim Durchführen des Assessments; für das Richten der Aufmerksamkeit auf die Liste, in dem Bemühen, die Tonarm-Bewegungen auszurechnen; und für das Auswählen des falschen Items. Diese Trainingsübung gilt als bestanden, wenn der Student-Auditor eine Liste mit Hilfe des Tonarmes genau und fliessend assessieren kann.

*Name:* Assessment mit Hilfe unmittelbarer Anzeige

*Zweck:* Den Student-Auditor zu trainieren, eine Liste schnell und genau mittels unmittelbarer Anzeige zu assessieren.

*Stellung:* Coach und Student-Auditor sitzen sich an einem Tisch gegenüber. Auf dem Tisch steht ein betriebsbereites E-Meter. Der Coach hält die Dosen in den Händen.

*Anweisungen:* Nur vorbereitete Assessmentlisten. Listing ist nicht erlaubt.

*Wichtig im Training:* Der Student-Auditor sollte möglichst viele Listen an möglichst vielen Coachs assessieren, wobei er für jeden Coach, der überprüft wird, eine schriftliche Aufzeichnung führt. Er sollte lernen, schnell eine Liste herunterzulesen und genau alle Items einzutragen, die eine unmittelbare Anzeige ergeben. Dies sollte geübt werden, bis es der Student-Auditor schnell und genau ausführen kann. Sollte die Nadel des Coach während dieser Übung schmutzig werden, kann der Student-Auditor sie sauber machen, indem er den Coach dazu bringt, dass er sagt, welche Kommunikation abgeschnitten wurde. Aber erinnere dich, dass der Student- Auditor nicht da ist, um den Coach zu auditieren oder irgendetwas für den Fall des Coach zu machen; der Student-Auditor macht die Übung allein zu dem Zweck, zu lernen, wie man eine Liste mittels unmittelbarer Anzeige assessiert.

Wenn der Student-Auditor eine Liste genau mittels unmittelbarer Anzeige assessieren kann und alle Items richtig eintragen oder ausstreichen kann, kann der Student-Auditor dazu übergehen, eine Liste durch Eliminieren vollständig zu nullen, bis nur noch ein Item anzeigt oder alle ausgestrichen sind.

Diese Übung gilt als bestanden, wenn der Student-Auditor mit vollständiger Genauigkeit die Items markieren kann, die anzeigen und die nicht anzeigen, und zwar schnell, ohne Verzögerung und ohne ein Item mehrere Male vorlesen zu müssen, und wenn er die Liste richtig eliminieren kann, bis entweder nur noch ein Item anzeigt oder gar keine Items mehr anzeigen.

Ein Flunk wird für jede vorangegangene Übung erteilt, die nicht beherrscht wird.

Der Kursleiter sollte beim Überprüfen dieser Übung sorgfältig auf jede Schwäche des Student-Auditors in Trainingsübungen – wie z. B. TR-1 und jede der früheren E-Meter-Übungen – achten. Er sollte sofort etwas unternehmen, damit der Student-Auditor die Übung weiter trainiert, die dieser nicht beherrscht, indem er dem Student-Auditor einen rosa Zettel gibt.

*Name:* Datieren der Zeitspur

*Zweck:* Den Student-Auditor darin zu trainieren, Daten auf der Zeitspur genau und schnell festzustellen, zu helfen, eine Realität über die Zeitspur zu erlangen, und zu demonstrieren, dass man mit dem E-Meter etwas herausfinden kann, ohne dass der Preclear mit Worten etwas antworten muss.

*Stellung:* Coach und Student-Auditor sitzen sich an einem Tisch gegenüber. Auf dem Tisch steht ein betriebsbereites E-Meter. Der Coach hält die Dosen in seinen Händen.

*Anweisungen:* Keine festgelegten Anweisungen.

#### *Wichtig im Training:*

Schritt 1

Der Student-Auditor wird zunächst darin trainiert, die richtige Grössenordnung eines Datums auf der Zeitspur festzustellen. Hierbei greift der Coach eine Grössenordnung eines Datums beliebig heraus und schreibt diese auf ein Blatt Papier. Zum Beispiel nimmt der Coach Jahrzehnte her und schreibt es auf. Der Student-Auditor muss dann unter Verwendung des E-Meters feststellen, was die Grössenordnung ist.

Der Student-Auditor stellt hierbei folgende Frage: "Handelt es sich bei der Grössenordnung um Sekunden, Minuten, Stunden, Tage, Jahre, Jahrzehnte, Jahrhunderte, Jahrtausende, Zehntausende von Jahren, Hunderttausende von Jahren?" usw., bis er eine klare Anzeige bekommt. Dann nennt der Student-Auditor dem Coach die gefundene Grössenordnung.

Stimmt diese nicht, erteilt der Coach dem Student-Auditor ein Flunk, und der Student-Auditor beginnt von vorn, bis er die richtige Grössenordnung gefunden hat. Wenn der Student-Auditor die richtige Grössenordnung gefunden hat, zeigt ihm der Coach das Blatt Papier, auf dem die Grössenordnung steht. Dieser Teil der Übung wird so lange gemacht, bis der Student-Auditor gut mit grossen Zeitspannen umgehen kann.

Schritt 2.

Als nächstes schreibt der Coach einen bestimmten Betrag an Jahren auf ein Blatt Papier. Er verwendet dabei eine runde Zahl, wie zum Beispiel "vor 75 Billionen Billionen Jahren", "vor 150 Milliarden Billionen Jahren", "vor 89 Milliarden Jahren", oder etwas in der Art. Der Student-Auditor findet das Datum heraus, indem er als erstes nach der Grössenordnung sucht. Nehmen wir als Beispiel eine Grössenordnung von Zehn-tausenden von Billionen von Jahren. Dann bestimmt der Student-Auditor das Datum genauer, indem er "mehr als" oder "weniger als" verwendet.

"Liegt das Datum mehr als 50.000 Billionen Jahre zurück, weniger als 50.000 Billionen Jahre zurück?" Der Student-Auditor wird bei einer der beiden Fragen eine Anzeige erhalten. Er nimmt als Antwort das, was anzeigte. Wenn bei keiner der beiden Fragen eine Anzeige erfolgte, dann war entweder das TR-1 des Student-Auditors unzureichend oder das gefragte Datum lag vom eigentlichen Datum zu weit entfernt.

In unserem Beispiel reagierte die Nadel auf "weniger als 50.000 Billionen Jahre". Jetzt geht man folgendermassen weiter:

"Liegt dieses Datum mehr als 25.000 Billionen Jahre zurück? Das zeigt an."

"Liegt dieses Datum mehr als 35.000 Billionen Jahre zurück, weniger als 35.000 Billionen Jahre zurück? Weniger als zeigt an."

"Liegt dieses Datum mehr als 30.000 Billionen Jahre zurück? Das zeigt an."

"Liegt dieses Datum 30.000 Billionen Jahre zurück, 31, 32? Das zeigt an. 32.000 Billionen Jahre zurück. Ist dies ein richtiges Datum? Ist dies ein falsches Datum? Es zeigt als richtiges an."

Beachte, dass die zweite Frage nicht mehr angefügt wird, wenn die erste Frage mit "grösser als" anzeigt.

Wenn der Student-Auditor beim Meterablesen gute Arbeit geleistet hat, gutes TR-1 benutzt hat und nicht selbst verwirrt worden ist, wird das Datum richtig sein, und wird mit dem Datum übereinstimmen, das vom Coach auf den Zettel geschrieben worden ist. Wenn der Student-Auditor das falsche Datum bekommt, erhält er ein Flunk. Wenn der Student-Auditor das richtige Datum findet, zeigt ihm der Coach, dass das gefundene Datum genau das ist, das er aufgeschrieben hat.

#### Schritt 3.

Im letzten Schritt dieser Übung schreibt der Coach ein vollständiges Datum auf, wie zum Beispiel:

56.276.345.829.100 Jahre zurück, 315 Tage, 42 Stunden, 15 Minuten und 10 Sekunden.

Der Student-Auditor muss dieses Datum genau ermitteln, wobei er wie im zweiten Schritt dieser Übung verfährt. Der Coach sollte kein Datum aufschreiben, das mehr als Hunderte von Billionen Jahren zurückliegt. Der Student-Auditor erhält ein Flunk, wenn er nicht das richtige Datum bekommt, und er besteht, wenn er es findet.

Zur Klarstellung die folgende Aufstellung:

- 1-9 Jahre.
- 10-99, Jahrzehnte.
- 100-999, Jahrhunderte.
- 1000-9999, Jahrtausende.
- 10.000-99.999, Zehntausende von Jahren.
- 100.000-999.999, Hundertausende von Jahren.
- 1.000.000-9.999.999, Millionen von Jahren.
- 10.000.000-99.999.999, Zehnmillionen von Jahren.
- 100.000.000-999.999.999, Hunderte von Millionen von Jahren.
- 1.000.000.000-9.999.999.999, Milliarden von Jahren.
- 10.000.000.000-99.999.999.999, Zehnmilliarden von Jahren.
- 100.000.000.000-999.999.999.999, Hunderte von Milliarden von Jahren.
- 1.000.000.000.000-9.999.999.999.999, Billionen von Jahren.
- 10.000.000.000.000-99.000.000.000.000, Zehnbillionen von Jahren.
- 100.000.000.000.000-999.999.999.999.999, Hunderte von Billionen von Jahren.
- 1.000.000.000.000.000-9.999.999.999.999.999, Tausende von Billionen von Jahren.
- 10.000.000.000.000.000-99.999.999.999.999.999, Zehntausende von Billionen von Jahren.
- 100.000.000.000.000.000-999.999.999.999.999.999, Hunderttausende von Billionen von Jahren.

Und so weiter, wobei es wie folgend geht:

- Millionen von Billionen von Jahren.
- Zehnmillionen von Billionen von Jahren.
- Hunderte von Millionen von Billionen von Jahren.
- Milliarden von Billionen von Jahren.
- Zehnmilliarden von Billionen von Jahren.
- Hunderte von Milliarden von Billionen von Jahren.
- Billionen von Billionen von Jahren.
- Zehnbillionen von Billionen von Jahren.
- Hunderte von Billionen von Billionen von Jahren.
- Tausende von Billionen von Billionen von Jahren.
- Zehntausende von Billionen von Billionen von Jahren.
- Hunderttausende von Billionen von Billionen von Jahren.
- Millionen von Billionen von Billionen von Jahren.
- Zehnmillionen von Billionen von Billionen von Jahren.
- Hunderte Millionen von Billionen von Billionen von Jahren.
- Milliarden von Billionen von Billionen von Jahren.
- Zehnmilliarden von Billionen von Billionen von Jahren.
- Hunderte Milliarden von Billionen von Billionen von Jahren.
- Billionen von Billionen von Billionen von Jahren.

Diese Übung gilt als bestanden, wenn der Student-Auditor genau und schnell ein Datum auf der Zeitspur feststellen kann. Für eine vorangegangene Übung wird dem Student-Auditor ein rosa Zettel gegeben, wenn der Kursleiter merkt, dass diese nicht beherrscht wird. Der Student-Auditor soll diese Übung dann noch einmal machen.

*Name:* Unterscheiden zwischen unterschiedlich grossen Nadelanzeigen

*Zweck:* Einem Student-Auditor zu lehren, zwischen unterschiedlich grossen Nadelanzeigen zu unterscheiden.

*Stellung:* Coach und Student-Auditor sitzen sich an einem Tisch gegenüber. Auf dem Tisch steht ein betriebsbereites E-Meter. Der Coach hält die Dosen in den Händen. Die Empfindlichkeit ist entsprechend der E-Meter-Übung 5 eingestellt

*Anweisungen:* Nur vorbereitete Assessmentlisten. Listing ist nicht erlaubt.

*Wichtig im Training:* Der Student-Auditor soll die Liste assessieren, wobei er jedes Item vorliest. Wenn er am Ende der Liste ankommt, muss er bestimmen können, welches Item die grösste, welches die zweitgrösste und welches die drittgrösste Anzeige ergeben hat.

Das ist eine sehr wichtige Übung, weil es beim Auditieren von Level V und Level VI notwendig wird, dass ein Auditor grosse Anzeigen bei Zielen, Items, Fallanalysen und dem Aus-Checken von Dingen bekommt. Während es auf unteren Levels nur wichtig ist, dass etwas anzeigt, ist es auf Level VI wichtig, wie gross die Anzeige bei der Sache ist. Wenn die Sache eine grosse Anzeige ergibt, bedeutet das, man hat das, was man gesucht hat. Auf Level VI ist eine 5 cm lange Anzeige so etwa die kleinste, die – bei einer Empfindlichkeitseinstellung von 4 – noch akzeptierbar ist.

Der Zweck der Übung ist, dass der Student-Auditor damit vertraut wird, nach grösseren Nadelreaktionen, nicht nur nach irgendwelchen Anzeigen, Ausschau zu halten. Um das zu tun, muss er fähig sein, zwischen unterschiedlich grossen Anzeigen zu unterscheiden.

Die Übung gilt als bestanden, wenn sich der Kursleiter vergewissert hat, dass der Student-Auditor das obige tun kann. Jeder Fehler in vorangegangenen Übungen wird mittels der Herausgabe eines rosa Zettels korrigiert.

*Geschichtliches:* Von L. Ron Hubbard 1964 in Saint Hill entwickelt, als man lernte, dass die falschesten Ziele, die gelaufen wurden, gelaufen wurden, weil der Auditor kleine Anzeigen akzeptiert hatte.

#### *Name: Nadelbeobachtung*

Zweck: Den Student-Auditor zu trainieren, auch diejenigen Nadelreaktionen wahrzunehmen, die ausserhalb seiner direkten Blickrichtung liegen, damit er keine Nadelanzeigen übersieht.

*Stellung:* Coach und Student-Auditor sitzen nebeneinander an einem Tisch, auf dem das E-Meter betriebsbereit steht. Auf dem Tisch liegt ein Bulletin.

Der Coach hält die Dosen in den Händen. Die Empfindlichkeit des E-Meters ist gerade so hoch eingestellt, dass es eine 2½ bis 5 cm lange Nadelanzeige ergibt, wenn die Dosen gedrückt werden.

*Anweisungen:* Keine festgelegten Anweisungen.

*Wichtig im Training:* 

Schritt 1.

Das E-Meter ist in diesem Schritt genau so aufgestellt, wie es im tatsächlichen Auditieren üblich ist. Das Bulletin liegt dort neben dem E-Meter, wo im Auditieren gewöhnlich das Formular des Auditorenberichtes liegt.

Der Coach verursacht dadurch am E-Meter eine Anzeige, dass er die Dosen drückt. Der Student-Auditor soll jede Nadelanzeige ansagen, indem er jedes Mal, wenn eine Nadelanzeige erfolgt, "Jetzt" sagt. Hierbei lenkt der Student-Auditor seinen Blick in folgende Richtungen:

- a. Der Student-Auditor soll das konfrontieren, was sich in Blickrichtung vor ihm in Augenhöhe befindet, wenn er geradeaus nach vorn schaut.
- b. Der Student-Auditor soll das Bulletin lesen. c. Der Student-Auditor soll auf seine linke Hand links vom E-Meter schauen. d. Der Student-Auditor soll auf seinen Schoss hinabschauen. e. Der Student-Auditor soll nach rechts blicken. f. Der Student-Auditor soll nach links blicken. g. Der Student-Auditor soll nach links blicken.

### Schritt 2.

Der Coach lässt den Student-Auditor das obige noch einmal machen. Nur lässt sich der Coach diesmal vom Student-Auditor alles beschreiben, was dieser sehen kann, oder alles erzählen, was dieser in dem Bulletin liest. Während der Student-Auditor das macht, verursacht der Coach wieder Nadelanzeigen, indem er die Dosen drückt, und der Student-Auditor muss jede Anzeige sofort mit einem "Jetzt" ansagen.

Schritt 3.

Bei diesem Schritt lässt der Coach den Student-Auditor all das konfrontieren, was sich genau in Blickrichtung und in Augenhöhe vor dem Student-Auditor befindet, wobei der Student-Auditor das E-Meter in verschiedenen Positionen hält. Der Coach verursacht wieder in ungleichmässigen Abständen Nadelanzeigen, indem er die Dosen drückt.

Der Student-Auditor soll das E-Meter in den folgenden Positionen halten:

- a. rechts, die E-Meter-Skalenseite parallel zu seiner eigenen Blickrichtung;
- b. rechts, die E-Meter-Skalenseite in einem Winkel von 90° zu seiner eigenen Blickrichtung;
- c. links, die E-Meter-Skalenseite parallel zu seiner Blickrichtung;
- d. links, die E-Meter-Skalenseite in einem Winkel von 90° zu seiner eigenen Blickrichtung;
- e. etwa 25 cm rechts vor seiner Stirn, wobei ihm die E-Meter-Skala zugewandt ist;

f. in irgendeiner anderen Position, die der Coach auswählen darf.

Bei der Ausführung dieser Übung sollte der Coach darauf achten, so zu sitzen, dass er das E-Meter sehen kann und dass er gleichzeitig seine Hände so hält, dass der Student-Auditor es nicht sehen kann, wenn der Coach die Dosen drückt. Diese Übung gilt als bestanden, wenn der Student-Auditor die Nadelanzeigen bei jedem dieser drei Schritte genau ansagen kann.

#### **ANHANG**

(Liste der Preclearoriginationen, Rudimente-Check, Vorbereitete Assessmentlisten 1-12)

#### **Liste der Preclearoriginationen**

(für die E-Meter-Übungen 15 und 19)

- Mein Magen tut mir weh.
- Der Raum scheint grösser zu sein.
- Mein Körper fühlt sich schwer an.
- Ich habe ein Zucken im Bein.
- Ich habe ein Gefühl, als würde ich sinken.
- Die Farben im Raum sind heller.
- Mein Kopf fühlt sich schief an.
- Ich fühle mich grossartig.
- Ich habe ein schreckliches Angstgefühl.
- Du bist der erste Auditor, der meinem Fall Aufmerksamkeit schenkt.
- Ich denke, ich habe mich von meinem Körper entfernt.
- Ich habe gerade erst bemerkt, dass ich schon seit Jahren Kopfschmerzen habe.
- Das ist ja blöd.
- Ich fühle mich völlig verwirrt.
- Das war gestern eine ausgezeichnete Sitzung.
- Ich habe einen stechenden Schmerz in meinem Rücken.
- Wann werden wir mit dem Auditieren anfangen?
- Ich fühle mich irgendwie leichter.
- Ich kann es Dir nicht sagen.
- Ich fühle mich scheusslich, so, als ob ich etwas verloren hätte, oder so ähnlich.
- MENSCH! Das hab' ich vorher noch gar nicht gewusst.
- Im Zimmer scheint es dunkel zu werden.
- Donnerwetter, das funktioniert ja wirklich!
- Ich fühle mich furchtbar angespannt.
- Du bist bestimmt ein guter Auditor.
- Diese Wand scheint sich auf mich zu zu bewegen.
- Wenn du mir diese Anweisung noch einmal gibst, hau ich dir eine auf die Klappe!
- Ich habe das Gefühl, als wenn mich gerade etwas in die Brust getroffen hätte.
- Du hast aber wirklich ein schönes Büro hier.
- Ich fühle mich am ganzen Körper warm.
- Du, ich habe das Tennismatch gestern gewonnen.
- Mein Kopf fühlt sich an, als wäre ein festes Band um ihn herum gespannt.
- Wann lässt Du Dir endlich die Haare schneiden?
- Mir scheint, als könnte ich die Wand hinter mir sehen.
- Dieses Auditieren ist sein Geld wert.
- Ich fühle mich irgendwie umzingelt.
- Wer wird das Final gewinnen?
- Mir scheint, als wäre ich so gross wie dieses Haus hier.
- Dieser Sessel ist so bequem, dass ich direkt in ihm einschlafen könnte.
- Ich habe ein Gefühl, als könnte ich gerade jetzt plötzlich etwas kaputtschlagen.
- Ich muss immer noch an den Polizisten denken, der mir heute Morgen nachgepfiffen hat.
- Ich kann Faksimiles jetzt besser sehen.
- Alles sieht plötzlich viel heller aus.
- Sind wir damit immer noch nicht fertig?
- Ich fühle mich, als würde ich schweben.
- Es sieht so aus, als würde diese Wand über mir zusammenbrechen.
- Diese Wand sieht wirklich dünn aus.
- Mann! Oh Mann, oh Mann!
- Wie lange müssen wir dieses Auditieren noch machen?
- Autsch! Au! Autsch!
- Mein Gesicht prickelt.
- Ich werde schläfrig.
- Jetzt bin ich zum ersten Mal richtig in der Sitzung.
- Ich bin am Verhungern. Komm', wir gehen essen!
- Ich erinnere mich an einen Moment, als ich hinfiel und mich verletzte.
- Kann ich eine Zigarette haben?
- Was hat das mit Religion zu tun?
- Ich fühle mich plötzlich so müde.
- Alles wird so verschwommen.
- Wann werden wir fertig sein?
- Ich dachte, wir würden jetzt Dianetics machen.
- Wackeln etwa die Wände?
- Wie lange müssen wir diesen Prozess noch machen?
- Du bist bei weitem der schlechteste Auditor, den ich je hatte.
- Deine Augen sind schrecklich.
- Mir fiel soeben auf, wieviel ich in meinem Leben falsch gemacht habe.
- Funktionieren diese Auditier-Prozesse bei Männern anders als bei Frauen?
- Mein Gesicht fühlt sich an, als hätte ich eine Spinnwebe davor.
- Mein linkes Knie tut mir weh.
- Ich fühle mich so leicht.
- Wird es nicht immer heisser hier drinnen?
- Mir ist gerade eingefallen, wie ich zu ersten Mal schwimmen ging.
- Genauso hat mir mein Rücken schon seit Jahren wehgetan.
- Wieviel wiegst Du?
- Bist Du ein Clear?
- Kannst Du Deinen Körper in der Luft schweben lassen?
- Ich spüre so etwas wie Schmerzen am ganzen Körper. Das ist doch ein Somatik, nicht wahr?
- Wieviele Engramme hat man bei Dir schon auditiert?
- Was ist dieser "Beistand", von dem ich immer höre?
- Was meint Scientology zu Geistern?
- Hast Du schon einmal einen OT gesehen?
- Wie willst Du mir beweisen, dass ich eine Seele habe?
- Ich fühle mich, als würde ich mich umbringen.
- Wie lange werde ich brauchen, um Clear zu werden?
- Ich habe gerade erkannt, wie schrecklich meine Mutter eigentlich war.
- Bist Du verheiratet?
- Lass uns Händchenhalten!
- Ich fühle mich so einsam.
- Wieviele Stunden bist Du schon auditiert worden?
- Ich denke, ich kann nicht sprechen.
- Mein ganzer Körper fängt an zu zittern.
- Meine Rippen schmerzen.
- Ich fühle mich genauso wie damals, als ich von dem Wagen überfahren wurde.
- Alles scheint dunkel zu werden.
- Können wir jetzt eine Pause machen und uns ein bisschen unterhalten?
- Wird es Dir nicht zuviel, jemandem wie mir zuzuhören?
- Kannst Du mir Locken legen?
- Wie lange brauche ich, um 10 Kilo abzunehmen?
- Küss mich!
- Du bist mein reinkarnierter Ehemann von vor 20.000 Jahren.
- Warum redest Du so viel?
- Der letzte Auditier-Prozess ist noch nicht flach. Ich fühle mich übel.
- Du bist tot.
- Ich bin auch tot.
- Wir sind alle tot.
- Ich liebe den Tod.
- Töte mich!
- Schlag mich!
- Nein, Nein, nein, nein, NEIN!!!!!!!
- Moo Gum Guy Pan.
- Sum Gum War Sue Up.
- Fissel Wissel Bam Kramm.
- Ich werd' dich ankotzen, wenn du nicht aufhörst!
- Ich habe die Art, wie du Originationen handhabst, verdammt gern.
- Du bist süss!

#### **Rudiment-Check**

(Wiederholen Sie die erste Zeile vor jedem nummerierten Item.) Zum Gebrauch in E-Meter-Übung Nr. 18

#### Gab es heute (letzte Woche)

- 1. eine Unterdrückung?
- 2. etwas, womit Du vorsichtig warst?
- 3. etwas, das Du nicht enthüllt hast?
- 4. etwas, das Du ignoriert hast?
- 5. einen Vorschlag?
- 6. einen Fehler?
- 7. etwas, das Dich beängstigte?
- 8. einen Protest?
- 9. eine Entscheidung?
- 10. etwas, das Du nicht sagtest?
- 11. ein Problem?
- 12. einen Einwand gegen den Kursraum?

## *Assessmentfrage:* **Was ist Dein Lieblingshund?**

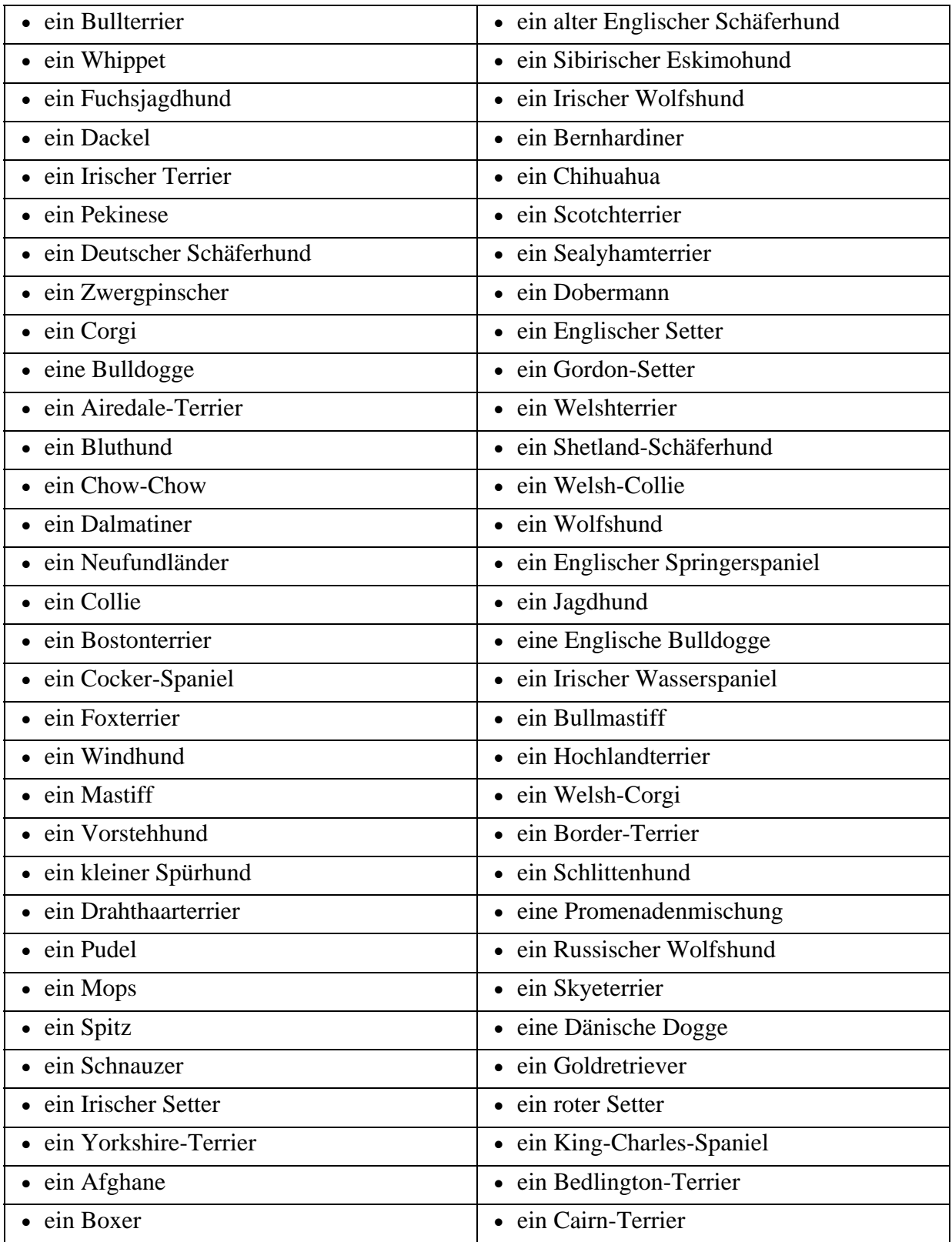

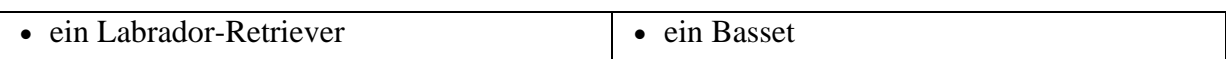

# *Assessmentfrage:* **Welche Früchte schmecken Dir am besten?**

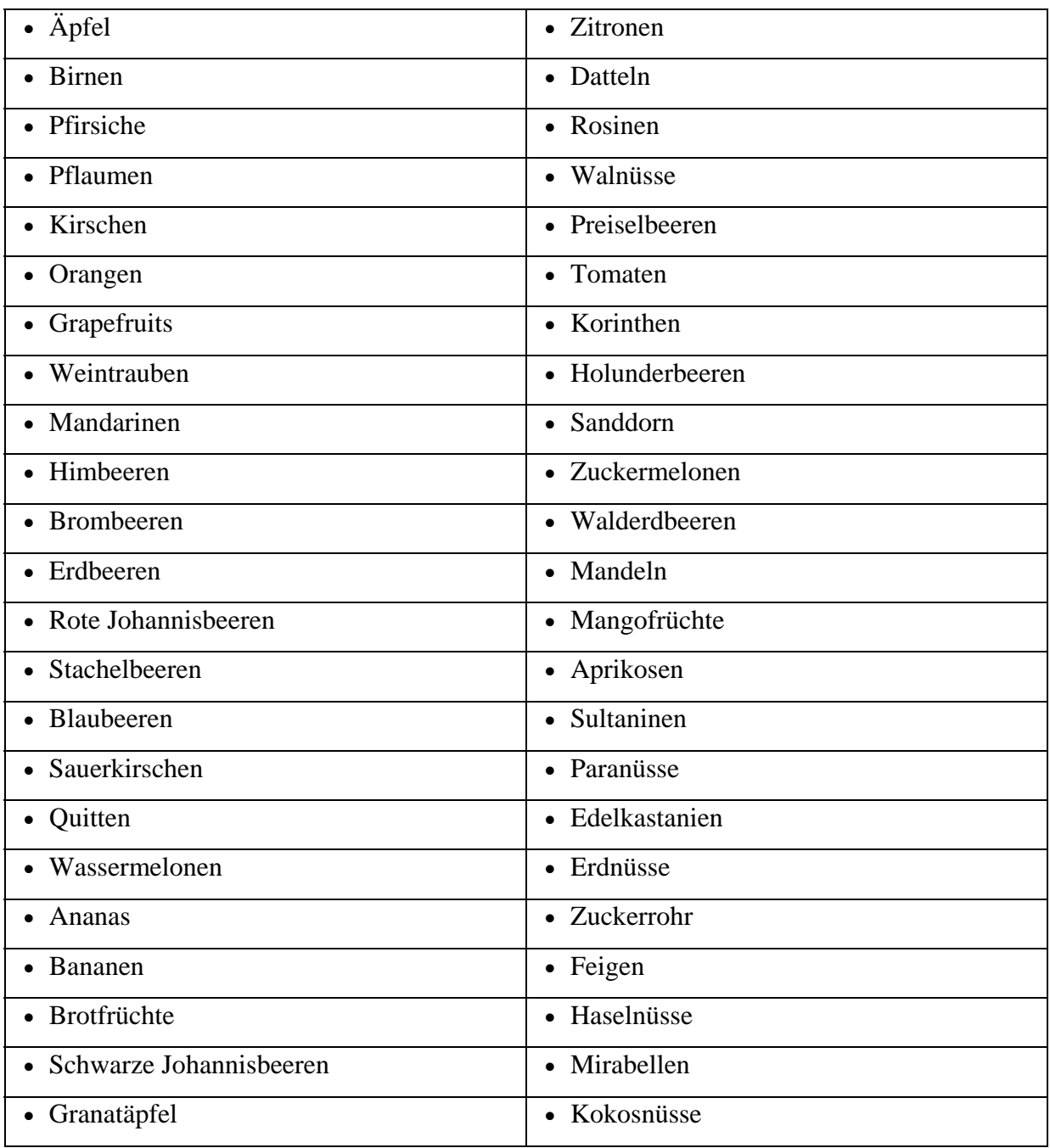

# *Assessmentfrage:* **Welches Gemüse magst Du am wenigsten?**

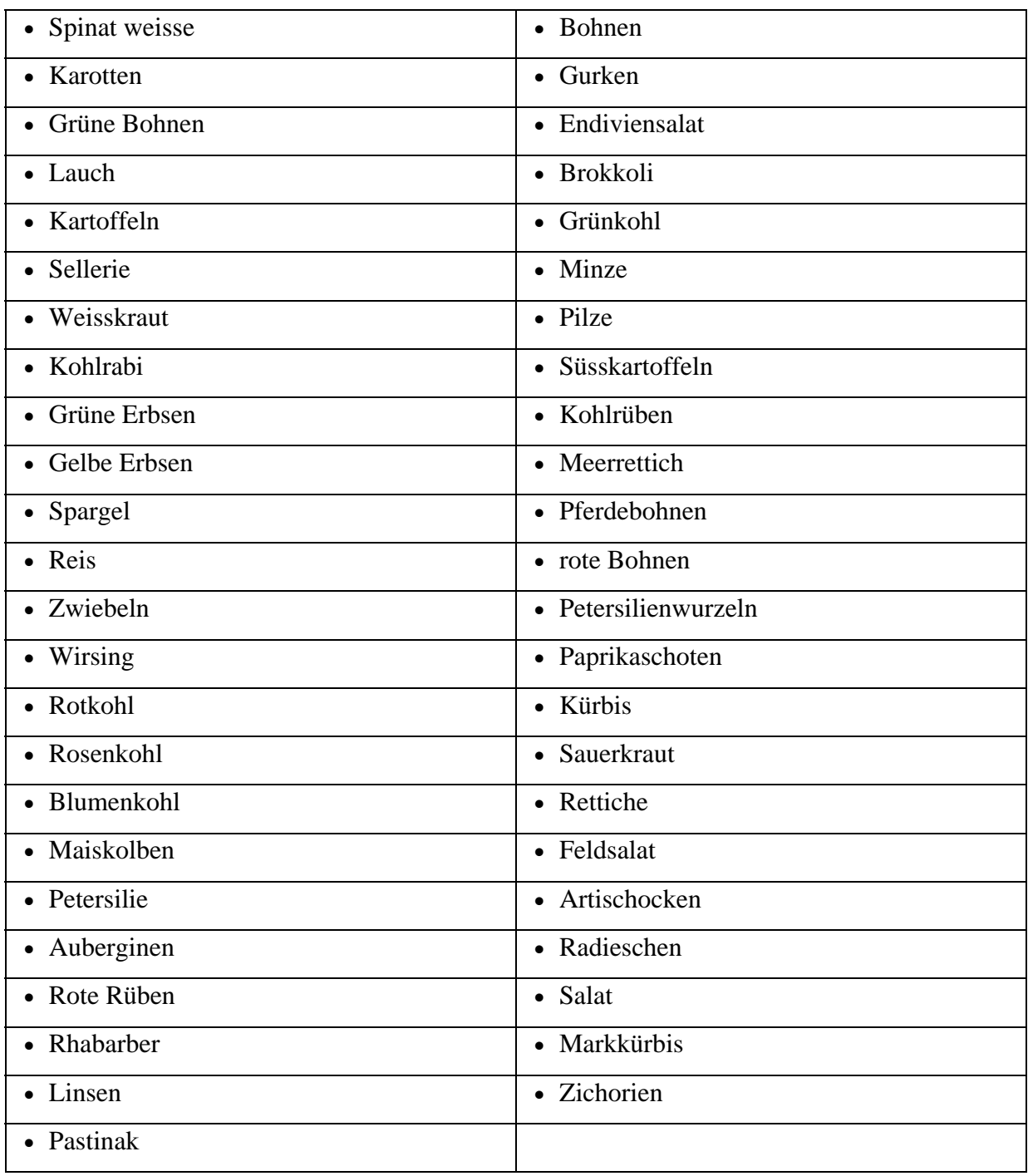

# *Assessmentfrage:* **Welches Musikinstrument würdest Du gerne spielen?**

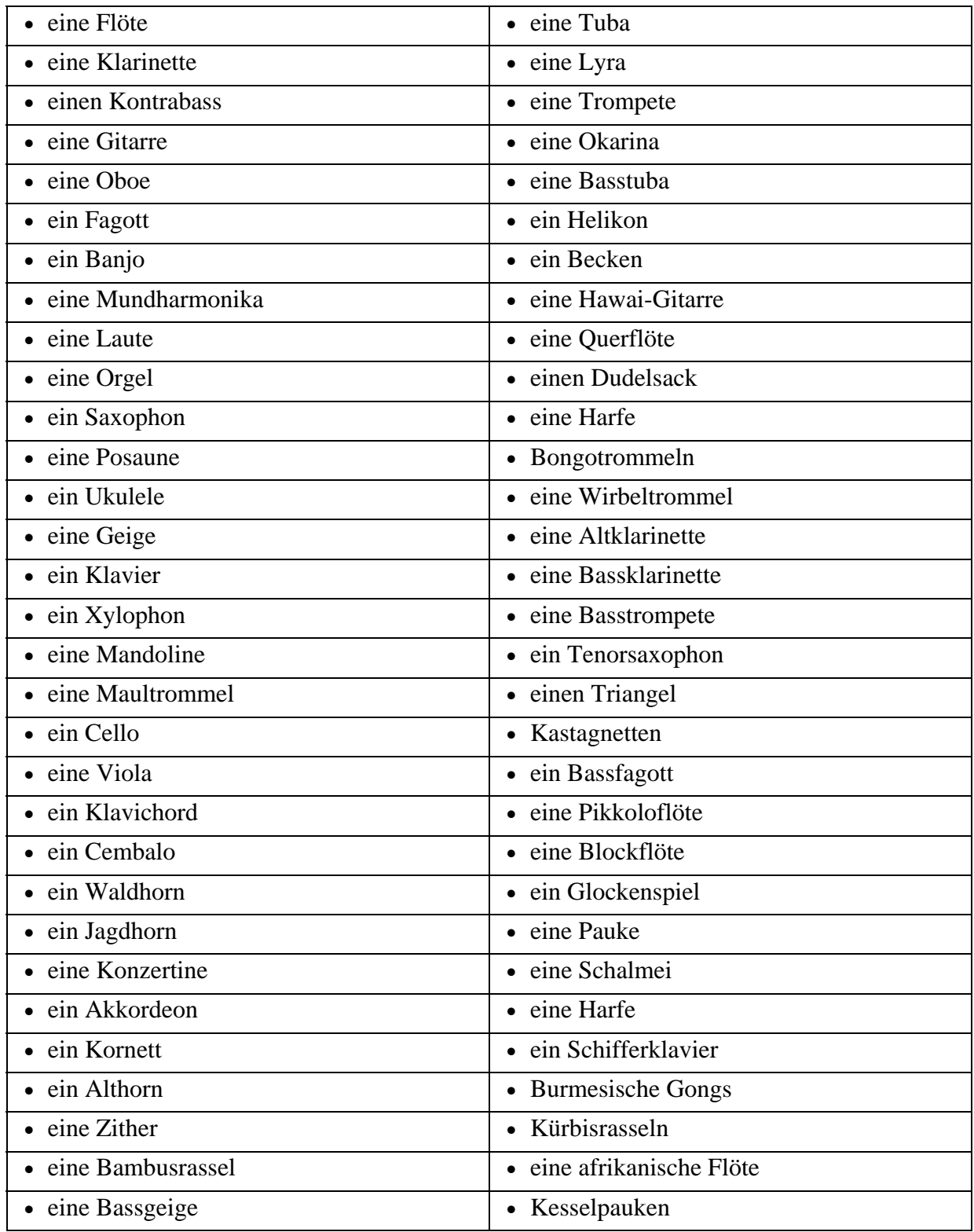
## *Assessmentfrage:* **Welche Blume würdest Du gerne pflanzen?**

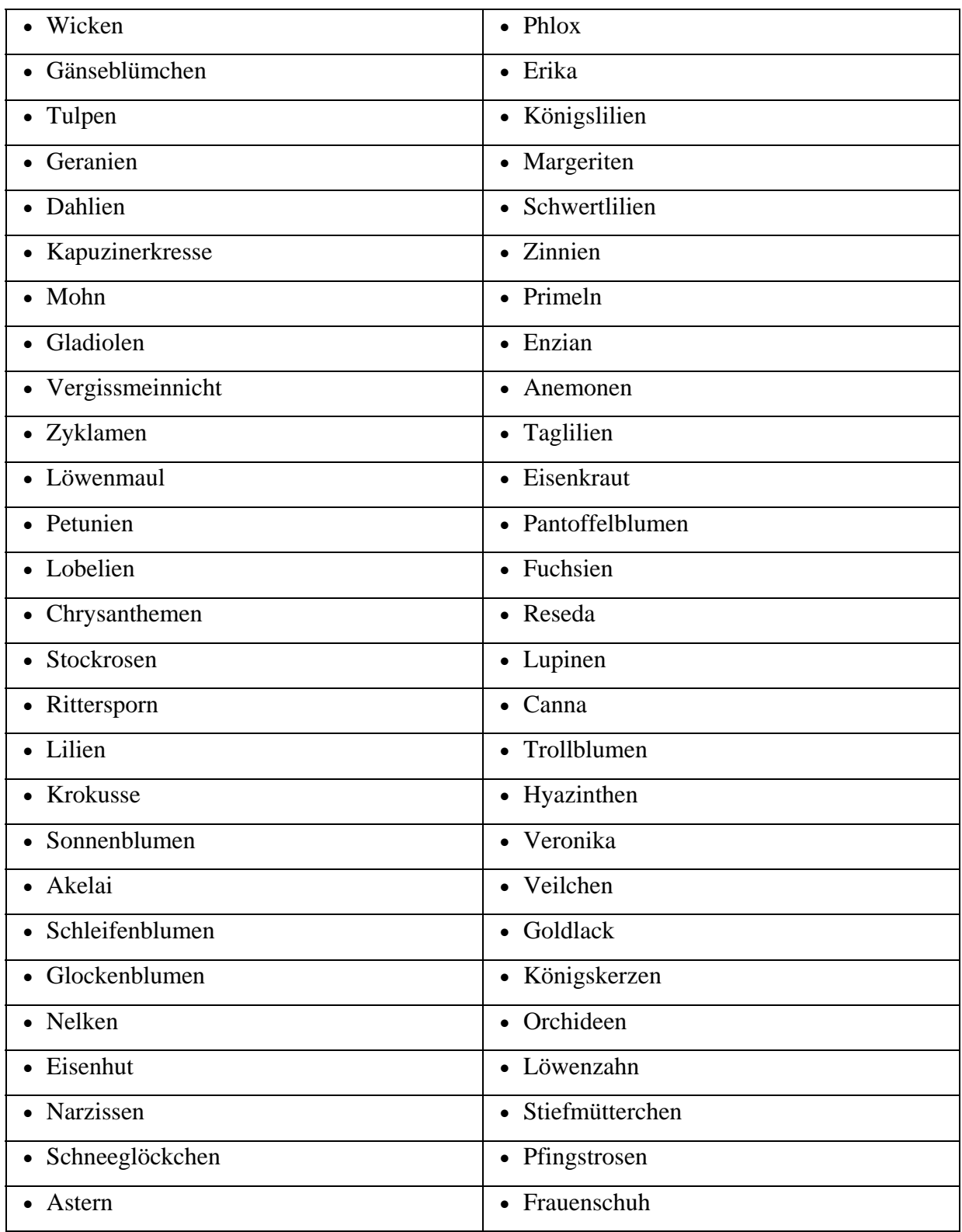

## *Assessmentfrage:* **Welches Tier möchtest Du gerne sehen?**

62

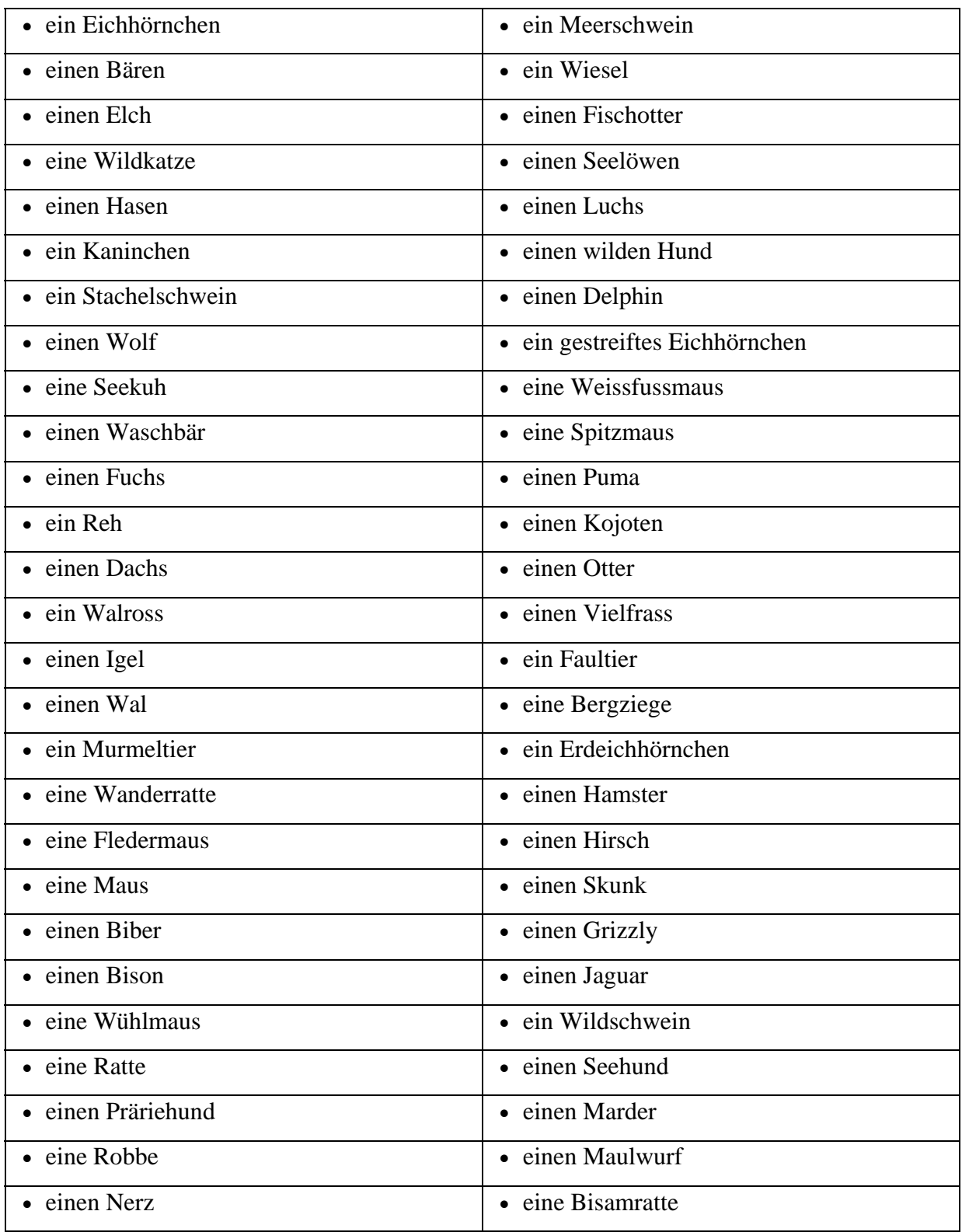

## *Assessmentfrage:* **Welche Farbe gefällt Dir am besten?**

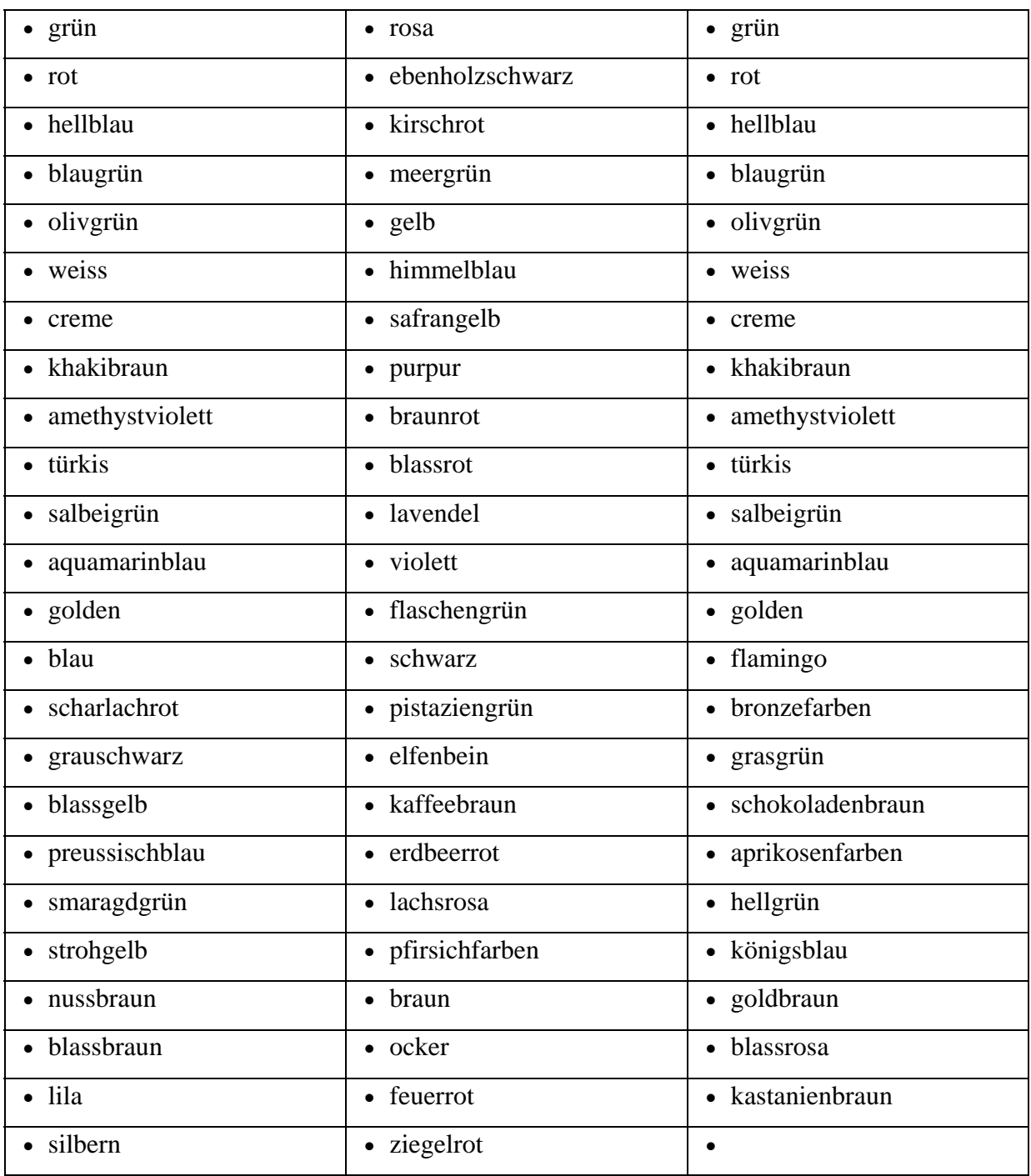

## *Assessmentfrage:* **In welchem Land möchtest Du leben?**

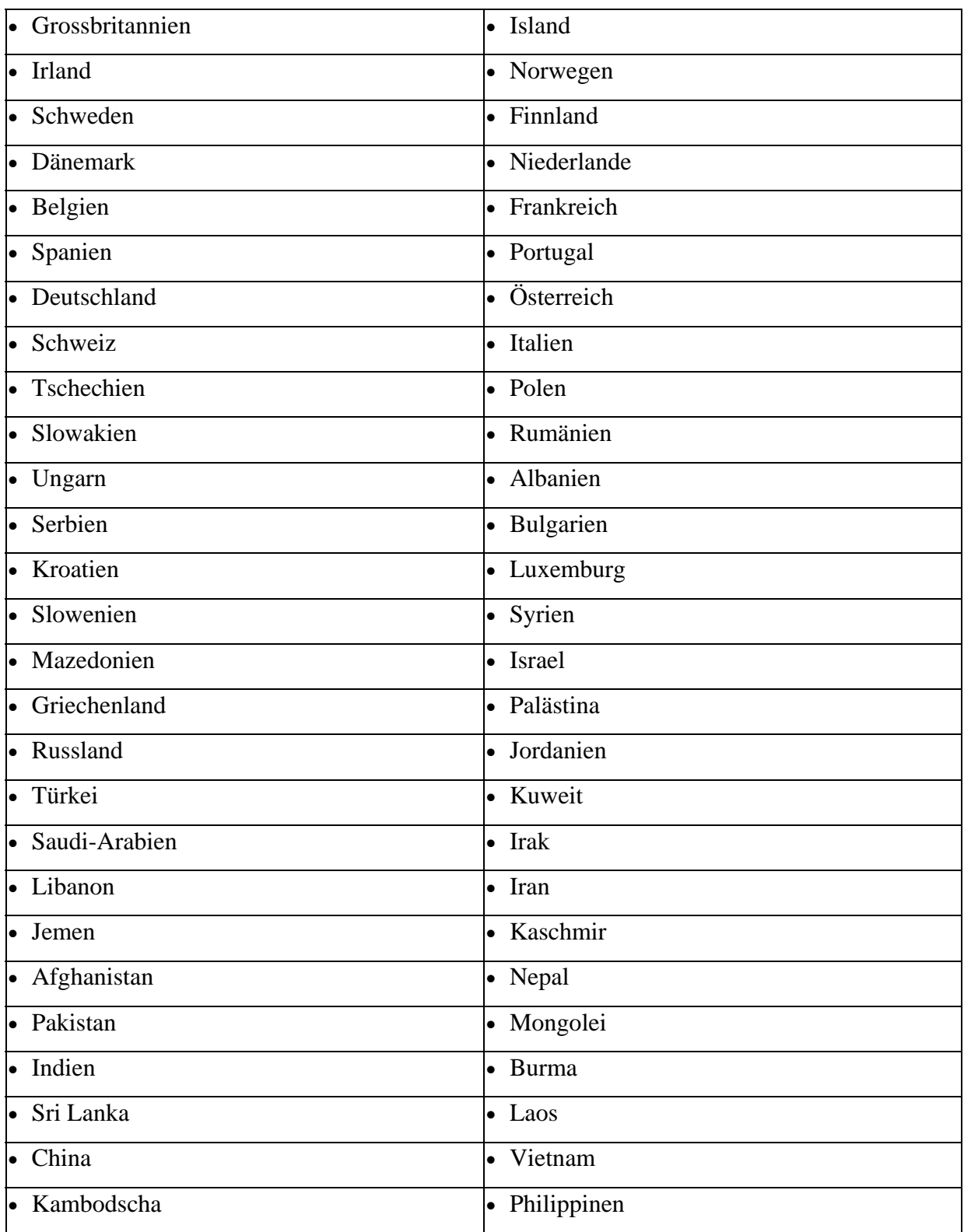

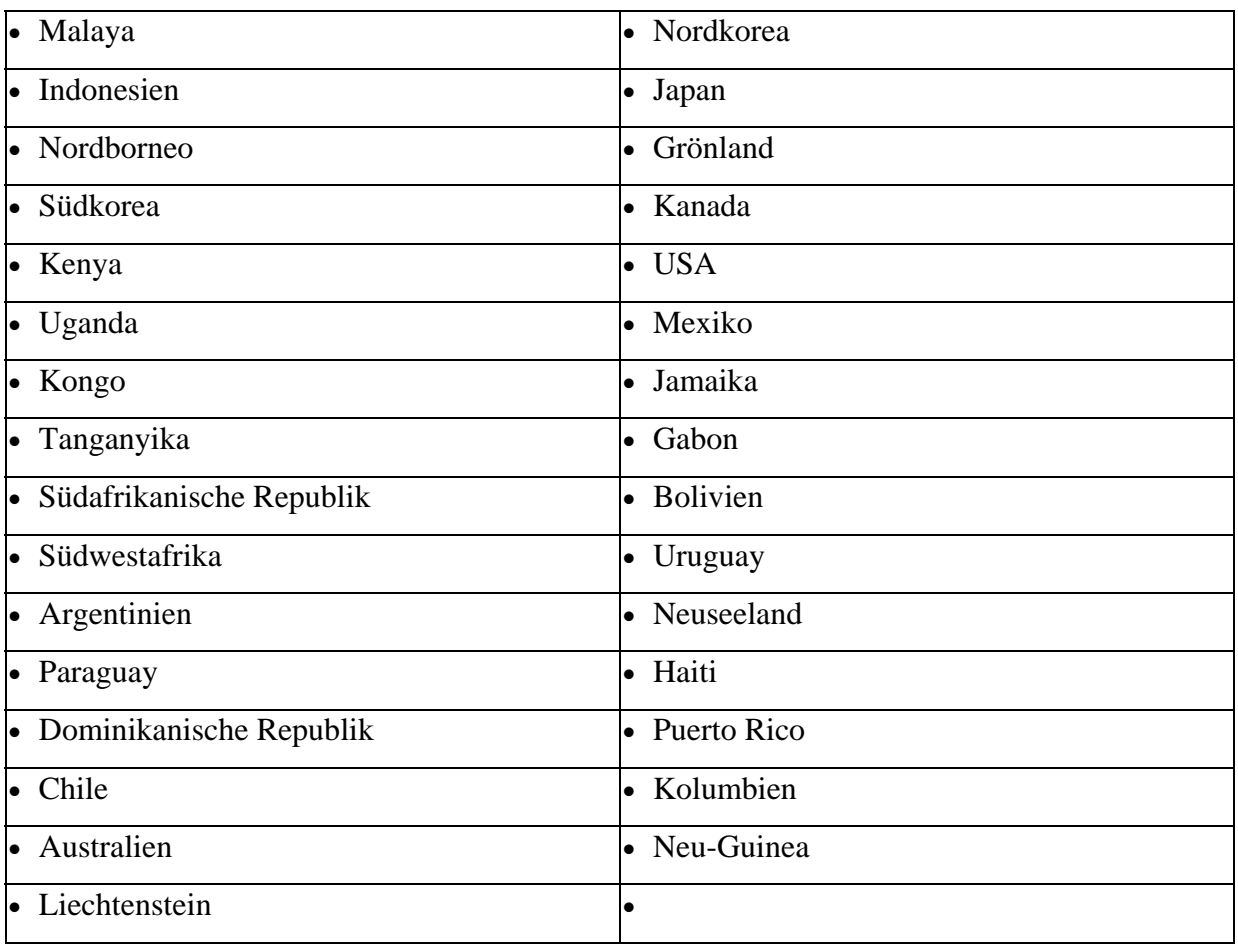

## *Assessmentfrage:* **Welches ist Dein Lieblings-Transportmittel?**

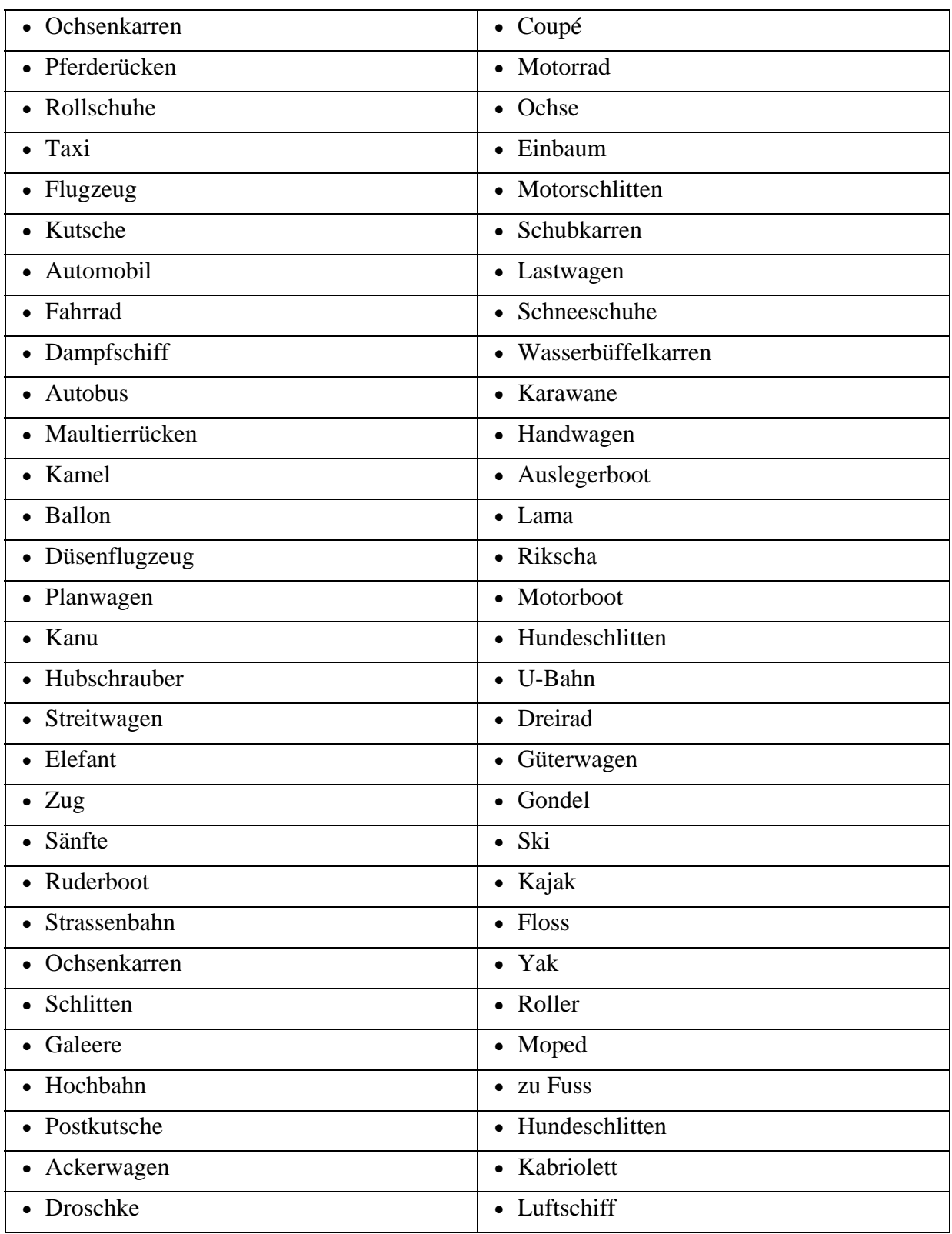

## *Assessmentfrage:* **Was verabscheust Du am meisten?**

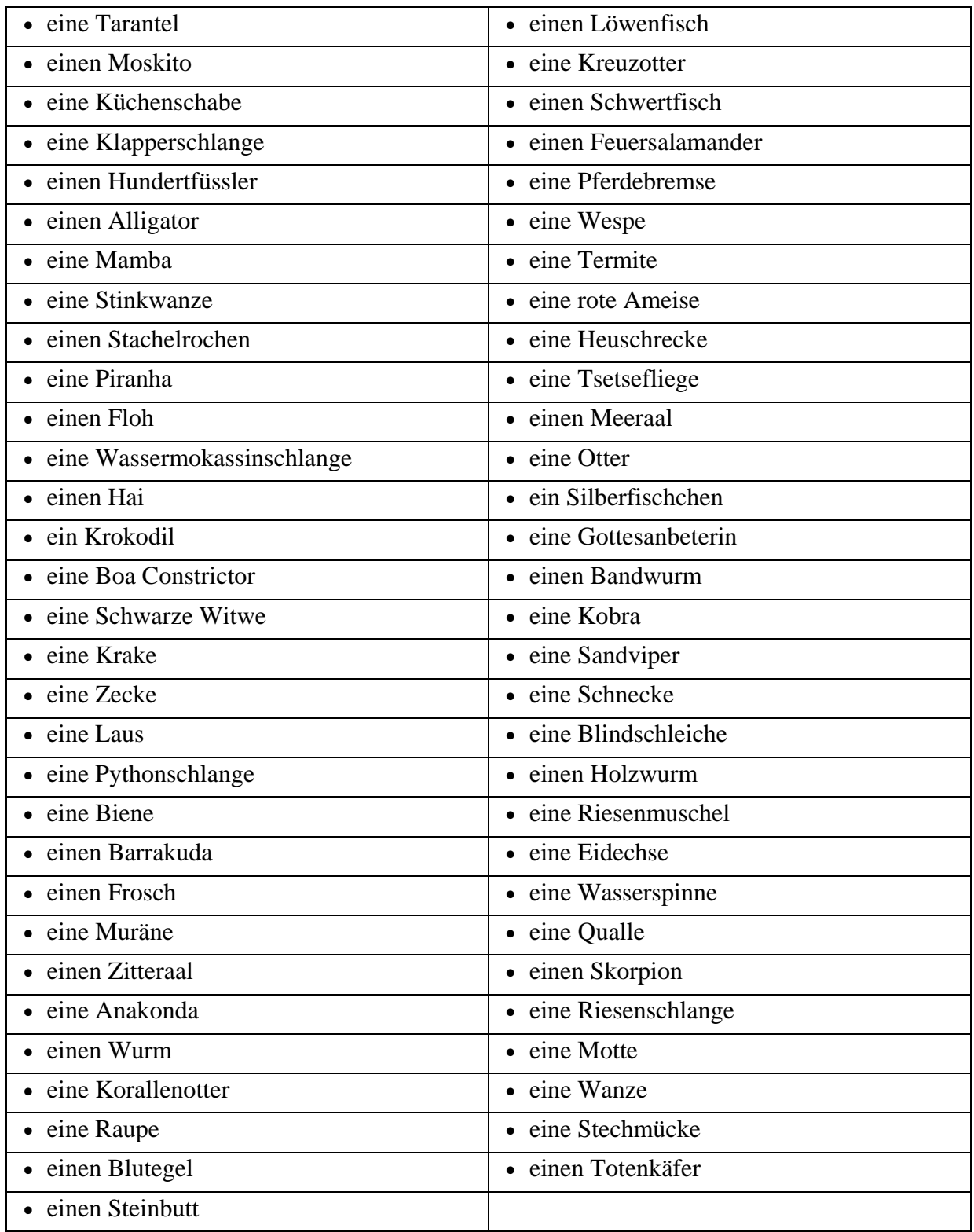

## *Assessmentfrage:* **Mit welchem Kraut würzest Du am liebsten?**

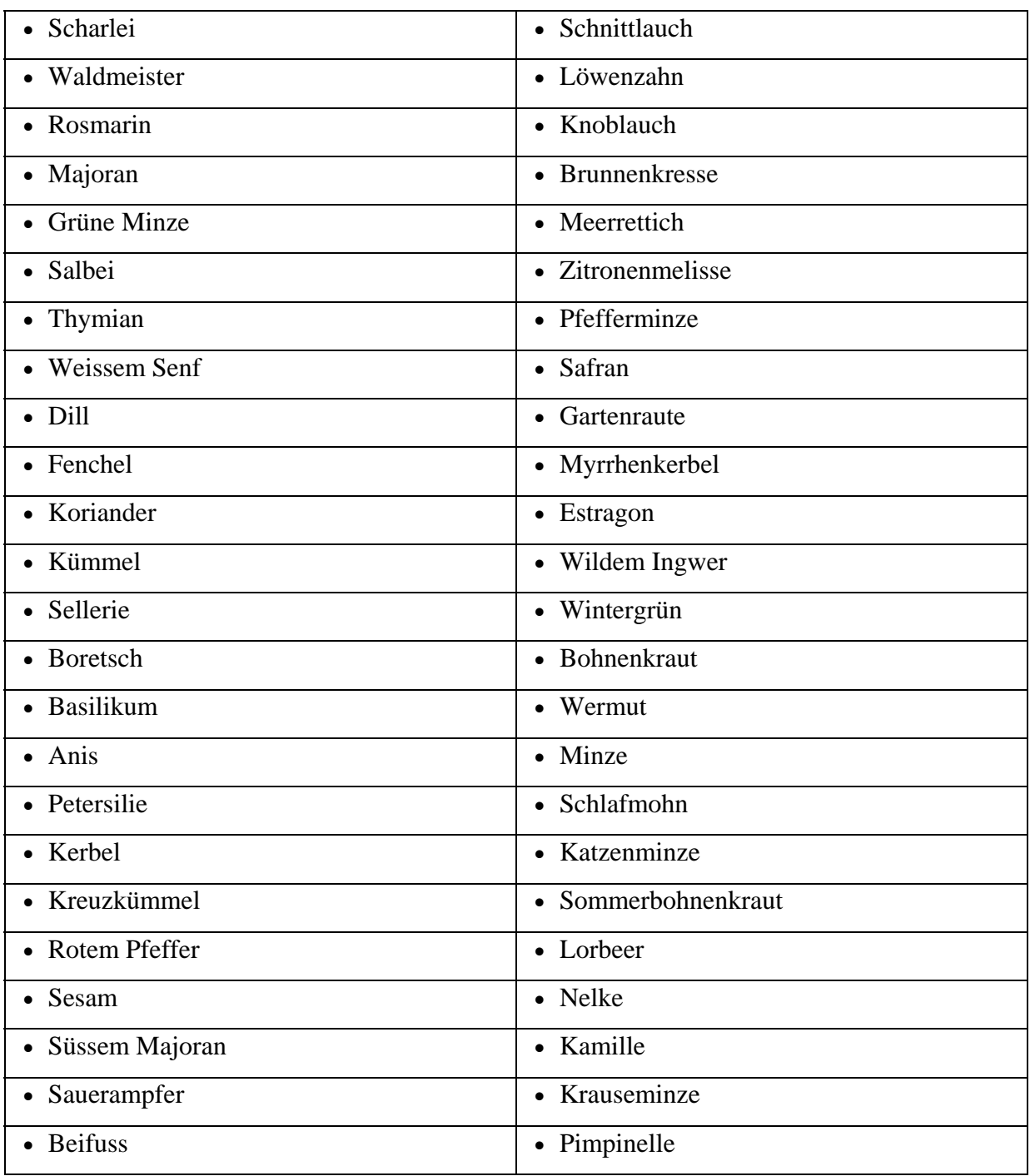

## *Assessmentfrage:* **Welcher Schauspieler(in) gefällt Dir am besten?**

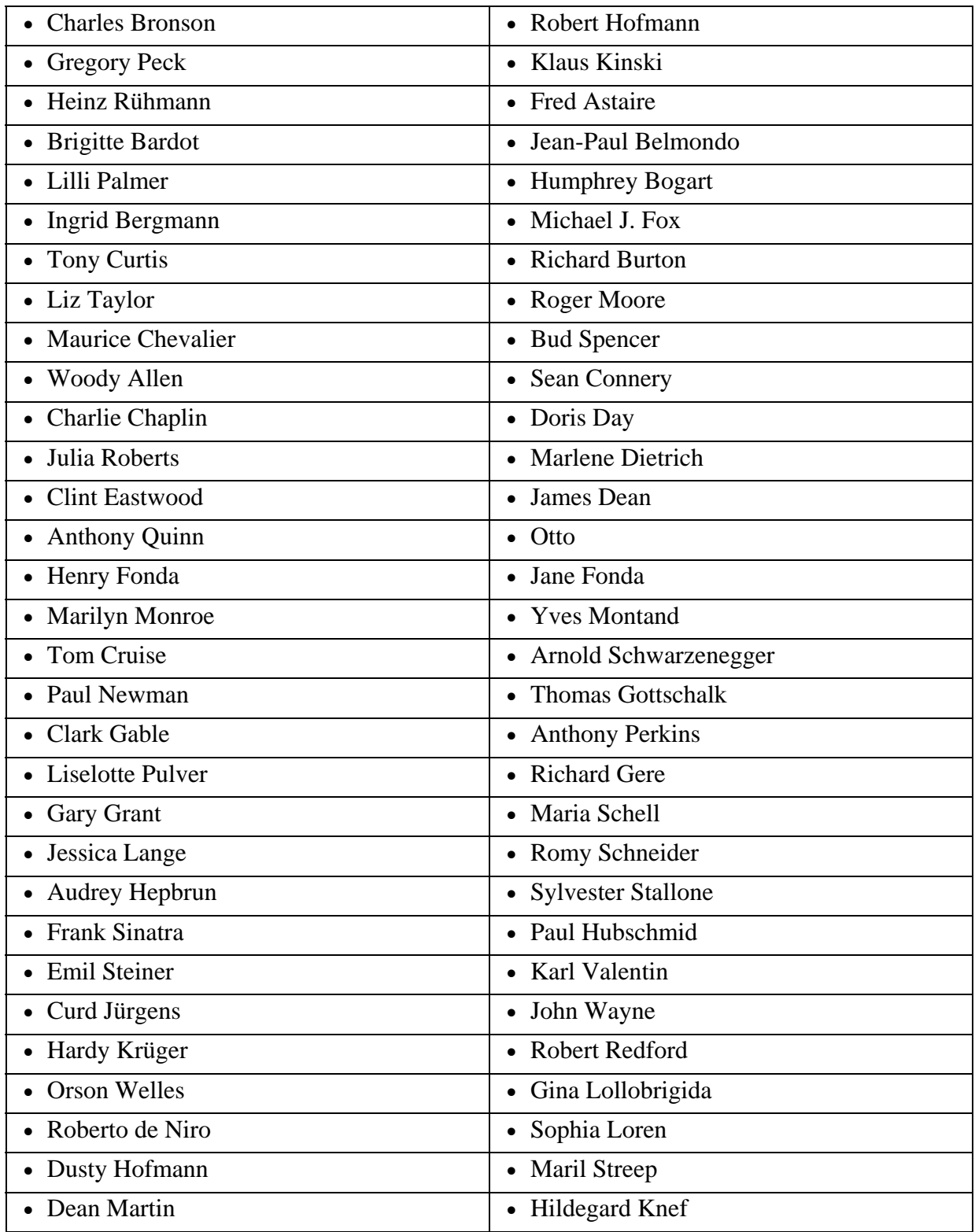

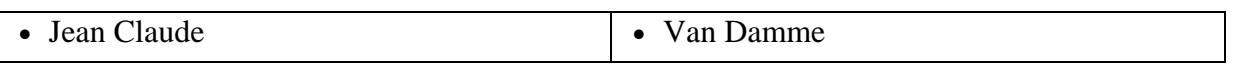

#### *Assessmentfrage:* **Welchen Komponisten liebst Du am meisten?**

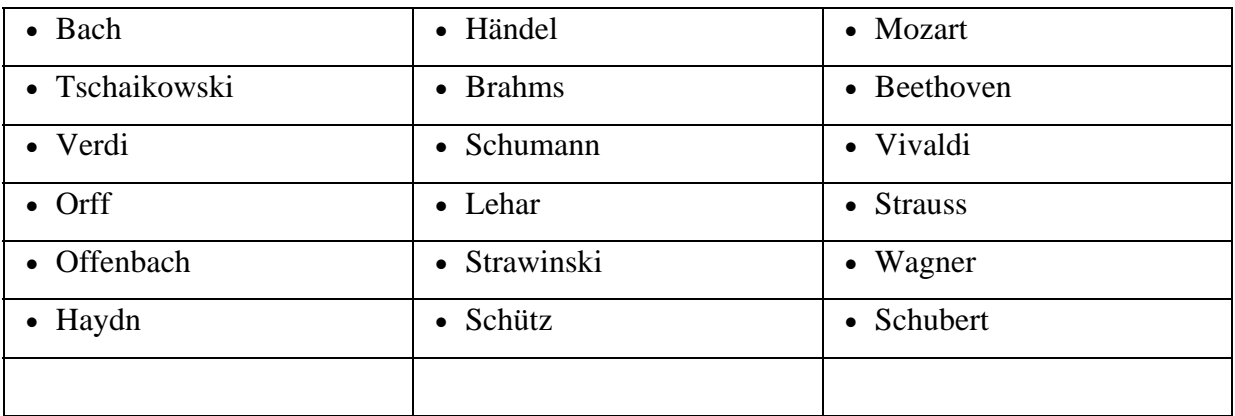

### **Vorbereitete Assessmentliste Nr. 14**

#### *Assessmentfrage:* **Wie hättest Du ein Buch gerne?**

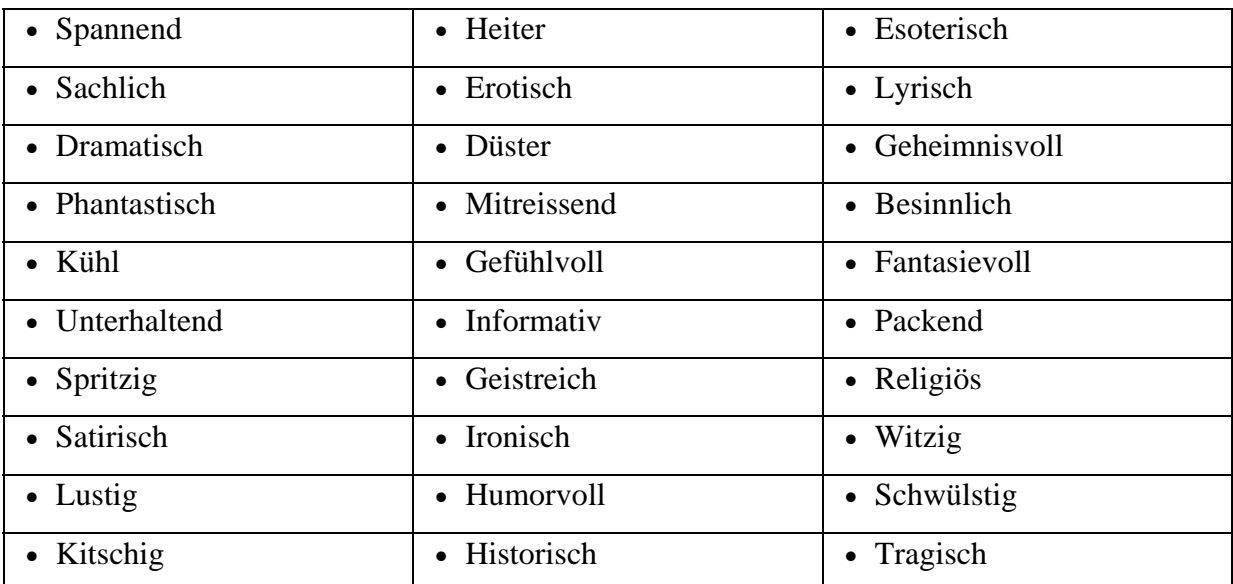

## *Assessmentfrage:* **Was isst Du gerne?**

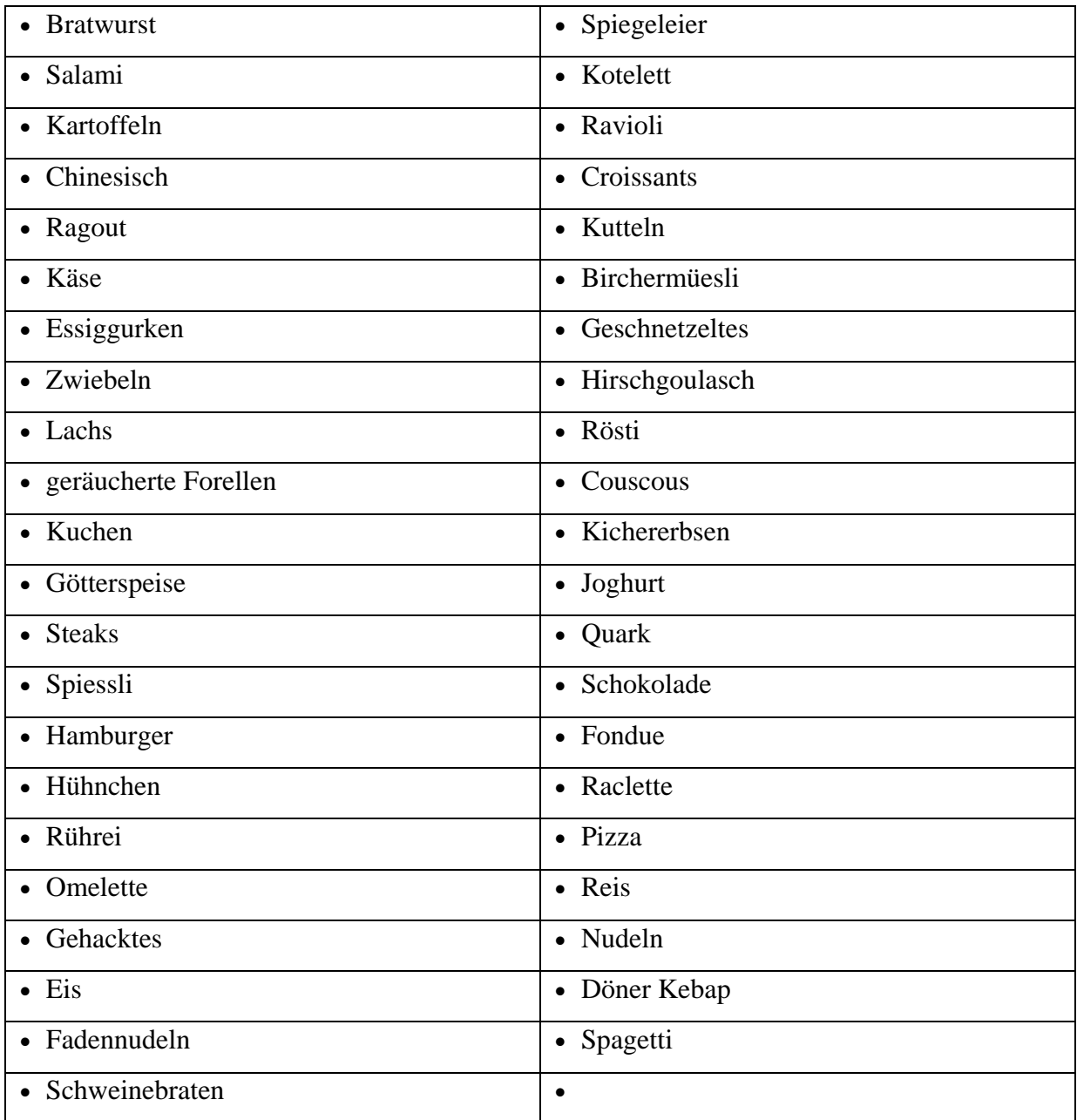

## *Assessmentfrage:* **Welche Stadt würdest Du am liebsten besuchen?**

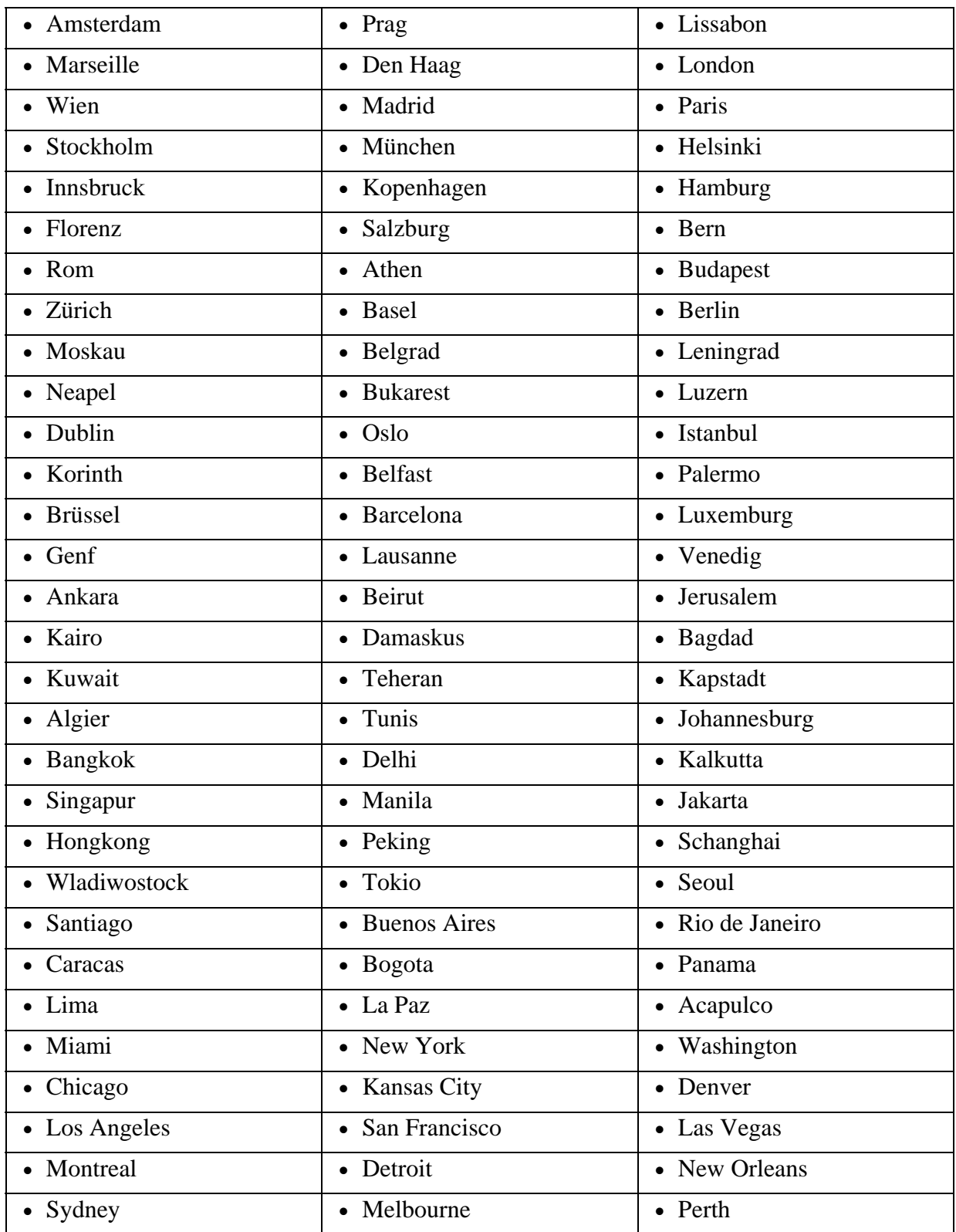

## *Assessmentfrage:* **Was ist Deine Lieblingsliteratur?**

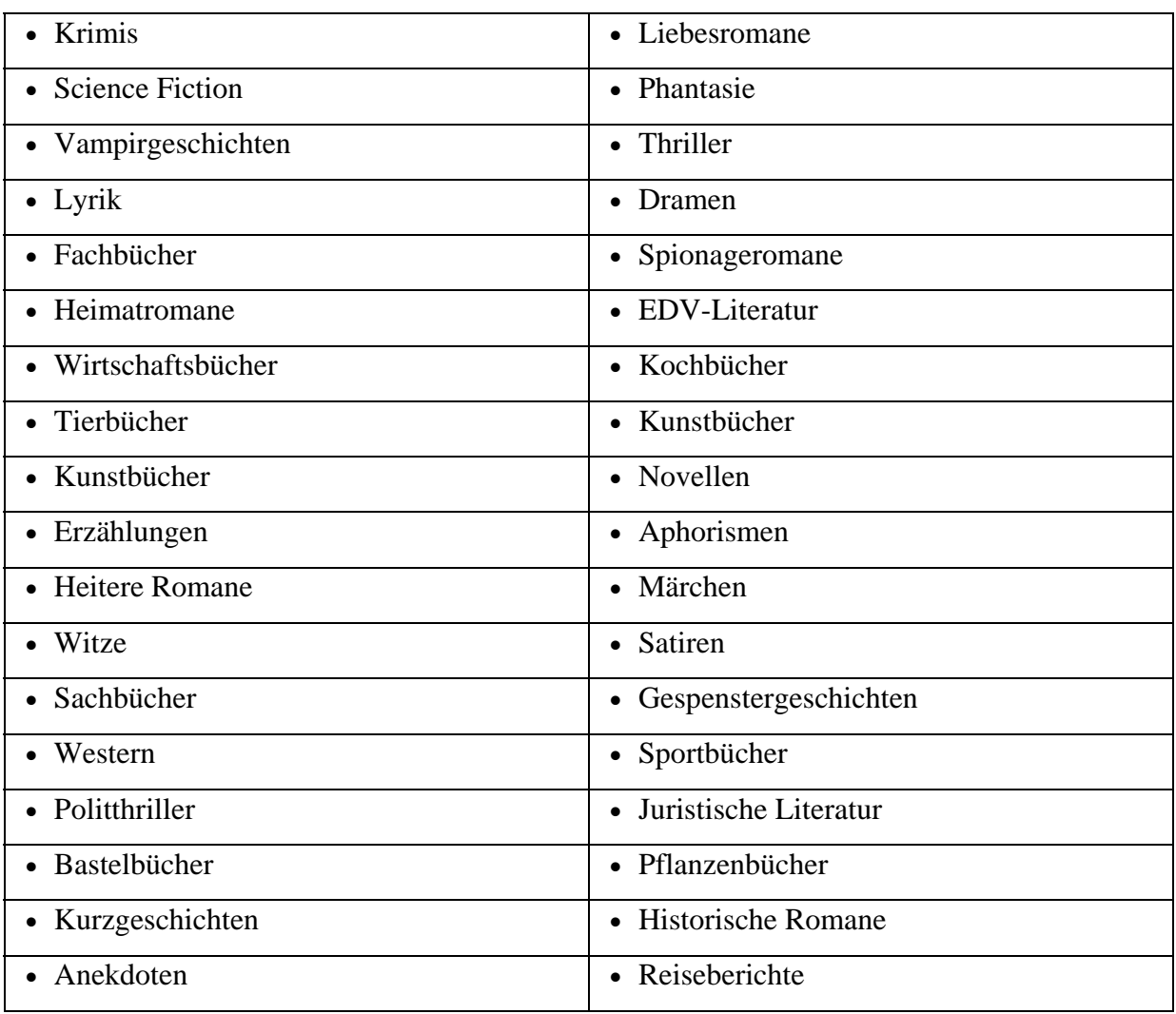

## *Assessmentfrage:* **Welchen Autor liest Du am liebsten?**

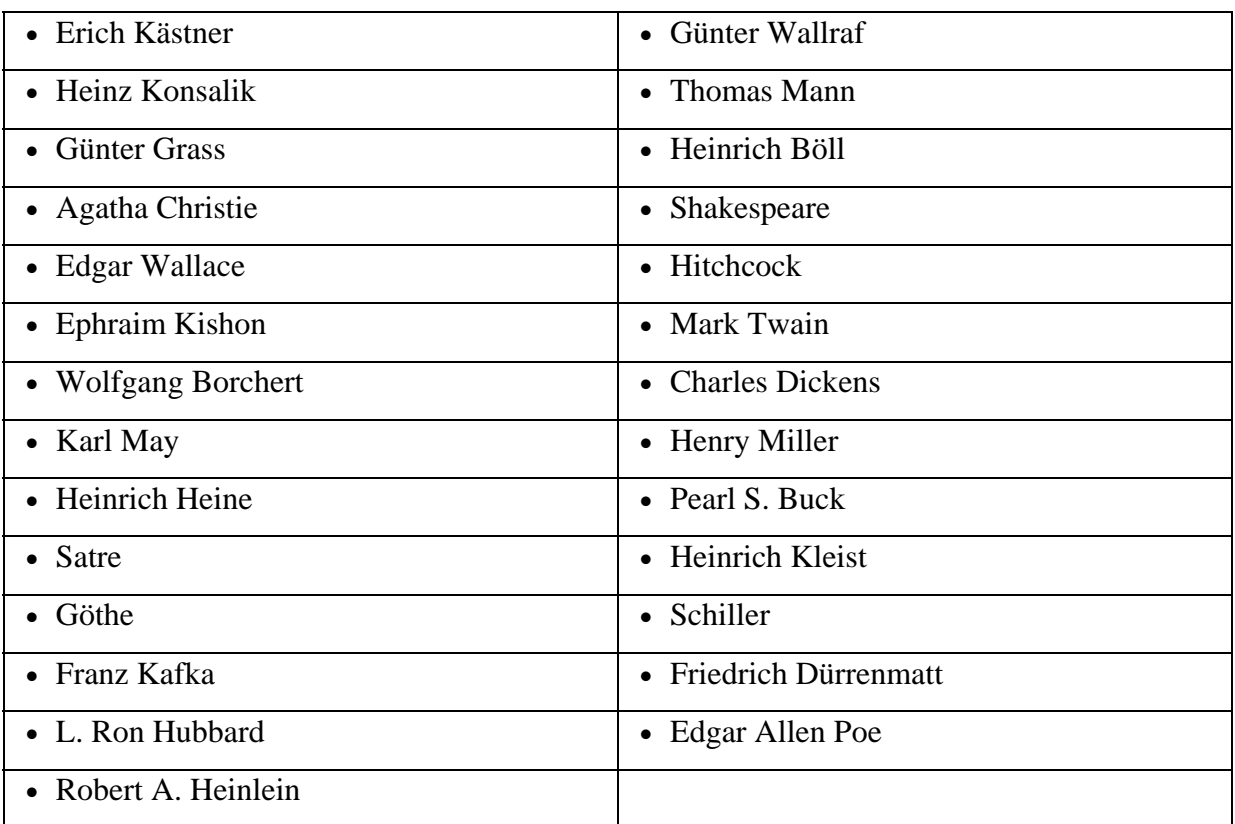

## **Assessmentfrage: Welchen Interpreten hörst Du am liebsten?**

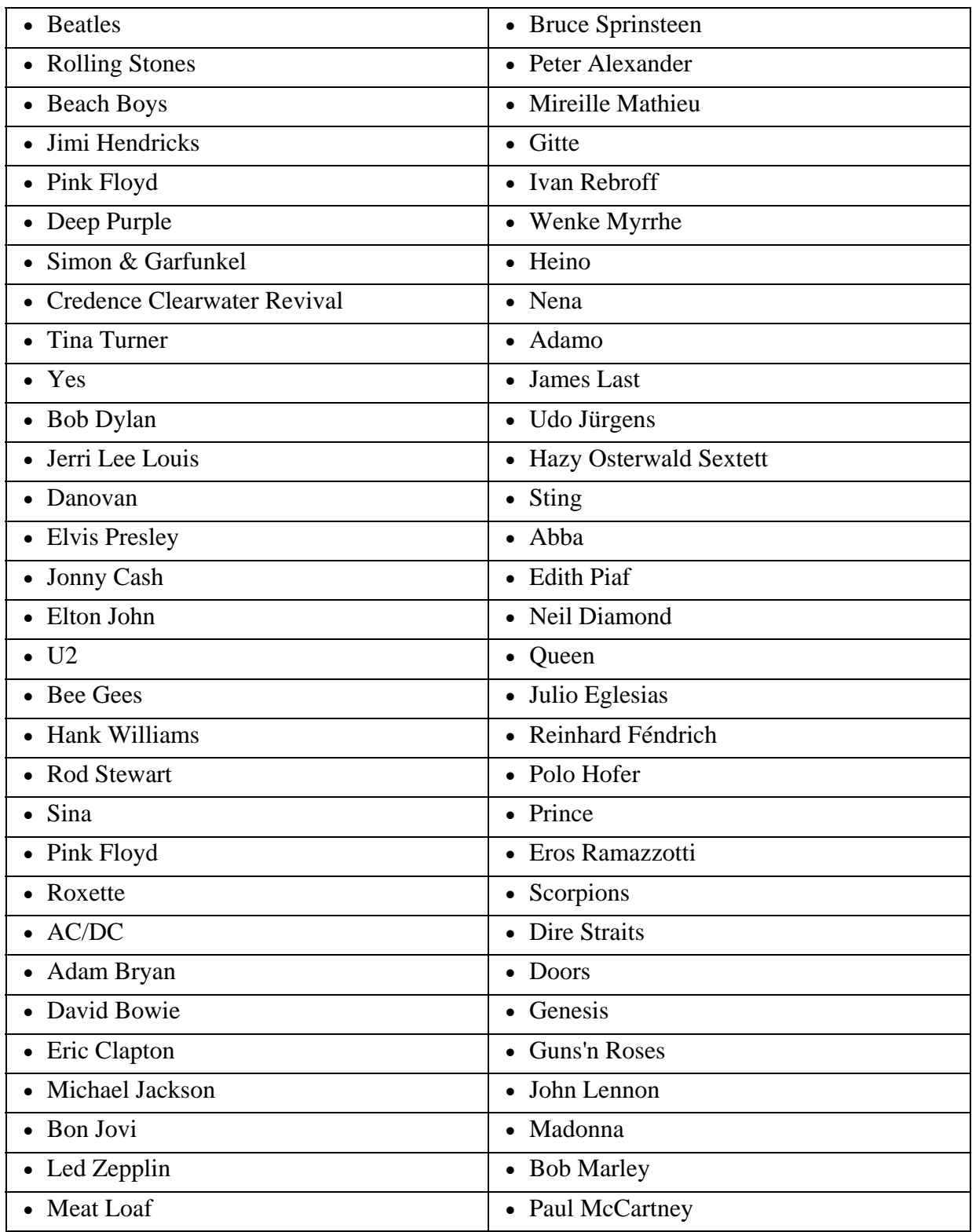

## *Assessmentfrage:* **Was machst du am liebsten in Deiner Freizeit?**

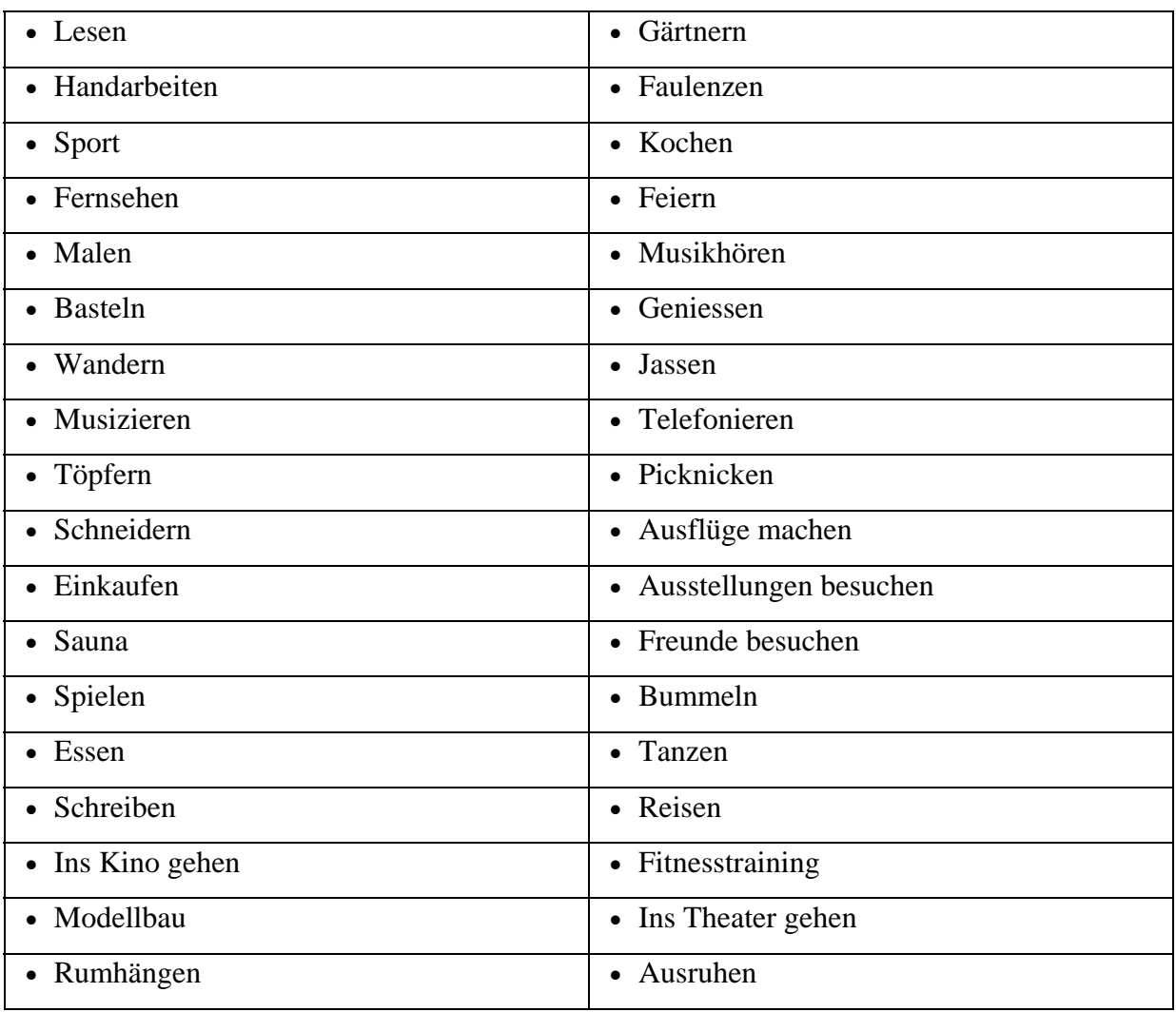

#### **FACHWÖRTER**

Ansteigen – rise – Eine steigende Nadel bedeutet "kein Konfrontieren". Eine Nadel, die nach einem Fall wieder in ihre Position zurückkehrt, ist keine steigende Nadel.

Aus E-Meter Essentials 1961 (Grundlegendes über das E-Meter 1961), "Die Nadel"

Assessment – assessment – das Ablesen einer Liste, um herauszufinden, welches Item auf der Liste eine grössere Reaktion auf dem Meter als die anderen hervorruft.

Aus Scientology Abridged Dictionary (Kleines Scientology-Wörterbuch)

Blowdown – blowdown – Wenn ein Auditor den Tonarm von rechts nach links bewegen muss, um die Nadel auf der Skala zu halten, und die Bewegung 0,1 Abschnitte oder mehr beträgt, findet ein Blowdown statt.

Aus HCOB 29. Apr. 1969 "Assessment und Interesse"

Checked F/N – checked F/N – Wenn man eine F/Nende Liste assessiert, wird man manchmal sehen, dass die F/N "anhält" (engl. "check") und dann weiter F/Nt. Das Gewicht der F/Nenden Nadel bewirkt eine Schwungkraft, die dazu neigt, einen Read zu verstecken. Der aufmerksame Auditor wird jedoch dieses "Anhalten" oder Verlangsamen bei einer F/N entdecken, wissen, dass er ein heisses Item hat, es aufgreifen und handhaben. Ein Auditor, der nicht durch eine F/N hindurch einen Read erkennen kann, wird den Read übersehen und einfach weitergehen; und dann hört die F/N während der nächsten paar Items auf. Jetzt hat er einen unterdrückten Read, und er wird Schwierigkeiten haben, die Liste zu F/Nen.

Aus dem HCOB 15. Okt. 1973RB "Nullen und F/Nen vorbereiteter Listen"

Coach – coach – die Person, die den Studenten "drillt", ihm hilft, Trainingsübungen korrekt zu tun.

Fall – fall – Eine fallende Nadel neigt sich nach rechts. Es bedeutet für den Auditor: ...Ich habe es gefunden" oder "Ich habe eine Reaktion in der Bank erhalten".

Aus E-Meter Essentials 1961 (Grundlegendes über das E-Meter 1961), "Die Nadel" - ein Fall mit einer Länge von 1 bis 2 Zoll (2,5 bis 5 cm)

Aus HCOB 29. Apr. 1969 "Assessment und Interesse"

fest – stuck – bei einer völlig festsitzenden Nadel würde der Preclear nicht einmal reagieren, wenn er gekniffen würde. Sie sieht steif oder starr aus.

Aus E-Meter Essentials 1961 (Grundlegendes über das E-Meter 1961), "Die Nadel"

Flunk – flunk – ein Wort, das der Coach (oder ein Fallüberwacher) benutzt, um dem Studenten (oder Auditor) anzuzeigen, dass er einen Fehler gemacht hat.

freie Nadel – free needle – bedeutet eine schwebende, unbeeinflusste Bewegung, einerlei, was Sie auch immer über das Ziel oder das Terminal sagen. Sie ist nicht einfach "null", sie ist von nichts beeinflusst ausser Körperreaktionen.

Aus E-Meter Essentials 1961 (Grundlegendes über das E-Meter 1961), "Die Nadel"

Instant-F/N – instant-F/N – eine Instant-F/N ist eine F/N, die unmittelbar am Ende des vom Auditor ausgesprochenen Hauptgedankens oder am Ende des vom PC (wenn er Items angibt oder sagt, was die Anweisung bedeutet) ausgesprochenen Hauptgedankens auftritt. Sie wird meistens als eine LFBD-F/N oder eine LF-F/N zu sehen sein. Bei Rudimenten, Prepcheckfragen, Protest, Overrun, Rehabs – um nur einige zu nennen – würde eine Instant-F/N nicht aufgegriffen werden. Das EP von ausgekeyter Ladung wurde erreicht. Aber eine Instant-F/N bei Dianetik-Items und gewissen Korrekturlisten usw. zu ignorieren wird beim PC Bypassed-Charge und grössere Fallgebiete ungehandhabt zurücklassen. Das Kriterium ist: "Ist für das Item eine *Handhabung* erforderlich, oder ist eine F/N das rechtmässige EP"? Der Gebrauch einer F/N als Read ist fast ausschliesslich auf Dianetik und L+N beschränkt.

Aus dem HCOB 20. Sept. 1978 "Eine Instant-F/N ist ein Read"

Item – item – jeder einzelne Punkt auf einer Liste von Dingen, Leuten, Ideen, Bedeutungen, Absichten, usw., der einem Auditor von einem Preclear beim Listen gegeben wird. Auf Level VI hat es noch eine besondere Bedeutung. Es bezeichnet einen der Bestandteile eines GPM (Ziele-Problem-Masse). In seiner allgemeinsten Anwendungsform ist Item ein Fachausdruck, der jede Art von Terminal einschliesst.

Aus Scientology Abridged Dictionary (Kleines Scientology-Wörterbuch).

Listen – listing – ein besonderes Verfahren, das bei einigen Prozessen verwendet wird. Der Auditor schreibt Items auf, die vom Preclear als Antwort auf eine Frage des Auditors gegeben werden, und zwar in der genauen Reihenfolge, in der sie ihm vom Preclear gegeben werden.

Aus Scientology Abridged Dictionary (Kleines Scientology-Wörterbuch)

Long Fall – long fall – ein Fall mit einer Länge von 2 bis 3 Zoll (5,0 bis 7,5 cm)

Aus HCOB 29. Apr. 1969 "Assessment und Interesse"

null – null – wenn die Frage das Verhalten der Nadel nicht verändert, haben wir es mit einer Null-Nadel zu tun.

Aus E-Meter Essentials 1961 (Grundlegendes über das E-Meter 1961), "Die Nadel"

Nullen – nulling – die Handlung eines Auditors, dem Pc Items von einer Liste vorzulesen und die Anzeigen der Items neben den Items aufzuschreiben. Diese Handlung wird so lange mit anzeigenden Items fortgesetzt, bis nur mehr ein Item oder keines mehr übrig ist.

Raketenanzeige – Rocket Read – ist eine Nadelreaktion nach rechts, die plötzlich und ruckartig beginnt und schnell schwindet.

Aus dem HCOB 6. Dezember 1962, "R2-10, R2-12, 3GAXX Data, The Zero A Steps and Purpose of Processes"

reine Nadel – clean needle – Wir sprechen von einer reinen Nadel, wenn sich diese wie fliessend verhält und kein typisches Verhaltensmuster und keine unregelmässigen Bewegungen auch nur der kleinsten Art zeigt, während der Auditor auf die Nadel schaut, ohne etwas zu tun. Eine reine Nadel ist also nicht nur irgendetwas, das auf eine bestimmte Frage nicht reagiert. Es ist ein wunderschönes, langsames Fliessen, gewöhnlich ein Ansteigen, das ein "Mark-V" bei einer Empfindlichkeit von 64 ganz wundervoll zum Ausdruck bringt.

Aus dem HCO B 25. September 1963, "Listing and Nulling for Locks"

Rockslam – Rock Slam – ist eine verrückte, unregelmässige, ungleichmässige, ruckartige Bewegung der Nadel (in einem so schmalen Bereich wie 2,5 cm oder über einen so weiten Bereich wie 7,5 cm) mehrere Male in der Sekunde. Die Nadel spielt verrückt, indem sie hin und herschlägt, eng, weit, nach links, nach rechts, in einem irren Kriegstanz oder als ob sie verzweifelt zu entkommen versuchte. Es bedeutet "heisses Terminal" (stark geladenes Terminal) oder irgendetwas "Heisses" in einem Assessment und hat Vorrang vor einem Fall der Nadel.

Aus E-Meter Essentials 1961 (Grundlegendes über das E-Meter 1961), "Die Nadel"

Rudimente – Rudiments – eine Serie von Aktionen, die von einem Scientology-Auditor zu Beginn oder während einer Scientology-Sitzung getan werden, um den Preclear an seinem eigenen Fall zu interessieren und ihn gewillt zu machen, zum Auditor zu sprechen.

Schmutzige Nadel – dirty needle – Es handelt sich um eine schmutzige Nadel, wenn sie zuckt, sich neigt, tanzt, anhält, festsitzt oder irgendwelche Zufallsbewegungen tut, während der Auditor auf die Nadel schaut, ohne etwas zu tun.

Aus HCO B 25. September 1963, "Listing and Nulling for Locks"

Schwebender Tonarm – floating Tonarm – Der PC ist so befreit, dass die Nadel nicht auf die Anzeige gebracht werden kann. Die Nadel schwingt von der Mitte aus nach beiden Seiten weiter als die Anzeige breit ist und scheint erst an der einen Seite anzuschlagen und dann an der anderen. Der TA kann nicht schnell genug bewegt werden, um die extrem schwebende Nadel auf der Anzeige zu halten.

Aus dem HCOB 24. Okt. 1971 "Falscher TA"

Small Fall – small fall – Ein Fall mit einer Länge von 0,25 bis 0,5 Zoll (0,6 cm bis1,2 cm = 1- 2 Kästchen auf der Skala des E-Meters)

Aus HCOB 29. Apr. 1969 "Assessment und Interesse"

Stage-Four (Stufe 4) – Stage Four – Eine Stage-Four-Nadel steigt etwa 2 bis 5 cm (immer dieselbe Strecke), bleibt stecken und fällt dann, steigt, bleibt stecken, fällt, ungefähr einmal in der Sekunde oder so. Sie ist sehr regelmässig, immer dieselbe Strecke, immer dasselbe Verhalten, wieder und wieder, weiter und weiter, und nichts, was Sie sagen oder was der Preclear sagt, ändert es (ausser Körperreaktionen).

Aus E-Meter Essentials 1961 (Grundlegendes über das E-Meter 1961), "Die Nadel"

Student-Auditor – student auditor – eine Person, die sowohl Auditor als auch Student ist.

Theta-Bop – theta bop – Ein Theta-Bop tritt auf, wenn die Person exteriorisiert ist oder zu exteriorisieren versucht. "Theta" ist das Symbol für die Person als Geist oder die Güte; "Bop" ist ein Fachausdruck der Elektronik für ein leichtes Rucken im Schwung einer Nadel. Ein "Theta-Bop" macht jedes Mal links und rechts am Ende des Schwingens gleichmässig einen Ruck und ist in der Mitte des Schwingens sehr gleichmässig.

HCOB 10.8.76R "R/Ses, what they mean"

Tick – tick – ein kurzes Zucken der Nadel.

Aus HCO B 29. April 1969, "Assessment und Interesse"

Wechsel des Charakteristikums – change of characteristic – die Nadel führt eine Folge von typischen kleinen Steigungen und Fällen aus. Wir stellen eine Frage, und sie bleibt stehen. Wir stellen eine andere Frage, und sie fährt fort, träge zu steigen und zu fallen wie vorher. Dieser Stopp ist ein "Wechsel des Charakteristikums". Oder die Nadel verharrt im Stopp, während wir eine lange Serie von Fragen stellen und führt plötzlich einen kleinen Tanz auf. Das ist ein Wechsel des Charakteristikums.

Aus E-Meter Essentials 1961 (Grundlegendes über das E-Meter 1961), "Die Nadel"

HUBBARD KOMMUNIKATIONSBÜRO Saint Hill Manor, East Grinstead, Sussex HCO BULLETIN VOM 14 OKTOBER 1968

Wiedervervielfältigen

## **METER-POSITION**

### **Sie dürfen Ihr E-Meter niemals, niemals, niemals in einer Position haben, wo der Preclear den Tonarm ablesen kann.**

Dies zu tun kann bewirken, daß sich der PC Sorgen über seine TA-Position macht und seine Aufmerksamkeit von seinem Fall wegnimmt.

Es verstößt gegen Punkt 17 des Auditorenkodex.

 L. RON HUBBARD Gründer

LRH:jp.ei.rd

#### HUBBARD KOMMUNIKATIONSBÜRO

Saint Hill Manor, East Grinstead, Sussex HCO BULLETIN VOM 23. MAI 1971

AUSGABE IX

Wiedervervielfältigen

Auditoren Überwacher Studenten Tech- und Qual-Mitarbeiter Alle Checksheets von Kursen, die den Umgang mit dem E-Meter lehren

#### *Serie über die Grundlagen des Auditings 11*

### **ARBEITEN MIT DEM E-METER**

Man sagt dem PC niemals etwas über das E-Meter oder seine Anzeigen, außer, um eine F/N anzuzeigen.

Dem PC bei etwas, das anzeigt, mit "Das - das - das" zu lenken, ist erlaubt. Doch dabei wird seine Aufmerksamkeit nicht auf das E-Meter, sondern auf seine Bank gelenkt.

Die Definition von "In Sitzung" ist: "PC ist an seinem Fall interessiert und bereit, zum Auditor zu sprechen."

Zu sagen: "Das hat angezeigt", "Das hat nicht angezeigt", "Das gab einen Blowdown", ist illegal. Es ist kein Ersatz für TR 2. Es verletzt die Definition von "In Sitzung", indem es die Aufmerksamkeit des PCs auf das E-Meter lenkt, und es kann ihn die Bereitschaft, zum Auditor zu sprechen, ganz und gar verlieren lassen.

> L. RON HUBBARD Gründer

LRH:act.rd

#### HUBBARD KOMMUNIKATIONSBÜRO Saint Hill Manor, East Grinstead, Sussex HCO BULLETIN VOM 21. JANUAR 1977RB ERNEUT REVIDIERT AM 25. MAI 1980

Wiedervervielfältigen Tech & Qual Alle Auditoren Alle Tech-Checksheets

Alle Stufen (Erneute Revisionen in dieser Schriftart)

(Dieses HCOB wurde revidiert, um zusätzliche Daten über falschen TA und die vollständige Liste von Bezugsmaterialien über falschen TA einzuschließen. Die Anleitungen zur Handhabung eines Punktes der Liste wurden so angeordnet, daß sie auf den jeweiligen Punkt, den man überprüft, direkt folgen, und jeglicher Hinweis auf eine bestimmte Marke von Handcreme wurde gestrichen.)

## **CHECKLISTE FÜR FALSCHEN TONARM**

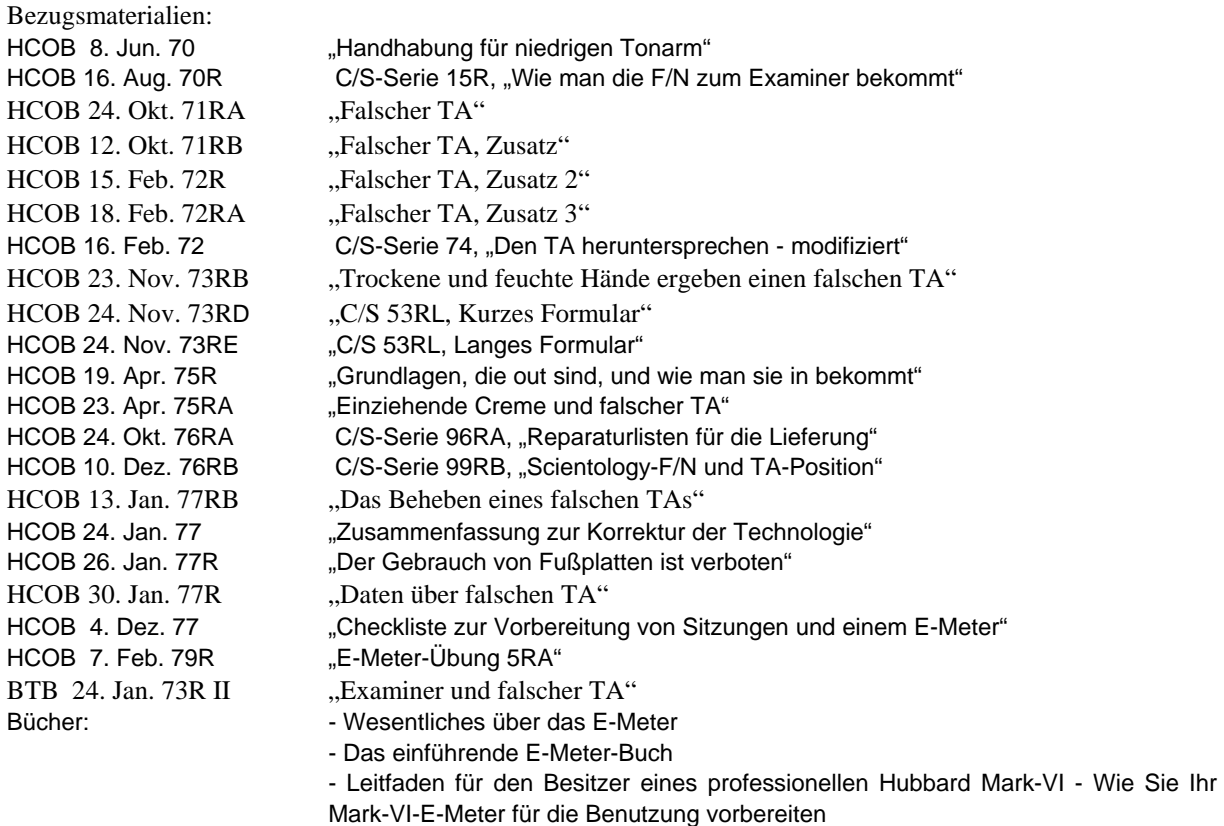

"Dieses Bulletin hebt das HCOB vom 29. Februar 1972RA, revidiert am 23. April 1975, auf, da es irreführend ist und dazu geführt hat, daß manche Auditoren mit dem PC am E-Meter ein Assessment durchführten, um die Ursache für falschen TA zu finden, anstatt dies direkt mit dem PC zu überprüfen."

Mit diesem Bulletin wird die Checkliste für falschen TA mit spezifischen Angaben für die Handhabung wieder eingesetzt, die direkt aus den Ausgaben stammen, die ich über falschen TA geschrieben habe.

"Folgende Punkte sind von einem Auditor bei jedem PC zu überprüfen. Es braucht nur einmal gemacht zu werden, außer es wird vermutet, daß die Überprüfung selbst falsch ist, oder der Zustand der Hände des PCs usw. verändert sich.

Die Checkliste wird im PC-Folder aufbewahrt und wird auf der Folder-Übersicht als eine durchgeführte Aktion eingetragen.

Der Wert das Arbeitens mit der richtigen Dosengröße sollte nicht unterschätzt werden; in den Bezugs-HCOBs wird gesagt, warum."

Der Auditor zeichnet die folgenden Punkte auf der Checkliste ab und beantwortet sie. Der Auditor muß Informationen erlangen, indem er die Hände des PCs selbst überprüft, um festzustellen, ob die Hände trocken oder feucht sind. Die Ursache für falschen TA befindet sich im physikalischen Universum, und dort wird die Überprüfung gemacht. Sie wird nicht gemacht, indem man den PC fragt oder die Fragen beim PC am E-Meter auf Anzeigen hin überprüft. Der Auditor würde also die Hände des PCs befühlen, um festzustellen, ob sie trocken oder feucht sind, er würde die Hände des PCs nach dem Eincremen befühlen, um zu sehen, ob die Creme ausgetrocknet ist, er würde überprüfen, ob die Hände des PCs einen Hohlraum bilden, so daß ein bestimmter Bereich der Hände nicht mit den Dosen in Kontakt ist, und so weiter. Falscher TA ist nicht Denken oder geistige Masse. Er befindet sich im physikalischen Universum, und dort muß man etwas unternehmen, damit er behoben wird. Die Handhabung folgt auf jeden Punkt der Liste, den Sie überprüfen. Dies wurde der Einfachheit halber so gemacht, da die Checkliste auf diese Weise durchgeführt wird und jeder Punkt in der Reihenfolge des Voranschreitens in Ordnung gebracht wird.

R-Faktor an den PC: "Ich werde die Dosen, deine Hände und verschiedene ande**re Dinge überprüfen, um alles für größtmögliche Genauigkeit anzupassen."**

## **CHECKLISTE FÜR FALSCHEN TA UND HANDHABUNGSBLATT**

#### **1. IST DAS E-METER GELADEN?**

#### Handhabung:

"Laden Sie ein E-Meter bei einem Ladestrom von 220 Volt mindestens 1 Stunde lang für jeweils 10 Stunden Auditing, oder zwei Stunden lang für je 10 Stunden Auditing, wenn Sie einen Ladestrom von 110 Volt benutzen (Das Mark-VI E-Meter kann für jede Stunde, die es geladen wird, 6 Stunden benutzt werden.)

Schalten Sie vor jeder Sitzung den Knopf auf TEST hinüber. Die Nadel sollte heftig an der rechten Seite der Skala anschlagen. Sie kann sogar zurückprallen. Wenn die Nadel bei TEST nicht hart an der rechten Seite anschlägt oder wenn sie nicht ganz dort hinkommt, dann wird dieses E-Meter mitten in der Sitzung einen Spannungsabfall aufweisen, es wird falschen TA anzeigen, und es wird keine Anzeigen und keine TA-Aktion auf "heiße" Themen zeigen." LRH (HCOB vom 24. Oktober 1971RA "Falscher TA")

**Anmerkung:** Um eine genaue Überprüfung sicherzustellen, sollte das E-Meter, bevor Sie es auf Test stellen, ein oder zwei Minuten lang eingeschaltet sein.

#### 2. **IST DAS E-METER KORREKT GETRIMMT?**

Handhabung:

"Ein E-Meter kann falsch getrimmt (nicht mit dem Trimmknopf auf 2,0 eingestellt) sein und daher eine falsche TA-Position angeben. Wenn ein E-Meter vor dem Trimmen nicht ein oder zwei Minuten lang eingeschaltet ist, so kann es sich in der Sitzung etwas verstellen und einen leicht falschen TA zeigen.

Die Trimmung kann in der Sitzung leise überprüft werden, indem man den Elektrodenstecker aus der Buchse herauszieht, den TA auf 2,0 stellt und nachprüft, ob die Nadel jetzt auf SET ist. Wenn nicht, kann der Trimmknopf bewegt werden, um sie einzustellen. Der Stecker wird leise wieder eingesteckt. All dies wird durchgeführt, ohne den PC abzulenken." LRH (HCOB vom 24. Oktober 71RA "Falscher TA")

### **3. SIND DIE KABEL AM E-METER UND DEN DOSEN**

## **ANGESCHLOSSEN?**................................................................................**\_\_\_\_\_\_\_\_\_\_**

Handhabung:

"Ein ordnungsgemäß bereitgemachtes E-Meter, dessen Dosen (Elektroden) dem PC angepaßt sind und von ihm richtig gehalten werden, **ist immer korrekt.**" LRH (HCOB vom 24. Oktober 1971RA) Wie man ein E-Meter bereitmacht, ist im Buch der E-Meter-Übungen, E- Meter-Übung 4, und (falls Sie ein MARK VI benutzen) im Leitfaden für den Besitzer des Mark VI-E-Meters beschrieben.

#### **4. SIND DIE DOSEN ROSTIG? \_\_\_\_\_\_\_\_\_\_**

Handhabung: "Rostige Dosen können den TA verfälschen. Beschaffen Sie sich ab und zu neue." LRH (HCOB vom 24. Oktober 1971RA)

# **5. SIND DIE HÄNDE DES PCS ÜBERMÄSSIG TROCKEN, SO DASS**

#### **SIE HANDCREME BENÖTIGEN?** ........................................................**\_\_\_\_\_\_\_\_\_\_**

Handhabung:

"Ein schneller Test ist es, den PC die Dosen unter seine Achselhöhlen stecken zu lassen, und Sie werden sehen, ob seine schwieligen oder chemisch ausgetrockneten Hände die Ursache für den falschen TA sind. Die übermäßig trockene Hand sieht glänzend oder poliert aus. Sie fühlt sich sehr trocken an. Die richtige Behandlung ist, eine Handcreme zu verwenden, jedoch keine fettige Handcreme oder eine Creme, die einzieht und verschwindet. Eine gute Handcreme läßt sich vollständig in die Hand einreiben und hinterläßt kein überschüssiges Fett. Handcreme wird gewöhnlich aufgetragen, eingerieben und kann dann gründlich abgewischt werden. Die Hände werden dann gewöhnlich einen normalen TA und eine normale Reaktion

am E-Meter ergeben" LRH (HCOB vom 23. November 1973RB, erneut revidiert am 25. Mai 1980, "Trockene und feuchte Hände ergeben einen falschen TA")

## **6. SIND DIE HÄNDE DES PCS ÜBERMÄSSIG FEUCHT, SO DASS**

 **SIE PUDER BENÖTIGEN?** .....................................................................**\_\_\_\_\_\_\_\_\_\_**

Handhabung:

"Wenn der TA niedrig ist, so überprüfen Sie, ob die Hände des PCs feucht sind. Ist dies der Fall, so lassen Sie ihn die Hände abwischen und überprüfen Sie den TA erneut. Gewöhnlich wird festgestellt, daß die 1,6 in Wirklichkeit 2,0 war... Lassen Sie den PC die Hände abwischen." LRH (HCOB vom 24. Oktober 1971RA)

"Bei zu feuchten Händen können Antitranspirante angewandt werden. Es gibt viele Marken davon, häufig als Puder oder Spray. Es kann nach der Anwendung abgewischt werden und sollte für zwei bis drei Stunden vorhalten. LRH (HCOB vom 23. April 1975RA)

#### **7. DER PC WIRD NICHT ANDAUERND AUFGEFORDERT,**

## **SEINE HÄNDE ABZUWISCHEN?**.........................................................**\_\_\_\_\_\_\_\_\_\_**

Handhabung:

So wie obenstehend für feuchte Hände.

## **8. DER GRIFF DES PCS UM DIE DOSEN WIRD VOM AUDITOR NICHT ANDAUERND IN EINER WEISE ÜBERPRÜFT, DIE DEN PC UNTERBRICHT?**......................................................................**\_\_\_\_\_\_\_\_\_\_**

Handhabung:

"Behalten Sie die Hände des PCs in Sicht, überprüfen Sie den Griff des PCs. Besorgen Sie sich kleinere Dosen." LRH (HCOB vom 24. Oktober 1971RA)

## 8A. VERWENDET DER PC DIE FALSCHE DOSENART?

a) geriffelt \_\_\_\_\_\_

b) zellophanüberzogenes Metall \_\_\_\_\_\_\_\_\_

c) falsches Metall \_\_\_\_\_\_\_\_

Das richtige Metall ist verzinnter Stahl, ohne Zellophan- oder Farbüberzug.

Handhabung:

Ersetzen Sie sie durch korrekte Dosen. "Die Dosen sollten natürlich aus Stahl mit dünnem Zinnüberzug sein." LRH (HCOB 24. Oktober 1971RA)

## **8B. SIND DIE DOSEN ZU KURZ, UM FÜR DIE HÄNDE DES**

 **PCs AUSREICHENDE KONTAKTFLÄCHE ZU BIETEN?** .......................**\_\_\_\_\_\_\_\_\_\_**

#### Handhabung:

Ersetzen Sie sie durch Dosen mit richtiger Länge, so daß die ganze Hand Kontakt mit den Dosen hat. (Vgl. HCOB vom 24. Oktober 1971RA)

#### 9. TA-POSITION BEI GROSSEN DOSEN?

Größe etwa 11 x 8 cm

Handhabung:

"Bei einem PC mit normalen oder großen Händen ist die Dosengröße etwa 12,5 cm x 7 cm. Dies kann abgeändert werden auf eine Größe von bis zu 11 cm x 8 cm Durchmesser. Das ist standardgemäß." LRH (HCOB vom 24. Oktober 1971RA)

#### 10. TA-POSITION BEI MITTELGROSSEN DOSEN?

Größe ungefähr 12,5 cm x 7 cm

Handhabung:

Im Obigen enthalten.

#### 11. TA-POSITION BEI KLEINEN DOSEN?

Größe ungefähr 9 cm x 5 cm

Handhabung:

"Diese Dose sollte 9 cm x 5 cm Durchmesser oder eine ähnliche Größe haben. Ein kleines Kind wäre selbst mit dieser Dose verloren. Es könnte also eine kleine 35 mm Filmdose verwendet werden. Diese sind 5 cm lang und haben 3 cm Durchmesser. Das funktioniert, aber passen Sie auf, denn diese Dosen sind aus Aluminium. Es läßt sich damit arbeiten, aber überprüfen Sie die wirkliche Anzeige mit einer etwas größeren Dose, und nehmen Sie dann eine Trimmung vor, um die Einstellung an das Aluminium anzupassen, falls irgendein Unterschied besteht.

Die Dosen sollten natürlich aus Stahl sein, mit einem dünnen Zinnüberzug - gewöhnliche Konservendosen. Ist die Dosengröße dem PC angepaßt, so vermeidet man einen schlaffen Griff um die Dosen oder eine Ermüdung der Hände, wodurch der Griff schlaff wird und der Auditor F/Ns bei 3,2 und Schwierigkeiten bekommt." LRH (HCOB vom 24. Oktober 1971RA)

## **11A. IST DIE DOSENGRÖSSE FÜR EIN KIND NICHT RICHTIG? \_\_\_\_\_\_\_\_\_\_**

Handhabung:

Die Dosengröße kann für ein Kind bis auf 35mm Filmdosen aus Aluminium reduziert werden (Größe ca. 5 cm x 3cm). Notieren Sie die TA-Position.

## **11B. WENN DIE OBEN ERWÄHNTEN DOSENGRÖSSEN FÜR DIE HÄNDE DES PCs NICHT RICHTIG SIND, KÖNNEN ANDERE**

#### **GRÖSSEN AUSPROBIERT WERDEN**..................................................**\_\_\_\_\_\_\_\_\_\_**

Handhabung:

Röhren von 3 cm oder 4,5 cm Durchmesser sowie andere Dosengrößen werden überprüft, um zu sehen, welche für die Hand des PCs passend ist. Notieren Sie die TA-Position.

#### 12. SIND DIE DOSEN ZU GROSS FÜR DEN PC?

#### Handhabung:

"Ist die Dosengröße dem PC angepaßt, so vermeidet man einen schlaffen Griff um die Dosen oder eine Ermüdung der Hände, wodurch der Griff schlaff wird." LRH (HCOB vom 24. Oktober 1971RA) Überprüfen Sie den Griff des PCs und schauen Sie nach, ob die Hand die Dose rundum berührt und ob die Dose bequem ist. (Vgl. HCOB v. 13. Jan. 77RB, "Das Beheben eines falschen Tonarms")

#### 13. SIND DIE DOSEN ZU KLEIN FÜR DEN PC?

Handhabung:

Gemäß Obigem. Überprüfen Sie, wie der PC die Dosen hält und ob die ganze Hand an den Dosen anliegt und ob sie bequem sind und nehmen Sie gemäß Obigem entsprechende Anpassungen vor.

### 14. SIND DIE DOSEN GENAU RICHTIG FÜR DEN PC?

Handhabung:

Überprüfen Sie den Griff und vergewissern Sie sich, ob die Dosengröße für den PC richtig ist. Passen die Dosen bequem in die Hände des PCs hinein, und berühren die Dosen die Hände in einer solchen Weise, daß das E-Meter genau anzeigt? Wenn die Dosengröße richtig ist, dann müssen Sie sich vergewissern, daß der Griff um die Dosen ebenfalls richtig ist.

#### 15. SIND DIE DOSEN KALT?

Handhabung:

"Unabhängig von der Dosengröße haben kalte E-Meter-Elektroden die Tendenz, insbesondere bei einigen PCs, eine weitaus höhere TA-Anzeige zu ergeben.

Bis die Dosen sich aufwärmen, ist die Anzeige im allgemeinen falsch, und die Verfälschung liegt in Richtung auf eine höhere Anzeige. Manche PCs haben 'kaltes Blut' und der Schock eiskalter Dosen kann den TA in die Höhe treiben und es dauert eine Weile, bis er wieder herunterkommt.

Man kommt mit einer bestimmten Methode darum herum, und zwar, indem der Auditor oder Examiner die Dosen kurz hält, bis sie warm sind, und sie dann dem PC gibt. Eine Art ist, daß der Auditor oder Examiner die Dosen unter seine Achselhöhlen steckt, während er alles bereitmacht. Dadurch werden sie warm. Wahrscheinlich gibt es noch viele andere Arten, um Dosen auf Körpertemperatur aufzuwärmen." LRH (HCOB vom 12. November 1971RB)

### **15A. HAT SICH DER PC GERADE VOR DER SITZUNG DIE**

## **HÄNDE GEWASCHEN?** ...........................................................................**\_\_\_\_\_\_\_\_\_\_**

Handhabung:

Verwenden Sie ein wenig Handcreme, um den normalen Feuchtigkeitsgrad wieder herzustellen.

#### 16. SIND DIE HÄNDE DES PC TROCKEN ODER SCHWIELIG?

Handhabung:

Im obigen Abschnitt über übermäßig trockene Hände des PCs, für die Handcreme erforderlich ist, enthalten.

Es gibt Methoden, die Handcreme so aufzutragen, daß es für diesen ganz bestimmten PC richtig ist und den falschen TA in Ordnung bringt. Sie können sie reichlich auftragen, dann abwischen und dann etwas mehr davon einreiben, wobei Sie sicherstellen, daß die Daumen mit erfaßt werden (Vgl. HCOB vom 13. Januar 77RB).

Der wesentliche Punkt ist, die Hände mit der Creme darauf zu befühlen, um sich zu vergewissern, daß die übermäßig trockene Hand, die man an ihrem glänzenden oder polierten Aussehen erkennt, dadurch in Ordnung gebracht worden ist.

Und jetzt sollte sie sich nicht länger trocken anfühlen. (HCOB vom 23. November 1973RB, erneut revidiert am 25. Mai 1980) Die richtige Behandlung ist, eine Handcreme zu verwenden, aber keine fettige Handcreme oder eine, die einzieht und verschwindet.

Eine gute Handcreme läßt sich vollständig in die Haut einreiben und hinterläßt kein überschüssiges Fett. Auf diese Weise wird der normale elektrische Kontakt wiederhergestellt. Eine solche Handcreme braucht nur einmal pro Sitzung aufgetragen zu werden - am Beginn der Sitzung - weil sie eine lange Zeit vorhält.

Wenn eine Creme Schmierflecken auf einer Dose hinterläßt, so wurde sie zu reichlich aufgetragen oder zu wenig von der Haut absorbiert. (HCOB vom 23. April 1975RA, erneut revidiert am 25. Mai 1980)

#### 17. HAT DER PC ARTHRITISCHE HÄNDE?

Handhabung:

"Selten ist ein PC so durch Arthritis verkrüppelt, daß er keinen vollständigen Kontakt mit den Dosen schaffen kann. Auf diese Weise bekommt man hohen TA. Verwenden Sie breite Streifen um die Handgelenke, und Sie werden eine richtige Anzeige bekommen. LRH (HCOB vom 24. Oktober 1971RA, erneut revidiert am 25. Mai 1980).

#### 18. LOCKERT DER PC SEINEN GRIFF UM DIE DOSEN?

Handhabung:

Überprüfen Sie den Griff. Sind die Dosen in dem Winkel, in dem sie gehalten werden, in Kontakt mit den Handflächen des PC? Reicht die natürliche Krümmung der Finger aus, um

die Dosen an der Stelle zu halten, und werden die Dosen in einem solchen Winkel gehalten, daß eine möglichst große Hautfläche die Dosen berührt? (Vgl.: "Das Buch der E-Meter-Übungen") Überprüfen Sie, ob die Handflächen die Dosen berühren und nicht von ihnen abgehoben sind. (Vgl.: HCOB vom 13. Januar 1977RB).

### **19. ÜBERPRÜFEN SIE DEN GRIFF DES PCS, HÄLT ER DIE**

 **DOSEN RICHTIG?**...................................................................................**\_\_\_\_\_\_\_\_\_\_**

Handhabung:

Im obigen Abschnitt enthalten. Prüfen Sie auch nach, ob der PC die Dosen so angespannt hält, daß die Hände dadurch schwitzen und eine fälschlich tiefe Anzeige bewirken. (Vgl.: HCOB vom 13. Januar 1977RB und HCOB vom 7. Februar 1979R, "E-Meter-Übung 5RA").

#### 20. **IST DEM PC HEISS?**

Handhabung:

Bringen Sie einen Ventilator ins Zimmer oder sorgen Sie dafür, daß es im Zimmer kühler ist und der PC sich wohl fühlt.

#### 21. **IST DER PC AUSGESCHLAFEN?**

Handhabung:

Auditieren Sie keinen PC, der nicht genug Schlaf hatte oder der körperlich müde ist. (Vgl.: HCO PL vom 14. Oktober 1968RA, "Der Auditorenkodex").

#### 22. **IST DEM PC KALT?**

Handhabung:

"Ein PC, dem zu kalt ist, hat manchmal einen fälschlich hohen TA. Wickeln Sie ihn in eine Decke ein, oder besorgen Sie ein wärmeres Auditingzimmer. Die Auditingumgebung obliegt der Verantwortung des Auditors." LRH (HCOB vom 24. Oktober 1971RA).

#### 23. **IST DER PC HUNGRIG?**

Handhabung:

Sorgen Sie dafür, daß der PC etwas zu essen bekommt, und auditieren Sie keinen PC, der nicht genug gegessen hat oder hungrig ist. (Vgl.: HCO PL vom 14. Oktober 1968RA "Der Auditoren-Kodex")

#### 24. **IST ES ZU SPÄT AM ABEND?**

Handhabung:

"Zwischen 2 und 3 Uhr morgens oder spät am Abend kann der TA eines PCs sehr hoch sein. Diese Zeit hängt davon ab, wann der PC normalerweise schläft. Zu normalen Stunden wird

man feststellen, daß der TA eines solchen PCs normal ist." LRH (HCOB vom 24. Oktober 1971RA).

# **25. WIRD DAS AUDITING NICHT IN EINER ZEIT DURCH- GEFÜHRT, ZU DER DER PC NORMALERWEISE**

 **REGELMÄSSIG AUF IST?** .....................................................................**\_\_\_\_\_\_\_\_\_\_**

Handhabung:

Im Obigen enthalten.

### 26. **HAT DER PC RINGE AN DEN HÄNDEN?**

Handhabung:

"Ringe an den Händen des PCs müssen stets entfernt werden. Sie beeinflussen zwar den TA nicht, aber sie erzeugen einen falschen Rock-Slam." LRH (HCOB vom 24. Oktober 1971RA)

Wenn der Ring nicht abgeht, verwenden Sie einen kleinen Papierstreifen um ihn herum, um zu verhindern, daß der Ring die Dose berührt.

## 27. TRÄGT DER PC ENGE SCHUHE?

Handhabung:

Lassen Sie den PC die Schuhe ausziehen. (Vgl.: HCOB vom 24. Oktober 1971RA und HCOB vom 13. Januar 1977RB).

## 28. TRÄGT DER PC ENGE KLEIDUNG?

Handhabung:

Wenn sich herausstellt, daß der TA durch enge Kleidung beeinflußt ist, stellen Sie sicher, daß der PC in zukünftigen Sitzungen keine enge Kleidung trägt. Wenn möglich, lassen Sie den PC das enge Kleidungsstück ausziehen, stellen Sie fest, welche Wirkung es auf den TA hatte und sorgen Sie dafür, daß der PC in zukünftigen Sitzungen kein enges Kleidungsstück mehr trägt.

#### 29. BENUTZT DER PC DIE FALSCHE HANDCREME?

Handhabung:

Finden Sie unter Verwendung der Bezugsmaterialien die richtige Handcreme und probieren Sie sie beim PC aus. Notieren Sie die TA-Position.

## **30. IST DIE HANDCREME RICHTIG AUFGETRAGEN UND**

## **BEDECKT SIE DIE GANZE HAND?** ....................................................**\_\_\_\_\_\_\_\_\_\_**

Handhabung:

Beobachten Sie, wie der PC die Handcreme aufträgt, und prüfen Sie nach, ob sie die ganze Hand einschließlich des Daumens bedeckt. Wenn nicht, dann lassen Sie den PC die Hand-

creme so auftragen, daß sie die ganze Hand bedeckt; lassen Sie ihn dann die Dosen in die Hand nehmen, und notieren Sie die TA-Position. Bei manchen PCs mag es notwendig sein, daß sie die Creme auftragen, dann abwischen und dann erneut auftragen. (Vgl.: HCOB vom 13. Januar 1977RB).

#### 31. IST DER STUHL, AUF DEM DER PC SITZT, BEQUEM?

Handhabung:

Besorgen Sie einen neuen Stuhl, der für den PC bequem ist.

### **32. IST ES WIRKLICH EIN FALLZUSTAND VON CHRONISCH**

 **HOHEM ODER NIEDRIGEM TA?**........................................................**\_\_\_\_\_\_\_\_\_\_**

Handhabung:

Assessment der C/S-Serie 53 oder Hoher-Niedriger-TA-Assessment. Wird bis zu einem F/Nenden Assessment gemacht.

Standard-Tech behebt also den hohen und niedrigen TA. Die C/S-Serie gibt weitere Informationen zu diesem Thema.

#### **33. IST DER PC ÜBER SEINEN TA IN VERZWEIFLUNG GERATEN? \_\_\_\_\_\_\_\_\_\_**

Handhabung:

Bringen Sie den falschen TA unter Verwendung dieser Liste als Richtschnur in Ordnung, so daß die Ursache des falschen TAs gefunden wird und beim PC durch die verschiedenen oben beschriebenen Handhabungen vollständig in Ordnung gebracht wird. Wenn der falsche TA behoben ist, überprüfen Sie "Sorgen wegen des Tonarms" und "Belästigungen wegen des Tonarms", und machen Sie eine L1C auf das von beiden, was die beste Anzeige ergibt.

\_\_\_\_\_\_\_\_\_\_\_\_\_\_\_

Dieses Handhabungsblatt wird in Verbindung mit den Punkten, die überprüft werden, verwendet. Es gibt ihnen an, wie Sie sie in Ordnung bringen.

Um weitere Daten über das Beheben eines falschen TAs zu bekommen, schauen Sie in dem Material nach, das vorne in dem Abschnitt über Bezugsmaterialien angegeben ist.

> L. RON HUBBARD Gründer

LRH:bk
## HUBBARD KOMMUNIKATIONSBÜRO Saint Hill Manor, East Grinstead, Sussex HCO BULLETIN VOM 5. AUGUST 1978

Wiedervervielfältigen

# **UNMITTELBARE ANZEIGEN**

### Bezugsmaterialien:

HCOB 28. Feb. 1971 C/S-Serie 24, "E-Meter-Handhabung hinsichtlich Anzeigender Items" HCOB 20. Sep. 1978 "Eine unmittelbare F/N ist eine Anzeige" HCOB 18. Jun. 1978R NED-Serie 4R, "Assessment und wie man das Item bekommt" Wesentliches über das E-Meter, Abschnitte F 35 bis F 39 (modifiziert durch das HCO PL vom 21.2.79)

### Die korrekte Definition von **unmittelbarer Anzeige ist: Diejenige Nadelreaktion, die genau am Ende eines vom Auditor ausgesprochenen Hauptgedankens auftritt.**

Alle Definitionen, die besagen, dass sie Bruchteile von Sekunden nach der gestellten Frage auftritt, sind aufgehoben.

Folglich ist eine unmittelbare Anzeige, die auftritt, wenn der Auditor ein Item assessiert oder eine Frage ausspricht, gültig und würde aufgenommen werden; latente Anzeigen, die Bruchteile von Sekunden nach dem Hauptgedanken auftreten, werden ignoriert.

Zusätzlich darf der Auditor, wenn er nach Anzeigen Ausschau hält, während Anweisungen geklärt werden oder der PC Items originiert, nur jene Anzeigen notieren, die genau dann auftreten, wenn der PC seine Formulierung des Items oder der Anweisung beendet.

> L. RON HUBBARD Gründer

LRH:dr

HUBBARD KOMMUNIKATIONSBÜRO Saint Hill Manor, East Grinstead, Sussex HCO BULLETIN VOM 4. DEZEMBER 1977

Wiedervervielfältigen Alle Stufen Alle Auditoren

# **CHECKLISTE FÜR DAS BEREITMACHEN VON SITZUNGEN UND EINEM E-METER**

Um ständige Unterbrechungen einer Sitzung zu verhindern, um Wörterbücher, vorbereitete Listen usw. usw. zu haben, und im lebenswichtigen Interesse, den PC reibungslos in Sitzung zu halten - interessiert am eigenen Fall und bereit, zum Auditor zu sprechen -, wurde die folgende Checkliste erstellt.

Ein Auditor sollte diese Checkliste so lange üben, bis er sie vollständig beherrscht, ohne darauf nachschauen zu müssen.

### **A. VERABREDUNG**

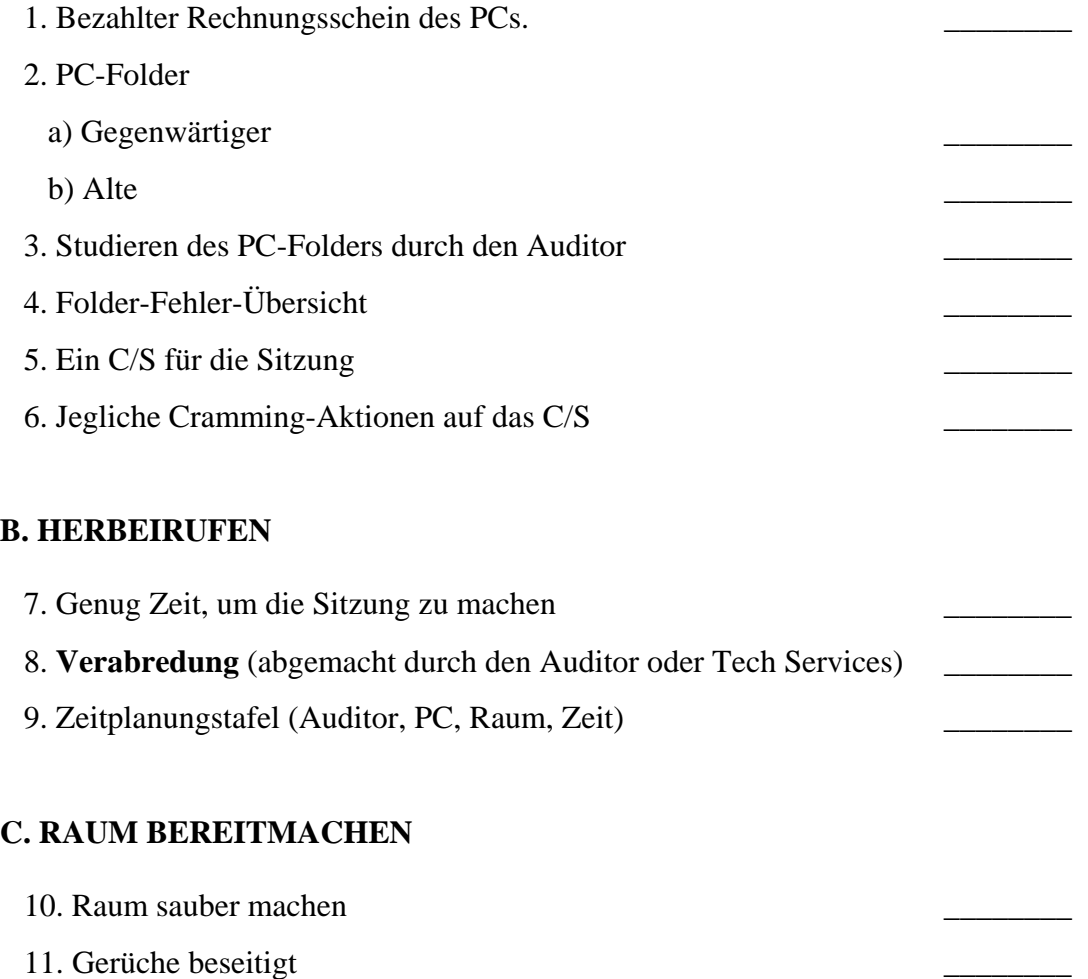

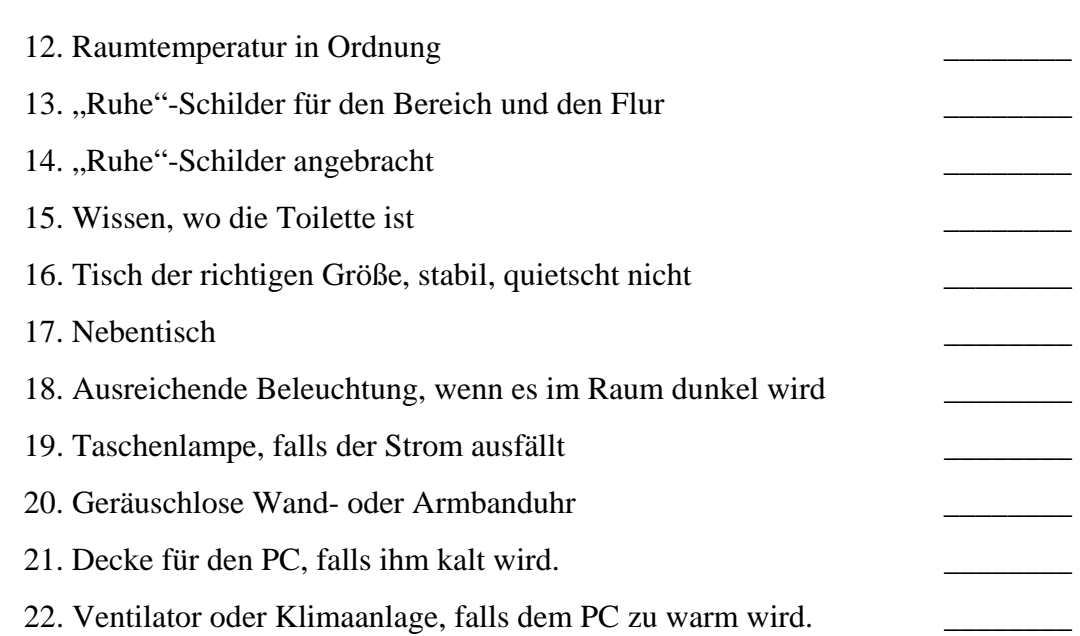

# **D. AUDITINGMATERIAL**

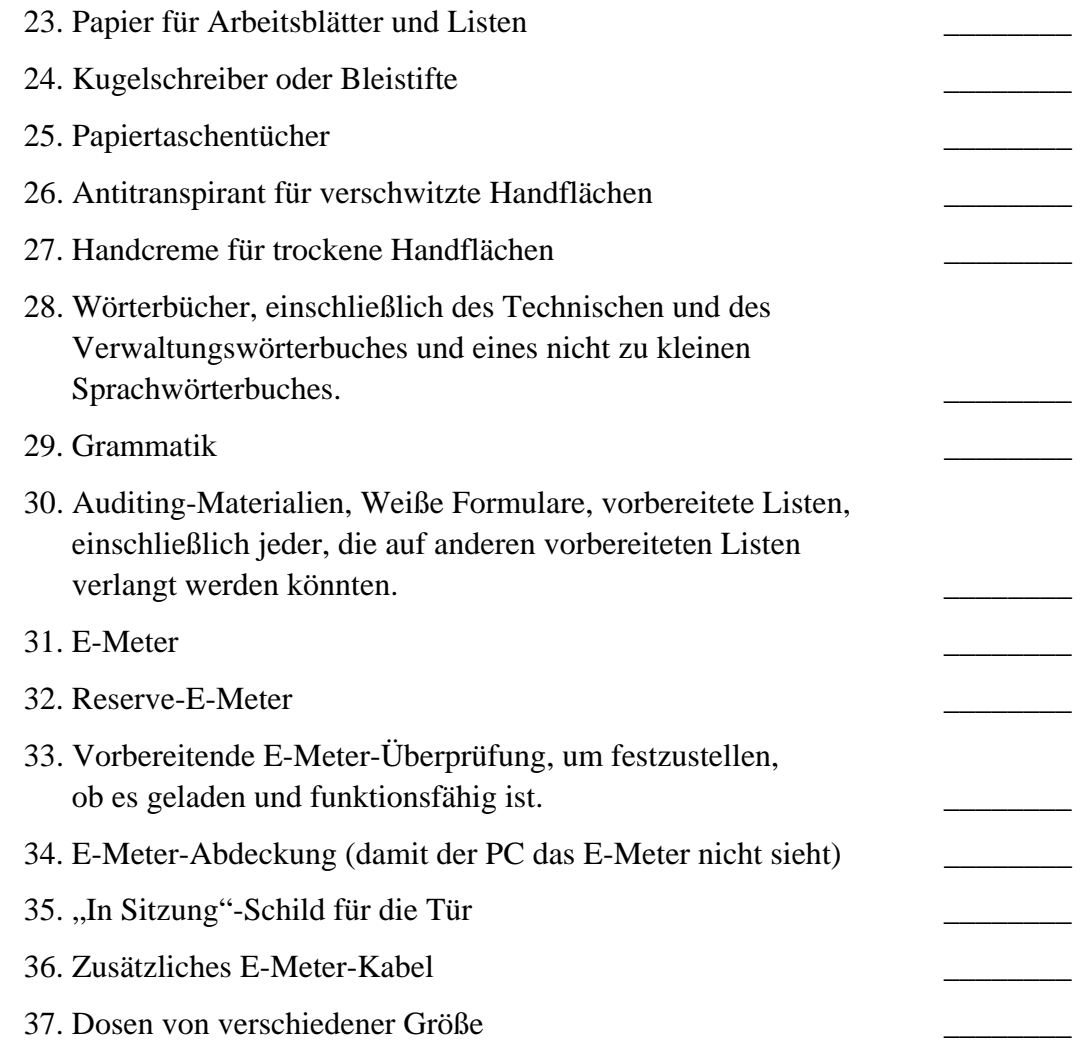

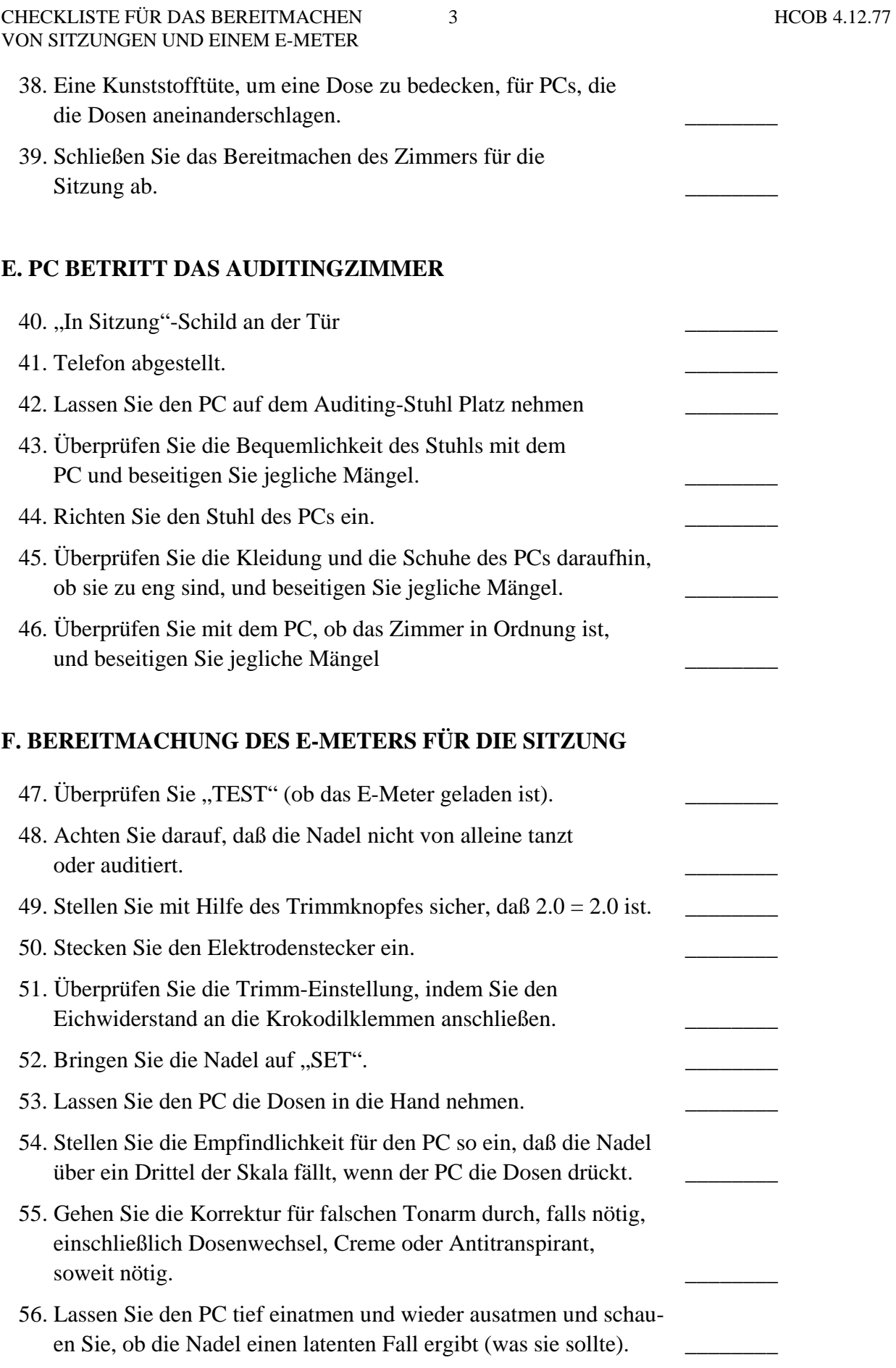

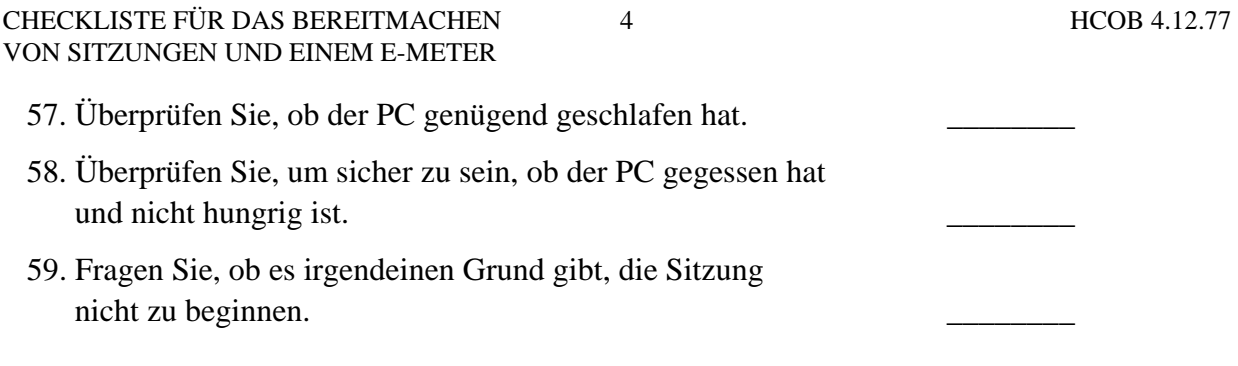

# **G. STARTEN SIE DIE SITZUNG**

 L. RON HUBBARD Gründer

LRH:dr

## HUBBARD KOMMUNIKATIONSBÜRO Saint Hill Manor, East Grinstead HCO BULLETIN VOM 21. JULI 1978

Wiedervervielfältigen Alle Auditoren Alle Fallüberwacher Alle Wortklärer Alle Tech-Checksheets

# **WAS IST EINE SCHWEBENDE NADEL?**

Eine schwebende Nadel ist ein rhythmisches Schweifen der Nadel über die Skala mit einer langsamen, gleichmäßigen Geschwindigkeit.

Das ist eine F/N. Keine andere Definition ist korrekt.

L. RON HUBBARD Gründer für den VORSTAND der SCIENTOLOGY-KIRCHEN

BDCS:LRH:pb:lfg

## HUBBARD KOMMUNIKATIONSBÜRO Saint Hill Manor, East Grinstead, Sussex HCO BULLETIN VOM 20. FEBRUAR 1970

Wiedervervielfältigen Dn-Checksheet Klasse-VIII-Checksheet

## **SCHWEBENDE NADELN UND ENDPHÄNOMENE**

Hin und wieder werden Sie bei Preclears einen Protest gegen "Schwebende Nadeln" erleben.

Der Preclear hat das Gefühl, es müsste noch mehr getan werden, aber der Auditor sagt: "Deine Nadel schwebt."

Manchmal ist dies so schlimm, dass man in Scientology-Reviews das Thema "Schwebende Nadeln" prepchecken muss.

Es kann eine Menge übergangener Ladung aufgewühlt werden, die den Preclear ARKbricht (verstimmt).

Der Grund dafür, dass man mit dem Thema Schwebende Nadeln in Schwierigkeiten gerät, liegt darin, dass der Auditor ein Gebiet namens **Endphänomene** nicht verstanden hat.

ENDPHÄNOMENE sind definiert als "diejenigen Indikatoren beim PC und auf dem Meter, die anzeigen, dass eine Kette oder ein Prozess abgeschlossen ist." In der Dianetik zeigen sie, dass das Basik auf dieser Kette und diesem Flow ausgelöscht worden ist, und in der Scientology, dass der PC in bezug auf diesen Prozess, der gelaufen wurde, Release gegangen ist. Natürlich kann man in einen neuen Flow oder einen neuen Prozess einsteigen, wenn die ENDPHÄNOMENE des vorigen Prozesses erreicht worden sind.

### **DIANETIK**

Schwebende Nadeln sind bei jedem Dianetik-Auditing nur **ein Viertel der Endphänomene.** 

Bei jeglichem Dianetik-Auditing unterhalb von Power gibt es **vier eindeutige Reaktionen beim PC, die anzeigen, dass der Prozess abgeschlossen ist.** 

- 1. Schwebende Nadel.
- 2. Erkenntnis.
- 3. Sehr gute Indikatoren (PC glücklich).
- 4. Auslöschung des letzten Bildes, das auditiert worden ist.

Auditoren werden wegen Überlaufen überängstlich. Wenn man über die Endphänomene hinausgeht, wird die F/N ersterben (aufhören), und der TA wird steigen.

*Aber* dies gilt, wenn man über alle vier Teile der Endphänomene hinausgeht, nicht nur über eine Schwebende Nadel.

Wenn man eine Nadel sorgfältig beobachtet und nichts sagt, ausser die R3R-Anweisungen zu geben, wird man folgendes feststellen, wenn sie anfängt zu schweben:

- 1. Sie fängt an, auf engem Raum zu schweben.
- 2. Der PC hat eine Erkenntnis ("Weisst du was, das ist es also…"), und das Schweben wird weiter.
- 3. Sehr gute Indikatoren zeigen sich. Und das Schweben geht fast über die volle Skala, und
- 4. Wenn sie nach dem Bild fragen würden, ist es ausgelöscht, und die Nadel geht über die ganze Skala.

Das sind die vollständigen Endphänomene der Dianetik.

Wenn der Auditor sieht, wie ein Schweben wie bei Punkt 1 beginnt, und sagt: "Ich möchte dir anzeigen, dass deine Nadel schwebt", dann kann er die Bank des PCs durcheinanderbringen.

Es gibt immer noch Ladung. Dem PC ist nicht gestattet worden, eine Erkenntnis zu haben. VGIs werden sich sicher nicht zeigen, und ein Teil des Bildes bleibt bestehen.

Wenn man zu hastig ist und Angst vor einem Überlaufen hat, oder wenn man es einfach eilig hat, unterdrückt der Auditor mit seinem vorzeitigen Anzeigen drei Viertel der Endphänomene des PCs.

### **SCIENTOLOGY**

All dies trifft auch für Scientology-Auditing zu.

Und *alle* Scientology-Prozesse unterhalb von Power haben dieselben Endphänomene.

Die Endphänomene für die Scientology-Grade 0 bis IV sind:

- A. Schwebende Nadel
- B. Erkenntnis
- C. Sehr gute Indikatoren
- D. Release.

Der PC geht ganz gewiss durch diese vier Schritte, **wenn man zulässt, dass er dies tut.** 

Da Scientology-Auditing heikler ist als Dianetik-Auditing, kann ein Überlaufen (die F/N verschwindet und der TA steigt, wodurch ein "Rehab" erforderlich wird) schneller passieren. Daher muss der Auditor wachsamer sein. Aber das ist keine Entschuldigung dafür, drei der Schritte von Endphänomenen abzuschneiden.

Der gleiche F/N-Zyklus wird auftreten, wenn man den PC lässt. Bei A bekommt man eine beginnende F/N, bei B etwas weiter, bei C noch weiter, und bei D schwebt die Nadel *wirklich*, und zwar weit.

"Ich möchte dir anzeigen, dass deine Nadel schwebt" kann ein Abschneiden bewirken. Es ist ausserdem ein falscher Bericht, wenn die Nadel nicht weit schwebt und nicht fortfahren wird zu schweben.

PCs, die die Sitzung mit einer F/N verlassen und beim Examiner ohne F/N ankommen oder die am Ende nicht mit einer F/N zur Sitzung kommen, sind falsch auditiert worden. Die am wenigsten sichtbare Art ist es, wenn in dieser Sitzung die F/N wie beschrieben abgeschnitten wurde. Die offensichtlichste Art ist es, den Prozess zu überlaufen. (Wenn man einen PC auditiert, nachdem er exteriorisiert ist, wird dies auch einen hohen TA beim Examiner nach sich ziehen.)

In der Dianetik ist oft noch ein weiterer Durchgang erforderlich, um 1, 2, 3, 4 der obigen Endphänomene zu erhalten.

Ich weiss, dass im Auditorenkodex steht, dass man keine F/N übergehen soll. Vielleicht sollte der Wortlaut zu "eine wirklich weite F/N" abgeändert werden. Die Frage ist dann, wie weit ist eine F/N? Das Problem ist jedoch NICHT schwierig.

Ich befolge diese Regel: Ich reisse einen PC, der noch nach innen schaut, nie heraus oder unterbreche ihn. Anders ausgedrückt, ich zerre seine Aufmerksamkeit niemals zum Auditor herüber. Schliesslich ist es *sein* Fall, den wir handhaben, nicht meine Aktionen als Auditor.

Wenn ich eine beginnende F/N sehe, dann horche ich auf die Erkenntnis des PCs. Wenn sie nicht erfolgt, dann gebe ich die nächste Anweisung, die an der Reihe ist. Wenn sie immer noch nicht erfolgt, gebe ich die zweite Anweisung usw. Dann bekomme ich die Erkenntnis und halte meinen Mund. Die Nadel schwebt weiter, VGIs stellen sich ein, die F/N wird skalenweit. Die wirkliche Kunst liegt darin zu wissen, wann man nichts mehr sagen darf.

Wenn dann der PC über und über strahlt, alle Endphänomene sichtbar sind (F/N, Cog, VGIs, Auslöschung oder Release, je nachdem, ob es Dn oder Scn ist), dann sage ich, als ob es eine *Übereinstimmung* mit dem PC ist: "Deine Nadel schwebt."

## **MERKWÜRDIGKEIT BEI DIANETIK**

Wussten Sie, dass man ein halbes Dutzend Mal durch ein Bild gehen kann, und die F/N wird immer weiter, ohne dass der PC eine Erkenntnis äussert? Dies ist selten, aber es kann in einem von hundert Fällen geschehen. Das Bild ist noch nicht ausgelöscht worden. Es scheint so, als ob laufend weiter Stückchen davon plötzlich auftauchen. Dann verlöscht es ganz, und wow! 2, 3 und 4 treten auf. Dies ist kein Zermahlen. Es ist das Warten darauf, dass die F/N sich bis zu einer Erkenntnis vergrössert.

Der PC, der sich über F/Ns beschwert, redet in Wirklichkeit über das falsche Problem. Das wirkliche Problem lag darin, dass der Auditor den PC von der Erkenntnis abgelenkt hat, indem er die Aufmerksamkeit einen Moment zu früh auf sich und das Meter gezogen hat.

Der PC, der noch nach innen schaut, wird verstimmt, wenn seine Aufmerksamkeit plötzlich nach aussen gezerrt wird. Es wird dann Ladung in diesem Bereich zurückgelassen. Ein PC, dem seine vollständigen Endphänomene zu oft verweigert worden sind, wird anfangen, Auditing zurückzuweisen.

Trotz alledem darf man nicht überlaufen und den TA nach oben bringen. Aber bei Dianetik bleibt bei einer *Auslöschung* nichts zurück, womit man den TA nach oben bringen kann!

Der Scientology-Auditor hat ein grösseres Problem damit, weil er leichter überlaufen kann. Es besteht die Möglichkeit, dass die Bank wieder hereingezogen wird. Dieses Problem betrifft als Problem also mehr Scientology als Dianetik.

Aber ALLE Auditoren müssen sich klarwerden, dass die ENDPHÄNOMENE von erfolgreichem Auditing nicht nur in einer F/N bestehen, sondern dass es drei weitere Voraussetzungen gibt. Und dass ein Auditor diese abschneiden kann.

Das Markenzeichen des wirklichen VIRTUOSEN (Meister) im Auditing ist sein geschickter Umgang mit der Schwebenden Nadel.

### L. RON HUBBARD Gründer

LRH:jz.ei.rd

[Auf dieses HCOB wird im HCOB vom 21. März 1974, "Endphänomene", Bezug genommen.]

## HUBBARD KOMMUNIKATIONSBÜRO Saint Hill Manor, East Grinstead, Sussex HCO BULLETIN VOM 8. OKTOBER 1970

Wiederherausgegeben am 30. August 1980 als Teil der Serie "Die Funktionsfähigkeit der Scientology erhalten"

Wiedervervielfältigen C/Se Alle Auditoren Stufe 0 HGC-Checksheet

*C/S-Serie 20* 

*KSW-Serie 19*

# **BESTÄNDIGE F/N**

### Eine **Schwebende Nadel** kann *bestehenbleiben*.

Die Tatsache läßt sofort erkennen, warum man beim Auditieren nicht drei Hauptaktionen nacheinander innerhalb von 10 Minuten durchführen kann.

Das war der Fehler bei den "Auf die Schnelle gemachten Graden" (0 bis IV in einer Sitzung. Das gleiche passierte bei Power, als alles an einem Tag gelaufen wurde). Der Auditor pflegte eine solide, skalenweite F/N zu erhalten. Der PC war noch am Kognizieren, noch in einem großen Gewinn. Der Auditor "klärte die nächste Prozeß-Anweisung" und sah immer eine F/N. Er "klärte die nächste Prozeß-Anweisung" und sah eine F/N.

### **Es war aber jedesmal dieselbe F/N.**

Das Ergebnis war, daß der zweite und dritte Prozeß **bei diesem Fall nie gelaufen wurde.**

Das ist genau das, was man unter "Auf die schnelle gemachte Grade" versteht.

Im Jahre 1958 haben wir wirkliche Releases bekommen. Man konnte die F/N *tagelang,* wochenlang nicht totkriegen*.*

Mehrere Prozesse hatten diesen Effekt. Bei einem heutigen, wirklichen Clear ist das genauso. Man könnte die F/N nicht einmal mit einer Axt kaputtkriegen.

Wenn man z.B. eine Reihe von Prozessen der Stufe 0 auditiert, kann man eine wirkliche, schwingende F/N bekommen, die nicht umzubringen ist.

Sie gelangt nicht nur bis zum Examiner, sondern bis zum Beginn der Sitzung am nächsten Tag.

Würden Sie also innerhalb einer Sitzung die ganze Stufe 0 auditieren und gleich mit Stufe I fortfahren, so würden sie einfach *eine beständige F/N auditieren*. Der PC würde überhaupt keinen Nutzen aus Stufe I ziehen. Er ist immer noch von der Stufe 0 begeistert.

Würden Sie bei Stufe 0 mit einem Prozeß eine große, weite, schwebende F/N bekommen und dann die Stufen I, II, III und IV "laufen", so hätten Sie einen PC, der lediglich auf Stufe 0 befreit wäre. Die Bank des PCs konnte nirgendwo gefunden werden. Eine Woche später hätte er dann Probleme (Stufe I) oder ein Dienstfaksimile (Stufe IV). Er ist nur ein Grad 0, aber bei Certs and Awards ist eingetragen, daß er ein Grad IV ist. Also haben wir jetzt einen "Grad IV", der die Schwierigkeiten von Stufe I, II, III und IV hat!

Wenn man versucht, die Sitzung über eine große, skalenweite, treibende, schwebende F/N hinaus fortzusetzen, lenkt das den PC nur von seinem Gewinn ab. **Von seinem großen Gewinn.**

Jeder große Gewinn (skalenweite F/N, Cog, VGIs) ergibt eine beständige F/N.

Sie müssen die Sache wenigstens bis zum nächsten Tag ruhen lassen, und den PC seinen Gewinn haben lassen.

Das ist das, was man unter "den PC seinen Gewinn *haben* lassen" versteht. Wenn Sie eine dieser skalenweiten F/Ns mit Cog, VGIs, "Mensch, toll!!" bekommen, können Sie genausogut für diesen Tag zusammenpacken.

## **ALLMÄHLICHES GRÖßERWERDEN**

Wenn Sie eine Dianetik-Kette Tripel zum Basik laufen, werden Sie manchmal innerhalb einer Sitzung bei Flow 1 eine F/N die über die halbe Skala sehen, bei Flow 2 über 3/4 der Skala und bei Flow 3 über die ganze Skala.

Oder Sie könnten vier Themen haben, mit denen Sie in einer Sitzung Zweiwegkommunikation machen oder sie prepchecken sollen. Erste Aktion - eine F/N über ein Drittel der Skala. Dann keine F/N, TA nach oben. Zweite Aktion - F/N über die halbe Skala. Dann keine F/N. Dritte Aktion, über drei Viertel der Skala. Vierte Aktion - schwebende, schwingende, sich müßig bewegende F/N über die volle Skalenbreite.

Sie werden in der gleichen Sitzung auch folgendes feststellen: Die erste Aktion dauert lange, die folgenden drei gehen immer schneller.

Jetzt haben Sie eine F/N, die bei allem, was Sie versuchen, zu klären und zu laufen, einfach weiterschwebt, **ohne daß überhaupt auf den Fall eingewirkt wird.**

Wenn Sie in solch einem Fall mit dem Auditing fortfahren, so verschwenden Sie Ihre Zeit und die Prozesse.

Sie haben es dann mit einer Schwebenden Nadel zu tun, die nicht "umzubringen" ist, besser ausgedrückt: eine beständige F/N. Sie hält mindestens einen Tag lang an. Weiter zu auditieren wäre sinnlos.

Wenn ein Auditor das noch nie gesehen hat, sollte er besser sein TR 0 mit Reizen flach machen - zwei Stunden durchgängig ohne Flunk. Und er sollte die anderen TRs in bekommen und seine Patzer durch Üben beseitigen. Denn das ist das, was eigentlich passieren sollte.

F/Ns von PCs, die (in dieser Sitzung) bis zu einer beständigen F/N auditiert wurden, gelangen immer bis zum Examiner.

Wenn es nur eine "kleine F/N" gibt, wird sie nicht bis zum Examiner gelangen. Bei manchen PCs ist das jedoch vielleicht gut genug. Es können dazu mehrere Sitzungen erforderlich sein, und am Ende jeder Sitzung ist die F/N etwas größer. Dann bekommt er eine F/N, die bis zum Examiner gelangt. Wenn der PC danach weiterhin kontinuierlich gut auditiert wird, dauert die F/N immer länger an.

Eines Tages kommt dann der PC in die Sitzung und hat eine skalenweite, schwebende, schwingende F/N, und nichts, was Sie auch tun mögen, kann die Nadel vom Schweben abhalten.

Es ist ein echter Release. Er mag Wochen, Monate oder Jahre andauern.

Sagen Sie dem PC, er solle wiederkommen, wenn er glaubt, daß er weiter auditiert werden sollte. Wenn das Auditing nach Stunden verkauft wurde, verbuchen Sie die restlichen Stunden als nicht geliefert. Oder, wenn es nach Ergebnis verkauft wurde, verbuchen Sie das Ergebnis.

Wenn die F/N wirklich beständig ist, so wird er nichts dagegen einwenden. Wenn nicht, *wird* er etwas dagegen einwenden. Lassen Sie ihn also am nächsten Tag wiederkommen und machen Sie mit dem weiter, woran Sie gerade waren.

#### **ZUSAMMENFASSUNG**

Der technische Fehler, der hinter den auf die Schnelle gemachten Grade oder hinter auf die Schnelle gemachtem Power stand, war die beständige F/N.

Dieses Nadelverhalten sollte nicht mit einer Stufe-Vier-Nadel (schweift, bleibt stekken, schweift, bleibt stecken) oder mit einer ARK-Bruch-Nadel (schlechte Indikatoren bei einer schwebenden Nadel) verwechselt werden.

Diese Angaben dürfen nicht dazu verwendet werden, einem Preclear jedes weitere Auditing zu verweigern.

Dieses Wissen soll dazu dienen, festzustellen, wann eine Reihe von Hauptaktionen in einer Sitzung abgeschlossen werden sollte.

> L.RON HUBBARD Gründer

LRH:rr.rd.jg

### HUBBARD KOMMUNIKATIONSBÜRO Saint Hill Manor, East Grinstead, Sussex HCO BULLETIN VOM 10. DEZEMBER 1976RB Erneut revidiert am 25. Mai 1980

Wiedervervielfältigen Alle Auditoren Alle Praktikums- Überwacher Alle C/Se

Diese Ausgabe wurde erneut revidiert, um die Bezugs-HCOBs über "Falschen TA" auf den neuesten Stand zu bringen.

## **DRINGEND-WICHTIG**

### *C/S-Serie 99RB*

## **SCIENTOLOGY-F/N UND TA-POSITION**

Es wurde kürzlich herausgefunden, dass einige Auditoren mittels mündlicher Technologie angewiesen worden waren, alle F/Ns zu ignorieren, bei denen der TA des E-Meters oberhalb von 3,0 oder unterhalb von 2,0 stand.

Auch haben Auditoren F/Ns angezeigt, die ARK-Bruch-Nadeln waren, und haben so dem PC etwas Falsches angezeigt.

Diese beiden Aktionen – Ignorieren wirklicher F/Ns, weil der TA nicht zwischen 2,0 und 3,0 war, und das Anzeigen von "F/Ns", die in Wirklichkeit ARK-Bruch-Nadeln waren – haben viele PCs verstimmt.

Die Fehler hierbei sind: A. Die Indikatoren des PCs nicht als vorrangig zu betrachten; B. die Indikatoren des PCs beim Anzeigen einer F/N nicht bemerken; und C. die Technologie, die es über falschen TA gibt, zu ignorieren und ihr untergeordnete Bedeutung zuzuschreiben. (Siehe die Liste der Bezugsmaterialien am Ende dieses HCOBs oder das Sachregister der HCOB-Bände).

Auditoren wurden sogar dazu gebracht, Arbeitsblätter zu verfälschen (sie gaben einen Bereich für den TA an, in dem er in Wirklichkeit nicht war, als sie eine F/N anzeigten), weil sie "in Schwierigkeiten geraten" könnten, wenn sie eine F/N im falschen Bereich anzeigen würden, z.B. bei 1,8 oder 3,2.

Das **richtige** Verfahren für F/Ns, die außerhalb des richtigen TA-Bereiches liegen, ist:

- 1. Schauen Sie sich die Indikatoren des PCs an.
- 2. Zeigen Sie die F/N an, ungeachtet ihres Bereiches.
- 3. Notieren Sie die **tatsächliche** TA-Position.
- 4. Handhaben Sie den falschen TA bei der nächsten Gelegenheit, wenn der laufende Zyklus, auf dem der PC gerade auditiert wird, dadurch nicht gestört wird (Man unter-

bricht z.B. kein Quad-R3RA, um einen falschen TA in Ordnung zu bringen; man schließt es ab, und dann, wenn es vom C/S angewiesen wird, handhabt man den falschen TA).

5. Schreiben Sie für jeden PC, bei dem Sie den Verdacht haben, dass seine F/Ns wegen falscher TAs ignoriert worden sind, ein C/S für eine Reparatur und Rehabilitierung dieses Fehlers und sorgen Sie dafür, dass es ausgeführt wird.

E-Meter-Dosen können die TA-Position bestimmen oder verändern, wenn die Handflächen zu trocken oder zu feucht sind, wenn die Dosen zu groß oder zu klein sind oder wenn die falsche Handcreme benutzt wird. Das E-Meter reagiert nicht nur auf Handfeuchtigkeit, wie es lange von Leuten geglaubt wurde, die sich mit Elektronik beschäftigten. Sondern der TA hängt sowohl vom elektrischen Widerstand der Handflächen, des Kabels und des E-Meters ab als auch von seinem Hauptwiderstand, der nun einmal durch die An- oder Abwesenheit von geistigen Massen bestimmt wird.

Einem Praktikanten einfach zu sagen: "Ignoriere jede F/N, die nicht im korrekten Bereich ist", bedeutet, ihn auf Verluste und den PC auf Zusammenbrüche zusteuern zu lassen. Die korrekte Information ist, dass eine F/N, die nicht im richtigen Bereich ist, von Indikatoren des PCs begleitet wird, die anzeigen, ob es eine F/N ist oder nicht; **und** dass diese Situation ein Zeichen dafür ist, dass Sie den TA lieber schnell in Ordnung bringen sollten, so dass der laufende Zyklus dadurch nicht unterbrochen wird; **und** dass Sie stets notieren sollten, bei welchem TA die F/N auftrat, damit der C/S ein C/S für eine Handhabung eines Falschen TA schreiben kann.

Wo eine ARK-Bruch-Nadel (die wie eine F/N aussieht) beobachtet wird, ob nun innerhalb oder außerhalb des richtigen Bereichs (2,0 bis 3,0 oder unterhalb von 2,0 oder oberhalb von 3,0), **schaut** man auf den PC und stellt seine Indikatoren fest, bevor man fälschlicherweise eine F/N anzeigt. Ein PC, der beinahe weint, ist **kein** F/Nender PC, und wenn Sie diesem PC eine F/N anzeigen, werden Sie nur den ARK-Bruch fördern und die emotionelle Ladung unterdrücken, die im Begriff war, frei zu werden.

#### **REPARATUR**

Dort, wo die oben aufgeführten Dinge nicht voll verstanden wurden und Fehler bei PCs vorgekommen sind, muss angenommen werden, dass:

- 1. Auditoren ihre Arbeitsblätter in Bezug auf die TA-Position gefälscht haben und somit Withholds und eine Tendenz zum Blowen aufgebaut haben;
- 2. bei jedem PC, der je Schwierigkeiten mit hohem oder niedrigem TA hatte, F/Ns ignoriert worden sind und ARK-Bruch-F/Ns fälschlicherweise anzeigt worden sind;
- 3. eine Unterweisung und Drillen aller Praktikanten und Auditoren auf dieses HCOB stattfinden muss;
- 4. bei jedem PC ein kurzes Programm zum Säubern aller ignorierten F/Ns und fälschlicherweise angezeigten ARK-Bruch-F/Ns durchgeführt werden soll;
- 5. ein jeder solcher PC als ein PC betrachtet werden muss, der Schwierigkeiten mit einem falschen TA hat, und dass eine entsprechende C/S-Anweisung geschrieben und der falsche TA korrigiert werden muss;
- 6. alle Auditoren und Praktikanten auf alle HCOBs gedrillt werden sollen, die sich auf PC-Indikatoren beziehen.

### **MUSTER EINER C/S-ANWEISUNG FÜR DIE BEREINIGUNG EINER SOLCHEN SITUATION**

Ignoriere die TA-Position, verwende F/Ns und PC-Indikatoren, während du diese C/S-Anweisung ausführst.

- 1. Es wurde herausgefunden, dass einige deiner F/Ns (Release-Punkte) von früheren oder gegenwärtigen Auditoren möglicherweise nicht beachtet wurden.
- 2. Hattest du jemals das Gefühl, dass bei deinem Fall eine F/N (ein Release-Punkt oder das Ende einer Aktion) übergangen worden ist?
- 3. Finde und rehabilitiere den Overrun des Release-Punktes bis zur F/N. Prüfe, ob irgendwelche anderen F/Ns übergangen worden sind und rehabilitiere sie.
- 4. Hattest du jemals das Gefühl, dass eine F/N von einem Auditor nicht hätte angezeigt werden sollen, als sie angezeigt wurde?
- 5. Finde den Punkt, bringe in Bezug darauf "unterdrückt" in, vervollständige die Aktion. Prüfe: "Gibt es irgendwelche anderen F/Ns, die vom Auditor nicht hätten angezeigt werden sollen, als sie angezeigt wurden?", und handhabe wie oben.
- 6. Finde und auditiere die übergangenen ARK-Brüche mit ARK-Bruch-Handhabung.
- 7. Finde die Ursache(n) für den falschen TA und bringe ihn vollständig in Ordnung.

### **DIANETIK - F/NS**

Eine F/N, die der Auditor beim Auditieren von R3RA sieht, wird nicht angezeigt, bis das vollständige Dianetik-EP erreicht worden ist.

Beim Auditieren von R3RA hält der Auditor **nicht** nach F/Ns Ausschau. Er sucht nach dem Postulat, das am Grunde der Kette sitzt, die er läuft.

Das EP einer Dianetik-Kette ist immer, immer, immer das Freiwerden des Postulates. Es ist immer das Postulat, das die Kette an ihrem Platz hält. Befreien Sie das Postulat und die Kette blowt. Das ist alles.

Der Auditor muss das Postulat erkennen, wenn der PC es äußert, er muss die VGIs bemerken, die F/N anzeigen und das Auditieren dieser Kette beenden.

Eine F/N, die erscheint, während das Geschehnis am Auslöschen ist, wird nicht angezeigt.

Der PC braucht nicht zu sagen, dass das Geschehnis ausgelöscht ist. Sobald er das Postulat geäußert hat, ist die Auslöschung eingetreten. Der Auditor wird eine F/N und VGIs sehen. **Jetzt** wird die F/N angezeigt. F/Ns werden nicht eher angezeigt, als bis das EP, bestehend aus Postulat frei, F/N und VGIs, erreicht worden ist.

Es ist das Postulat, nicht die F/N, wofür wir uns in der New Era Dianetik interessieren.

#### **POWER-F/NS**

F/Ns werden bei Power nicht berücksichtigt.

Jeder Power-Prozess hat sein eigenes Endphänomen und wird erst dann beendet, wenn dieses erreicht worden ist.

### **BEZUGS-HCOBS FÜR FALSCHEN TA**

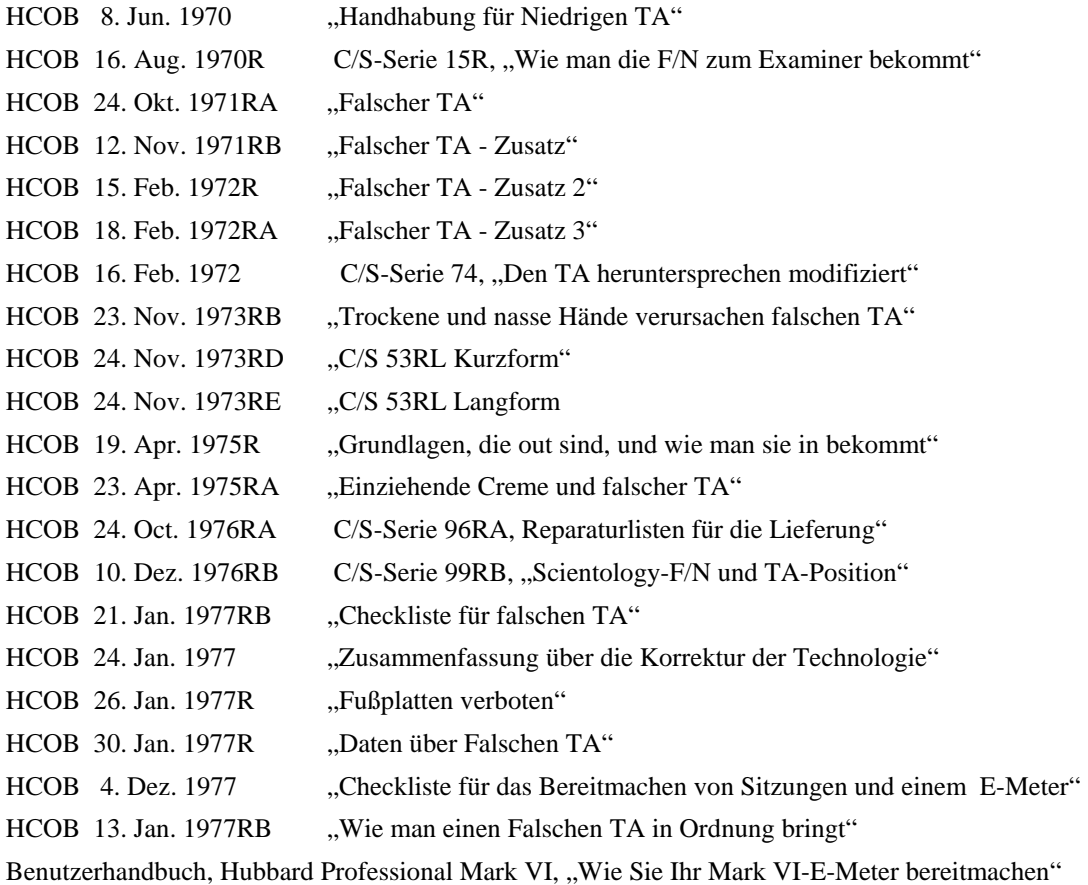

### **HCOBS ÜBER PC INDIKATOREN**

#### Bezugsmaterialien:

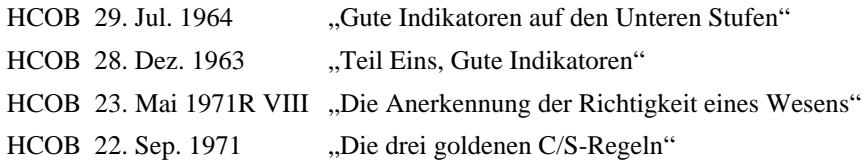

HCOB 21. Okt. 1968R "Schwebende Nadel"

 L. RON HUBBARD Gründer Revision unterstützt von der LRH Technical Compilations Unit

LRH:RTCU:djm

HUBBARD KOMMUNIKATIONSBÜRO Saint Hill Manor, East Grinstead, Sussex HCO BULLETIN VOM 7. MÄRZ 1975

Wiedervervielfältigen

# **EXTERIORISATION UND DAS BEENDEN DER SITZUNG**

Wenn der PC bei einem guten Gewinn in der Sitzung exteriorisiert oder wenn er einen grossen Gewinn hat, dem normalerweise eine beständige F/N folgt, so ist die übliche Aktion, die Sitzung zu beenden.

Wenn der Auditor die Sitzung unter diesen Umständen beendet, darf er keine weitere Aktion machen, ausser die Sitzung ruhig zu beenden.

Dies gilt auch für "Sagen oder Fragen", Auditieren von Havingness oder alles andere als ein ruhiges Beenden der Sitzung.

> L. RON HUBBARD Gründer

LRH:nt.rd

## HUBBARD KOMMUNIKATIONSBÜRO Saint Hill Manor, East Grinstead, Sussex HCO BULLETIN VOM 29. JULI 1964

Wiedervervielfältigen Franchise St. Hill

### *SCIENTOLOGY I BIS IV*

## **GUTE INDIKATOREN AUF DEN UNTEREN STUFEN**

Die folgende Liste von Guten Indikatoren wurde von John Galusha aus meinen Tonbandvorträgen zusammengestellt. Drei zusätzliche Indikatoren sind am Schluß der Liste hinzugefügt worden.

Gute Indikatoren auf unteren Stufen:

- 1. Der PC ist fröhlich oder wird fröhlicher.
- 2. Der PC hat Erkenntnisse.
- 3. Die fundamentalen Richtigkeiten des PC setzen sich durch.
- 4. Der PC sagt dem Auditor Dinge kurz und genau.
- 5. Der PC findet Dinge schnell.
- 6. Das E-Meter zeigt so an, wie es zu erwarten ist.
- 7. Was gerade getan wird, ergibt eine angemessene E-Meter-Reaktion.
- 8. Was gefunden wird, ergibt eine angemessene E-Meter-Reaktion.
- 9. Der PC läuft rasch und macht Dinge auf Grund von TA oder Erkenntnissen flach.
- 10. Der PC gibt dem Auditor leicht Informationen.
- 11. Die Nadel schwingt sauber umher.
- 12. Der PC läuft leicht, und wenn er auf Somatiken trifft, entladen sie sich.
- 13. Der TA geht nach unten, wenn der PC auf eine Erkenntnis kommt.
- 14. Weiterer TA-Blowdown, während der PC damit fortfährt, über etwas zu sprechen.
- 15. Erwartetes Verhalten des E-Meters und nichts Unerwartetes im Verhalten des E-Meters.
- 16. Dem PC wird im Auditing warm, und es bleibt so, oder ihm wird während des Auditings heiß, und er kühlt sich wieder ab.
- 17. Der PC hat gelegentlich Somatiken von kurzer Dauer.
- 18. Der TA bewegt sich im Bereich von 2,25 bis 3,5.
- 19. Gute TA-Aktion beim Finden von Dingen.
- 20. Das E-Meter zeigt bei dem, wovon Auditor und PC denken, daß es falsch ist, gut an.
- 21. Der PC macht sich keine großen Sorgen über Gegenwärtige Probleme, und sie werden leicht gehandhabt, wenn sie vorkommen.
- 22. Der PC bleibt sich der Auditing-Lösung gewiß.
- 23. Der PC ist glücklich und zufrieden mit dem Auditor, unabhängig davon, was der Auditor tut.
- 24. Der PC protestiert gegen die Aktionen des Auditors nicht.
- 25. Der PC sieht durch das Auditing besser aus.
- 26. Der PC fühlt sich tatkräftiger.
- 27. Beim PC entwickeln sich keine Schmerzen oder Krankheiten während des Auditings. Das bedeutet nicht, daß der PC keine Somatiken haben sollte. Es bedeutet, daß der PC nicht krank werden sollte.
- 28. Der PC will mehr Auditing.
- 29. Der PC ist selbstsicher und wird selbstsicherer.
- 30. Das Itsa des PCs ist frei, erstreckt sich aber nur auf das Thema.
- 31. Der Auditor sieht auf Grund der Erklärungen des PCs leicht, wie es um den Fall des PCs stand oder steht.
- 32. Die Fähigkeit des PCs, Itsa zu machen und zu konfrontieren, verbessert sich.
- 33. Die Bank des PC wird entwirrt.
- 34. Der PC fühlt sich in der Auditingumgebung wohl.
- 35. Der PC erscheint aus eigenem Willen zum Auditing.
- 36. Der PC ist rechtzeitig zur Sitzung da und willig und bereit, auditiert zu werden, aber ohne deswegen in Unruhe zu sein.
- 37. Die Schwierigkeiten des PCs im Leben verringern sich zunehmend.
- 38. Die Aufmerksamkeit des PCs wird freier und kommt mehr unter die Kontrolle des PCs.
- 39. Der PC wird interessierter an den Daten und der Technologie von Scientology.
- 40. Die Havingness des PCs in Leben und Livingness verbessern sich.
- 41. Die Umgebung des PCs läßt sich von ihm leichter handhaben.

### L. RON HUBBARD

LRH:nb.rd

HUBBARD KOMMUNIKATIONSBÜRO Saint Hill Manor, East Grinstead, Sussex HCO BULLETIN VOM 3. MAI 1980 (Hebt auf: BTB 26. April 1969, wiederherausgegeben 7.7.74, "Schlechte Indikatoren")

Wiedervervielfältigen Tech Qual Alle Auditoren Fallüberwacher

## **INDIKATOREN BEI PCS**

Bezugsmaterialien:

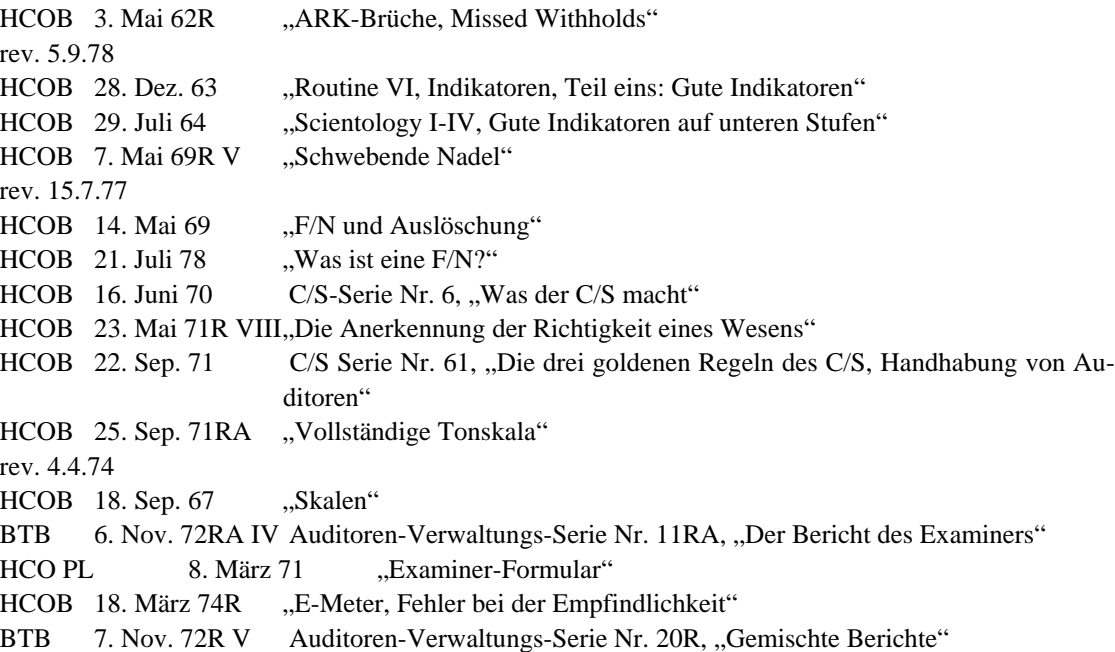

In dieser neuen Ausgabe wurden "schlechte Indikatoren" überprüft und neu gegliedert, und eine vollständig neue Liste von guten Indikatoren wurde aufgestellt.

\_\_\_\_\_\_\_\_\_\_\_\_\_\_\_

### **INDIKATOREN: DEFINITION UND VERWENDUNG**

*Indizieren:* etwas erkennen lassen, auf etwas hinweisen; Anzeichen für etwas sein. (Duden, Deutsches Universalwörterbuch)

*Indikator:* Umstand oder Merkmal, das als Anzeichen für eine bestimmte Entwicklung, einen eingetretenen Zustand o.ä. dient. (Duden, Deutsches Universalwörterbuch)

Ein "Indikator" ist ein Zustand oder ein Umstand, der in einer Sitzung auftritt **(oder auch vorher oder danach), der anzeigt, ob die Sitzung (oder der Fall) gut oder schlecht läuft.** 

#### **Es ist etwas, was man** *beobachtet***.**

*Obnosis* bedeutet, das Offensichtliche zu beobachten. Es ist etwas, was Sie mit ihren Augen machen. Und mit Ihrem E-Meter.

Indikatoren werden verwendet, um ein Programm für den Fall zu erstellen. Gute Indikatoren bedeuten: Machen Sie so weiter. Schlechte Indikatoren bedeuten, daß eine Korrektur vorgenommen werden muß.

Sie müssen in der Lage sein, sie zu **sehen**, zu **wissen**, was sie bedeuten, und sie in den Arbeitsblättern aufschreiben, wenn sie auftreten.

### **SCHLECHTE INDIKATOREN**

- 1. TABELLE DER EINSTUFUNG DES MENSCHEN. (Chart of Human Evaluation). Der PC kommt im Laufe eines Intensives oder eines Programms auf der Tonskala nicht hinauf.
- 2. TABELLE DER EINSTUFUNG DES MENSCHEN. Die chronische Tonstufe des PCs verändert sich trotz eines oder mehrerer Intensives nicht.
- 3. TABELLE DER EINSTUFUNG DES MENSCHEN. Trotz einiger Intensives sinkt die chronische Tonstufe des PCs.
- 4. ARBEITSBLÄTTER, GEMISCHTE BERICHTE. Der PC will kein weiteres Auditing.
- 5. ARBEITSBLÄTTER, GEMISCHTE BERICHTE. Der PC protestiert gegen eine weitere Sitzung.
- 6. EXAMINER-BERICHTE. OBNOSIS. Der PC sieht nach der Sitzung schlechter aus.
- 7. ARBEITSBLÄTTER, GEMISCHTE BERICHTE. Der PC scheint keine Zeit zu haben, um auditiert zu werden.
- 8. ARBEITSBLÄTTER, E-METER. Der PC ist nicht in der Lage, Geschehnisse leicht ausfindig zu machen.
- 9. TABELLE DER EINSTUFUNG DES MENSCHEN. ARBEITSBLÄTTER. OBNOSIS. Der PC ist sich über Dinge weniger sicher, als er es vorher war.
- 10. TABELLE DER EINSTUFUNG DES MENSCHEN. ARBEITSBLÄTTER. GEMISCH-TE BERICHTE. Dem PC geht es im Leben nicht so gut wie bisher.
- 11. E-METER. ARBEITSBLÄTTER. Die Somatiken des PCs scheinen nicht zu verschwinden oder auszulöschen.
- 12. GEMISCHTE BERICHTE. ETHIK-BERICHTE. Der PC hat seit dem letzten Auditing Ethik-Schwierigkeiten.
- 13. ARBEITSBLÄTTER. E-METER. Der PC protestiert gegen Auditing-Aktionen.

- 14. ARBEITSBLÄTTER. OBNOSIS. Der PC wandert auf der ganzen Zeitspur umher und ist nicht in der Lage, bei einem Geschehnis zu bleiben, um mit ihm fertig zu werden.
- 15. ARBEITSBLÄTTER. EXAMINER-BERICHTE. OBNOSIS. Der PC ist am Ende der Sitzung mißemotional.
- 16. ARBEITSBLÄTTER. EXAMINER-BERICHTE. GEMISCHTE BERICHTE. Der PC verlangt ungewöhnliche Lösungen.
- 17. ARBEITSBLÄTTER. EXAMINER BERICHTE. GEMISCHTE BERICHTE. Der PC versucht, seinen Zustand dem Auditor oder anderen zu erklären, entweder mündlich oder indem er Mitteilungen schreibt.
- 18. ARBEITSBLÄTTER. EXAMINER-BERICHTE. Der PC fährt fort, über Somatiken zu klagen, nachdem sie auditiert worden sind.
- 19. ARBEITSBLÄTTER. GEMISCHTE BERICHTE. EXAMINER-BERICHTE. Der PC macht Selbstauditing nach der Sitzung.
- 20. ARBEITSBLÄTTER. EXAMINER-BERICHTE. GEMISCHTE BERICHTE. Der PC ist auf Medikamente angewiesen, und dies vermindert sich nicht.
- 21. ARBEITSBLÄTTER. EXAMINER-BERICHTE. GEMISCHTE BERICHTE. Der PC macht mit anderen Praktiken weiter.
- 22. OBNOSIS. EXAMINER-BERICHTE. Haut sieht matt aus.
- 23. OBNOSIS. EXAMINER-BERICHTE. Augen glanzlos.
- 24. OBNOSIS. EXAMINER-BERICHTE. Der PC ist lethargisch.
- 25. TONSKALA. ARBEITSBLÄTTER. EXAMINER-BERICHTE. OBNOSIS. Der PC wird durch das Auditing nicht fröhlicher.
- 26. ARBEITSBLÄTTER. EXAMINER-BERICHTE. GEMISCHTE BERICHTE. Der PC möchte spezielles Auditing.
- 27. E-METER. ARBEITSBLÄTTER. Keine Tonarmaktion beim Laufen von Geschehnissen oder während des Auditings.
- 28. ARBEITSBLÄTTER. Der PC hat keine Erkenntnisse.
- 29. OBNOSIS. ARBEITSBLÄTTER. Der PC ist zerstreut.
- 30. OBNOSIS. E-METER. ARBEITSBLÄTTER. Der PC ist überwältigt.
- 31. OBNOSIS. ARBEITSBLÄTTER. Den PC langweilt das Auditing.
- 32. OBNOSIS. GEMISCHTE BERICHTE. Der PC ist für Sitzungen nicht verfügbar.
- 33. OBNOSIS. ARBEITSBLÄTTER. EXAMINER-BERICHTE. Der PC ist müde.
- 34. OBNOSIS. ARBEITSBLÄTTER. EXAMINER-BERICHTE. Der PC hat Aufmerksamkeit auf dem Auditor.
- 35. ARBEITSBLÄTTER. OBNOSIS. Der PC will den Prozeß oder das Geschehnis nicht laufen.
- 36. ARBEITSBLÄTTER. OBNOSIS. GEMISCHTE BERICHTE. Der PC nimmt Drogen oder genießt Alkohol im Übermaß.
- 37. ARBEITSBLÄTTER. EXAMINER-BERICHTE. GEMISCHTE BERICHTE. Der PC ist sich nicht sicher, ob Auditing bei ihm funktioniert.
- 38. TABELLE DER EINSTUFUNG DES MENSCHEN. ARBEITSBLÄTTER. Dem PC fällt es nicht leichter, mit seiner Umgebung umzugehen.
- 39. BERICHTE DES MEDIZINISCHEN BEAUFTRAGTEN. ARBEITSBLÄTTER. EXA-MINER-BERICHTE. GEMISCHTE BERICHTE. Der PC wurde nach der letzten Sitzung krank. (Normalerweise ein Listenfehler.)
- 40. ARBEITSBLÄTTER. EXAMINER-BERICHTE. OBNOSIS. Der PC kritisiert den Auditor oder Organisationen. (Dies bedeutet Missed Withholds.)
- 41. ARBEITSBLÄTTER. OBNOSIS. Der PC ist benommen oder hat Boil-off.
- 42. GRADIERUNGSTABELLE. Der PC kommt nicht zum nächsten Grad oder zur nächsten Stufe.
- 43. E-METER. ARBEITSBLÄTTER. EXAMINER-BERICHTE. Der PC hat eine schmutzige Nadel.
- 44. E-METER. ARBEITSBLÄTTER. Der PC bekommt am E-Meter keine Anzeigen oder hat eine feste Nadel.
- 45. E-METER. ARBEITSBLÄTTER. Trotz Korrekturen für falschen Tonarm hat der PC einen chronischen hohen Tonarm.
- 46. E-METER. ARBEITSBLÄTTER. Trotz Korrekturen für niedrigen Tonarm hat der PC einen chronischen niedrigen Tonarm.
- 47. E-METER. ARBEITSBLÄTTER. EXAMINER-BERICHTE. Keine F/Ns.
- 48. E-METER. ARBEITSBLÄTTER. Keine Veränderung der E-Meter-Charakteristiken.
- 49. EXAMINER-BERICHTE. Keine Veränderung in den Examiner-Berichten.
- 50. TABELLE DER EINSTUFUNG DES MENSCHEN. OBNOSIS. ARBEITSBLÄTTER. Keine Veränderung.

(Anmerkung: Es gibt zusätzliche Daten über Indikatoren im HCOB vom 3. Mai 1962R, "ARK-Brüche, Missed Withholds", wo es um Indikatoren in Bezug auf Missed Withholds geht.)

### **GUTE INDIKATOREN**

- 1. ARBEITSBLÄTTER. OBNOSIS. Der PC ist bereit, zum Auditor zu sprechen.
- 2. ARBEITSBLÄTTER. OBNOSIS. Während der Sitzung ist der PC am eigenen Fall interessiert.
- 3. E-METER. ARBEITSBLÄTTER. Eine gute Anzeige beim Atemtest zeigt, daß der PC gut ißt und schläft.
- 4. ARBEITSBLÄTTER. Die Rudimente sind von Sitzung zu Sitzung leichter in zu bringen und bleiben in.
- 5. OBNOSIS. TONSKALA. ARBEITSBLÄTTER. EXAMINER-BERICHTE. Der PC ist fröhlich.
- 6. E-METER. ARBEITSBLÄTTER. Die Nadel F/Nt am Beginn der Sitzung.
- 7. E-METER. Der Tonarm bewegt sich im Bereich von 3,0 bis 2,0.
- 8. E-METER. Die Nadel bewegt sich leicht während der PC den Prozeß macht.
- 9. E-METER. ARBEITSBLÄTTER. Bei richtigen Items und Erkenntnissen treten Blowdowns auf.
- 10. E-METER. Der Tonarmzähler zeigt normale oder bessere TA-Aktion für die Sitzung an.
- 11. E-METER. ARBEITSBLÄTTER. Veränderung des Charakteristikums des E-Meter-Verhaltens alle paar Sitzungen.
- 12. E-METER. ARBEITSBLÄTTER. Der Tonarm zeigt bei Erkenntnissen Blowdowns.
- 13. E-METER. ARBEITSBLÄTTER. Erkenntnisse und F/Ns gehen Hand in Hand.
- 14. ARBEITSBLÄTTER. EXAMINER-BERICHTE. Somatiken verschwinden beim Prozessing.
- 15. ARBEITSBLÄTTER. EXAMINER-BERICHTE. Der PC kann Somatiken und Aberrationen leicht zum Verschwinden bringen.
- 16. ARBEITSBLÄTTER. E-METER. TABELLE DER EINSTUFUNG DES MENSCHEN. Die Antworten des PCs stehen im Zusammenhang mit dem, was gelaufen wird.
- 17. TONSKALA. TABELLE DER EINSTUFUNG DES MENSCHEN. Der PC bewegt sich auf der Tonskala.
- 18. ARBEITSBLÄTTER. EXAMINER-BERICHTE. TABELLE DER EINSTUFUNG DES MENSCHEN. Der PC versteht sich selbst besser.
- 19. OBNOSIS. EXAMINER-BERICHTE. Die Augen sind strahlender.
- 20. OBNOSIS. EXAMINER-BERICHTE. Verbesserte Hautfarbe.
- 21. ARBEITSBLÄTTER. EXAMINER-BERICHTE. Knacken in den Ohren, wodurch sie hinterher offener sind.
- 22. ARBEITSBLÄTTER. Der PC hat Erkenntnisse.
- 23. ARBEITSBLÄTTER. EXAMINER-BERICHTE. TABELLE DER EINSTUFUNG DES MENSCHEN. Probleme im Leben nehmen ab.
- 24. ARBEITSBLÄTTER, EXAMINER-BERICHTE. Der PC kommt mit dem Programm gut vorwärts und hat dabei Gewinne.
- 25. ARBEITSBLÄTTER. EXAMINER-BERICHTE. TABELLE DER EINSTUFUNG DES MENSCHEN. Die Havingness des PCs in Leben und Livingness verbessert sich.
- 26. ARBEITSBLÄTTER. EXAMINER-BERICHTE. TABELLE DER EINSTUFUNG DES MENSCHEN. Der PC bekommt Fallgewinn.
- 27. EXAMINER-BERICHTE. Veränderung des Charakteristikums der Examiner-Berichte.
- 28. ARBEITSBLÄTTER. GEMISCHTE BERICHTE. Der PC möchte mehr Auditing.
- 29. GRADIERUNGSTABELLE. ERFOLGSBERICHTE. ARBEITSBLÄTTER. EXAMI-NER-BERICHTE. Der PC geht weiter die Gradierungstabelle hinauf, wobei nichts auf die Schnelle gemacht wird und er Gewinne hat.

\_\_\_\_\_\_\_\_\_\_\_\_\_\_\_

L. RON HUBBARD Gründer

LRH:nsp

### HUBBARD KOMMUNIKATIONSBÜRO Saint Hill Manor, East Grinstead, Sussex HCO BULLETIN VOM 21. JUNI 1972 AUSGABE I

Wiedervervielfältigen

### *Wortklärungs-Serie 38*

## **METHODE 5**

Wortklären Methode 5 ist ein System, bei dem der Wortklärer jemandem ein Wort nach dem anderen gibt und es ihn definieren lässt. Es wird Materialklären genannt. Die Wörter, die der Betreffende nicht definieren kann, müssen nachgeschlagen werden.

Diese Methode kann mit oder ohne E-Meter durchgeführt werden.

Der Grund, warum diese Methode benötigt wird, liegt darin, dass jemand oft nicht weiss, dass er etwas nicht weiss. Daher sind der Methode 4 gewisse Grenzen gesetzt – das E-Meter zeigt nicht immer an.

Der Ablauf ist sehr exakt.

Der Wortklärer fragt: "Was ist die Definition von...?" Die Person antwortet. Wenn es irgendwelche Zweifel darüber gibt oder die Person auch nur ein bisschen zögert, wird das Wort in einem geeigneten Wörterbuch nachgeschlagen.

Dies ist die Methode, die beim Klären von Wörtern oder Auditinganweisungen oder Auditinglisten verwendet wird.

> L. RON HUBBARD Gründer

LRH:nt.rd

## HUBBARD KOMMUNIKATIONSBÜRO Saint Hill Manor, East Grinstead, Sussex HCO BULLETIN VOM 9. AUGUST 1978 AUSGABE II

(Hebt das BTB vom 2. Mai 1972, rev. am 10.6.1974, "Das Klären von Anweisungen", auf)

Wiedervervielfältigen

# **DAS KLÄREN VON ANWEISUNGEN**

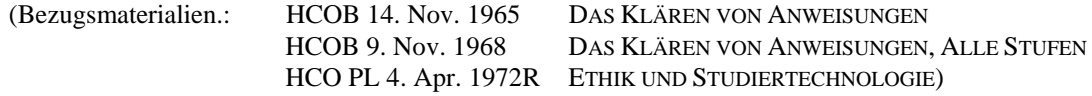

Immer, wenn Sie einen neuen Prozeß laufen oder der PC über den Sinn einer Anweisung verwirrt ist, klären Sie mit ihm jedes Wort einer jeden Anweisung und verwenden ein Wörterbuch, falls nötig. Das ist seit langem das Standardverfahren.

Sie wollen einen PC, der so vorbereitet ist, daß er reibungslos läuft, der weiß, was von ihm erwartet wird und der die gestellte Frage oder die gegebene Anweisung genau versteht. Ein mißverstandenes Wort oder eine mißverstandene Anweisung kann etliche Auditingstunden verschwenden und einen ganzen Fall am Vorwärtskommen hindern.

Daher ist dieser vorbereitende Schritt beim erstmaligen Laufen eines Prozesses oder Verfahrens **außerordentlich wichtig**.

Die Regeln für das Klären von Anweisungen sind:

- 1. Unter keinen Umständen darf der Auditor für den PC bewerten und ihm sagen, was das Wort oder die Anweisung bedeutet.
- 2. Haben Sie im Auditingzimmer immer die erforderlichen (und *gute*) Wörterbücher bei sich.

Dies umfaßt die Technischen Definitionen, das Verwaltungswörterbuch und ein gutes deutsches Wörterbuch, sowie ein genügend großes Wörterbuch in der Muttersprache des PCs. Bei einem Fremdsprachenfall (wenn die Muttersprache des PCs nicht Deutsch ist) werden Sie auch ein zweisprachiges Wörterbuch benötigen, das die Fremdsprache und Deutsch enthält. (Beispiel: Das deutsche Wort "Apfel" wird im Deutsch/Französischen Wörterbuch nachgeschaut. Man findet "pomme"; jetzt sehen Sie im französischen Wörterbuch nach und definieren "pomme".) Es werden also bei einem Fremdsprachenfall zwei Wörterbücher benötigt:

- 1. Deutsch/Fremdsprache
- 2. Einsprachiges Wörterbuch in der Fremdsprache.
- 3. Der PC muß während des Klärens von Wörtern und Anweisungen an den Dosen sein.

4. Klären Sie die Anweisung (bzw. die Frage oder das Listenitem) rückwärts, indem Sie zuerst jedes Wort der Anweisung der Reihe nach von hinten nach vorn klären.

(Beispiel: Um die Anweisung "Schwimmen Fische?" zu klären, klären Sie zuerst "Fische", dann "schwimmen".)

Das verhindert, daß der PC den Prozeß schon von selbst zu laufen beginnt, während Sie noch die Wörter klären.

- 4a. Anmerkung: F/Ns, die beim Klären der *Wörter* erzielt werden, bedeuten nicht, daß der *Prozeß* gelaufen worden ist.
- 5. Als nächstes klären Sie die Anweisung selbst.

Der Auditor fragt den PC: "Was bedeutet diese Anweisung für dich?" Wenn die Antwort des PCs zeigt, daß er ein Wort, so wie es in der Anweisung gebraucht wird, mißverstanden hat:

- a) Klären Sie das offensichtlich mißverstandene Wort (oder die Wörter) unter Verwendung des Wörterbuchs erneut.
- b) Lassen Sie ihn jedes Wort in Sätzen gebrauchen, bis er es kapiert hat. (Der größte Fehler ist, daß der PC eine neue Wortkonstruktion anstelle des eigentlichen Worts benutzt und sich mit dem alter-isten Wort befaßt, statt mit dem Wort selbst. Siehe das HCOB vom 10. März 1965, "Fehler bei mißverstandenen Wörtern".)
- c) Klären Sie die Anweisung noch einmal.
- d) Wenn nötig, wiederholen Sie die obigen Schritte a), b) und c), um sicherzustellen, daß er die Anweisung wirklich versteht.
- 5a. Anmerkung: Daß ein *Wort* beim Klären einer Anweisung, Assessmentfrage oder Listenfrage anzeigt, heißt nicht, daß die *Anweisung* oder *Frage* selbst unbedingt angezeigt hat. Mißverstandene Wörter zeigen am Meter an.
- 6. Beim Klären einer Anweisung müssen Sie aufs Meter achten und eine Anzeige auf die Anweisung notieren (Vgl.: HCOB vom 28. Februar 1971, C/S- Serie 24, "Wichtig – E-Meter-Handhabung hinsichtlich Anzeigender Items".)
- 7. Klären Sie nicht die Anweisungen aller Rudimente oder aller Prozesse auf einmal und laufen Sie sie dann. Sie würden F/Ns verpassen. Die Anweisungen eines Prozesses werden geklärt, kurz bevor *dieser* Prozeß gelaufen wird.
- 8. Die Wörter für ARK-Brüche und Listen sollten geklärt werden, bevor der PC mit ihnen zu tun hat. Sie sind im Folder des PCs auf einem Gelben Blatt als geklärt zu vermerken. (Vgl.: BTB vom 5. November 1972R II, rev. 24.7.74, Auditoren-Verwaltungs-Serie 6R, "Das Gelbe Blatt".)

Da es schwierig ist, mit einem PC alle Wörter einer Korrekturliste über schwere übergangene Ladung hinweg zu klären, ist es standardgemäß, die Wörter der L1C und der Rudimente recht früh im Auditing zu klären. Die L4BRA ist zu klären, *bevor* mit Listingprozessen angefangen wird, und die L3RG, *bevor* R3RA gelaufen wird. Wenn diese Korrekturlisten dann gebraucht werden, braucht man die Wörter nicht mehr zu klä-
ren, da dies ja schon geschehen ist. Sie können also ohne Verzögerung benutzt werden.

Ebenso ist es Standard, die Wörter der Wortklärungs-Korrekturliste früh im Auditing und noch vor anderen Korrekturlisten zu klären. So können Sie die Wortklärungs-Korrekturliste gleich benutzen, wenn der PC in der Folge beim Wortklären steckenbleibt.

9. Wenn Ihr PC jedoch mitten in einem ARK-Bruch sitzt (oder anderer schwerer Ladung) und die Wörter der L1C (oder einer anderen Korrekturliste) noch *nicht* geklärt worden sind, dann klären Sie nicht erst; legen Sie los und assessieren Sie die Liste, um die Ladung zu handhaben. Sie würden sonst über einen ARK-Bruch hinweg auditieren.

In diesem Fall überprüfen Sie es, indem Sie hinterher fragen, ob es auf der Liste irgendwelche Mißverständnisse gab.

Alle Wörter der L1C (oder einer anderen Korrekturliste) wären dann bei der ersten Gelegenheit gründlich zu klären – gemäß den Anweisungen Ihres C/S.

10. Klären Sie nicht alle Wörter von Assessmentlisten jedesmal erneut, wenn die Liste beim selben PC verwendet wird.

Machen Sie es nur einmal, und zwar vollständig und ordentlich, und notieren Sie im Folder auf dem gelben Blatt deutlich, welche Standard-Assessmentliste geklärt wurden, damit man es später nachlesen kann.

- 11. Diese Regeln gelten für alle Prozesse, Listingfragen und Assessments.
- 12. Die Wörter auf den Platens der Materialien fortgeschrittener Kurse werden nicht so geklärt.

\_\_\_\_\_\_\_\_\_\_\_\_\_\_\_\_\_\_\_

Jede Verletzung der Regeln des vollständigen und korrekten Klärens von Anweisungen oder Assessmentfragen, ob in einer formalen Sitzung oder nicht, ist ein Ethik-Vergehen gemäß HCO PL vom 4. April 1972R (rev. 21.6.75), "Ethik und Studiertechnologie", Abschnitt 4, wo es heißt:

**"Jeder Auditor, der nicht jedes einzelne Wort jeder Anweisung oder Liste, die benutzt wird, klärt, kann vor ein Ethikgericht zitiert werden.** 

Die Anklage lautet: **Out Tech."**

L. RON HUBBARD Gründer

LRH:dr

# HUBBARD KOMMUNIKATIONSBÜRO Saint Hill Manor, East Grinstead, Sussex HCO BULLETIN VOM 15. JULI 1978 R Revidiert am 25. März 1981

(Hebt das BTB vom 8. Januar 1971R, "Auditing-C/S-1 für Dianetik und Scientology", auf.)

Wiedervervielfältigen Alle Fallüberwacher Alle Auditoren Tech **Oual** 

(Dieses Bulletin wurde revidiert, um einige der Handhabungsschritte des C/S-1-Verfahrens klarer zu machen und um auf dem beigefügten Definitions-Blatt zusätzliche Daten über Fachausdrücke zur Verfügung zu stellen.)

# **SCIENTOLOGY-AUDITING-C/S-1**

Ein C/S-1 ist ein allgemeines C/S (Fallüberwacheranweisung), das die Aktionen enthält, die notwendig sind, um den PC über die grundlegenden Faktoren des Auditings zu orientieren und ihn so auf das Erhalten von Auditing vorzubereiten. Zu diesem Zweck gibt es wegen des Unterschieds zwischen den Ausdrücken und Verfahrensweisen im Dianetik- und im Scientology-Auditing sowohl dieses Scientology-C/S-1 als auch ein Dianetik-C/S-1 (HCOB vom 9. Juli 1976R, rev. 4.9.78).

Das Scientology-C/S-1 wird gemacht, um einem PC, der neu in der Scientology ist, oder, falls nötig, einem bereits auditierten PC die erforderlichen Daten und einen R-Faktor über die Grundlagen der Scientology, die Terminologie und das Auditingverfahren zu geben, damit er versteht, was vor sich geht, und fähig und bereit ist, erfolgreich auditiert zu werden.

Anmerkung: Wenn der Fallüberwacher ein C/S-1 für einen PC anordnet, der bereits vorher ausgebildet oder auditiert wurde, kann es sein, daß der PC dagegen protestiert und sagt, er kenne die Ausdrücke und das Verfahren. Sollte dies passieren, so muß der Auditor mit ausgezeichneten TRs bestätigen. Er kann den PC ohne Abwertung oder Bewertung wissen lassen. daß mit diesem C/S das Ziel verfolgt wird, Auditing für ihn effektiver zu machen und sicherzustellen, daß alles, was er vielleicht nicht verstanden hat, aufgegriffen und geklärt wird. Wenn die TRs des Auditors gut sind, wenn er dem PC einen ehrlichen R-Faktor gibt und *wenn* er nicht "etwas Sauberes säubert" (versucht, etwas zu handhaben, was der PC bereits verstanden hat), sollte es niemals ARK-Brüche geben. Ein C/S-1, das einem PC, der es braucht, standardgemäß gegeben wird, wird enorme Gewinne hervorbringen.

Es ist nicht notwendig, diejenigen Abschnitte dieses Scientology-C/S-1, die der PC vielleicht bereits in einem gründlich durchgeführten Dianetik-C/S-1 durchgegangen ist, erneut zu klären, *vorausgesetzt*, der Auditor ist sich *sicher*, daß der PC die Ausdrücke versteht.

Der Auditor sollte mit dem vorliegenden HCOB wie auch mit folgenden HCOBs vollständig vertraut sein:

HCOB vom 17. Okt. 1964 III, "Alle Stufen - Wie man den PC sitzungsfähig macht"

HCOB vom 5. Apr. 1969, "Neue Preclears - Die Funktionsfähigkeit der Scientology"

HCOB vom 16. Juni 1970, C/S-Serie Nr. 6, "Was der C/S macht"

Er wird sich sehr gründlich anschauen müssen, was mit dem PC in diesem C/S-1 behandelt werden muß, und er muß seine Materialien sehr gut kennen und sie in der C/S-1- Sitzung zur Bezugnahme und zum Klären jeglicher Mißverständnisse oder Fragen, die der PC haben mag, bereit haben.

Folgendes wird im Auditing-Raum benötigt werden:

- Technische Definitionen (bzw. Handwörterbuch der Technischen Definitionen),
- Admin Dictionary (bzw. grundlegendes Verwaltungsglossar),
- ein gutes deutsches Wörterbuch,
- ein gutes Wörterbuch in der Muttersprache des PCs und für einen Fremdsprachenfall ein zweisprachiges Wörterbuch (also ein Wörterbuch vom Deutschen in die Fremdsprache und eines, das ausschließlich in der Fremdsprache gehalten ist),
- Scientology-C/S-1-Definitionsblatt Anhang Nr. 1 zu diesem Bulletin,
- "Das grundlegende Bilderbuch der Scientology",
- "Die Grundlagen des Denkens",
- HCOPL vom 14. Oktober 1968RA, rev. am 19.6.1980, "Der Auditoren-Kodex",
- Demo-Kit.

Der Auditor macht von diesen Materialien, soweit erforderlich, vollständig Gebrauch. Falls weitere Bezugsmaterialien benötigt werden, stellen Sie sicher, das LRH-Materialien benutzt werden.

A. Klären Sie mit dem PC jeden Scientology-Ausdruck (oder jeden anderen Ausdruck), wobei Sie die Definitionen im Anhang und, falls nötig, andere Bezugsmaterialien verwenden. Stellen Sie sicher, daß Sie jedes Wort und jeden Ausdruck, das/der offensichtlich mißverstanden wurde, oder jedes Wort und jeden Ausdruck, bei dem der PC zögert oder unsicher ist, vollständig handhaben.

 (Anmerkung: Wenn Sie den PC unter Verwendung von Wortklären Methode 5 ein Wort definieren lassen, fragen Sie nicht: "Weißt du, was dieses Wort bedeutet?" Sie fragen: "Was ist die Definition von ......?")

 Wenn der PC ein Wort oder einen Ausdruck definiert hat, lassen Sie ihn dieses Wort bzw. diesen Ausdruck in mehreren Sätzen korrekt verwenden. Lassen Sie sich, wo es paßt, von ihm Beispiele geben, wobei er, soweit möglich, seine Erfahrung oder die seiner Verwandten oder Freunde heranziehen soll, und/oder lassen Sie ihn die Sache unter Benutzung eines Demo-Kits demonstrieren. Erfassen Sie alle benutzten Ausdrücke mit ihrer exakten Definition.

B. Überprüfen Sie, während Sie voranschreiten, ob der PC irgendwelche Fragen (oder Mißverständnisse) hat, und stellen Sie sicher, daß alle solche Fragen oder Mißverständnisse geklärt werden, damit der PC am Ende ein klares Verständnis des Wortes, der Sache oder der Verfahrensweise hat.

 Geben Sie sich nicht mit Zungenfertigkeit zufrieden, die kein Verstehen zeigt; überlaufen Sie den PC aber andererseits auch nicht, und tun Sie ihm keinen Zwang an.

Stellen Sie sicher, daß jedes Wort, das beim PC geklärt wird, zur F/N gebracht wird.

#### **SCIENTOLOGY-C/S-1-VERFAHREN**

- 1. Geben sie dem PC den R-Faktor, daß Sie ein Scientology-Auditing-C/S-1 machen werden, um ihn mit dem Auditing-Verfahren und jeglichen grundlegenden Daten, die vielleicht einer Klärung bedürfen, vertraut zu machen.
- 2. Klären Sie das Wort "Scientology".
- 3. Klären sie die Wörter: a) Auditing
	- b) Auditing-Sitzung
	- c) Auditor
	- d) Clear
	- e) Preclear
- 4. Klären Sie die Wörter: a) Thetan
	- b) Verstand
	- c) Körper

 Lassen Sie den PC sowohl das Demo-Kit als auch die Bezugsmaterialien benutzen, um sicherzugehen, daß er die Beziehung zwischen diesen drei Begriffen versteht.

- 5. Klären Sie nun die Wörter: a) Bild
	- b) geistiges Eindrucksbild
	- c) reaktiver Verstand
	- d) Bank

 Lassen Sie sich vom PC Beispiele dafür geben, wie der reaktive Verstand auf einer Reiz-Reaktions-Basis arbeitet, und lassen Sie ihn das demonstrieren.

6. Klären Sie mit dem PC: a) den Kommunikationszyklus

 Lassen Sie sich vom PC Beispiele geben, die er beobachtet hat. Lassen Sie Ihn den Kommunikationszyklus demonstrieren.

b) den Auditing-Kommunikationszyklus

 Lassen Sie den PC den Unterschied zwischen einem Kommunikationszyklus und dem Auditing-Kommunikationszyklus erklären. Lassen Sie ihn den Auditing-Kommunikationszyklus demonstrieren.

 Falls es nötig ist, dies noch weiter zu klären, können Sie dem PC die Schritte des Auditing-Kommunikationszyklus unter Verwendung von einfachen, nicht restimulierenden Fragen demonstrieren.

Beispiel: Fragen Sie: "Hast du zu Abend gegessen?" (bzw. "Frühstück" oder "zu Mittag"); wenn der PC geantwortet hat und bestätigt worden ist, fragen Sie: "Was hast du getan, als ich diese Frage gestellt habe?" Lassen Sie ihn dann eine ähnliche Frage an Sie richten. Antworten Sie ihm, und stellen Sie sicher, daß er Sie bestätigt. Stellen Sie wirklich Ihren Kommunikationszyklus mit dem PC her.

- 7. Gehen Sie die TRs mit dem PC durch, wobei Sie jedes mit ihm demonstrieren, bis er eine gute Vorstellung davon hat, *wie sie im Auditing benutzt werden.*
- 8. Klären Sie die Wörter: a) Ladung

b) geistige Masse

9. Gehen Sie mit dem PC durch, was das E-Meter macht (es zeigt Ladung/geistige Masse an).

 Als Demonstration können Sie einen "Kneiftest" machen, wobei Sie dem PC erklären, daß Sie ihn als Teil der Demonstration kneifen werden, um ihm zu zeigen, wie das E-Meter geistige Masse anzeigt. Tun Sie es dann. Lassen Sie ihn dann an das Kneifen denken (während er die Dosen hält), wobei Sie ihm die E-Meter-Reaktion zeigen und ihm erklären, wie das E-Meter geistige Massen anzeigt.

10. a) Klären Sie die Wörter: 1. Einrastung

2. Ausrastung

und lassen Sie den PC beide demonstrieren und Ihnen Beispiele dafür geben.

- b) Klären Sie das Wort "Release". Lassen Sie es vom PC demonstrieren.
- c) Klären Sie das Wort "rehabilitieren". Stellen Sie sicher, daß der PC seine Ver- wendung im Auditing versteht. Lassen Sie den PC das Wort demonstrieren.
- 11. a) Klären Sie das Wort "Postulat".
	- b) Lassen Sie sich vom PC ein oder zwei Beispiele von Zeiten geben, als er etwas postulierte und es bekam.
- 12. a) Klären Sie das Wort "Erkenntnis".
	- b) Lassen Sie sich vom PC einige Beispiele für eine Erkenntnis geben.
- 13. Klären Sie "schwebende Nadel".
- 14. a) Geben Sie dem PC einen R-Faktor über Rudimente und darüber, wann sie verwendet werden.
	- b) Klären Sie das Wort "Rudiment".
	- c) Klären Sie: 1. Affinität
		- 2. Realität
		- 3. Kommunikation

Lassen Sie sich vom PC jeweils Beispiele geben.

d) Klären Sie den Ausdruck "ARK".

Demonstrieren Sie dem PC, wie A, R und K Verstehen ausmachen.

Lassen Sie sich vom PC Beispiele dafür geben, wie A, R und K Verstehen bewirken.

- e) Klären Sie "ARK-Bruch". Lassen Sie es sich vom PC demonstrieren.
- f) Klären Sie die folgenden Wörter unter Verwendung eines geeigneten Wörterbuchs: neugierig, ersehnt, erzwungen, gehemmt, kein, zurückgewiesen.
- g) Klären Sie: 1. Problem

2. gegenwärtiges Problem

Lassen Sie den PC folgendes demonstrieren:

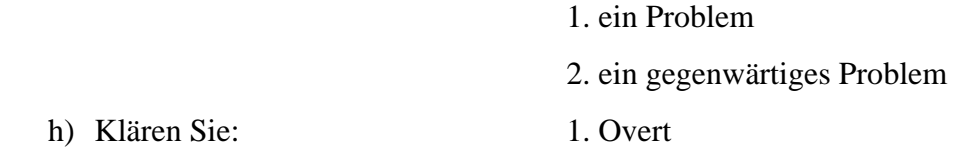

2. Withhold

3. Missed Withhold.

Lassen Sie den PC folgendes demonstrieren:

- 1. einen Overt
- 2. einen Withhold
- 3. einen Missed Withhold

(Verwenden Sie das Definitionsblatt oder andere Bezugsmaterialien, soweit nötig.)

15. a.) Klären Sie unter Verwendung eines geeigneten Wörterbuchs die Wörter:

1. ähnlich

2. früher

- b) Klären Sie dann "früher ähnlich". Geben Sie dem PC Beispiele dafür, wo es benutzt wird.
- c) Lassen Sie sich vom PC Beispiele für etwas geben, was "früher ähnlich" ist.
- 16. Klären Sie kurz mit dem PC, wie die Rudimente zur F/N gebracht werden und wie das Verfahren für jedes Rudiment aussieht.
- 17. Klären Sie mit dem PC, was ein wiederholender Prozeß ist. Stellen Sie sicher, daß er versteht, warum und wie ein solcher auditiert wird. Lassen Sie es sich vom PC demonstrieren.
- 18. a) Klären Sie das Wort "Flow" (Fluß).
	- b) Demonstrieren Sie dem PC jeden der Flüsse 1, 2, 3 und 0.
	- c) Lassen Sie den PC dann jeden Fluß demonstrieren und ein Beispiel für jeden Fluß geben.
- 19. Klären Sie die Wörter: a) assessieren

b) Assessment.

20. a) Erklären Sie dem PC, daß Sie (oder ein anderer Auditor), falls es irgendwann irgendwelche Schwierigkeiten im Auditing geben sollte, eine vorbereitete Liste benutzen werden, um die genaue Schwierigkeit zu finden und zu beheben.

- b) Stellen Sie sicher, daß er versteht, daß er, wenn ein solche Liste assessiert wird, ruhig dasitzen und die Dosen halten soll, während der Auditor die Punkte der Liste laut vorliest und die E-Meter-Anzeigen abliest, um die Schwierigkeit zu lokalisieren.
- 21. Gehen Sie die Punkte 1, 2, 3, 4, 5, 6, 8, 9, 14, 17, 18, 19 und 22 des Auditorenkodex durch.
- 22. a) Klären Sie "Examiner".
	- b) Geben Sie dem PC einen R-Faktor über den Examiner und die Tatsache, daß er nach jeder Auditing-Sitzung sofort zum Examiner gehen wird. Stellen Sie sicher, daß er versteht, daß der Examiner während dieser Zeit nichts zum PC sagt, sondern nur aufschreibt, was der PC sagt und die TA-Position und den Zustand der Nadel notiert.

 Stellen Sie auch sicher, daß der PC versteht, daß der Examiner die Person ist, zu der er geht, wenn er zwischen den Sitzungen irgendeine Aussage über seinen Fall abgeben möchte.

- c) *Bedingter Schritt*: Um den PC noch mehr mit diesem Schritt vertraut zu machen, bringen Sie ihn, falls es möglich ist, zum Platz des Examiners, machen Sie ihn mit dem Examiner bekannt, geben Sie ihm eine kurze Orientierung hinsichtlich des Ortes und gehen Sie mit ihm nochmals die Funktionen durch, die der Examiner ausübt. Kehren Sie dann zum Auditingzimmer zurück.
- 23. Schicken Sie den Folder zum C/S.

Der C/S kann auch jegliche weiteren Aktionen zusätzlich zu Obigem anordnen.

 Das Scientology-Auditing-C/S-1 kann normalerweise in einer einzigen Sitzung abgeschlossen werden. Wenn es länger als eine Sitzung dauert, sollte die erste Sitzung am Ende eines Schrittes oder beim Abschluß eines Wortes oder einer Demonstration beendet werden, niemals mitten in einer Aktion.

 Stellen Sie sicher, daß bei Ihrem PC keine Frage, kein Mißverständnis und keine Verwirrung zurückbleibt. Sie müssen den PC, der vor Ihnen sitzt, kennen und ihr Produkt bekommen: einen ausgebildeten PC, der Scientology-Prozesse leicht und mit Gewinn laufen kann.

## **DAS KLÄREN VON ANWEISUNGEN**

\_\_\_\_\_\_\_\_\_\_\_\_\_\_\_

Die Scientology-Auditing-C/S-1 schließt nicht das Klären der Anweisungen eines jeden Prozesses oder das Klären einer Verfahrensweise in einer Sitzung aus, wenn beim PC mit einem neuen Prozeß oder einer neuen Verfahrensweise begonnen wird. (Vgl.: HCOB vom 9. August 1978 II, "Das Klären von Anweisungen").

Darunter würde die erste Sitzung mit Zweiwegkommunikation oder die erste Listing und Nulling-Sitzung des PCs fallen usw. Bei jeder neuen Aktion würde der Auditor zuerst das Verfahren mit dem PC vollständig klären.

#### **Das Klären von Wörtern auf Korrekturlisten**

Zusätzlich zum C/S-1 ist es - um den PC für sein Auditing die Gradierungstabelle hinauf vollständig vorzubereiten - eine Standardaktion, die Wörter der verschiedenen Korrekturlisten sehr früh im Auditing zu klären, bevor diese Listen benötigt werden. (Andernfalls ist es schwierig, die Wörter einer Korrekturliste über schwere übergangene Ladung hinweg zu klären.) Auf diese Weise sind die Wörter der Korrekturlisten schon geklärt, wenn diese Listen tatsächlich benötigt werden, und die jeweilige Korrekturliste kann ohne Verzögerung benutzt werden. (Vgl.: HCOB vom 9. August 1978 II, "Das Klären von Anweisungen", Pkt. 7 und 8).

Dies würde gemäß Anordnung des C/S gemacht werden.

L. RON HUBBARD Gründer

LRH:dr:bk

# **DEFINITIONSBLATT ZUR SCIENTOLOGY-C/S-1**

Die folgenden Definitonen wurden dem TECHNICAL DICTIONARY OF DIANETICS AND SCIEN-TOLOGY, dem GRUNDLEGENDEN WÖRTERBUCH DER DIANETIK UND SCIENTOLOGY, dem Glossar des Buches DIANETICS TODAY (DIANETIK HEUTE), dem Buch DIANETIK: DIE MODERNE WISSEN-SCHAFT DER GEISTIGEN GESUNDHEIT, erster Teil, Kapitel 2, und existierenden HCOBs (wo jeweils angegeben) entnommen.

Verwenden Sie diese Definitionen in Verbindung mit dem *Grundlegenden Bilderbuch der Scientology*. Stellen Sie, falls Sie beim Klären dieser Ausdrücke und Begriffe weitere Bezugsmaterialien benötigen, sicher, dass LRH-Materialien verwendet werden. Verwenden Sie für jegliche Ausdrücke, die keine Fachausdrücke der Scientology sind, ein gutes Wörterbuch – kein kleines.

## *SCIENTOLOGY:*

Eine angewandte religiöse Philosophie, die von L. Ron Hubbard entwickelt wurde und sich mit der Lehre vom Wissen befasst; durch die Anwendung ihrer Technologie können wünschenswerte Veränderungen in den Lebensbedingungen hervorgebracht werden. (Vom lateinischen Wort scire, was "Wissen im weitesten Sinn des Wortes" bedeutet, und vom griechischen Wort logos, was "Lehre von" bedeutet.) Das Studium des menschlichen Geistes in seiner Beziehung zum physikalischen Universum und seiner Lebensformen. Eine religiöse Praktik, die sich mit dem Geist des Menschen und seiner spirituellen Freiheit beschäftigt. Ein Wissensgebiet, das, wenn es richtig verwendet wird, dem einzelnen Menschen Freiheit und Wahrheit gibt.

### *AUDITING:*

Auch Prozessing genannt; die Anwendung von Scientology-(oder Dianetik-)Prozessen und -Verfahren an einer Person durch einen ausgebildeten Auditor. Die exakte Definition von Auditing ist: Die Handlung, einem Preclear eine Frage zu stellen (die er verstehen und beantworten kann), eine Antwort auf diese Frage zu erhalten und ihn für diese Antwort zu bestätigen.

#### *AUDITING-SESSION:*

Ein Zeitraum, in dem ein Auditor und ein Preclear sich an einem ruhigen Ort befinden, wo man sie nicht stören wird. Der Auditor gibt dem Preclear bestimmte und exakte Anweisungen, die der Preclear befolgen kann.

#### *AUDITOR:*

Jemand, der ausgebildet und qualifiziert ist, Scientology- und/oder Dianetik-Prozesse und -Verfahren bei Individuen zu deren Verbesserung anzuwenden; er wird Auditor genannt, weil Auditor "jemand, der zuhört" bedeutet. Ein Auditor ist ein Geistlicher der Scientology-Kirche.

#### *CLEAR:*

Ein Clear ist jemand, der seinen eigenen reaktiven Mind nicht mehr hat. *(Vgl. Hcob 14. Dez. 81, Der Zustand Clear)* Ein Wesen ohne Verdrängungen, das selbstbestimmt ist. (Vgl., Buch DIANETIK: DIE MODERNE WISSENSCHAFT DER GEISTIGEN GESUNDHEIT, erster Teil, Kapitel 2) Auditing ist so wirksam, dass der Zustand Clear jetzt von vielen durch die verfeinerte Technologie der Dianetik der neuen Ära (NED) erreicht wird, die von allen Dienstleistungsorganisationen der Scientology-Kirche geliefert wird. Jeder, der bei NED den Zustand Clear nicht erreicht, hat eine weitere Chance, ihn auf dem Clearingkurs bei einer Fortgeschrittenen Organisation der Scientology-Kirche zu erreichen.

#### *PRECLEAR:*

Von Pre (= vor)-Clear, d.h. Jemand, der noch nicht Clear ist; im allgemeinen jemand, der auditiert wird und sich somit auf dem Weg zu Clear befindet; jemand, der durch Scientology- und Dianetik-Prozessing mehr über sich selbst und das Leben herausfindet. – Abkürzunq: PC.

### *THETAN:*

Von THETA (Lebensstatik); ein Wort, das nach dem griechischen Symbol oder Buchstaben "Theta" gebildet wurde, dem traditionellen Symbol für "Gedanke" oder "Geist". Der The-tan ist das Individuum selbst – nicht der Körper oder der Mind. Der Thetan ist das "Ich"; man hat weder einen Thetan, noch besitzt man einen; man ist ein Thetan.

Er ist die Person selbst, nicht ihr Körper oder Name, das physikalische Universum, ihr Mind oder irgend etwas anderes; das, was sich bewusst ist, bewusst zu sein; die Identität, die das Individuum ist.

#### *MIND* (*, VERSTAND''*):

Ein Kommunikations- und Kontrollsystem zwischen dem Thetan und dem physikalischen Universum. Er ist *nicht* das Gehirn. Der Mind ist die Ansammlung der Aufzeichnungen von Gedanken, Schlussfolgerungen, Entscheidungen, Beobachtungen und Wahrnehmungen eines Thetans im Verlaufe seiner gesamten Existenz. Der Thetan kann den Mind im Umgang mit dem Leben und dem physikalischen Universum benutzen und tut es auch.

## *KÖRPER:*

Die organisierte physische Struktur oder Substanz eines – lebenden oder toten – Tieres oder Menschen.

Der Körper ist das Kommunikationszentrum des Thetans. Er ist ein physischer Gegenstand. Er ist nicht das Wesen selbst.

#### *BILD:*

Eine genaue Wiedergabe von etwas; eine Kopie oder Darstellung einer Sache, nicht die Sache selbst. Ein Abbild oder geistiger Eindruck von etwas.

#### *GEISTIGES EINDRUCKSBILD;*

Ein geistiges Bild, eine Kopie der eigenen Wahrnehmungen vom physikalischen Universum irgendwann in der Vergangenheit.

Ein Faksimile oder Mock-up. In der Scientology nennen wir ein geistiges Eindrucksbild ein *Faksimile*, wenn es ein unwissentlich erschaffenes Bild oder eine "Photographie" des physikalischen Universums zu irgendeinem Zeitpunkt in der Vergangenheit ist. Wir nennen ein geistiges Eindrucksbild ein *Mock-up,* wenn es vom oder für den Thetan erschaffen wurde und nicht aus einer Photographie des physikalischen Universums besteht. Faksimiles, die aus geistiger Energie bestehen, sind die Bilder, die im reaktiven Mind enthalten sind.

#### *REAKTIVER MIND:*

Reaktive Bank. Der Teil des Minds, der auf einer Reiz-Reaktionsbasis arbeitet (bekommt er einen bestimmten Reiz, wird er automatisch eine bestimmte Reaktion hervorbringen), nicht unter der willentlichen Kontrolle einer Person steht und Macht und Befehlsgewalt über ihr Bewusstsein, ihre Ziele, ihre Gedanken, ihren Körper und ihre ausübt. Er besteht aus Locks, Secondaries, Engrammen und Ketten davon und ist die einzige Ursache menschlicher Aberrationen und psychosomatischer Krankheiten.

#### *ENGRAMM:*

Ein geistiges Eindrucksbild, das eine Aufzeichnung einer Zeit von körperlichem Schmerz und Bewusstlosigkeit ist. Laut Definition muss es Aufprall oder Verletzung als Teil seines Inhalts haben.

#### *SECONDARY:*

Ein geistiges Eindrucksbild eines Augenblicks schweren und schockierenden Verlustes oder eines drohenden Verlustes, das Missemotion enthält, wie z.B. Wut, Furcht, Gram, Apathie oder "Todes Stimmung". Es ist eine geistige Bildaufzeichnung einer Zeit schwerer geistiger Belastung. Es kann Bewusstlosigkeit enthalten. Ein Secondary (engl. Secondary = an zweiter Stelle) wird Secondary genannt, weil es von einem früheren Engramm mit ähnlichen Daten, aber wirklichem Schmerz abhängig ist.

## *LOCK:*

Ein geistiges Eindrucksbild von nicht schmerzhaften, aber irritierenden Erlebnissen, die die Person erfahren hat. Die Kraft eines Locks hängt von Secondaries und Engrammen ab. Ein analytischer Moment, in dem die Wahrnehmungen denen des Engramms nahekommen, wodurch das Engramm restimuliert bzw. In Tätigkeit versetzt wird. Dabei werden die gegenwärtigen Wahrnehmungen vom reaktiven Mind fälschlicherweise so interpretiert, als ob derselbe Umstand, der früher einmal körperlichen Schmerz verursacht hat, jetzt wiederum vorliege.

Der reaktive Mind hört nie auf zu arbeiten. Dieser Mind zeichnet sogar in einigen Zuständen von Bewusstlosigkeit Bilder der Umgebung auf, die von sehr niedriger Qualität sind.

Der reaktive Mind umfasst eine Reihe von aberrierten Berechnungen, die unbewusst und unerwünscht sind und die Person und diejenigen um sie herum beeinflussen. Er ist eine zwanghafte Schicht unbewusster Daten, die nicht gesehen oder untersucht werden und dem Individuum in unbekannter und nicht vermuteter Weise Lösungen auf zwingen – das erklärt Ihnen, warum er so viele tausend Jahre lang dem Menschen unentdeckt blieb.

## *BANK:*

Eine umgangssprachliche Bezeichnung für den reaktiven Mind. Die Ansammlung geistiger Eindrucksbilder, die der Preclear hat. Das Wort stammt aus der Computertechnologie, wo sich alle Daten in einer "Bank" befinden.

#### *KOMMUNIKATIONSZYKLUS:*

Eine abgeschlossene Kommunikation, die das Hervorbringen der Kommunikation, den Empfang der Kommunikation und die Antwort oder Bestätigung der Kommunikation einschliesst. Ein Kommunikationszyklus besteht einfach aus: Ursache, Entfernung, Wirkung, mit Absicht, Aufmerksamkeit, Duplikation und Verstehen.

#### *AUDITING-KOMMUNIKATIONSZYKLUS*

(HCOB 30. Apr. 71) Dies ist der Auditing-Kommunikationszyklus, der *immer* in Gebrauch ist:

- 1. Ist der PC bereit, die Anweisung zu empfangen? (äussere Erscheinung, Präsenz)
- 2. Der Auditor gibt dem PC die Anweisung/Frage (Ursache, Entfernung, Wirkung).
- 3. Der PC schaut zur Bank, um die Antwort zu erhalten…
- 4. Der PC erhält die Antwort von der Bank.
- 5. Der PC gibt dem Auditor die Antwort (Ursache, Entfernung, Wirkung).
- 6. Der Auditor bestätigt den PC.
- 7. Der Auditor sieht, dass der PC die Bestätigung empfangen hat (Aufmerksamkeit).
- 8. Ein neuer Zyklus beginnt mit 1.

#### *LADUNG:*

Die gespeicherten Mengen von Energie auf dem Time-Track; gespeicherte Energie oder gespeicherte oder wiedererschaffbare Energiepotentiale. Der elektrische Impuls an dem Fall (engl. Case), der das E-Meter aktiviert. Schädliche Energie oder Kraft, die im reaktiven Mind angehäuft und entstanden ist und das Ergebnis der Konflikte und unangenehmen Erfahrungen ist, die jemand gehabt hat.

#### *GEISTIGE MASSE:*

Geistige Masse ist die Masse, die in den geistigen Eindrucksbildern (Faksimiles) im reaktiven Mind enthalten ist: Sie hat Gewicht; es ist sehr gering, aber sie hat Gewicht, und sie hat tatsächlich eine Grösse, eine Form usw. Das Gewicht der geistigen Masse würde verglichen mit dem wirklichen Gegenstand, von dem die Person ein Bild macht, äusserst gering sein.

#### *KEY-IN (,,EINRASTUNG"):*

Verb (EINKEYEN): Die Aktion der Aufzeichnung eines Locks über einem Secondary oder Engramm.

Substantiv: Die erste Restimulation eines Engramms wird als Key-in bezeichnet. Ein Key-in ist einfach eine besondere Art von Lock, nämlich das erste Lock auf einem bestimmten Engramm. Ein Moment, in dem die Umgebung, die sich um das wache, jedoch ermüdete oder unter Belastung stehende Individuum herum befindet, ihrerseits dem untätigen Engramm ähnelt. In diesem Moment wird das Engramm aktiv. Es wird eingekeyt und kann danach dramatisiert werden.

## *KEY-OUT:*

Verb (AUSKEYEN, "AUSRASTEN"): der Vorgang, dass das Engramm oder Secondary wegfällt, ohne ausgelöscht zu sein.

Substantiv: Ohne dass die Person wusste, was das frühere Vorkommnis war, ist das Lock bei ihr verschwunden. Das ist ein Key-out.

Adjektiv (AUSGEKEYT): befreit von dem Reiz-Reaktionsmechanismus des reaktiven Minds. Befreiung oder Trennung vom eigenen reaktiven Mind oder einem Teil davon.

#### *RELEASE (Substantiv):*

Jemand, der weiss, dass er aus Scientology-Prozessing lohnenden Gewinn gezogen hat, und der weiss, dass er sich nicht mehr verschlechtern wird. Jemand, der imstande gewesen ist, sich aus seiner Bank zurückzuziehen. Die Bank ist noch immer da, aber er ist nicht in sie mit all ihren Somatiken und Depressionen hineingesunken. Eine Reihe von schrittweise stattfindenen Key-outs. Bei jedem dieser Key-outs löst sich das Individuum vom Rest seiner reaktiven Bank.

#### *REHABILITIEREN (REHAB):*

Das Wiederherstellen einer früheren Fähigkeit oder eines früheren Zustandes. Im Auditing bedeutet dies, in einer Session die Reihe von Aktionen durchzuführen, die dazu führt, dass der PC einen Release-Zustand wiedergewinnt.

#### *POSTULAT (Verb: POSTULIEREN);*

Ein Beschluss, eine Entscheidung oder eine Lösung, zu der die Person selbst gelangt; postulieren bedeutet beschliessen, entscheiden oder ein Problem lösen oder ein Schema für die Zukunft aufstellen oder ein Schema der Vergangenheit ausser Kraft setzen.

… Mit Postulat meinen wir eine von einem selbst erschaffene Wahrheit. Ein Postulat ist natürlich ein auf etwas gerichtetes Verlangen, Befehlen, Verhindern oder Auf zwingen von selten des Individuums in Form einer Idee.

… Postulieren bedeutet, einen bestimmten Zustand des Denkens oder eine Betrachtung zu verursachen.

## *COGNITION* ("*Erkenntnis"*):

Eine Origination des PCs, die anzeigt, dass ihm "etwas klar geworden ist". Eine Aussage von der Art: "Also so was, ich..." Ein neues Bewusstwerden über das Leben. Sie führt zu einer höheren Stufe von Bewusstsein und demzufolge zu einer grösseren Fähigkeit, mit seinen Bemühungen, im Leben Erfolg zu haben.

#### *FLOATING NEEDLE (F/N, ,,schwebende Nadel"):*

Eine F/N ist ein rhythmisches, fliessendes Schweifen der Nadel über die Skala in langsamem, gleichmässigem Tempo. Sie ist immer von guten oder sehr guten Indikatoren beim PC begleitet. (Vgl.: HCOB 10. Dez. 76R, C/S-Serie Nr. 99R, SCIENTOLOGY-F/N UND TA-POSITION, und HCOB 21. Juli 78, WAS IST EINE F/N?)

#### *RUDIMENTE:*

Die ersten Grundlagen, Schritte, Stufen oder Zustände. Die grundlegenden Aktionen, die am Beginn einer Session gemacht werden, um den PC für die Hauptaktion der Session bereit zu machen; ARC-Breaks, gegenwärtige Probleme, Withholds. Ein Rudiment ist jene Sache, die dazu verwendet wird, den PC in eine solche Verfassung zu bringen, dass er in der betreffenden Session auditiert werden kann.

## *AFFINITÄT:*

Das Ausmass an Mögen oder Zuneigung oder das Ausmass des Fehlens davon. Das Gefühl, etwas oder jemanden zu lieben oder zu mögen. Affinität ist ein Ertragen von Entfernung. Eine grosse Affinität wäre ein Ertragen oder Mögen von grosser Nähe. Ein Fehlen von Affinität wäre ein Nichtertragen von grosser Nähe oder die Abneigung gegen grosse Nähe. Affinität ist einer der Bestandteile von Verstehen; die anderen Bestandteile sind Realität und Kommunikation.

# *REALITÄT:*

Realität ist eine Übereinstimmung hinsichtlich dessen, was ist. Sie ist nicht das, was das Individuum für Realität hält, sondern das, worüber die Mehrheit übereinstimmt, dass es Realität ist. Es sind die festen Gegenstände, die realen Dinge des Lebens. Es ist die Übereinstimmung über Wahrnehmungen und Daten im physikalischen Universum. Realität ist das, was ist. Sie ist einer der Bestandteile von Verstehen.

#### *KOMMUNIKATION:*

Der Austausch von Ideen oder Gegenständen zwischen zwei Personen oder Terminalen. Präziser ausgedrückt ist die Definition von Kommunikation: Die Betrachtung und Handlung, einen Impuls oder eine Partikel vom Ursprungspunkt über eine Entfernung hinweg zum Empfangspunkt zu treiben, mit der Absicht, am Empfangspunkt eine Duplikation dessen zu erzeugen, was vom Ursprungspunkt ausging. Die Formel für Kommunikation ist: Ursache, Entfernung, Wirkung, mit Aufmerksamkeit und Duplikation. Kommunikation muss ihrer Definition nach nicht in zwei Richtungen gehen. Kommunikation ist einer der Bestandteile von Verstehen.

## *ARC:*

Ein Wort, das aus den Anfangsbuchstaben von Affinität, Realität und Kommunikation (engl. Communication) geformt wurde, welche zusammen Verstehen ausmachen. Die Buchstaben werden dabei getrennt als A-R-C ausgesprochen. Für Scientologen hat es die Bedeutung von Wohlwollen, Liebe oder Freundlichkeit bekommen.

#### *ARC-BREAK (engl. Break = Bruch):*

Ein plötzliches Abfallen oder Abbrechen der eigenen Affinität, Realität oder Kommunikation mit einer Person oder Sache. Er wird nach den einzelnen Buchstaben als A-R-C-*Break* ausgesprochen. Verstimmungen mit Leuten oder Dingen entstehen aufgrund einer Verminderung oder eines Zerbrechens von Affinität, Realität, Kommunikation oder Verstehen.

#### *PROBLEM:*

Ein Problem ist ein Konflikt, der aufgrund von zwei entgegengesetzten Absichten entsteht. Es ist irgend etwas, was entgegengesetzte Seiten von gleicher Kraft hat; es ist Postulatgegen-Postulat, Absicht-gegen-Absicht, Terminalgegen-Terminal, Kraft-gegen-Kraft. Es ist eine Sache gegen eine andere. Man hat zwei Kräfte oder zwei Ideen von vergleichbarer Grössenordnung, die ineinander verstrickt sind, und die Sache stoppt genau dort.

## *GEGENWÄRTIGES PROBLEM:*

Ein besonderes Problem, das *jetzt* im physikalischen Universum existiert und worauf Jemand seine Aufmerksamkeit fixiert hat.… Jede Reihe von Umständen, die die Aufmerksamkeit des Preclears so in Anspruch nimmt, dass er das Gefühl hat, er sollte etwas dagegen unternehmen, anstatt auditiert zu werden.

#### *OVERT:*

Ein Overt-Akt ist eine Tat oder eine Unterlassung, die das geringste Wohl für die geringste Anzahl der Dynamiken oder den grössten Schaden für die grösste Anzahl der Dynamiken verursacht.… Eine aggressive oder destruktive Handlung des Individuums gegen eine oder mehrere der acht Dynamiken (Selbst, Familie, Gruppe, Menschheit, Tiere oder Pflanzen, MEST, Leben oder die Unendlichkeit). Jene Sache, die Sie tun und von der Sie nicht möchten, dass sie Ihnen geschieht.

#### *WITHHOLD:*

Eine nicht enthüllte, schädliche (gegen das überleben gerichtete) Tat. Ein Withhold ist etwas, was der PC getan hat und worüber er nicht spricht. Jeder Withhold kommt nach einem Overt.

#### *MISSED WITHHOLD:*

Eine nicht enthüllte, gegen das überleben gerichtete Tat, die durch jemand anderen restimuliert, aber nicht aufgedeckt wurde. Dies ist ein Withhold, den eine andere Person beinahe herausgefunden hat, wodurch die Person mit dem Withhold in einem Zustand zurückbleibt, in dem sie sich fragt, ob ihre versteckte Tat bekannt ist oder nicht.

#### *REPETITIVER PROZESS:*

… Ein Prozess, der immer und immer wieder mit derselben Frage am PC auditiert wird.… Wir erwarten vom Auditor nichts anderes, als dass er die Anweisung ohne Abänderung gibt (oder die Frage ohne Abänderung stellt), die Antwort des PCs bestätigt und die Originationen des PCs durch Verstehen und Bestätigen dessen behandelt, was der PC gesagt hat. Ein Prozess, der der Person erlaubt, ihren Mind und ihre Umgebung zu untersuchen und daraus die Unwichtigkeiten und Wichtigkeiten auszuwählen.

## *FLOW (,,FLUSS'', ,,STRÖMUNG''):*

Ein Fortschreiten von Energie zwischen zwei Punkten. Ein Impuls oder eine Richtung von Energiepartikeln, Gedanken oder Massen zwischen Terminalen. Die Fortbewegung von Partikeln, Impulsen oder Wellen von Punkt A nach Punkt B. Die vier Flows, die im Prozessing verwendet werden, sind: F-1, Flow Eins: Es stösst einem selbst etwas zu. F-2, Flow Zwei: Jemand anderem etwas zufügen. F-3, Flow Drei: Andere fügen anderen etwas zu. F-0, Flow Null: Man fügt sich selbst etwas zu.

#### *ASSESSIEREN (engl. Assess = ein-, abschätzen):*

Von einer Liste oder von Aussagen den Punkt oder die Sache mit dem grössten Read oder Blowdown auswählen. (In der Dianetik ist es das Auswählen des Items oder der Aussage mit dem grössten Read, Blowdown oder Interesse des PCs. Die Sache mit dem grössten Read wird auch das Interesse des PCs haben.)

#### *ASSESSMENT:*

Eine Aktion, die anhand einer vorbereiteten Liste gemacht wird. Ein Assessment wird vom Auditor zwischen der Bank des PCs und dem E-Meter durchgeführt. Der Auditor schaut während der Durchführung eines Assessments auf das E-Meter. Er schreibt auf, welches Item den längsten Fall oder Blowdown hat. Ein Assessment ist nicht Auditing, sondern einfach der Versuch, etwas zum Auditieren zu finden. Es ist die ganze Aktion, ein bedeutungsvolles Item von einem PC zu erhalten.

#### *EXAMINER:*

Preclear-Examiner. Die Person in einer Scientology-Kirche, zu der Preclears sofort nach jeder Auditing-Session geschickt werden. Zu den Aufgaben des Examiners gehört, die Aussagen des PCs, die Tonarm-Position, den Zustand der Nadel und die Indikatoren des PCs nach der Session aufzuschreiben. Er sagt während dieser Aktion nichts zum PC; er schreibt einfach die notwendigen Daten auf und bestätigt die Aussage des PCs, wenn dieser eine macht. Der Examiner ist auch diejenige Person, zu der der Preclear geht, wenn er von sich aus Informationen geben will, zwischen Sessions irgendeine Aussage über seinen Fall machen möchte oder wenn es irgend etwas gibt, was er in bezug auf seinen Fall in Ordnung gebracht haben möchte.

HUBBARD KOMMUNIKATIONSBÜRO Saint Hill Manor, East Grinstead, Sussex HCO BULLETIN VOM 7. AUGUST 1978

Wiedervervielfältigen

# **HAVINGNESS**

# **DAS FINDEN UND LAUFEN DES HAVINGNESS-PROZESSES EINES PCs**

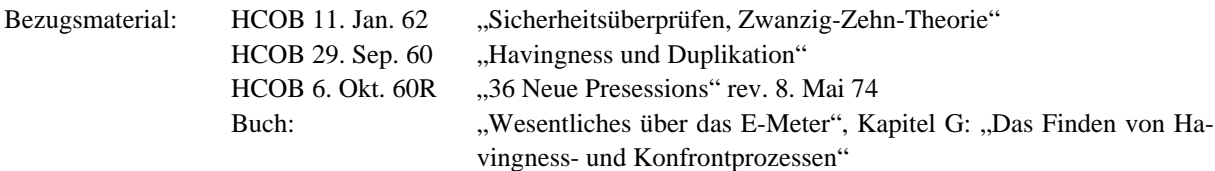

**Beachten Sie:** Diese Ausgabe ist auf keinen Fall eine vollständige Zusammenfassung des Gebietes Havingness. Es gibt eine riesige Menge an Material über Havingness und über die Havingness-Abhilfe in früheren Veröffentlichungen und anderen HCOBs, die man in den technischen Bänden finden kann - Daten, die der Student im Laufe seiner Ausbildung auf den Stufen und auf dem SHSBC erwerben wird.

Diese Ausgabe soll dem Auditor, der anfängt, ein Wissen über das Gebiet der Havingness vermitteln, mit dem er arbeiten kann.

#### **"HAVINGNESS:**

- 1) das, was das Erfahren von Masse und Druck ermöglicht;
- 2) das Gefühl, zu besitzen oder im Besitz zu haben;
- 3) kann einfach als ARK mit der Umgebung definiert werden.

...

6) die Fähigkeit, das, was man wahrnimmt, zu duplizieren, oder bereit zu sein, eine Duplikation davon zu erschaffen;

...

8) Havingness ist die Vorstellung, in der Lage zu sein hinzulangen oder nicht daran gehindert zu sein hinzulangen;

...

4) diejenige Tätigkeit, die gelaufen wird, wenn es nötig ist, und wenn sie die Aufmerksamkeit des PCs nicht sehr stark ablenken wird."

(Aus dem Technischen Wörterbuch.)

Die obigen sind alle gültig, aber die endgültige Definition von Havingness kann man einfach wie folgt ausdrücken:

## **Havingness ist die Vorstellung, in der Lage zu sein hinzulangen. Keine Havingness ist die Vorstellung, nicht in der Lage zu sein hinzulangen.**

Zur Fähigkeit hinzulangen gehört die Bereitschaft und die Fähigkeit zu duplizieren. Das, was in Prozessen *Kommunikation* funktionieren läßt, ist der Duplikationsteil der Kommunikationsformel (Axiom 28 ergänzt).

Die Position eines Wesens auf der Tonskala wird durch seine Fähigkeit hinzulangen bestimmt (und folglich durch seine Bereitschaft und Fähigkeit zu duplizieren, zu kommunizieren und zu erfahren). Je niedriger der Ton eines Wesens ist, desto weniger ist es bereit, nach seiner gegenwärtigen Umgebung zu langen, mit ihr zu kommunizieren und sie zu erfahren, und desto weniger ist es bereit, nach den Geschehnissen der Vergangenheit zu langen und sie zu duplizieren oder zuzulassen, daß sie noch einmal geschehen.

Dies wird durch Objektive Havingness-Prozesse in Ordnung gebracht. Dies sind Prozesse, die sich damit befassen, Gegenstände im Auditingzimmer oder in der Umgebung zu beobachten und zu berühren. Sie sind "Schau dich um"-Prozesse oder Prozesse mit körperlicher Berührung, die dazu benutzt werden, einem Zustand mit niedriger oder "keiner Havingness" abzuhelfen.

Folglich finden wir den Havingness-Prozeß des PCs schon früh im Auditing und verwenden ihn, um vor oder nach Prozessen oder am Sitzungsende Havingness zu gewinnen oder in Ordnung zu bringen.

#### **DAS FINDEN UND LAUFEN DES HAVINGNESS-PROZESSES DES PCS**

Der Havingness-Prozeß des PCs wird am E-Meter mit einer genauen Methode getestet. Man testet ihn mit der *Nadel* mit Hilfe des Dosendrucks des PCs.

Benutzen Sie das HCOB vom 6. Oktober 1960R, Rev. 8. Mai 1974, "36 Neue Presessions".

- 1. Stellen Sie die Empfindlichkeit so ein, daß der Nadelausschlag über ein Drittel der Skala geht, wenn der PC die Dosen drückt. (Siehe E-Meter-Übung 5, "Das Buch der E-Meter-Übungen").
- 2. Laufen Sie 5 bis 8 Anweisungen vom ersten Havingness-Prozeß auf dem oben genannten HCOB, wobei der PC am E-Meter bleibt.
- 3. Lassen Sie dann den PC die Dosen drücken und schreiben Sie die Größe des Nadelausschlags auf. Wenn bei diesem zweiten Dosendruck die Nadel lockerer ist (weiter schwingt) als beim ersten Mal, dann haben Sie es. Der Havingness-Prozeß, den Sie ausprobiert haben, ist der Havingness-Prozeß für den Preclear und kann benutzt werden, um seine Havingness in Ordnung zu bringen, wenn das nötig ist.
- 4. Wenn der Prozeß während des Tests die Nadel *fester* macht, benützen Sie ihn nicht. Hören Sie nicht mit dieser Aktion auf. Verlassen Sie einfach jetzt diesen Prozeß und probieren Sie den nächsten aus oder den übernächsten, und machen Sie so weiter, bis Sie einen Havingness-Prozeß gefunden haben, der die Nadel lockerer macht und sie weiter schwingen läßt. Sie werden einen auf der Liste der Havingness-Prozesse im HCOB vom 6. Oktober 1960R finden.
- 5. Der richtige Havingness-Prozeß, den Sie ausgewählt haben, wird dann mit 10 bis 12 Anweisungen auf einmal gelaufen, normalerweise direkt bevor man die Sitzung beendet.

Der Havingness-Prozeß des PCs kann sich ändern, weil sich der PC durch das Auditing verändert. Wenn irgendwann im Auditing der Havingness-Prozeß, der benutzt worden ist, das gewünschte Resultat nicht mehr hervorbringt, dann führen Sie einfach einen Test durch, um einen neuen Havingness-Prozeß zu finden, der funktioniert und benutzen Sie diesen.

Sogar der richtige Havingness-Prozeß wird, wenn man ihn zu lange auf einmal läuft (mehr als 10 oder 20 Anweisungen), anfangen, die Bank laufen. Es fügt dem PC keinen Schaden zu, aber dafür ist er nicht gedacht. Es gibt andere Prozesse, die die Bank besser laufen.

Der *Zweck* eines Havingness-Prozesses ist es, den PC in seiner Umgebung stabil zu machen.

> L. RON HUBBARD Gründer

LRH:nc

HUBBARD KOMMUNIKATIONSBÜRO Saint Hill Manor, East Grinstead, Sussex HCO BULLETIN VOM 11. AUGUST 1978 AUSGABE I

Wiedervervielfältigen Alle Auditoren

# **RUDIMENTE, DEFINITIONEN UND ABLAUF**

(Vgl.: HCOB 15. August 1969, "Rudimente fliegen")

(ZUR BEACHTUNG: Dieses Bulletin fasst keineswegs alle Daten zusammen, die es über ARK-Brüche, PTPs und Missed Withholds oder die Handhabung von Rudimenten zu wissen gibt.

Es gibt eine Fülle an Technologie und Daten über diese Themen, die in den technischen Bänden und in Scientology-Büchern enthalten sind, die der Student-Auditor entsprechend seinem Fortschritt auf den Stufen brauchen wird.)

Ein Rudiment ist das, was man benutzt, um einen PC in die Verfassung zu bekommen, dass er in dieser Sitzung auditiert werden kann.

Damit Auditing überhaupt stattfinden kann, muss der PC in Sitzung sein, und das bedeutet:

- 1. Bereit, zum Auditor zu sprechen
- 2. Interessiert am eigenen Fall

Das ist alles, was Sie mit Rudimenten erreichen möchten. Sie wollen den Fall dafür bereitmachen, dass er gelaufen werden kann, indem Sie die Rudimente in bringen, nicht die Rudimente verwenden, um den Fall zu laufen.

ARK-Brüche, gegenwärtige Probleme und Withholds verhindern alle, dass eine Sitzung stattfindet. Es ist elementares Auditing-Wissen, dass das Auditieren über einen ARK-Bruch hinweg die Kurve des Persönlichkeitstests verschlechtern, den PC in Sitzung hängenbleiben lassen oder seinen Fall verschlechtern kann, und dass in der Gegenwart von PTPs, Overts und MW/Hs (ein restimulierter, unaufgedeckter Overt) keine Gewinne auftreten können. Daher sind dies die Rudimente, bei denen wir am meisten daran interessiert sind, sie am Anfang der Sitzung in zu bringen, damit Auditing mit Gewinnen stattfinden kann.

# **WIE MAN DIE SCHWEBENDE NADEL BEKOMMT**

Wenn Sie die Struktur der Bank kennen, dann wissen Sie, dass es notwendig ist, ein früheres Item zu finden, wenn sich etwas nicht befreien lässt.

Wenn ein Rud nicht F/Nt, dann gibt es ein früheres (oder ein früheres oder ein früheres) Lock, das verhindert, dass es F/Nt.

Daher haben wir das Verfahren und die Regel:

WENN EIN RUD ANZEIGT, DANN GEHEN SIE DAMIT IMMER FRÜHER ÄHN-LICH, BIS ES F/Nt.

Die gebrauchte Frage, die verwendet wird, lautet:

"Gibt es einen (ein) früheren (-es), ähnlichen (-es) *(ARK-Bruch)* oder *(Problem)* oder *(Missed Withhold)*?"

Wenn am Anfang einer Sitzung die Rudimente *in* sind (die Nadel schwebt *und* der PC hat VGIs) dann geht der Auditor direkt in die Hauptaktion der Sitzung. Wenn nicht, dann muss der Auditor ein Rud oder Rudimente fliegen, je nachdem, wie es der C/S angeordnet hat.

# **ARK-BRÜCHE**

**ARK:** Ein Wort aus den Anfangsbuchstaben von Affinität, Realität und Kommunikation, die zusammen Verstehen ergeben.

**ARK-Bruch:** Ein plötzliches Abfallen oder Abschneiden der eigenen Affinität, Realität oder Kommunikation mit jemandem oder etwas. Verstimmungen mit Leuten oder Dingen entstehen aufgrund einer Verminderung oder eines Zerbrechens von Affinität, Realität, Kommunikation oder Verstehen.

Obwohl die Früher-ähnlich-Regel für ARK-Brüche voll zutrifft, gibt es eine zusätzliche Aktion in der Handhabung von ARK-Brüchen, die den PC in die Lage versetzt, genau das zu finden, was passierte und zu der Verstimmung führte.

Ein ARK-Bruch wird so genannt – ein "A-R-K-Bruch" – und nicht Verstimmung, weil man, wenn man entdeckt, welcher der drei Punkte von Verstehen abgeschnitten wurde, eine schnelle Erholung des Geisteszustandes der Person herbeiführen kann.

Sie auditieren niemals über einen ARK-Bruch hinweg, und Sie auditieren niemals den ARK-Bruch selbst; er kann nicht auditiert werden. Aber er kann *assessiert* werden, um festzustellen, auf welchem der Grundelemente von ARK die Ladung liegt.

Um einen ARK-Bruch zu handhaben, assessieren Sie also Affinität, Realität, Kommunikation und Verstehen und finden so heraus, bei welchem dieser Punkte der Bruch stattfand.

Nachdem Sie das festgestellt haben, assessieren Sie das gefundene Item (A, R, K oder V) anhand der erweiterten CDEI-Skala (neugierig, ersehnt, erzwungen, gehemmt, kein und zurückgewiesen). Ref.: HCOB 13.10.1959, "Die erweiterte DEI-Skala", "Scientology 0-8, Das Buch der Grundlagen" und HCOB 18.9.1967, korrigiert am 4.4.1974, "Skalen".

Mit diesem Assessment kann man die tatsächliche Übergangene Ladung noch genauer lokalisieren und anzeigen, wodurch dem PC ermöglicht wird, sie zu blowen.

Das Assessment wird bei jedem ARK-Bruch gemacht, während man früher ähnlich geht, bis das Rudiment mit F/N und VGIs in ist.

Die erste Rudimente-Frage ist:

- 1. "Hast du einen ARK-Bruch?"
- 2. Wenn es einen ARK-Bruch gibt, lassen Sie sich kurz die Daten darüber geben.
- 3. Finden Sie durch ein Assessment heraus, bei welchem Punkt der ARK-Bruch geschah:

"War das ein Bruch in Affinität?

Realität?

Kommunikation?

Verstehen?"

Sie assessieren es *einmal* und bekommen die Anzeige (oder die grösste Anzeige), sagen wir, auf Kommunikation.

4. Überprüfen Sie es mit dem PC:

. War das ein Bruch in (Kommunikation)?"

Wenn er nein sagt, handhaben Sie es erneut. Wenn ja, lassen Sie ihn darüber erzählen, wenn er will. Dann teilen Sie es ihm mit, indem Sie es anzeigen, nämlich:

"Ich möchte dir anzeigen, das *war* ein Bruch in Kommunikation."

VORAUSGESETZT, SIE HABEN DAS RICHTIGE ITEM ERHALTEN, wird sich die Miene des PCs, und wenn es vielleicht nur ein wenig ist, beim *allerersten Assessment* aufhellen.

BEACHTEN SIE: Bei Schritt 4 mag der PC die Origination machen: "Ja, ich denke, es war Kommunikation, aber für mich ist es wirklich eher ein Bruch in Realität", als Beispiel. Der kluge Auditor bestätigt dann und zeigt an, dass es ein Bruch in "Realität" war.

> 5. Nehmen Sie das in Schritt 4 oben gefundene Item und assessieren Sie es anhand der CDEI-Skala:

"War es: Neugierig auf (Kommunikation)?

Ersehnte (Kommunikation)?

Erzwungene (Kommunikation)?

Gehemmte (Kommunikation)?

Keine (Kommunikation)?

Zurückgewiesene (Kommunikation)?"

6. Wie in den obigen Schritten 3 und 4 assessieren Sie es *einmal*, bekommen das Item und überprüfen es mit dem PC:

"War es (ersehnte) Kommunikation?"

Wenn nein, handhaben Sie es erneut. Wenn ja, zeigen Sie es an.

7. Wenn es an diesem Punkt keine F/N gibt, verfolgen Sie es früher mit der Frage:

"Gibt es einen früheren, ähnlichen ARK-Bruch?"

8. Bekommen Sie den früheren, ähnlichen ARK-Bruch, bringen Sie ARKV, NEEGKZ in und zeigen Sie es an. Wenn keine F/N, wiederholen Sie Schritt 7 und gehen weiter früher, immer mit ARKV, NEEGKZ bis Sie eine F/N bekommen.

Wenn Sie die F/N *und* VGIs bekommen haben, haben Sie es geschafft.

# **GEGENWÄRTIGES PROBLEM**

**Problem:** Ein Konflikt, der durch zwei entgegengesetzte Absichten entsteht. Es ist eine Sache gegen eine andere; eine Absicht-gegen-Absicht, die dem PC Sorgen bereitet.

**Gegenwärtiges Problem:**… Ein spezielles Problem, das jetzt im physikalischen Universum existiert und auf dem der PC seine Aufmerksamkeit fixiert hat.

Irgendeine Reihe von Umständen, die die Aufmerksamkeit des PCs so in Anspruch nimmt, dass er glaubt, er sollte sich darum kümmern, anstatt auditiert zu werden.

Eine Verletzung des "In Sitzung sein" tritt ein, wenn die Aufmerksamkeit des PCs auf eine Sorge fixiert ist, die "gerade jetzt" im physikalischen Universum existiert. Die Aufmerksamkeit des PCs ist "dort drüben" und nicht auf seinem Fall. Wenn der Auditor das PTP übersieht und nicht handhabt, dann ist der PC niemals in Sitzung, wird zunehmend aufgeregter und bricht ARK. Und es werden keine Gewinne erzielt, weil er nicht in Sitzung ist.

Die zweite Rudimente-Frage ist:

- 1. "Hast du ein gegenwärtiges Problem?"
- 2. Wenn es ein PTP gibt, dann lassen Sie den PC darüber erzählen.
- 3. Wenn es keine F/N gibt, gehen Sie früher mit der Frage:

"Gibt es ein früheres, ähnliches Problem?"

4. Bekommen Sie das frühere Problem, und wenn es keine F/N gibt, verfolgen Sie es früher ähnlich, früher ähnlich, früher ähnlich bis zur F/N.

#### **MISSED WITHHOLDS**

## **(Verfehlte Withholds, Beinahe herausgefundene Withholds)**

**Overthandlung:** Eine absichtlich begangene, schädliche Handlung, die in der Bestrebung begangen wurde, ein Problem zu lösen.

…eine Handlung, die in einer Tat oder in einer Unterlassung besteht, die den geringsten Nutzen für die geringste Zahl der Dynamiken bringt oder den grössten Schaden für die grösste Zahl der Dynamiken.

Diejenige Sache, die Sie tun, von der Sie nicht wollen, dass Sie Ihnen geschieht.

**Withhold:** Eine unaufgedeckte, schädliche (gegen das Überleben gerichtete) Tat. Etwas, das der PC getan hat und worüber er nicht spricht.

**Missed Withhold:** Eine unaufgedeckte, gegen das Überleben gerichtete Tat, die von jemand anderem restimuliert, aber nicht aufgedeckt wurde. Dies ist ein Withhold, den eine andere Person beinahe herausgefunden hat, wodurch die Person mit dem Withhold in einem Zustand zurückbleibt, wo sie sich fragt, ob ihre verborgene Tat bekannt ist oder nicht.

Der PC mit einem Missed Withhold wird nicht ehrlich "bereit sein, zum Auditor zu sprechen" und daher nicht in Sitzung sein, bis der Missed Withhold gezogen ist.

Einen Withhold zu verfehlen oder nicht alles davon zu bekommen ist die einzige Quelle für einen ARK-Bruch. Ein Missed Withhold kann man anhand jeder der folgenden Punkte beobachten: PC macht keinen Fortschritt; PC ist dem Auditor gegenüber kritisch, nörgelig oder ärgerlich; weigert sich, zum Auditor zu sprechen; ist nicht bestrebt, auditiert zu werden; hat Boil-off, ist erschöpft; benebelt am Ende der Sitzung; gesunkene Havingness; erzählt anderen, dass der Auditor nicht gut sei; verlangt Wiedergutmachung von Unrecht; kritisch gegenüber Scientology oder Organisationen oder Leuten in der Scientology; keine Auditingresultate; Fehlschläge bei der Dissemination. (Ref.: HCOB vom 3. Mai 1962, "ARK-Brüche, Missed Withholds".) Der Auditor darf keine der Manifestationen eines Missed-Withholds übersehen.

Folglich müssen Sie, wenn der PC einen Missed Withhold hat, den Missed Withhold bekommen, alles dazu bekommen und bei jedem früheren ähnlichen Missed Withhold dasselbe System benutzen, bis Sie die F/N bekommen.

Die dritte Rudimente-Frage ist:

- 1. "Wurde ein Withhold beinahe herausgefunden?"
- 2. Wenn Sie einen Missed Withhold bekommen, finden Sie heraus:
	- a) Was war es?
	- b) Wann war es?
	- c) Ist das alles zu dem Withhold?
	- d) **Wer** hat ihn beinahe herausgefunden?
	- e) Was hat (er/sie) getan, dass du dich gefragt hast, ob er davon wüsste oder nicht?
- f) Wer hat ihn sonst noch beinahe herausgefunden? (Wiederholen Sie Punkt e). Bekommen Sie eine weitere und eine weitere Person, die es beinahe herausgefunden hat, wobei Sie, soweit nötig, den Unterdrückt-Knopf benutzen und e) wiederholen.
- 3. Säubern Sie es bis zur F/N, oder wenn es keine F/N gibt, gehen Sie früher ähnlich mit der Frage:

"Gibt es einen früheren, ähnlichen Missed Withhold?"

4. Handhaben Sie jeden früheren ähnlichen Missed Withhold, den Sie bekommen, gemäss dem obigen Schritt 2, bis Sie eine F/N erhalten.

# **UNTERDRÜCKT**

Wenn ein Rudiment nicht anzeigt und nicht F/Nt, setzen Sie den "Unterdrückt"-Knopf ein, indem Sie fragen:

"Bei der Frage 'Hast du einen ARK-Bruch?' wurde irgend etwas unterdrückt?"

Wenn es anzeigt, nehmen Sie es auf und fragen ARKV, NEEGKZ, früher ähnlich usw.

Benutzen Sie "Unterdrückt" in der gleichen Weise für nichtanzeigende PTP – und Missed Withhold-Rudimente.

#### **FALSCH**

Wenn der PC protestiert, Kommentare macht oder verblüfft scheint, setzen Sie den "Falsch"-Knopf ein. Die Frage, die verwendet wird, lautet:

"Hat irgend jemand gesagt, du hättest ein(en)……, als du keines(en) hattest?" Bekommen Sie wer, was, wann und gehen Sie, wenn nötig, früher, bis F/N.

## **ENDPHÄNOMENE**

Wenn Sie bei Rudimenten Ihre F/N bekommen haben und diese Ladung weggegangen ist, zeigen Sie es an. Drängen Sie den PC nicht weiter, um irgendein anderes "EP" zu bekommen.

Wenn der PC VGIs mit F/N hat, haben Sie es geschafft.

## **HOHER ODER NIEDRIGER TA**

Versuchen Sie nie, Rudimente bei einem hohen oder niedrigen TA zu fliegen.

Wenn der Dianetik – oder der Scientology-Auditor bis Klasse II am Anfang der Sitzung einen hohen oder niedrigen TA sieht, beginnt er die Sitzung nicht, sondern schickt den Folder zurück zum Fallüberwacher, damit ein höher klassifizierter Auditor es handhabt. Der

RUDIMENTE, DEFINITIONEN UND ABLAUF 7 HCOB 11.8.78 I

C/S wird die erforderliche Korrekturliste anordnen, die von einem Auditor der Klasse III oder darüber gemacht wird.

\_\_\_\_\_\_\_\_\_\_\_\_\_\_\_\_\_\_\_\_\_\_

#### BEZUGSMATERIALIEN:

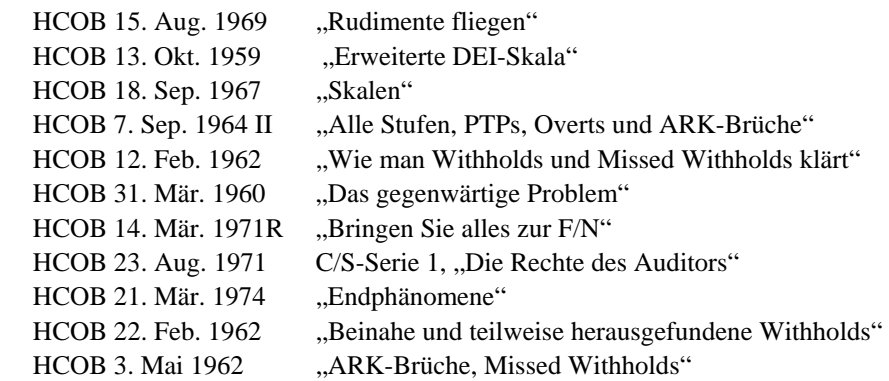

Die obigen Ausgaben enthalten weitere Daten über Rudimente, ARK-Brüche, PTPs und Missed Withholds. Beachten Sie jedoch, dass dies keine vollständige Liste der Bezugsmaterialien zu diesem Thema ist. In den technischen Bänden kann man eine Menge zusätzlicher Daten finden.

> L. RON HUBBARD Gründer

LRH:dr

HUBBARD KOMMUNIKATIONSBÜRO Saint Hill Manor, East Grinstead, Sussex HCO BULLETIN VOM 11. AUGUST 1978 AUSGABE II (Hebt das BTB vom 18. November 1968R, "Modellsitzung" auf.)

**MODELLSITZUNG** 

(Bemerkung: Wenn ein Dianetik-, Stufe-0-, I-, II-Auditor nicht dafür ausgebildet ist, die Rudimente zu fliegen, müsste er einen Stufe-III – (oder darüber) Auditor bekommen, um die Rudimente des PCs vor Beginn der Hauptaktion der Sitzung zu fliegen.)

#### **1. Das Vorbereiten der Sitzung**

Wiedervervielfältigen Alle Auditoren

Vor der Sitzung muss der Auditor sicherstellen, dass der Raum und die Sitzung vorbereitet sind, damit ein glatter Ablauf der Sitzung ohne Unterbrechungen und Ablenkungen garantiert ist.

Benutzen Sie das HCOB vom 4. Dezember 1977, "Checkliste für das Bereitmachen von Sitzungen und einem E-Meter" wobei Sie jeden Punkt der Checkliste abhaken.

Der PC wird in den Stuhl gesetzt, der am weitesten von der Tür entfernt ist. Von dem Moment an, wo er gebeten wird, die Dosen aufzugreifen, bleibt er am E-Meter, bis zum Ende der Sitzung.

#### **2. Anfang der Sitzung**

Der Auditor sagt: "Das ist die Sitzung". (Ton 40)

Wenn die Nadel schwebt und der PC VGIs hat, geht der Auditor sofort zur Hauptaktion der Sitzung über. Wenn nicht, muss der Auditor ein Rudiment fliegen.

## **3. Rudimente**

Rudimente werden gemäss dem HCOB vom 11. August 1978, Ausgabe I, "Rudimente, Definitionen und Redeablauf" behandelt.

(Wenn der TA am Anfang der Sitzung hoch oder niedrig ist, oder wenn der Auditor kein Rudiment zum Fliegen bringen kann, hört er auf und schickt den Folder zum C/S. Ein Klasse-IV-Auditor (oder darüber) kann ein Grünes Formular oder eine andere Art von Korrekturliste machen.

Wenn der PC eine F/N und VGIs hat, geht der Auditor zur Hauptaktion der Sitzung über.

#### **4. Hauptaktion der Sitzung**

a) R-Faktor für den PC. Der Auditor informiert den PC, was in der Sitzung getan wird, mit:

"Nun werden wir……… behandeln".

b) Das Klären der Anweisungen. Die Anweisungen des Prozesses werden gemäss dem HCOB vom 9. August 1978, Ausgabe II, "Das Klären von Anweisungen", geklärt.

c) Der Prozess. Der Auditor läuft den Prozess oder schliesst die C/S-Anweisungen für die Sitzung bis zum Endphänomen ab.

In Dianetik würde das EP F/N, Auslöschung der Kette, Erkenntnis, Postulat (wenn nicht in der Erkenntnis genannt) und VGIs sein.

Bei Scientology-Prozessen ist das EP: F/N, Erkenntnis, VGIs. Die Power-Prozesse haben ihr eigenes EP.

#### **5. Havingness**

Wenn Havingness angezeigt ist oder es in der C/S-Anweisung enthalten ist, läuft der Auditor ungefähr 10 bis 12 Anweisungen des Havingness-Prozesses des PCs bis zu einem Punkt, an dem der PC strahlt, eine F/N hat und in der Gegenwart ist. (Beachten Sie: Havingness wird niemals gelaufen, um die Tatsache zu verbergen oder zu verheimlichen, dass man es nicht geschafft hat, den Hauptprozess oder eine Auditing – oder Confessional-Frage zur F/N zu bringen.)

(Vgl.: HCOB vom 7. August 1978, "Havingness, das Finden und Laufen des Havingness-Prozesses des PCs")

#### **6. Ende der Sitzung**

a) Wenn der Auditor an dem Punkt ist, die Sitzung zu beenden, gibt er den R-Faktor, dass er die Sitzung beenden wird.

b) Dann fragt er: "Gibt es noch irgend etwas, das du gerne sagen oder fragen möchtest, bevor ich die Sitzung beende?"

Der PC antwortet.

Der Auditor bestätigt und notiert die Antwort.

c) Wenn der PC eine Frage stellt, beantworten Sie sie, wenn Sie können, oder bestätigen Sie und sagen: "Ich werde es für den C/S aufschreiben."

d) Der Auditor beendet die Sitzung mit: "Ende der Sitzung." (Ton 40).

(Beachten Sie: Die Wendung "Das wär's" ist zum Zwecke der Beendigung einer Sitzung nicht korrekt und wird nicht verwendet. Die korrekte Wendung ist: "Ende der Sitzung".)

\_\_\_\_\_\_\_\_\_\_\_\_\_\_\_

Unmittelbar nach Ende der Sitzung bringt der Auditor oder ein Page den PC zum PC-Examiner.

> L. RON HUBBARD Gründer

LRH:nc
## HUBBARD KOMMUNIKATIONSBÜRO Saint Hill Manor, East Grinstead, Sussex HCO BULLETIN VOM 10. DEZEMBER 1964

Wiedervervielfältigen Franchise St.Hill-Studenten St.Hill-Ko-Auditoren

### *Scientology 0*

# **ZUHÖRSTIL-AUDITING**

Es gibt zwei Arten, Zuhörstil-Auditing zu laufen:

- 1. Als eine Reihe von Teams direkt unter einem Auditingüberwacher, und
- 2. als ein individueller Auditor.

Das korrekte Trainingsverfahren auf Stufe 0 ist so, daß man den Auditor im Ko-Auditing-Stil auditieren läßt, bis er sicher ist, und man ihn dann trainiert, dasselbe allein zu tun.

## **ZUHÖRSTIL-KO-AUDITING**

Die Ko-Auditing-Version besteht einfach darin, den Studenten zum Auditieren zu bringen, ohne ihn zu viel Verantwortung übernehmen zu lassen.

In dieser Version ist es eigentlich der Ausbilder, der auditiert. Er beginnt die Sitzung und weist den Auditor an, die Anweisungen zu geben und die Antworten zu bestätigen. Wenn diese Beziehung verstanden ist, wird die Überwachung einer Gruppe von Teams auf Stufe 0 viel einfacher.

Das Verfahren beim Laufen eines Zuhörstil-Ko-Auditings ist wie folgt:

- 1. Der Ausbilder veranlaßt die Auditoren, ihre PCs Platz nehmen zu lassen und sich dann zu setzen.
- 2. Er schreibt auf eine Tafel den genauen Wortlaut des Prozesses an, der verwendet werden soll.
- 3. Er fragt die Studenten, ob der Raum, für sie in Ordnung ist, um darin auditiert zu werden.
- 4. Er sagt ihnen, was während der Sitzung gelaufen werden soll (Realitätsfaktor) und klärt jegliche Fragen von Seiten der PCs (offensichtlich liegt der Nachdruck darauf, sie zu befähigen, mit jedem sprechen zu können).
- 5. Er sagt den Auditoren und PCs, daß das einzige, was der Auditor tun darf, darin besteht, die Anweisung zu geben und die Antwort zu bestätigen. Wenn der PC etwas

sagt, was mit einer Bestätigung nicht gehandhabt werden kann, wird der Auditor hinter sich die Hand ausstrecken und auf einen Ausbilder warten.

- 6. Er weist die Auditoren an, ihre Auditorenberichte zu führen.
- 7. Dann sagt der Ausbilder: "Beginn der Sitzung", und er sagt den Auditoren, daß sie die Anweisung geben sollen. Es werden keine Ziele gesetzt oder Rudimente gelaufen.

*Anmerkung*: Den Studenten sollte beigebracht werden, daß sie die Antworten des PCs verstehen sollten, bevor sie eine Bestätigung geben. Es ist ihnen deshalb erlaubt, einen PC zu bitten, eine Antwort zu verdeutlichen oder ein Wort zu erklären, damit sie (die Auditoren) die Antwort verstehen.

Wenn ein Student seine Hand ausstreckt, dann geht der Ausbilder in die Sitzung, und ohne sie zu beenden, handhabt er, was zu handhaben ist, und läßt dann die Sitzung weiterlaufen. Der Ausbilder achtet darauf, nicht vollkommen zum Auditor des PCs zu werden, da sonst eine Übertragung einsetzt und PCs Schwierigkeiten erfinden werden, um mehr Aufmerksamkeit zu erlangen. Der Ausbilder sollte ein E-Meter zur Hand haben, damit er im Falle eines ARK-Bruchs schnell ein Assessment machen kann. Wenn er das ARK-Bruch-Assessment macht, hütet er sich natürlich davor, den PC zu auditieren; er lokalisiert nur die übergangene Ladung und zeigt sie an.

Am Ende der Zeit sagt der Ausbilder: "Beginnt mit dem Beenden der Sitzungen". Er wartet einen Moment und sagt dann: "Berichtet euren Auditoren alle Gewinne, die ihr in der Sitzung gehabt habt. Auditoren, schreibt sie nieder". Er wartet wieder und sagt dann: "Gut, ich werde jetzt die Sitzung beenden. Ende der Sitzung". Der Ausbilder gibt dann die Anweisung, welche auch immer notwendig ist, entweder diese Periode zu beenden oder den Raum für die nächste Periode fertigzumachen oder er kündigt eine Pause an usw.

## **ZUHÖRSTIL INDIVIDUELL**

Dies wird genau wie die Ko-Auditing-Version durchgeführt, aber in diesem Fall handhabt natürlich der Auditor die Sitzung. Es geht so:

- 1. Der Auditor setzt den PC auf dessen Stuhl und setzt sich dem PC gegenüber, die Knie einige Zentimeter von denen des PCs entfernt. Ein Tisch wird verwendet oder einfach 2 Stühle, wobei der Auditorenbericht auf einem Klammerbrett festgehalten wird. Es gibt natürlich kein E-Meter.
- 2. Der Auditor entnimmt die genaue Auditinganweisung, die er verwenden soll, seinem Buch, Bulletin oder Notizen.
- 3. Er fragt den PC, ob es in Ordnung ist, den PC in diesem Raum zu auditieren, und wenn nicht, regelt er die Dinge so, daß der Raum oder die Lokalität zum Auditieren in Ordnung ist.
- 4. Er teilt dem PC den Zweck solcher Sitzungen mit (R-Faktor): "Ich möchte dich daran gewöhnen, mit anderen zu sprechen.", "Ich möchte deine Fähigkeit hinzulangen verbessern" usw. Auf dieser Stufe ist es das Ziel des Auditors und nicht das des PCs. PCs bekommen keine Chance, Ziele beim Zuhörstil zu haben, da sie auf dieser Stufe Ziele

setzen würden, die sie auf dieser Stufe nicht erreichen können, und ohnehin nicht genug Realität über Auditing haben, um darin vernünftig zu sein. Somit wird nur ein R-Faktor verwendet und keine Ziele. Der Auditor sagt dem PC auch *genau*, wie lange die Sitzung dauern wird.

- 5. Der Auditor sagt dem PC, daß alles, was er tun wird, Zuhören ist, und daß er versuchen wird, den PC zu verstehen, und daß alles, was er vom PC erwartet, ist, daß er über das ausgesuchte Thema, das ihm der Auditor geben wird, spricht, und daß ihn der Auditor darauf aufmerksam machen wird, wenn er abschweifen sollte.
- 6. Der Auditor beginnt dann schnell seinen Auditorenbericht.
- 7. Der Auditor sagt: "Beginn der Sitzung".
- 8. Der Auditor gibt die Anweisung aus seinem Buch, seinem Bulletin oder seinen Notizen. Die Anweisung muß etwas mit Kommunikation oder damit zu tun haben, Menschen etwas zu erzählen, und sie kann auch ein Thema bestimmen, über das gesprochen werden soll.
- 9. Weitere Anweisungen werden nur gegeben, wenn der PC den Faden des Themas verliert und wissen will, was es war. (Siehe die Routinen für Stufe 0 wegen der genauen Handhabung der Anweisungen).
- 10. Wenn der PC etwas sagt und offensichtlich eine Antwort erwartet, gibt der Auditor kund, daß er es gehört hat, wobei er alle normalen Mittel dabei verwendet.
- 11. Wenn der PC etwas sagt, was der Auditor nicht versteht, bittet der Auditor den PC, es zu wiederholen oder zu verdeutlichen, damit der Auditor es im vollsten Sinne des Wortes *hören* kann. (Siehe "Die Anregungen" unten. Nur vier sind erlaubt.)
- 12. Wenn der PC aufhört zu sprechen, muß der Auditor beurteilen, ob der PC einfach nicht mehr an dem Thema interessiert ist, oder ob er nicht mehr bereit ist, über einen bestimmten Teil davon zu sprechen. Wenn der Auditor glaubt, daß der PC aus Verlegenheit oder einem ähnlichen Grund aufgehört hat, hat der Auditor die "Anregungen", die einzigen Dinge, die er anwenden darf.

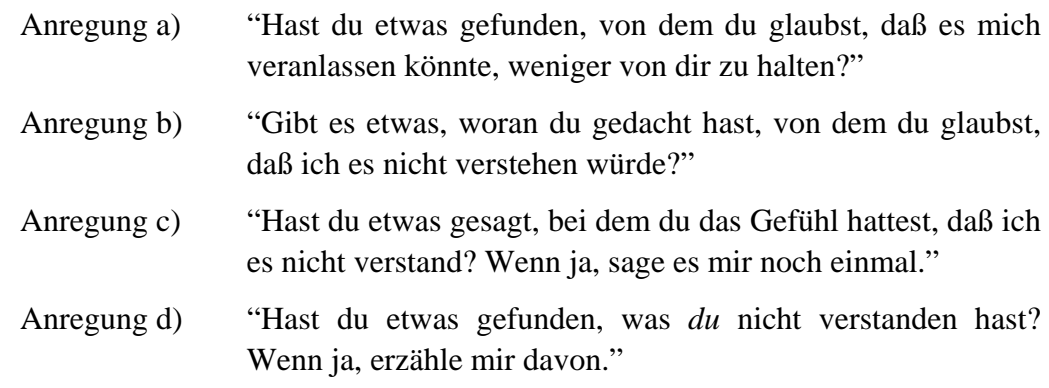

(Der Student muß diese Anregungen auswendig können.) Er verwendet so viele wie notwendig sind, und zwar in der gegebenen Reihenfolge, um den PC wieder zum Sprechen zu bringen.

Der Auditor darf kein neues Thema oder neuen Prozeß beginnen, nur weil der PC sich nicht aufraffen kann, weiterzusprechen. Der ganze Sinn von Stufe 0 besteht darin, den PC bis zu dem Punkt zu bringen, daß er bereit ist, mit jedem über alles zu sprechen. Somit ist auch jegliches gute Zureden erlaubt. Drohungen sind verboten. a), b), c) oder d) bringen die Sache gewöhnlich in Ordnung. Dies sind die häufigsten Gründe, warum Leute aufhören zu sprechen. Einfaches Vergessen wird dadurch gehandhabt, daß man den PC an das Thema erinnert.

- 13. Neue Prozesse (oder neue Themen in einer Routine, die im Grunde genommen neue Prozesse sind) werden nur dann begonnen, wenn sich der PC auf Grund dessen, daß er sich über den letzten bequem fühlt, aufgehellt hat und ziemlich fähig geworden ist. Man muß sich im Klaren sein, daß das ganze Ziel von Stufe 0 darin liegt, Leute dazu zu bringen, gewillt zu sein, zu anderen über alles zu sprechen, und daher entscheidet die wiedergewonnene Fähigkeit in bezug auf ein Thema, wann ein neuer Prozeß begonnen wird. Wenn ein Auditor folgende Frage bejahen kann, dann kann er zu einem neuen Prozeß übergehen: "Ist dieser PC in der Lage, frei zu oder über (Thema des letzten Prozesses) zu sprechen?" Wenn ja, ist es in Ordnung, eine neue Frage aus derselben Routine oder einer neuen Routine (seltener) auszuwählen und sie jetzt zu stellen. Aber es ist niemals in Ordnung, einen PC vom Sprechen abzuhalten, indem man sich mit einer neuen Frage aufdrängt. Auf Stufe 0 stellt man nie weiterführende Fragen. Erläuternde Fragen sind ebenfalls nicht erlaubt. Der Auditor hört den Antworten auf die Fragen zu und unterbricht nur, wenn er etwas wirklich nicht gehört oder nicht verstanden hat. Eine Anweisung wird natürlich nicht immer und immer wieder wiederholend gegeben, das ist Stufe I. Die Anweisungen werden selten gegeben, die gleichen Anweisungen, aber nur, um den PC wieder zum Sprechen zu bewegen. Staccato wiederholende Anweisungen und kurze Antworten vom PC sind *nicht* für Stufe 0 bestimmt.
- 14. Gegen Ende der Auditingperiode warnt der Auditor: "Die Sitzungszeit ist fast abgelaufen. Wir werden bald aufhören müssen."
- 15. Wenn der PC ein oder zwei weitere Bemerkungen gemacht hat, sagt der Auditor: "Wir beenden die Sitzung jetzt. Die Zeit ist um. Hast du in dieser Sitzung irgendwelche Gewinne erzielt?"
- 16. Die Antworten des PCs werden *schnell* niedergeschrieben.
- 17. Der Auditor sagt: "Ende der Sitzung."

Beachten Sie: PCs reden natürlich oft weiter und machen es schwierig, eine Sitzung zu beenden. Beenden sie sie trotzdem. Wenn das den PC zu schockieren scheint, machen Sie ihn darauf aufmerksam, daß die Sitzung zur ursprünglich festgelegten Zeit beendet wurde und sagen Sie außerdem: "Du wirst noch mehr auditiert werden, und wir werden das in der nächsten Sitzung wieder aufgreifen." Sie werden *immer* Schwierigkeiten haben, eine Sitzung zu beenden, wenn Sie nicht die Zeit beim R-Faktor festlegen (siehe Punkt 4 oben). Wenn der Auditor die Zeit in seinem Bericht (Punkt 4) niederschreibt, muß er sagen: "Diese Sitzung wird genau bis.... (Stunden und Minuten) dauern." Somit hat er einen Ausweg, um die Sitzung zu beenden. Ein Auditor darf nie ü-

ber die gesetzte Zeit hinaus weitermachen und muß natürlich auditieren, bis sie erreicht ist. Dies, nebenbei gesagt, gilt nicht nur für Stufe 0. Es ist in regulären Sitzungen eine sehr gute Übung für alle Stufen. Die einzige Ausnahme ist ein Beistand, wo man auf ein bestimmtes Ziel hin auditiert. Im allgemeinen Auditing ist man darauf aus, generelle Gewinne und keine plötzlichen momentanen Spurts zu erzielen.

Der Auditor, ob beim Ko-Auditing oder in individuellen Sitzungen auf dieser und der nächsten Stufe, wird bald von dieser Tatsache beeindruckt sein: Je mehr er selbst während der Sitzung spricht, desto geringer werden die Gewinne des PCs sein. Deshalb tut der Auditor, abgesehen von dem oben Erwähnten, in der Sitzung sehr wenig und wird dafür reichlich mit Gewinnen des PCs belohnt.

\_\_\_\_\_\_\_\_\_\_\_\_\_\_\_\_\_\_\_\_

#### L.RON HUBBARD

LRH:jw.cden:

[Dieses HCOB wurde korrigiert vom HCOB vom 26. Dezember 1964, "Routine 0-A (Erweitert)".]

## HUBBARD KOMMUNIKATIONSBÜRO Saint Hill Manor, East Grinstead, Sussex HCO BULLETIN VOM 23. JUNI 1980

Wiedervervielfältigen Alle Auditoren Fallüberwacher Akademiestufen Tech Qual

(Hebt das BTB vom 22. Oktober 1970 I, wiederherausgegeben am 1. August 1974 als das BTB "Anzeigende Fragen", auf)

# **ÜBERPRÜFEN VON FRAGEN BEI GRAD-PROZESSEN**

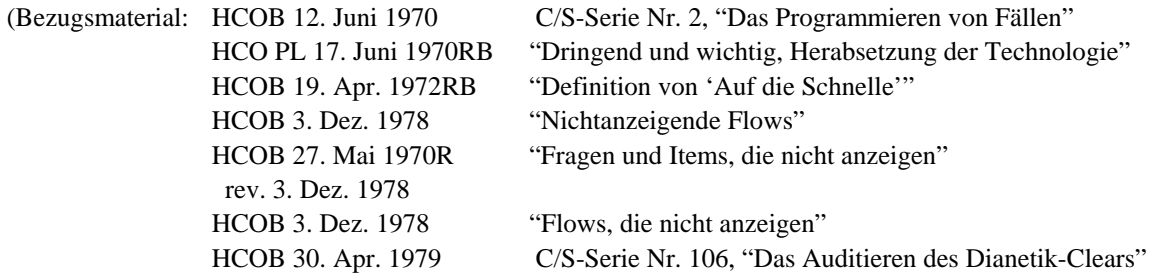

Wenn man etwas auswählt, das man bei einer Person laufen will, das sich mit ihrer *individuellen* Manifestationen befasst, muss es gut anzeigen, bevor man es läuft. Items, Flows, Listing-Fragen (L&N) oder andere Auditingfragen, die sich an die individuellen Fallmanifestationen der Person richten, werden immer auf eine Anzeige hin überprüft, bevor man sie läuft. Und wenn sie nicht anzeigen, werden sie nicht gelaufen. (Siehe HCOB vom 27. Mai 1970R, Rev. 3.12.78, "Fragen und Items, die nicht anzeigen" und HCOB vom 3. Dezember 1978, "Flows, die nicht anzeigen")

Um jegliche Unsicherheit oder Verwirrung bei jedem Auditor oder C/S zu zerstreuen, die sich darauf bezieht, wie sich die obigen Daten auf den Umgang mit den Routinefragen oder -anweisungen der Gradprozesse beziehen, soll das folgende allgemein bekannt gemacht und befolgt werden:

## **REGEL**

**Die Routinefragen oder -Anweisungen der Gradprozesse, einschliesslich der Prozesse der erweiterten Grade, werden** *nicht* **auf eine Anzeige hin überprüft, bevor man sie läuft.** (Dies schliesst natürlich die Anweisungen und Fragen von Objektiven und Selbstanalyse mit ein.)

Der Grund dafür liegt darin, dass diese Gradprozesse dazu gedacht sind, diejenigen Elemente und Bereiche von Ladung zu handhaben, die *allen* Thetans gemeinsam sind.

**Die einzigen Ausnahmen von der obigen Regel wären:** 

- **A. Wenn das Überprüfen der Frage auf eine Anzeige hin ausdrücklich als Teil dieser einzelnen Technik angewiesen wird, oder**
- **B. Bei Listing- (L&N-) Fragen, wie bei den Haupt-Listingprozessen von Grad III und IV.**

Die Gradtabelle wurde als Ergebnis einer gründlichen und gewissenhaften Forschung veröffentlicht, welche über eine Reihe von Jahren hinweg durchgeführt wurde. Das Programm, das sie angibt, ist das Grundprogramm für *jeden einzelnen* Fall. Die Tatsache, dass ein Routine-Gradprozessfrage vielleicht nicht anzeigt, wenn sie einem PC das erste Mal gegeben wird, heißt nicht, dass es keine Ladung in Bezug auf die Frage gibt. In neun von zehn Fällen heisst das nur, das der PC ein wenig Zeit braucht, um in den Prozess hineinzukommen und die Ladung zu kontaktieren, die da ist. Es könnte heissen, dass die Frage nicht ordentlich geklärt und deswegen vom PC nicht voll verstanden wurde. Die erste Aktion besteht natürlich darin, sicherzustellen, dass der PC die Frage oder Anweisung versteht. Aber der Auditor überprüft nicht die Anweisung oder Frage eines Routine-Gradprozesses auf eine Anzeige hin, bevor er sie läuft, außer bei den oben aufgeführten Ausnahmen.

Um es zusammenzufassen:

- 1. Wenn Sie etwas auswählt, was beim PC gelaufen werden soll, wodurch seine *individuellen* Fallmanifestationen gehandhabt werden, überprüfen Sie es immer auf eine Anzeige hin, und es muss gut anzeigen, bevor Sie es laufen. Nicht alle PCs haben "einen scharfen Schmerz im linken Ellenbogen" oder sind verstimmt wegen ihrer falschen Zähne oder haben ein prepcheck-fähiges Item namens "Reviews" oder haben ein Item als Antwort auf "Wer oder was hat dich unterdrückt?"
- 2. Wenn Sie etwas laufen, dass *allen* Thetans gemeinsam ist d.h. etwas, das *alle* Thetans haben – dann *ist* die Ladung da, wenn es auch eine kurze Weile dauern könnte, um die Meteraktion *in* den Prozess *hinein* zu laufen. Wahrscheinlich würden die meisten der Standardprozesse, wenn die Rudimente gut in sind, sowieso anzeigen, wenn sie zufällig auf das Meter schauen würden. Daher *können* Sie später im Auditing des PCs einen zuvor gelaufenen Gradprozess überprüfen, ob es eine Anzeige darauf gibt, als Hinweis darauf, ob er flach ist oder nicht.

Ein Beispiel dafür, wie all diese Daten z.B. auf Grad 0 Anwendung finden, wäre folgendes:

Um den Prozess 0-B zu laufen, würde man das *Item* überprüfen, bevor man es in die Lücke in der Anweisung einsetzt. Aber man würde *nicht* "Kommunikation" überprüfen, keine Anzeige erhalten und dann Grad 0 beim PC überspringen!

Die Gradtabelle ist das Grundprogramm für jeden Fall. Ganze Abschnitte daraus wegzulassen, weil die Daten in dieser Ausgabe nicht vollständig verstanden wurden, bedeutet, dem PC das Bewusstsein und die wiedergewonnenen Fähigkeiten zu verweigern, die für seinen Fortschritt die Brücke hinauf und das Erreichen von OT entscheidend sind.

*Alle* Prozesse eines Grades werden beim PC gelaufen, bis der PC das Endphänomen für diesen Grad ehrlich erreicht hat.

Das ist der Weg, wie wir einen PC die Brücke hinauf bis OT bringen.

L. RON HUBBARD Gründer

LRH:dr

### HUBBARD KOMMUNIKATIONSBÜRO Saint Hill Manor, East Grinstead, Sussex HCO BULLETIN VOM 11. DEZEMBER 1964 AUSGABE II

Wiedervervielfältigen Franchise St.Hill Studenten St.Hill Koaudit

## *Scientology 0*

## **PROZESSE**

Der *ganze* Fallgewinn, der von einem PC auf Stufe 0 erwartet werden kann, ist eine Steigerung seiner Fähigkeit, mit anderen zu sprechen.

Auf Stufe 0 erwarten wir nicht irgendwelche plötzlichen Wunder von körperlicher oder geistiger Wiederherstellung, noch bringen wir Leute dazu, dies zu erwarten. Wir betonen eher, daß wir ihre Füße auf die Leiter setzen, und während sie die Stufen hinauf *voranschreiten*, werden sie alles das erreichen, worauf sie gehofft haben, und mehr.

Wenn man auf höhere Stufen *springt*, bleiben die Unfähigkeiten der unteren Stufen unberührt, und während man versucht, jemanden sagen wir auf Stufe III zu auditieren, werden wir uns selbst dabei ertappen, daß wir mit Dingen kämpfen, die auf Stufe 0 gehandhabt hätten werden sollen.

Im Übrigen, dieses Ziel *ist* das, auf dem neue PCs die meisten Gewinne haben – meiner Erfahrung nach. Ich erinnere mich an ein ziemliches Wunder bei einem Mädchen, das sich nicht dazu bewegen konnte, mit ihren Eltern zu sprechen, und alles, was ich machte, bestand darin, sie dazu zu bringen, mir zu erzählen, was sie zu ihnen sagen würde, wenn sie mit ihnen sprechen könnte.

Rückruf ist ein *steiler* Gradient für einen PC, der anfängt. Sie können bis ungefähr Stufe IV nicht wirklich gut zurückrufen, wo man ihre ARK-Brüche mit dem Leben säubern kann.

Hier haben wir das ganze Muster von Stufe 0:

"Stelle die Fähigkeit des PCs wieder her, zu anderen frei zu sprechen."

Wenn Ihnen klar ist, daß ein PC nicht in Sitzung sein kann, bevor er nicht bereit ist, zu seinem Auditor zu sprechen, wird Ihnen auch klar sein, daß er auch nicht am Leben teilhaben kann, bis er nicht fähig ist, mit anderen frei zu kommunizieren.

*Jeder* Prozeß, der nicht diesem Ziel dient, gehört deshalb *nicht* auf Stufe 0, egal wie verrückt der Fall darauf ist, gestern Clear geworden zu sein. Je hysterischer ein PC auf fortgeschrittene Prozesse oder einen Fallgewinn erpicht ist, desto weniger anstrengend muß der angewandte Prozeß sein. Der Psychiater irrte sich in diesem einen Punkt, und so verschwand er als gesellschaftlicher Wohltäter von der Bildfläche. Je verzweifelter der Fall war, desto ver-

zweifelter waren seine Maßnahmen. Er war einfach ein Echo seiner Patienten. Es ist *sehr* wichtig, daß ein Auditor sich dieses eine Datum klarmacht, da es die zweite Richtlinie auf Stufe 0 ist. Es ist ein sehr wichtiges Datum. Man darf nicht verzweifelt werden und verzweifelte Methoden verwenden, nur weil der PC verzweifelt ist oder weil die Familie oder die Gesellschaft über den PC verzweifelt ist. Je schlimmer der PC dran ist, desto leichter sollte er angegangen werden.

Psychotiker (wirkliche, die Blödsinn daherreden) sind unterhalb des Punktes, wo man sie mit Auditing in Sitzung behandelt. Die Behandlung, die bei ihnen zur Anwendung kommen sollte, wäre nur Ruhe und Isolation von ihrer früheren Umgebung. Und der erste Prozeß, der verwendet wird, sollte nur darin bestehen, daß die Person in Ihnen jemanden erkennt, der ungefährlich ist und bei dem es ungefährlich ist, zu ihm zu sprechen.

Obwohl ein paar Fälle psychotisch sind, gilt diese Tatsache immer noch. Der Auditor muß den PC dazu bringen, daß er erkennt, daß er (der Auditor) ungefährlich ist – ihn nicht bestrafen, ausschimpfen, zurechtweisen oder Geheimnisse preisgeben wird – und daß der Auditor zuhören wird.

Es entsteht beim Auditor kein Withhold dadurch, daß er über die Withholds eines anderen nicht spricht. Man kann nur das zurückhalten, was man selbst getan hat. Was der PC tat oder sagte, ist nicht einmal Gegenstand einer Sitzung beim Auditor, da es *nicht* aberrierend ist, dies zurückzuhalten.

Sogar wenn wir Klasse IV sind, fangen wir immer noch mit all unseren PCs auf der Stufe des PCs an, was bei einem neuen PC Stufe 0 ist.

Was wir nun mit unseren PCs auf Stufe 0 zu tun versuchen, ist Folgendes:

- 1. Die Fähigkeit des PCs wiederherzustellen, zu anderen frei zu sprechen;
- 2. Den PC durch Beispiel zu lehren, daß es sicher ist, zum Auditor zu sprechen, und daß dieser ihn nicht bestrafen, ausschimpfen, zurechtweisen oder hintergehen wird, und
- 3. Uns dagegen zu sträuben, verzweifelte Verfahren anzuwenden, nur weil der PC verzweifelt ist; und deshalb für den PC einen wirklichen, dauerhaften Gewinn zu erhalten.

## **ROUTINEN**

Eine Routine ist ein Standardprozeß, ausgewählt für den besten bleibenden Gewinn für den PC auf dieser Stufe. Die *Abhilfe* ist anders. Sie ist ein Auditingprozeß, der dafür gedacht ist, eine nicht routinegemäße Situation zu handhaben. Die einzige wirkliche Abhilfe auf Stufe 0 besteht darin, das Versäumnis, den PC nicht gehört oder verstanden zu haben, wieder zu flicken. Der ganze Rest wird durch die Routine bewerkstelligt. Die Fallabhilfen sind auf Stufe II, und wenn wir auch alle wissen, daß jeder Stufe-0-Fall eine Menge Stufe-II-Abhilfen *braucht*, wissen wir auch, daß keine Abhilfe gut funktionieren wird, bis der PC fähig ist, zu anderen zu sprechen. Wenn Sie auf Stufe 0 in Schwierigkeiten kommen, dann gibt es nur drei mögliche Gründe:

- 1. Der PC wurde nicht mit dem Ziel oder auf einem Prozeß gelaufen, um seine oder ihre Fähigkeit zu verbessern, mit anderen zu kommunizieren;
- 2. Der Auditor versäumte, die Aussagen des PCs zu verstehen, entweder die Worte oder die Bedeutungen; oder
- 3. Der Auditor ließ sich auf verzweifelte Methoden ein, änderte Prozesse oder schimpfte oder tat sonst etwas, das das Gefühl des PCs, in der Sitzung sicher zu sein, verringerte.

Das ist alles. Wenn Sie durch die Stufen weitergehen, werden Sie viele andere Möglichkeiten finden, wie ein PC in Schwierigkeiten geraten kann. *Aber* auf Stufe 0 ist der PC der Realität über seinen Fall noch nicht nahe genug, als daß er mit diesen Schwierigkeiten zu diesem Zeitpunkt überhaupt in Berührung kommen würde. Der PC ist weit weg, wenn er das erste Mal damit beginnt, auditiert zu werden. Er kann nur stufenweise an seinen eigenen Fall herankommen. Deshalb ist ein PC, egal wie fürchterlich er oder sie auf Stufe 0 dramatisiert, wirklich nur zu einer sehr geringen Realität über sich selbst fähig. Und so ein PC muß in der Lage sein zu sprechen, bevor irgend etwas anderes passieren kann. PCs können von jemandem, der diese einfache Tatsache nicht versteht, zugrunde gerichtet werden. Psychiater, die darin versagten, dies zu verstehen, ermordeten mehrere Millionen Menschen – deshalb ist es keine leichtzunehmende Angelegenheit. Es ist eine wichtige Angelegenheit.

Ein PC auf Stufe 0 ist gewöhnlich nicht einmal in der Lage, sich einen Overt (eine schädliche Handlung) vorzustellen, den er beging. Wenn sie es können, fühlen sie sich im religiösen Sinn schuldig und versuchen, dafür zu büßen oder etwas in dieser Art. Sie werden ein Mönch. Oder sie begehen Selbstmord.

Der Grund dafür, daß 33 1/3 Prozent aller psychoanalytischen Patienten – wie es heißt – in ihren ersten drei Monaten der Behandlung Selbstmord begehen, ist nicht, daß sie "zu spät" kamen, sondern daß ihnen eine Menge wilder Daten an den Kopf geworfen wurden, um an ihre "Schuldquelle" zu kommen, und sie gingen kopfüber in die reaktive Bank und versuchten, ihre Schuld zu demonstrieren, indem sie andere schuldig machten und sich selbst umbrachten.

Man erwartet nichts anderes vom PC als eine gesteigerte Fähigkeit, bequem, ohne Angst, Verlegenheit, Argwohn oder Schuldgefühle, mit anderen zu sprechen. Deswegen sind alle Prozesse auf Stufe 0 dementsprechend angeordnet.

#### **FORMULIERUNGEN**

Es ist absolut unnötig, alle möglichen Formulierungen der Routinen aufzuführen, die das obige erfüllen.

Wenn Sie einmal die Idee davon klar verstanden haben, können Sie sie dutzendweise erfinden.

Man muß nicht einmal an einen bestimmten PC denken. Alle Stufe 0-Prozesse sind nur gut, wenn sie bei allen PCs anwendbar sind.

#### **ROUTINE 0-0 (NULL-NULL)**

Die Anfangsroutine ist die grundlegendste aller Auditing-Routinen. Sie heißt einfach: "Worüber bist du bereit, zu mir zu sprechen?" Der PC antwortet. "Was würdest du mir gerne darüber erzählen?"

Auf Stufe II wird die erste Frage allein zu einer Abhilfe. Hier bilden die beiden Fragen eine Routine – und sie ist sehr wirkungsvoll!

### **ROUTINE 0-A**

So stellt der Auditor Routine 0-A zusammen:

- 1. Erstelle eine Liste von Leuten oder Dingen, mit denen man im allgemeinen nicht leicht sprechen kann! Das schließt Eltern, Polizisten, Regierungen und Gott mit ein. Aber es ist eine viel längere Liste. Der Auditor muß dies machen. Es darf nie als eine Liste "in Dosen" veröffentlicht werden.
- 2. Indem man irgendeines der aufgelisteten Items verwendet: "Wenn du zu .... (Item von der Liste) sprechen könntest, was würdest du sagen ?"

In Ordnung, das ist alles, was es dazu zu sagen gibt, die Anweisungen für Routine 0-A zu finden.

Man läßt nicht den PC die Liste machen. Die Liste wird nicht in der Sitzung gemacht. Der Auditor macht sie selbst in seiner eigenen Zeit. Und jeder Auditor muß seine eigene Liste für seine PCs machen und von Zeit zu Zeit neue Items dazufügen, wenn ihm welche in den Sinn kommen.

Dem PC werden nicht unbedingt Items zur Wahl gestellt. Der Auditor nimmt eines heraus, von dem er glaubt, daß es paßt. Das kann man leicht nach einer Sitzung machen. Der PC beschwert sich ständig über seine Eltern. Gut. Laufen Sie 0-A auf seine Eltern.

Und machen Sie es flach! Mit flach machen ist gemeint, dieses eine Thema zu benutzen, bis der PC sich verdammt sicher ist, daß er oder sie nun zu dem ausgewählten Item sprechen könnte. Wenn der PC das Item noch beschimpfen will, ist es nicht flach. Wenn der PC noch etwas wegen des Items unternehmen will, ist es nicht flach. Wenn der PC über das Item vergnügt ist oder nicht länger gefesselt davon ist, ist es flach.

Denken Sie daran, es ist unnötig herauszufinden, zu was der PC nicht sprechen kann. Tatsächlich fahren Sie bei den meisten Fällen am besten, wenn Sie einfach ein Item von Ihnen selbst für 0-A nehmen und es verwenden. Mag merkwürdig erscheinen, aber Sie werden damit eine ruhigere Zeit mit dem PC erleben. Außerdem werden Sie die Bank des PCs nicht so stark restimulieren (aufwühlen).

### **ROUTINE 0-B**

Die zweite Routine besteht aus Dingen, *über* die man spricht.

Man stellt die Routine folgendermaßen zusammen:

- 1. Der Auditor macht eine Liste (nicht vom PC, sondern er selbst) von allem, wovon er sich vorstellen kann, daß es aus irgendeinem Grund in der Konversation gemieden wird oder daß es nicht allgemein als annehmbar für die gesellschaftliche Kommunikation betrachtet wird. Dies schließt gesellschaftlich verpönte Themen ein, wie sexuelle Erfahrungen, Einzelheiten vom WC, peinliche Erlebnisse, Diebstähle, die man begangen hat, usw. Dinge, die niemand in aller Ruhe in einer gemischten Gesellschaft diskutieren würde.
- 2. Ein Item von der Liste wird folgende die Auditinganweisung eingesetzt, "Was wärest du bereit, mir über .... zu erzählen?" Fügen Sie das Item ein, das Sie auswählen.
- 3. Wenn sie "abgelaufen" sind (wie bei Uhren), fragen Sie sie, "Wem sonst könntest du diese Dinge sagen?"
- 4. Wählen Sie ein neues Thema von der Liste.
- 5. Wiederholen Sie 3.
- 6. Fahren Sie fort damit, 4. und 5. zu wiederholen.

Vor allem seien Sie nicht kritisch gegenüber dem PC. Und hören Sie *sehr* ruhig zu und versuchen Sie zu verstehen, was der PC gesagt hat. (Übrigens versuchen Sie nie herauszufinden, *warum* der PC auf eine bestimmte Art reagierte oder antwortete. Ein wirklicher Schnitzer auf Stufe 0 ist: "Wieso empfandest du das so?" oder "Warum denkst du, du könntest das nicht sagen?" Sie sind auf Stufe 0 *nicht* an den Ursachen von Dingen interessiert. Sie werden auf Stufe VI herausfinden, warum!) Auf Stufe 0 halten Sie sie einfach am Reden, während Sie zuhören. Und Sie benützen nichts weiter als das ausgewählte Thema, um sie am Sprechen zu halten.

#### **ROUTINE 0-C**

Routine 0-C ist natürlich das alte R1C mit einem neuen Namen. Sie wird ohne Meter durchgeführt, und jedes Thema unter der Sonne wird in ihre Anweisung eingesetzt. Sie wird an einer anderen Stelle behandelt.

Bei all den obigen Routinen ist es sehr wichtig, die oben gegebenen Anweisungen nicht zu verändern.

\_\_\_\_\_\_\_\_\_\_\_\_\_\_\_\_\_\_\_\_

Es gibt viele weitere mögliche Routinen. Aber um eine Stufe-0-Routine zu sein, darf sie nichts weiter zum Ziel haben, als die Fähigkeit des PCs freizulegen, frei zu anderen zu sprechen.

Das ist keine Stufe, die man kurz abtun sollte. Es erfordert einige Geschicklichkeit, um die Fähigkeit eines PCs, frei zu kommunizieren, wiederherzustellen.

Wenn ein Auditor diese Geschicklichkeit hat, wird er auf allen höheren Stufen erfolgreich sein.

Wenn ein PC diese Fähigkeit wiedergewonnen hat, wird seine Welt ihm als ein viel, viel besserer Ort erscheinen.

Es ist also sehr wichtig, diese erste Hürde zu überwinden. Und sehr wichtig, ihr nicht auszuweichen und den Hügel trotzdem zu erklimmen. Er wird zu einem fürchterlich steilen Hügel werden.

## L. RON HUBBARD

LRH:jw.cden

[Dieses HCOB wurde korrigiert vom HCOB vom 26. Dezember 1964, "Routine 0-A (Erweitert)".]

## HUBBARD KOMMUNIKATIONSBÜRO Saint Hill Manor, East Grinstead, Sussex HCO BULLETIN VOM 26. DEZEMBER 1964

Wiedervervielfältigen Franchise St. Hill-Studenten St. Hill-Ko-Auditing *SCIENTOLOGY 0*<br>St. Hill-Ko-Auditing

(Korrekturen zum HCOB vom 11. Dezember 1964, "Prozesse", und zum HCOB vom 10. Dezember 1964, "Zuhörstil-Auditing")

## **ROUTINE 0-A (ERWEITERT)**

Die Brauchbarkeit dieser Routine wird durch eine zusätzliche Anweisung gesteigert. Deswegen wurde sie wie folgt überarbeitet:

Der Auditor erstellt eine Liste von Dingen, mit denen Leute im Allgemeinen nicht leicht sprechen können. Sie beinhaltet Eltern, Polizisten, Regierungen und Gott. Aber die Liste ist noch viel länger. Der Auditor muss diese Liste selber ausserhalb der Sitzung zusammenstellen. Sie kann vom Auditor von Zeit zu Zeit erweitert werden. Sie darf nicht als "Liste aus der Konserve" veröffentlicht werden. Scientology-Ausbilder und Scientology-Personal sollten nicht auf der Liste stehen, da dies zu Verstimmungen in der Sitzung führt.

*Schritt 1.* Der Auditor wählt einen der Gesprächspartner von der Liste und benutzt ihn in den unten angeführten Schritten 2 und 3, bis sich der PC bequem darüber fühlt. Die Gesprächspartner von der Liste können der Reihe nach oder in willkürlicher Reihenfolge ausgewählt werden. Ein ausgewählter Gesprächspartner wird nicht verlassen, bis der PC sich bequem darüber fühlt. Damit ist gemeint, dass der PC nicht aufgeregt wäre, wenn er mit dem ausgewählten Gesprächspartner spräche.

Der Auditor fragt den PC nicht, welchen Gesprächspartner er nehmen soll oder ob es in Ordnung ist, diesen Gesprächspartner zu nehmen, da sich der PC zum Zeitpunkt der Auswahl wahrscheinlich über keinen der aufgelisteten Gesprächspartner bequem fühlt und daher einfach jeden zurückweisen wird. Nein, der Auditor wählt ganz einfach einen und beginnt damit.

*Schritt 2.* Der Auditor fragt, "Wenn du mit \_\_\_\_\_\_\_\_\_\_\_ (ausgewählter Gesprächspartner) sprechen könntest, worüber würdest du sprechen?" Der PC antwortet mit einer oder mehreren Sachen in kürzerer oder längerer Form.

*Schritt 3.* Wenn der PC zufrieden damit scheint, dass die Frage beantwortet ist, sagt der Auditor: "Gut, wenn du mit \_\_\_\_\_\_\_\_\_\_\_\_\_\_\_\_ (in 1 ausgewählter Gesprächspartner) darüber sprechen würdest, was genau würdest du sagen?".

Vom PC wird erwartet, dass er so spricht, als ob er zu der in 1 ausgewählten Person sprechen würde.

*Schritt 4.* Der Auditor bemerkt, ob sich der PC bequem über den in Schritt 1 ausgewählten Gesprächspartner fühlt, allerdings ohne den PC zu fragen. Er macht das, indem er den Tonfall oder den Text davon beachtet, was der PC sagen würde. Wenn es schüchtern, ohne Selbstvertrauen ist, oder wenn es streitlustig oder ärgerlich ist, wird der gleiche Gesprächspartner für einen weiteren Durchgang mit den Schritten 2 und 3 beibehalten. Wenn der PC strahlend und fröhlich erscheint, wird ein neuer Gesprächspartner von der Liste zur Bearbeitung mit den Schritten 2 und 3 ausgewählt. Wenn der Gesprächspartner aus 1 beibehalten wird, wiederholt der Auditor die obigen Schritte 2 und 3 immer wieder, bis der PC fröhlich ist. Ein in 1 ausgewählter Gesprächspartner wird nicht verlassen, bis der PC wirklich fröhlich antworten kann. Wenn das erreicht wird, wird als Schritt 1 ein neuer Gesprächspartner ausgewählt, und der Prozess wird mit den Schritten 2 und 3 unter Verwendung des neuen Themas fortgesetzt.

Die ganze Routine 0-A ist flach, wenn der PC sich viel bequemer darüber fühlt, mit bestimmten Items zu reden und nicht vor den Items der Liste zurückschreckt. Sie ist daher flach, wenn in Bezug auf bestimmte Items auf der Liste eine Fähigkeit wiedergewonnen wird und die Listen-Items keine grossen neuen Veränderungen in der Kommunikationsfähigkeit des PCs mehr hervorbringen.

#### **KO-AUDITING IM ZUHÖRSTIL**

Es wird davon ausgegangen, dass zu dem Zeitpunkt, wo dem Auditor gestattet wird, die Null-Routinen durchzuführen, bereits zum individuellen Zuhörstil übergegangen wurde.

Bis die Klasse in der Lage zu sein scheint, individuelle Sitzungen durchzuführen, kann von den Auditing-Überwachern die alte "R-1-C" auf einer Gruppenbasis benutzt werden, wobei Ko-Auditing im Zuhörstil verwendet wird, bis die Gruppe eine Vorstellung von Sitzungen hat.

Routinen funktionieren am besten mit individuellem Zuhörstil. Der PC fragt sich bei Zuhörstil-Ko-Auditing die ganze Zeit, ob der Auditing-Überwacher ihm persönlich zuhört. Oft ist der Auditor nicht der Empfangspunkt der Kommunikation.

Die alte R-1-C ist die beste Ausbildungstechnik, um Auditoren dazu zu bringen, Sitzungen zu laufen. Bei diesem Prozess wählt der Auditing-Überwacher einfach irgendwas für alle PCs aus, über das sie zu den Auditoren sprechen sollen, etwa eine Dynamik oder ein allgemeines soziales Problem.

#### L. RON HUBBARD

LRH:jw.rd

# *QUADRUPEL-PROZESSE FÜR DIE ERWEITERTEN GRADE 0-IV*

## *TEIL A*

# **PROZESSE FÜR ARK GERADER DRAHT**

Dieses BTB enthält eine Checkliste für die Anweisungen der Quadrupel-Prozesse für die Erweiterten Grade. Dies sind nicht alle Prozesse, die für diese Stufe möglich sind. Wenn weitere Prozesse erforderlich sind, um das volle EP dieser Stufe zu erreichen, kann man zusätzliche Prozesse in LRHs Bulletins, Büchern, Tonbändern, PABs und anderen Ausgaben finden.

Jeder Prozeß wird bis zu seinen vollen Endphänomenen, nämlich F/N, Erkenntnis, VGIs (sehr gute Indikatoren) gelaufen. Alle früher gelaufenen werden rehabilitiert bzw. vervollständigt, und alle fehlenden Flüsse werden gelaufen.

Ein Exemplar dieser Checkliste wird in den Folder der Person gelegt, die auf den Erweiterten Graden auditiert wird, und jeder Prozeß wird, sobald er bis zum EP auditiert worden ist, mit dem jeweiligen Datum als abgeschlossen gekennzeichnet.

Wenn der PC bei irgendeinem dieser Prozesse nur mit "ja" antwortet, bzw. daß er es getan habe, dann finden Sie heraus, was es war, indem Sie ihn fragen: "Was war es?" Dies hält die Itsa-Linie vom PC zum Auditor aufrecht. (Bezug: HCOB vom 30. Juni 62.)

Dieses BTB ersetzt keine LRH-Materialien.

#### *1. SICH AN ETWAS ERINNERN*

*Bezug: Dianetik 55! (Seite 129 in der Ausgabe von 1971) (1)*

"Erinnere dich an etwas." WIEDERHOLEND BIS ZUM EP \_\_\_\_\_\_\_\_\_\_

#### *2. SICH EINE ZEIT ZURÜCKRUFEN*

*Bezug: "Staff-Auditoren-Besprechung vom 16. Feb. 1959" (2) (bezieht sich auf das HCOB vom 16. Feb. 59, "HGC-Prozesse für diejenigen, die im Behandeln von Engrammen oder in diesen Prozessen ausgebildet sind". (3))* 

"Rufe dir eine Zeit zurück." WIEDERHOLEND BIS ZUM EP \_\_\_\_\_\_\_\_\_\_

## *3. KOMMUNIKATIONSRÜCKRUFPROZESS*

*Bezug: HCOB vom 20. Okt. 59, "Ein experimenteller Prozeß" (4)*

"Rufe dir eine Kommunikation zurück." WIEDERHOLEND BIS ZUM EP \_\_\_\_\_\_\_\_\_\_

### *4.DER EINZIGE GRUNDLEGENDE AFFINITÄTSPROZESS*

*Bezug: HCOB vom 20. Okt. 59, "Ein experimenteller Prozeß" (4)*

F1 Was würdest du gerne konfrontieren?" WIEDERHOLEND BIS ZUM EP

F2 "Was würde ein anderer gerne konfrontieren?" ZUM EP

F3 "Was würden andere gerne konfrontieren?" ZUM EP \_\_\_\_\_\_\_\_\_\_

*LEVEL 0 523 HUBBARD ANERKANTER SCIENTOLOGE*

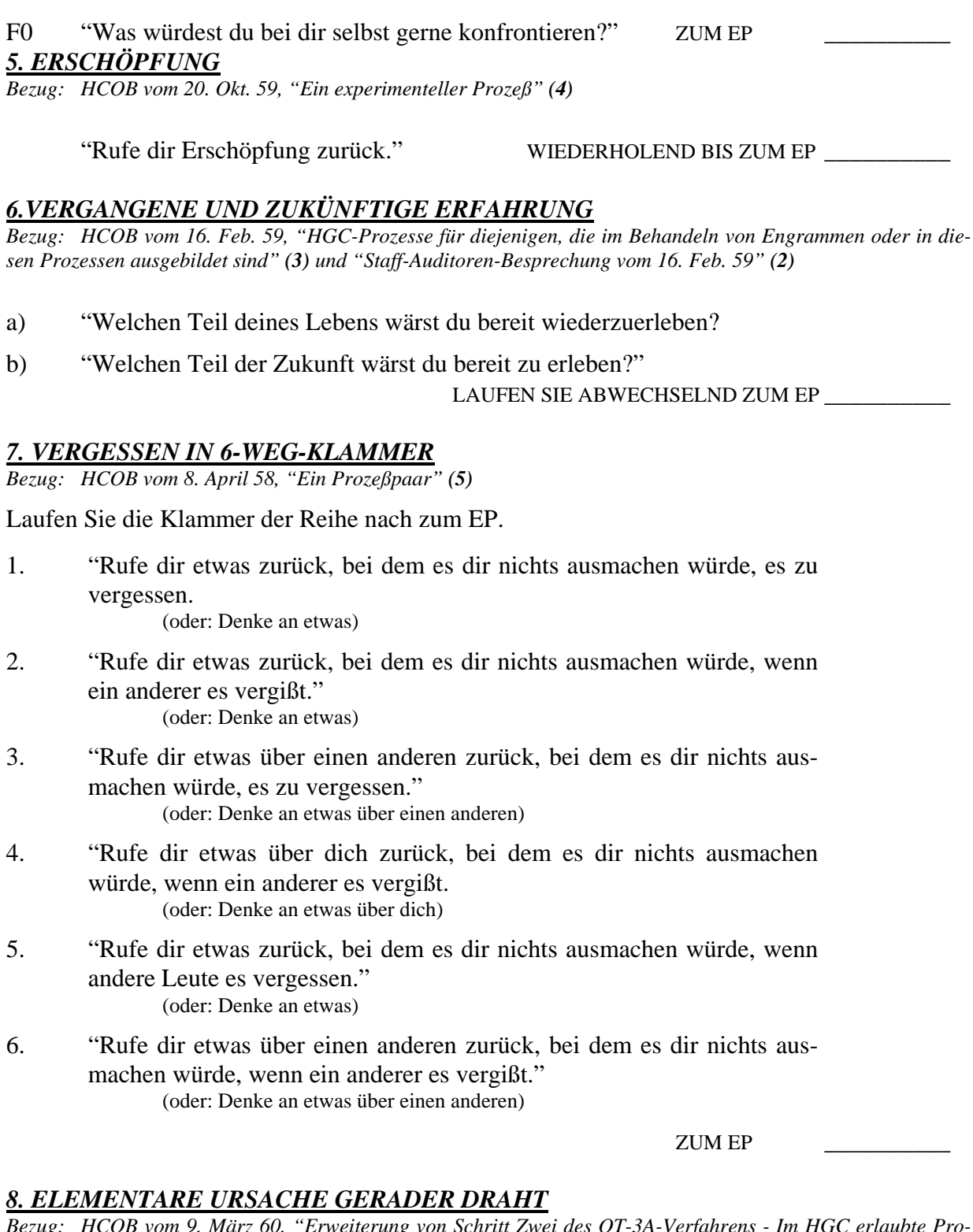

*Bezug: HCOB vom 9. März 60, "Erweiterung von Schritt Zwei des OT-3A-Verfahrens - Im HGC erlaubte Prozesse" (6) und HCOB vom 20. April 60, "Prozesse" (7)*

- F1: "Bei was wäre es in Ordnung, wenn ein anderer es in Vergessenheit geraten ließe?" WIEDERHOLEND BIS ZUM EP \_\_\_\_\_\_\_\_\_\_
- F2: "Bei was wäre es in Ordnung, wenn du es in Vergessenheit

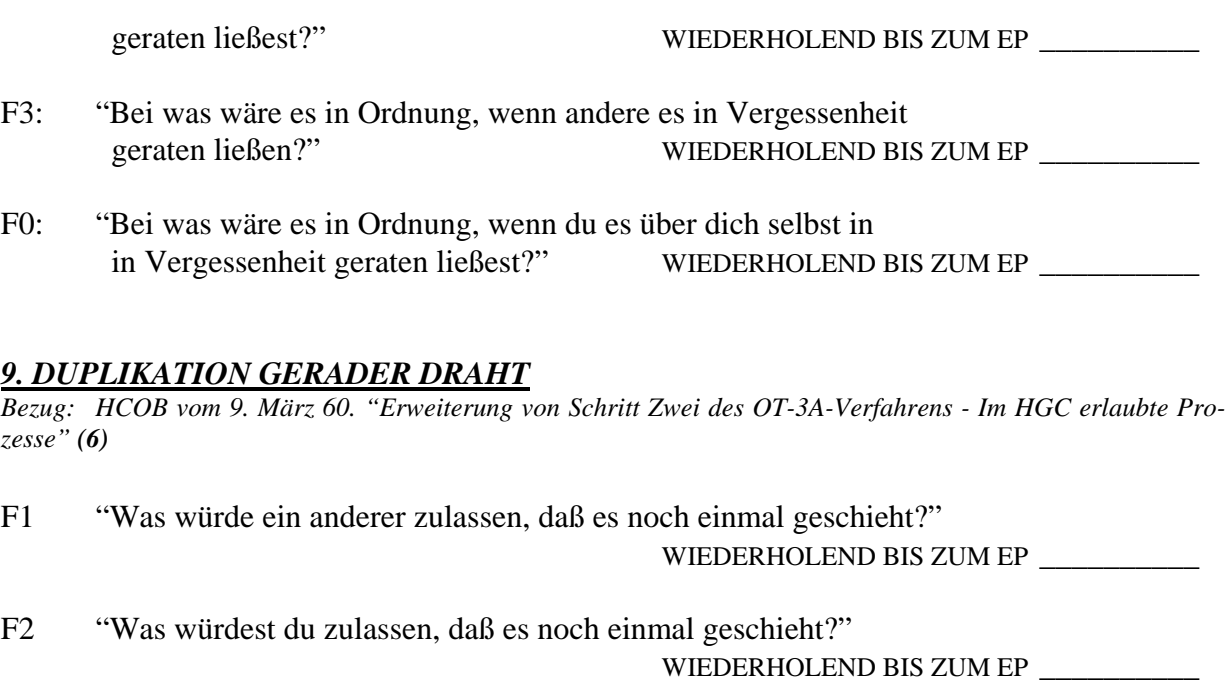

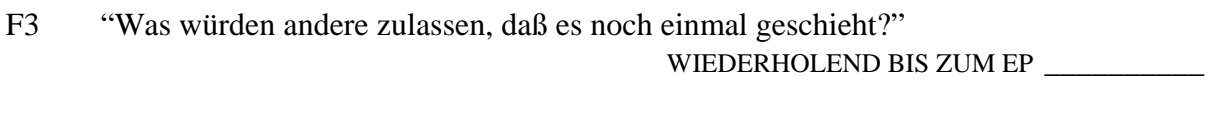

F0 "Was würdest du zulassen, daß es dir noch einmal geschieht?" WIEDERHOLEND BIS ZUM EP \_\_\_\_\_\_\_\_\_\_

#### *10. RÜCKRUFPROZESS FÜR WISSEN BIS GEHEIMNISVOLL*

*Bezug: HCOB vom 20. Okt. 59, "Ein experimenteller Prozeß" (4) Scientology 0-8, "Erweiterte Skala von Wissen bis Geheimnisvoll" (8)*

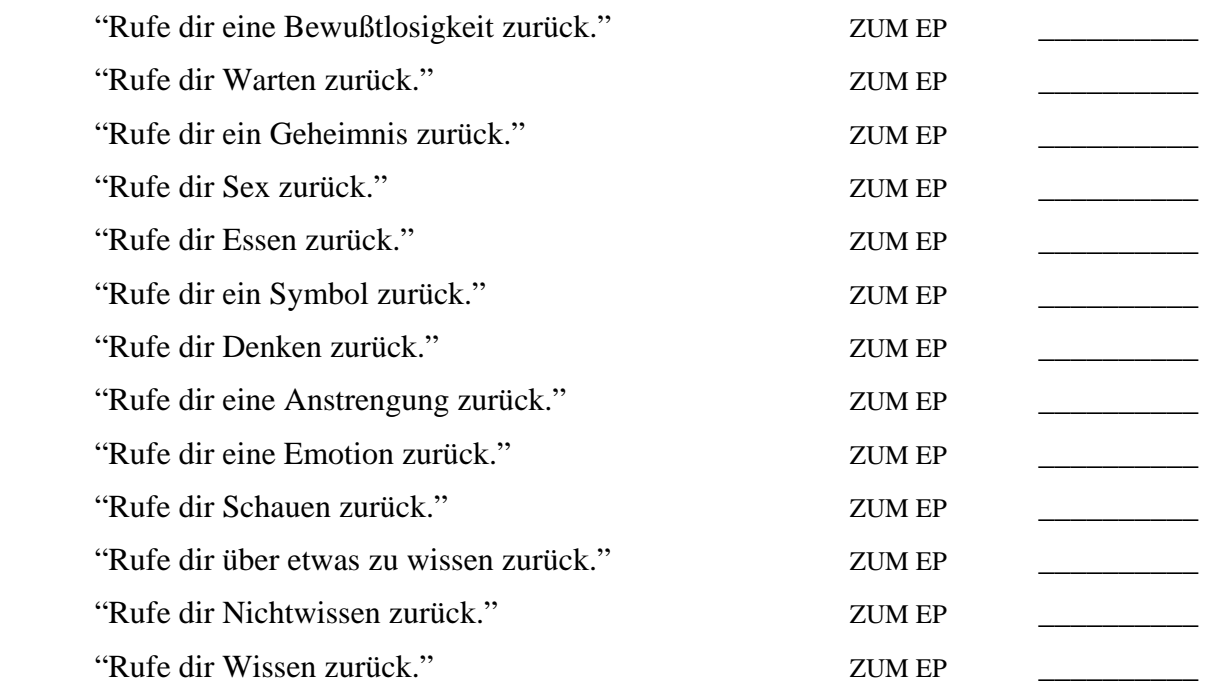

#### *11. SELBSTANALYSELISTEN*

*Bezug: PAB Nr. 4 (9) Buch: Selbstanalyse (Laufen Sie gemäß den Instruktionen im Buch.)* 

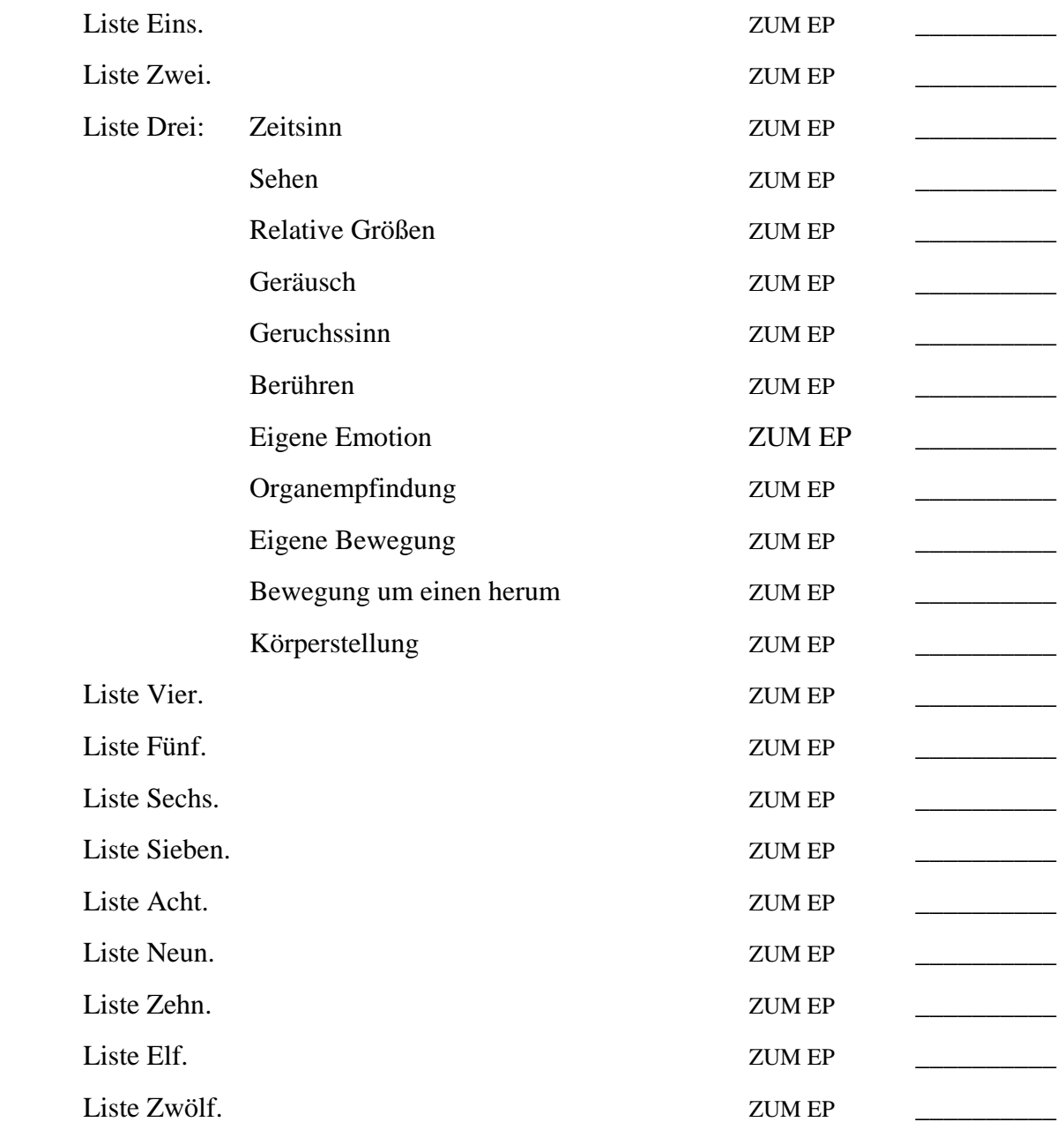

#### *12. ARK GERADER DRAHT-TRIPEL*

*Bezug: HCOB vom 27. Sept. 68, "ARK Gerader Draht" (10)*

GD F1: "Rufe dir eine Zeit zurück, die dir wirklich real war." "Rufe dir eine Zeit zurück, als jemand in guter Kommunikation mit dir war." "Rufe dir eine Zeit zurück, als jemand wirklich Affinität für dich fühlte." "Rufe dir eine Zeit zurück, als ein anderer wußte, daß er dich verstand." Zum EP \_\_\_\_\_\_\_\_\_\_ GD F2: "Rufe dir eine Zeit zurück, die einem anderen wirklich real war." "Rufe dir eine Zeit zurück, als du in guter Kommunikation mit jemandem warst." "Rufe dir eine Zeit zurück, als du wirklich Affinität für jemanden fühltest." "Rufe dir eine Zeit zurück, als du wußtest, daß du jemanden verstandest." ZUM EP \_\_\_\_\_\_\_\_\_\_ GD F3: "Rufe dir eine Zeit zurück, die für andere wirklich real war." "Rufe dir eine Zeit zurück, als ein anderer in guter Kommunikation mit anderen war." "Rufe dir eine Zeit zurück, als ein anderer wirklich Affinität für andere fühlte." "Rufe dir eine Zeit zurück, als ein anderer wußte, daß er andere verstand." 2UM EP GD F0: "Rufe dir eine Zeit zurück, als du dir selbst wirklich real warst." "Rufe dir eine Zeit zurück, als du in guter Kommunikation mit dir selbst warst." "Rufe dir eine Zeit zurück, als du wirklich Affinität für dich selbst fühltest."

> "Rufe dir eine Zeit zurück, als du wußtest, daß du dich selbst verstandest." ZUM EP

#### *13. HAVINGNESS*

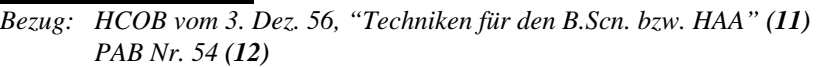

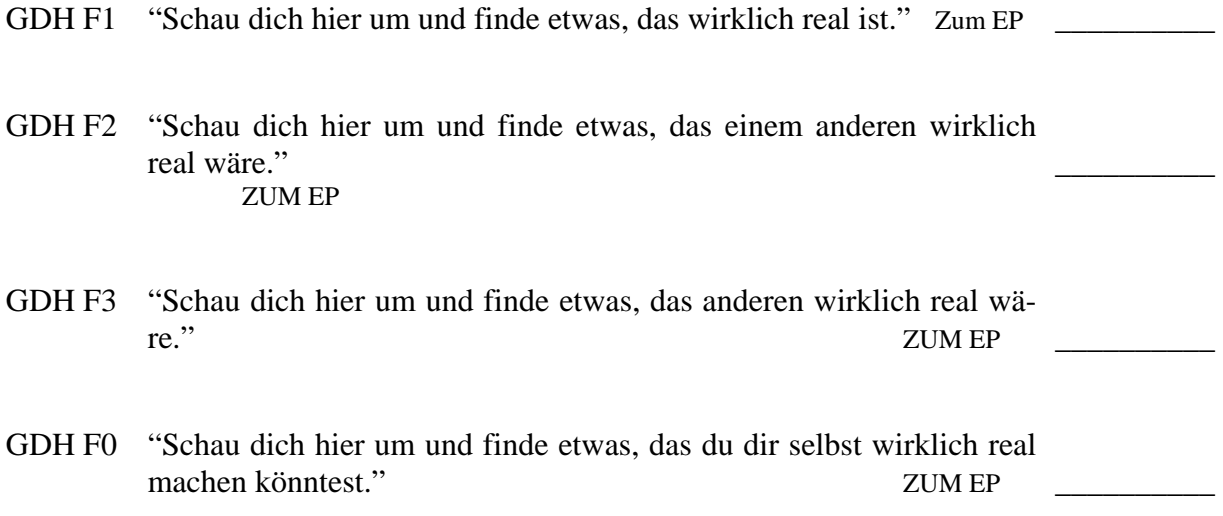

## **ENDE DES ARK GERADER DRAHT ANWEISUNGSBLATT**

# *QUADRUPEL-PROZESSE FÜR DIE ERWEITERTEN GRADE 0-IV*

# *TEIL B*

# **GRAD-0-PROZESSE**

Dieses BTB enthält eine Checkliste für die Anweisungen der Quadrupel-Prozesse für die Erweiterten Grade. Dies sind nicht alle Prozesse, die für diese Stufe möglich sind. Wenn weitere Prozesse erforderlich sind, um das volle EP dieser Stufe zu erreichen, kann man zusätzliche Prozesse in LRHs Bulletins, Büchern, Tonbändern, PABs und anderen Ausgaben finden.

Jeder Prozeß wird bis zu seinen vollen Endphänomenen, nämlich F/N, Erkenntnis, VGIs (sehr gute Indikatoren) gelaufen. Alle früher gelaufenen werden rehabilitiert bzw. vervollständigt, und alle fehlenden Flüsse werden gelaufen.

Ein Exemplar dieser Checkliste wird in den Folder der Person gelegt, die auf den Erweiterten Graden auditiert wird, und jeder Prozeß wird, sobald er bis zum EP auditiert worden ist, mit dem jeweiligen Datum als abgeschlossen gekennzeichnet.

Wenn der PC bei irgendeinem dieser Prozesse nur mit "ja" antwortet, bzw. daß er es getan habe, dann finden Sie heraus, was es war, indem Sie ihn fragen: "Was war es?" Dies hält die Itsa-Linie vom PC zum Auditor aufrecht. (Bezug: HCOB vom 30. Juni 62.)

Dieses BTB ersetzt keine LRH-Materialien.

#### *1. R2-31: BEINGNESS-PROZESSING*

*Bezug: Die Erschaffung menschlicher Fähigkeit, S.74 (1)*

 "Schau dich im Zimmer um und entdecke einen Gegenstand, dessen Anwesenheit dich nicht stört." "Finde etwas anderes, dessen Anwesenheit dich nicht stört." BIS KEINE KOMMUNIKATIONSVERZÖGERUNG ODER ZUM EP \_\_\_\_\_\_\_\_\_

 "Siehst du diesen (Gegenstand im Zimmer) hier?" "Sehr gut." "Was sonst könnte dieser (Gegenstand im Zimmer) sein, ohne daß es dir etwas ausmachen würde?"

BIS KEINE KOMMUNIKATIONSVERZÖGERUNG ODER ZUM EP

 "Okay, was könnte dein Körper sein, ohne daß es dir etwas ausmachen würde?" "Und was könnte dein Körper sonst noch sein, ohne daß es dir etwas ausmachen würde?" BIS KEINE KOMMUNIKATIONSVERZÖGERUNG ODER ZUM EP

 "Laß uns nun etwas finden, was du sein könntest, ohne daß es dir etwas ausmachen würde."

"Was sonst könntest du sein, ohne daß es dir etwas ausmachen würde?"

BIS ZUM EP \_\_\_\_\_\_\_\_\_

*Dieser Prozeß wird nicht zu Quadrupeln erweitert, da dies den Prozeß verändern würde; er ist aber in diesem BTB enthalten, da er Teil des Erweiterten Grad 0 ist.* 

# *2. AXIOM 51 UND KOMMUNIKATIONS-PROZESSING*

*Bezug: PAB 56 vom 8. Juli 1955 (2)*

*Auditieren Sie dies an einer Liste von geladenen Terminalen, die aus den Arbeitsblättern zusammengestellt wird.* 

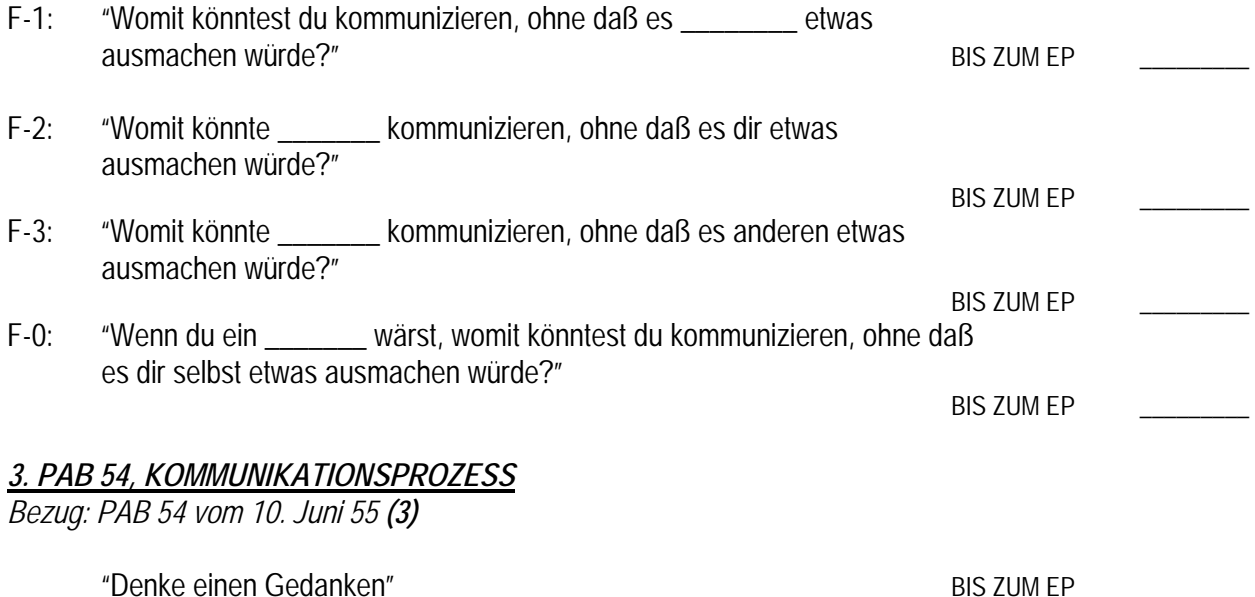

*Zum Prozeß "Denke einen Gedanken" gehört auch, den Preclear den Gedanken, nachdem er ihn gedacht hat, an verschiedene Stellen plazieren zu lassen. Lassen Sie seinen Schuh einen Gedanken denken, lassen Sie eine Lampe den Gedanken denken, lassen Sie einen Teppich den Gedanken denken. Dies läßt den Preclear damit vertraut werden, den Gedanken irgendwohin zu plazieren. Folglich ist es weniger wahrscheinlich, daß Gedanken plötzlich und auf magische Weise aus seiner Maschinerie auftauchen.* 

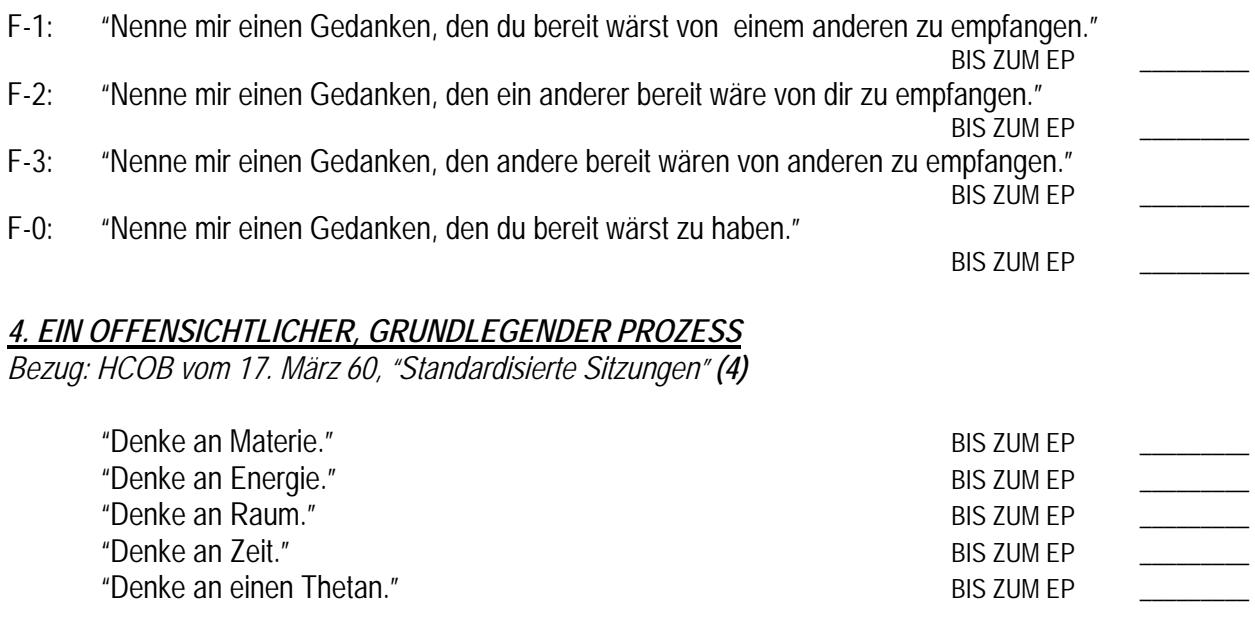

#### *5. EIN GRUNDLEGENDER KOMMUNIKATIONSPROZESS*

*Bezug: HCOB vom 4. Mai 59, "Ein Affinitäts-Prozeß" (5)*

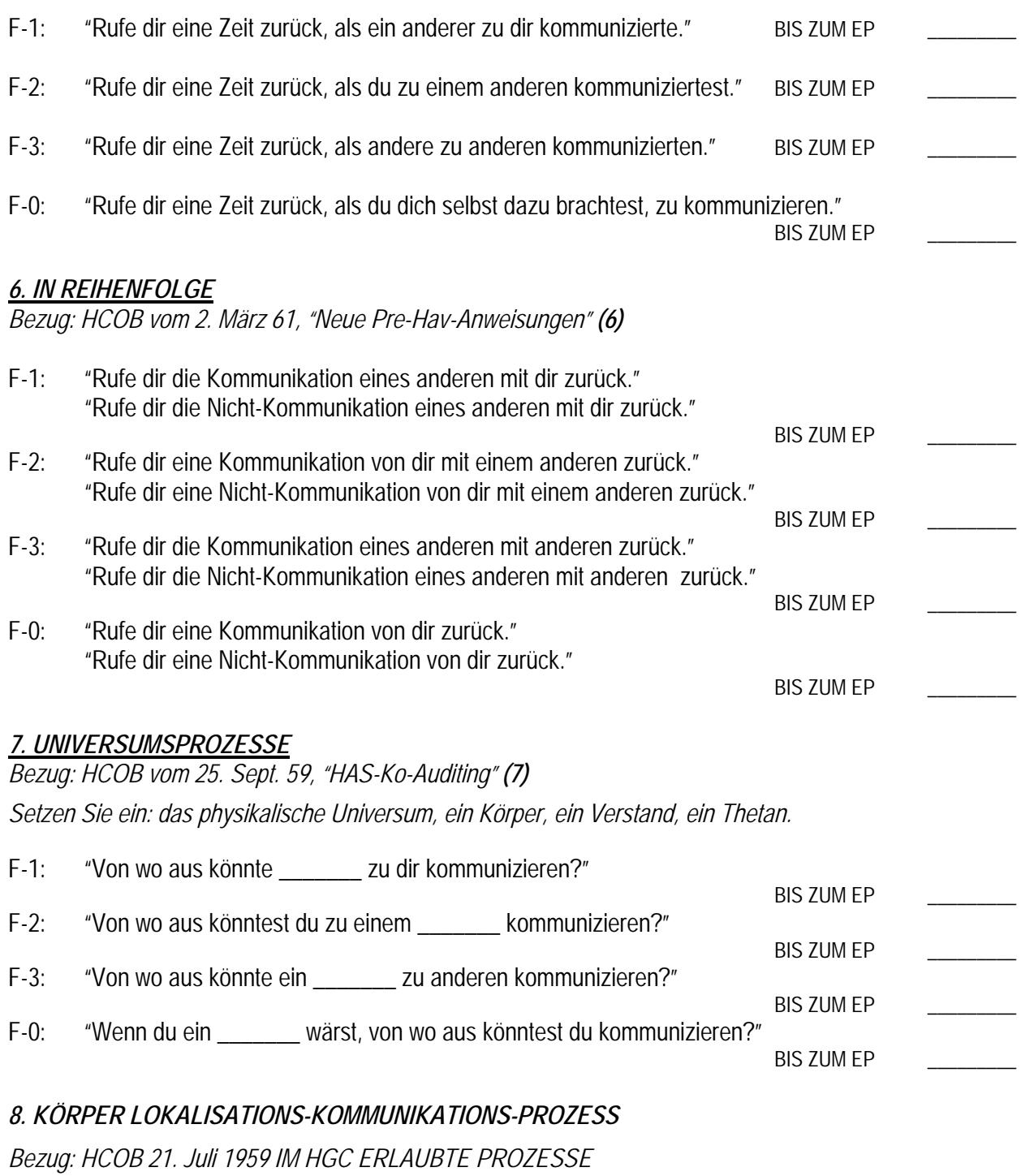

Zu laufen an geladenen Körperteilen, zusammengestellt aus den Arbeitsblättern oder machen Sie eine Liste von Körperteilen, assessieren Sie und laufen sie den Prozess an geladenen Items.

F-1: "Von wo aus könnte \_\_\_\_\_\_\_ zu dir kommunizieren?" BIS ZUM EP F-2: "Von wo aus könntest du zu einem \_\_\_\_\_\_\_ kommunizieren?"

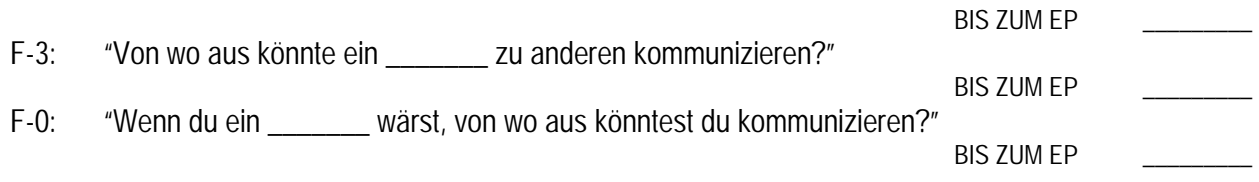

## *9. EIN CLEARING-VERFAHREN*

*Bezug: HCOB vom 21. Juli 59, "Für das HGC zugelassene Prozesse" (8) assessieren Sie: männliche Körper, weibliche Körper, Körper, Materie, Energie, Raum, Zeit. Auditieren Sie alle Items, die eine Anzeige ergeben,in der Reihenfolge der Größe der Anzeigen.* 

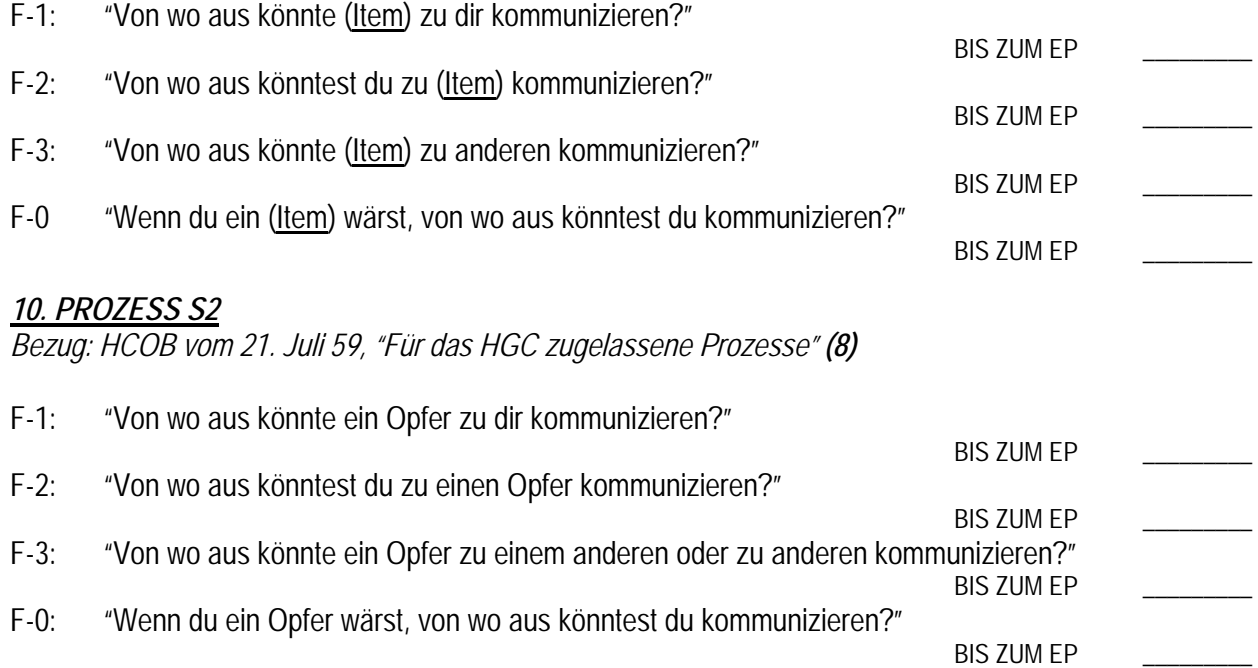

#### *11. R2-60: VERBORGENE KNOWINGNESS (DIE VERBORGENE KOMMUNIKATION)*

*Bezug:Die Erschaffung menschlicher Fähigkeit, Anweisungen Seite 152, 3. Absatz; auditieren Sie es gemäß den Instruktionen auf Seite 151, letzter Absatz; (9) SCIENTOLOGY 0-8, Seite 110 und 112.(10)* 

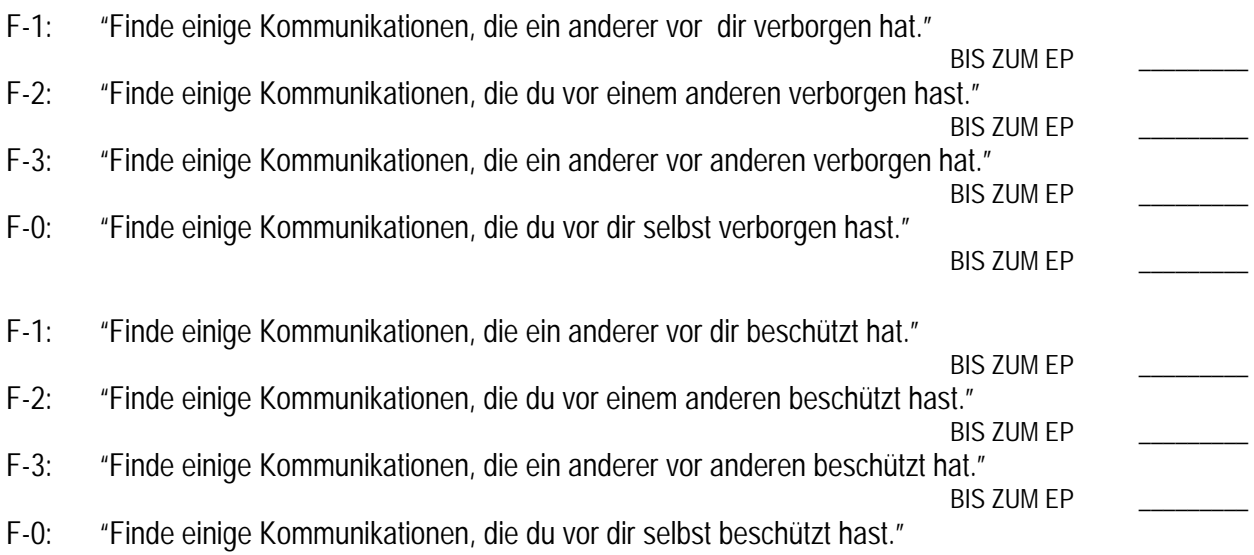

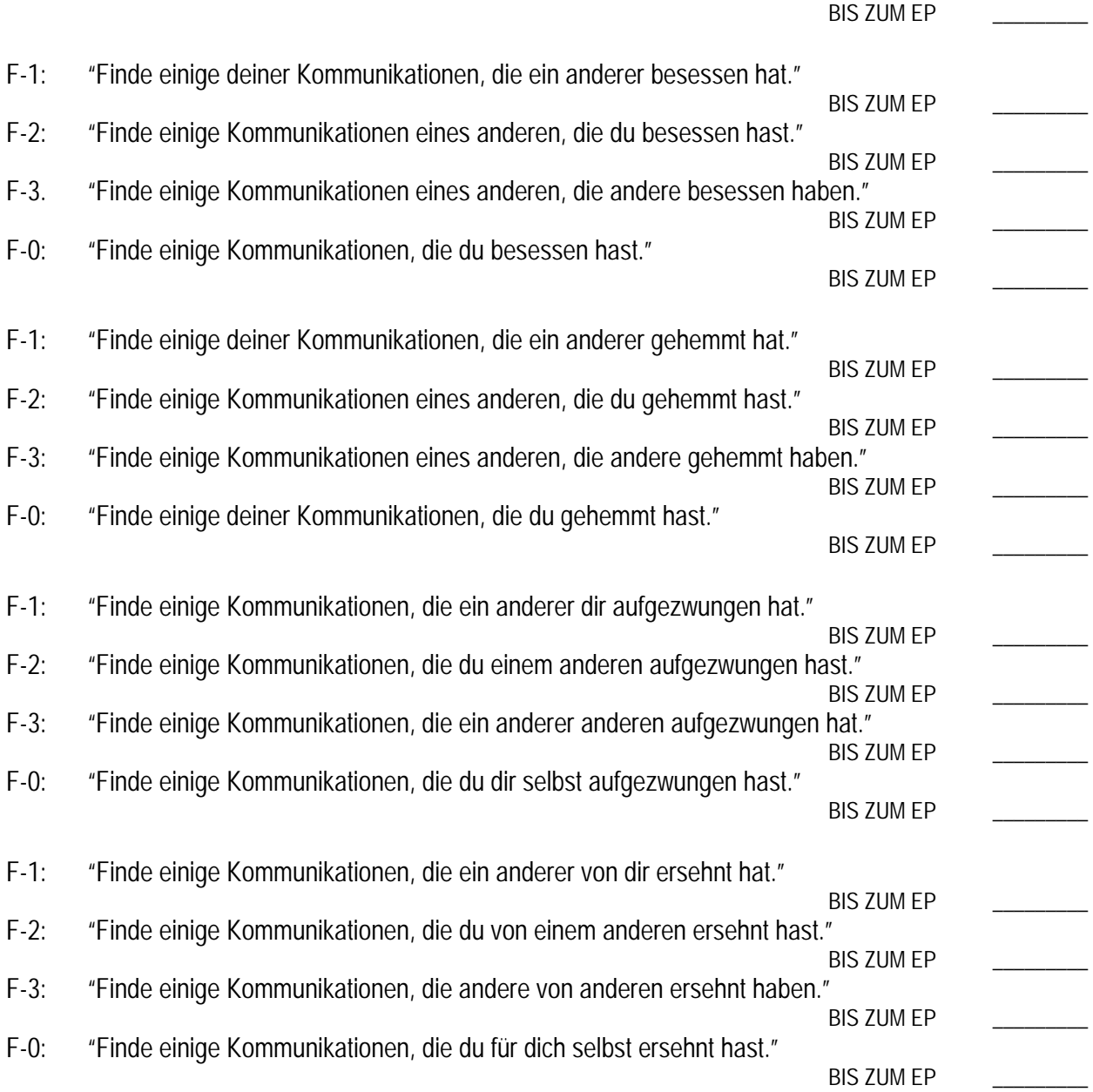

## *12. R2-60 FORTGESETZT*

*Bezug: Die Erschaffung menschlicher Fähigkeit, Seite 152 (Auditieren Sie gemäß dem vorletzten und dem letzten Absatz der Seite, jede Anweisung zum EP.) (9)*

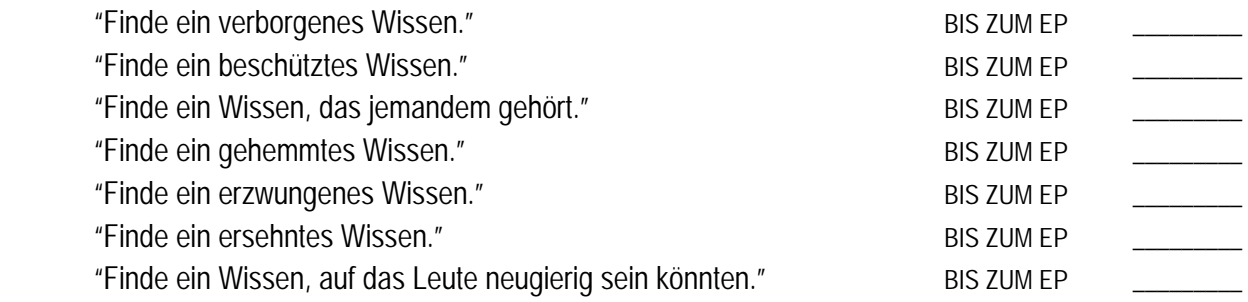

#### *13. R2-60: VERBORGENES WISSEN (WISSEN BIS GEHEIMNISVOLL)*

*Bezug: Die Erschaffung menschlicher Fähigkeit, Seite 153; gemäß den Instruktionen zu auditieren. (9)* 

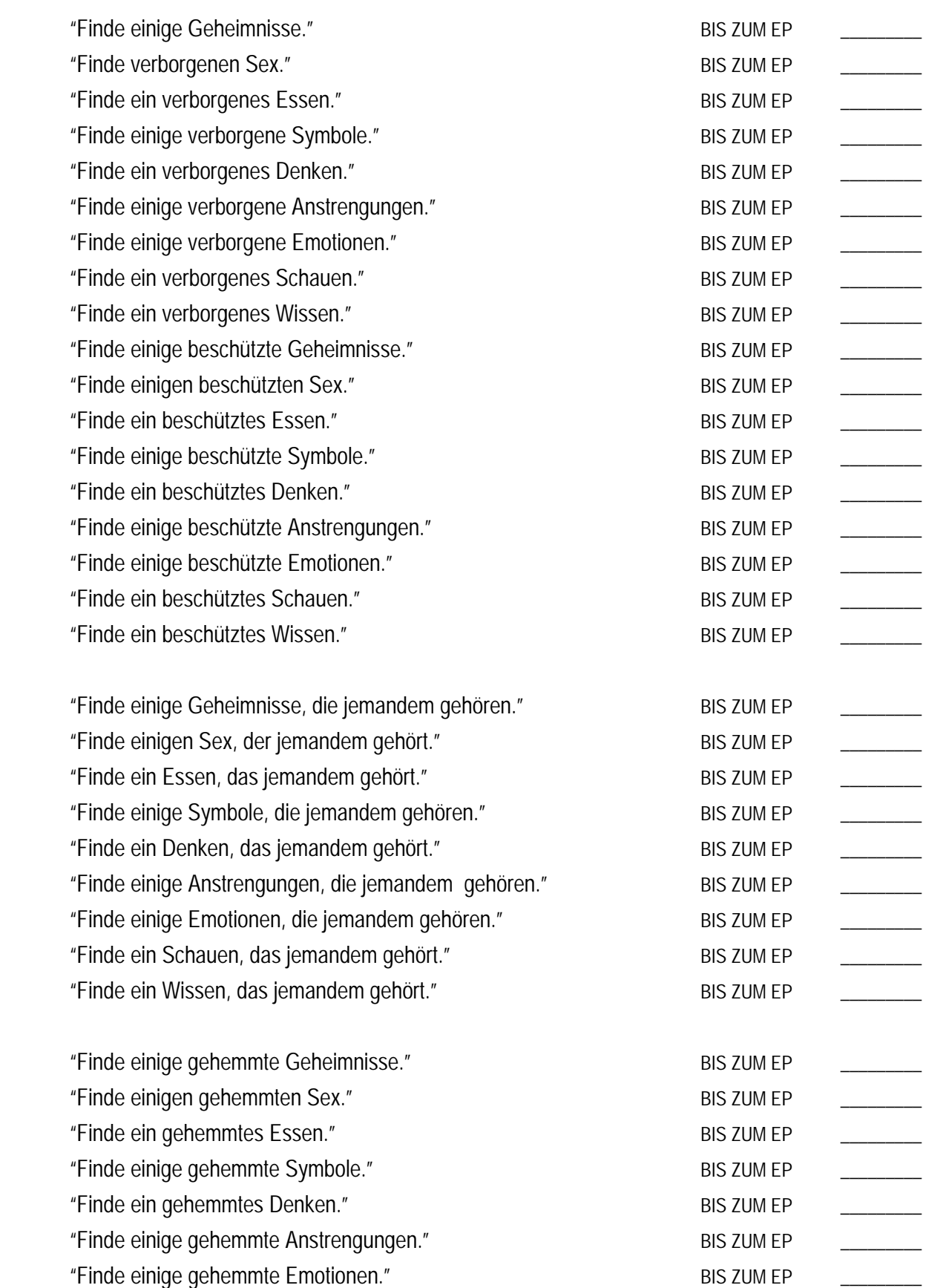

*LEVEL 0 534 HUBBARD ANERKANTER SCIENTOLOGE* 

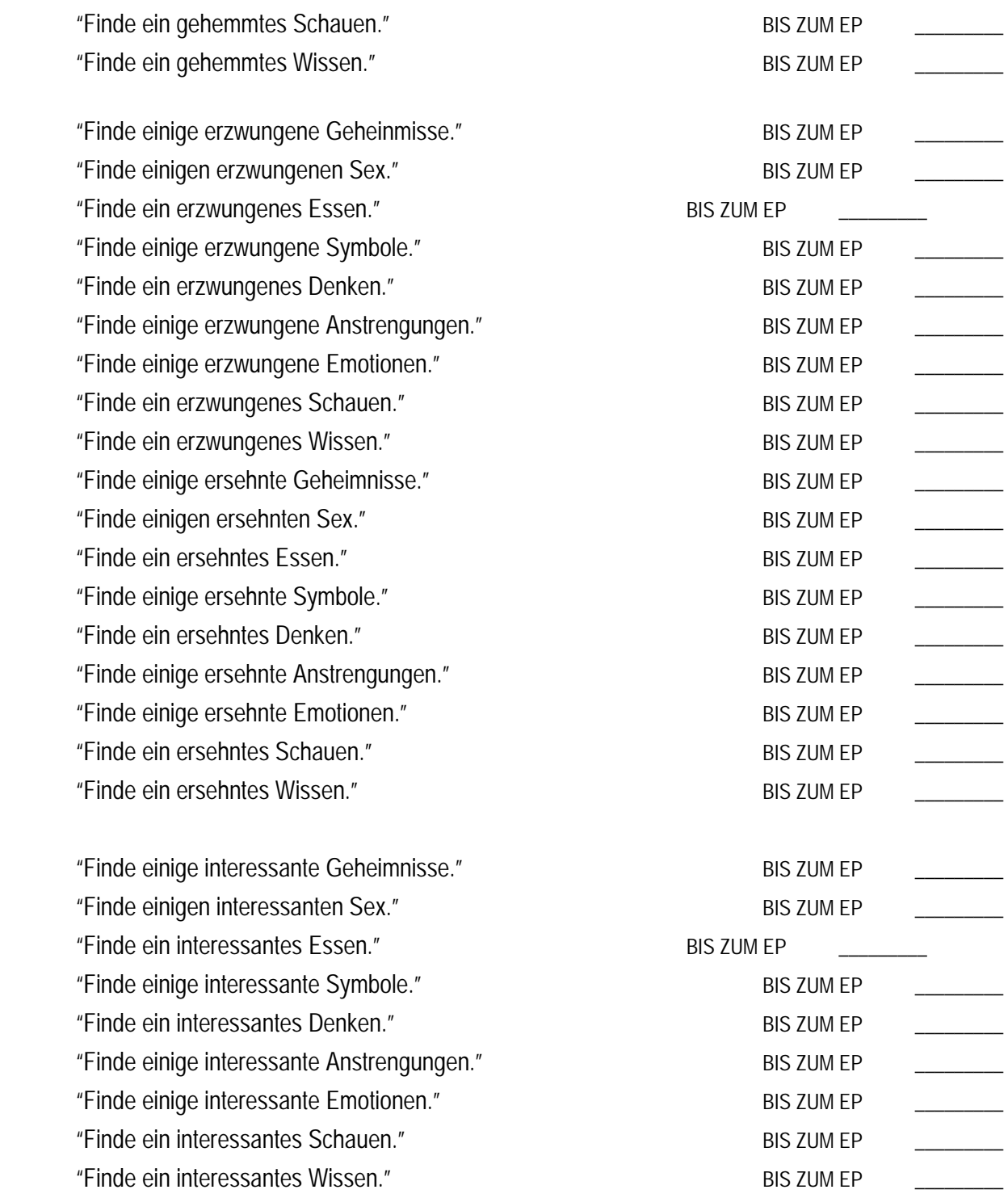

#### *14. KOMMUNIKATIONSPROZESS DER ERWEITERTEN CDEI-SKALA*

*Bezug: HCOB vom 13. Okt. 59 II, "Erweiterte DEI-Skala" (11) Scientology 0-8, Seite 109-112 (10)*

*Assessieren Sie eine Gruppe von Terminalen, die aus den Arbeitsblättern ausgewählt wird (oder eine vom C/S vorbereitete Assessment-Liste): "Körper, Leute usw." Auditieren Sie jedes Item, das eine Anzeige ergibt, wie folgt:* 

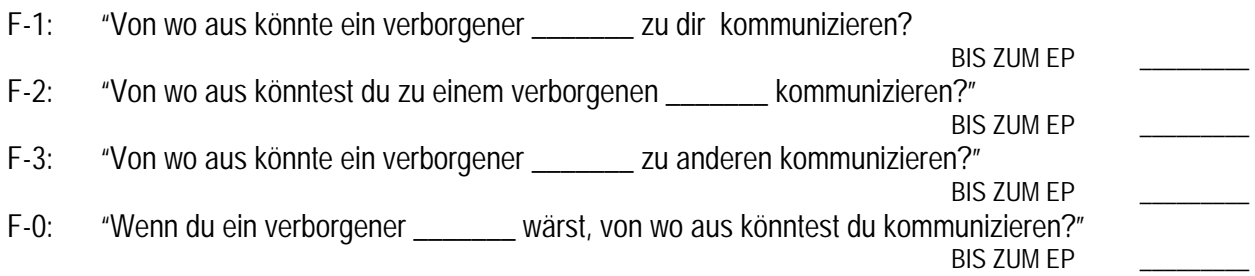

*Wiederholen Sie die obenstehenden vier Flows, wobei Sie anstelle von "verborgen" jeweils das folgende einsetzen:* 

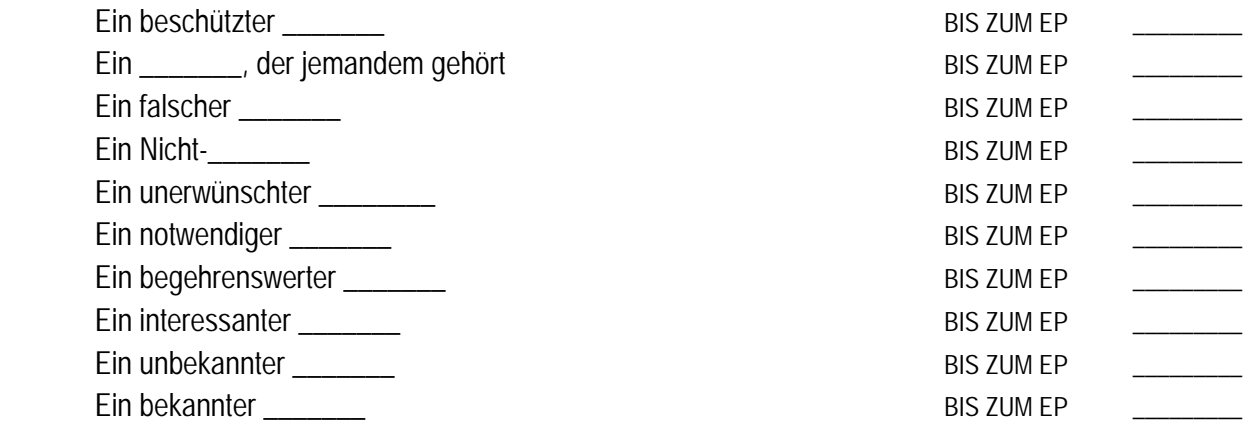

#### *15. ORTSBEZOGENE KOMMUNIKATIONSPROZESSE*

*Bezug: HCOB vom 7. Mai 59, "Neuer Prozeß" (12)*

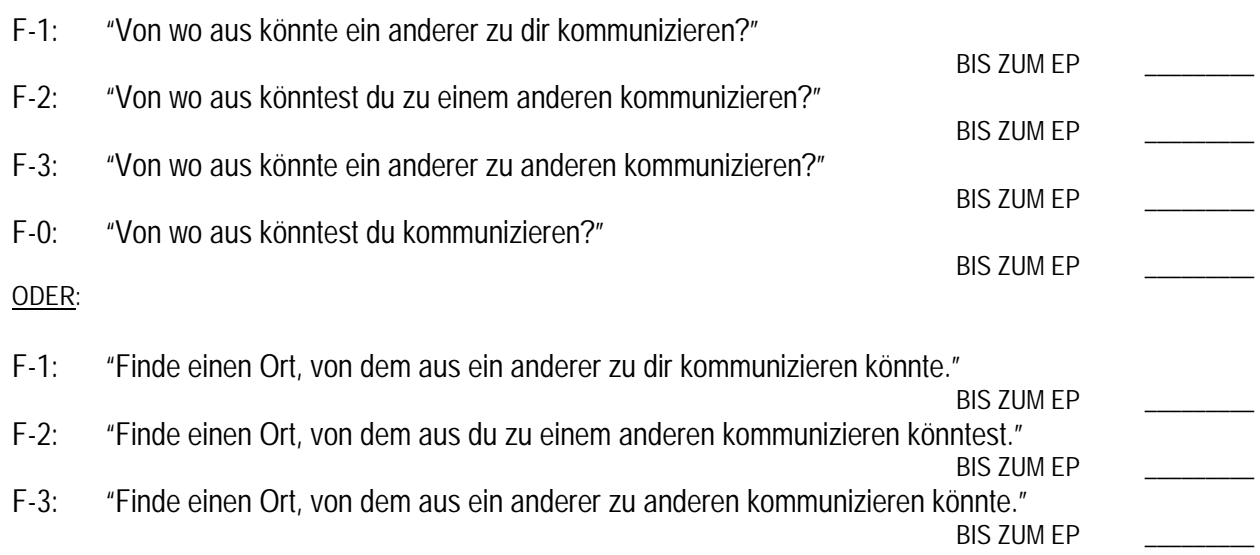

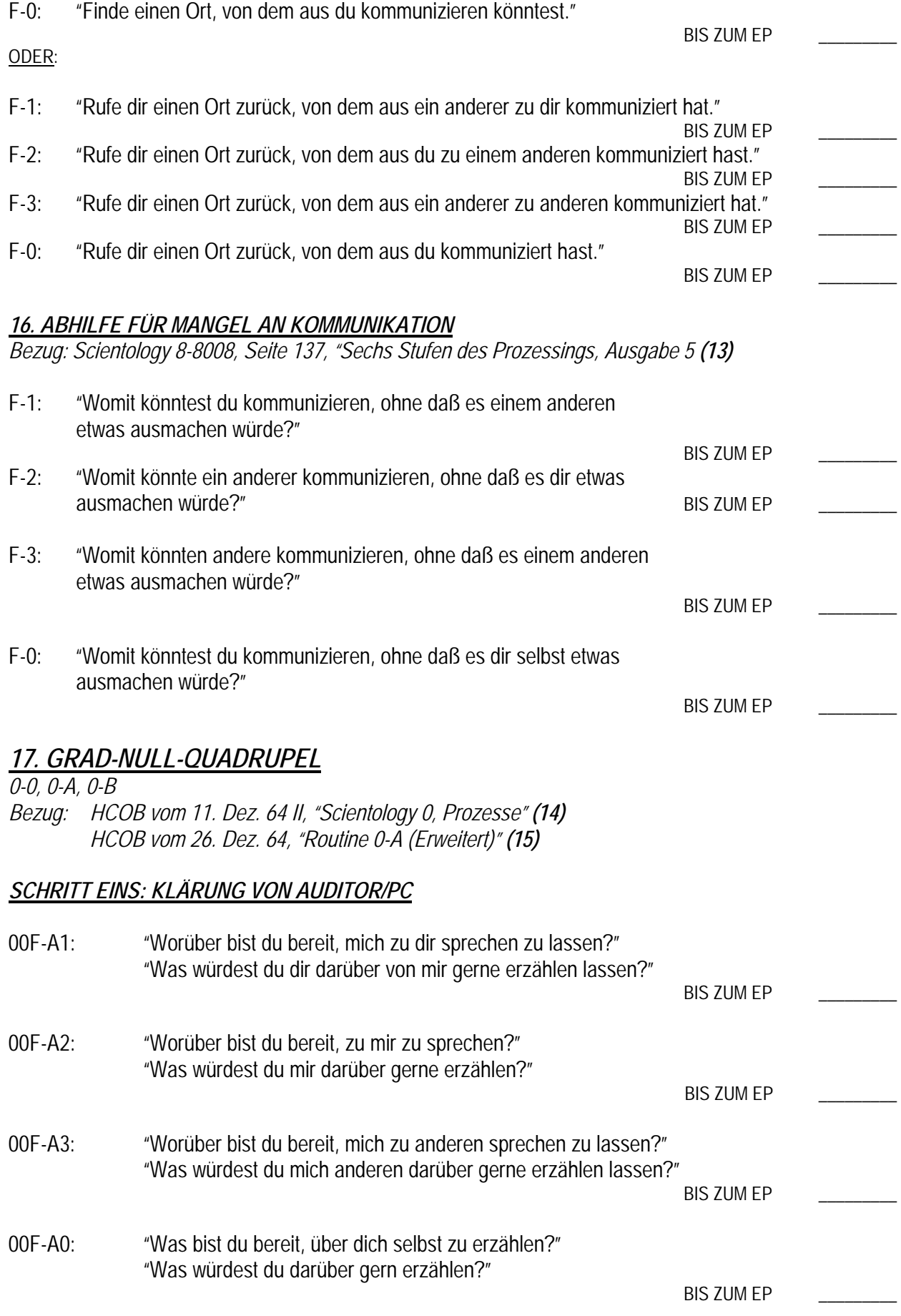

*LEVEL 0 537 HUBBARD ANERKANTER SCIENTOLOGE* 

#### *SCHRITT ZWEI: 0-0*

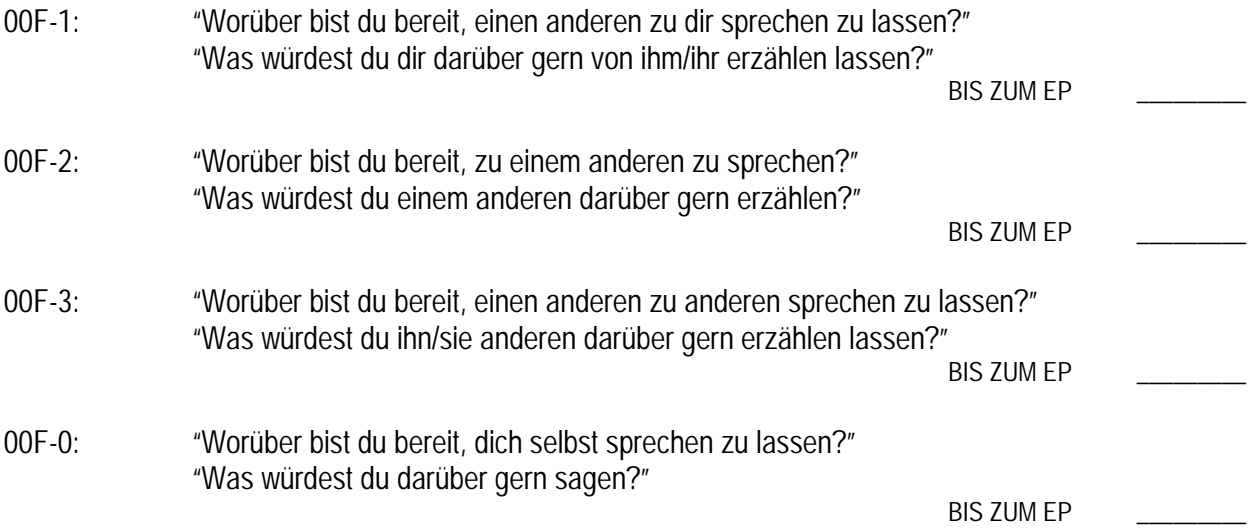

### *SCHRITT DREI, 0-A \**

*Der Auditor wählt eine Person aus, indem er eine vorbereitete Liste von Leuten erstellt, zu denen zu sprechen oder denen zuzuhören schwierig wäre, und der Reihe nach jedes Item hernimmt (Bezug: HCOB 26.12.64, "Routine 0-A, erweitert" (15)). Das Item, das auditiert wird, muß beim Klären der Anweisung in der Anweisung eine Anzeige ergeben. Dies gilt sowohl für 0-A als auch für 0-B.* 

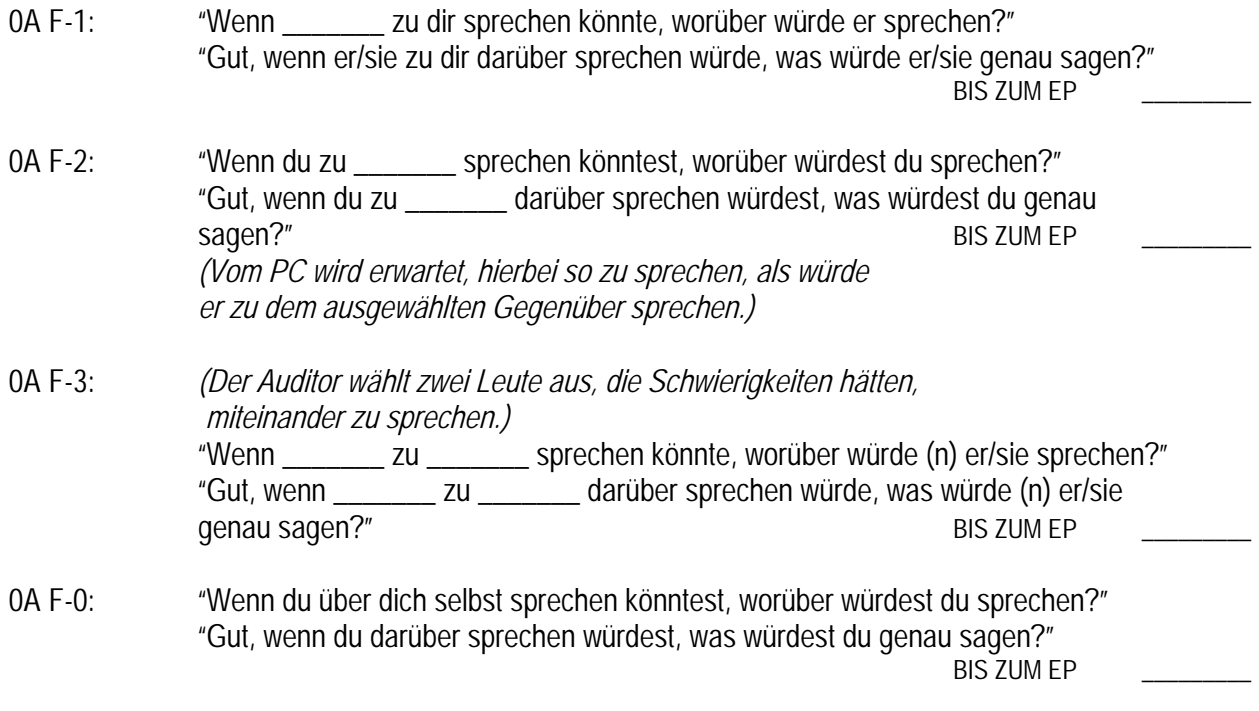

*( \* Anm.d.Übers.: Einige der Anweisungen in Schritt Drei und Vier sind im BTB vom 9. Apr. 77, "Die Anweisungen der Quadrupel-Grade" verändert worden. Das gleiche gilt für den Havingness-Prozeß. Schauen Sie bitte dort nach.)* 

## *SCHRITT VIER, 0-B*

*(Gemäß HCOB 11.12.,64, "Scientology 0-Prozesse") (Der Auditor erstellt eine vorbereitete Liste (nicht vom PC, sondern er macht das selbst) von allem Erdenklichen, das aus irgendeinem Grund in der Unterhaltung verpönt ist oder für gesellschaftliche Kommunikation allgemein als nicht akzeptabel erachtet wird. Siehe HCOB 11.12.64 II (14))* 

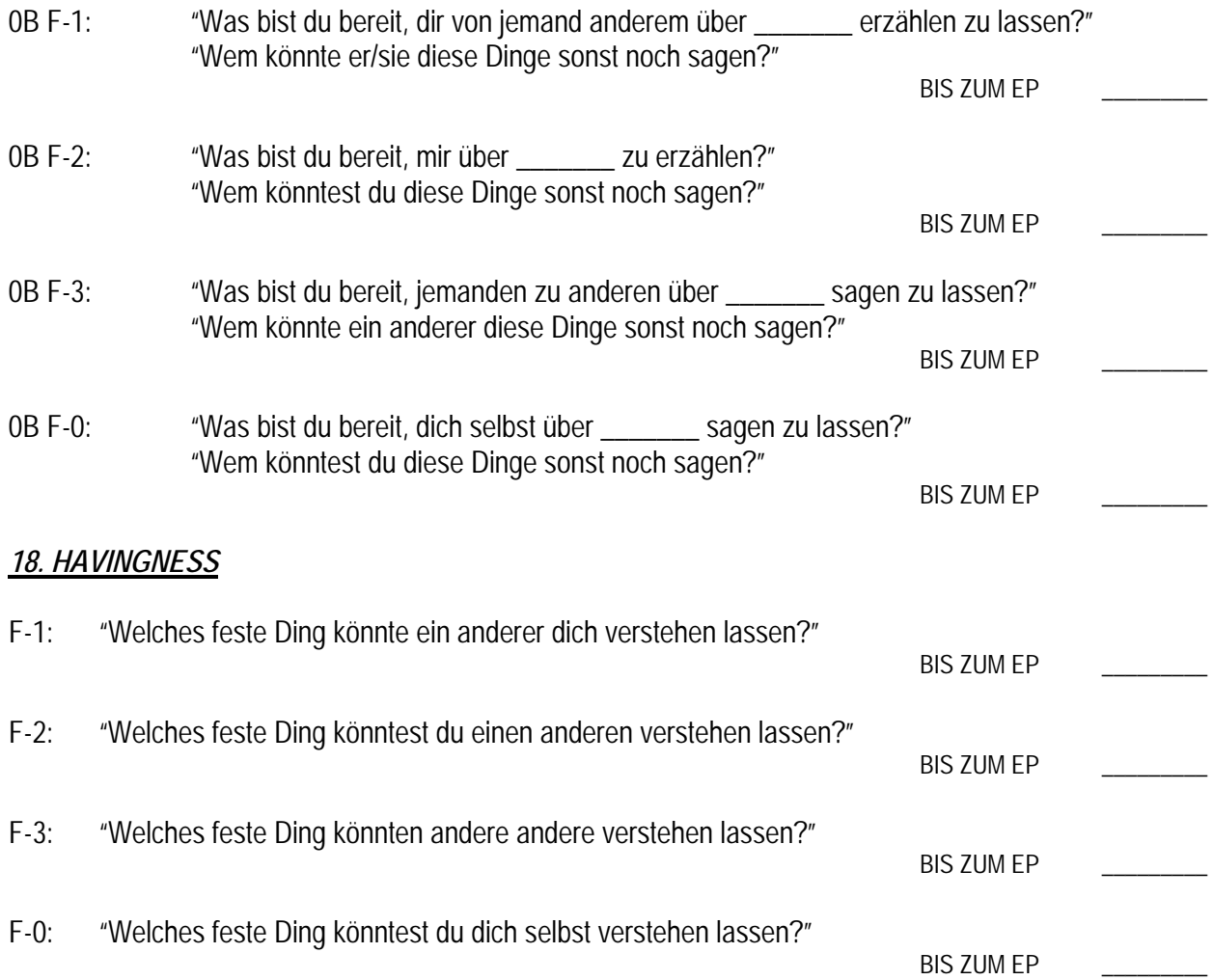